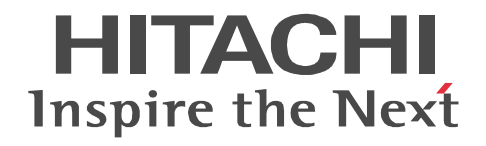

JP1 Version 9

# JP1/Automatic Job Management System 3

3020-3-S02-33

OS JP1/Automatic Job Management System 3

OS Windows Server 2008 P-2A12-3K94 JP1/Automatic Job Management System 3 - Manager 09-50 P-2A12-3394 JP1/Automatic Job Management System 3 - Agent 09-50 P-2A2C-6L94 JP1/Base 09-50 OS Windows 7 Windows Server 2008 Windows Vista P-2A12-3494 JP1/Automatic Job Management System 3 - View 09-50 OS Windows Server 2008 IPF P-2D12-3K94 JP1/Automatic Job Management System 3 - Manager 09-50 P-2D12-3394 JP1/Automatic Job Management System 3 - Agent 09-50 P-2D2C-6L94 JP1/Base 09-50 OS Windows Server 2003 Windows Server 2003 x64 P-2412-3K94 JP1/Automatic Job Management System 3 - Manager 09-50 P-2412-3394 JP1/Automatic Job Management System 3 - Agent 09-50 P-242C-6L94 JP1/Base 09-50 OS Windows Server 2003 IPF P-2812-3K94 JP1/Automatic Job Management System 3 - Manager 09-50 P-2812-3394 JP1/Automatic Job Management System 3 - Agent 09-50 P-282C-6L94 JP1/Base 09-50 OS Windows Server 2003 Windows Server 2003 x64 Windows XP Professional P-2412-3494 JP1/Automatic Job Management System 3 - View 09-50 OS HP-UX IPF P-1J12-2791 JP1/Automatic Job Management System 3 - Manager 09-50 P-1J12-2991 JP1/Automatic Job Management System 3 - Agent 09-50 P-1J2C-6L91 JP1/Base 09-50 OS Solaris 9 SPARC Solaris 10 SPARC P-9312-2791 JP1/Automatic Job Management System 3 - Manager 09-50 P-9312-2991 JP1/Automatic Job Management System 3 - Agent 09-50 P-9D2C-6L91 JP1/Base 09-50 OS Solaris 10 x64 Solaris 10 x86 P-9E12-2991 JP1/Automatic Job Management System 3 - Agent 09-50 P-9E2C-6L91 JP1/Base 09-50 OS AIX P-1M12-2791 JP1/Automatic Job Management System 3 - Manager 09-50 P-1M12-2991 JP1/Automatic Job Management System 3 - Agent 09-50 P-1M2C-6L91 JP1/Base 09-50 OS Linux 5 x86 Linux 5 AMD/Intel 64 P-9S12-3791 JP1/Automatic Job Management System 3 - Manager 09-50 P-9S12-3991 JP1/Automatic Job Management System 3 - Agent 09-50 P-9S2C-7L91 JP1/Base 09-50 OS Linux 5 IPF P-9V12-2791 JP1/Automatic Job Management System 3 - Manager 09-50 P-9V12-2991 JP1/Automatic Job Management System 3 - Agent 09-50 P-9V2C-6L91 JP1/Base 09-50 OS Linux 6 x86 Linux 6 x64 P-8112-2791 JP1/Automatic Job Management System 3 - Manager 09-50 P-8112-2991 JP1/Automatic Job Management System 3 - Agent 09-50

#### P-812C-6L91 JP1/Base 09-50 ISO9001 TickIT

400 **Example 200** International Business Machines Corporation Active Directory Microsoft Corporation Adobe Adobe Systems Incorporated(  $\qquad \qquad$  ) AIX International Business Machines Corporation AS/400 International Business Machines Corporation CONNECT Queue Sterling Commerce, Inc. GIF CompuServe Inc. HP NonStop Server Hewlett-Packard Development Company, L.P. HP-UX Hewlett-Packard Development Company, L.P.  $INS-C$  ( )  $INS-P$  ( ) Internet Explorer Microsoft Corporation Itanium Intel Corporation Intel Corporation Linux Linus Torvalds Lotus Notes IBM Corporation Microsoft Microsoft Corporation Microsoft Outlook Microsoft Corporation Microsoft Excel Microsoft Corporation Microsoft Exchange Server Microsoft Corporation Microsoft Mail Microsoft Corporation Microsoft Office Excel Microsoft Corporation Microsoft SQL Server Microsoft Corporation MQSeries The International Business Machines Corporation (No. 2014) MSP MVS International Business Machines Corporation Oracle Java Oracle Corporation PA-RISC Hewlett-Packard Development Company, L.P. Pentium Intel Corporation  $R/3$   $SAP AG$ Red Hat Red Hat, Inc.  $SAP$   $SAP$   $AG$ TEL<sub>staff</sub> UNIX The Open Group Windows Microsoft Corporation Windows Server Microsoft Corporation Windows Vista Microsoft Corporation PDFstaff This product includes software developed by the Apache Software Foundation (http://www.apache.org/). This product includes software developed by IAIK of Graz University of Technology.

P-9312-2791 P-9312-2991 P-9D2C-6L91 Oracle Corporation

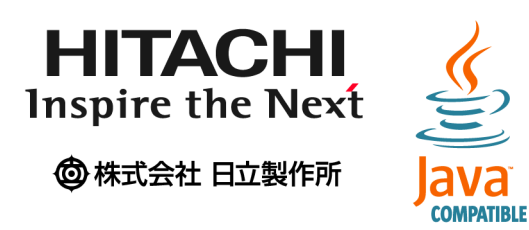

2014 3 3020-3-S02-33

Copyright (C) 2009, 2014, Hitachi, Ltd. Copyright (C) 2009, 2014, Hitachi Solutions, Ltd. 3020-3-S02-33

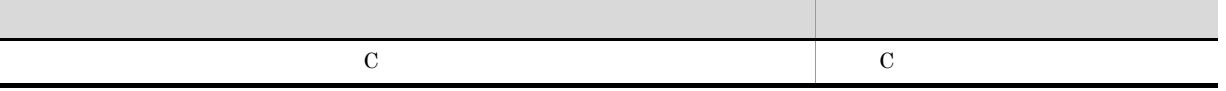

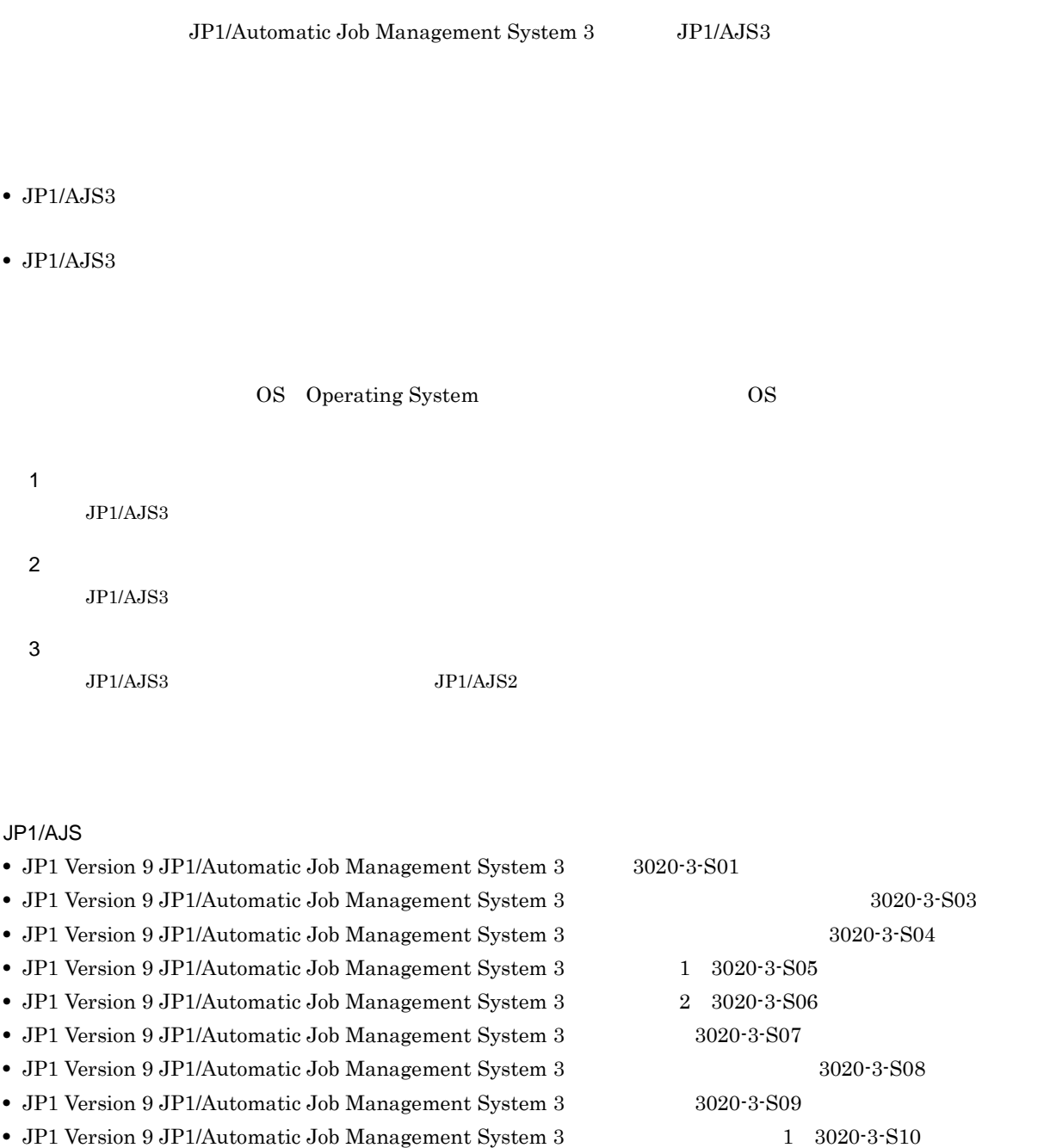

- JP1 Version 9 JP1/Automatic Job Management System 3 2 3020-3-S11
- JP1 Version 9 JP1/Automatic Job Management System 3 3020-3-S12
- JP1 Version 9 JP1/Automatic Job Management System 3 1 3020-3-S13
- JP1 Version 9 JP1/Automatic Job Management System 3 2 3020-3-S14
- **•** JP1 Version 9 JP1/Automatic Job Management System 3 Print Option 3020-3-S16
- **•** JP1 Version 9 JP1/Automatic Job Management System 3 Definition Assistant 3020-3-S17
- **•** JP1 Version 9 JP1/Automatic Job Management System 3 Web Operation Assistant 3020-3-S18
- JP1 Version 9 JP1/Automatic Job Management System 3 · SOA Option Web 3020-3-S25

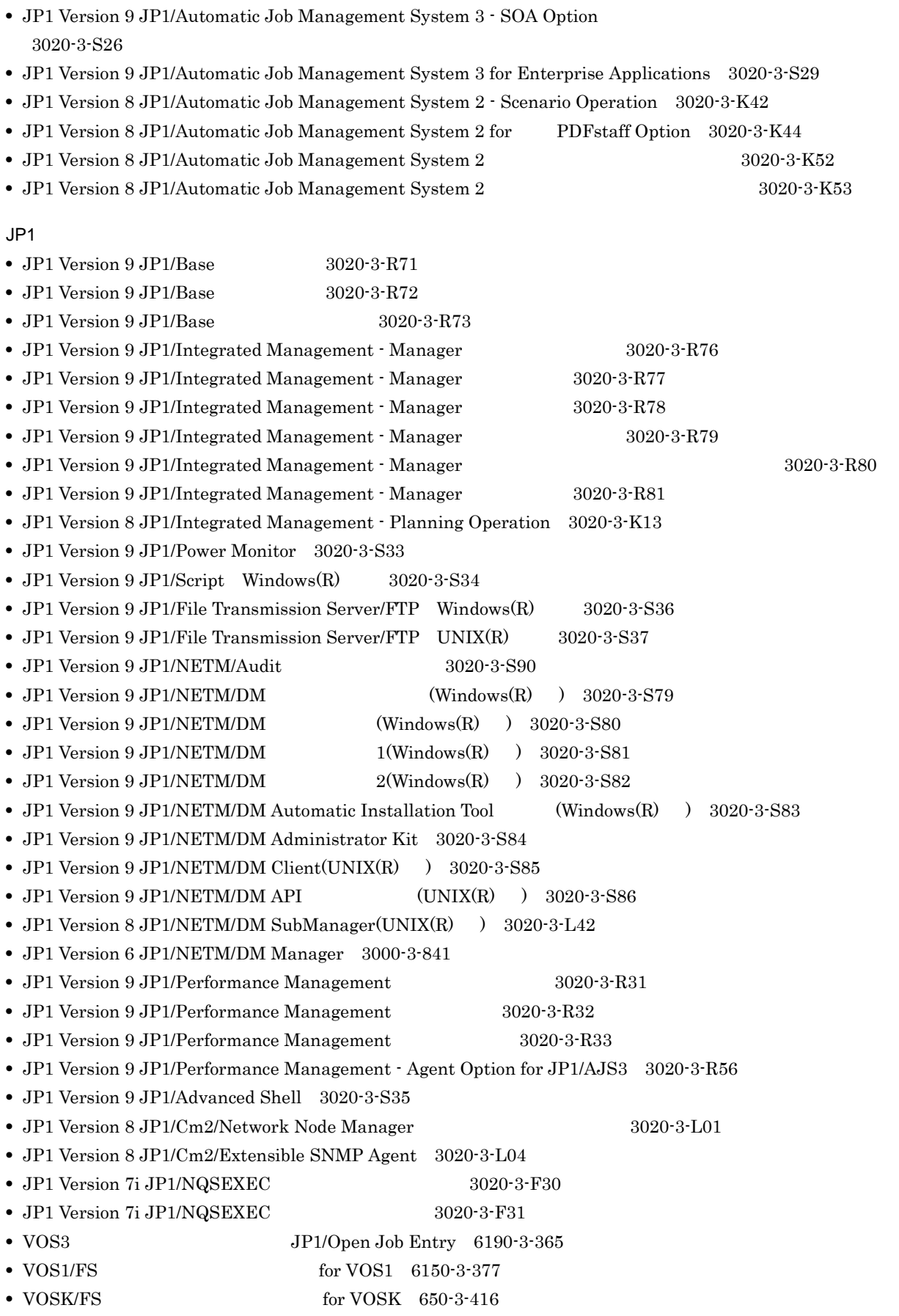

- MVS **JP1/Open Job Entry 9000-3-365**
- OSIV/MSP JP1/Open Job Entry 9000-3-366

• JP1 Version 6 JP1/Open Job Entry for Midrange Computer 9000-3-367

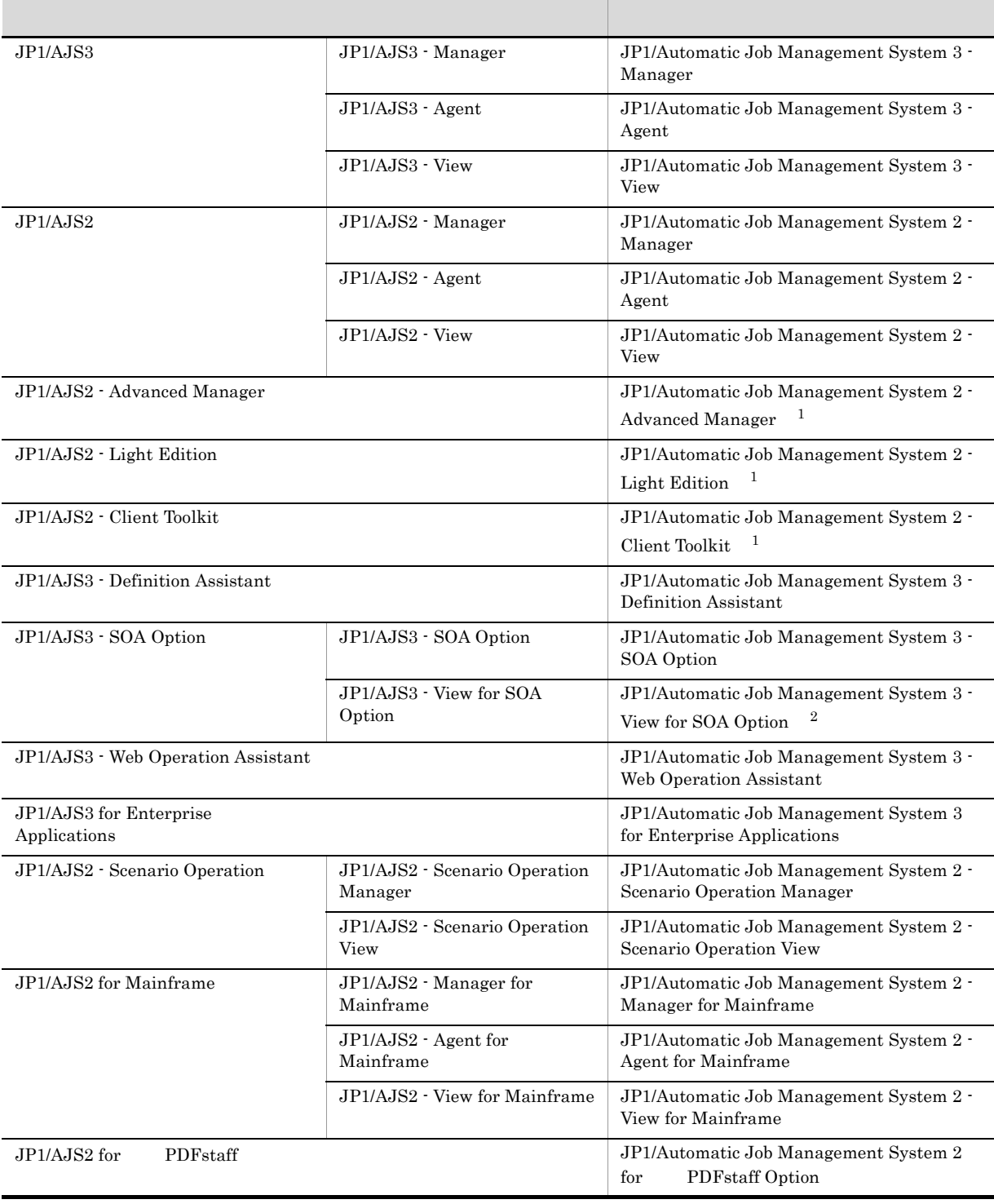

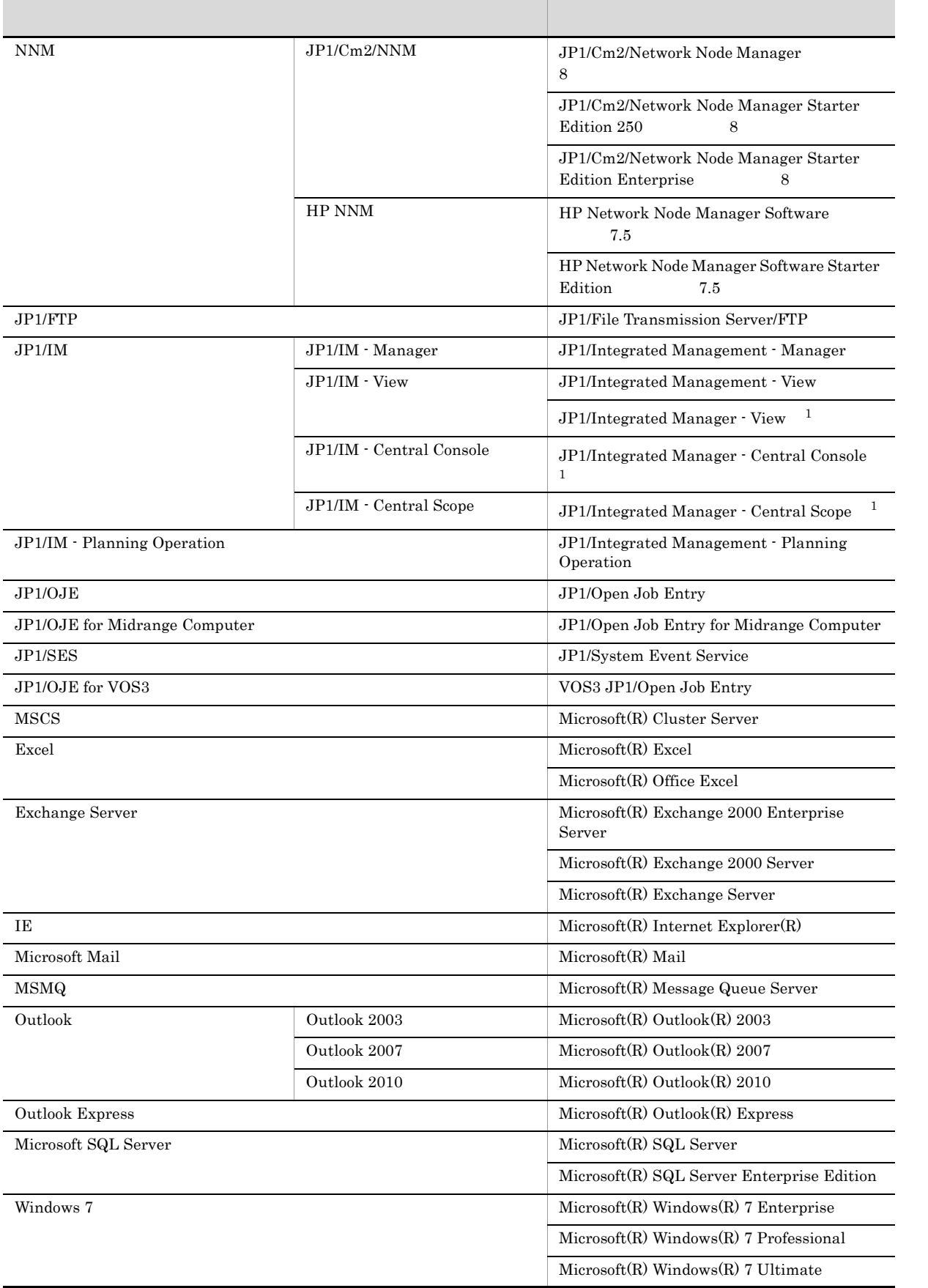

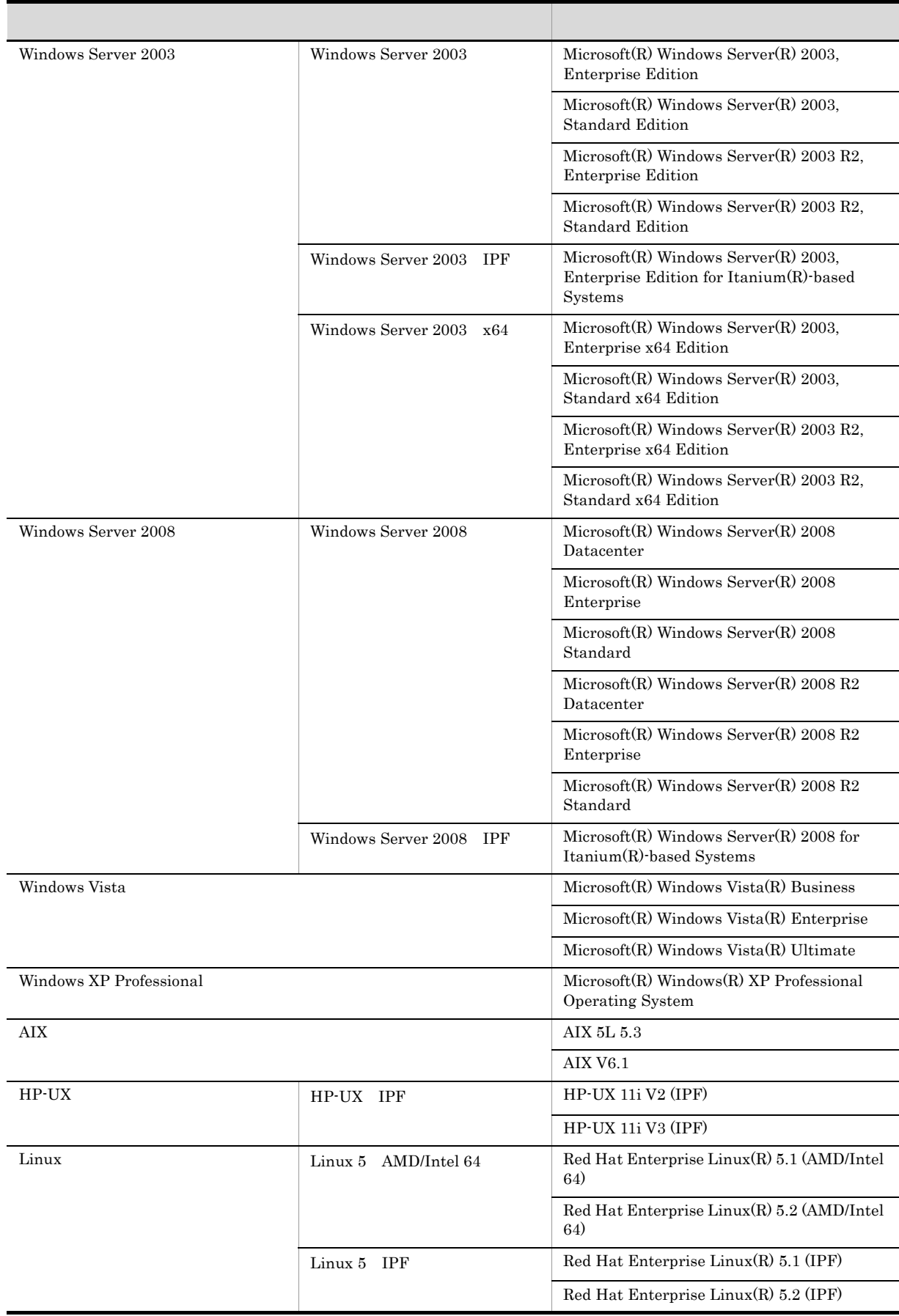

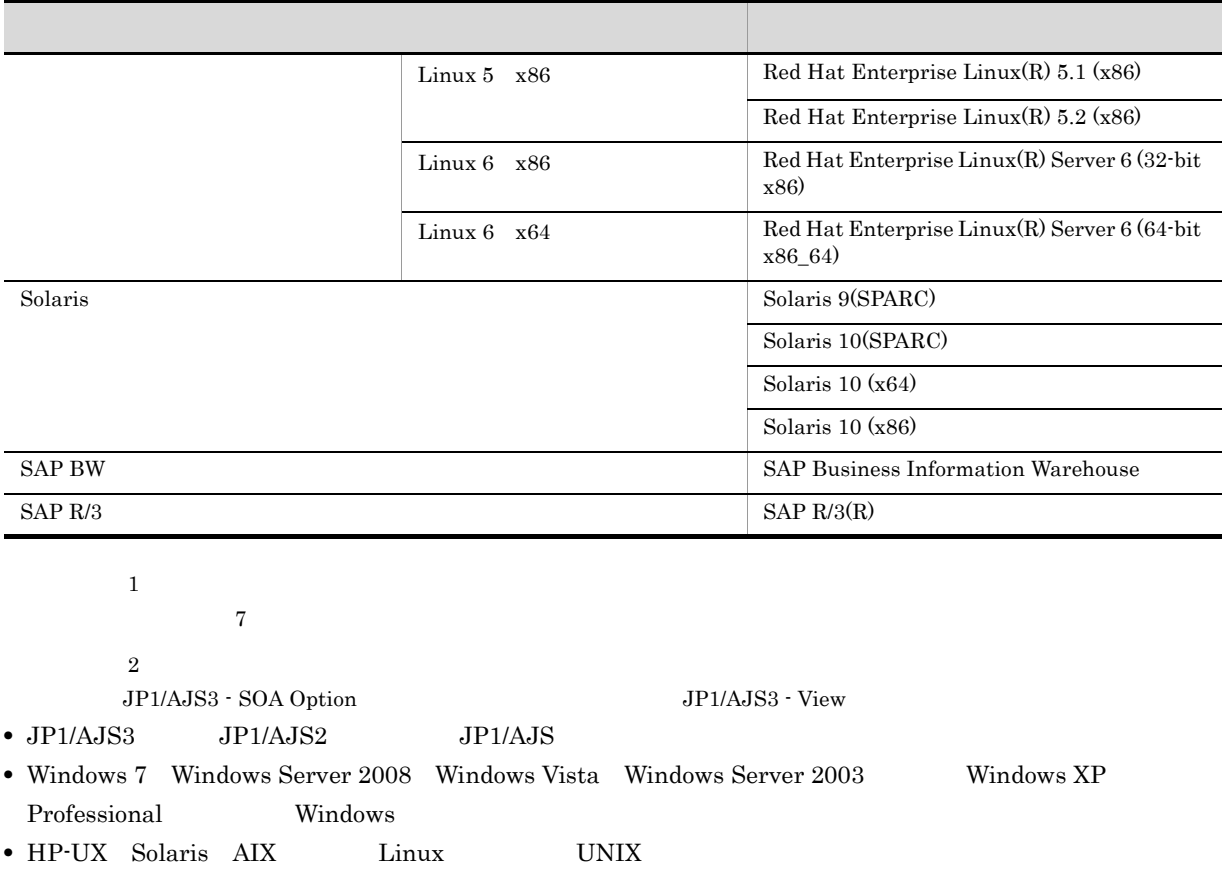

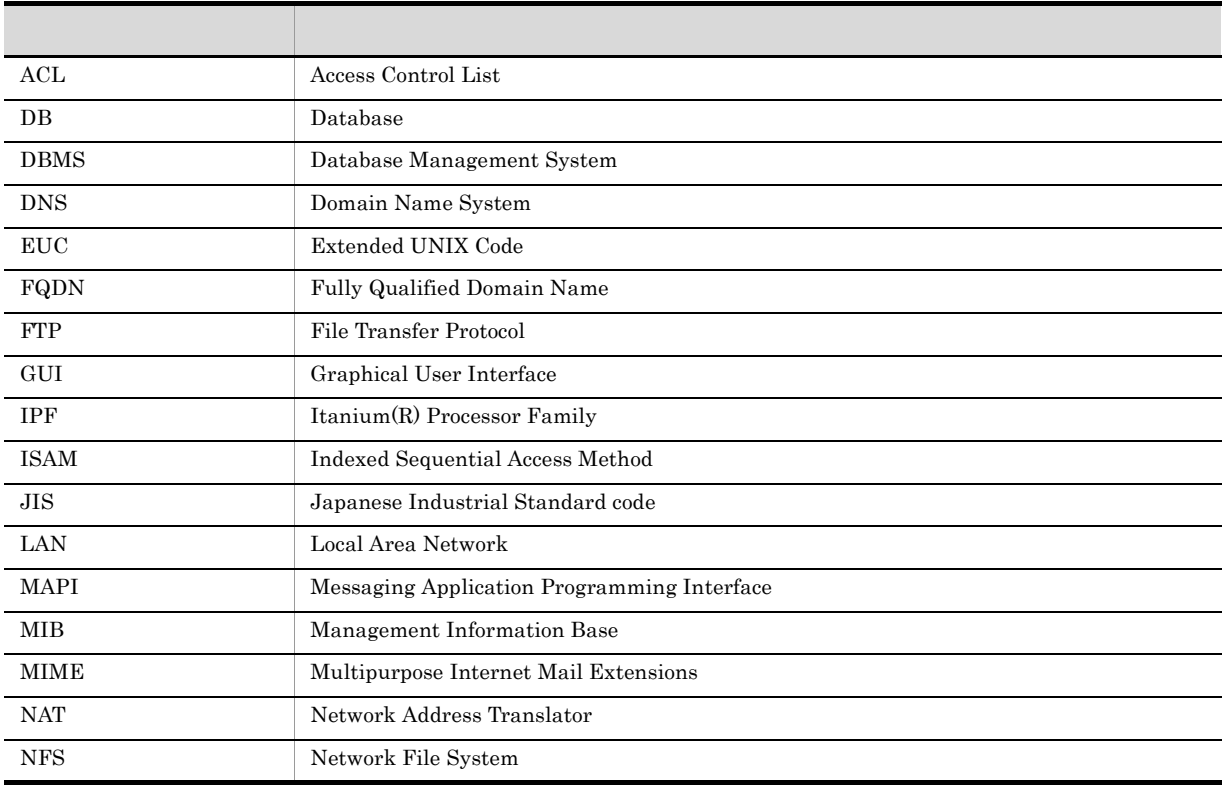

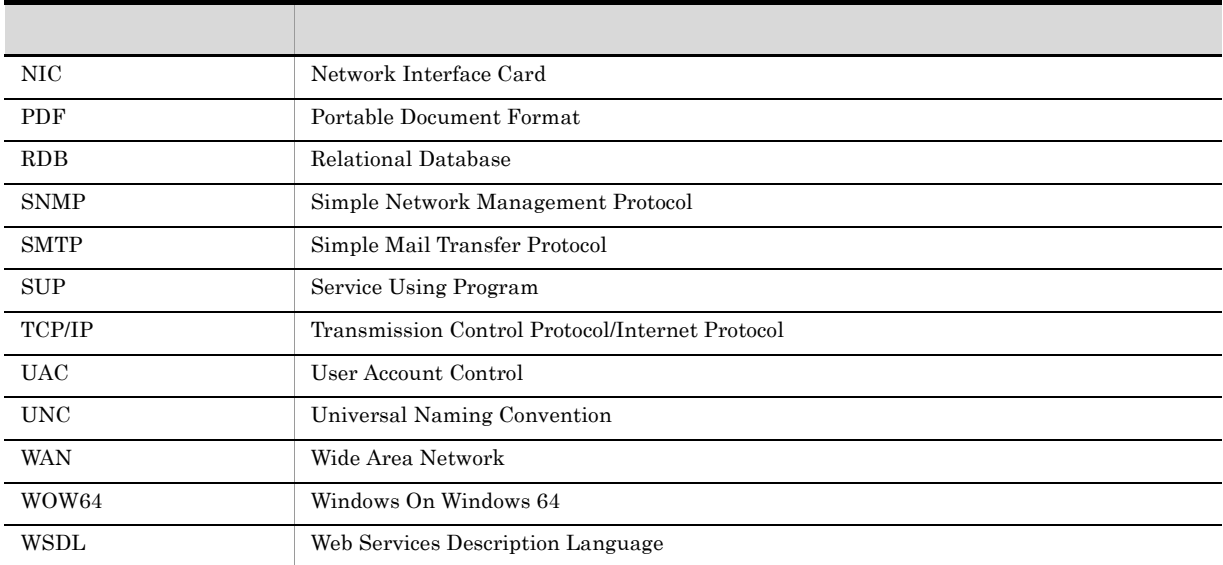

#### JP1 Version 8

- $JPI$  Version 8  $JPI/AJS2$ • JP1/AJS2 - Advanced Manager JP1/AJS2 - Advanced Manager JP1 Version 8 JP1/AJS2 - Manager • JP1/AJS2 · Light Edition • JP1/AJS2  $\cdot$  Client Toolkit • JP1/AJS2 · View Windows JP1 Version 7i JP1 Version 7i JP1/AJS2 •  $JP1/AJS2 - SDK$   $JP1/AJS2 - Manager$   $JP1/AJS2 - SDK$   $JPI1/AJS2 - SDK$ Version 7i JP1/AJS2 - Manager • JP1/AJS2 - Console JP1/AJS2 - Manager JP1/AJS2 - Console  $JP1/AJS2 - Manager$
- JP1/AJS2 · Light Edition Windows

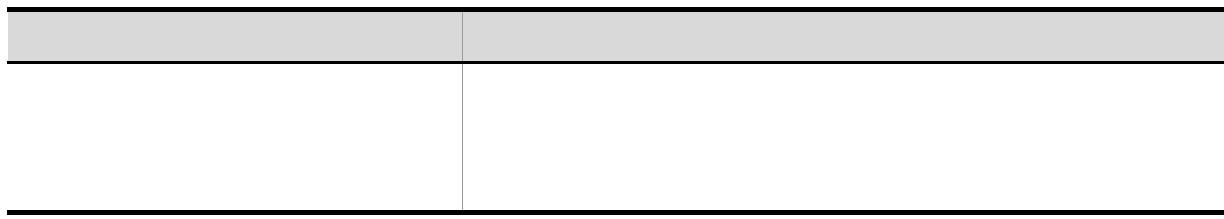

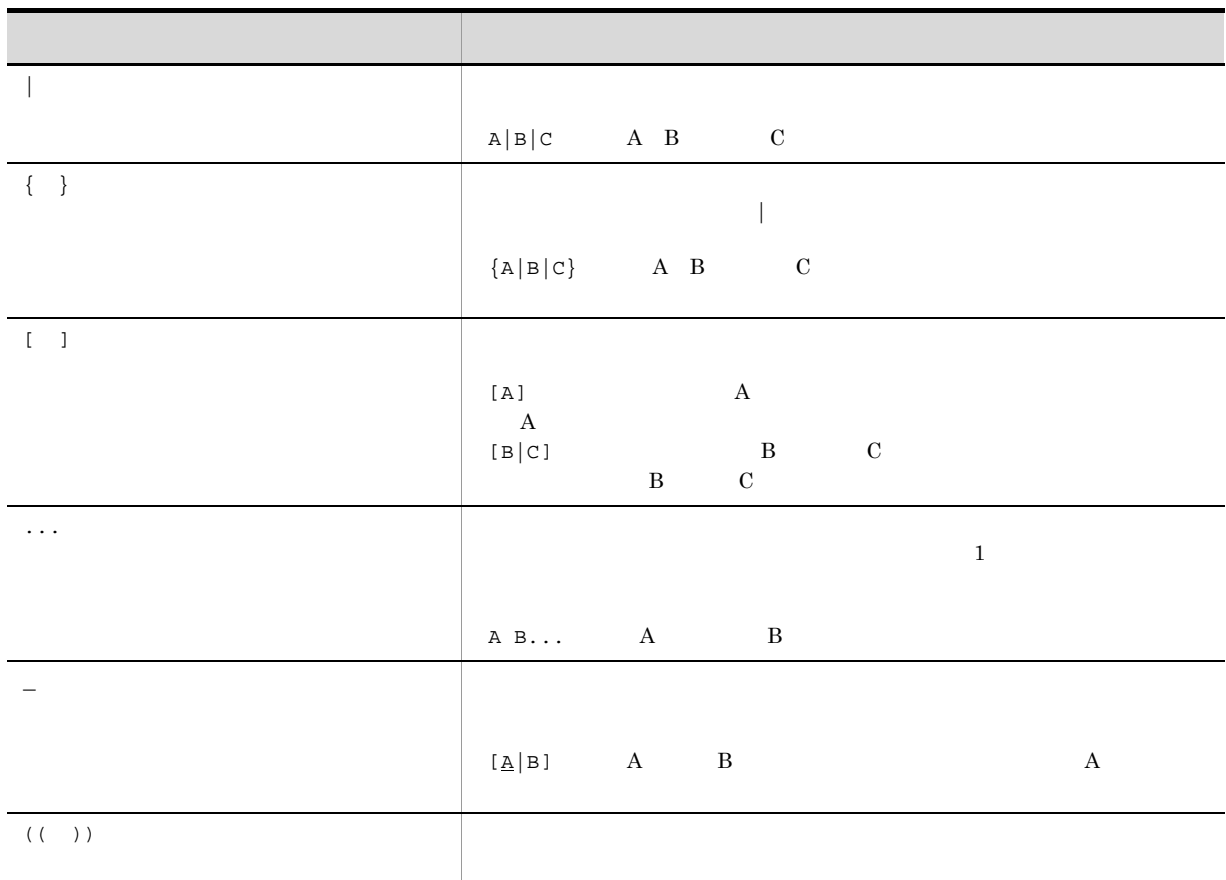

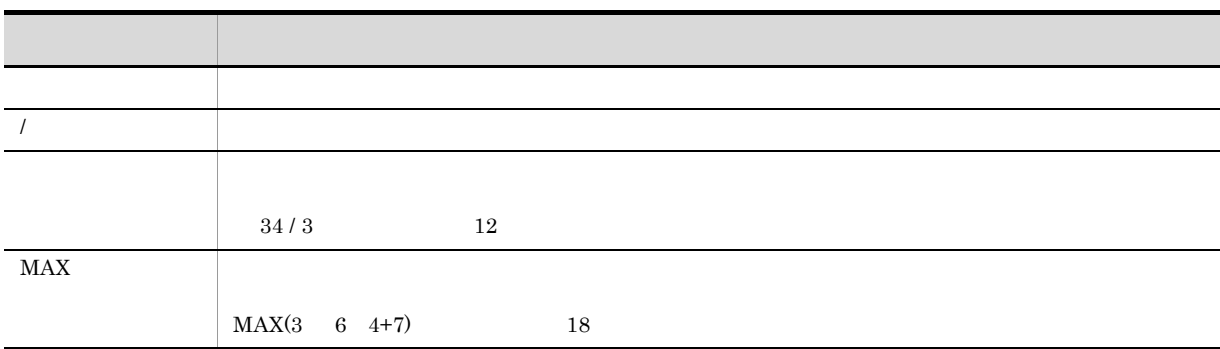

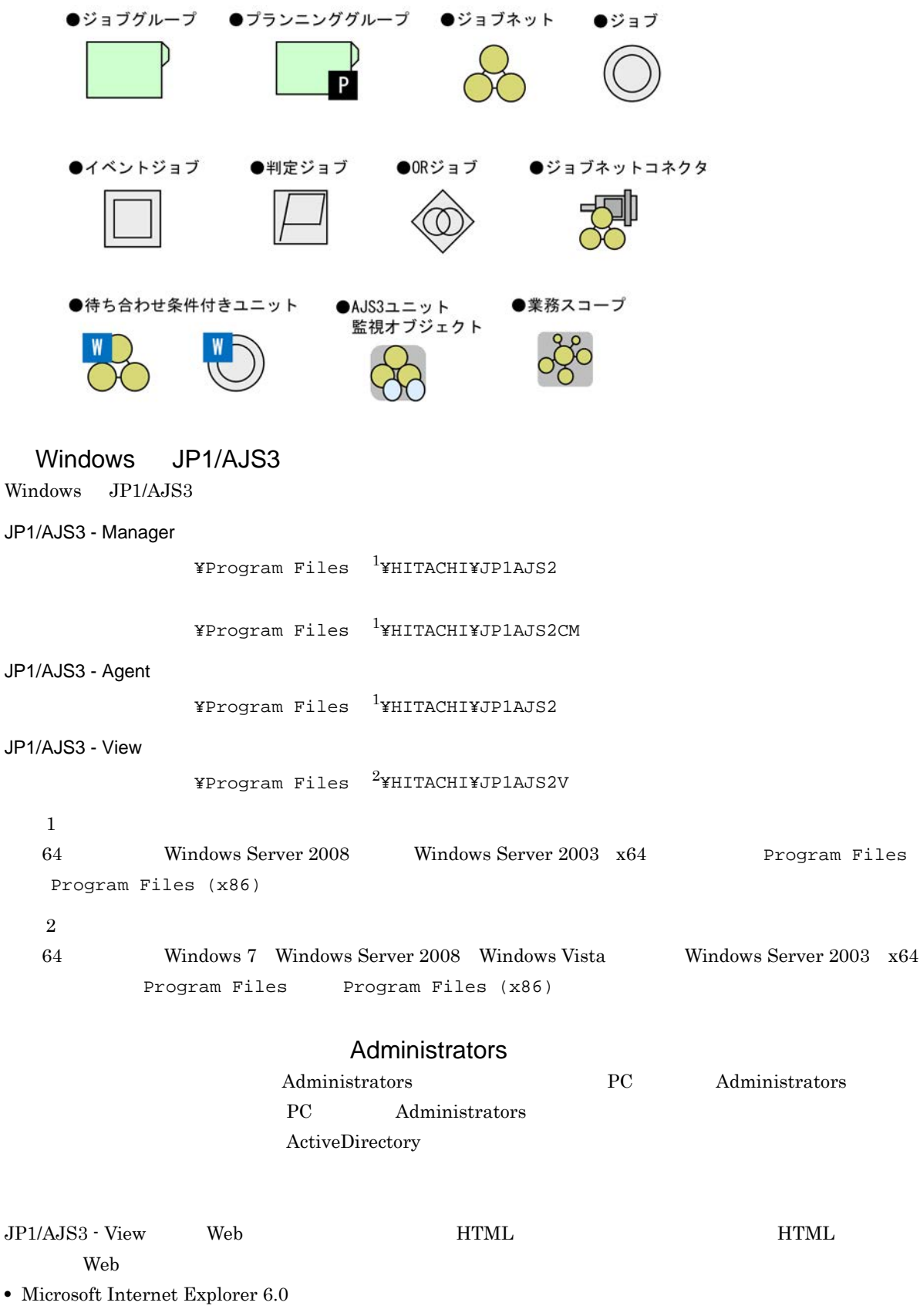

• Windows Internet Explorer 7

#### $HTML$

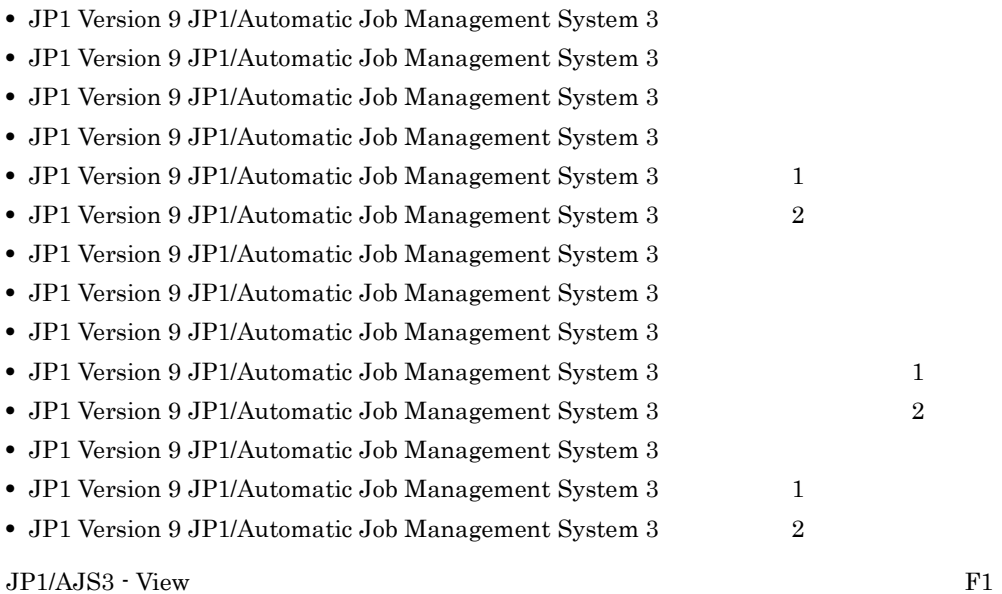

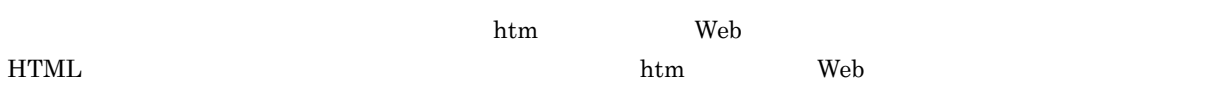

 $\overline{OS}$ 

**HTML** 

#### JP1/AJS3

 $JPI/AS3$  and  $14$ 

#### JP1 Version 9 JP1/Automatic Job Management System 3

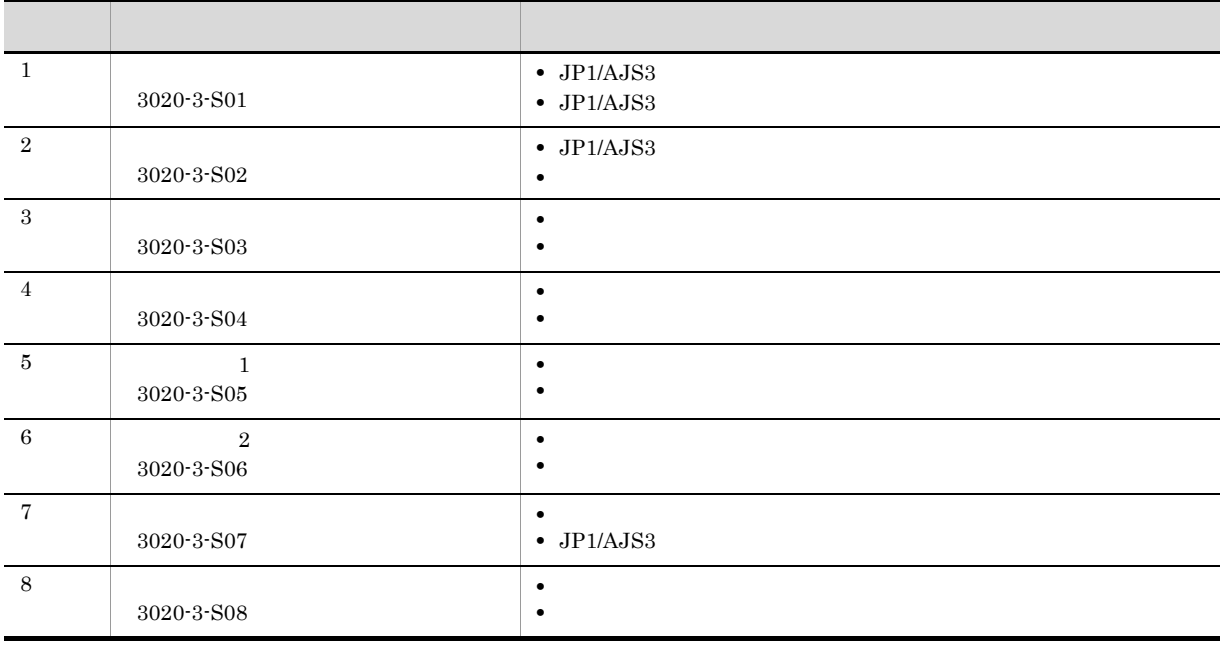

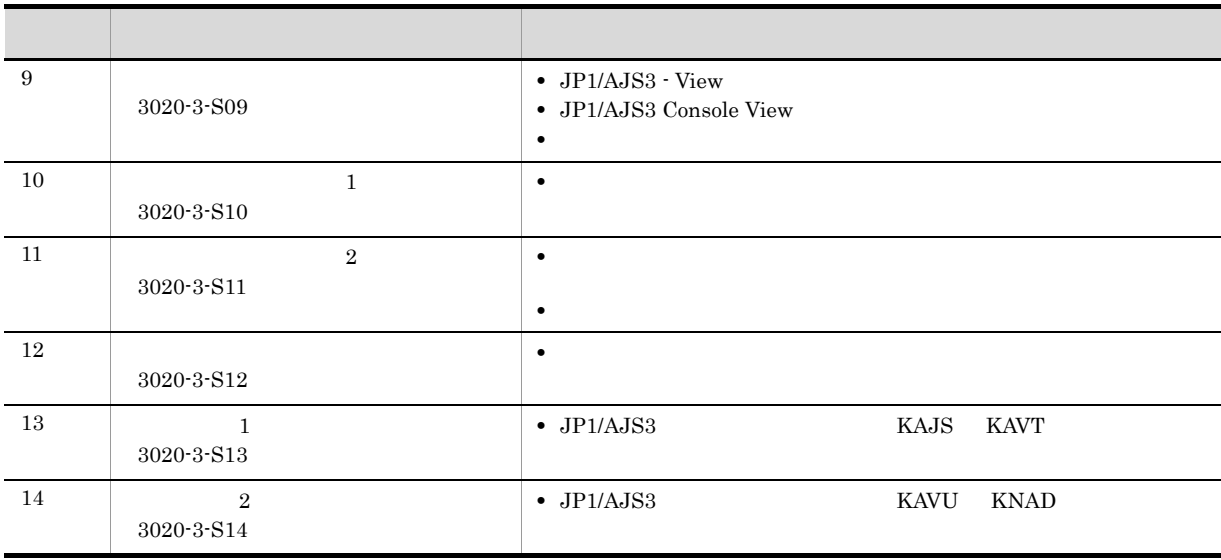

JP1/AJS3のマニュアル体系

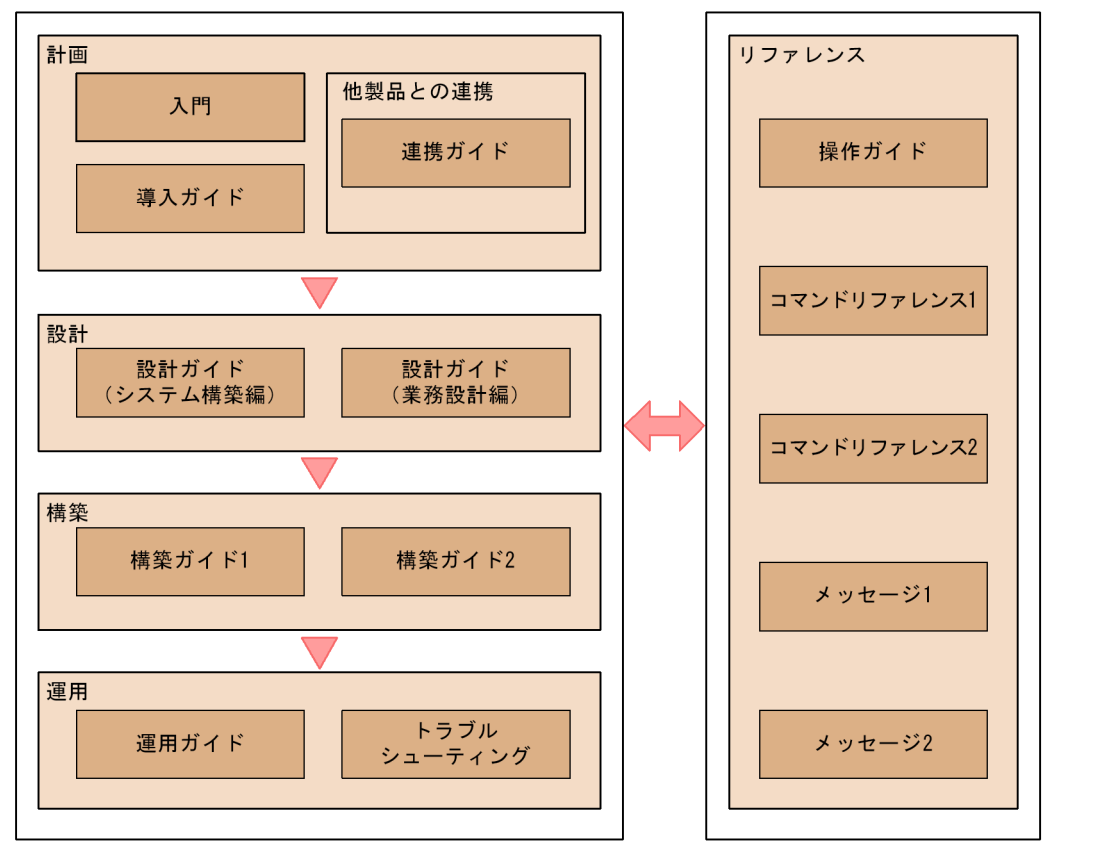

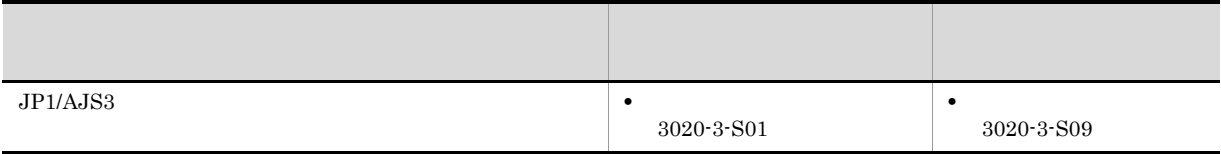

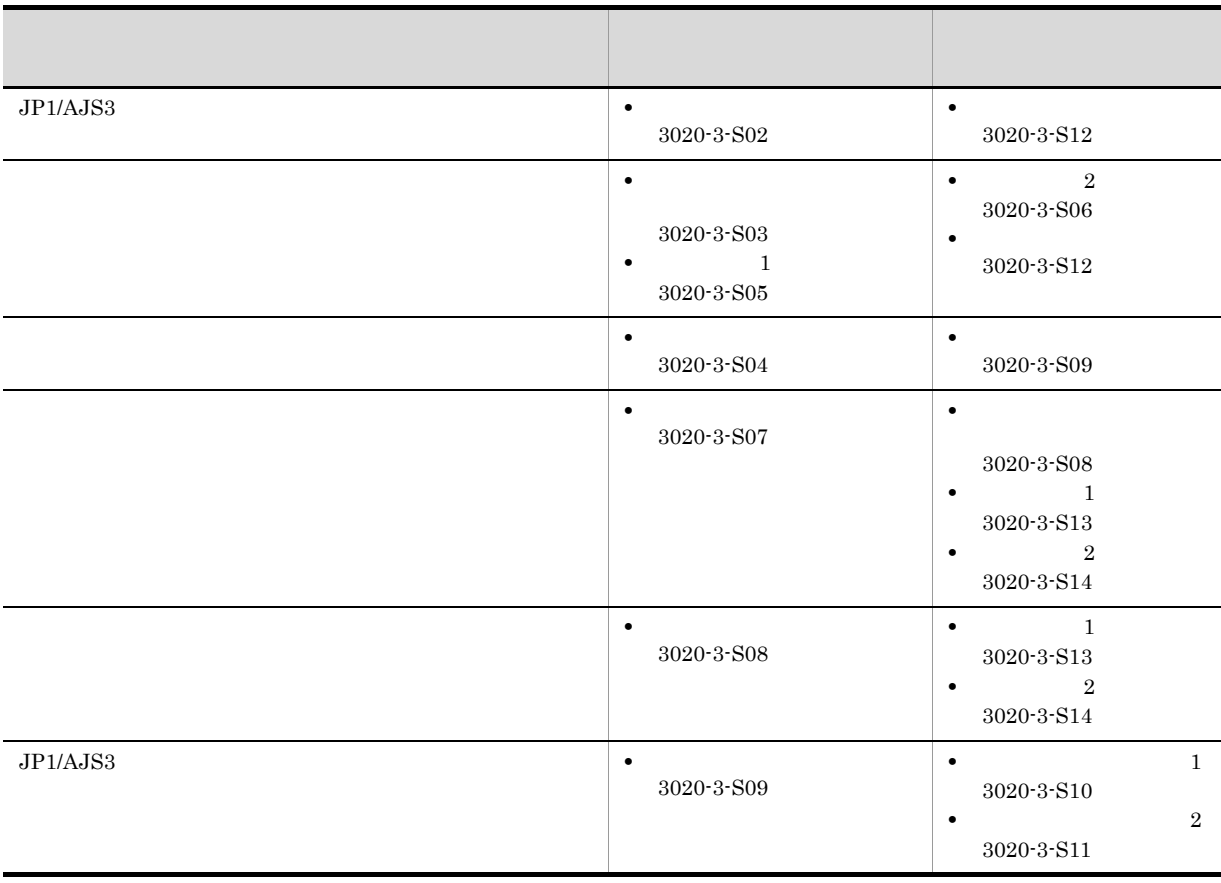

windows UNIX  $\,$ 

JP1/AJS3

 $W$ indows  $W$ ールド)、コマルトの記録を参照しています。<br>コマルトについては、これまでは、これまでは、UNIX しかしいでは、UNIX しかしい  $N$ indows  $JP1/B$ ase  $J$  $\rm JP1/B$ ase  $\star$  $\mathcal{N}^*$  $\mathcal{L}^*$  , and  $[\wedge]$  is equal (expression) with  $[\wedge]$  is equal (expression) with  $[\wedge]$  is equal (expression) with  $\mathcal{L}$ JIS 2004 JIS X 0213:2004 3 4  $JPI/AS3$   $JIS 2004$   $3$   $4$ 

#### NNM

 $JP1/AJS3$ 

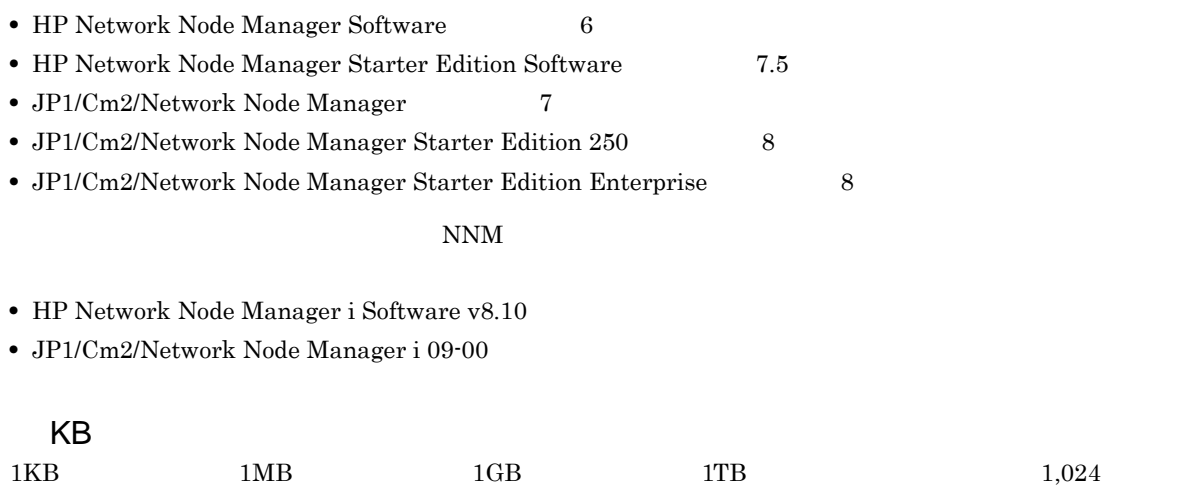

 $1,024^2$   $1,024^3$   $1,024^4$ 

XIII

 $\overline{1}$ 

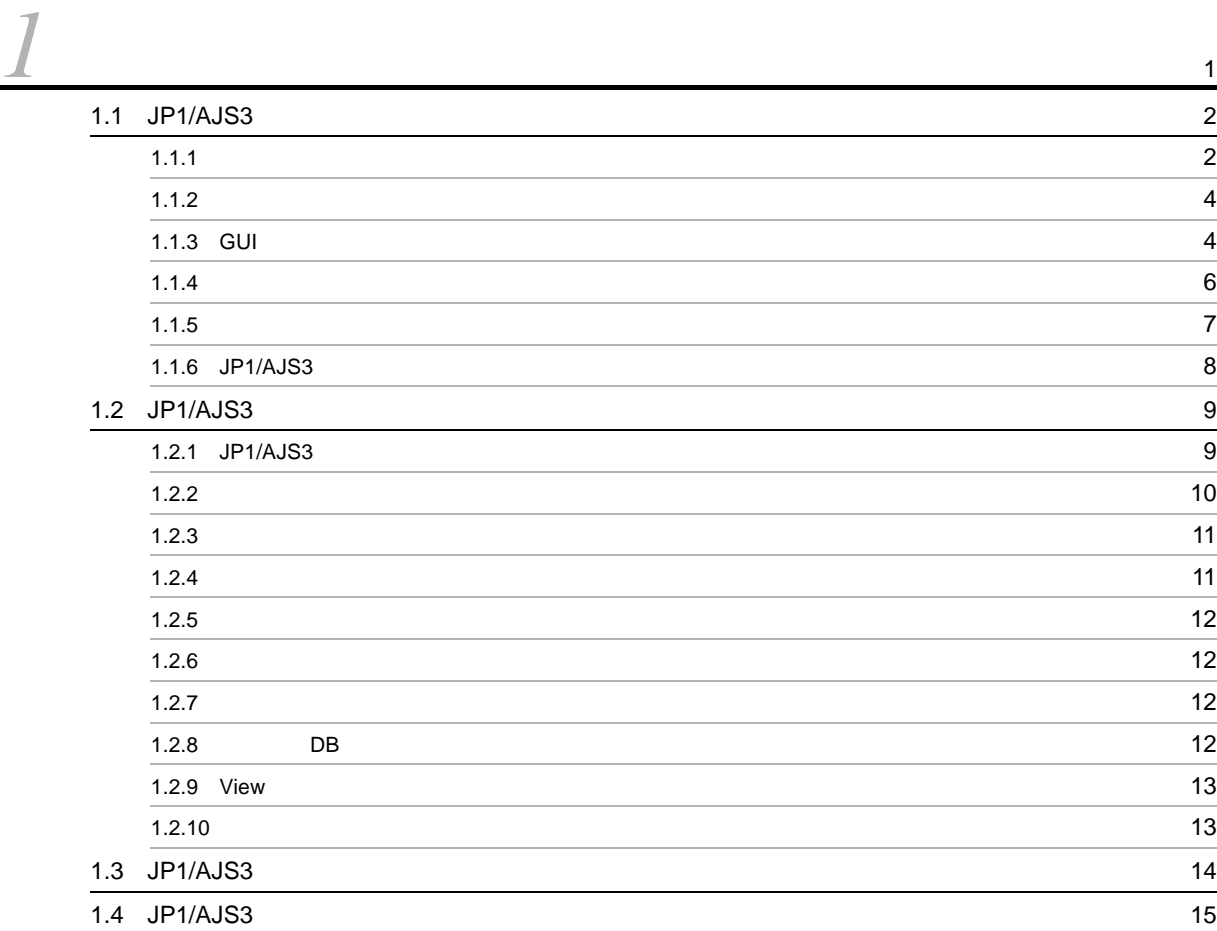

#### $2 \frac{1}{2}$

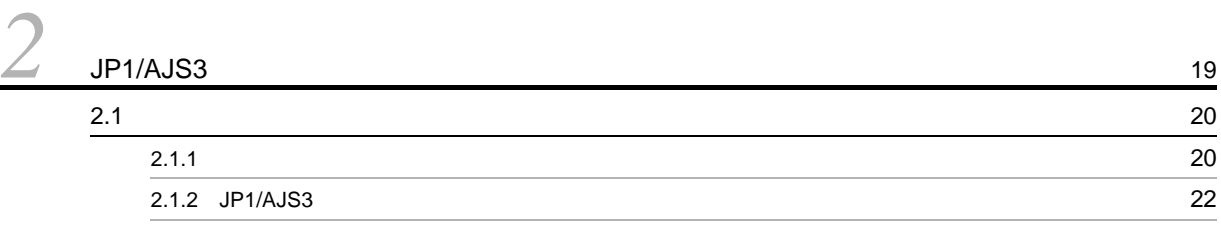

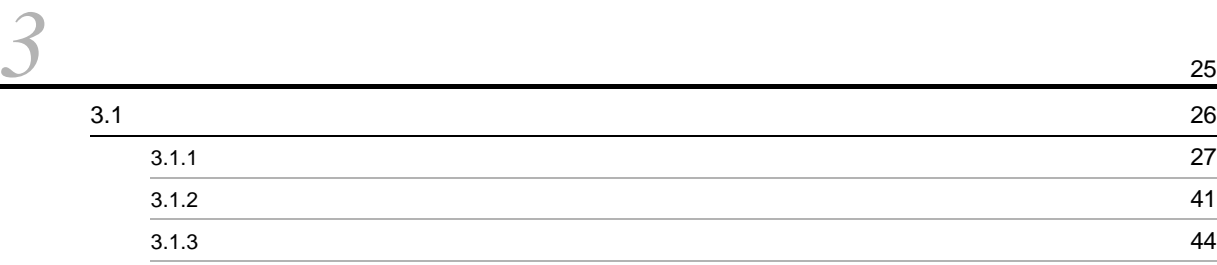

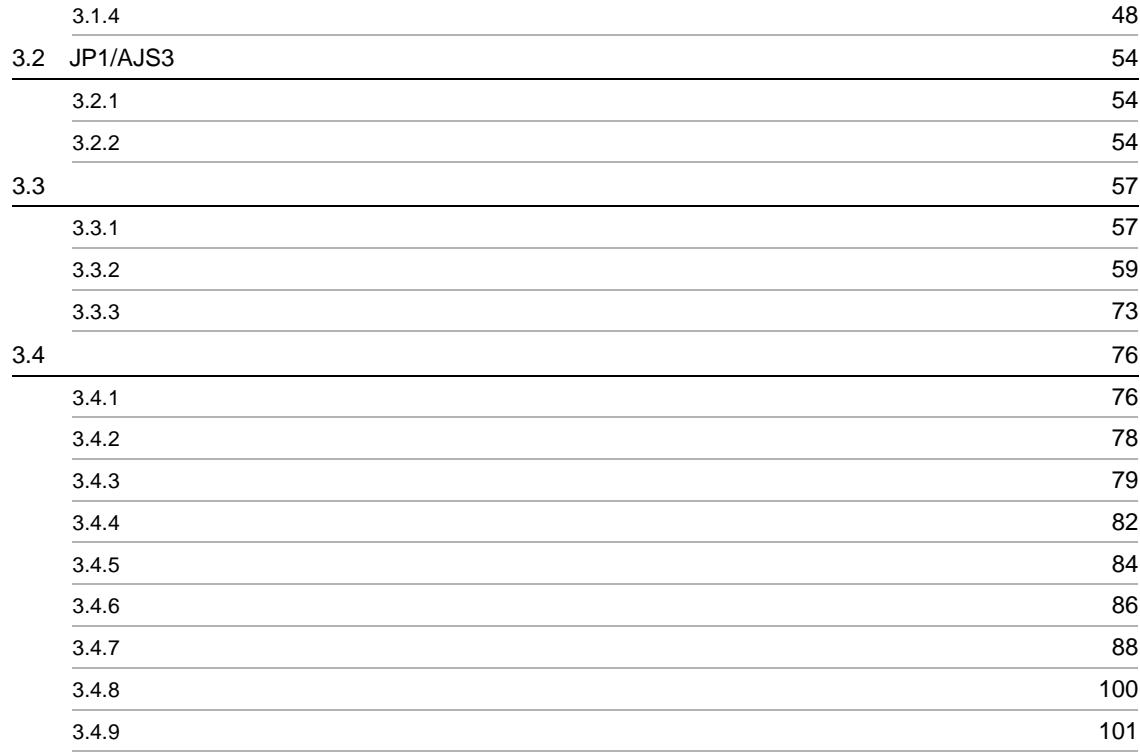

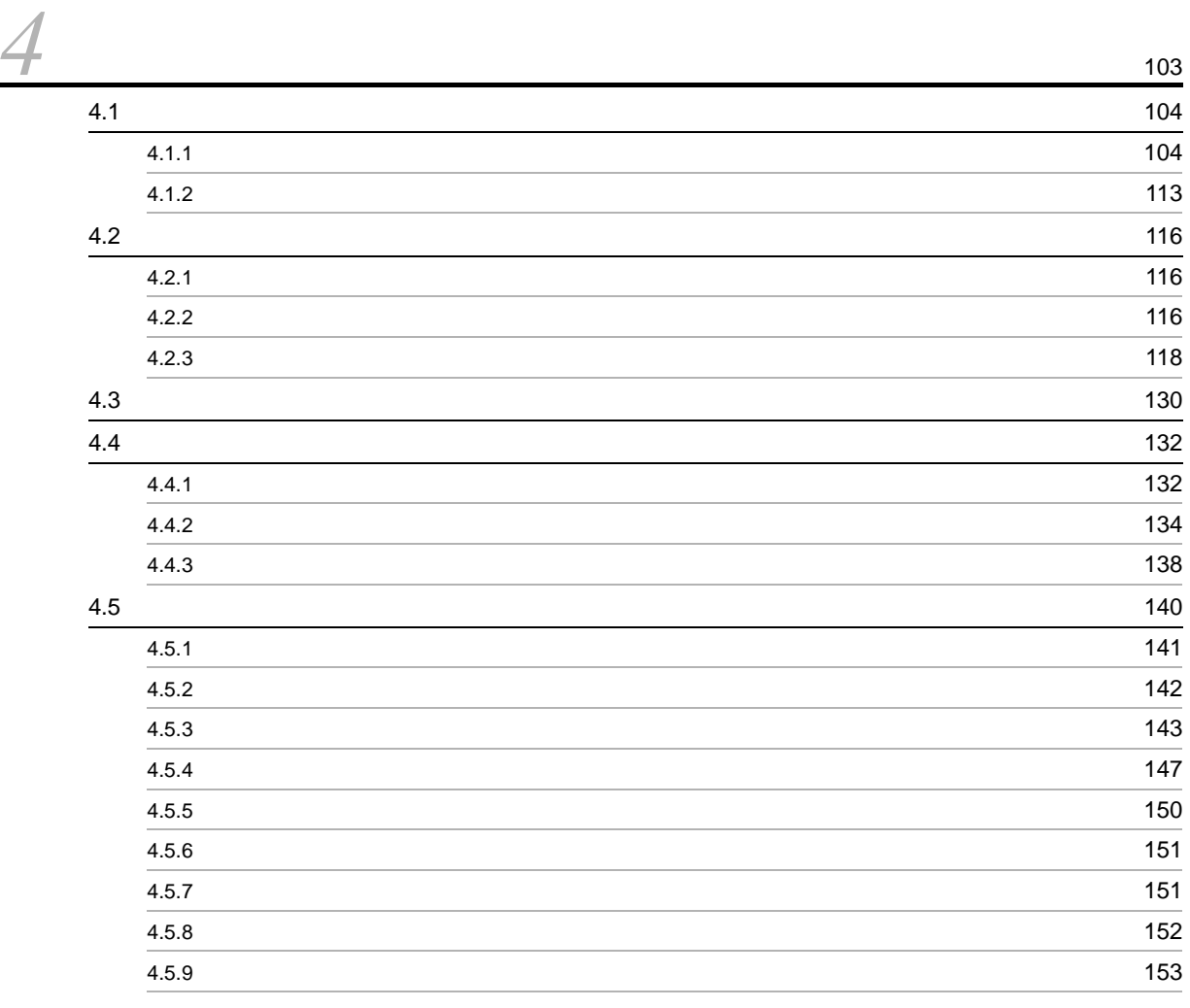

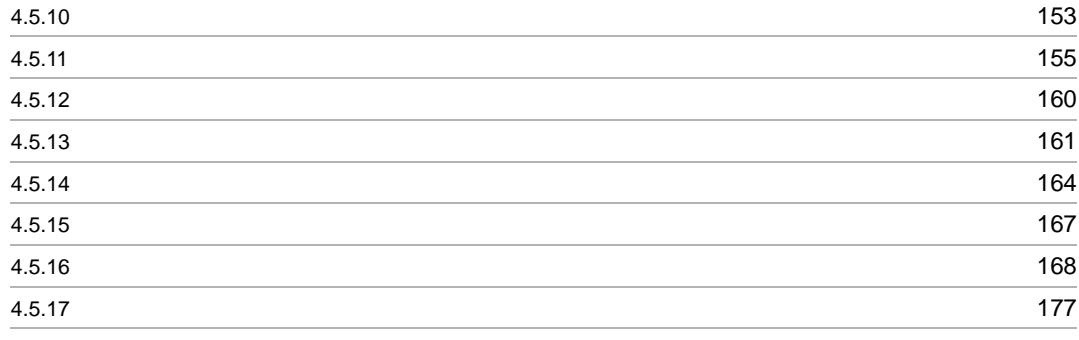

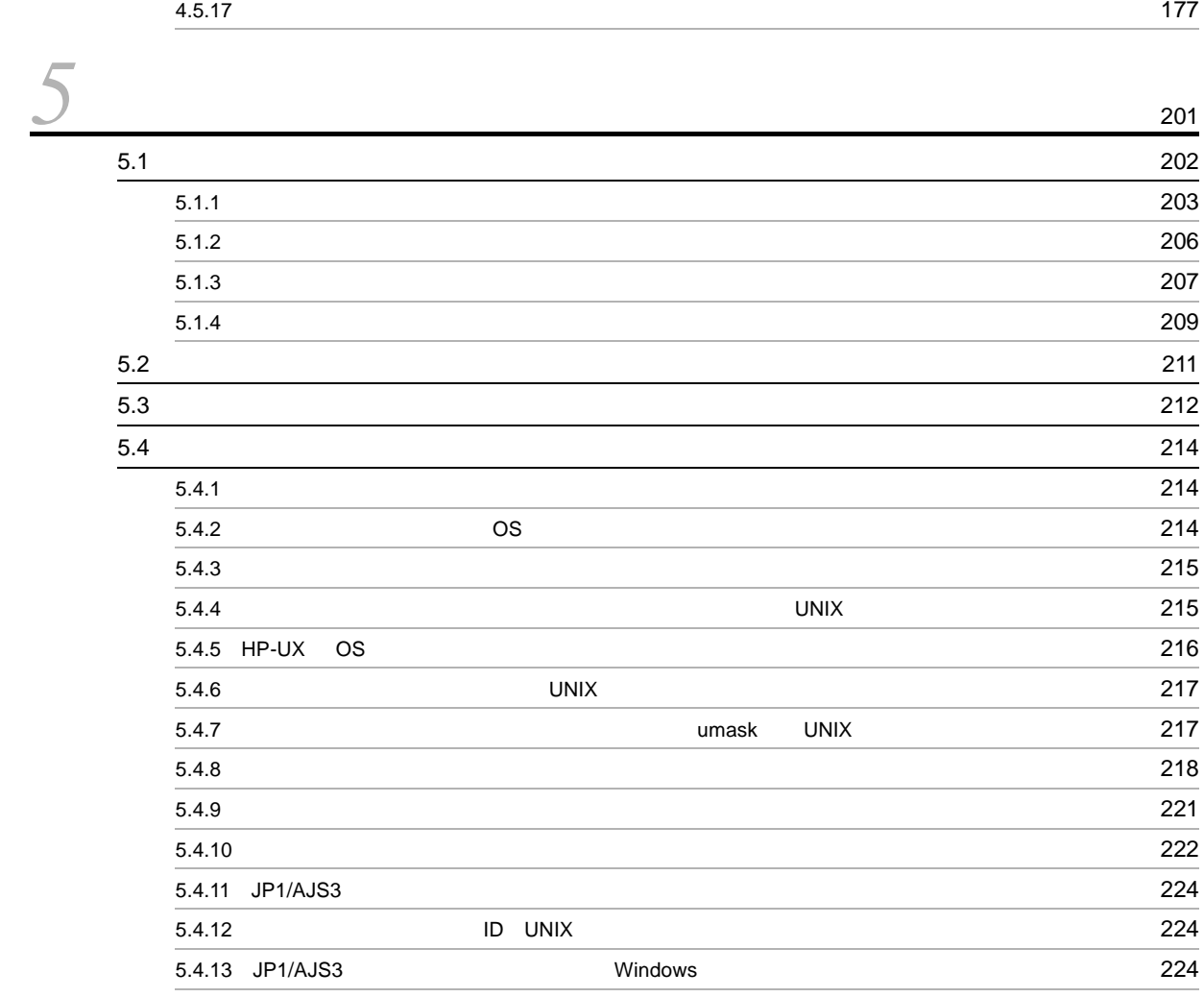

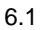

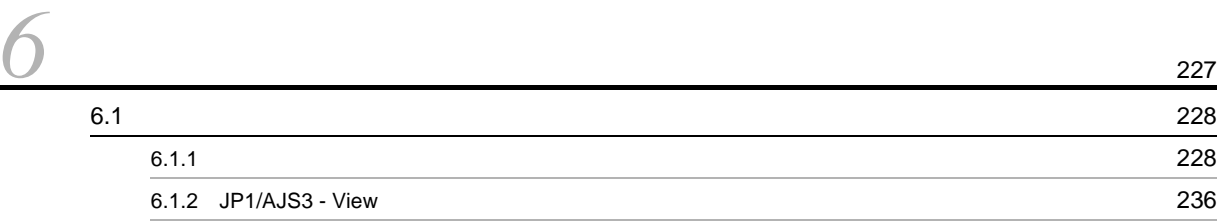

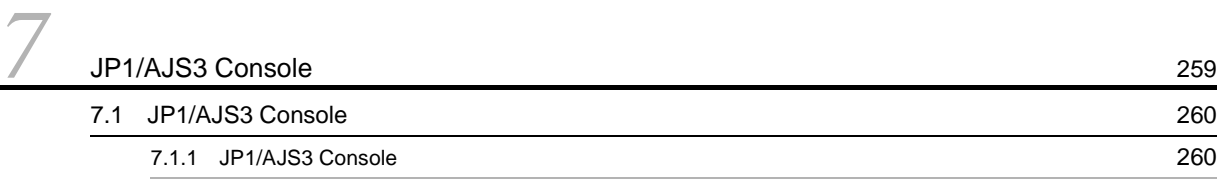

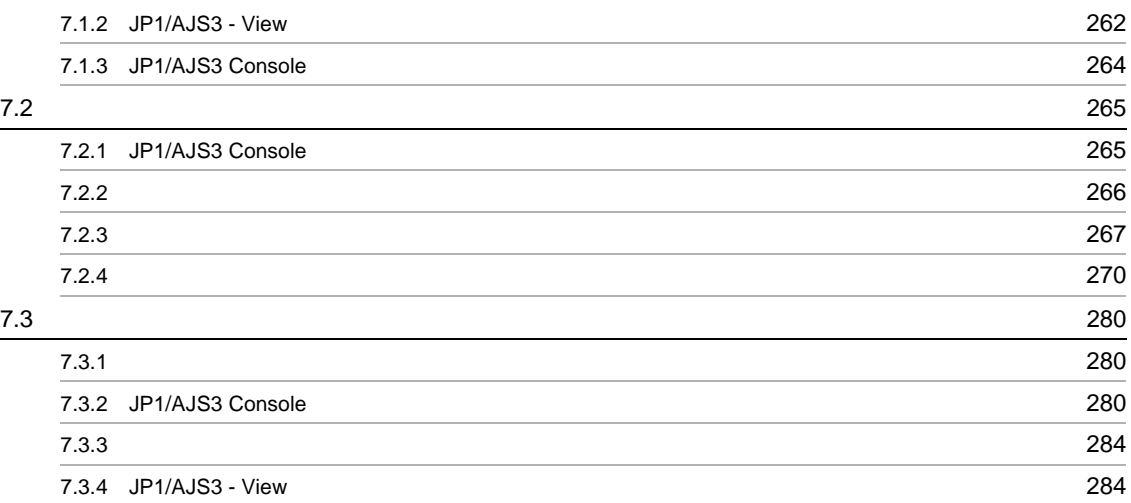

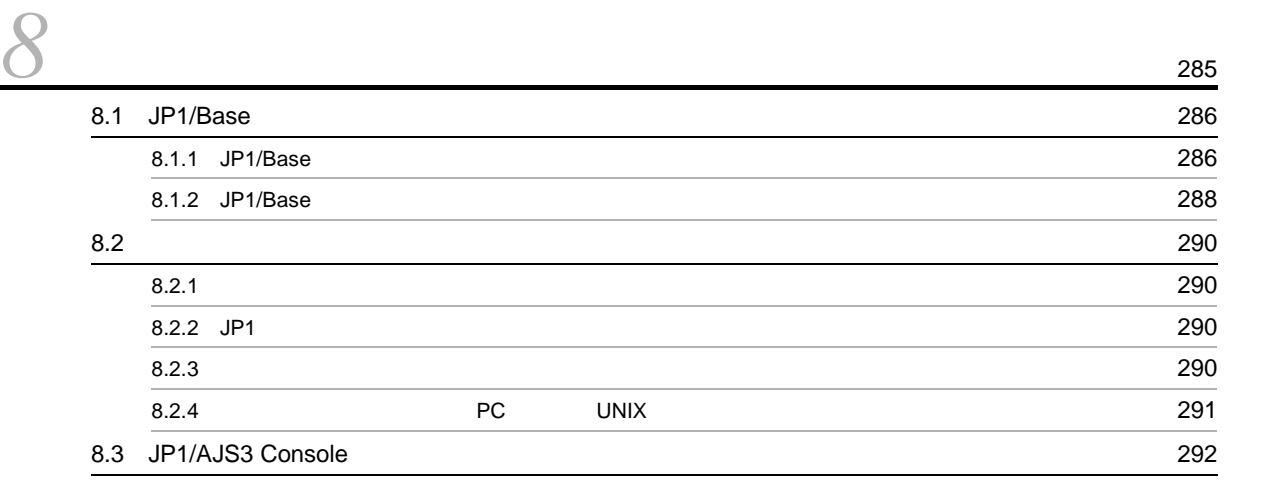

 $3<sub>3</sub>$ 

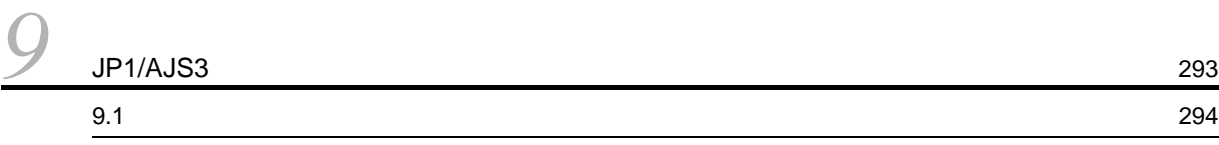

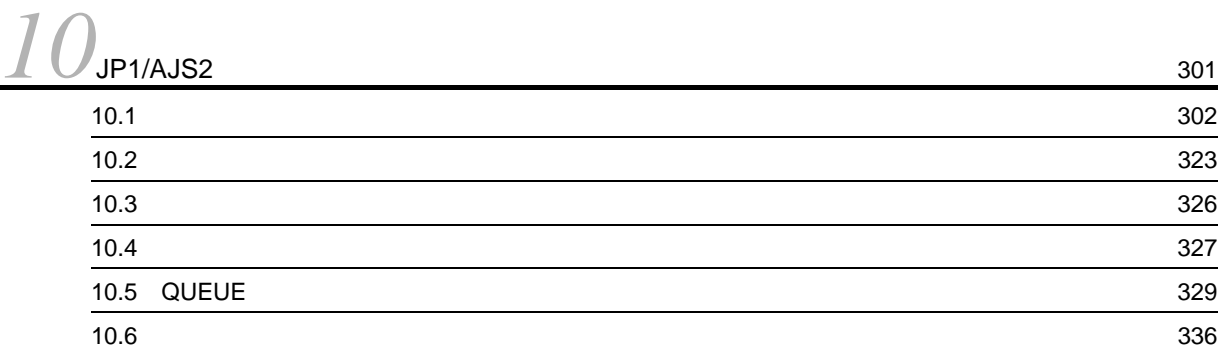

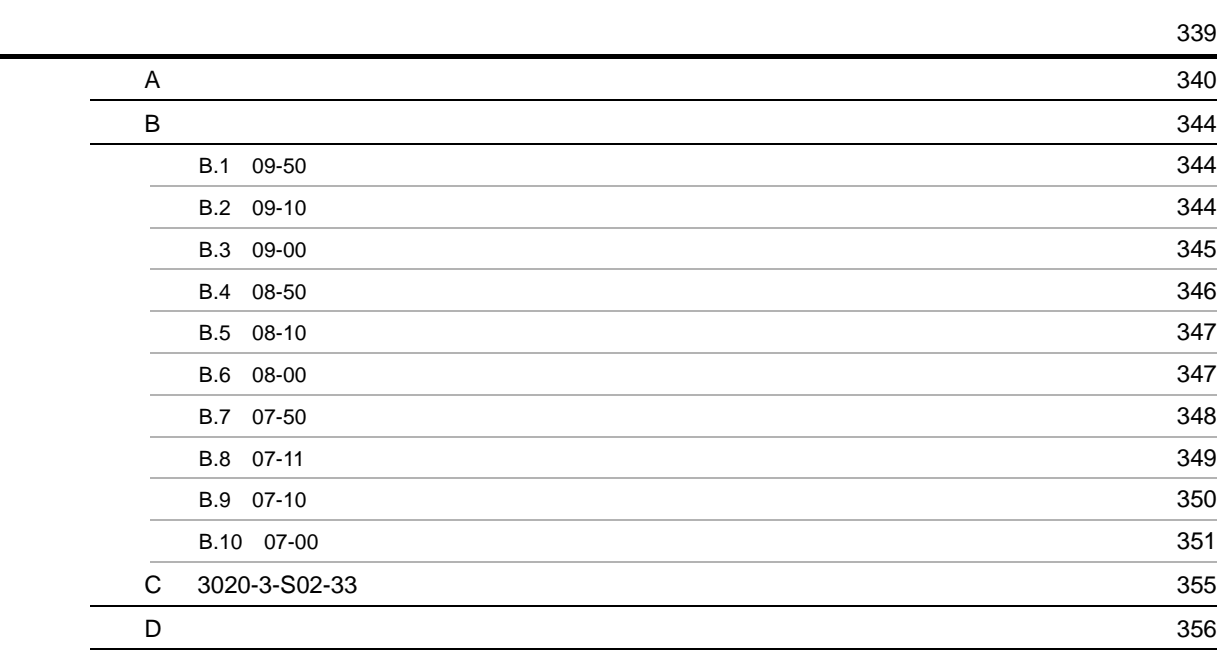

# <span id="page-26-1"></span><span id="page-26-0"></span>*1* 概要

 $JP1/AJS3$  $JP1/AJS3$ 

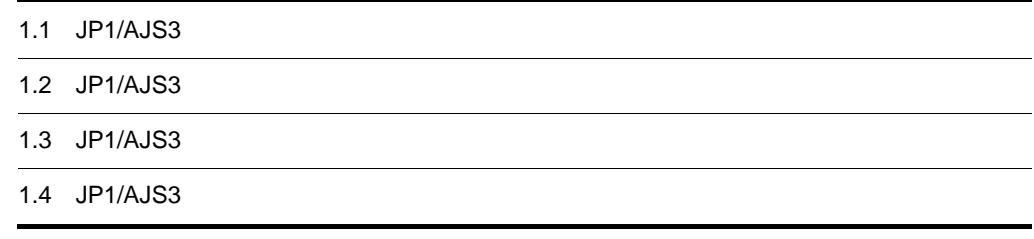

j.

## <span id="page-27-0"></span>1.1 JP1/AJS3

 $JP1/AJS3$   $JP1/AJS3$ 

#### <span id="page-27-1"></span> $1.1.1$

 $JP1/AJS3$ 

 $1 - 1$ 

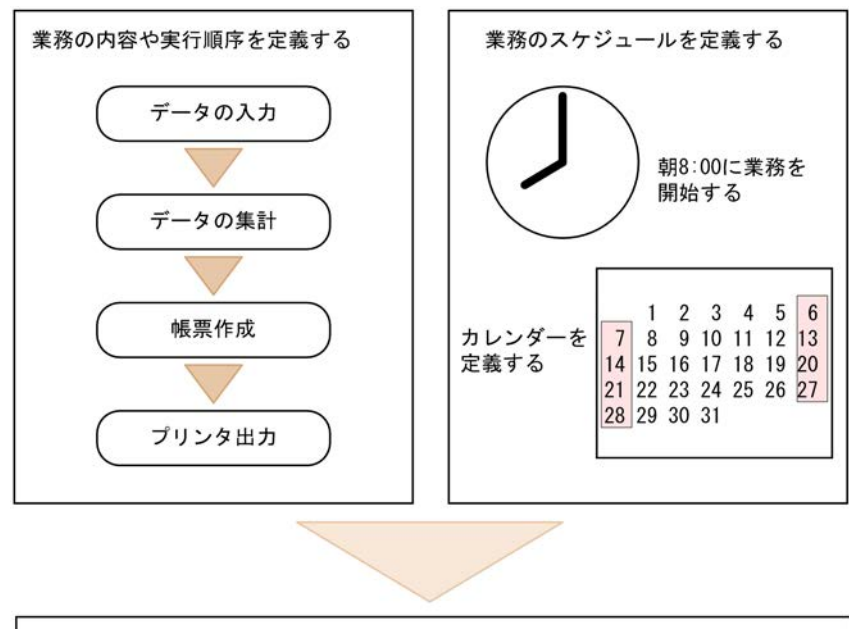

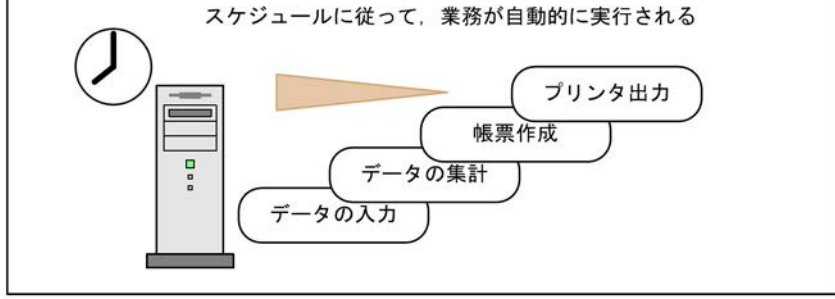

1  $\blacksquare$ 

1. データの入力

- 2. データの集計  $3.$
- $4.$

 $JP1/AJS3$ 

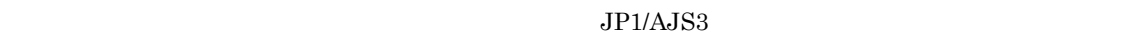

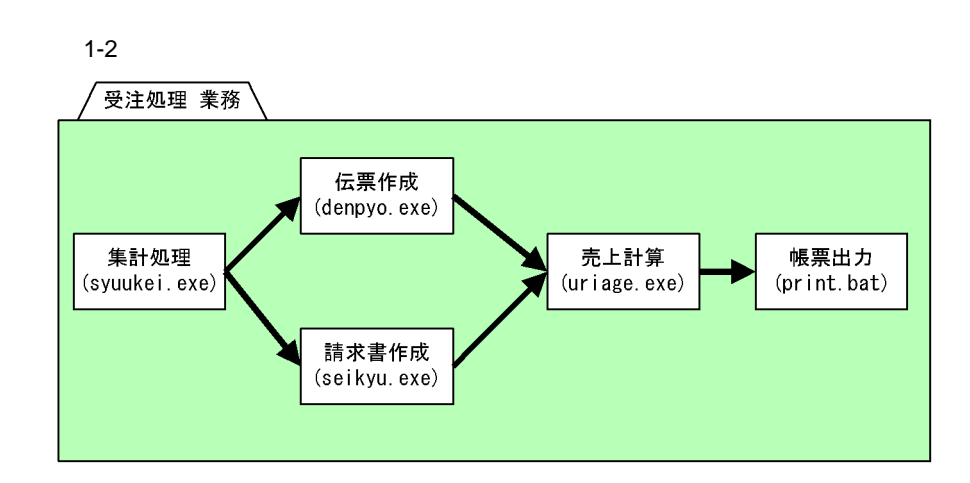

 $2 \left( \frac{1}{2} \right)$ 

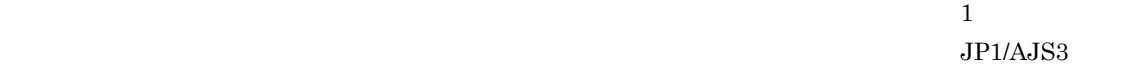

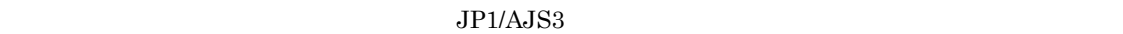

**•** 本来の実行予定日が休日であった場合は前日に実行する

 $JP1/AJS3$ 

• **1** 

#### $3 \times 3$

 $\frac{1}{1}$  1

#### <span id="page-29-0"></span> $1.1.2$

 $JPI/AS3$   $1$ 

 $A$  B

### <span id="page-29-1"></span>1.1.3 GUI

 $JPI/AS3$  GUI  $\sigma$  $\mathbf{1}$ 

 $GUI$ 

 $1.$ 

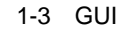

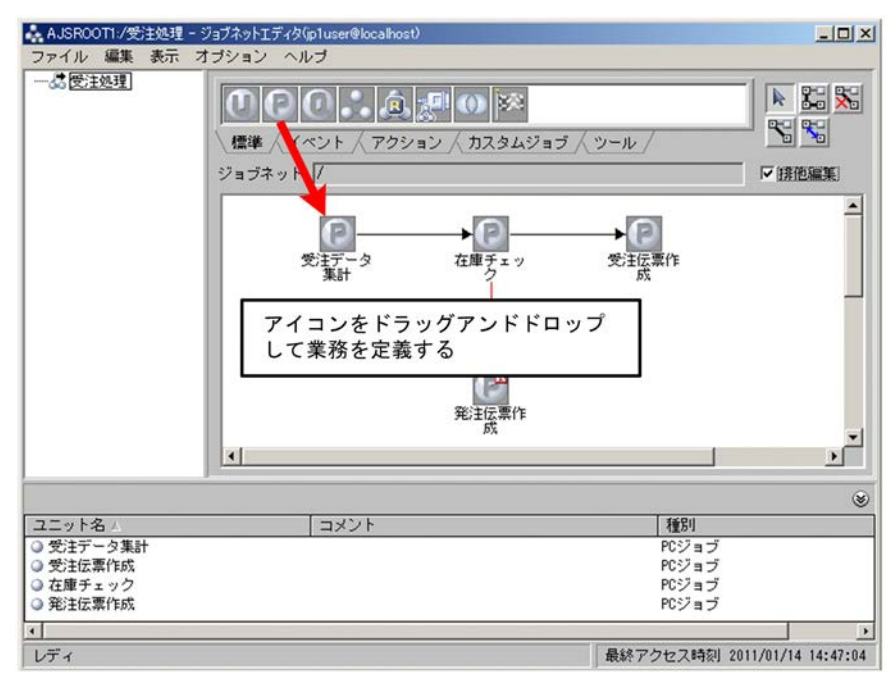

 $GUI$ 

GUI GUI TEST SERVERS AND SERVERS ON THE SERVERS OF SERVERS AND SERVERS OF SERVERS AND SERVERS OF SERVERS OF SE

1-4 GUI

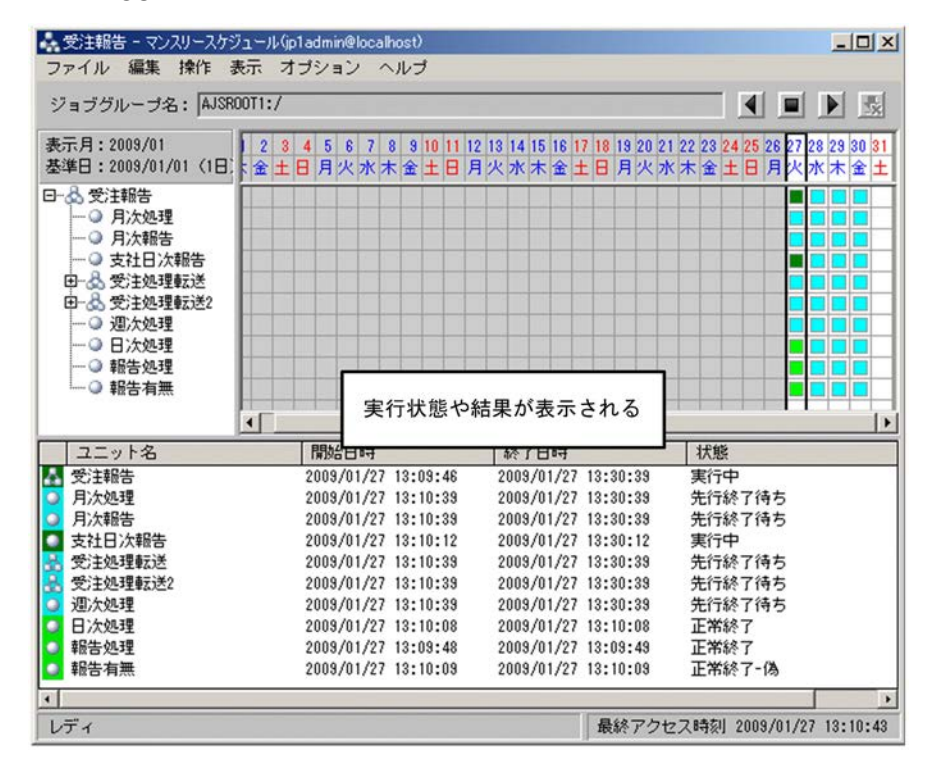

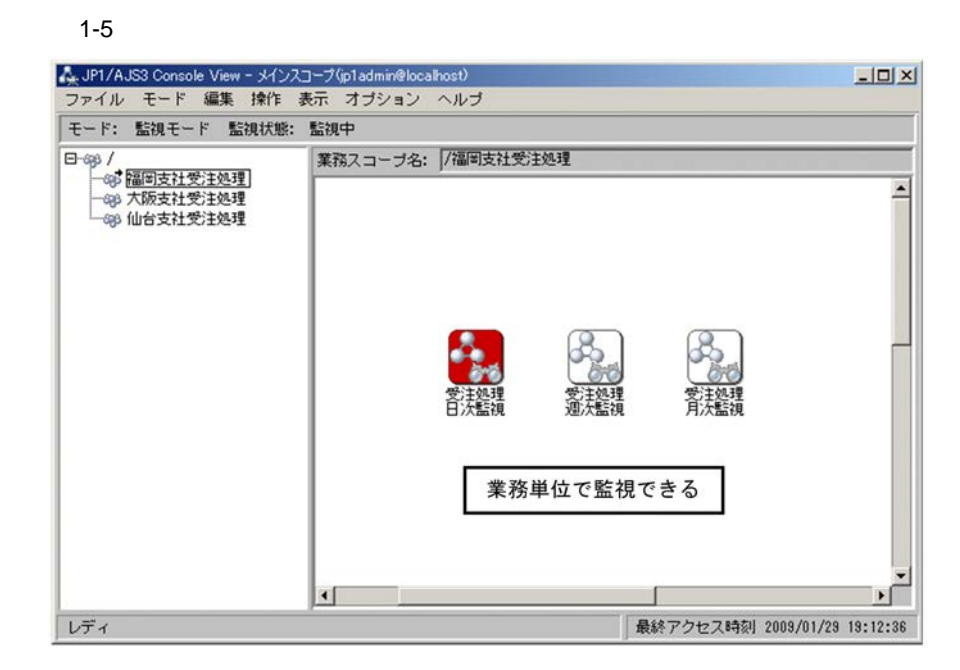

#### <span id="page-31-0"></span> $1.1.4$

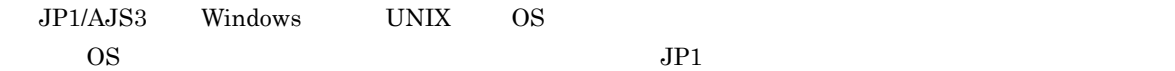

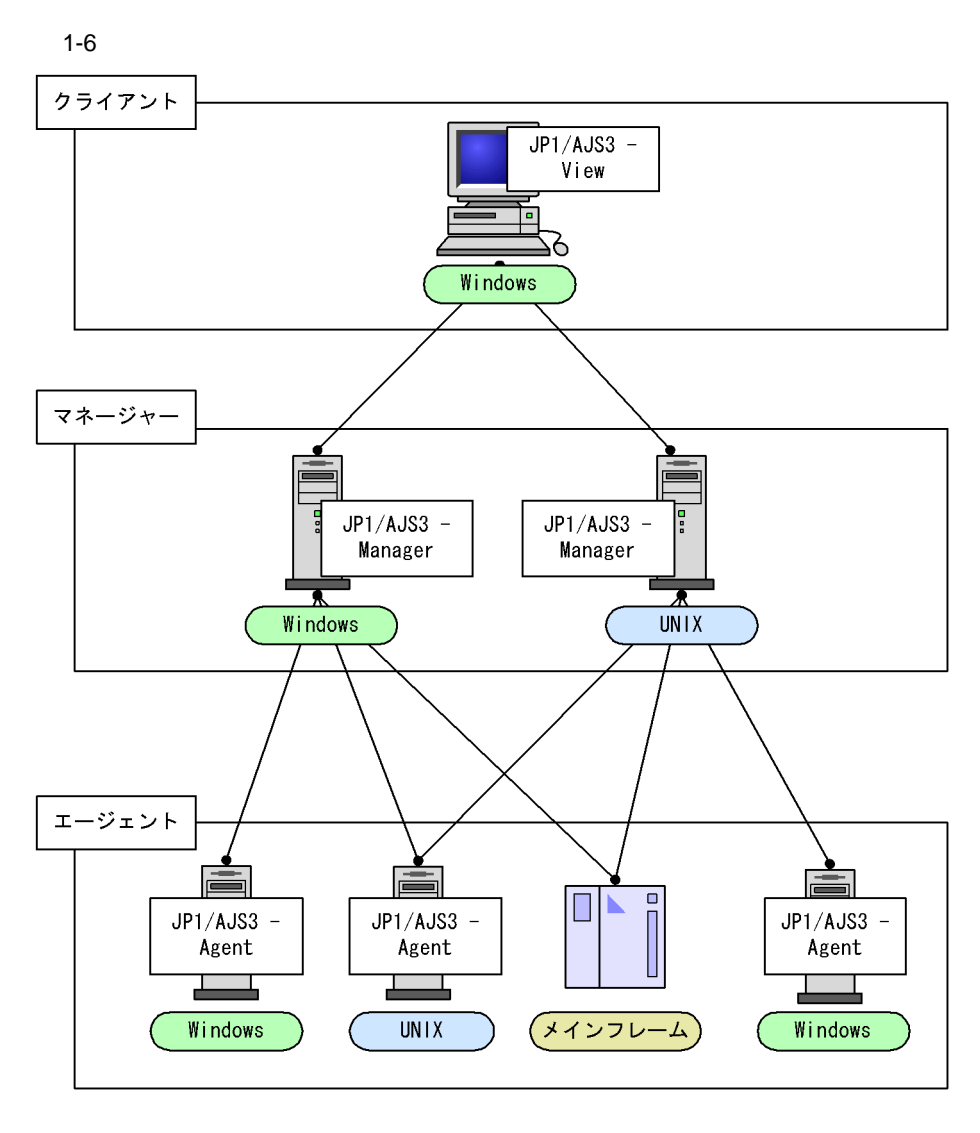

 $\frac{1}{\sqrt{2\pi}}$ 

 $JPI/AJS3$   $JPI$  $\rm JP1/AJS3 \hspace{1.5cm} JP1/AJS3$ 

 $JPI/IM$  HP NNM  $JP1/AJS3$ 

#### <span id="page-32-0"></span> $1.1.5$

 $JP1/AJS3$ 

 $5\quad 10\quad 15\quad 20\quad 25$ 

#### <span id="page-33-0"></span> $1.1.6$  JP1/AJS3

 $JP1/AJS3$ 

 $1$ 

# <span id="page-34-0"></span>1.2 JP1/AJS3

 $JP1/AJS3$   $JP1/AJS3$ 

## <span id="page-34-1"></span>1.2.1 JP1/AJS3

 $JPI/AJS3$   $JPI/AJS3$ 

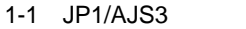

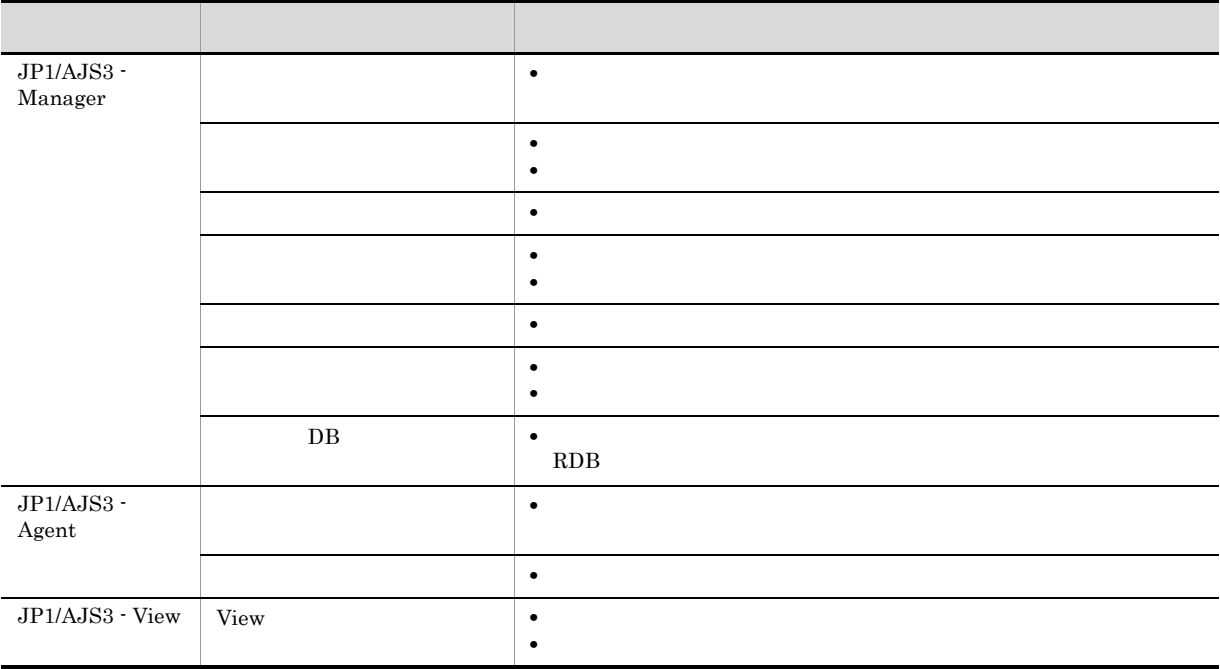

 $JP1/AJS3$ 

1-7 JP1/AJS3

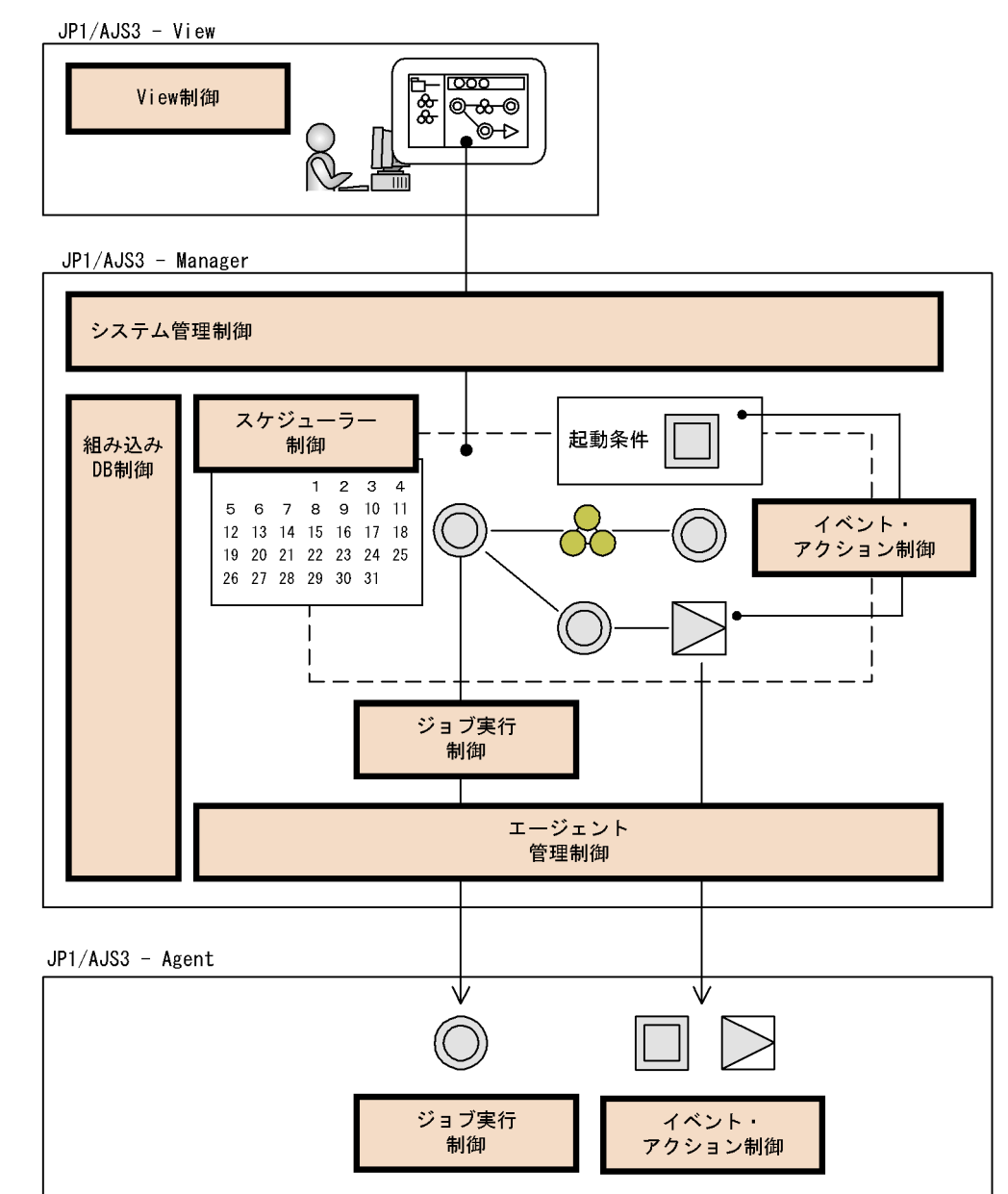

#### <span id="page-35-0"></span> $1.2.2$

 $JPI/AS3$ 

 $JPI$ 

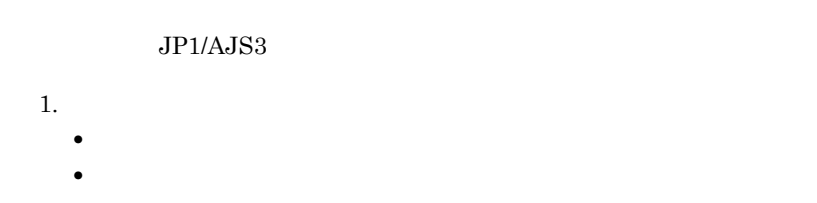

 $2.$
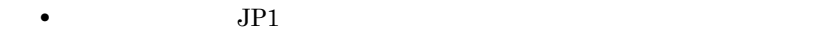

- $3.$ **•** スケジューラー,およびイベント・アクション制御からの実行指示で,実際にジョブを実行します。
- 
- 1.  $\blacksquare$
- $2.$
- $3.$
- $4.$ 
	- $\begin{array}{ccc} 1 & 2 & 3 \end{array}$

#### $\rm JP1/AJS3$

 $JP1/AJS3$ 

## $1.2.3$

 $JP1/AJS3$  $JP1/AJS3$ 

## $1.2.4$

 $1$ 

 $2 \left( \frac{1}{2} \right)$ 

#### $JP1/AJS3$

11

## $1.2.5$

 $JP1/AJS$ 

## $1.2.6$

 $1.2.7$ 

 $JPI$ 

 $JP1/AJS3$ 

- $JPI$
- **•** メールの受信
- **•** <u>• *Properties*</u>
- **•** *Decay and Decay and Decay and Decay and Decay and Decay and Decay and Decay and Decay and Decay and Decay and Decay and Decay and Decay and Decay and Decay and Decay and Decay and Decay and Decay and Decay and Deca*
- Windows

• JP1

- **•** メールの送信
- **•** 自ホストまたは他ホストの電源投入・電源切断

## 1.2.8 DB

 $\rm JP1/AJS3$ 

JP1/Automatic Job Management

### 1.2.9 View

 $\rm GUI$ 

## $1.2.10$

- 
- 1  $\blacksquare$  $8$ 
	- jpqjobsub
	- **• • QUEUE**
	- $JP1/OJE$

#### $Sy$ stem 3  $7.1.2$  QUEUE

 $\mathbf{ISAM}$ 

 $2 \overline{z}$ 

3 JP1/AJS3 Console

 $JPI/AS3$ 

JP1/AJS3 - View

## 1.3 JP1/AJS3

 $JP1/AJS3$  denotes  $JP1/AJS3$ 

1-8 JP1/AJS3

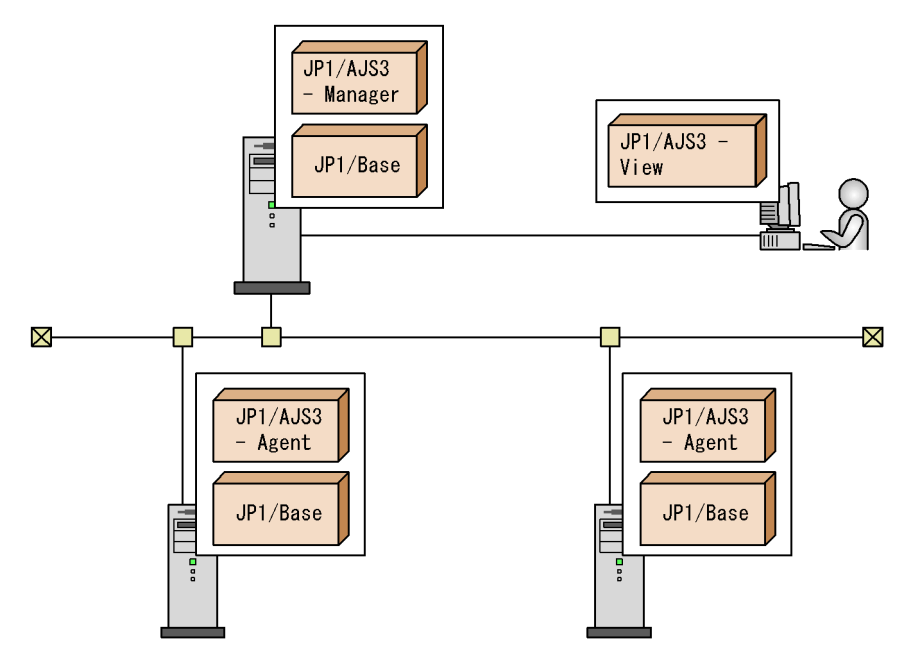

JP1/AJS3 - Manager

 $\rm JP1/AJS3\cdot \rm \textit{Management} \quad \textit{JP1/AJS3\cdot \textit{Agent}}$ JP1/AJS3 - Agent JP1/AJS3 - Manager

JP1/AJS3 - Agent

JP1/AJS3 - Agent JP1/AJS3 - Manager  $JP1/AJS3$  - Manager

JP1/AJS3 - View GUI GUI **EXACLU** JP1/AJS3 - Manager

JP1/Base  $JP1/AJS3$   $JP1$ 

## 1.4 JP1/AJS3

 $JPI/AS3$  - Manager  $DB$ 

 $\overline{\text{ISAM}}$ 

 $JP1/AJS3$  - Manager  $3$ 

- **•** 標準構成
- $\qquad \qquad$  ISAM
- ISAM

 $JP1/AJS3$  - Manager

1-9 JP1/AJS3 - Manager

#### ■標準構成

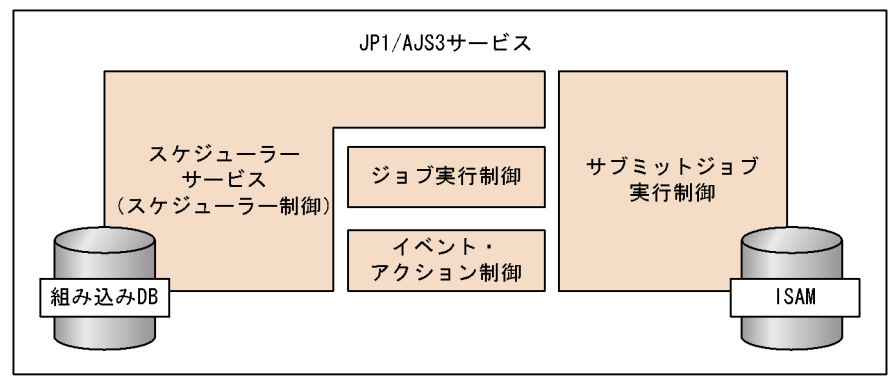

#### ■標準構成 (ISAMレス構成)

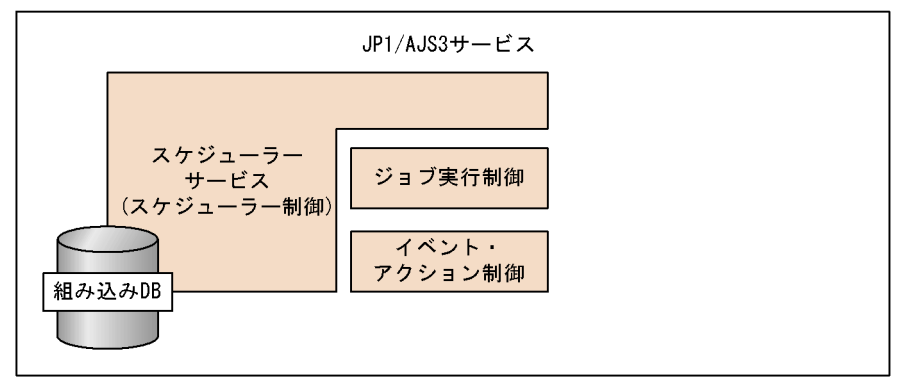

#### ■互換用ISAM構成

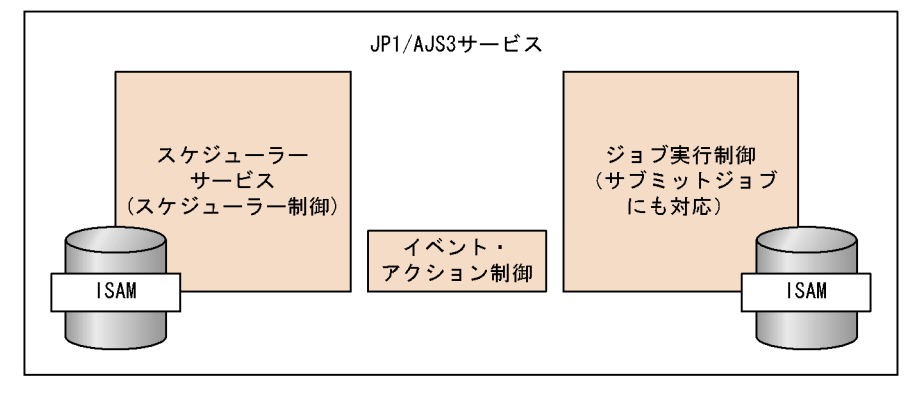

1  $\blacksquare$ 

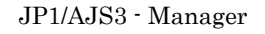

- JP1/AJS3 Manager
- JP1/AJS2 Manager JP1/AJS3 Manager

JP1/AJS3 - Manager JP1/

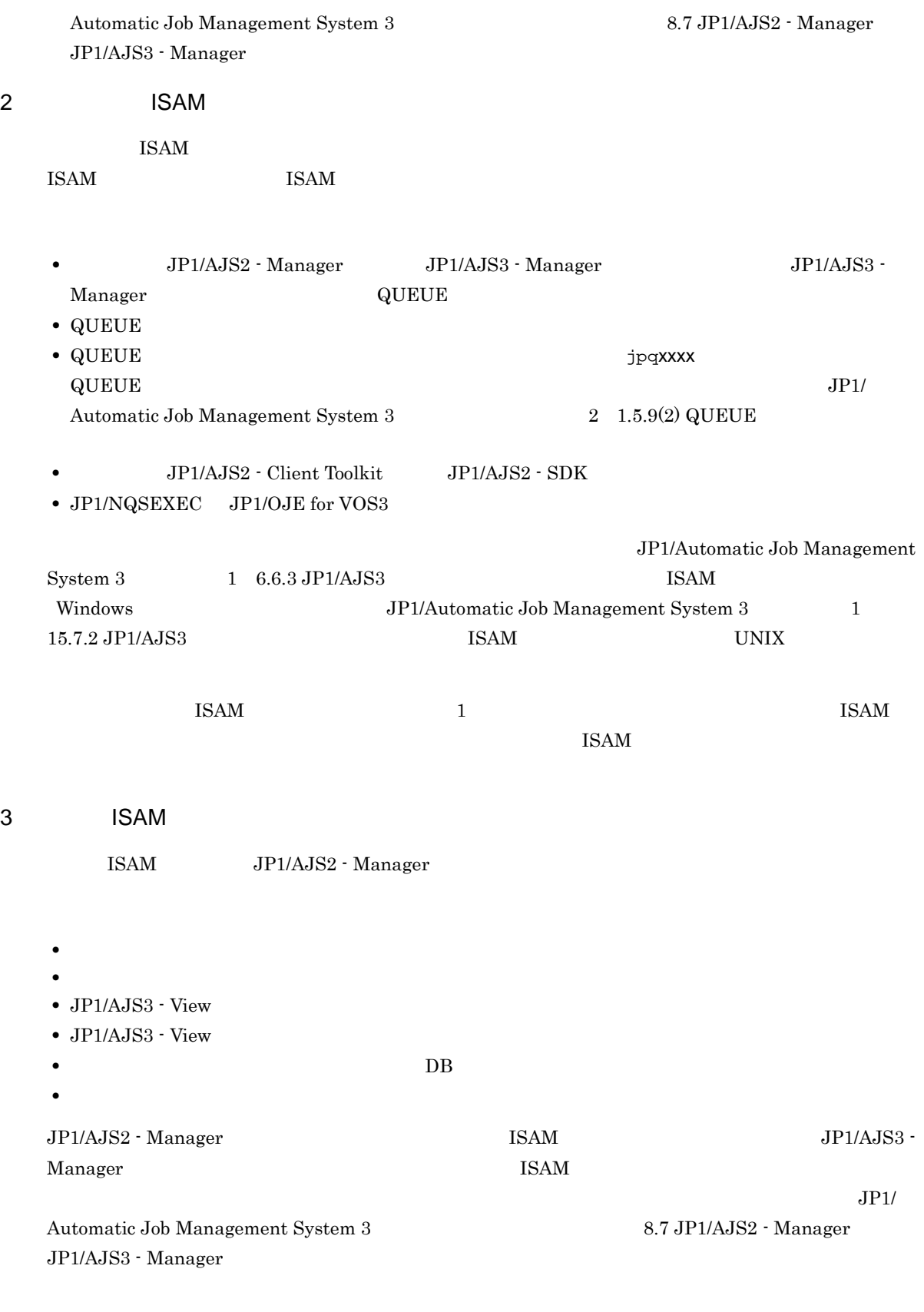

 $\rm ISAM$  details are detailed by  $\rm JP1/AdS2$ 

# 2 JP1/AJS3

 $JP1/AJS3$ 

 $2.1$ 

 $JP1/AJS3$ 

## $2.1.1$

 $JPI/AS3$ 

- **•** 自動化する業務の選定
- **• •**  $\mathbf{p} = \mathbf{p} \times \mathbf{p}$
- 
- **•** 業務の実行開始条件の検討 **•** 業務の運用日・休業日の検討
- 
- **•** 業務の実行日時や実行サイクルの検討 • JP1/AJS3

1 **a**  $\blacksquare$ 

 $JP1/AJS3$ 

•  $10$  15 20 25

- 
- **•** 毎日終業時に支店内の売り上げ合計を算出し,夜間に全支店の売り上げ合計を本社で集計する。集計が
- **•** The defendance of the defendance  $\mathbf{z}$  and  $\mathbf{z}$  and  $\mathbf{z}$  and  $\mathbf{z}$  and  $\mathbf{z}$  and  $\mathbf{z}$  and  $\mathbf{z}$  and  $\mathbf{z}$  and  $\mathbf{z}$  and  $\mathbf{z}$  and  $\mathbf{z}$  and  $\mathbf{z}$  and  $\mathbf{z}$  and  $\mathbf{z}$  and

 $2 \nightharpoonup$ 

 $18:00$ 

- **•** *•* (*x*) inchu.exe
- $\mathbf{s}$ hiire.exe
- $n$ ippou.exe

20

 $\bullet$  $0 \hspace{1.6cm} 1$  $4 \t\t 5$ 

**•** 遅延監視 **•** 処理の打ち切り

• **•**  $\bullet$  $3 \qquad \qquad \blacksquare$ 

 $JP1/AJS3$   $JP1/AJS3$ 

**•** 土曜日・日曜日・祝祭日は休みなので休業日とする。

• **•**  $\mathbf{e} = \mathbf{e}^{-\mathbf{e} \cdot \mathbf{e}^{-\mathbf{e} \cdot \mathbf{e}^{-\mathbf{e} \cdot \mathbf{e}^{-\mathbf{e} \cdot \mathbf{e}^{-\mathbf{e} \cdot \mathbf{e}^{-\mathbf{e} \cdot \mathbf{e}^{-\mathbf{e} \cdot \mathbf{e}^{-\mathbf{e} \cdot \mathbf{e}^{-\mathbf{e} \cdot \mathbf{e}^{-\mathbf{e} \cdot \mathbf{e}^{-\mathbf{e} \cdot \mathbf{e}^{-\mathbf{e} \cdot \mathbf{e}^{-\mathbf{e} \cdot \mathbf{e}^{-\mathbf{e}$ • 2 **2** *2* 

**•**  $25$   $26$   $26$   $8/26$   $9/25$   $8$ 

• **•**  $AM6:00$  $AM7:00$ AM6:59

 $4$ 

**•** 障害回復

21

- **2009** 8 10
- 9:00
- **17:00**
- **•** 2 8:00
- <sub>\*</sub>
- 
- **•** データファイルが更新されたら処理を実行する。  $10$
- **17:00 17:00**

#### 5 JP1/AJS3

 $JPI/AJS3$   $JPI$ 

#### $\rm JP1/AJS3$

- 
- •<br>•<br>• England and the form of the form of the form of the form of the form of the form of the form of the form of the form of the form of the form of the form of the form of the form of the
- **•** ジョブネットの定義・実行・編集ができる権限
- **•** ジョブネットの定義・編集ができる権限
- **•** ジョブネットの実行・参照ができる権限
- **•**  $\mathbf{z} = \mathbf{z} \cdot \mathbf{z}$
- 
- **•** 経理部の業務フロー担当は,経理部関連の業務の定義・変更はできるが,実行はできない。人事部関連
- 
- **•** 経理部の業務オペレーターは,経理部関連の業務の実行はできるが,定義・変更はできない。人事部関
- **•** 人事部の業務フロー担当は,人事部関連の業務の定義・変更はできるが,実行はできない。経理部関連
- 
- **•** 人事部の業務オペレーターは,人事部関連の業務の実行はできるが,定義・変更はできない。経理部関
- **•** 営業部の一般社員は,営業部関連の業務の参照だけできる。
- システム管理者は, <sub>部署</sub>に対しての業務に対しての業務に対しての業務に対しての業務に対しての業務

## 2.1.2 JP1/AJS3

 $JPI/AJS3 \hspace{3.6cm} JP1/AJS3$ 

## 2-1 JP1/AJS3 業務のアクセス権限を定義する JP1/AJS3運用上のカレンダーを作成する

自動化する業務の内容を定義する

業務の実行日時や実行サイクルを定義する

業務の運用を開始する

業務を監視する

#### 1  $\blacksquare$

 $JP1/Base$   $JP1/AJS3$ 

2 JP1/AJS3

 $JPI/AS3$ 

- $3 \nightharpoonup$
- 
- $4$

 $5<sub>5</sub>$ 

 $6$ 

# *3* 自動化する業務の定義

### $JP1/AJS3$

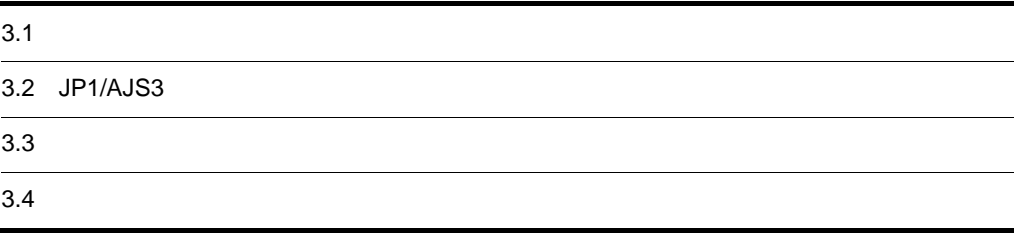

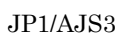

 $3.$ 

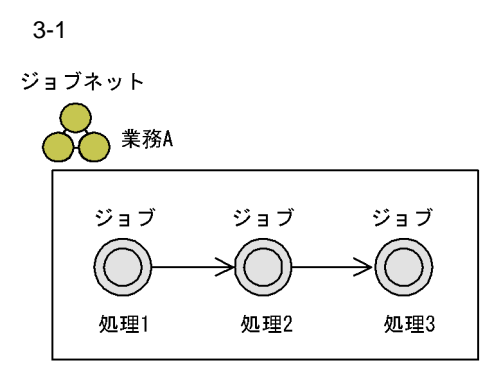

 $JPI/AJS3$ 

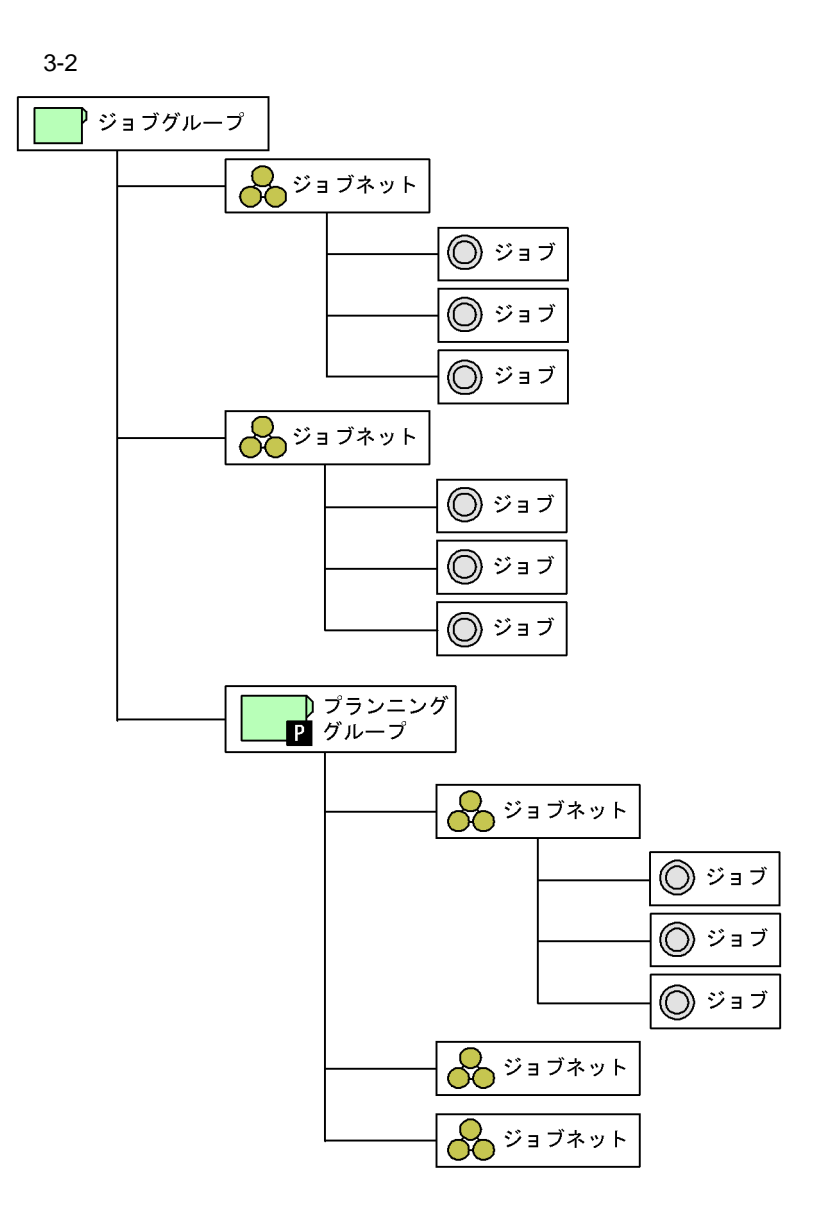

AJSROOT1

 $3.1.1$ 

 $\mathbf 1$ 

 $JPI/AJS3$ 

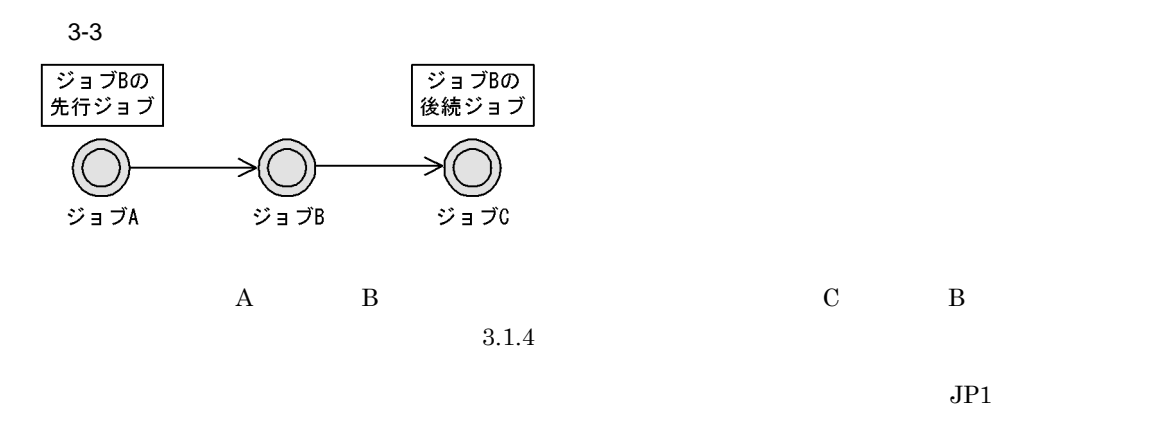

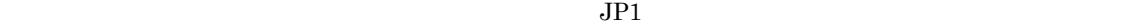

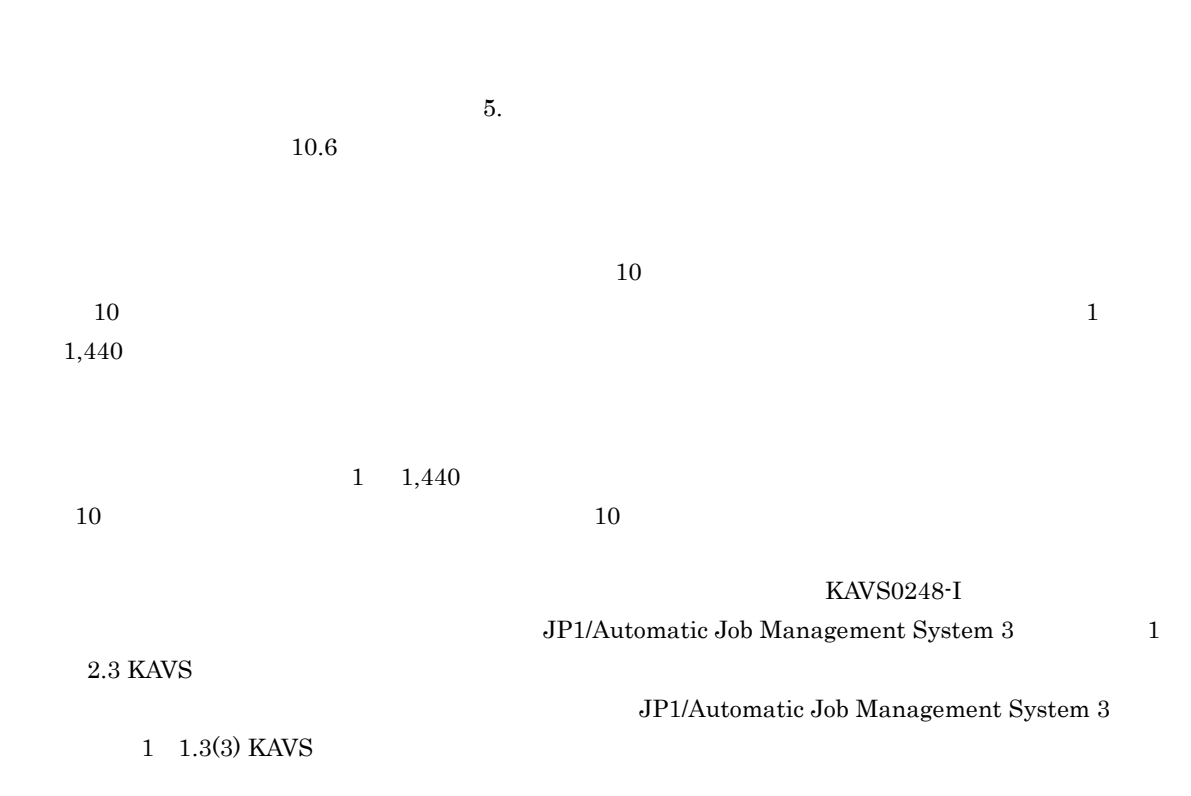

 $OR$ 

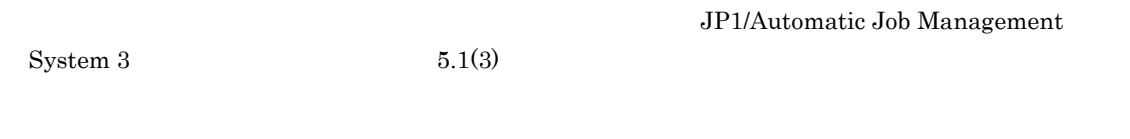

- **•** 標準ジョブ
- OR
- **•** 判定ジョブ
- **•**  $\mathbf{r} = \mathbf{r} \cdot \mathbf{r}$
- **•** アクションジョブ
- **•**  $\overline{\phantom{a}}$
- **• • •**  $\mathbf{a} = \mathbf{b}$

a)標準ジョブ

 $3$ 

- UNIX
- PC
- QUEUE

 $3-1$ 

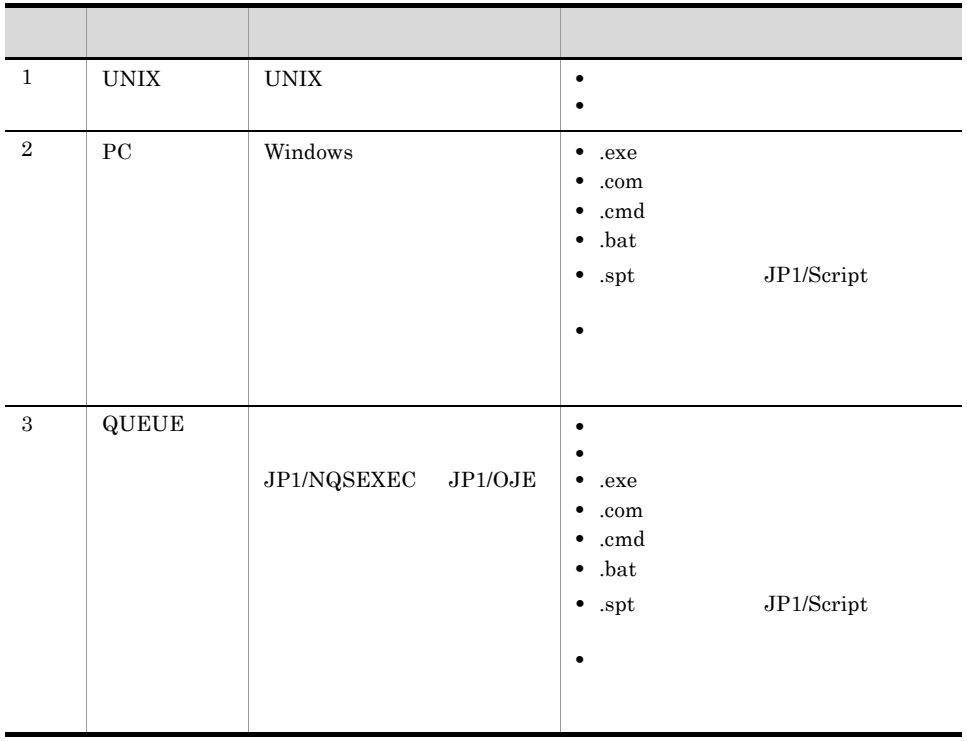

.spt JP1/Script  $JPI/Script$ JP1/Automatic Job  $\label{eq:1} \begin{array}{ll} \textrm{Management System 3} & \phantom{00000000} \rule{2.1mm}{0.12mm} & \phantom{000000000} 2.4.1 \\ \end{array}$ b OR

 $OR$ 

OR <sub>3</sub>

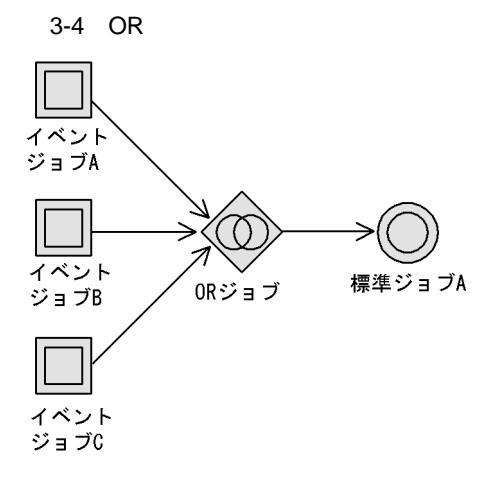

Management System 3  $2.4.2$ OR 30

c<sub>)</sub>  $\sim$  100  $\sim$  100  $\sim$ 

OR 3P1/Automatic Job

 $OR$ 

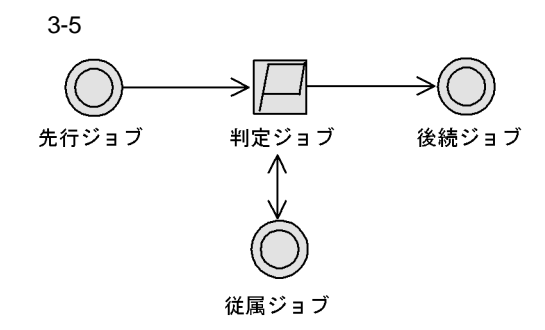

- 
- **•** 終了コードが判定値より大きい
- **•** 終了コードが判定値以上
- **•** 終了コードが判定値より小さい **•** 終了コードが判定値以下
- **•** \*\*\*
- **•** 終了コードが判定値と等しくない

- **•** *•*  $\bullet$  *<i>•*  $\bullet$  *•*  $\bullet$  *<i>•*  $\bullet$  *•*  $\bullet$  *•*  $\bullet$  *•*  $\bullet$  *•*  $\bullet$  *•*  $\bullet$  *•*  $\bullet$  *•*  $\bullet$  *•*  $\bullet$  *•*  $\bullet$  *•*  $\bullet$  *•*  $\bullet$  *•*  $\bullet$  *•*  $\bullet$  *•*  $\bullet$  *•*  $\bullet$  *•*  $\bullet$
- **•** *•*  $\mathbf{r}$ *</sup> <i>•*  $\mathbf{r}$  *•*  $\mathbf{r}$  *<i>•*  $\mathbf{r}$

#### Windows

 $JPI/AJS3$  UNC  $V$ 

**•** イベントジョブで設定された引き継ぎ情報

•<br>•<br>• マクロ<sub>の</sub>マクロ<sub>を</sub>

#### UNIX  $\,$  $NFS$

## **•** 変数の値が判定値より大きい

- **•** 変数の値が判定値以上 **•** 変数の値が判定値より小さい
- **•** 変数の値が判定値以下
- **•** 変数の値が判定値と等しい
- **•** 変数の値が判定値と等しくない
- 
- **•** 変数の値が判定値と等しい
- **•** 変数の値が判定値を含む **•** 変数の値が判定値と等しくない
- **•** 変数の値が存在する
- **•** 変数の値が存在しない
- 

 $\sim$ 

•<br>• <sub>The st</sub>reet of the street of the street of the street of the street of the street • **•**  $\blacksquare$ 

d and the control of  $\mathcal{A}$ 

#### JP1/Automatic Job Management

 $System 3$   $2.4.3$ 

 $3.4$ 

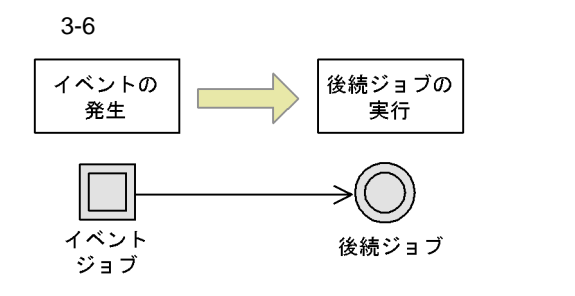

- JP1
- **•** ファイル監視ジョブ
- **•** メール受信監視ジョブ
- **•**  $\mathbf{z} = \mathbf{z} + \mathbf{z}$
- MSMQ
- **•**  $\blacksquare$
- Windows
- **•** 実行間隔制御ジョブ

 $3 - 2$ 

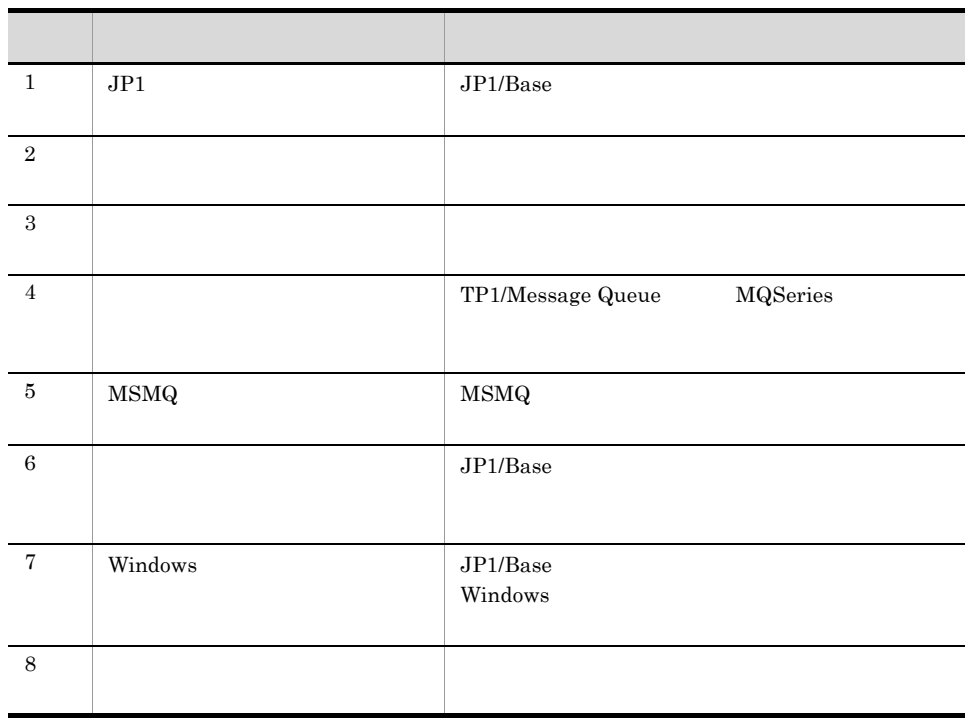

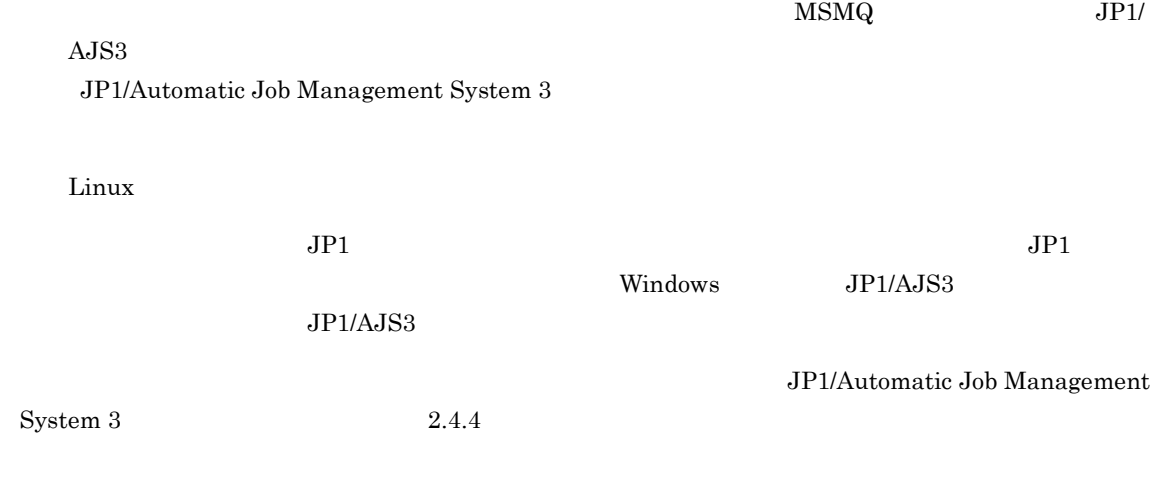

 $3.1.3$ 

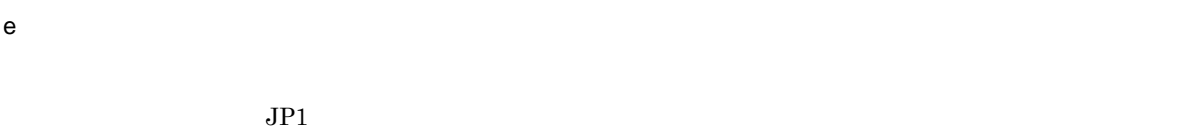

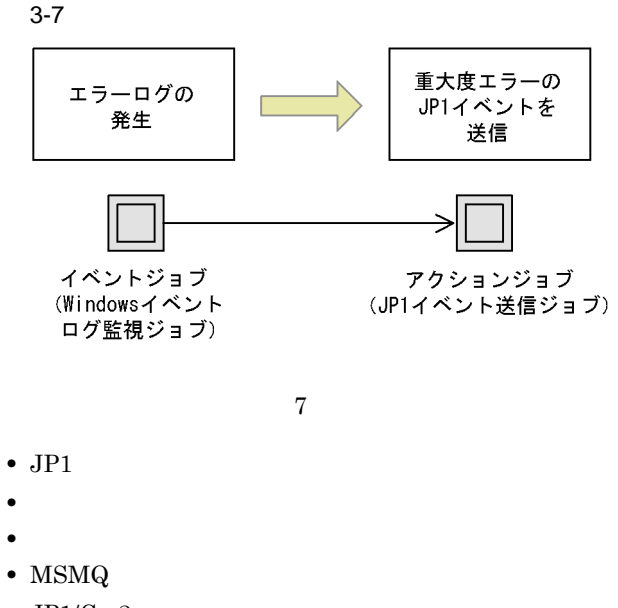

- $JP1/Cm2$
- **•** ローカル電源制御ジョブ
- **•**  $\mathbf{e} = \mathbf{e} \cdot \mathbf{e} + \mathbf{e} \cdot \mathbf{e} + \mathbf{e} \cdot \mathbf{e} + \mathbf{e} \cdot \mathbf{e} + \mathbf{e} \cdot \mathbf{e} + \mathbf{e} \cdot \mathbf{e} + \mathbf{e} \cdot \mathbf{e} + \mathbf{e} \cdot \mathbf{e} + \mathbf{e} \cdot \mathbf{e} + \mathbf{e} \cdot \mathbf{e} + \mathbf{e} \cdot \mathbf{e} + \mathbf{e} \cdot \mathbf{e} + \mathbf{e} \cdot \mathbf{e} + \mathbf{e} \cdot \mathbf{e$

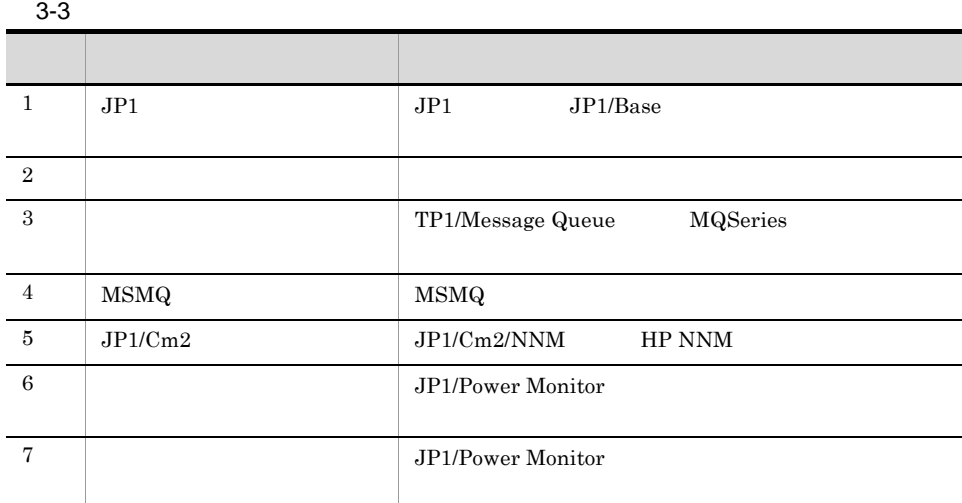

 $MSMQ$   $JPI/Cm2$ 

 $JP1/AJS3$ JP1/Automatic Job Management System  $3$ Linux JP1/Automatic Job  $\begin{array}{lll} \text{Management System 3} & \text{2.4.5} \end{array} \qquad \qquad \begin{array}{ll} \text{Management} & \text{System 3} & \text{P1} \\ \text{M1} & \text{M2} & \text{M3} \\ \text{M2} & \text{M3} & \text{M4} \\ \text{M4} & \text{M5} & \text{M5} \\ \text{M5} & \text{M6} & \text{M7} \\ \text{M7} & \text{M8} & \text{M9} \\ \text{M8} & \text{M9} & \text{M9} \\ \text{M9} & \text{M9} & \text{M9} \\ \text{M10$  $JPI$ f and  $\mathbf{f}$  and  $\mathbf{f}$  $\rm JP1/AJS3 \hspace{1.5cm} JP1/AJS3$  $JPI/AJS3$  - View  $JPI/AJS3$  $JP1/AJS3$   $JP1/AJS3$  $Windows$  JP1

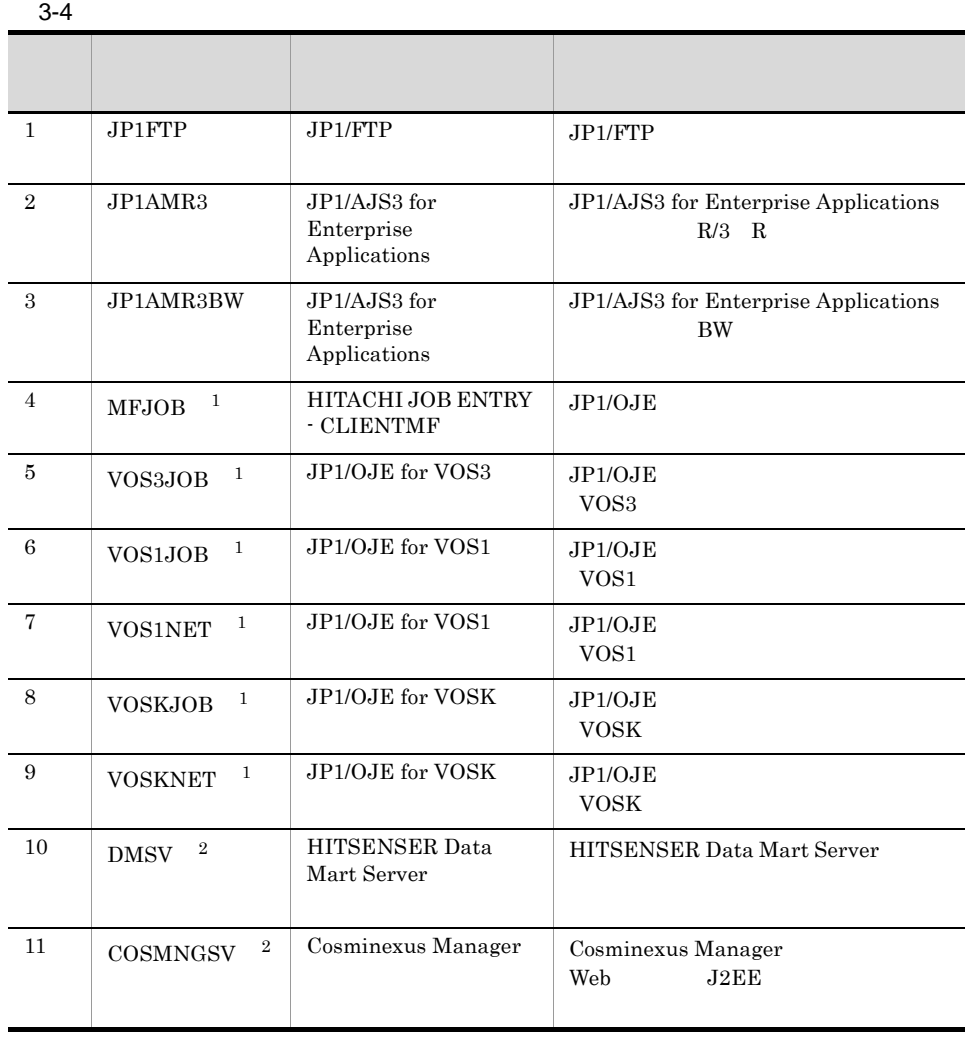

 $3.$ 

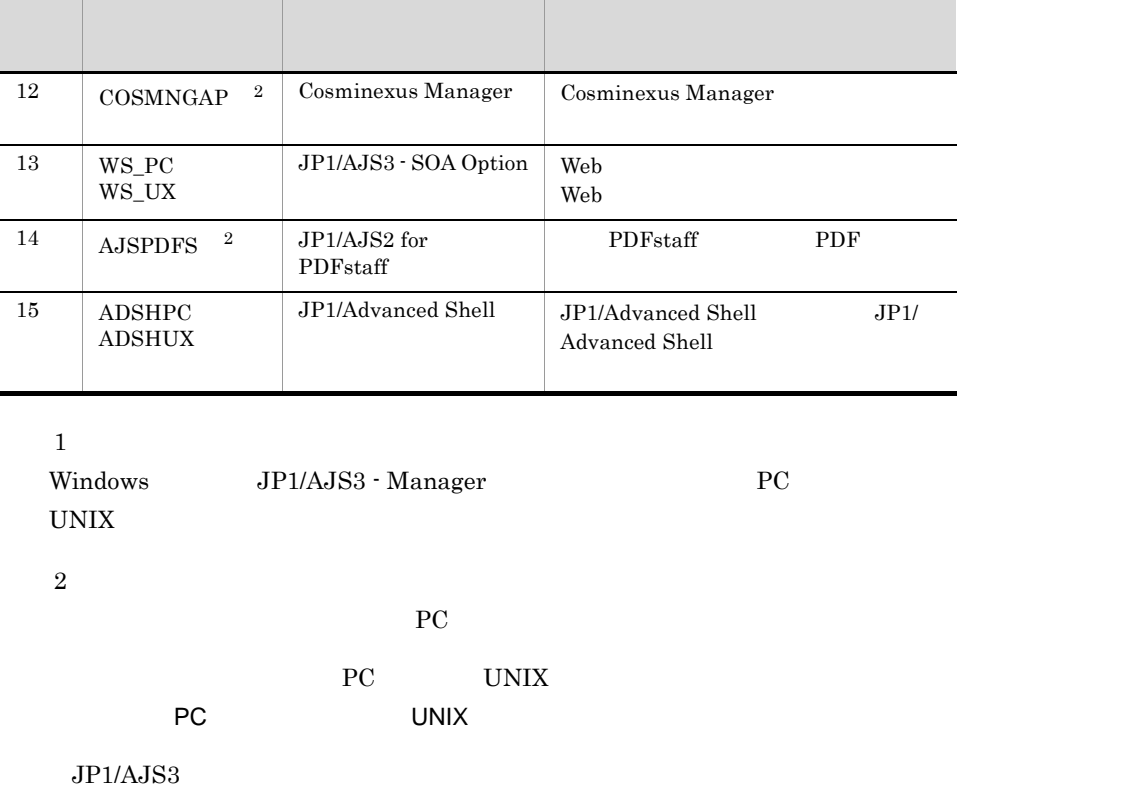

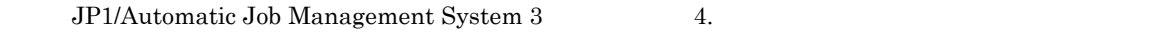

 $g$ 

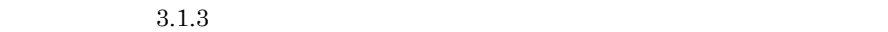

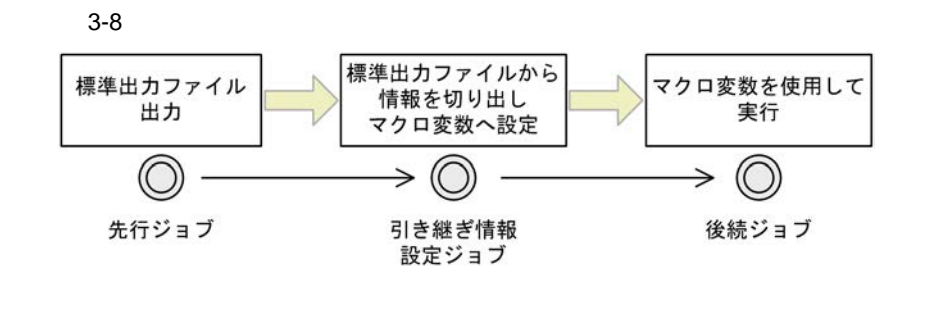

 $\rm JP1/A$ utomatic Job

Management System 3 2.4.9

2  $\overline{\phantom{a}}$ 

 $JPI/AS3$ 

 $JP1/AJS3$  $3.3$ 

Job Management System 3 3.5.3

JP1/Automatic

- **•** 多重起動
- **•** 保存世代数
- **•** 優先順位
- **•** 打ち切り時間
- **•**  $\overline{\phantom{a}}$
- **•** ジョブネット監視
- **•** 実行順序制御
- **•** 保留
- **•** 種別

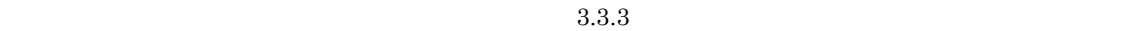

JP1/Automatic Job Management System  $3$ 

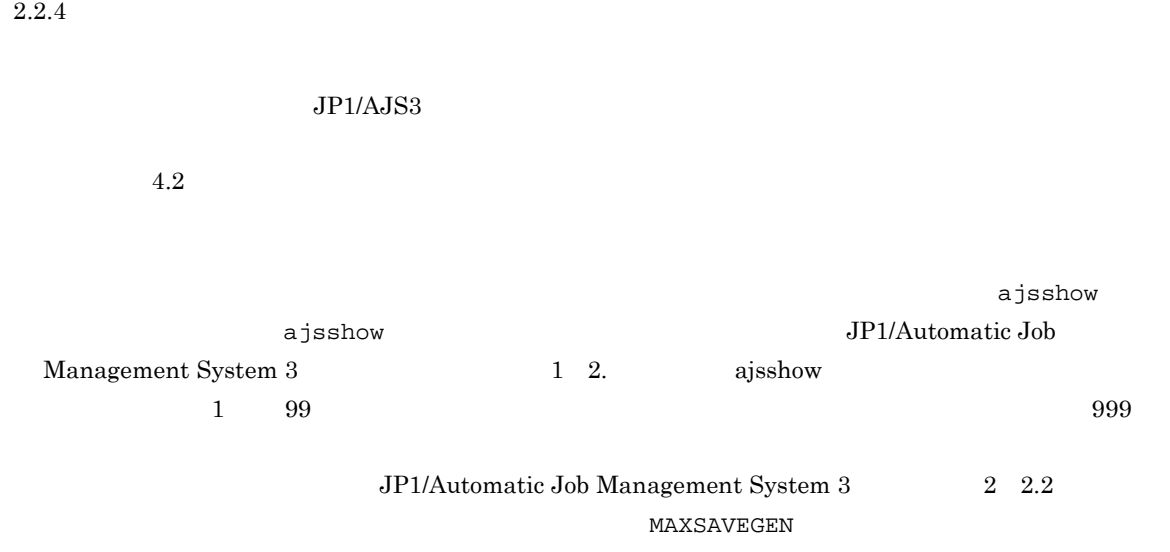

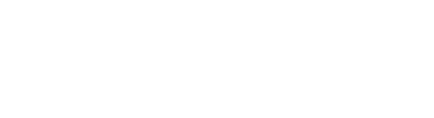

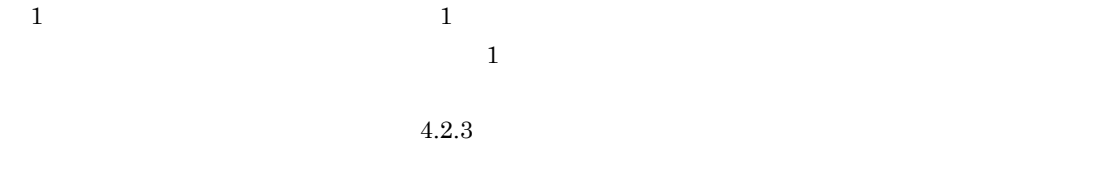

windows UNIX  $\,$ 

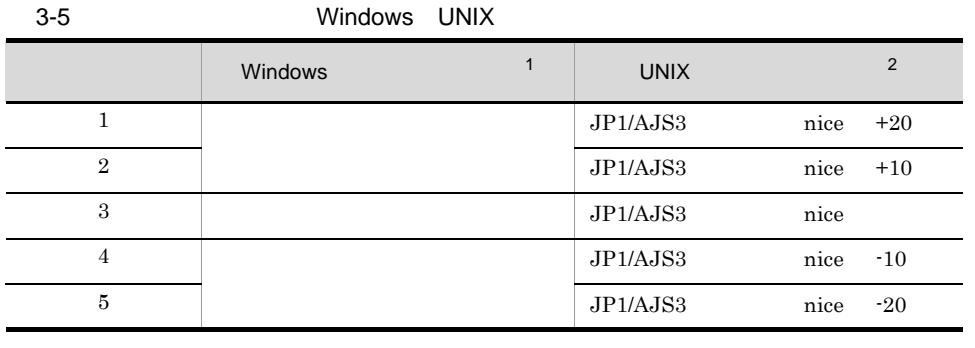

注※ 1

 $W$ indows  $3$ 

- The state of  $\frac{1}{2}$  and  $\frac{2}{2}$  and  $\frac{2}{3}$  and  $\frac{2}{3}$  and  $\frac{2}{3}$  and  $\frac{2}{3}$  and  $\frac{2}{3}$  and  $\frac{2}{3}$  and  $\frac{2}{3}$  and  $\frac{2}{3}$  and  $\frac{2}{3}$  and  $\frac{2}{3}$  and  $\frac{2}{3}$  and  $\frac{2}{3}$  and  $\frac{2}{3}$  a IDLE\_PRIORITY\_CLASS
- The set of the set of the set of the set of the set of the set of the set of the set of the set of the set of the set of the set of the set of the set of the set of the set of the set of the set of the set of the set of NORMAL\_PRIORITY\_CLASS • 4 5
- $\rm HIGH\_PRIORITY\_CLASS$
- 注※ 2 UNIX nice  $j$ ajs\_spmd JP1/AJS3 nice a nice  $\alpha$  nice  $\alpha$  is the method of  $\alpha$  is the method of  $\alpha$  is the method of  $\alpha$  is the method of  $\alpha$  is the method of  $\alpha$  is the method of  $\alpha$  is the method of  $\alpha$  is the method of  $\alpha$  is the method of  $\$  $1$  nice  $20$ 39 20 20 nice  $0 \quad 39$   $39$   $0$  $\alpha$ , the state of the state  $\alpha$  is the state of the state  $\alpha$  is the state of the state  $\alpha$ 39 30 20 10 0 nice nice extension of the state of the state  $\frac{1}{\sqrt{2}}$
- - 1 2. jajs\_spmd

jajs\_spmd  $JP1/A$ utomatic Job Management System 3

 $3.$ 

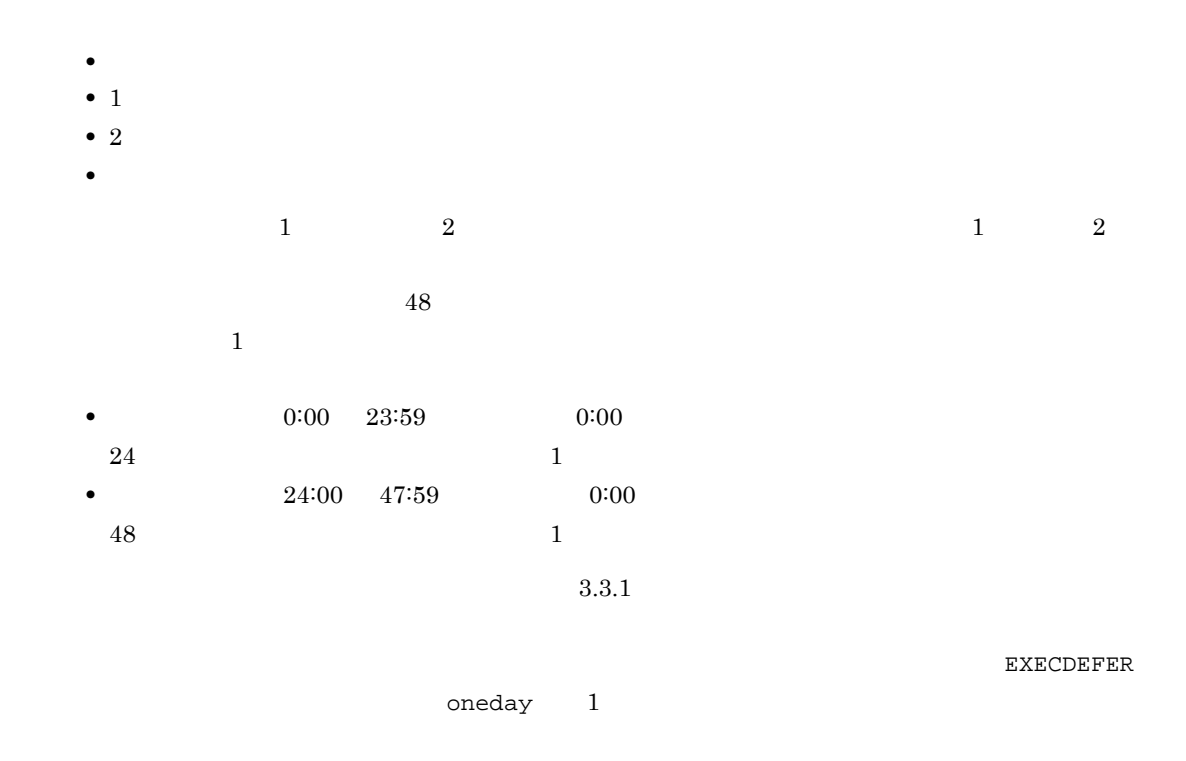

• **•**  $\mathbf{r} = \mathbf{r} \cdot \mathbf{r} + \mathbf{r} \cdot \mathbf{r} + \mathbf{r} \cdot \mathbf{r} + \mathbf{r} \cdot \mathbf{r} + \mathbf{r} \cdot \mathbf{r} + \mathbf{r} \cdot \mathbf{r} + \mathbf{r} \cdot \mathbf{r} + \mathbf{r} \cdot \mathbf{r} + \mathbf{r} \cdot \mathbf{r} + \mathbf{r} \cdot \mathbf{r} + \mathbf{r} \cdot \mathbf{r} + \mathbf{r} \cdot \mathbf{r} + \mathbf{r} \cdot \mathbf{r} + \mathbf{r} \cdot \mathbf{r$ 

• **•**  $\frac{1}{2}$ 

 $30$ 

 $30 \t 1 \t 2,879$ 

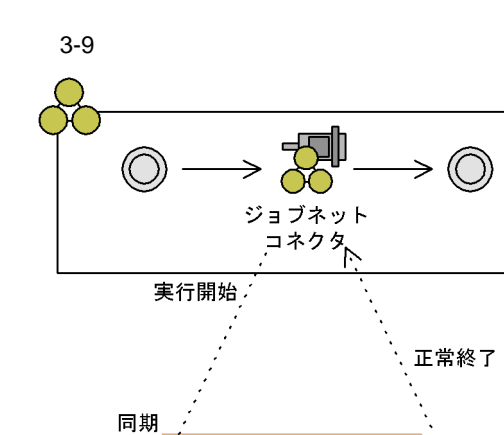

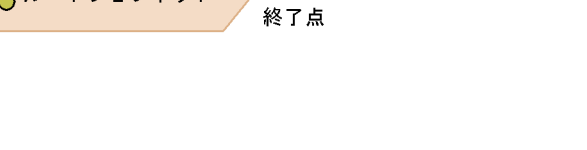

#### JP1/Automatic Job Management System 3

 $2.2.4$ 

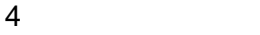

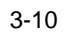

開始点

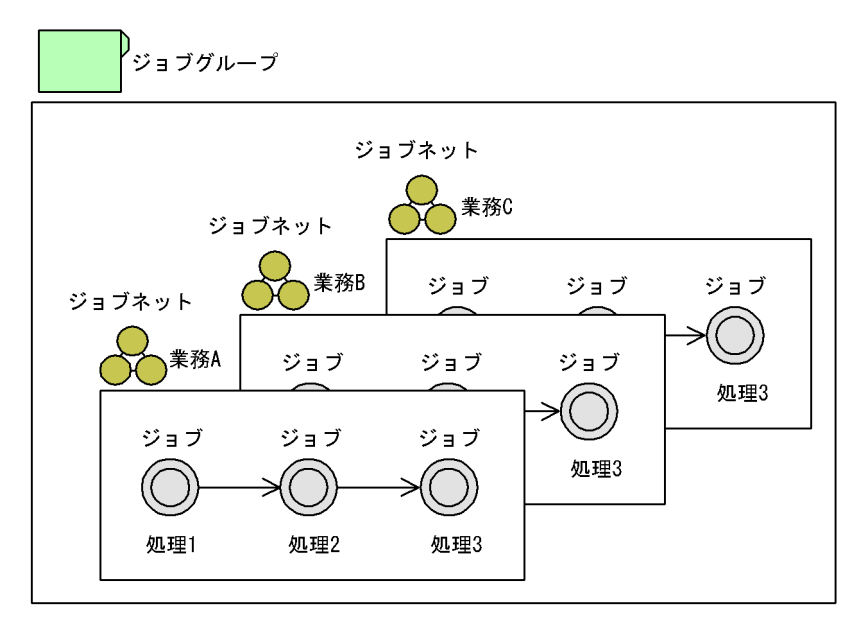

 $JPI/AJS3$ 

 $3.2$  JP1/AJS $3$ 

 $5$ 

 $JPI/AS3$ 

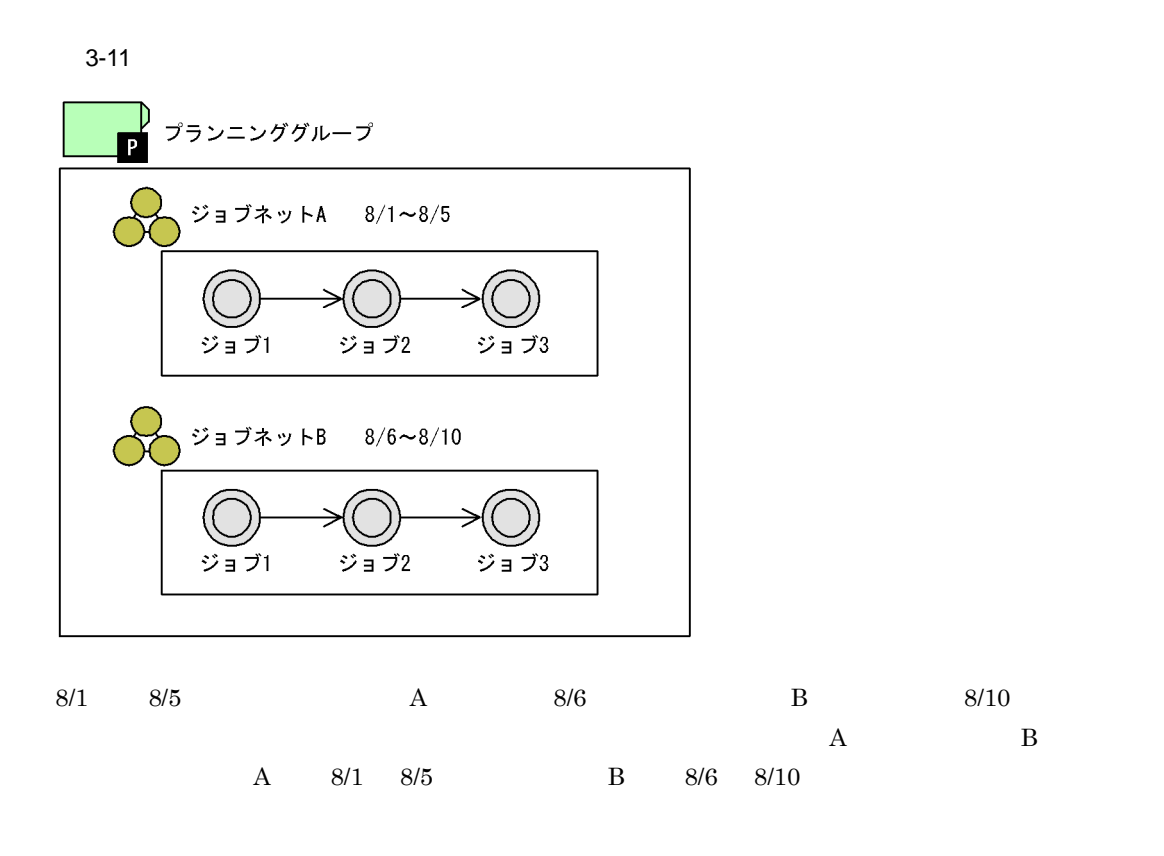

 $10.1$ 

 $3.$ 

 $A$ JSROOT

 $\rm JP1/AJS3$  $3.2$  JP1/AJS $3$ 

## $3.1.2$

JP1/AJS3

- $1.$
- $2.$
- 3. ジョブを作成する
- $4.$
- $5.$

 $\rm JP1/AJS3$ 

#### $3-12$

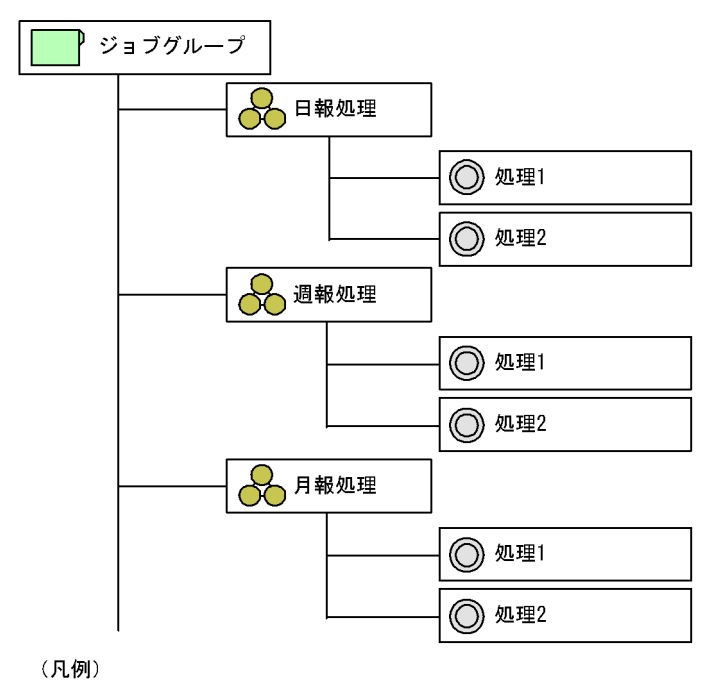

 $\frac{1}{\sqrt{2}}$  : ジョブネット

42

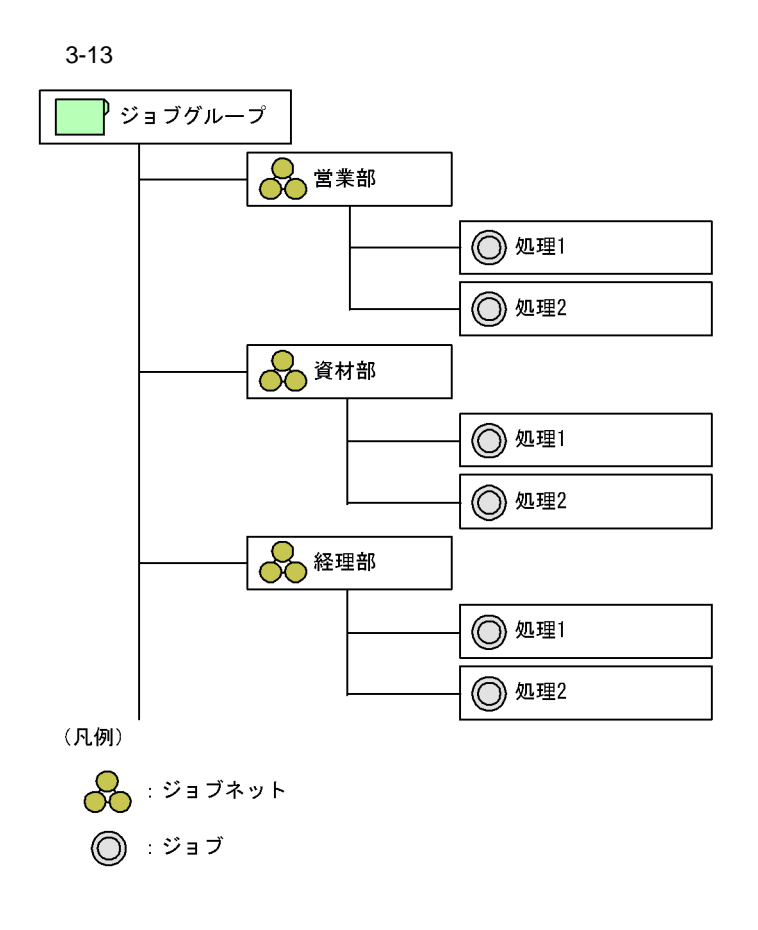

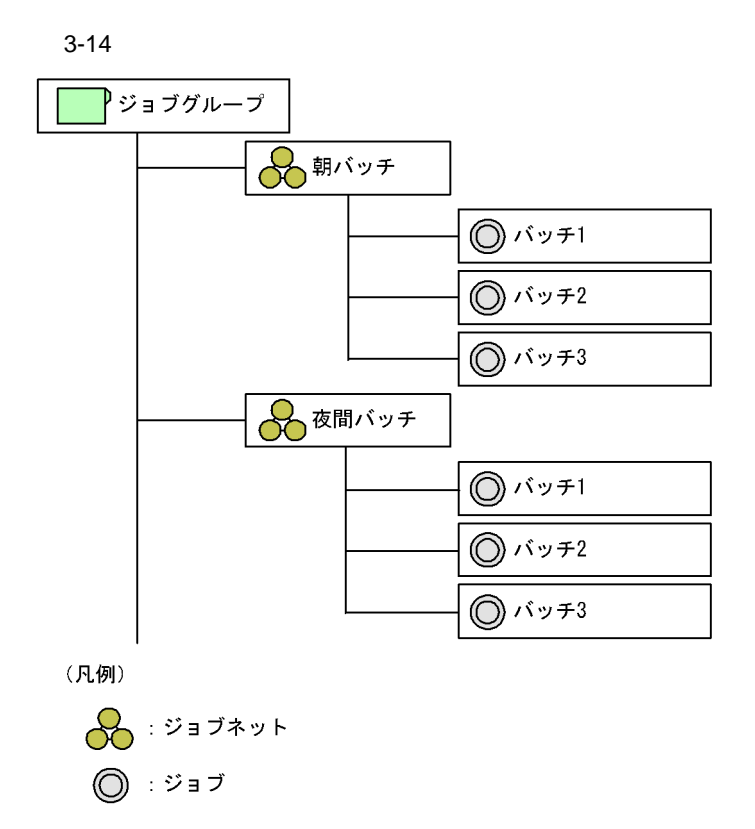

**•** イベントジョブで受信したイベント情報を後続ジョブへ引き継ぐ

•<br>•<br>
• The strategies for the strategies for the strategies for the strategies for the strategies for the strategies

## $3.1.3$

 $\rm JP1/$ Automatic Job Management System 3 2.4.4(6) • **•**  $\mathbf{r} = \mathbf{r} \cdot \mathbf{r} + \mathbf{r} \cdot \mathbf{r} + \mathbf{r} \cdot \mathbf{r} + \mathbf{r} \cdot \mathbf{r} + \mathbf{r} \cdot \mathbf{r} + \mathbf{r} \cdot \mathbf{r} + \mathbf{r} \cdot \mathbf{r} + \mathbf{r} \cdot \mathbf{r} + \mathbf{r} \cdot \mathbf{r} + \mathbf{r} \cdot \mathbf{r} + \mathbf{r} \cdot \mathbf{r} + \mathbf{r} \cdot \mathbf{r} + \mathbf{r} \cdot \mathbf{r} + \mathbf{r} \cdot \mathbf{r$ JP1/Automatic Job Management System 3 2.4.9

 $4.1.2$ 

1  $\sim$ 

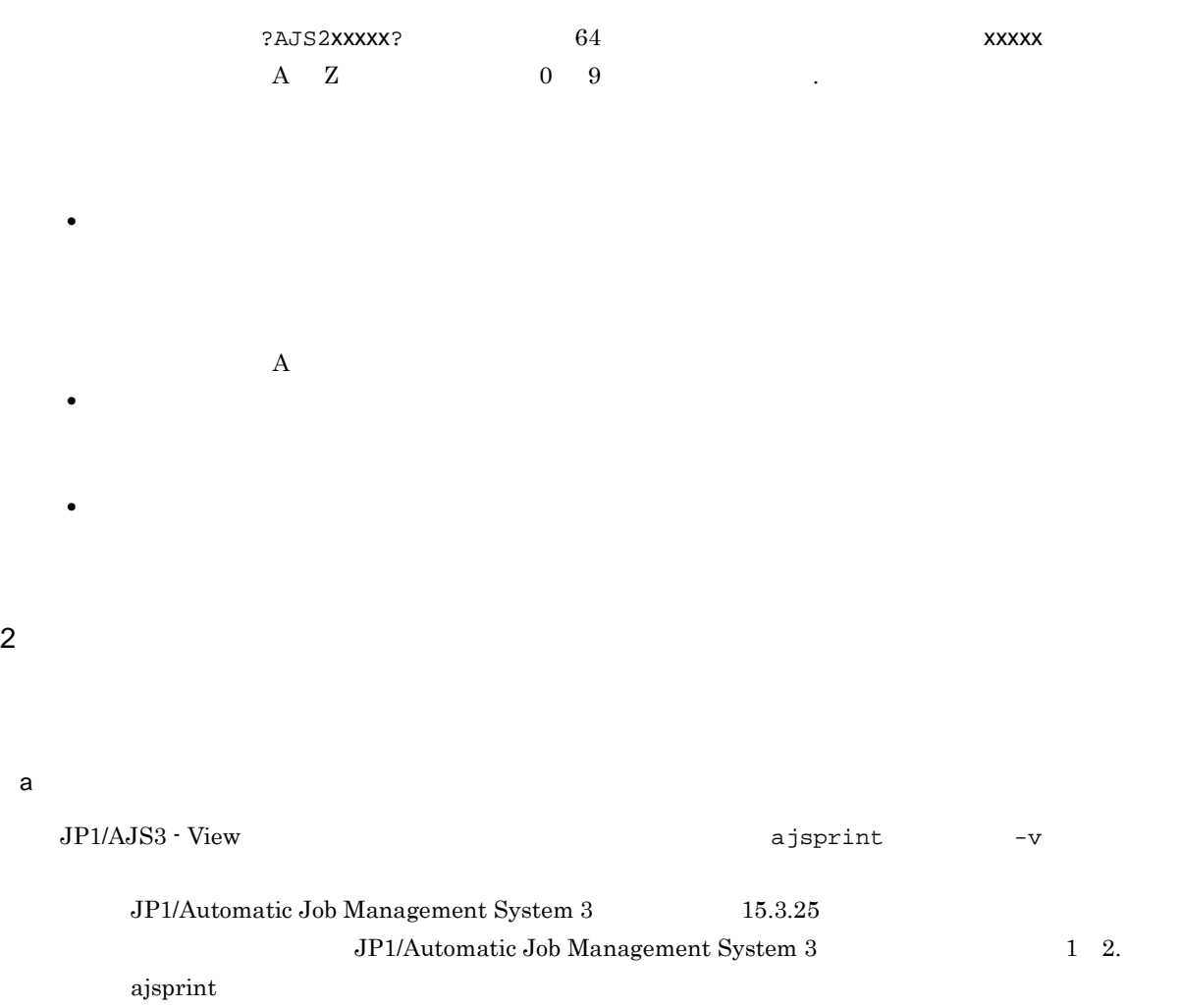

ajsprint

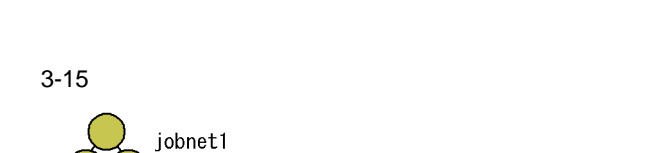

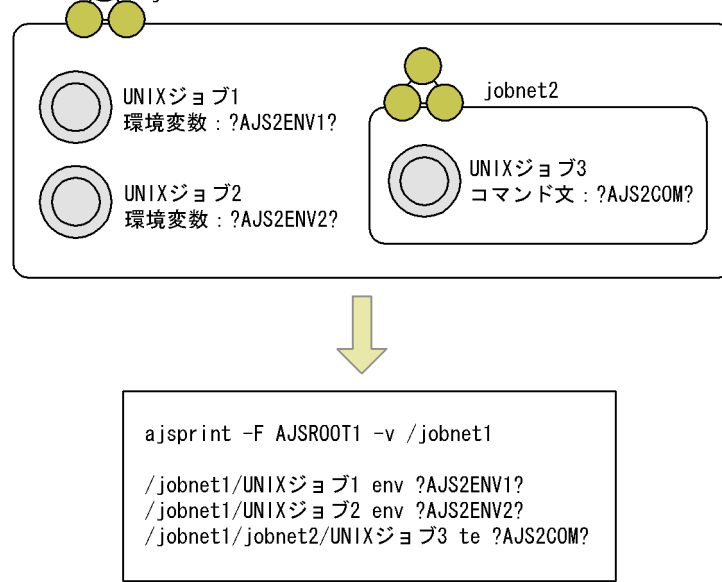

 $\mathbf b$ 

JP1/AJS3 - View

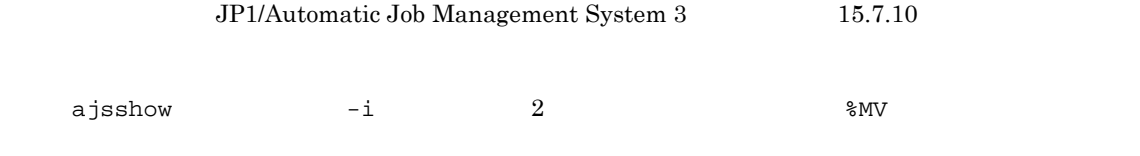

参照できます。出力は「,(コンマ)」では、出力されます。

ajsshow

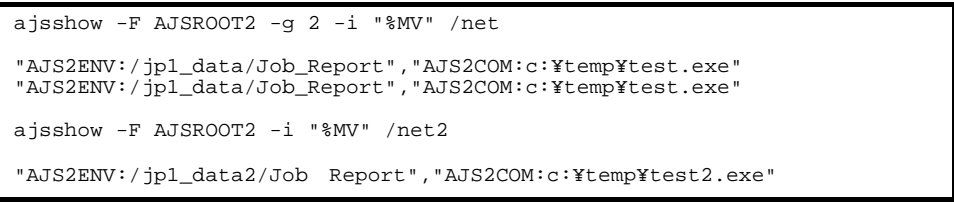

ajsshow JP1/Automatic Job Management System 3

1 2. ajsshow

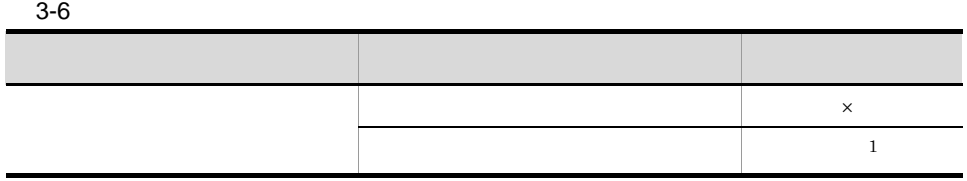
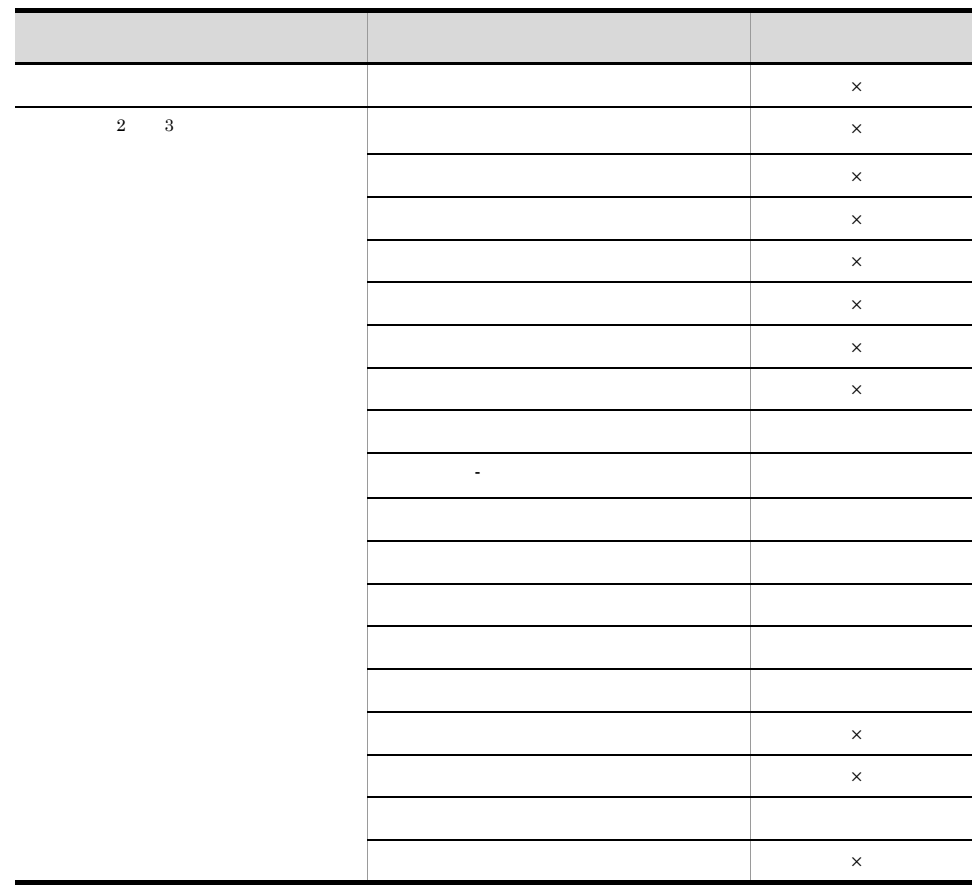

- $\times$
- 
- 注※ 1
- $\overline{2}$
- 注※ 3
	-
- 
- •<br>•<br>• Profiles and the files and the files and the files and the files and the files and the files and the files and
- •<br>•<br>• Professor Scheduler, Scheduler, Scheduler, Scheduler, Scheduler, Scheduler, Scheduler, Scheduler, Scheduler,
- **•**  $\bullet$

 $3 \overline{\smash{\big)}\ 3}$ 

MACROCHANGEFAIL

 $\rm JP1/$ Automatic Job Management System 3 1 6.2.10 Windows JP1/Automatic Job Management System 3 1  $15.2.10$  UNIX 4 注意事項 • **•** *4,096*  $\bullet$  $AND$  $4,096$ • コンピュートのルートジョブネット配下に関する場合,  $1.$  $2.$  $3.$  $4.$ • JP1/AJS3 09-50  $\mathrm{JP1/AlSS}\cdot\mathrm{Manager} \hspace{15.5cm} 09\text{-}50$  $\rm JP1/Automatic$  Job Management System  $3$  $15.$  $3.1.4$ JP1/AJS3 - View

• ジョブネット中に,同名のマクロ<sub>学者</sub>,同名のマクロ<sub>学者</sub>,

• **•** " in the latter that the latter that the latter that the latter that the latter that the latter that the latter that the latter that the latter that the latter that the latter that the latter that the latter that the

• **•**  $\sim$  2008  $\sim$  2008  $\sim$  2008  $\sim$  2008  $\sim$  2008  $\sim$  2008  $\sim$  2008  $\sim$  2008  $\sim$  2008  $\sim$  2008  $\sim$  2008  $\sim$  2008  $\sim$  2008  $\sim$  2008  $\sim$  2008  $\sim$  2008  $\sim$  2008  $\sim$  2008  $\sim$  2008  $\sim$  2008  $\sim$  2008  $\sim$  2

#### JP1/AJS3 - View JP1/Automatic Job

Management System 3 5.

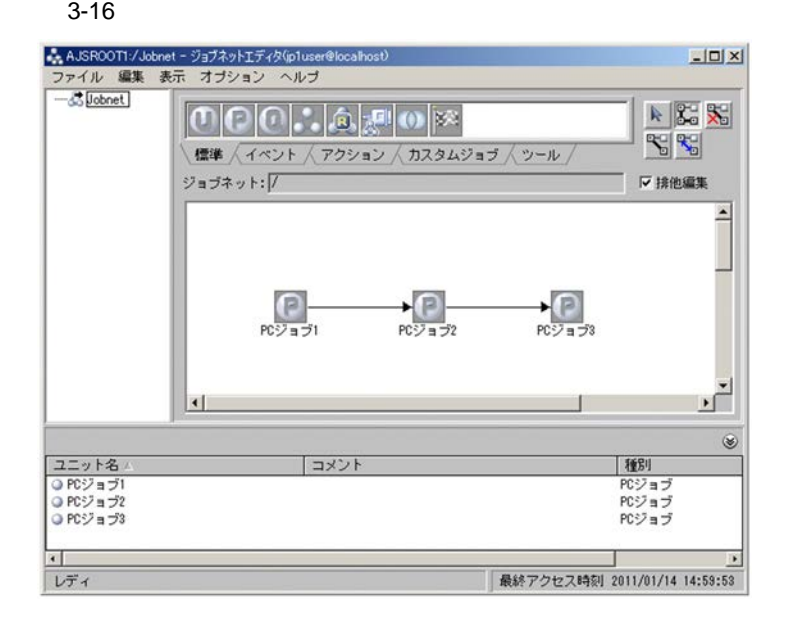

Job1 Job2 Job3

#### $3 - 17$

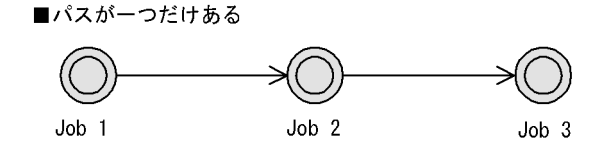

 $3-18$   $3-18$ 

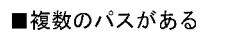

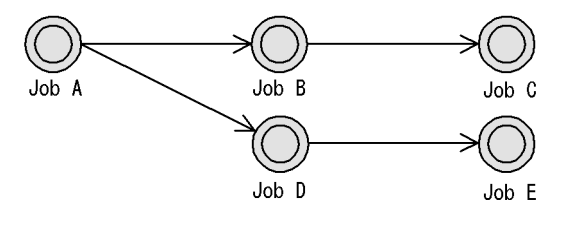

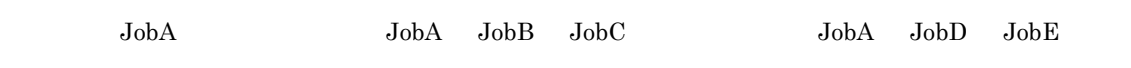

 $3-19$ 

■ジョブフローにネストジョブネットを組み込む

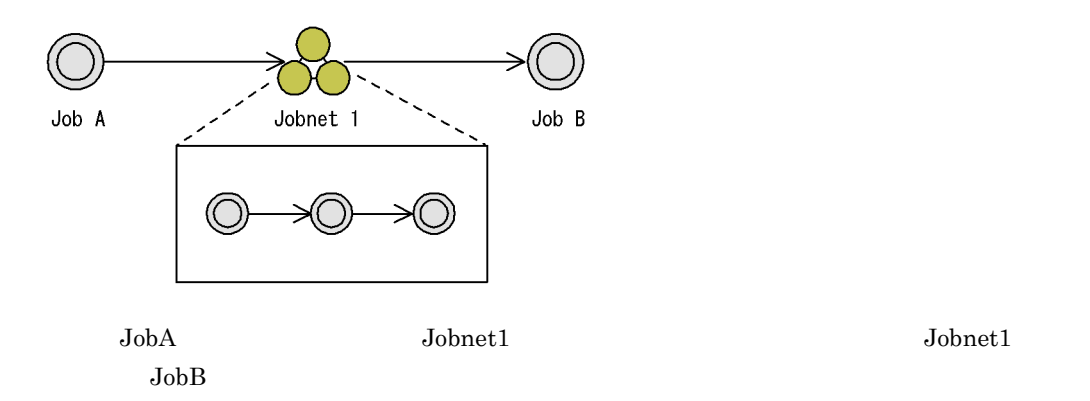

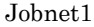

 $3-20$ 

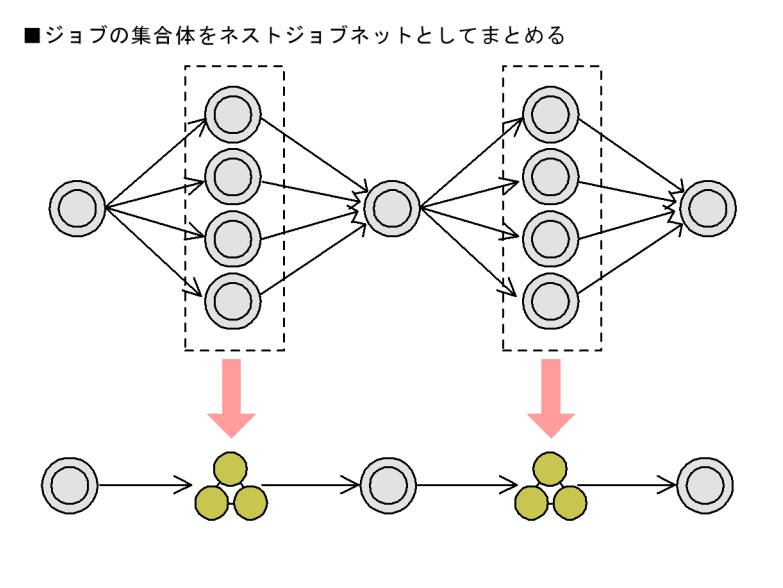

 $1$ ,  $2$ ,  $1$ ,  $2$ ,  $2$ 

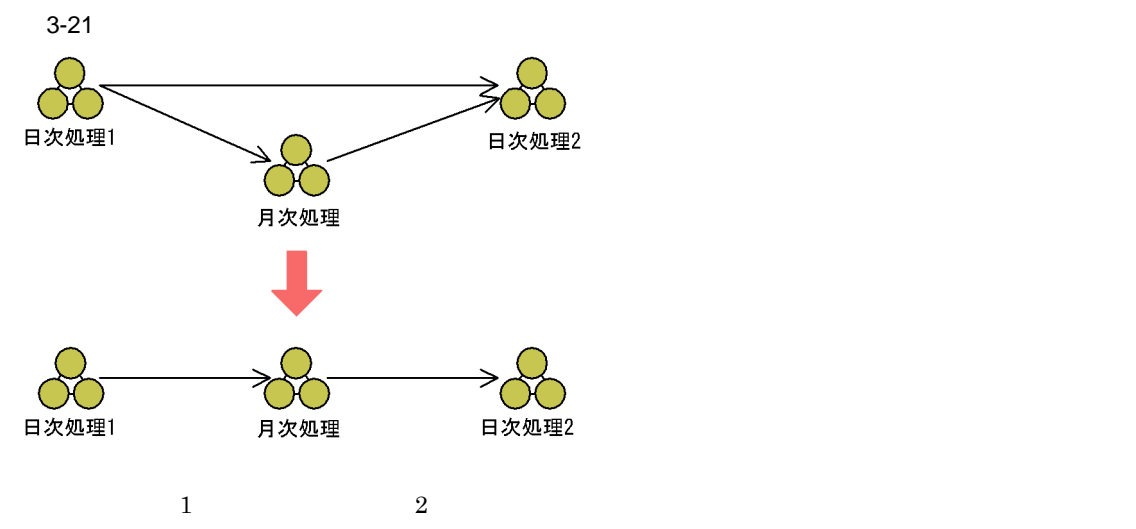

 $\rm JP1/AJS3$ 

### $JP1/AJS3$

- **•** ジョブネットを分割する
- **•** ジョブネットを統合する
- **•** ジョブネットコネクタを使用する

 $2.2.4$ 

**•** 待ち合わせ条件を使用する  $2.2.5$ 

JP1/Automatic Job Management System  $3$ 

### JP1/Automatic Job Management System  $3$

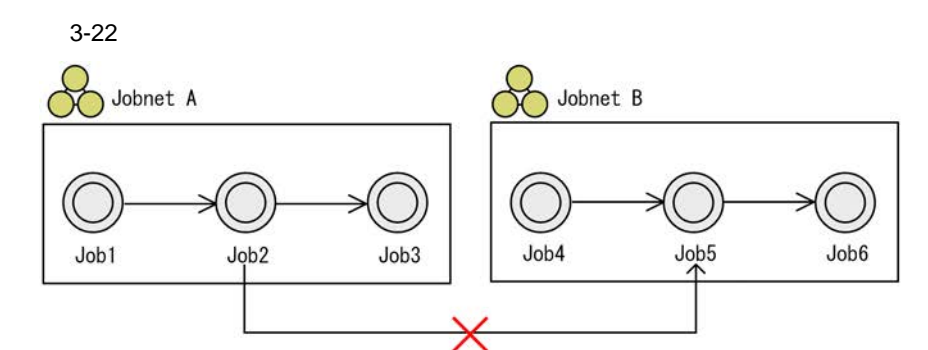

異なるジョブネット間のジョブ同士を関連線で順序づけることはできない。

■ジョブネットを分割する

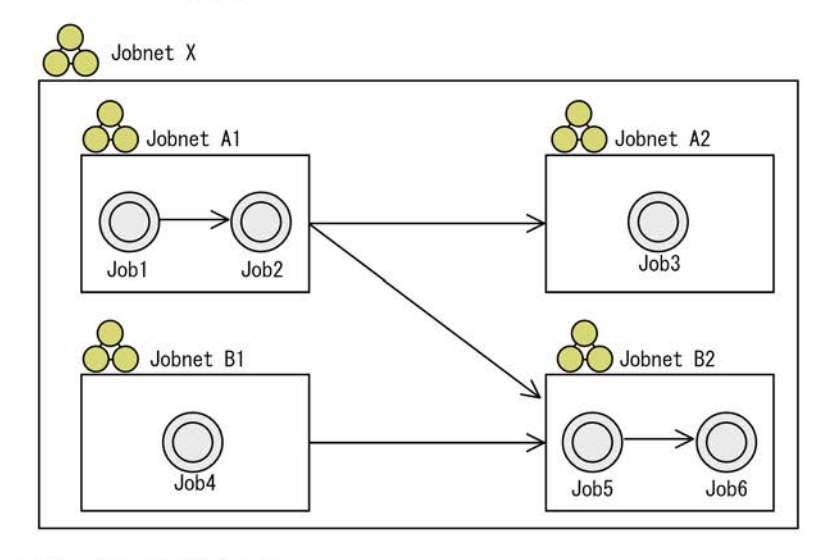

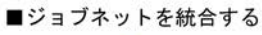

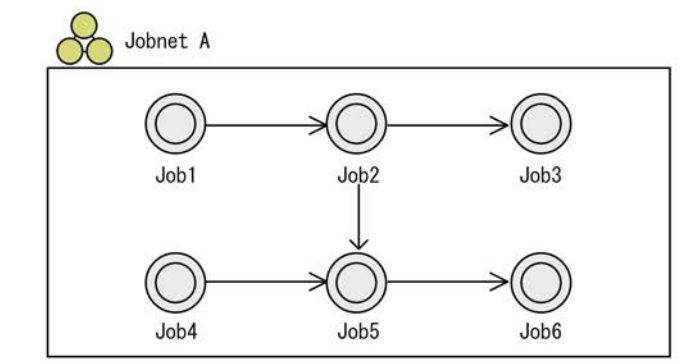

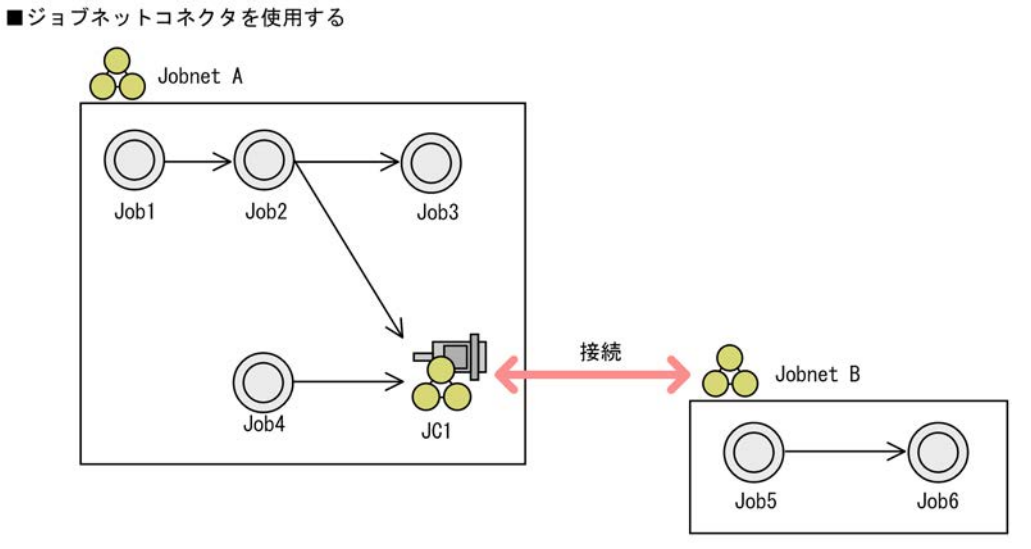

### ■待ち合わせ条件を使用する

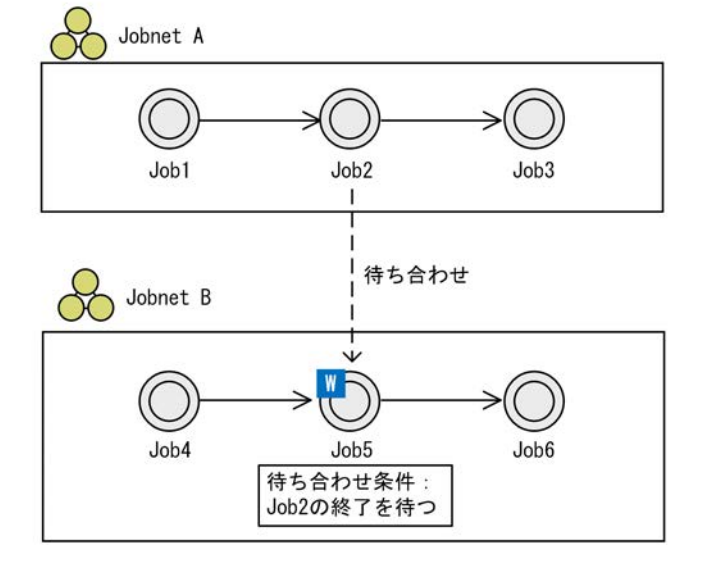

# 3.2 JP1/AJS3

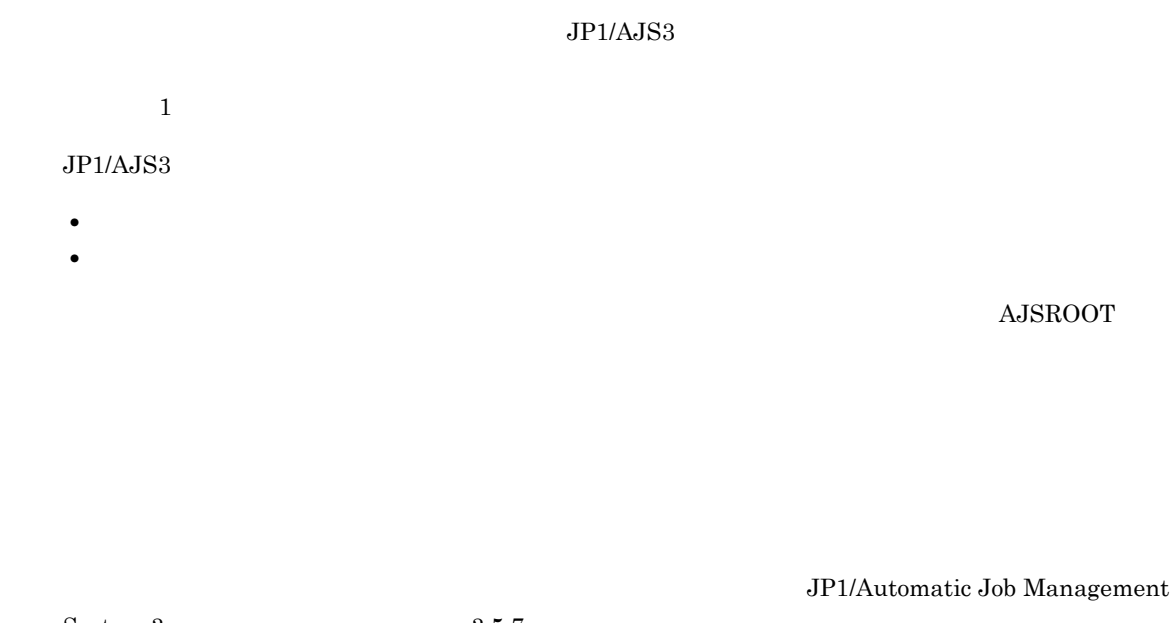

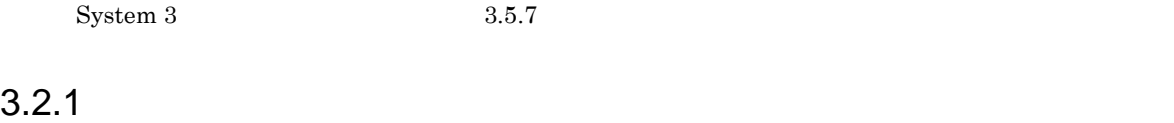

 $JPI/AS3$ 

# $3.2.2$

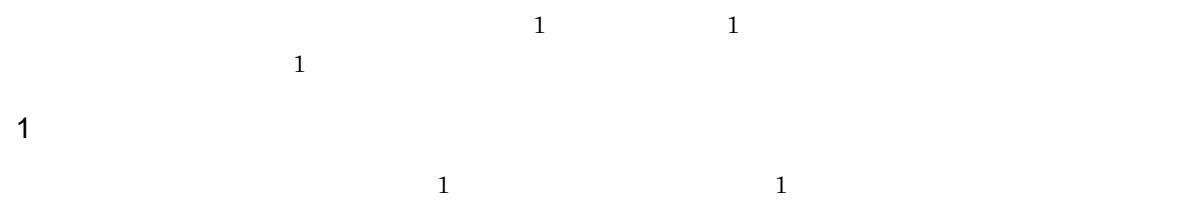

 $3$ **•** 日付指定

**•** 曜日指定 **•** 指定なし  $\mathbf 1$ 

 $\overline{2}$ • **1 1** • 1 **1 1 1**  $\begin{array}{ccccccccccccc} 26 &&&& 8 & 26 &&&& 9 & 25 &&&& 1 & & 8 \end{array}$  $9$  $16$  16  $15$  1  $9 \quad 15 \quad 8$  $\mathbf 1$ 

 $2 \thinspace$  $0.00$  example 1  $1$ 

 $3 - 23$ 

### ■基準時刻指定なし (0:00) の場合

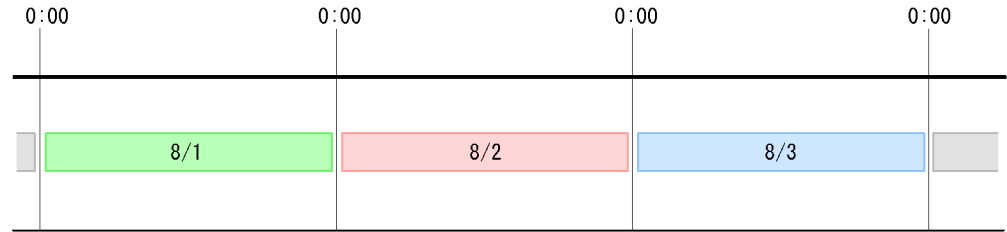

■基準時刻 8:00の場合

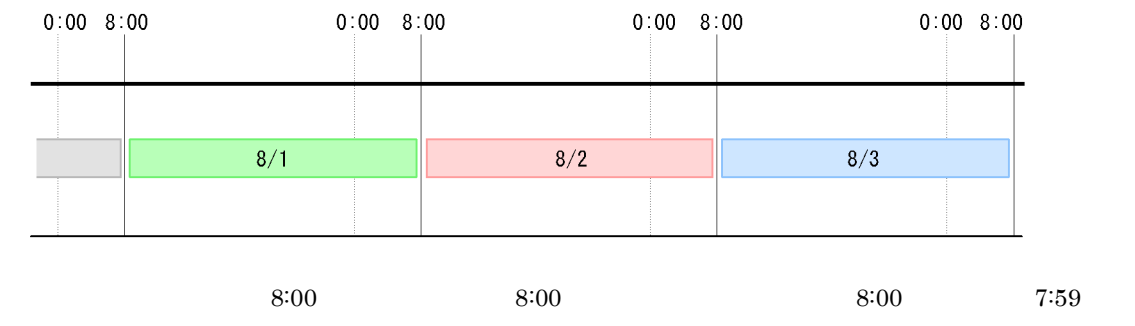

 $1$ 

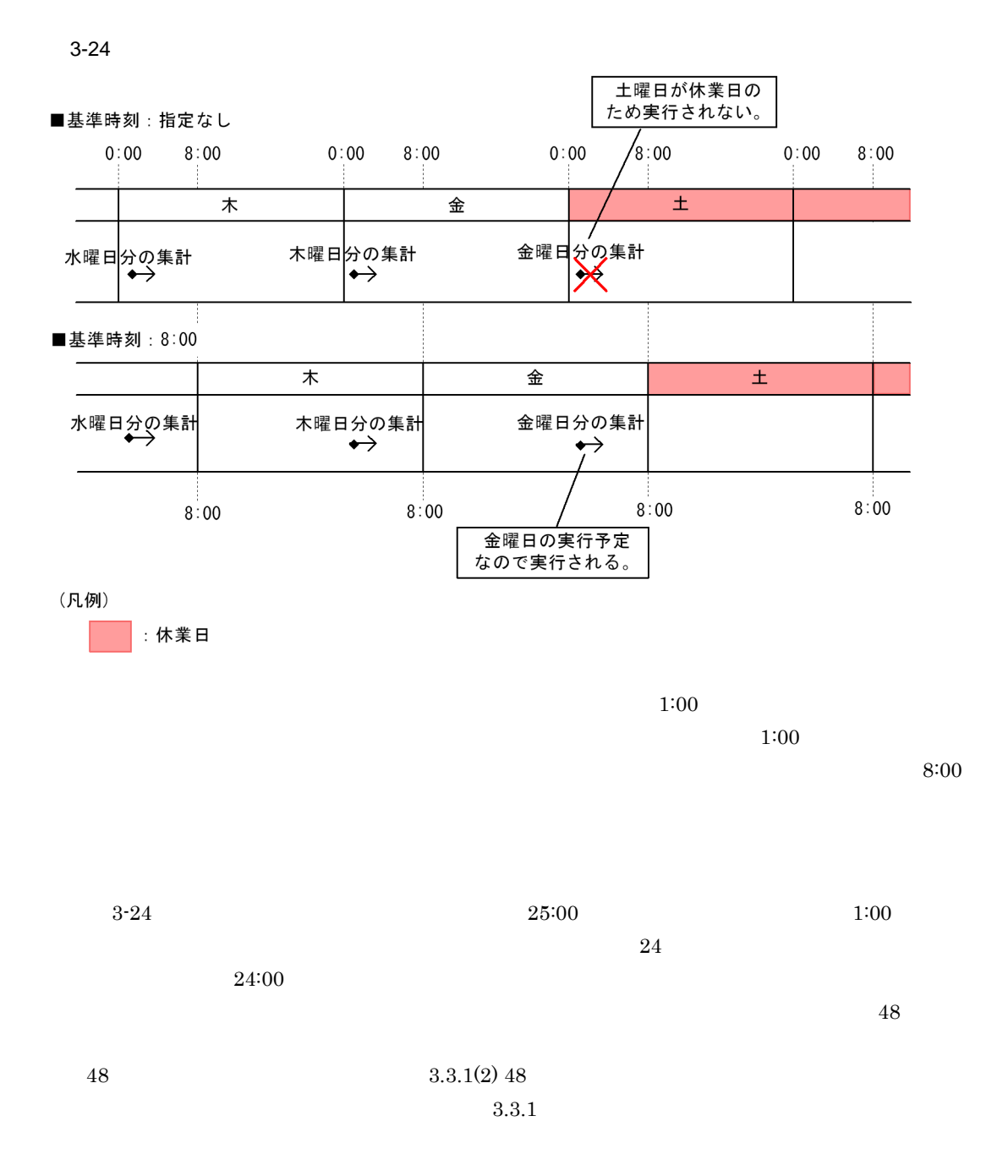

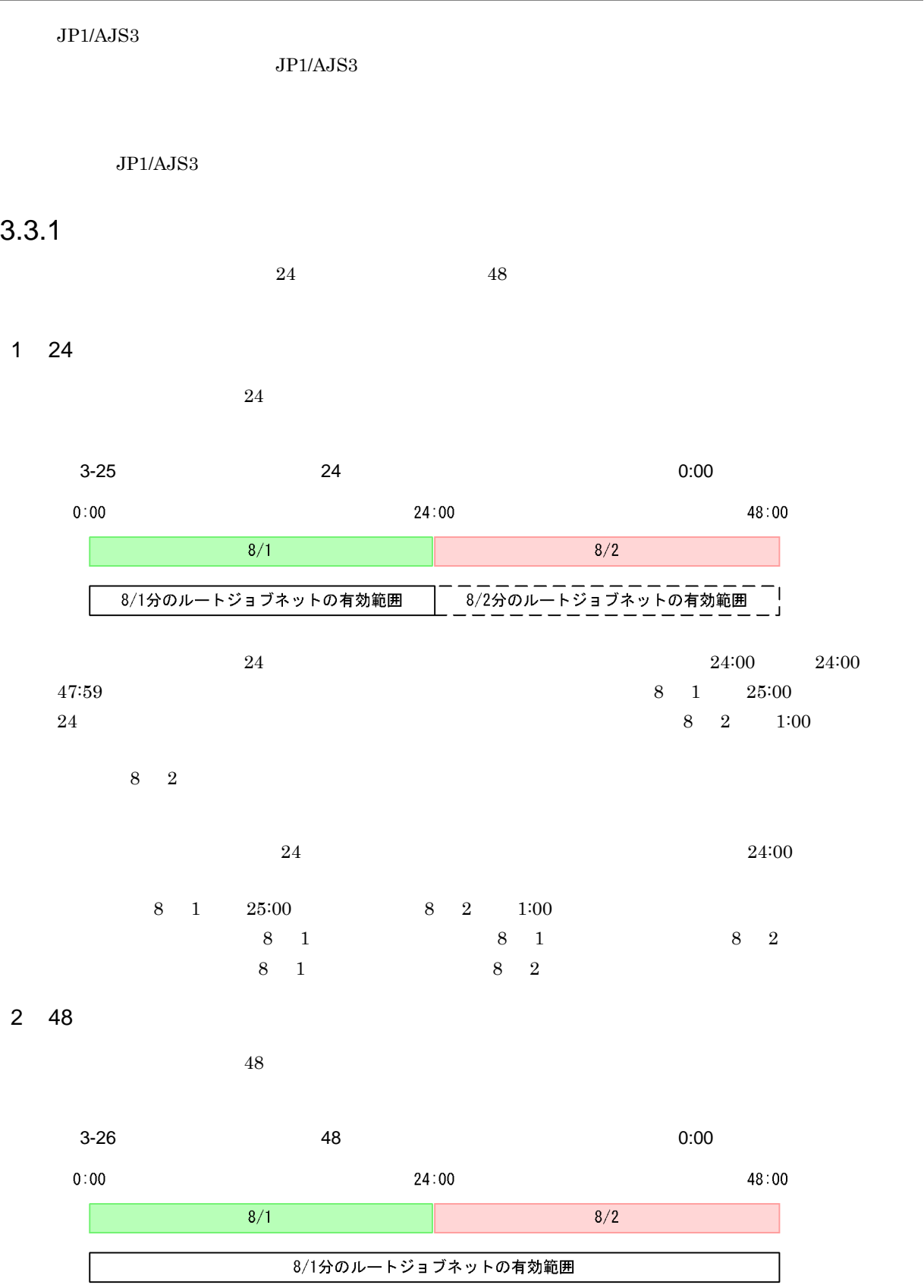

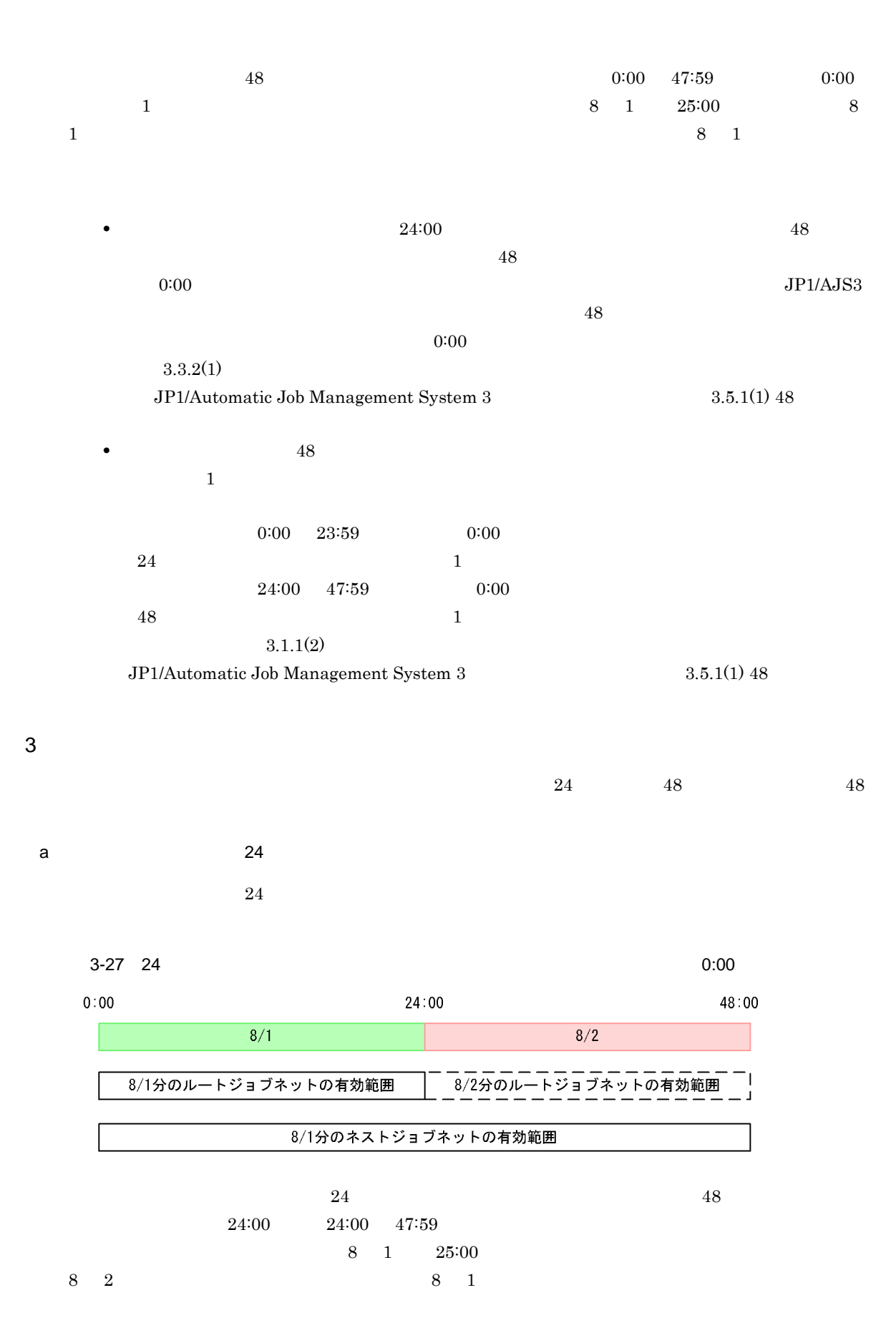

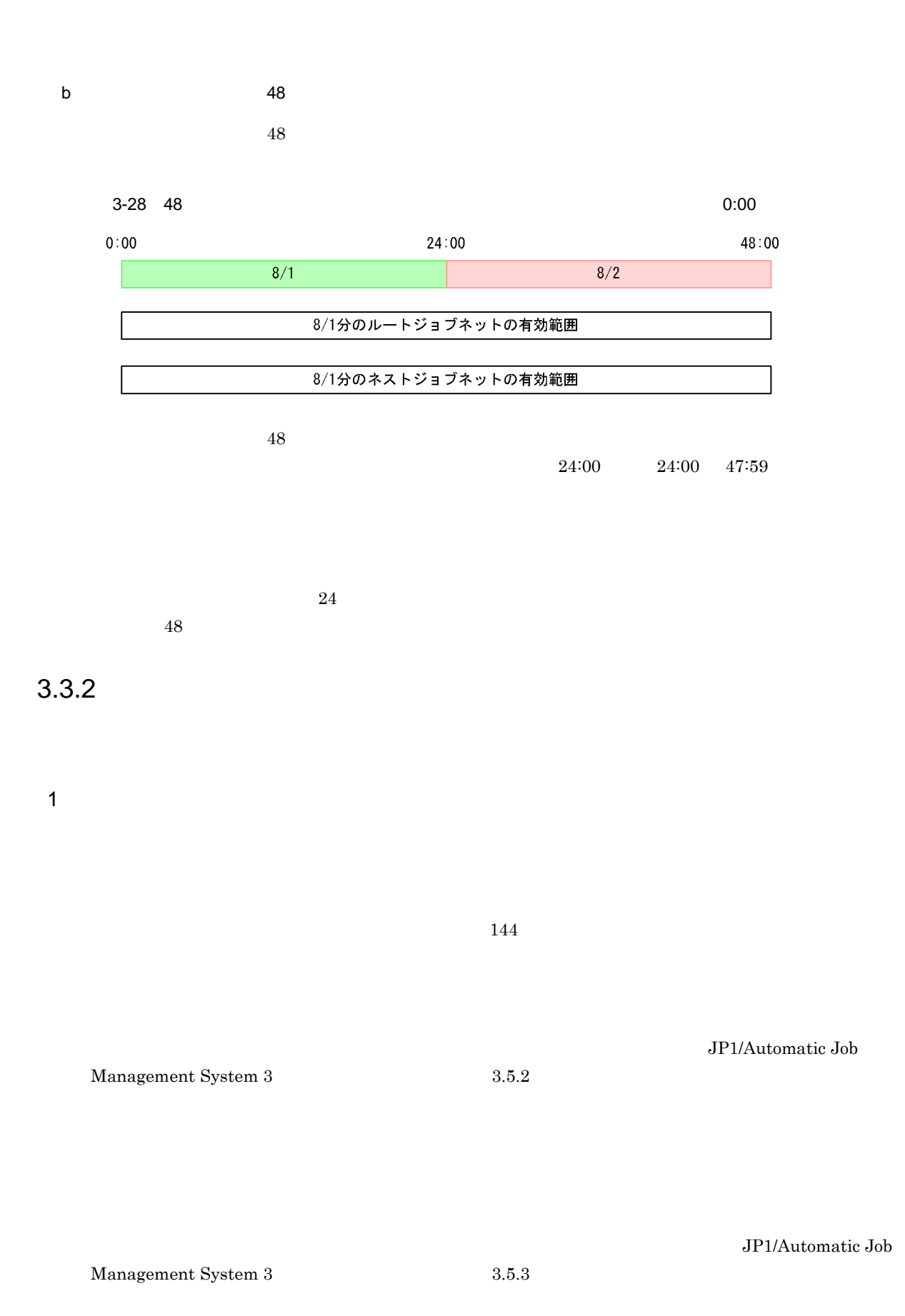

a) and  $\mathbf{a}$ 

 $24$  as  $48$  $24:00$   $48$ 

 $0:00$ 

### ${\rm JP1/Automatic\ Job\ Management\ System\ 3} \hspace{2cm} 3.5.1(1)$

 $48$ 

- **•** 登録日
- **•** 絶対日  $1$ **•** 相対日
- **•** 運用日
- **•** 休業日
- 
- 
- **•** 日付指定 **•** 月末指定
- **•** 曜日指定
- 

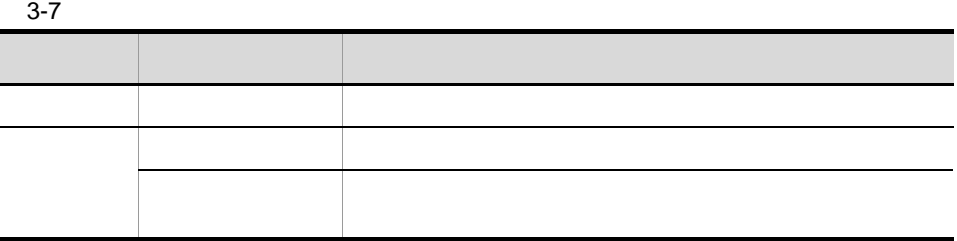

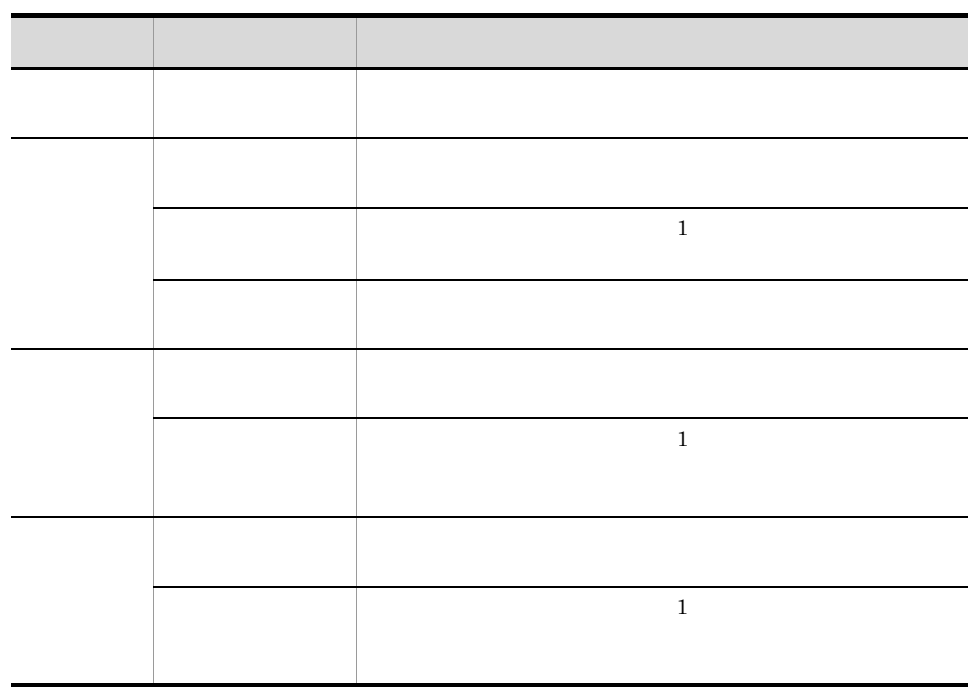

 $0:00 \t 47:59$ 

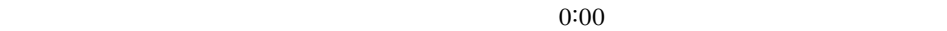

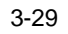

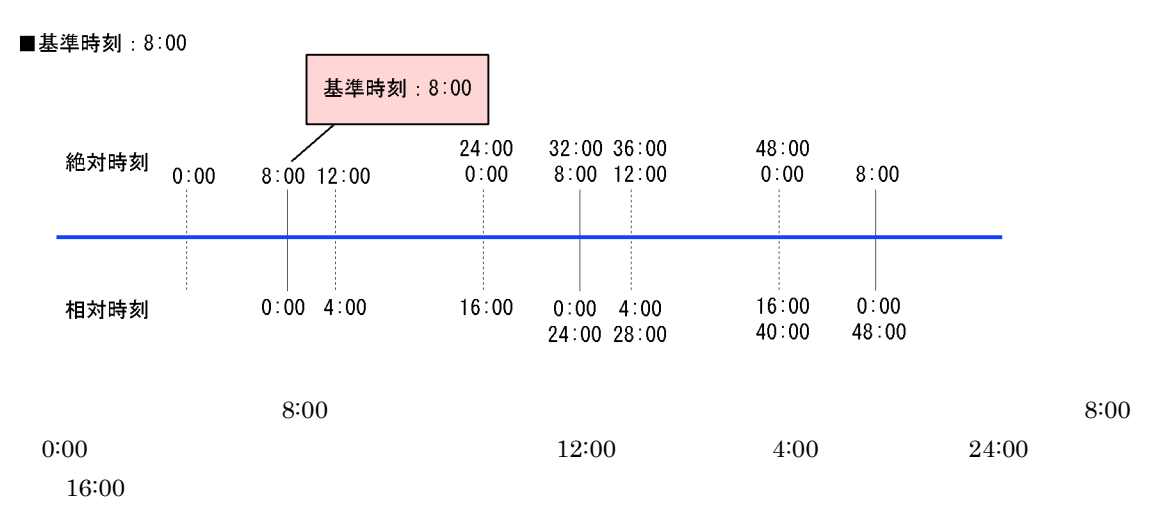

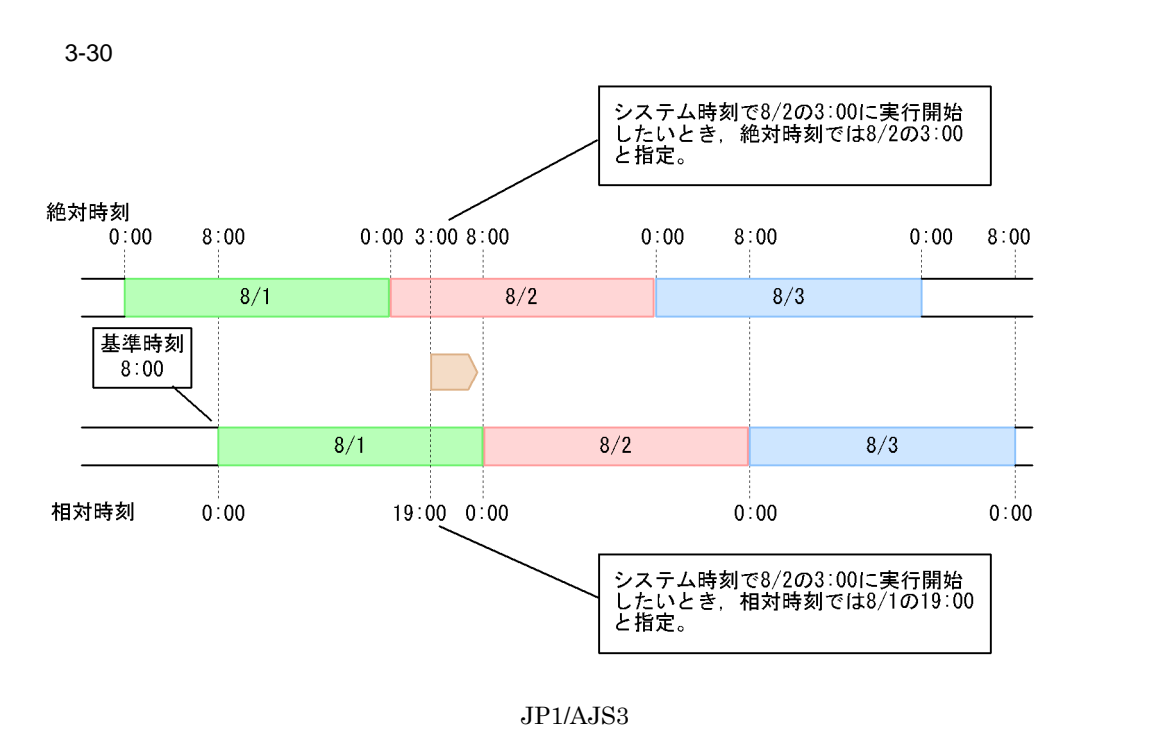

 $JP1/AJS3$ 

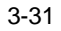

#### ■「種別」が登録日, 絶対日, 相対日の場合 (基準時刻: 8:00)

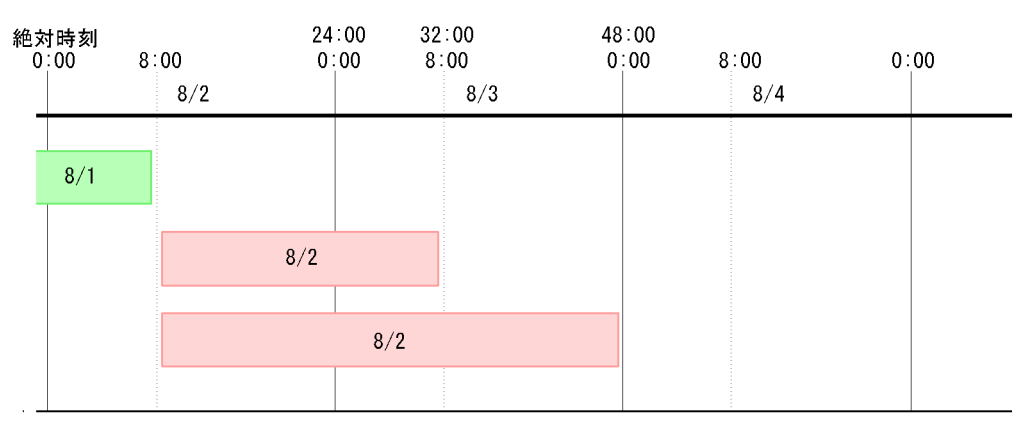

■「種別」が運用日, 休業日の場合 (基準時刻: 8:00, 開始日: 第2運用日(8/2))

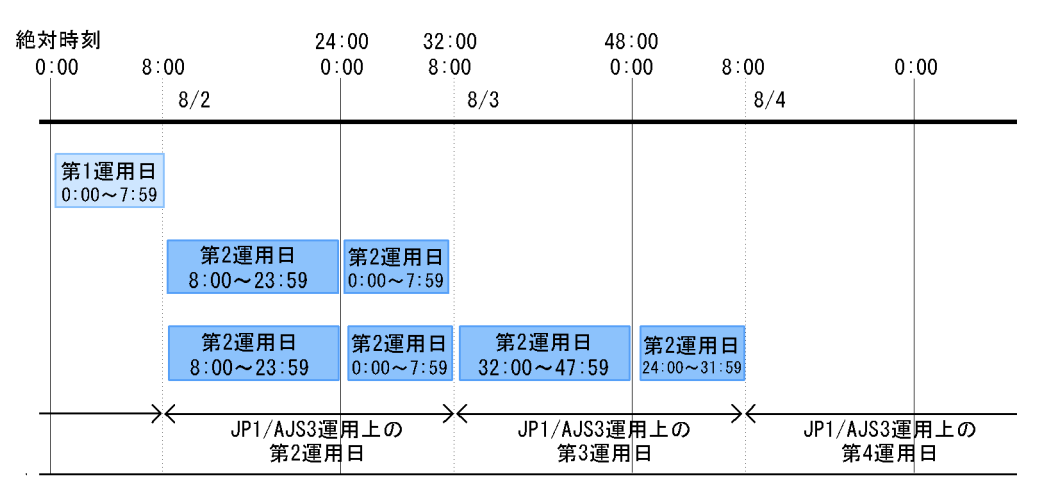

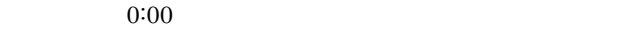

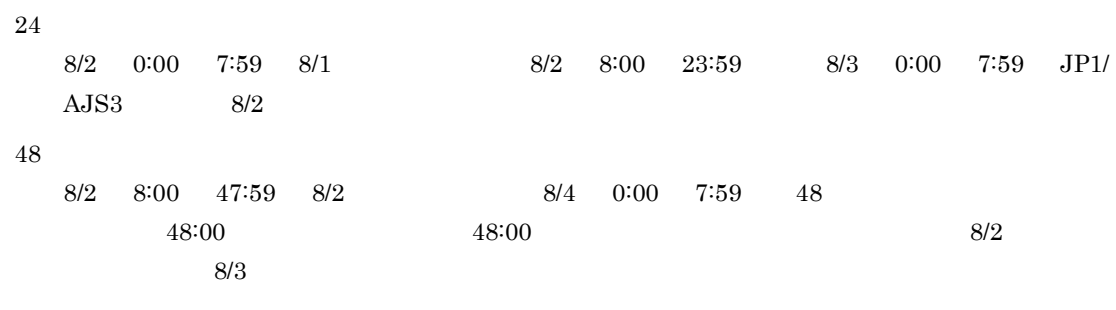

 $\rm JP1/AJSS$ 

 $24:00$ 

 $\frac{48}{100}$ 

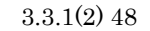

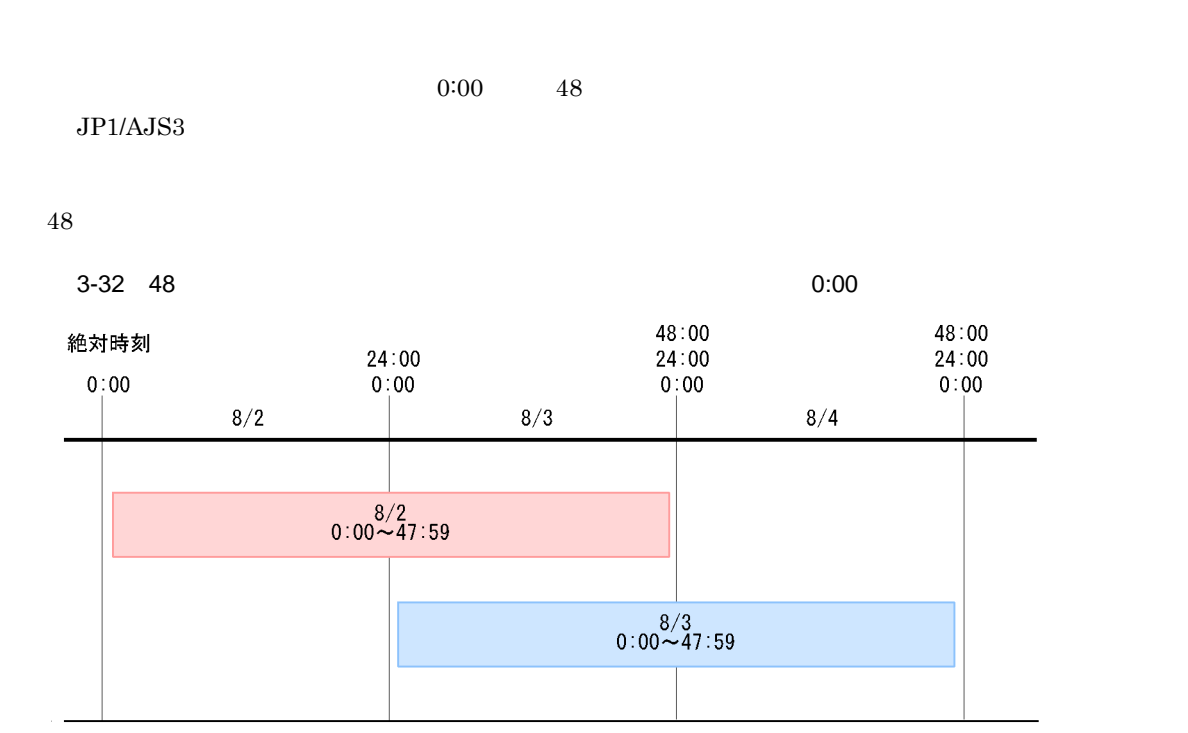

 $\frac{1}{\sqrt{2}}$ 

b)処理サイクル

 $3.$ 

 $3$  and  $1$ 

3-33

実行例1 実行開始日: 20XX年8月1日

| <8F                                                                                                    | <9月>                                                                                                    | $<$ 10月 $>$                                                                                     |
|----------------------------------------------------------------------------------------------------|----------------------------------------------------------------------------------------------------|-------------------------------------------------------------------------------------------------|
| 日月火水木金土<br>2 3 4 5<br>6 7 8 9 10 11 12<br>13 14 15 16 17 18 19<br>20 21 22 23 24 25 26<br>27 28 29 30 31 | 日 月 火 水 木 金 土    日 月 火 水 木 金 土<br>2<br>3 4 5 6 7 8 9<br>10 11 12 13 14 15 16<br>17 18 19 20 21 22 23<br>24 25 26 27 28 29 30 | 2 3 4 5 6 7<br>8 9 10 11 12 13 14<br>15 16 17 18 19 20 21<br>  22 23 24 25 26 27 28<br>29 30 31 |

実行例2 実行開始日:20XX年8月第1木曜日

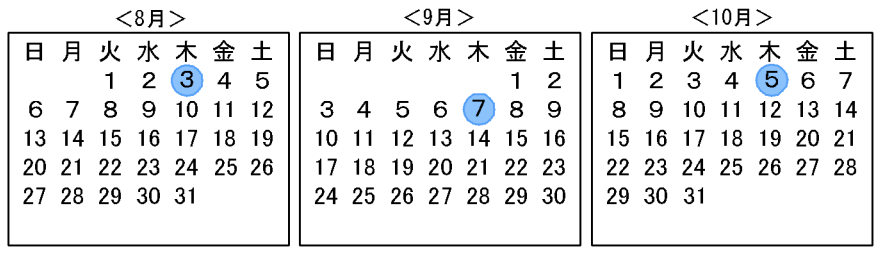

実行例3 実行開始日: 20XX年8月第5運用日 (土·日が休業日の場合)

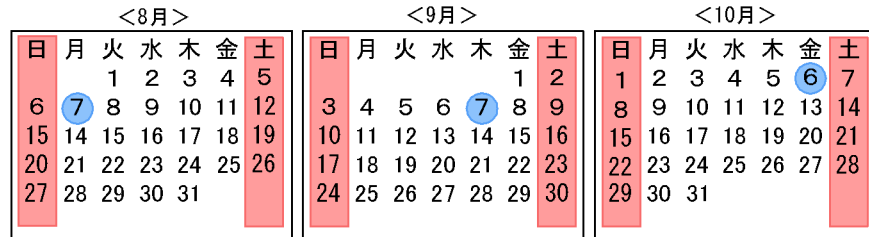

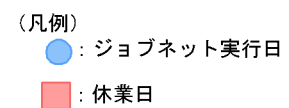

c) ようしゃ はいしゃ

**•** 実行しない

• **• •** *•*  $\mathbf{r} = \mathbf{r} \cdot \mathbf{r}$ 

• **•**  $\mathcal{R} = \{x_i, y_i\}$ 

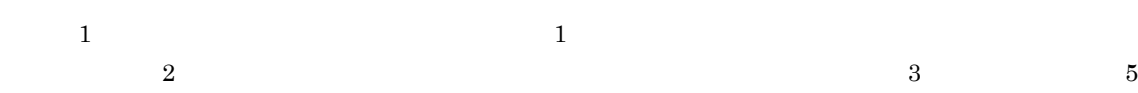

JP1/AJS3 - Manager

 $\rm JP1/AJS3$  - Manager

 $5$ 

• **•**  $\mathbf{r} = \mathbf{r} \cdot \mathbf{r}$ 

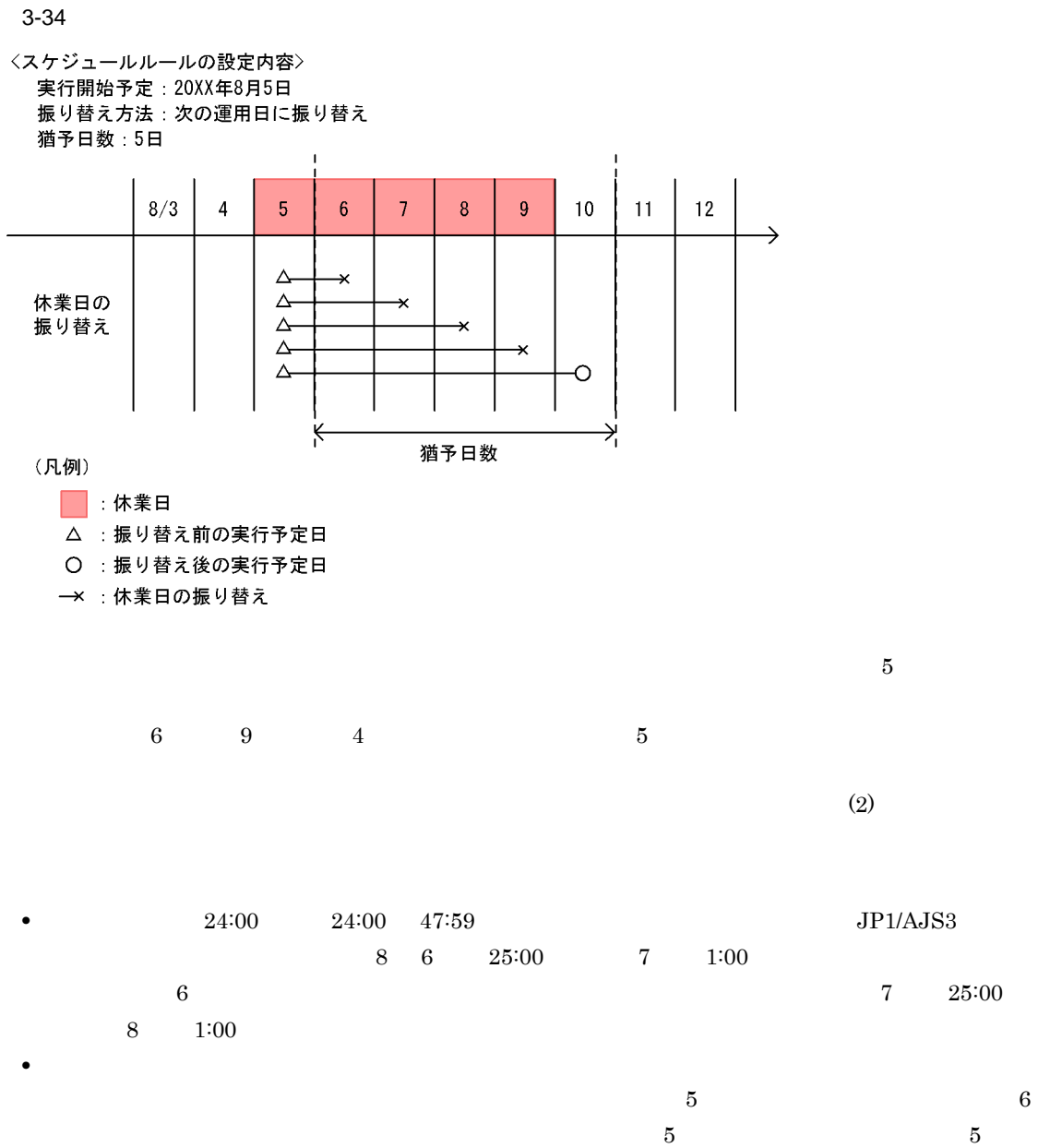

 $4.$ 

 $\mathbf 1$  $\frac{1}{1}$ 

 ${\rm JP1/AlSS:Manager}$  $4.5.3$ 

 $1$ 

View  $\overline{\text{View}}$ 

d)起動条件

 $f$ 

e)起動条件の有効範囲

**•** 絶対時刻で指定する方法

 $JPI/AJS3 - JPI/AJS3$ 

 $3.4$ 

 $3.4$ 

**•** 条件成立によるジョブネットの実行回数で指定する方法

**•** 監視開始予定時間からの相対時間で指定する方法

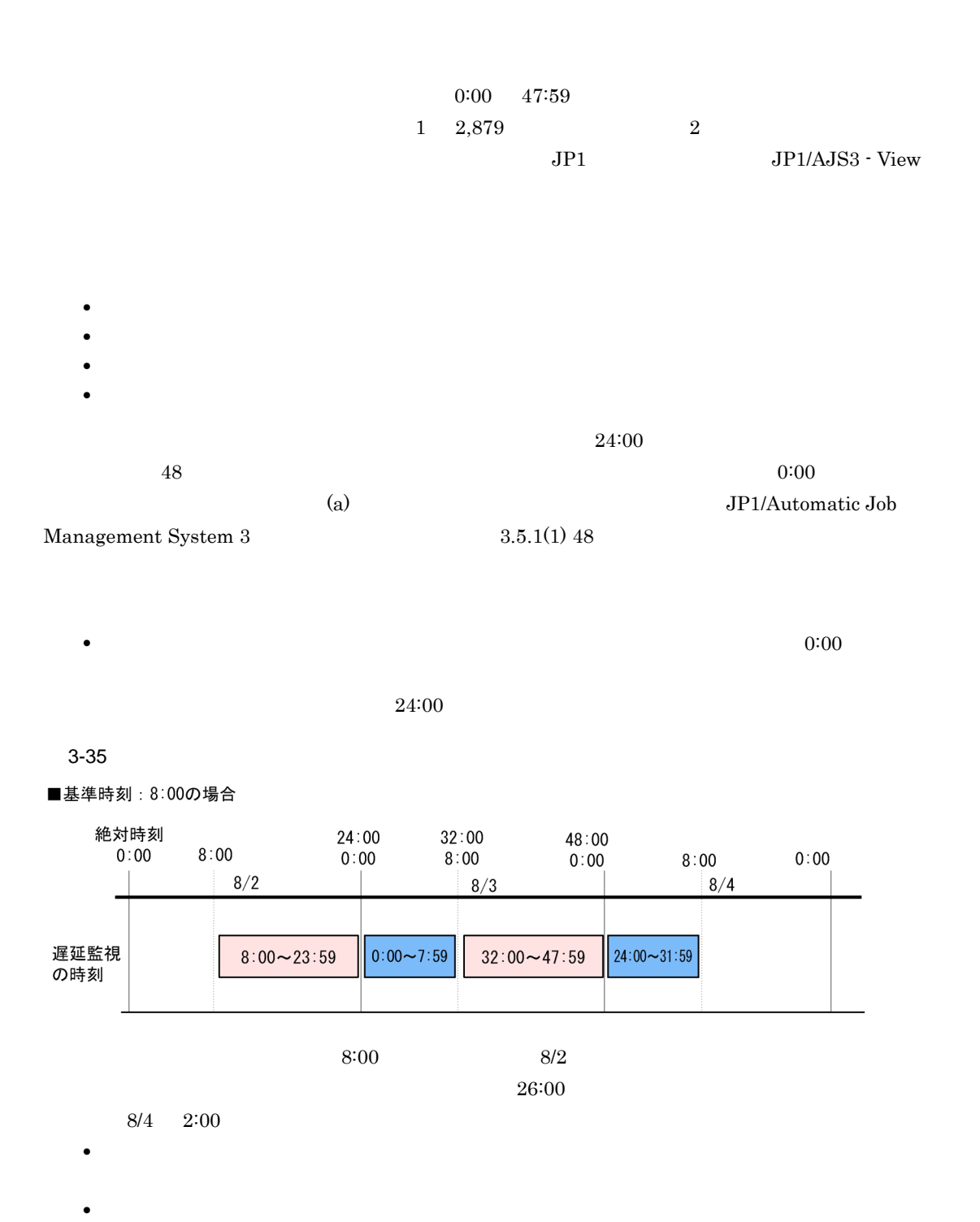

**•** 従属ジョブネットに開始遅延または終了遅延の監視の設定をした場合,先行の判定ジョブが終了し

• **•**  $\overline{JPI}$ 

#### $\rm JP1/AJS3$  - View

 $g$ 

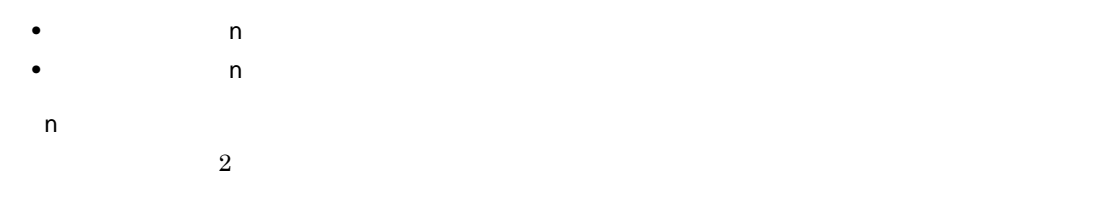

3-36

<起算スケジュールの設定内容> \_\_.<br>実行開始予定:20XX年8月8日 

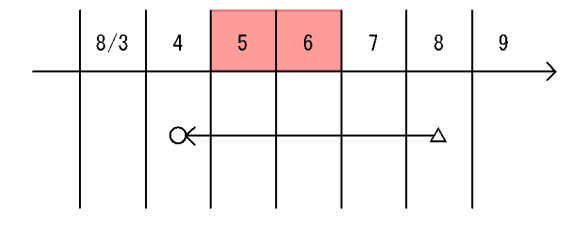

(凡例)

□ :休業日

△ :起算前の実行予定日

O : 起算後の実行予定日

 $8 \t 8 \t 2$ 

8 4

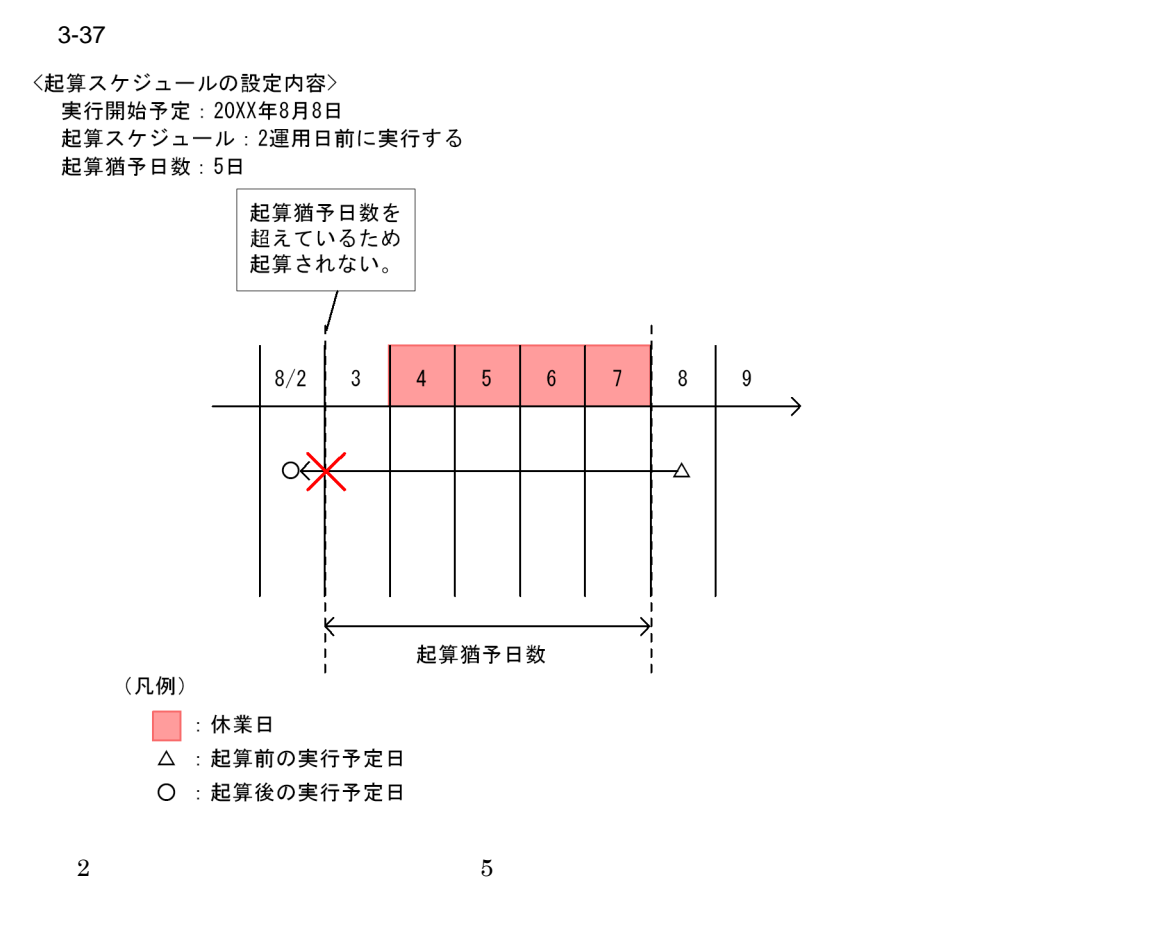

Job Management System 3 3.5.5

JP1/Automatic

**•** 他のジョブグループのカレンダーを参照する

• **• •**  $\frac{1}{2}$ 

 $\mathbf a$ ) and  $\mathbf a$ 

#### $3.2$  JP1/AJS3

• **•** *•*  $\overline{a}$  $\overline{b}$  $\overline{c}$  $\overline{c}$  $\overline{d}$  $\overline{c}$  $\overline{d}$  $\overline{c}$  $\overline{d}$  $\overline{c}$  $\overline{d}$  $\overline{c}$  $\overline{d}$  $\overline{d}$  $\overline{d}$  $\overline{d}$  $\overline{d}$  $\overline{d}$  $\overline{d}$  $\overline{d}$  $\overline{d}$  $\overline{d}$  $\overline{d}$  *\overline* 

- ジョブネットのスケジュールに対応したジョブダーの参照先としている。
- **•** *•*  $\frac{1}{2}$  *<i>b*  $\frac{1}{2}$  *b*  $\frac{1}{2}$  *b*  $\frac{1}{2}$  *c*  $\frac{1}{2}$  *<i>c*

b  $\blacksquare$ 

#### 3-38

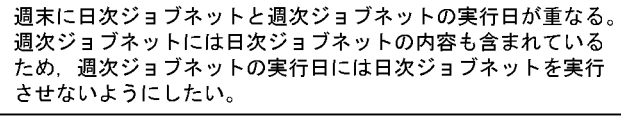

#### 週次ジョブネットの実行日

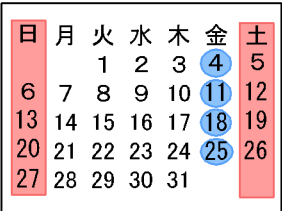

#### 日次ジョブネットの実行日

日月火水木金土<br>12345<br>678910112

8 9 10 11 12<br>13 14 15 16 17 18 19<br>20 21 22 23 24 25 26<br>27 28 29 30 31

スケジュールに週次ジョブ ネットを指定。

日次ジョブネットの排他

## 週次ジョブネットの実行日 日日火水太金十

 $3.$ 

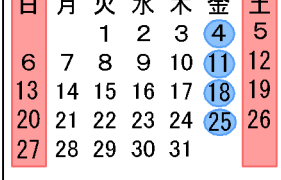

#### 日次ジョブネットの実行日

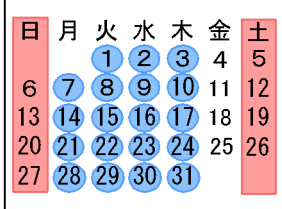

週次ジョブネットと実行日が 重なっていた週末の日次ジョブ エコ<br>ネットの実行予定が取り消される。

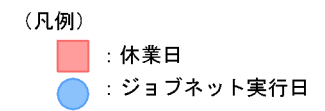

3-39

<排他スケジュール設定の法則>

・ジョブネットAにジョブネットBを排他スケジュールとして設定 ・ジョブネットBにジョブネットCを排他スケジュールとして設定  $\mathbf{I}$ =ジョブネットCはジョブネットAの排他スケジュール

ジョブネットA

ジョブネットB

実行予定日: 8/2~6

実行予定日:毎日 排他スケジュール:ジョブネット

<ジョブネットの排他スケジュール>

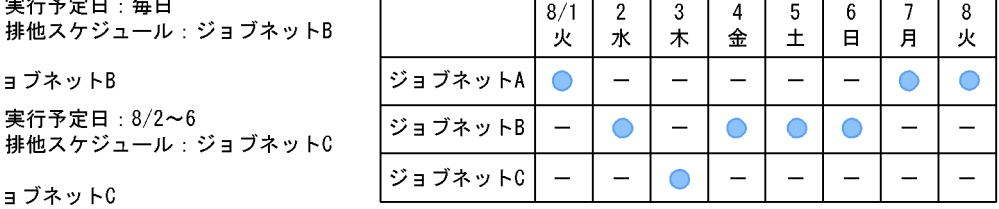

ジョブネットC

実行予定日 : 毎週木曜日<br>排他スケジュール : 指定なし

```
(凡例)
、<br>● : 実行予定日<br>一:実行予定なし
```
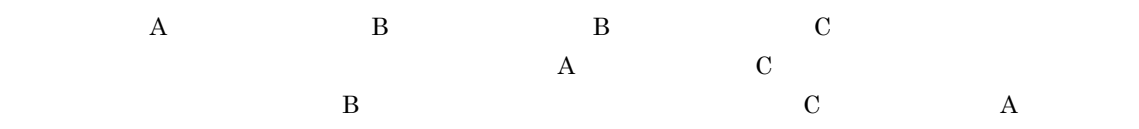

• ジョブネットのスケジュールには非<sub>他</sub>のスケジュールにして指定したジョブネット

• **•**  $\frac{1}{2}$  internalization  $\frac{1}{2}$  internalization  $\frac{1}{2}$  internalization  $\frac{1}{2}$  internalization  $\frac{1}{2}$ 

**•** 排他スケジュール先ジョブネットのスケジュール定義で実行開始日時の設定の種別を[登録日]に

**•** 排他スケジュール先ジョブネットのスケジュールを計画一時変更で変更した場合,計画一時変更は

 $(10.1(1)(b)$ 

**•** 排他スケジュールに指定したジョブネットを削除 **•** 排他スケジュールに指定したジョブネットの名称を変更

# $3.3.3$

 $\overline{1}$ 

 $3.4\,$  $2\overline{z}$ 

• **•**  $\overline{\phantom{a}}$ **•** 多重スケジュール

#### $3-40$

〈毎日8:00に実行するジョブネットの場合〉

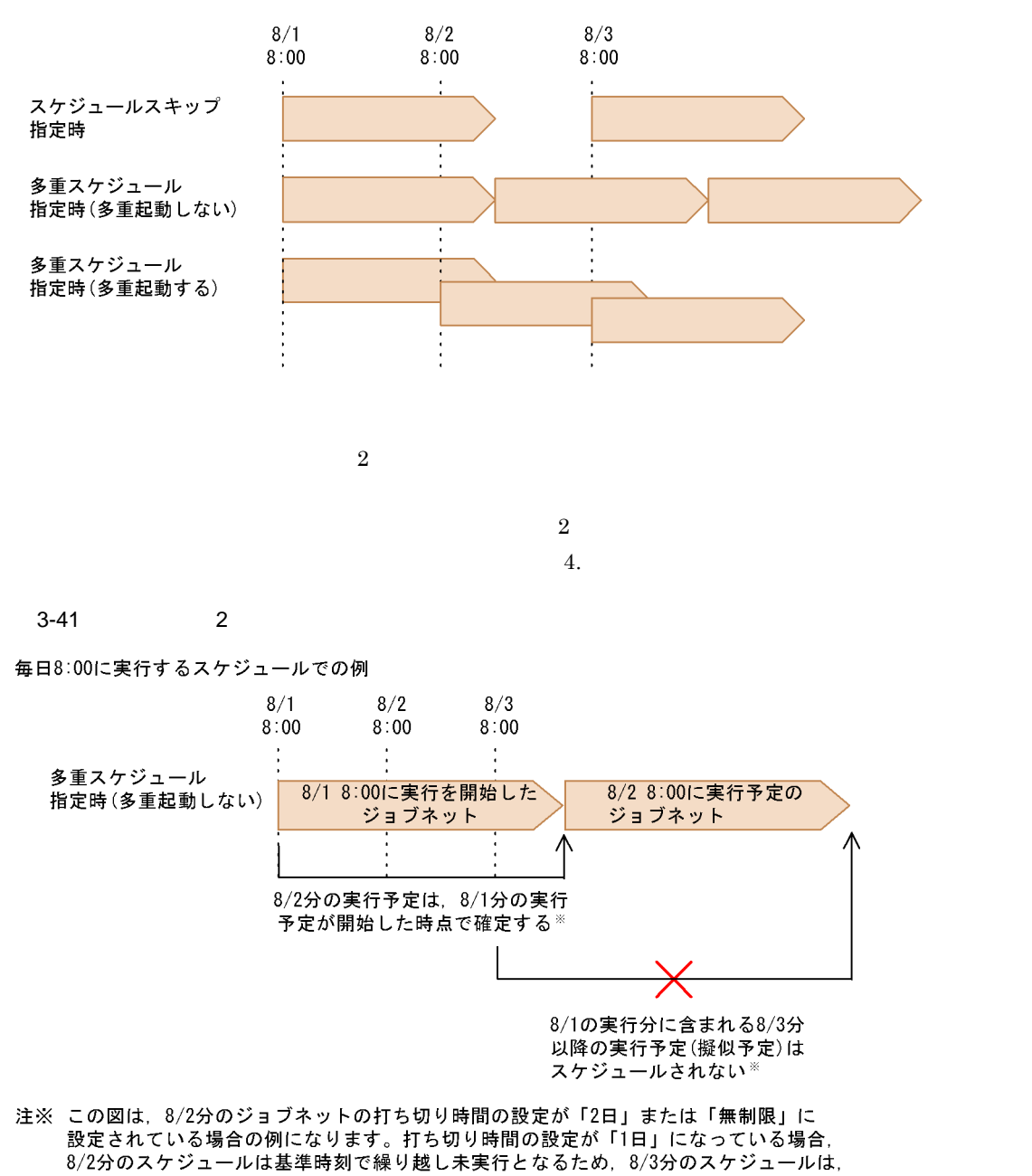

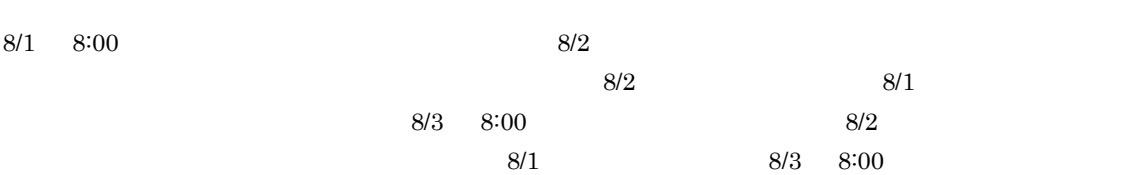

8/1の実行分が終了したあとに実行されます。

 $3.4.1$ 

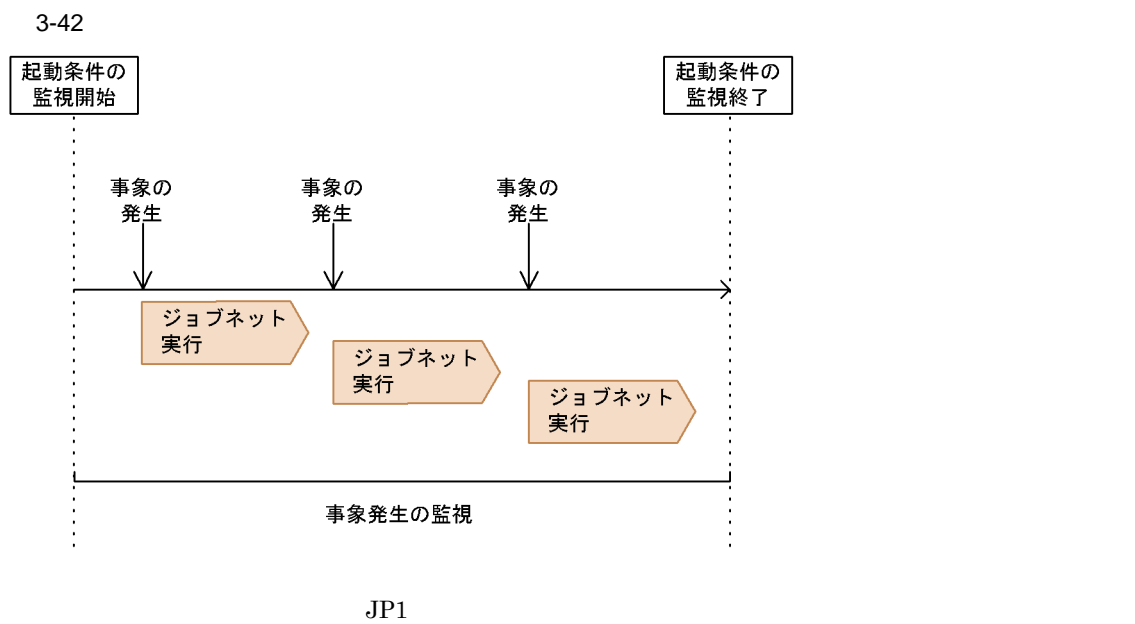

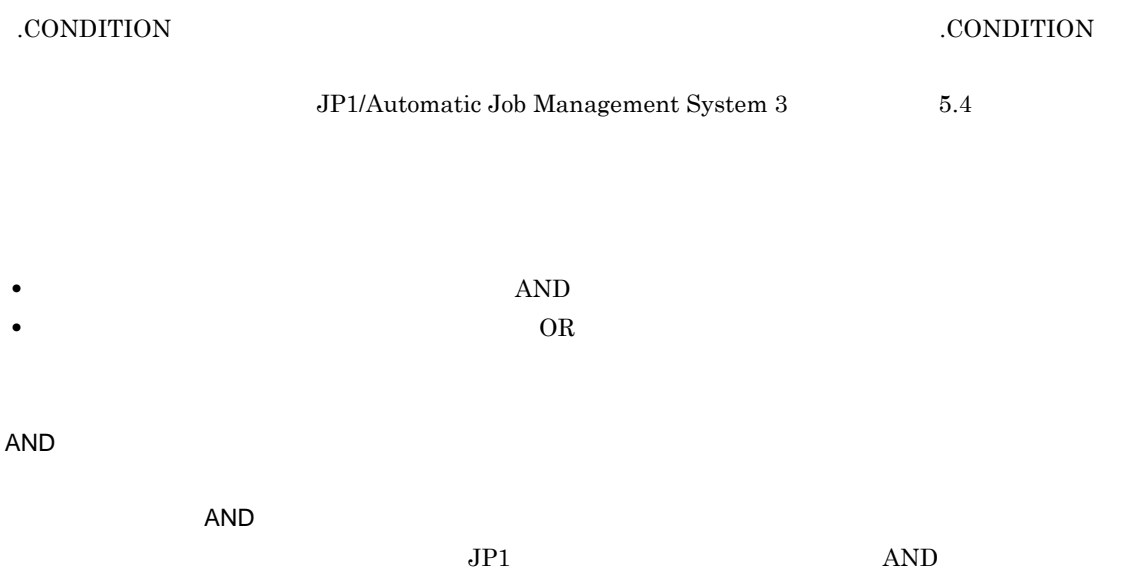

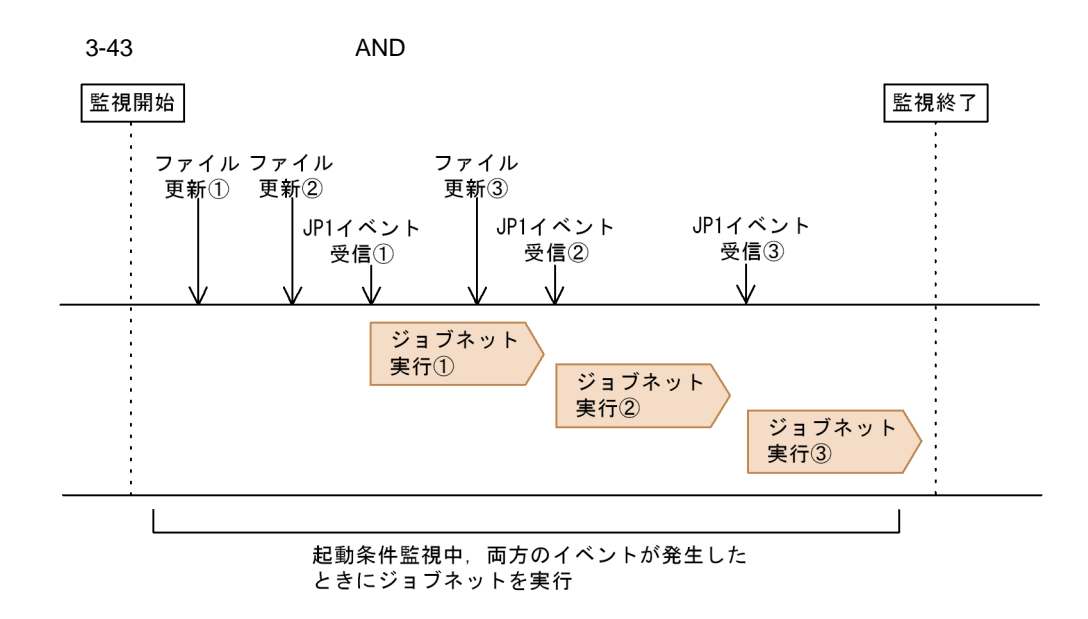

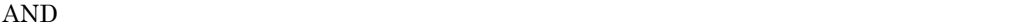

 $3-43$ 

 $3-44$  AND

 $7,680$ 

 $7,680$  $3.4.2$ 

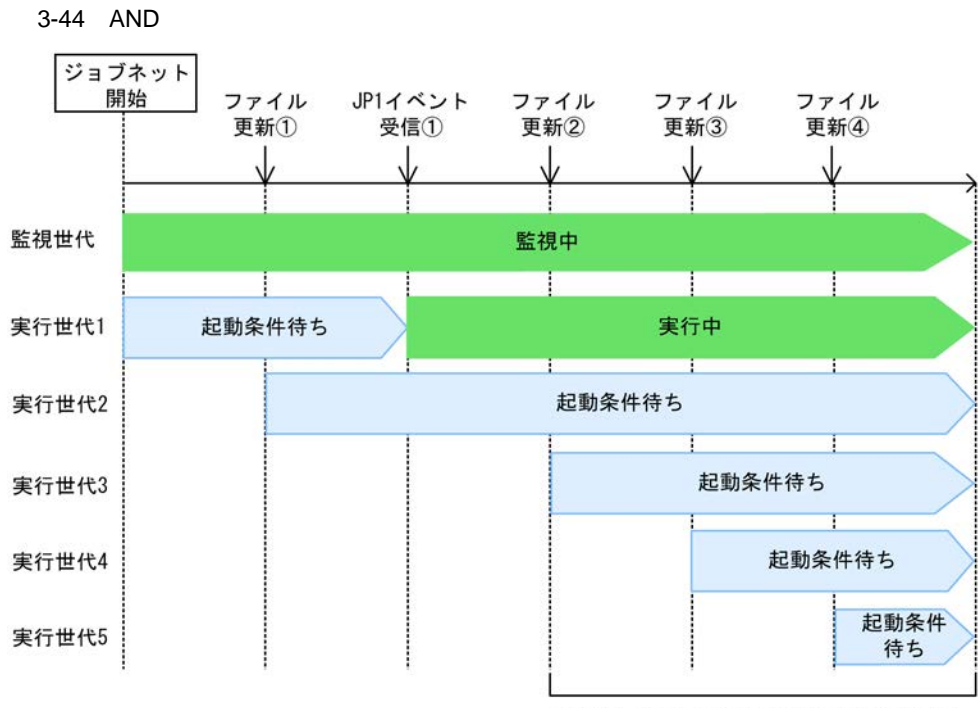

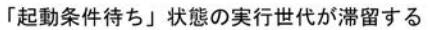

OR

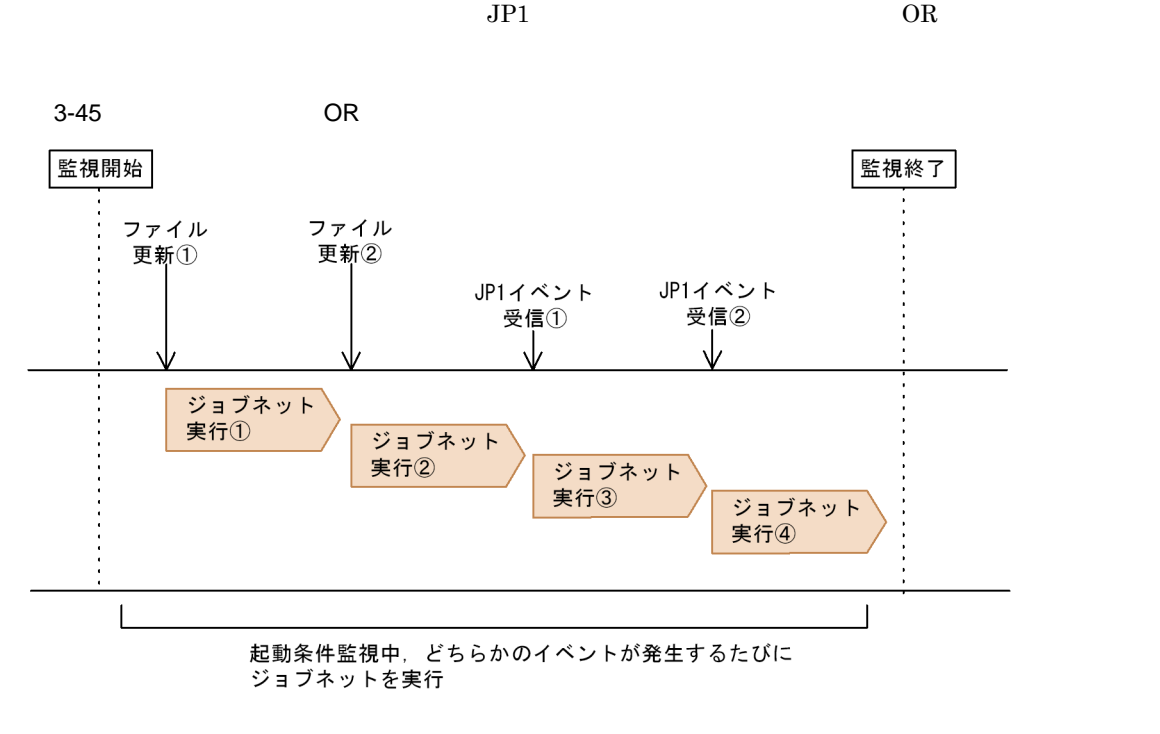

 $\overline{OR}$ 

 $OR$ 

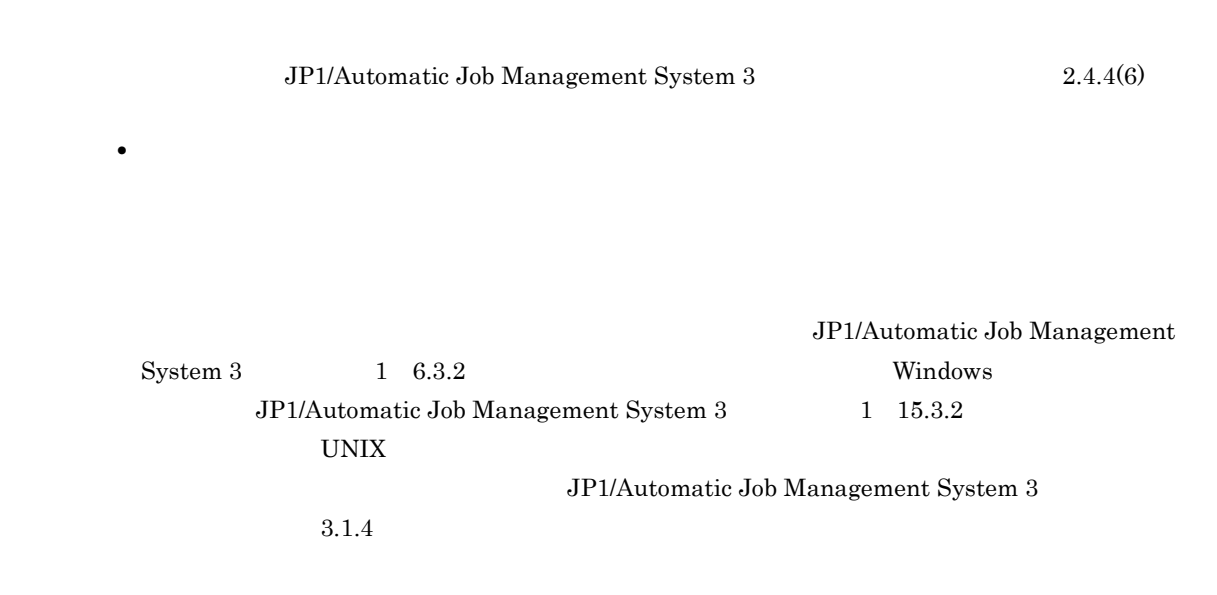

• **•**  $\blacksquare$ 

 $3.4.2$ 

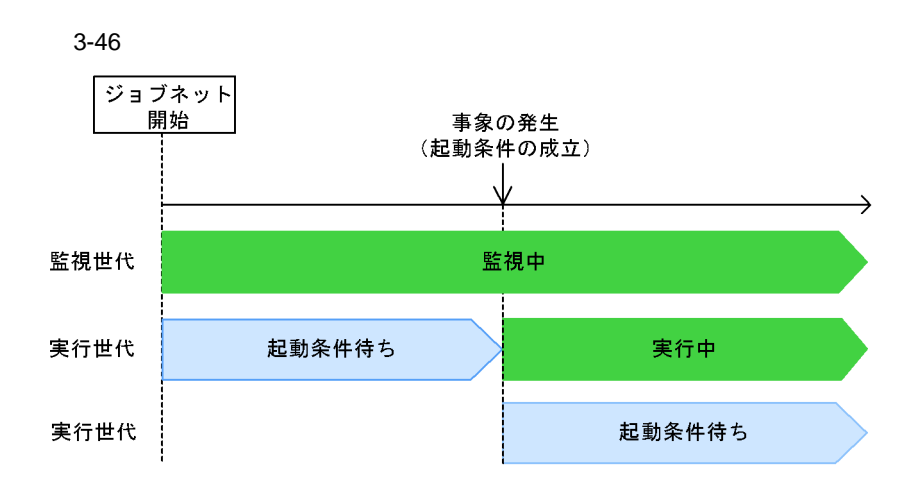

 $3.4.3$ 

 $\frac{4}{3}$ .

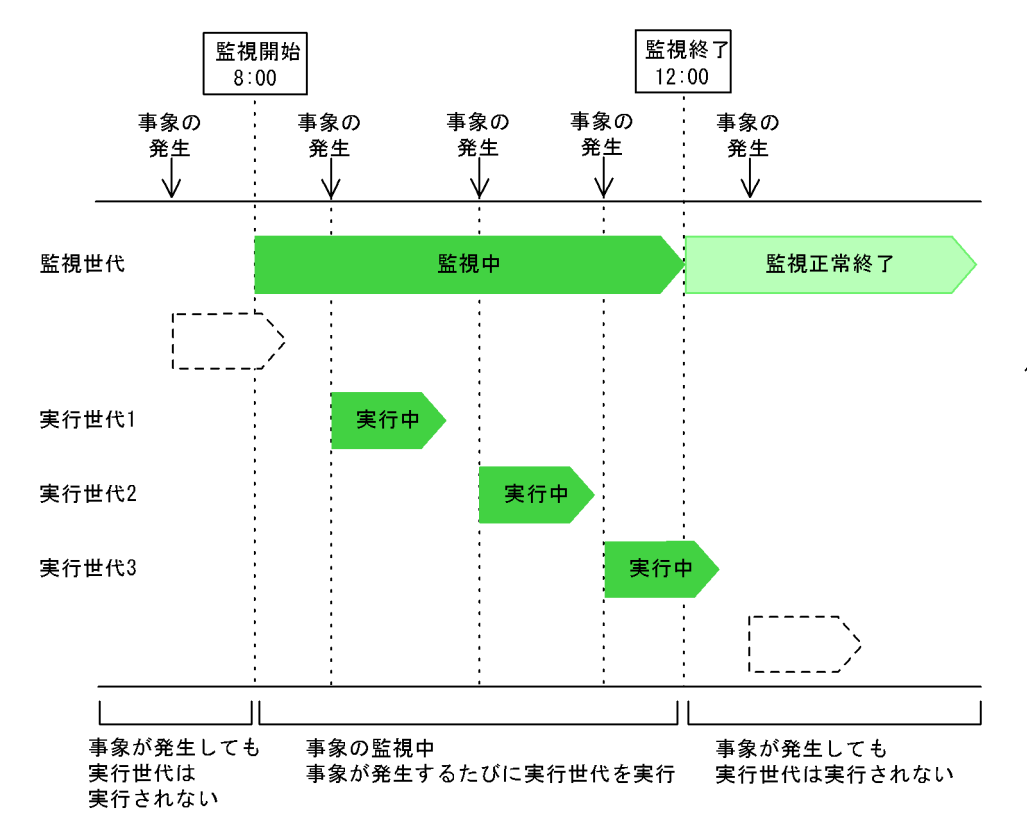

起動条件の監視時間: 8:00~12:00

 $3 - 47$ 

**•** 絶対時刻指定

**•** 相対時間指定

#### $3-48$

起動条件の監視時間: 8:00~12:00 起動回数: 2

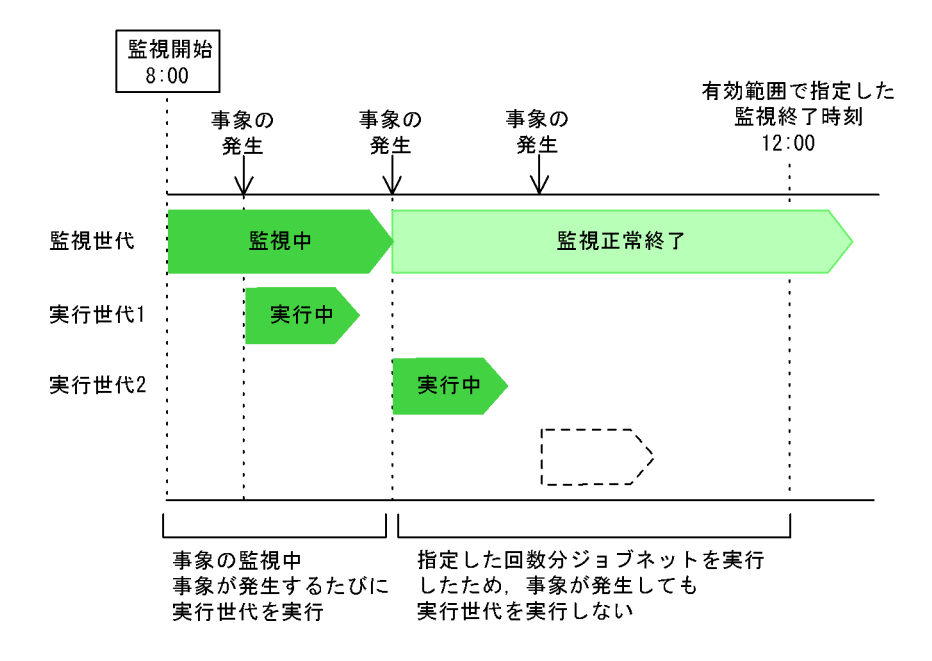

 $12:00$ 

 $2$ 

• 20:00  $\bullet$ 

 $3-49$ 

■基準時刻:8:00の場合

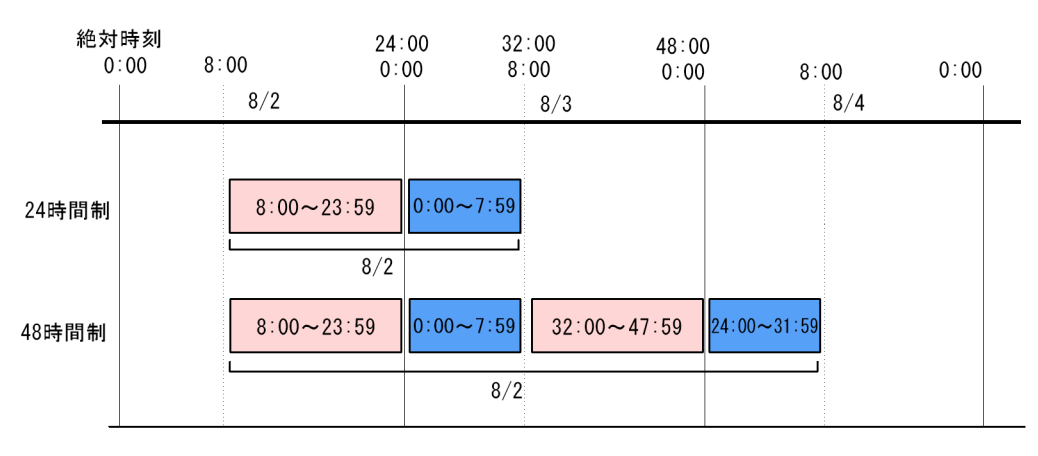

 $48$   $8/2$ 

 $26:00$   $8/4$   $2:00$ 

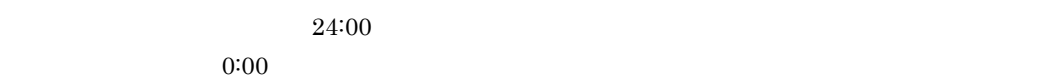

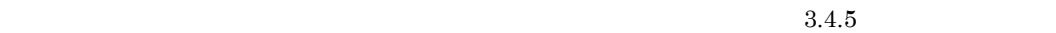

 $\bf{1}$ 

**•** 処理サイクルを設定した起動条件付きジョブネットを実行登録すると,ジョブネットの周期的な実

• **•**  $\blacksquare$ 

 $3.4.4$
$3.$ 

 $3 - 50$ 

#### ■多重起動を設定している場合

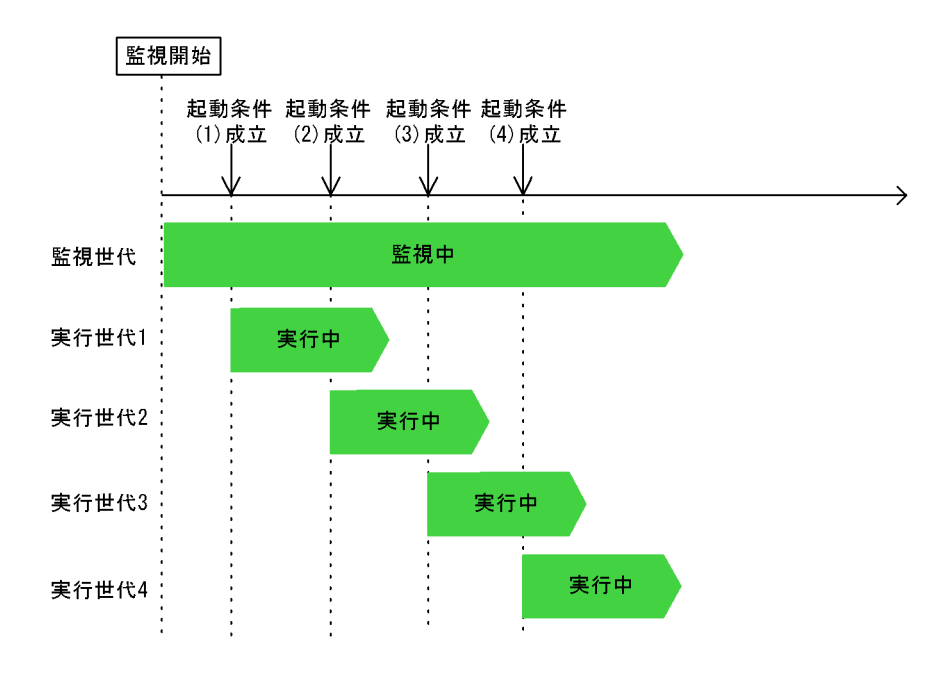

#### ■多重起動を設定していない場合

**•** 多重起動を設定していない場合

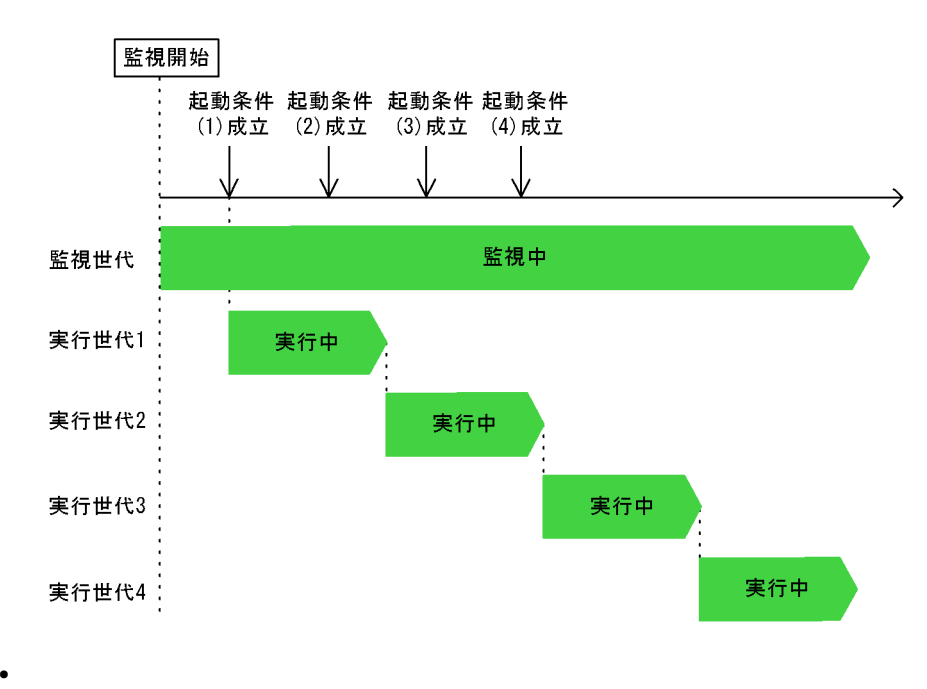

#### $3.4.6$

#### JP1/Automatic Job Management System 3 15.3.8

 $\text{System } 3 \qquad \qquad 15.3.10$ 

• **• •**  $\mathbf{r} = \mathbf{r} \cdot \mathbf{r}$ 

• **• •**  $\mathbf{r} = \mathbf{r} \cdot \mathbf{r}$ 

**•** 監視を開始する

# JP1/Automatic Job Management

 $3.4.5$ 

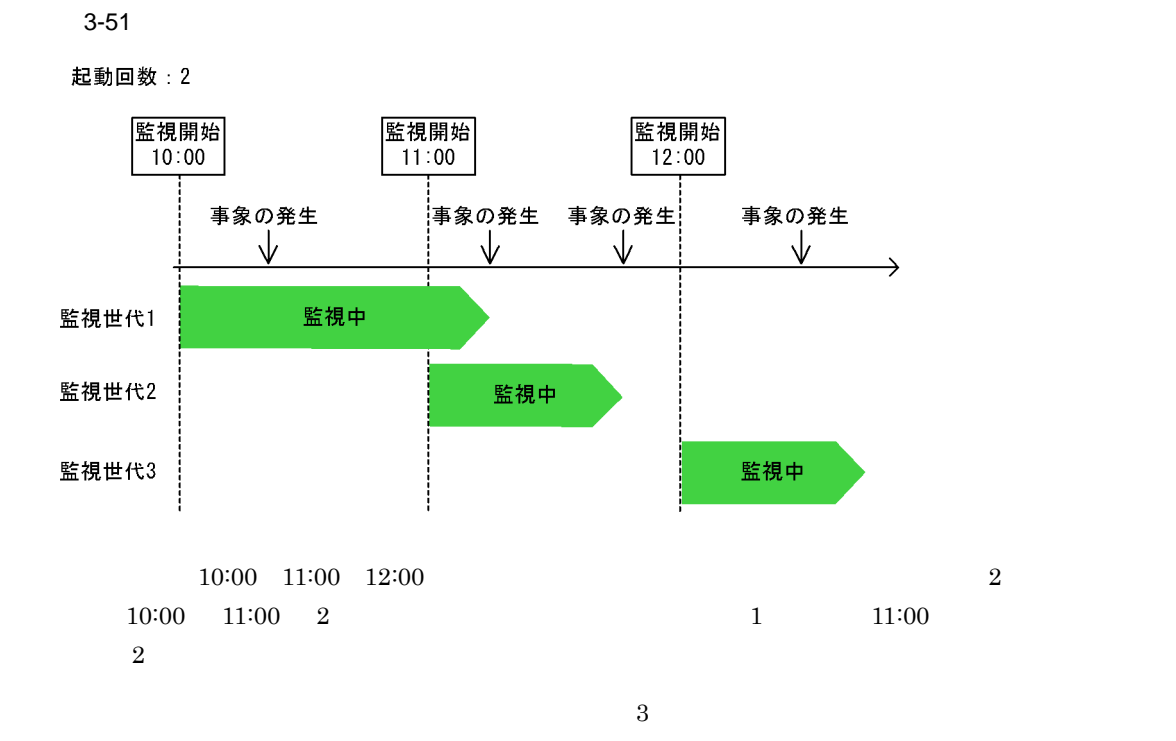

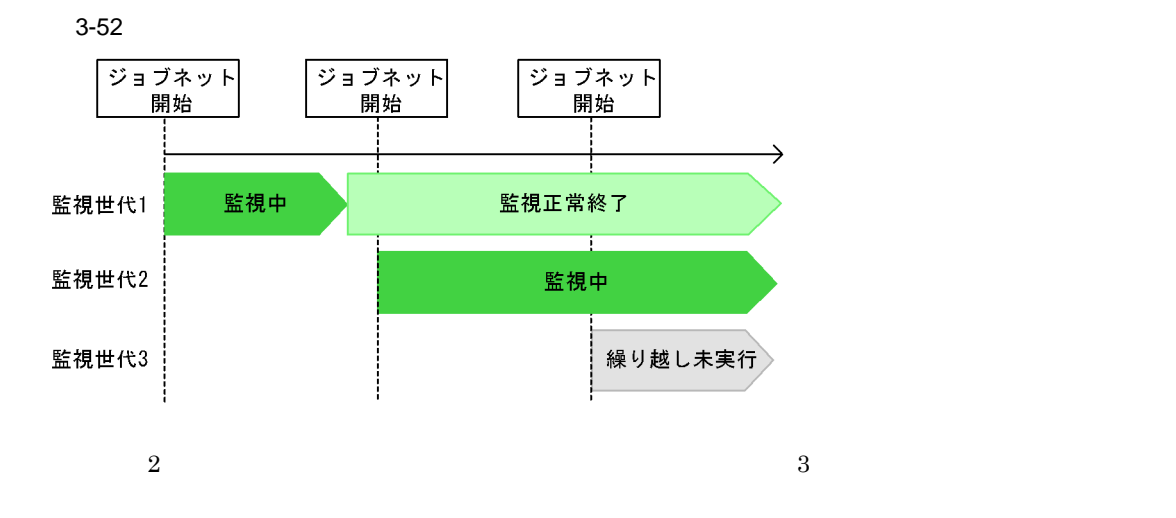

 $1$ 

 $2 \leq$ 

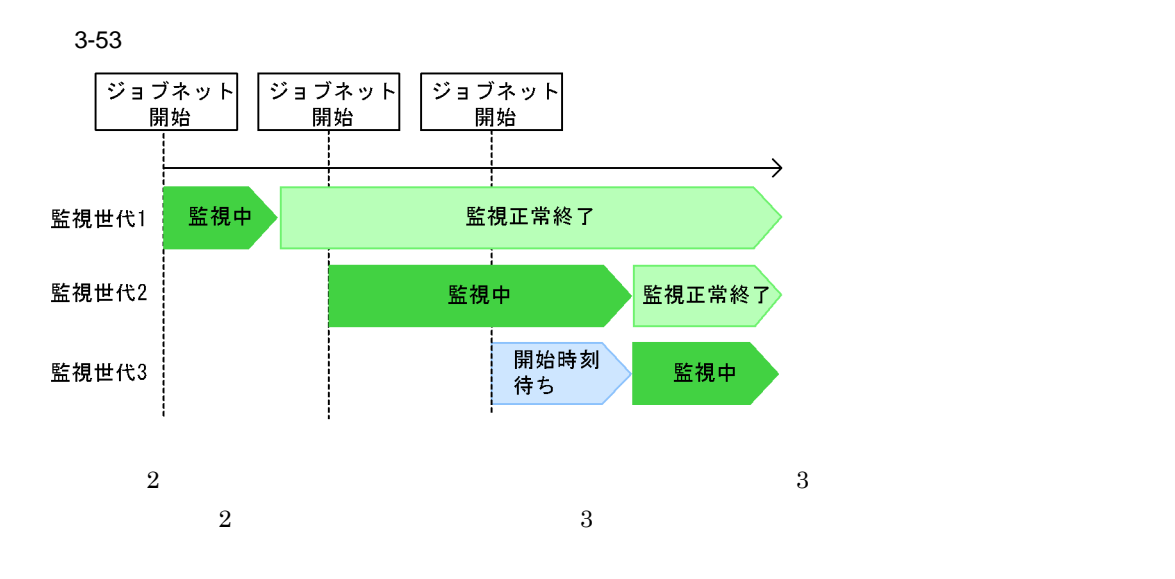

 $3 \text{ }\tilde{ }$ 

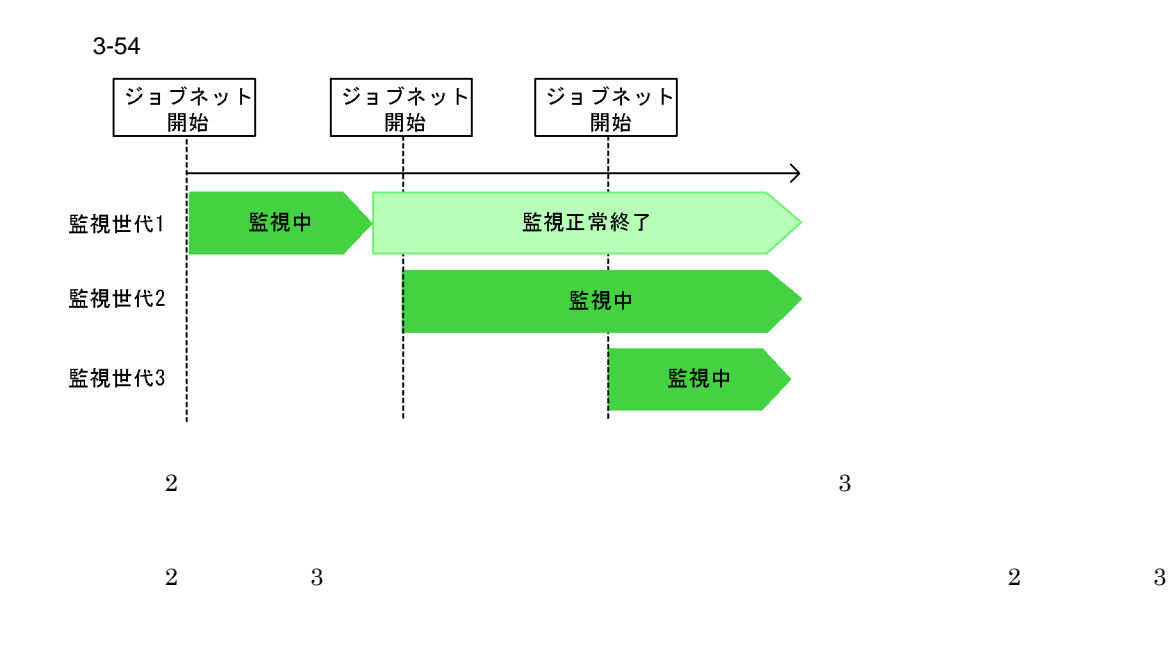

 $3.4.6$ 

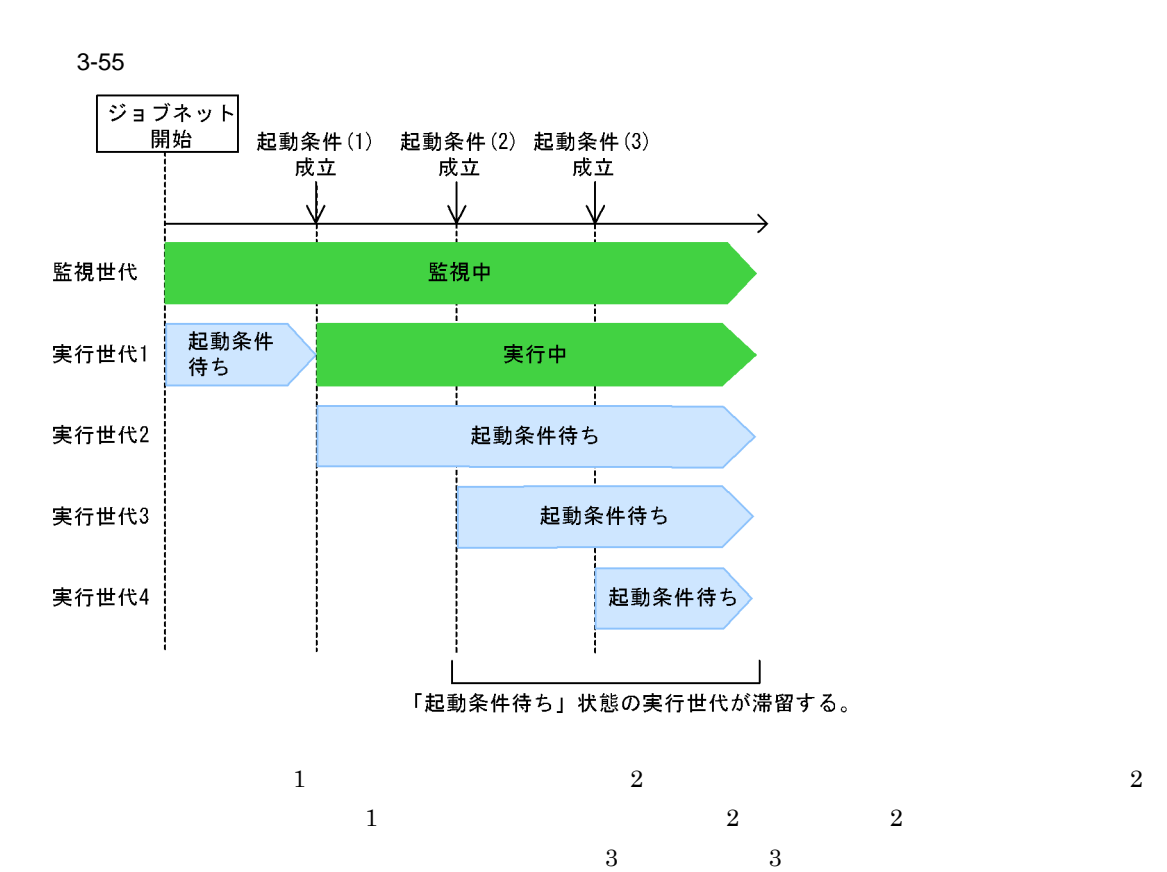

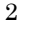

 $3.$ 

 $\overline{a}$ 

JP1/Automatic Job Management System 3

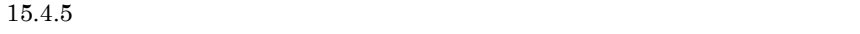

• **•**  $\mathbb{R}$ 

• **•**  $\mathbb{R}^n$ 

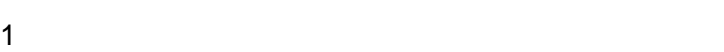

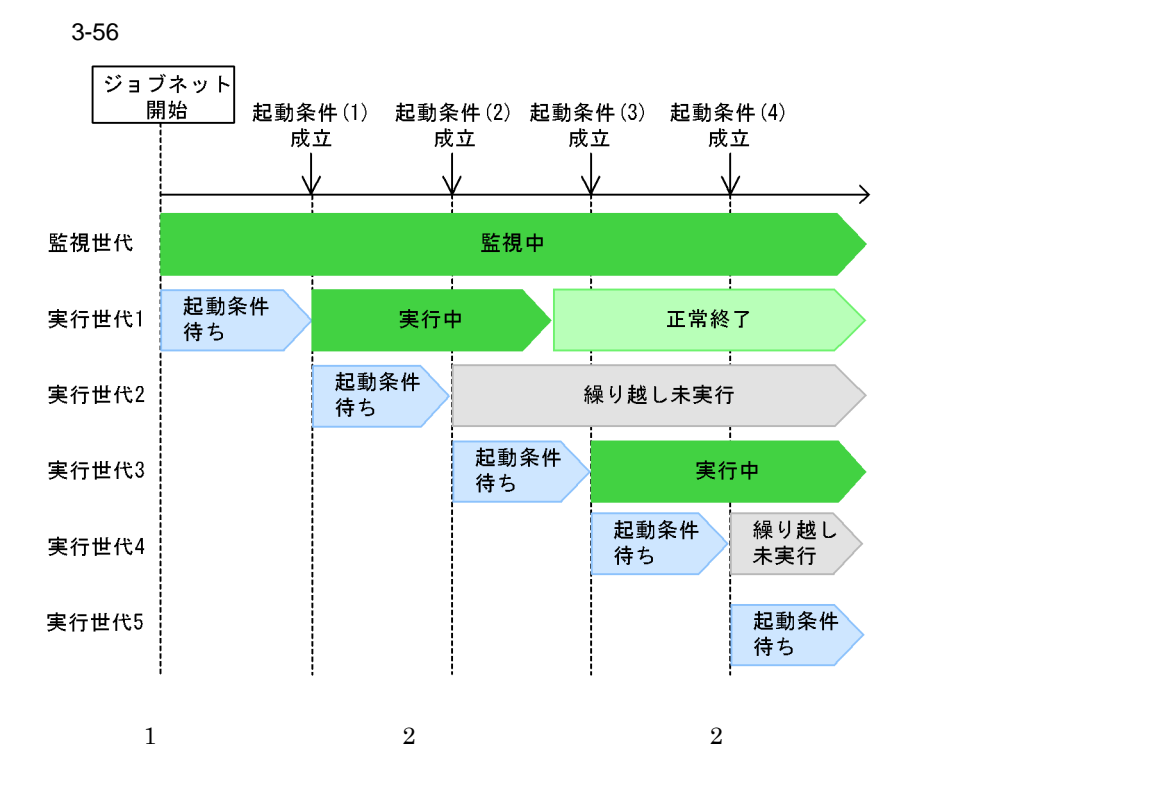

• <sub>(</sub>

• スケジューラーサービスの実行<sup>制</sup>性に関することもあっても、実行中の世代があっても「<sub>爆出</sub>ーラーサービスの実行中の世代があっても「<sub>爆出</sub>ーラーサービスの実行中の世代があっても「<sub>爆出</sub>」の場合は、実行中の世代があっても「爆出ーラーサービスの場合は、実行中の世代があっても「爆出ーラーサービス」を

 $2$ 

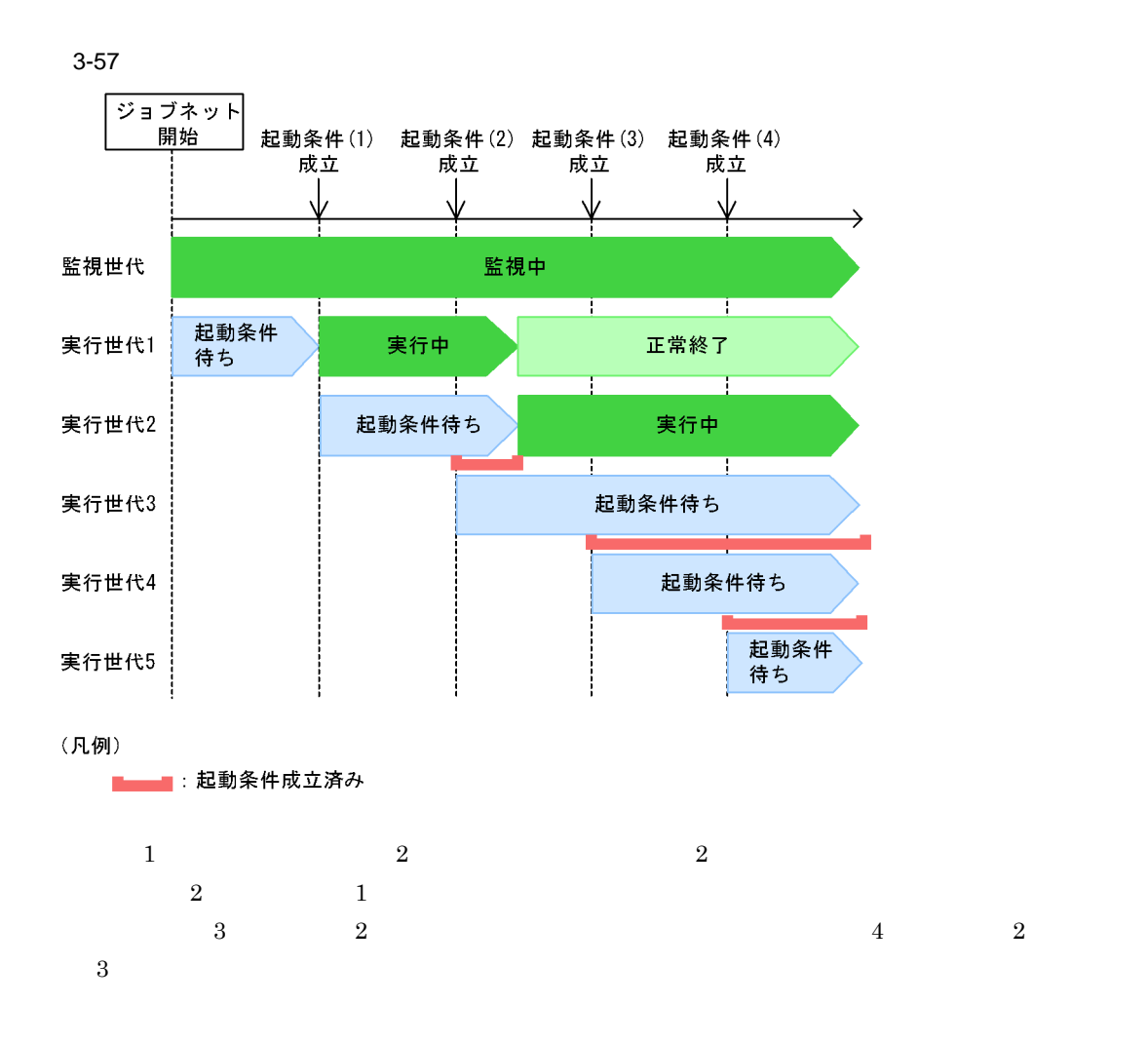

 $3.4.7$ 

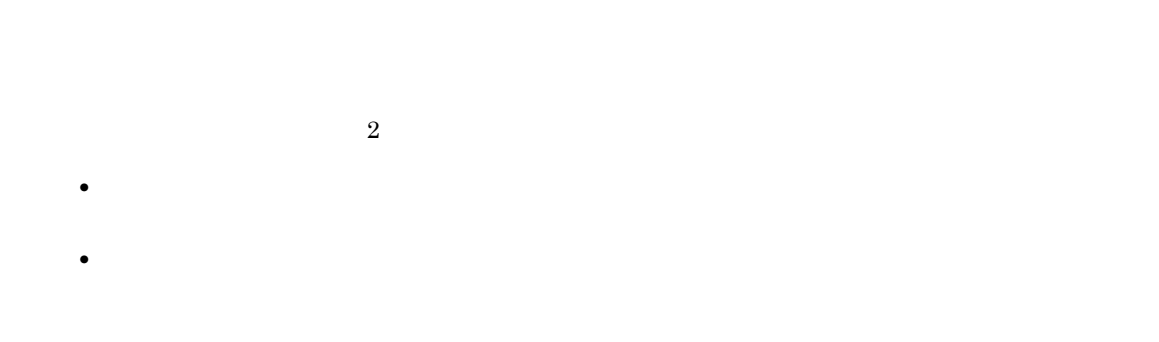

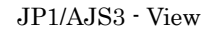

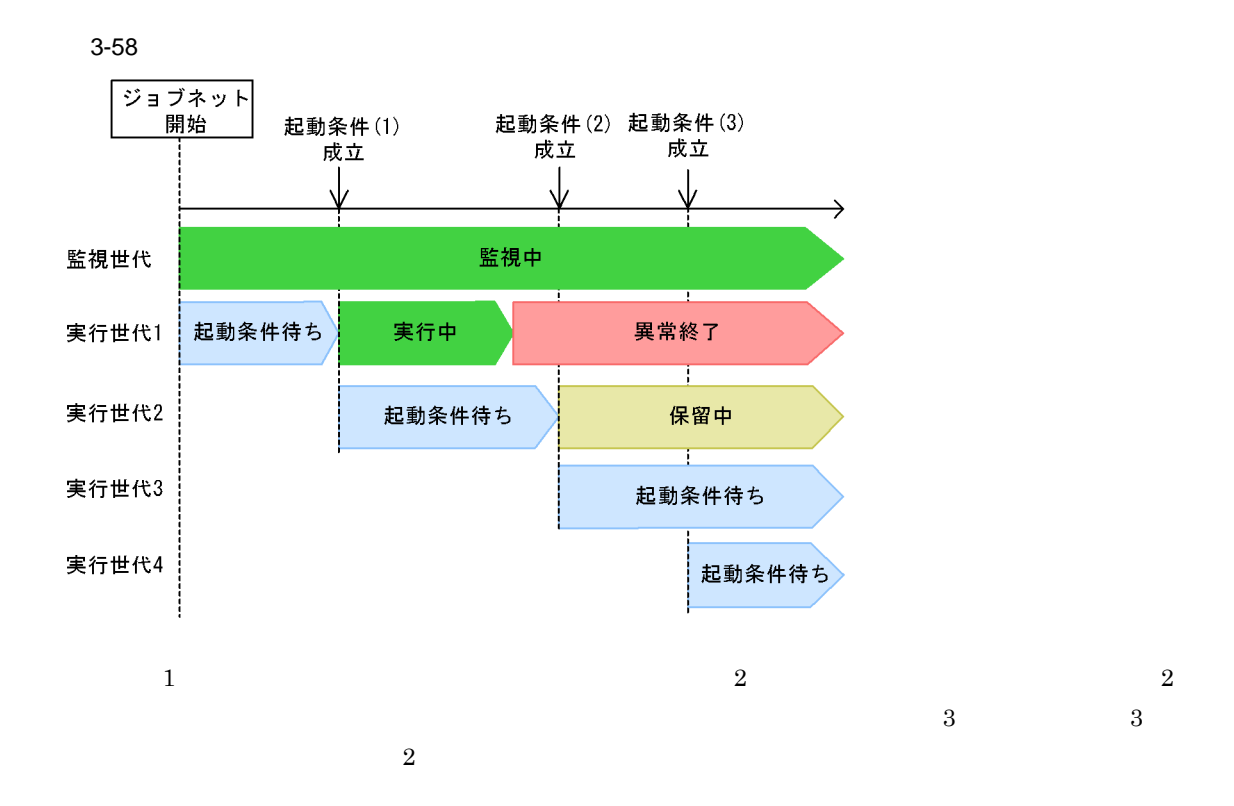

 $\overline{a}$ ) and the set of the set of the set of the set of the set of the set of the set of the set of the set of the set of the set of the set of the set of the set of the set of the set of the set of the set of the set o

 $\mathbf 1$ 

89

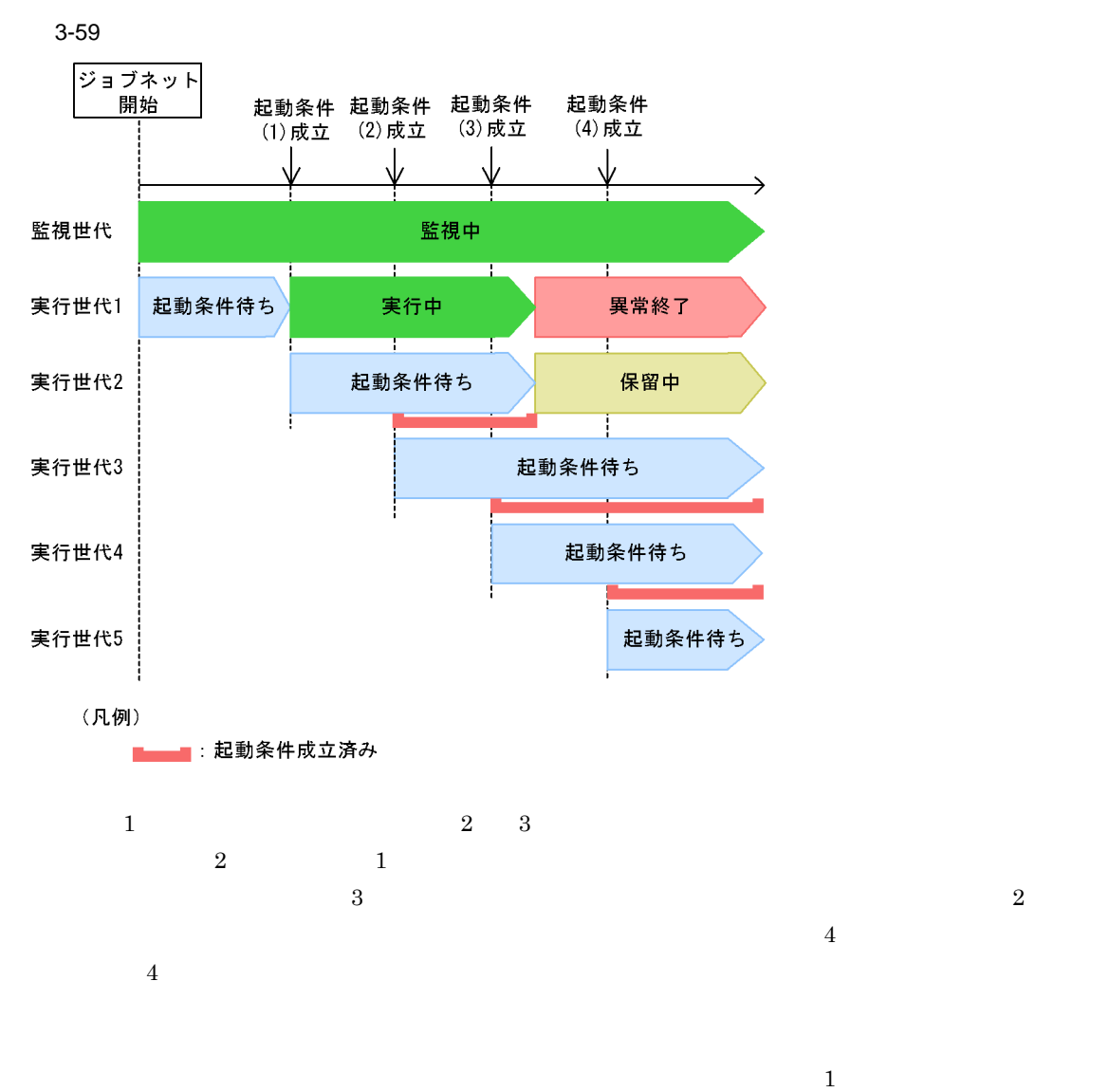

 $2\hspace{1.5cm}3$  $5 \quad 6 \quad 7$ 

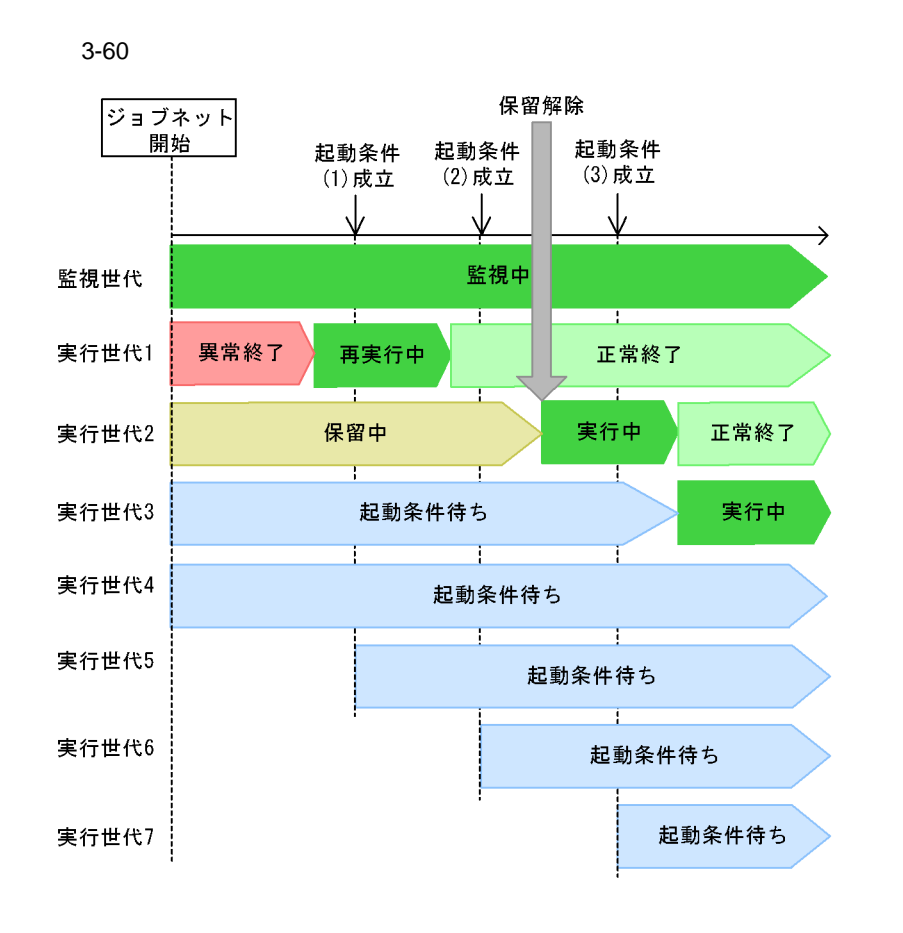

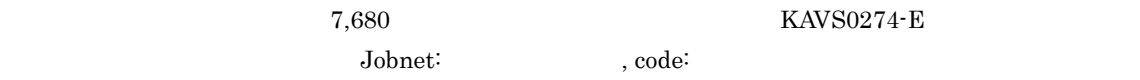

1.  $\blacksquare$ 

 $2.$ 

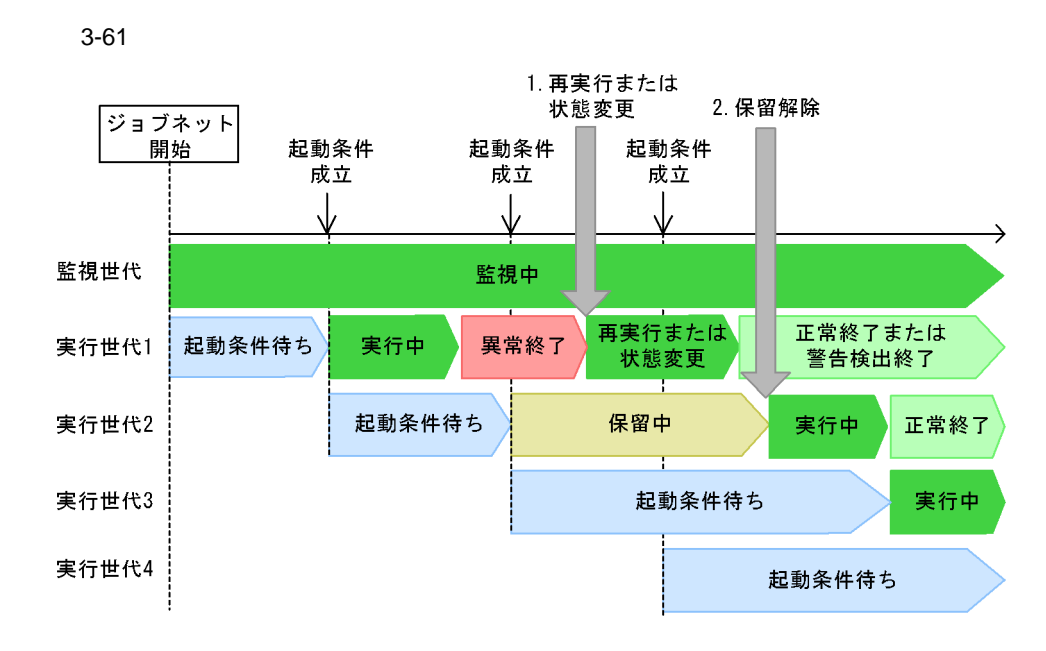

b) and the set of  $\mathbf{b}$ 

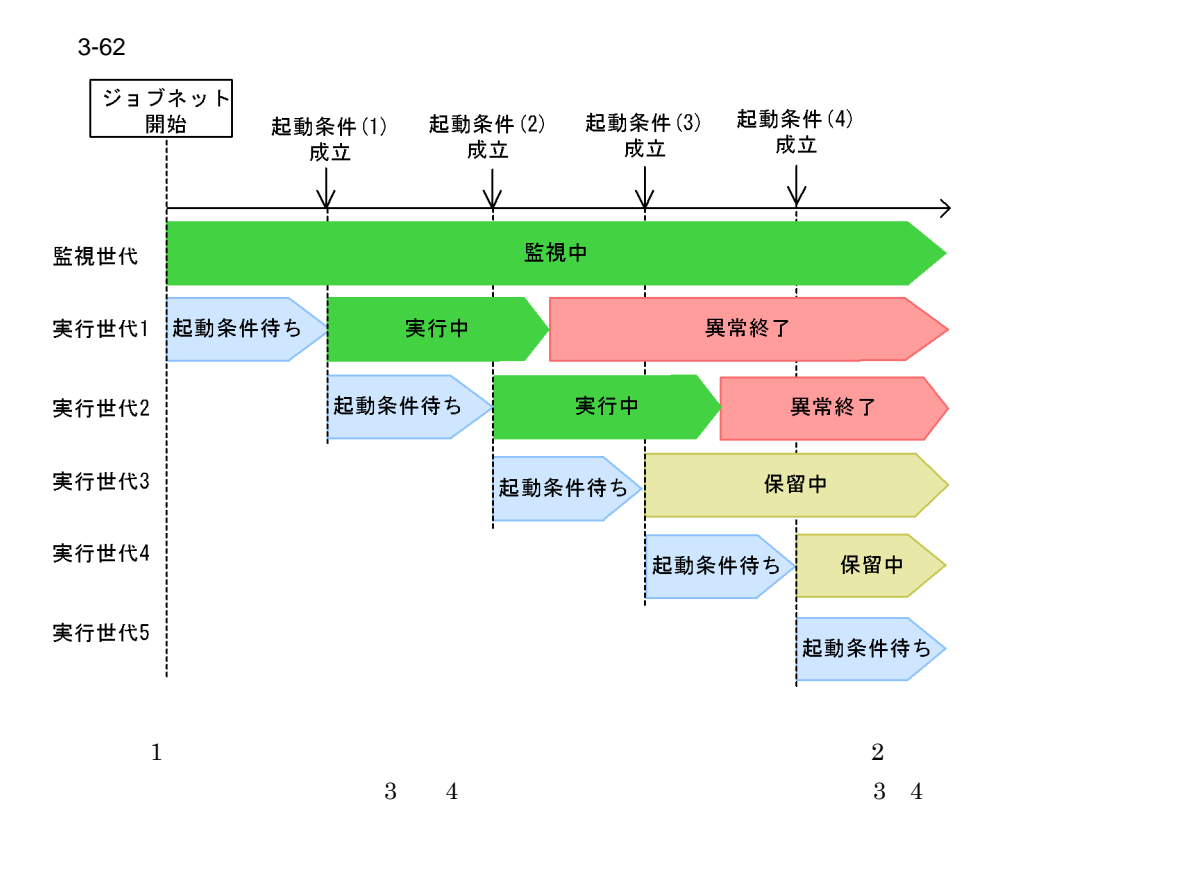

 $\begin{array}{ccc} 6 & 7 \\ 2 & 5 \end{array}$  $5$ 

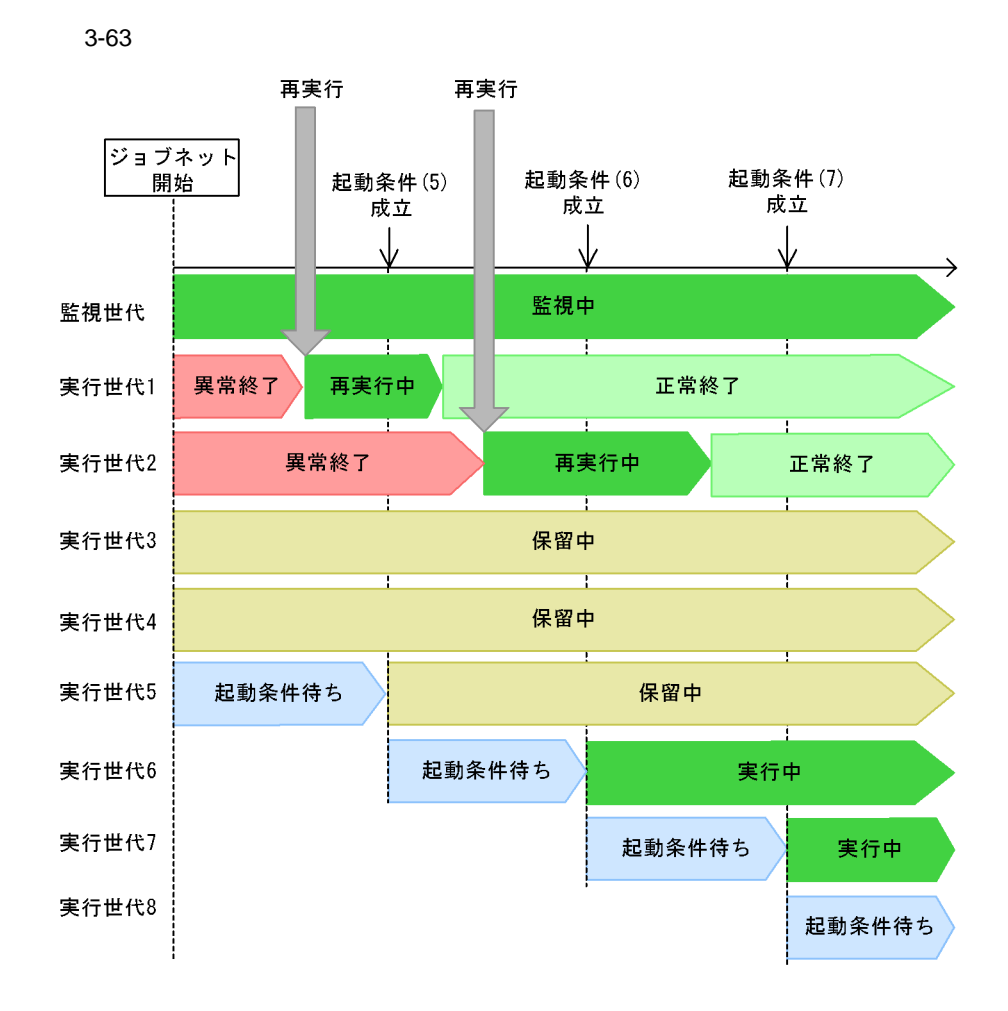

 $4$ 

 $\frac{4}{3}$ 

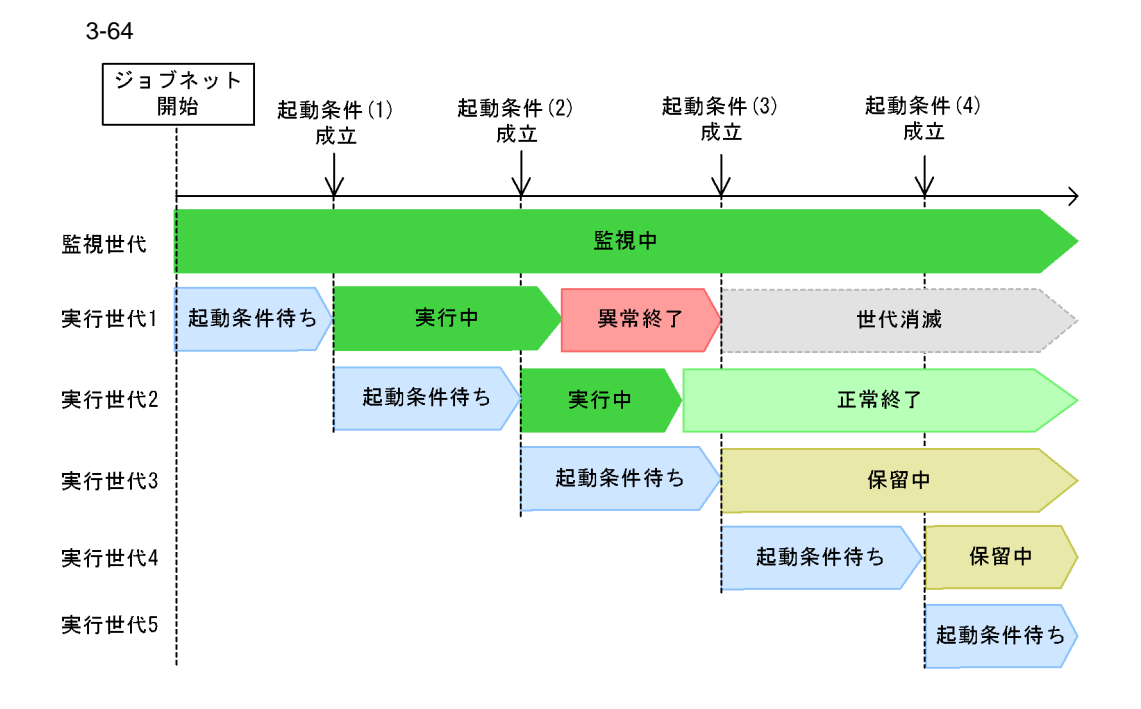

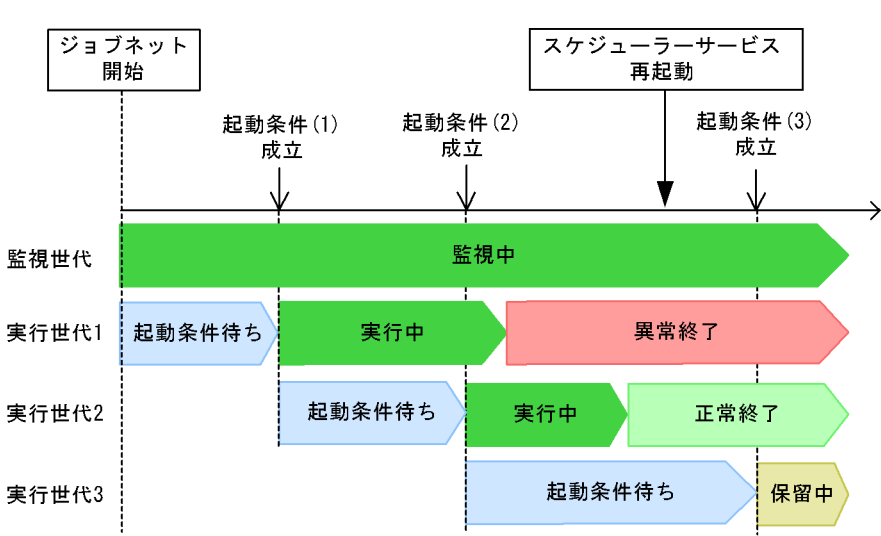

■スケジューラーサービス再起動時に異常終了世代がある場合

 $3-65$ 

■スケジューラーサービス再起動時に異常終了世代がない場合

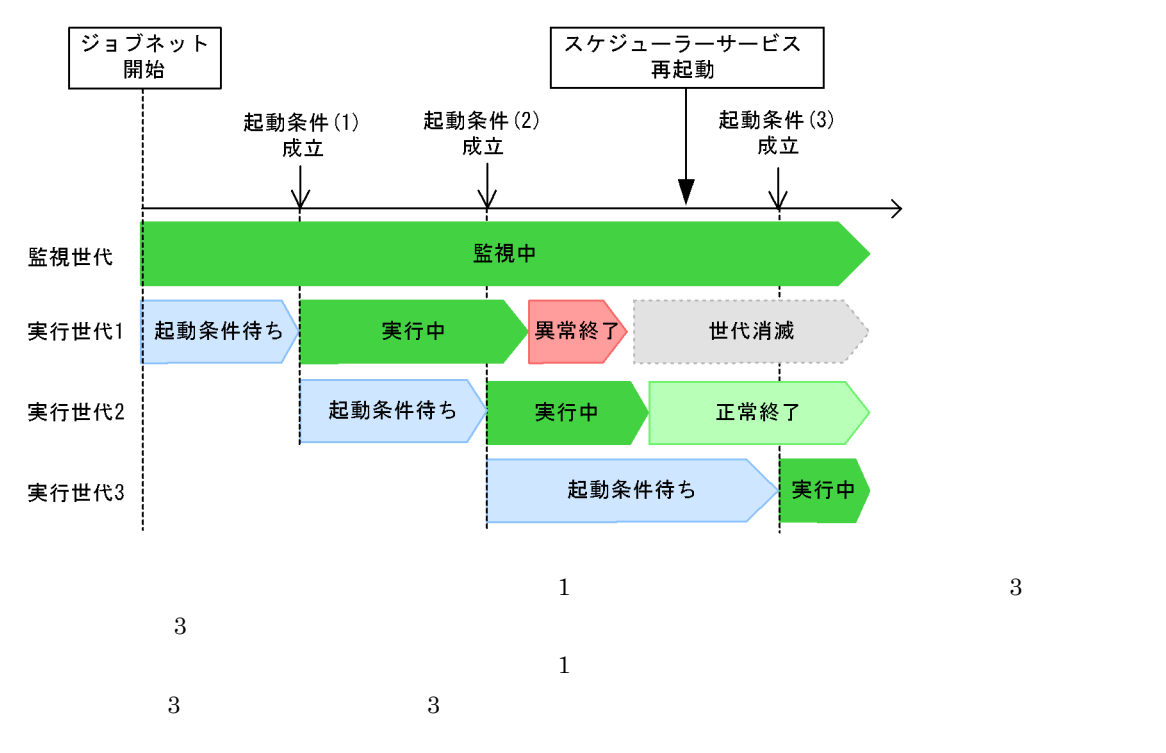

1.  $\blacksquare$ 

 $2.$ 

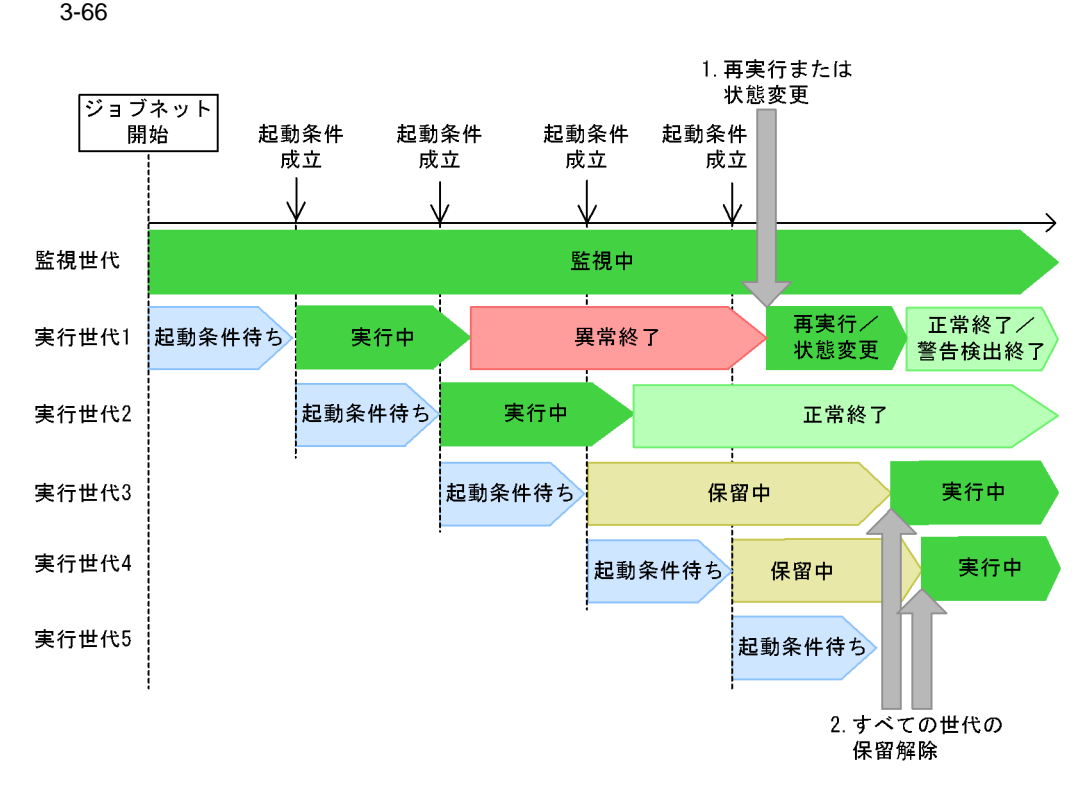

 $\overline{2}$ 

 $\overline{a}$ ) and the set of the set of the set of the set of the set of the set of the set of the set

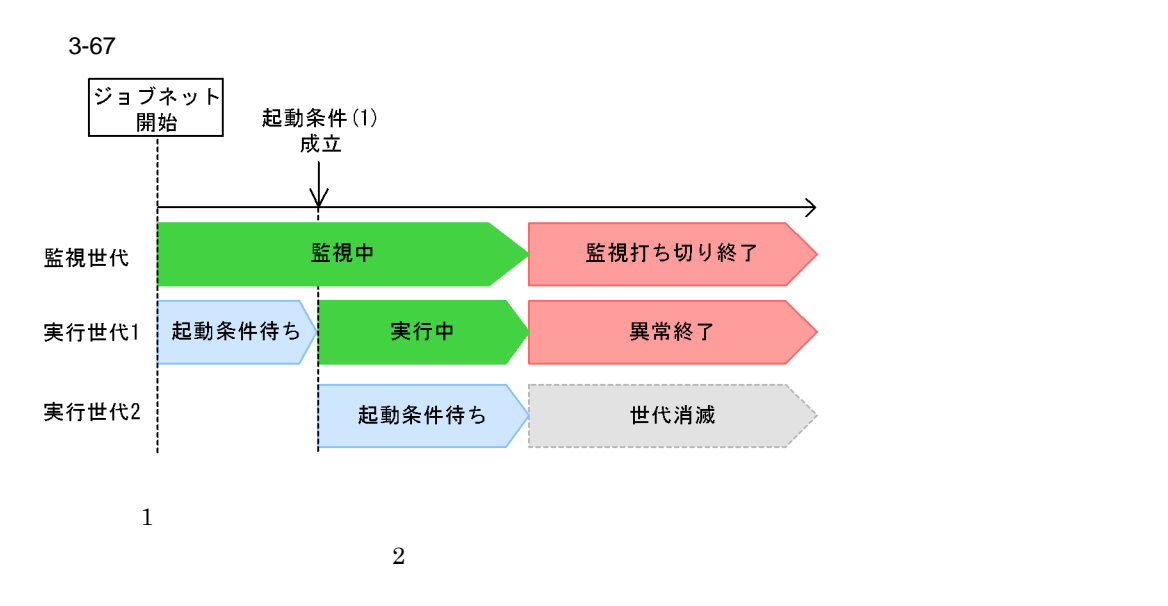

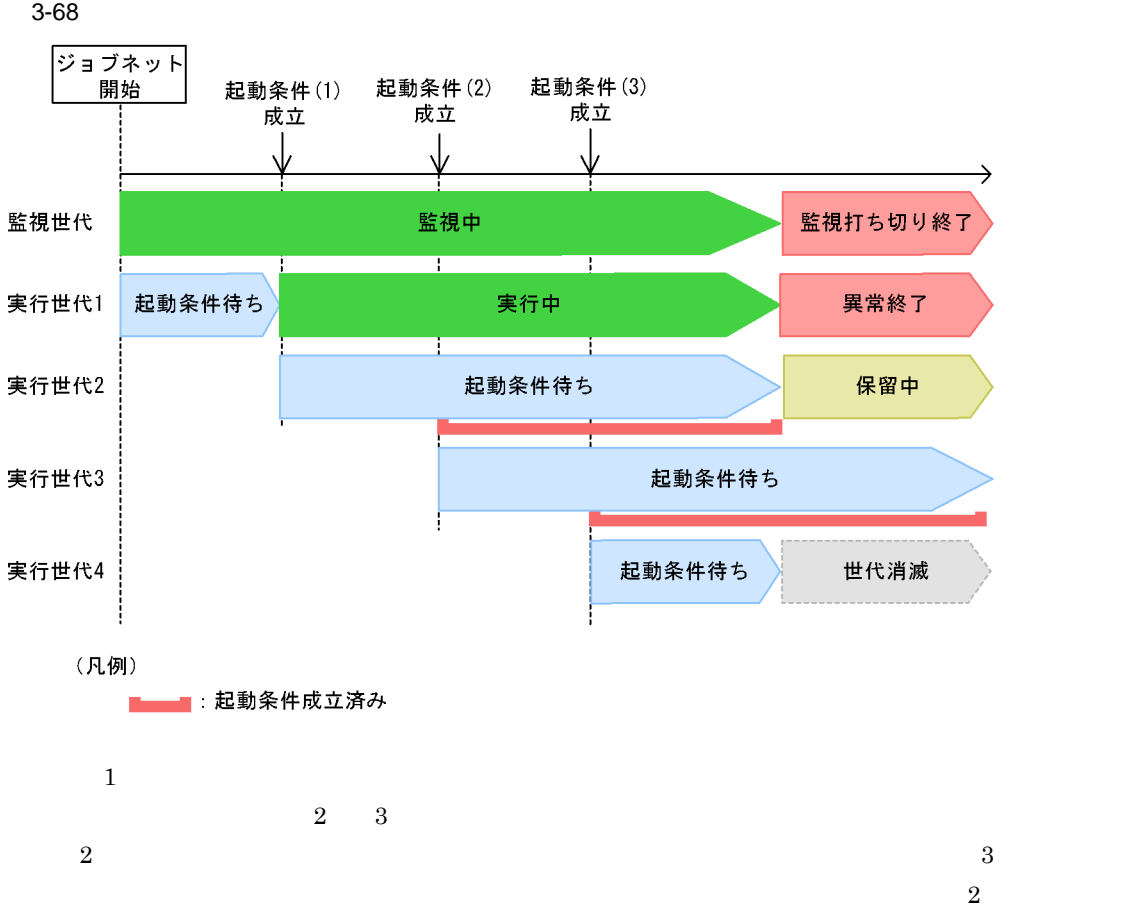

 $\overline{a}$ 

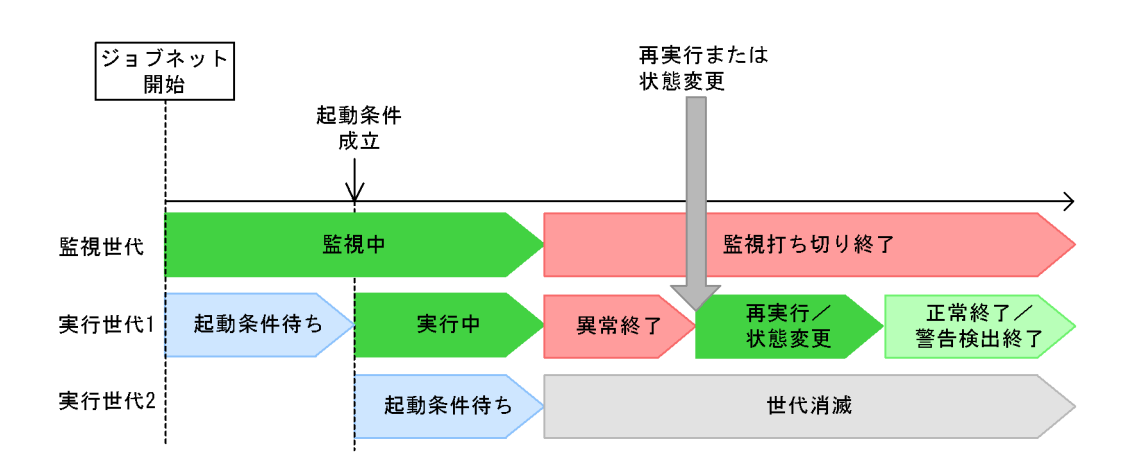

1.  $\blacksquare$ 

 $3-69$ 

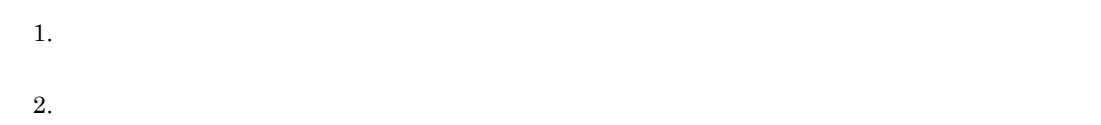

 $3-70$ 

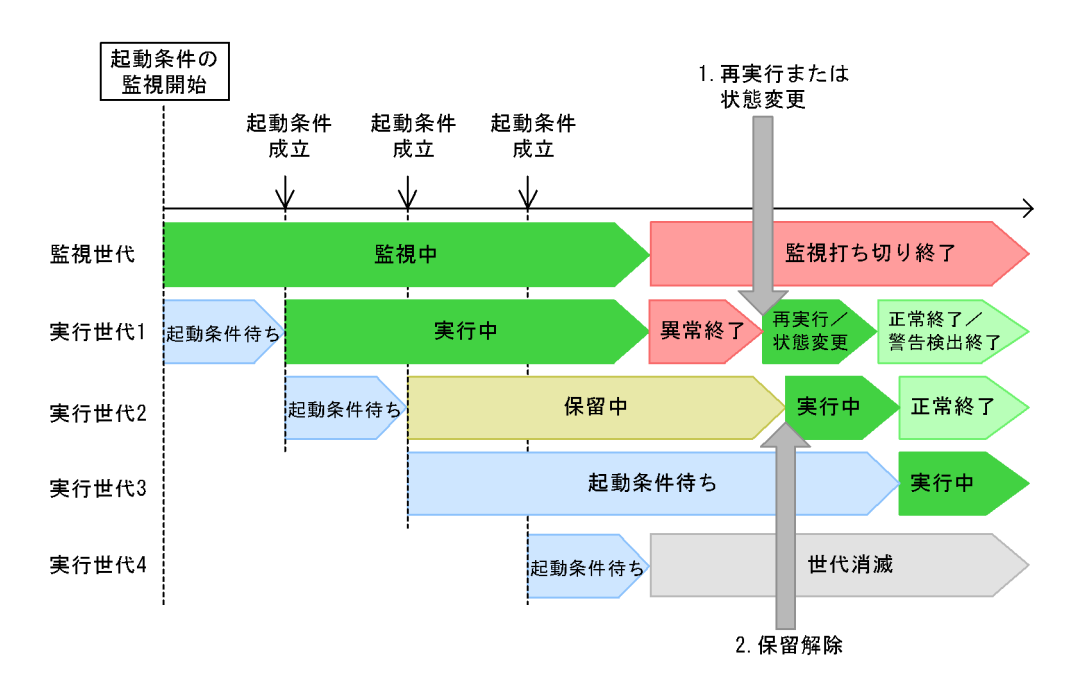

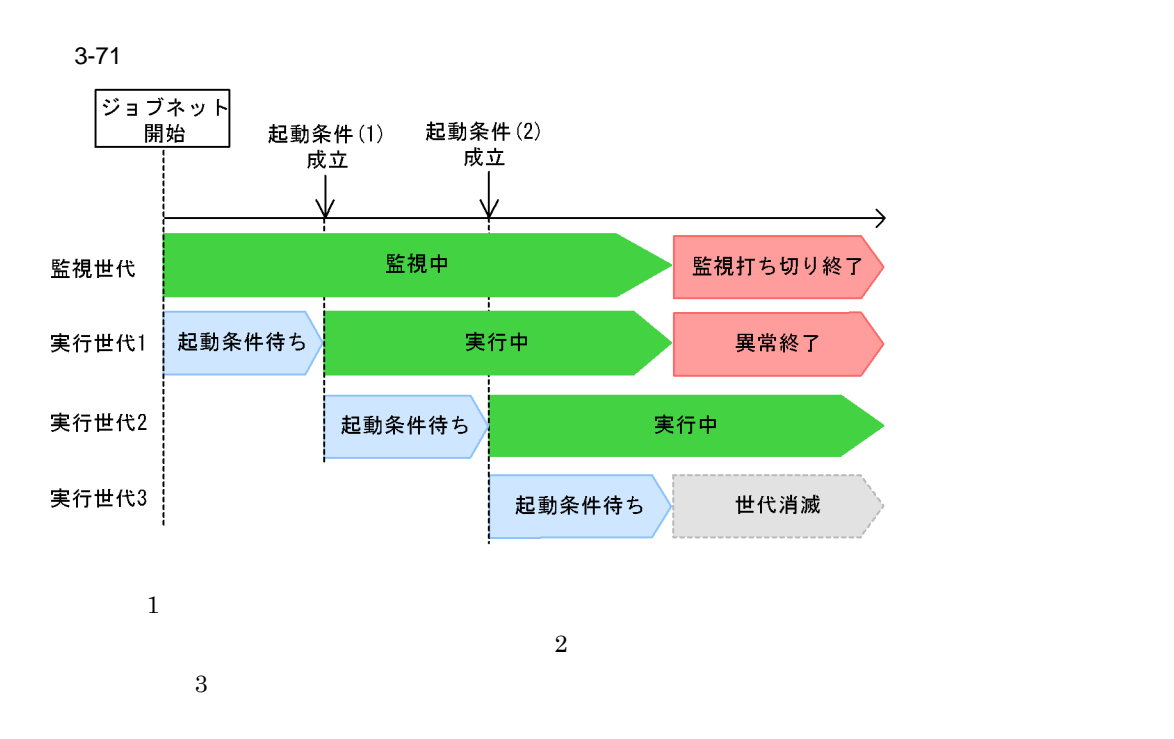

1.  $\blacksquare$ 

b) and the set of  $\mathbf{b}$ 

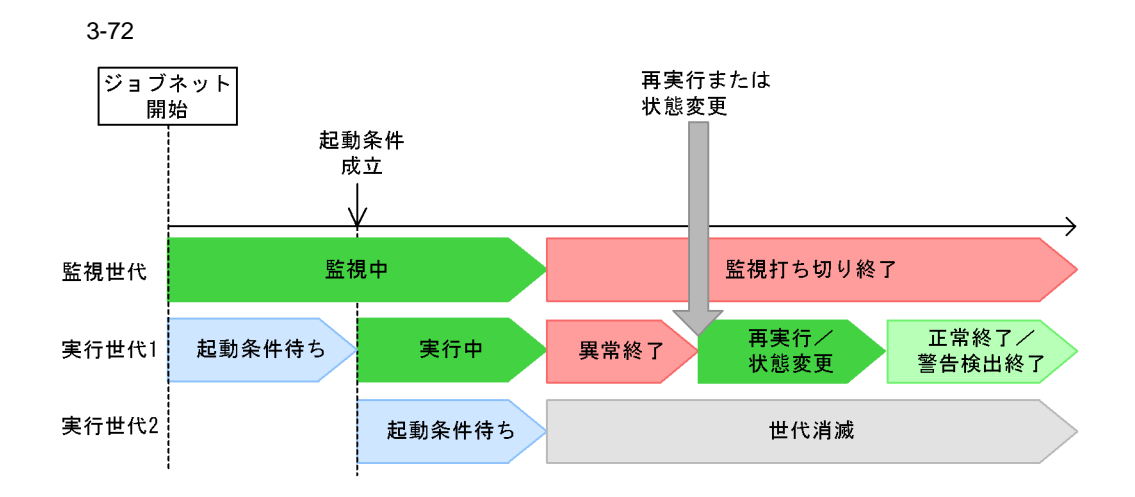

• <u>• 2000 to 2000 to 2000 to 2000 to 2000 to 2000 to 2000 to 2000 to 2000 to 2000 to 2000 to 2000 to 2000</u>

 $3$ 

- 
- **•** 異常検出終了
- **•** 順序不正
- **•** 中断

**•** 強制終了

- **•**  $\blacksquare$
- <sub>200</sub>0 minimal experiments and the second second second and the second second second second second second second second second second second second second second second second second second second second second second s
- $JPI/AJS3 View$

#### $3.4.8$

JP1/Automatic Job Management System  $3$  $9.1.1$ JP1/Automatic Job Management System 3  $9.2$ JP1/Automatic Job Management System 3  $9.5$ JP1/Automatic Job Management System  $3$ 

#### $JP1/A$ utomatic Job Management System 3  $9.1.2$

#### $3.4.9$

JP1/AJS3 - View  $\alpha$ jsshow  $\alpha$  $4.2.3(3)$ SAVEGENTYPE SAVEGENTYPE JP1/Automatic Job Management System 3  $2 \quad 2.2$  $8$  $8$  $4.2.3(3)$  $8$   $9$  $8$  and  $9$  $4.2.3(4) \qquad \qquad 8 \qquad \qquad {\rm JP1/AJS2}$ 

# *4* 業務の実行

AJS3

 $JPI/$ 

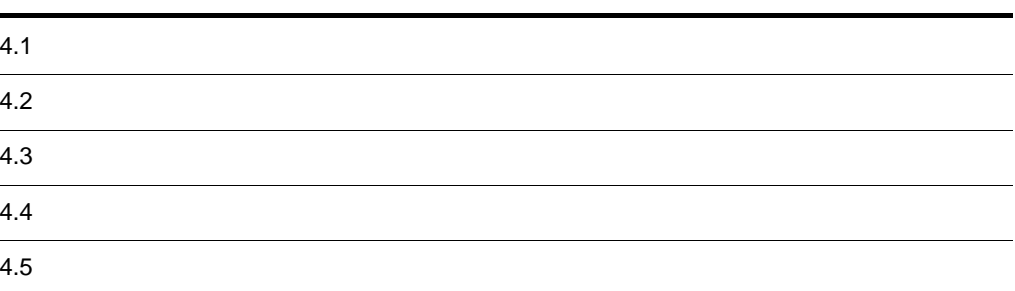

# 4.1  $JPIAJS3 \hspace{3.8cm} JP1/$

## $4.1.1$

 $A$ JS3

- **•** 即時実行登録
	- **•** 計画実行登録
	- **•** 確定実行登録

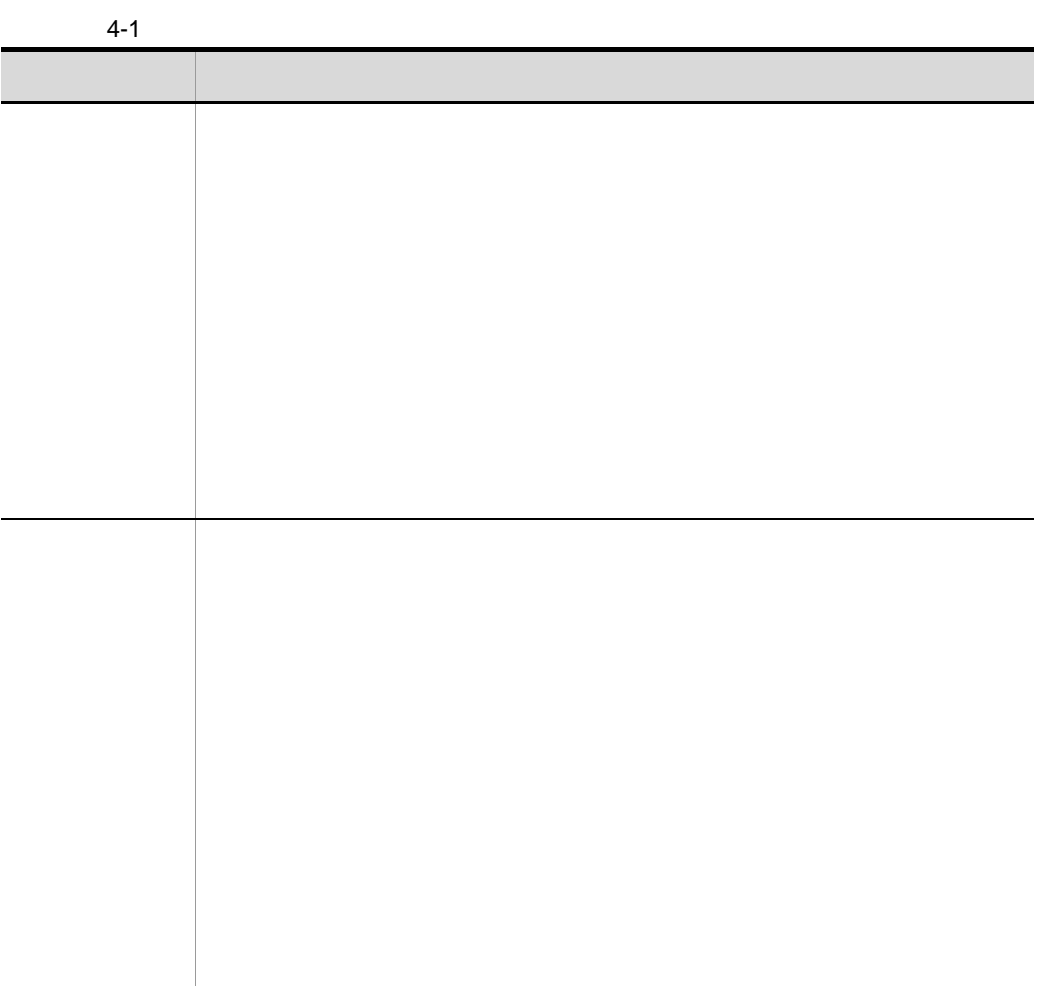

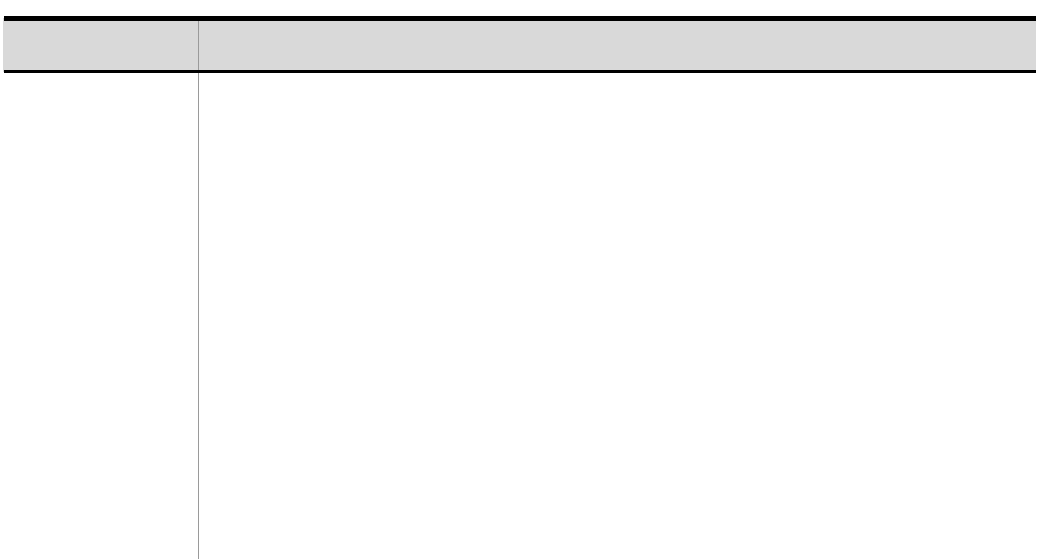

 $\rm JP1/AJS3$  - View  $\rm JP1/Automatic$  Job Management System  $3$ T. JP1/Automatic Job Management System 3

• <sub>•</sub> ↑ 기画実行<sup>表</sup> → ポット → ポット → ポット → ポット → ポット → ポット → ポット → ポット → ポット → ポット → ポット → ポット → ポット → ポット → ポット → ポット → ポット → ポット → ポット → ポット → ポット → ポット → ポット → ポット → ポット → ポット → ポット → ポット → ポット → ポット → ポット → ポット → ポット → ポット →

• <sub>\*</sub> ディストに対して新たに実行登録した場合, 新たに実行登録した場合, 新たに実行登録した場合,

 $1$ 

 $JPI/AS3$ 

 $1 \t2.$  ajsentry  $4.5$ 

1  $\blacksquare$ 

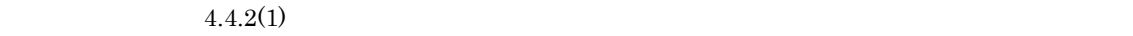

 $4-1$ 

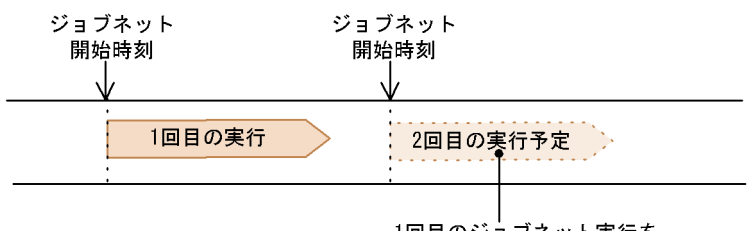

|<br>1回目のジョブネット実行を<br>開始した時点で,この予定が<br>スケジュール確定されます。

 $\mathbf{1}$ 

 $4.2.2$ 

4. 業務の実行

#### $4 - 2$

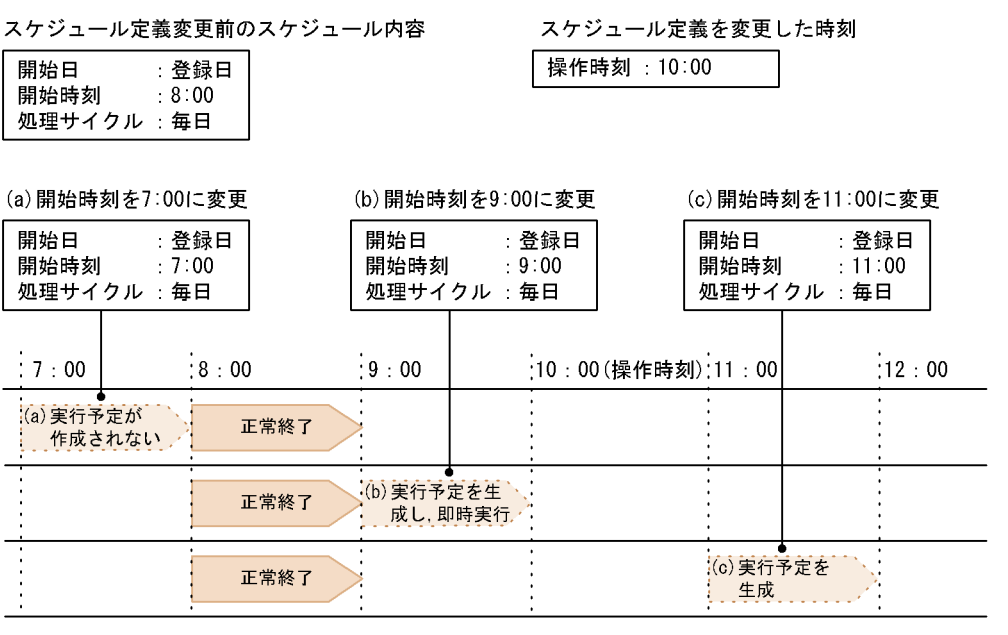

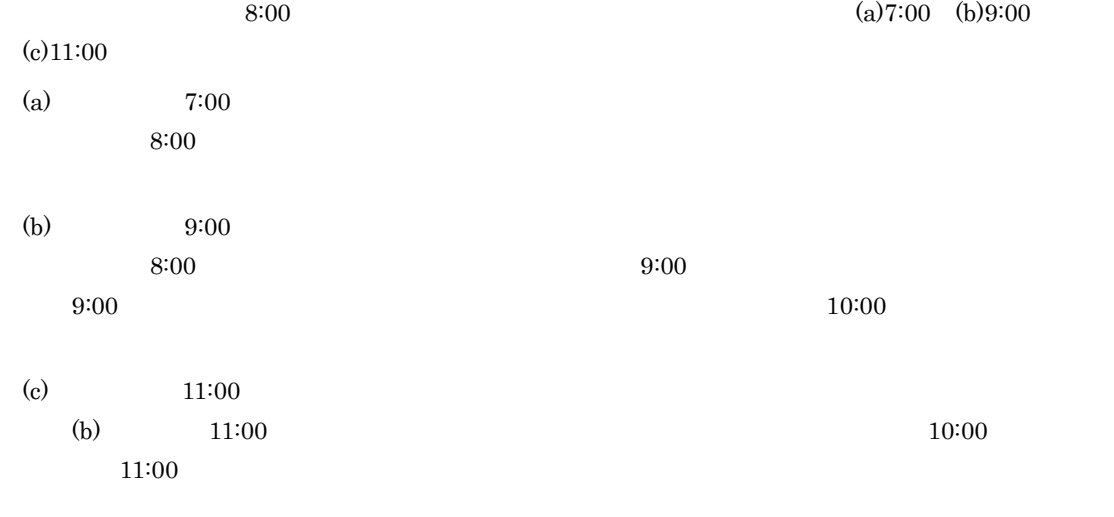

 $\phi$  (b)  $\phi$ ) (c)

 $4 - 3$ 

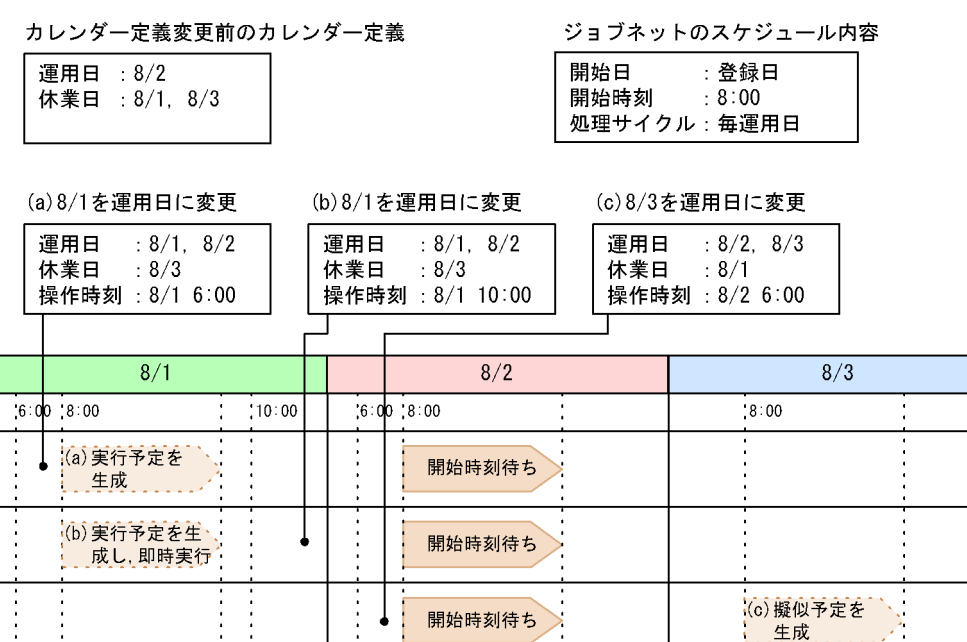

 $\frac{8}{2}$  8/1

(a)  $8/1$  $8/1$  $8:00$ (b)  $8/1$  $8/1$  $8:00$ (c)  $8/3$   $8/2$  $8/2$   $8/3$   $8/3$ ネットの実行が開始すると,8/3 の擬似予定は次回実行予定となり,8/3 8:00 にジョブネット

 $3$ 

 $\overline{3}$ 

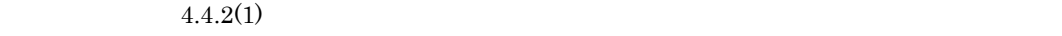

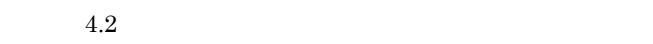

 $4.5.2$ 

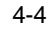

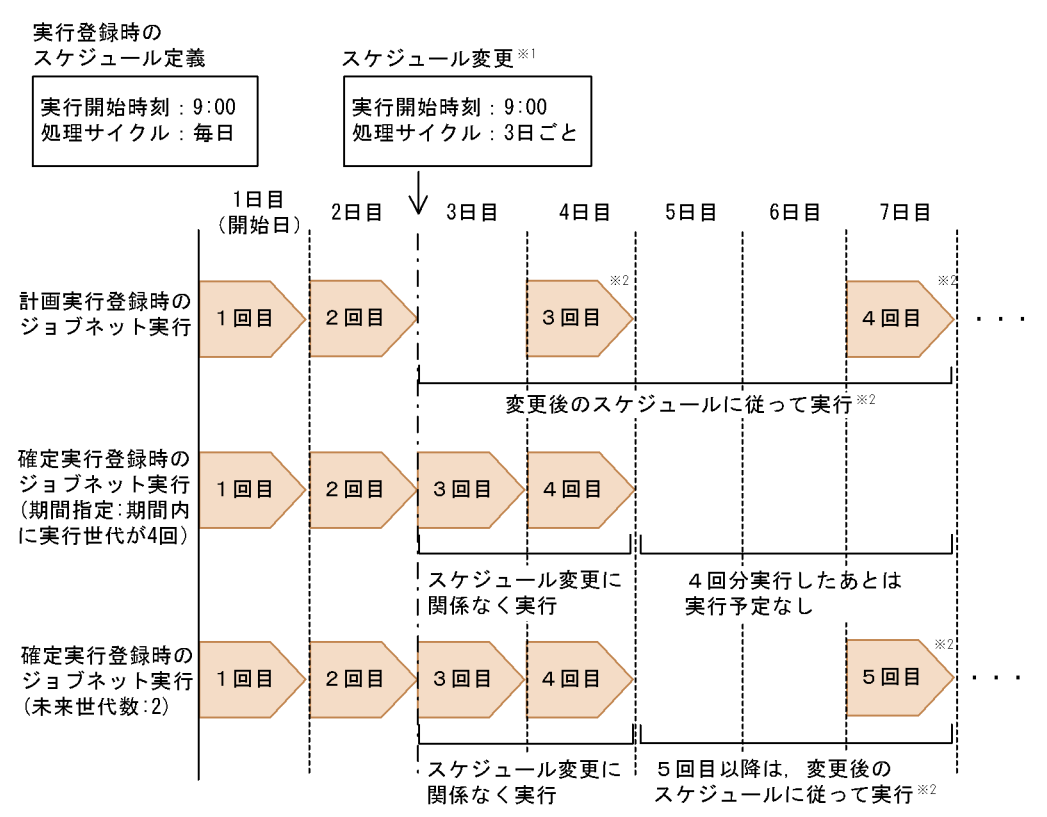

 $\frac{1}{1}$ 

注※1 2回目の実行が終了した時点で、それぞれスケジュールを変更したものとします。 注※2 変更後のスケジュールは開始日を起点として計算されます。

 $2$  2  $3$ 

is the set of the set of the set of the set of the set of the set of the set of the set of the set of the set of the set of the set of the set of the set of the set of the set of the set of the set of the set of the set o  $\overline{2}$ 

- 1 and 3 and  $\frac{3}{2}$  energy  $\frac{4}{1}$
- $5$
- **•** 期間と未来世代数を同時に指定して確定実行登録した際,指定した期間内の世代数が未来世代数よ
- - **•**  $\bullet$
- 
- 
- 
- 
- -
- 
- 
- - - -
- 110

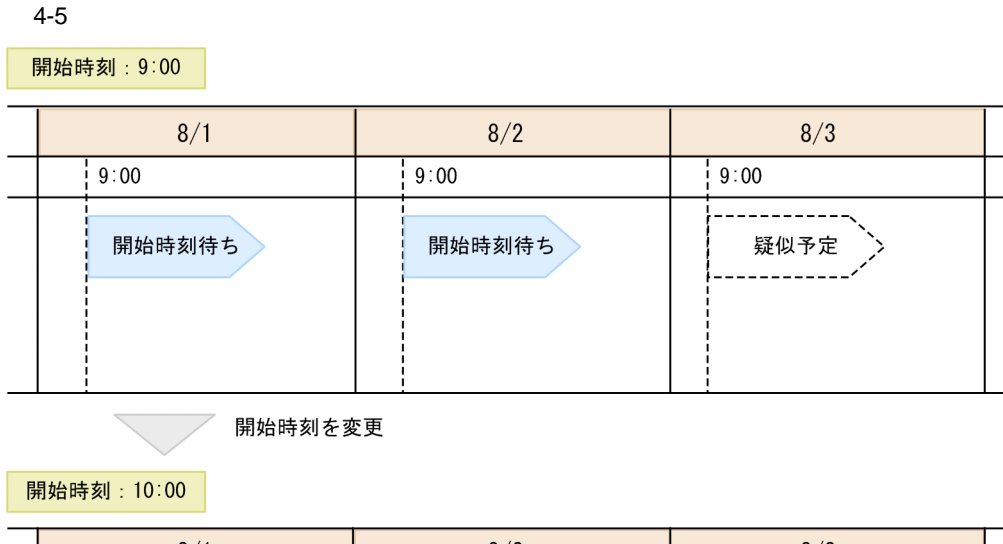

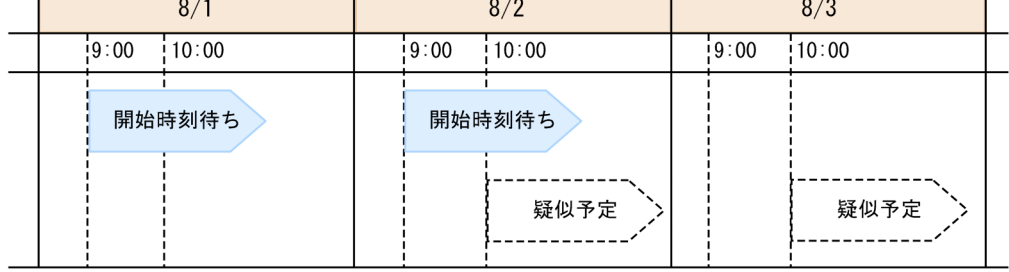

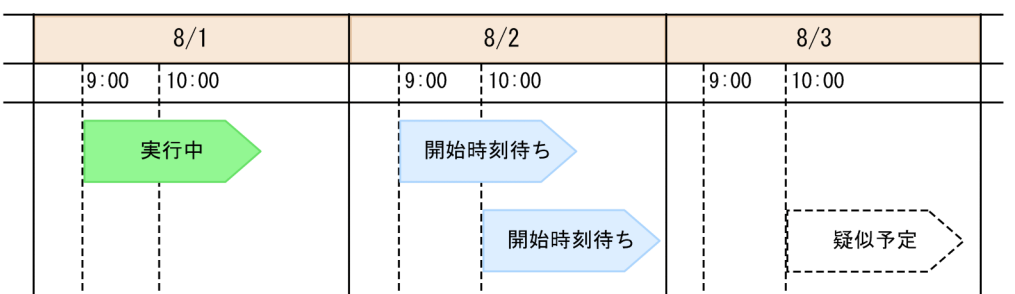

 $8/1 \quad 9:00 \quad 8/2 \quad 9:00$ 

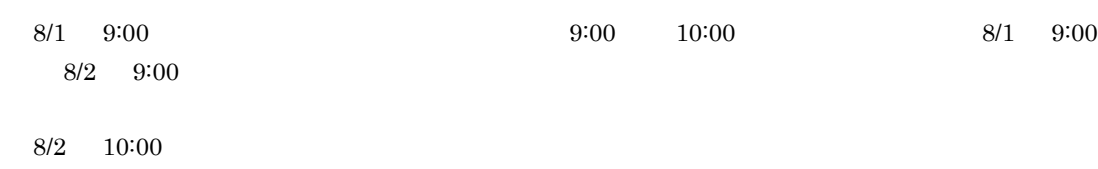

**•** 確定実行登録したあとでも実行予定世代を追加できます。ただし,未来世代数を追加する場合は,

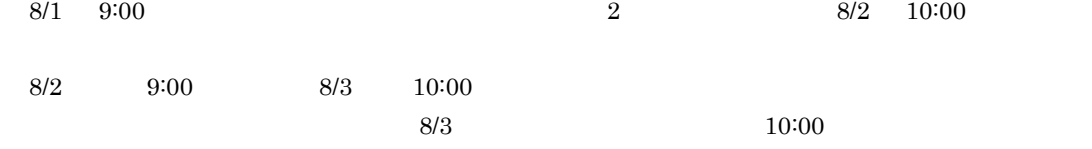

• **• •**  $\frac{1}{\sqrt{2}}$  +  $\frac{1}{\sqrt{2}}$  +  $\frac{1}{\sqrt{2}}$  +  $\frac{1}{\sqrt{2}}$  +  $\frac{1}{\sqrt{2}}$  +  $\frac{1}{\sqrt{2}}$  +  $\frac{1}{\sqrt{2}}$  +  $\frac{1}{\sqrt{2}}$  +  $\frac{1}{\sqrt{2}}$  +  $\frac{1}{\sqrt{2}}$  +  $\frac{1}{\sqrt{2}}$  +  $\frac{1}{\sqrt{2}}$  +  $\frac{1}{\sqrt{2}}$  +  $\frac{1}{\sqrt{2}}$  +  $JPI$   $JPI$   $JPI$ 

#### $8.2.3$

- **•** 未来世代数指定の確定実行登録をしたジョブネットが「未計画」状態になったあと,確定期間指定 **•** 未来世代数指定の確定実行登録をしたジョブネットが「未計画」状態になったあと,スケジュール
- **•** カレンダーを参照するジョブグループや排他スケジュールで不正なユニットを指定した場合(指定
- 2000 <u>• 2000 2000 2000 2000 2000 2000 2000 2000 2000 2000 2000 2000 2000 2000 2000 2000 2000 2000 2000 2000 2000 2000 2000 2000 2000 2000 2000 2000 2000 2000 20</u>
- 

### • ajsentry JP1/AJS3 - View

- 
- スケジュールルールの<sub>に</sub>関連しているが,開発日付を指定しているが,
- 2/30
- スケジュールルールに,開発日に行業日記で,開発日記でのサイトを指定している。
- スケジュールルールの開発日に使われるが,休業日の振り替え方法で開始日に休業日の振り替え方法である。
- スケジュールルールの<sub>精</sub>界自身の振り替え方法に「実行しない」というか,使用するカレンスの
- **•** 排他スケジュールに指定したジョブネットと同じスケジュールルールが設定されている(すべての
- **•** 上位のジョブネットのスケジュールルール番号と対応するスケジュールルール番号から同一実行日
- **•** カレンダーを参照するジョブグループや排他スケジュールで不正なユニット(指定したユニットが
- **•**  $\mathbf{r} = \mathbf{r} \cdot \mathbf{r} + \mathbf{r} \cdot \mathbf{r} + \mathbf{r} \cdot \mathbf{r} + \mathbf{r} \cdot \mathbf{r} + \mathbf{r} \cdot \mathbf{r} + \mathbf{r} \cdot \mathbf{r} + \mathbf{r} \cdot \mathbf{r} + \mathbf{r} \cdot \mathbf{r} + \mathbf{r} \cdot \mathbf{r} + \mathbf{r} \cdot \mathbf{r} + \mathbf{r} \cdot \mathbf{r} + \mathbf{r} \cdot \mathbf{r} + \mathbf{r} \cdot \mathbf{r} + \mathbf{r} \cdot \mathbf{r$

 $3.4$ 

ajscopy

## $4.1.2$

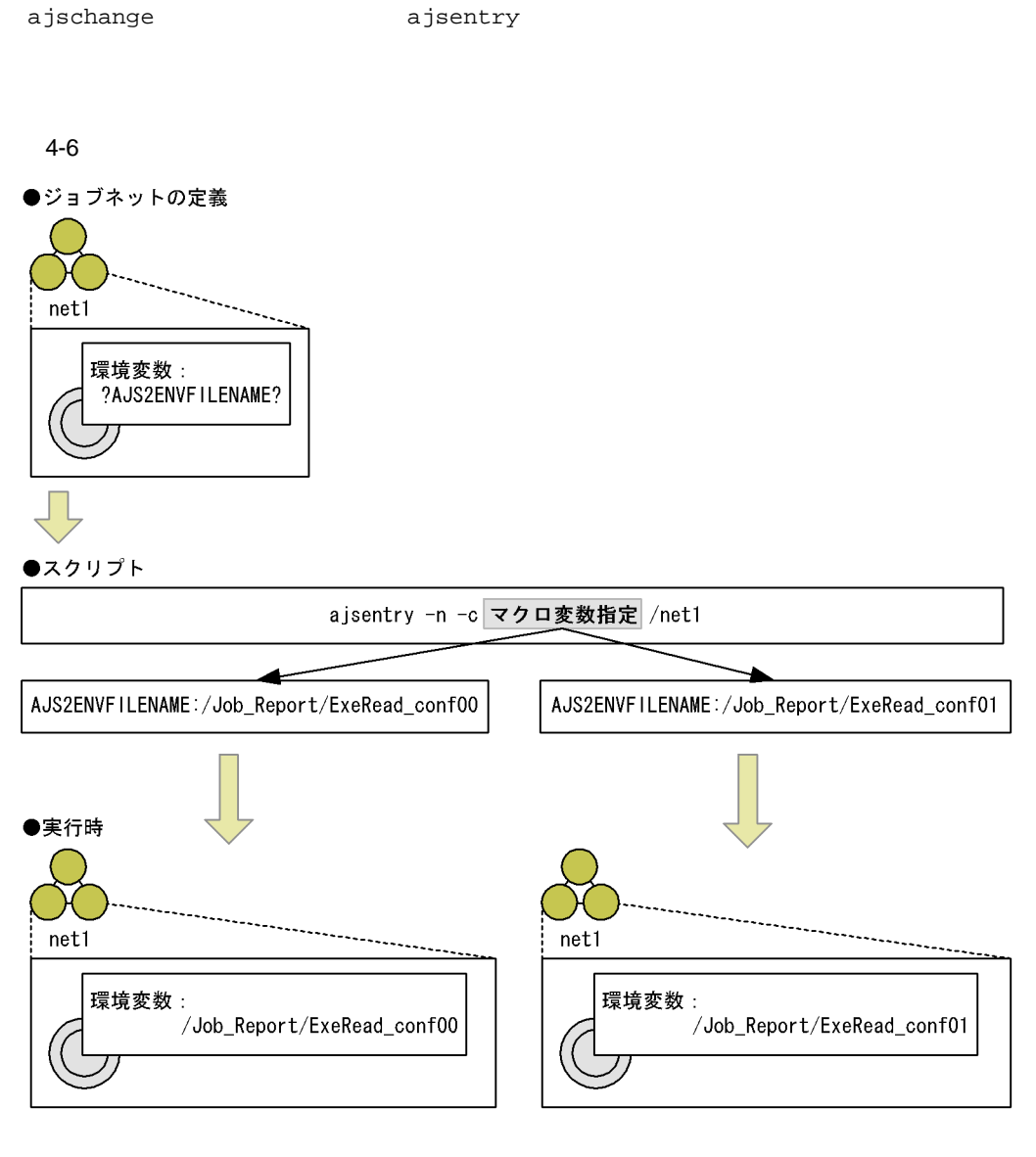

JP1/AJS3 - View ajsentry JP1/Automatic Job Management System 3  $7.2$ 

## ajsentry

 $3.1.3$ 

 $1$ 

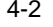

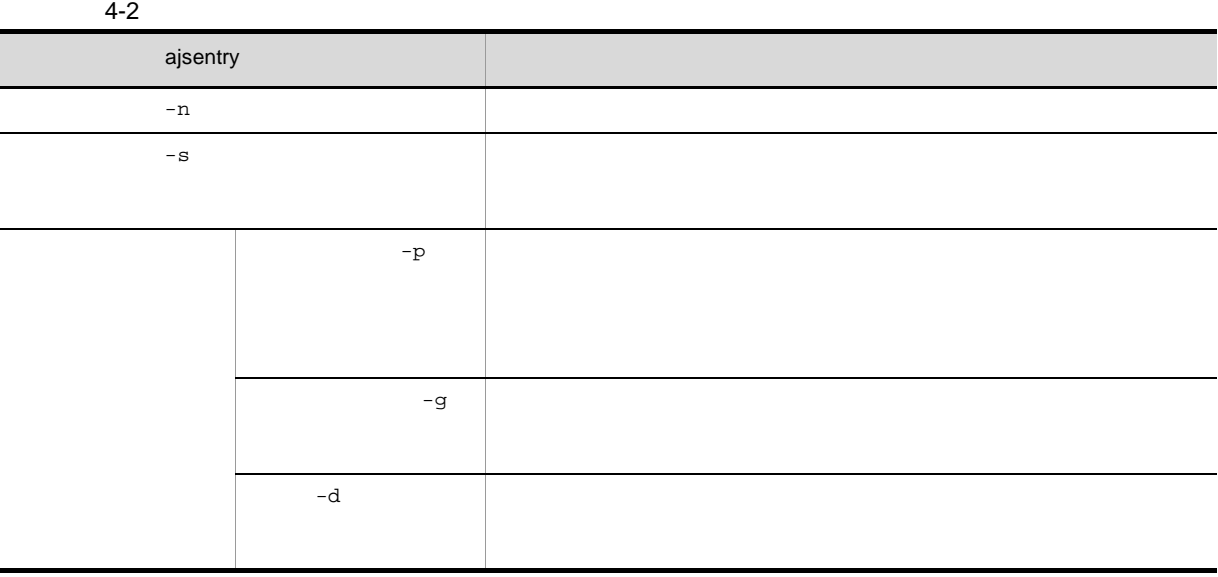

2  $\sim$ 

 $\rm JP1/AJS3$ 

 $a$ 

**•** 実行登録時にマクロ変数を指定すると,ルートジョブネット単位,または世代単位にマクロ変数名と値 BACKGROUNDLEAVE yes JP1/Automatic Job Management System 3  $1\quad 6.1.6$  $JP1/Automatic\ Job$  $\begin{tabular}{ll} Management System~3 & \hspace*{2.5cm} 1 & 15.1.6 \end{tabular}$ UNIX  $\overline{U}$ 

• リモートジョブネットの場合は,実行登録時にマクロ変数を指定している。

 $\mathbf C$ 

b)サービス起動モードでウォームスタートを指定している場合

 $\overline{3}$ 

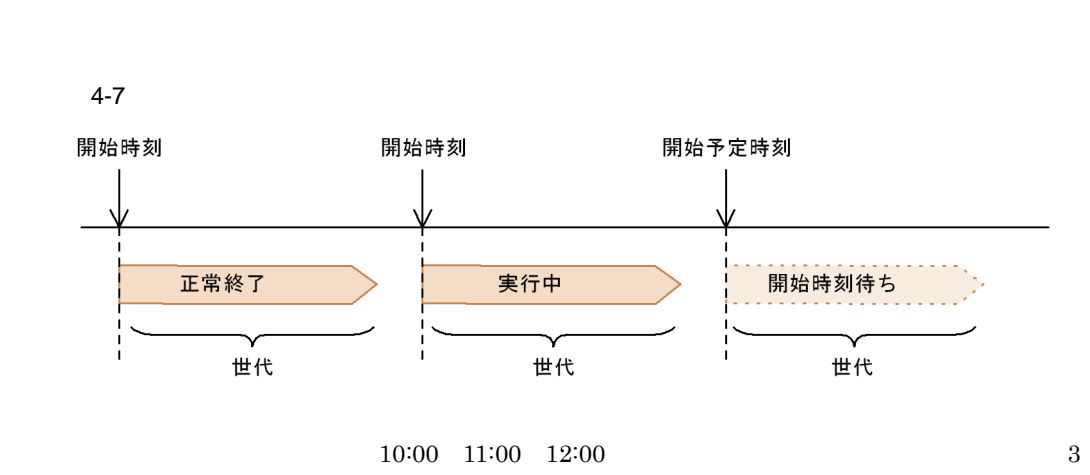

 $4.2.1$ 

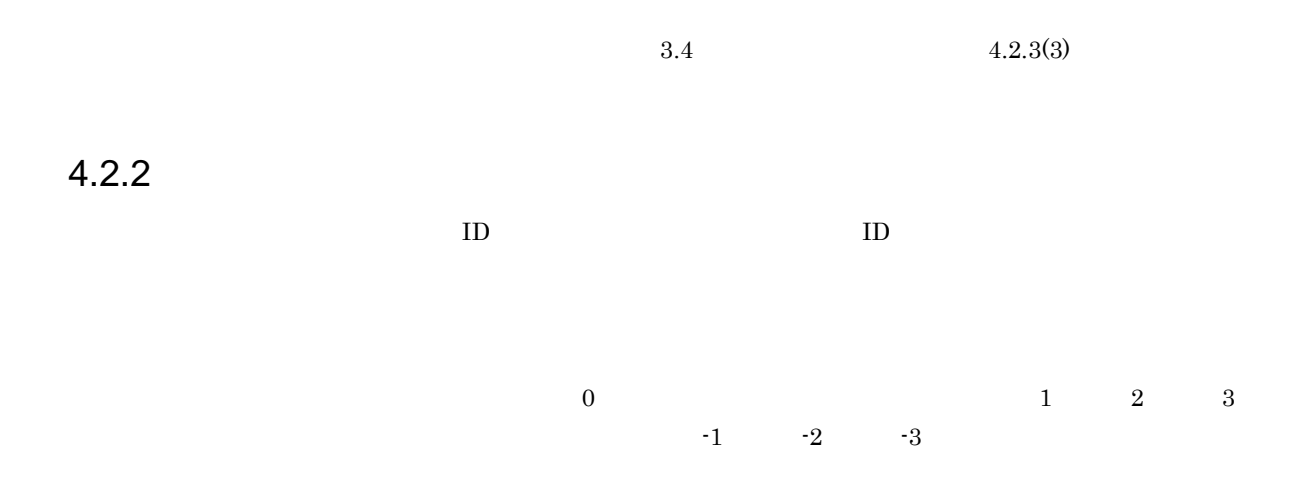

 $4.2$ 

 $\overline{4}$ .

 $4 - 8$ 

#### 現在日時が8月10日の10:00

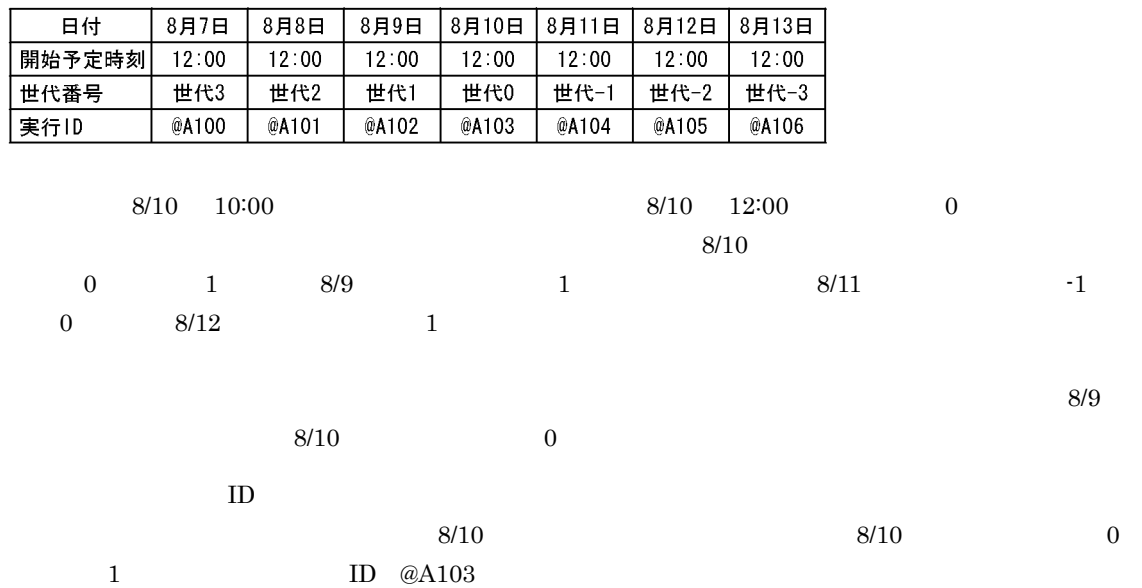

#### $4-9$

#### 確定登録期間: 8/7~8/13 処理サイクル:1日おき

#### 現在時刻 10:00

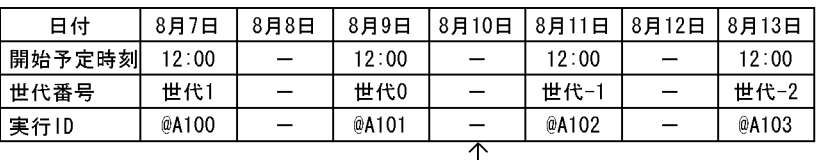

(凡例) ー:実行予定なし

#### $\overline{\phantom{a}}$ このスケジュールルールに,8/10の実行予定<br>を追加した場合,次のようになります。

現在時刻 10:00

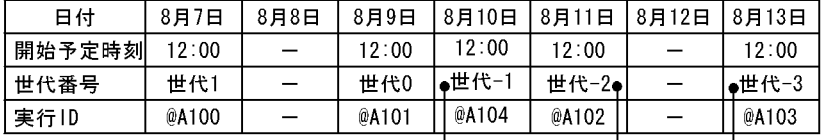

(凡例)

……*…*<br>一:実行予定なし

世代番号が、それぞれ一つずつ 繰り上がります。

確定実行登録された世代(@A104)は,<br>世代(@A101)と世代(@A102)の<br>開始予定時刻の間なので,世代番号は 世代-1になります。

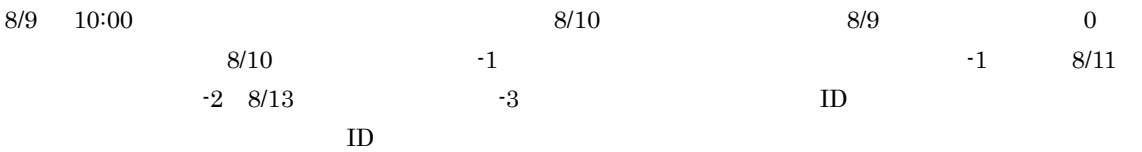

 $4-10$ 

確定登録期間: 8/7~8/13 処理サイクル:毎日実行

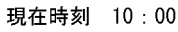

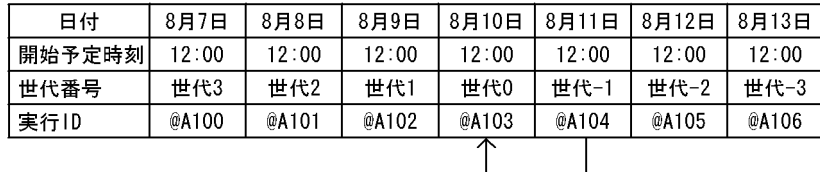

8/11の世代(@A104)の開始予定日時を8/10の<br>12 : 00に指定し,「次回予定移動」を選択して<br>計画一時変更すると,次のようになります。

 $\mathsf{l}$ 

現在時刻 10:00

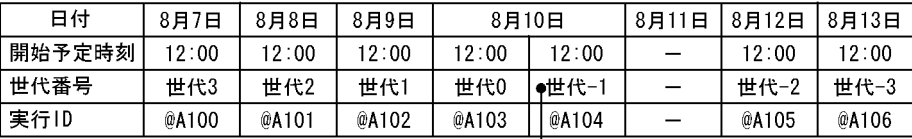

(凡例)

ー:実行予定なし

 $1$ 

8/10の世代 (@A103) の開始予定時刻と重複して - いるので,計画一時変更した8/11の世代(@A104)<br>いるので,計画一時変更した8/11の世代(@A104)<br>が8/10の世代(@A103)の後続の世代になります。

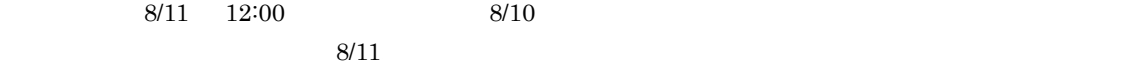

## $4.2.3$

1  $R = \frac{1}{2}$ 

Job Management System 3 1 2. ajsshow

ajsshow ajsshow ajsshow  $\alpha$ 

 $1 \t 99$
$4.$ 

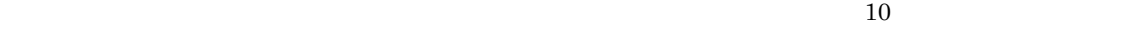

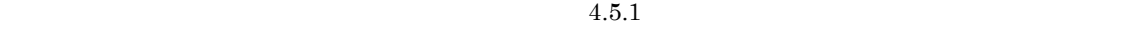

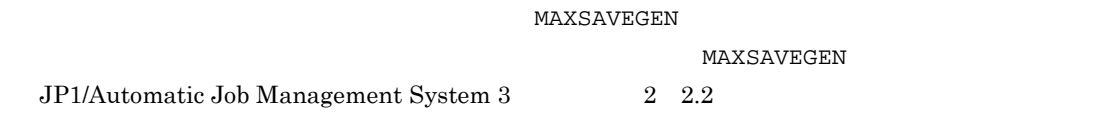

2  $\epsilon$ 

#### $4-11$

●保存世代数が「3」の場合

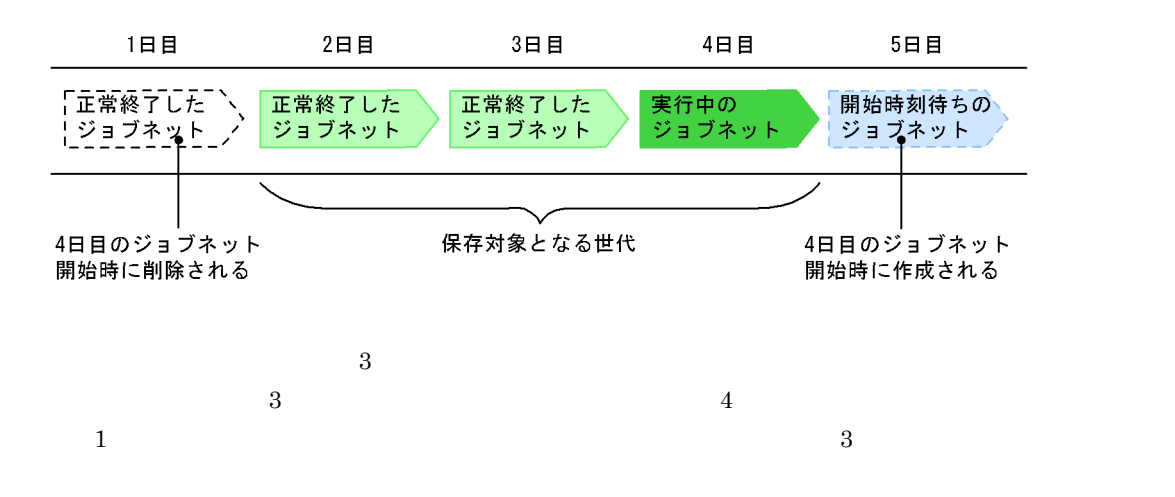

 $4-12$ 

●保存世代数が「2」の場合(多重起動を「可能」に設定している場合)

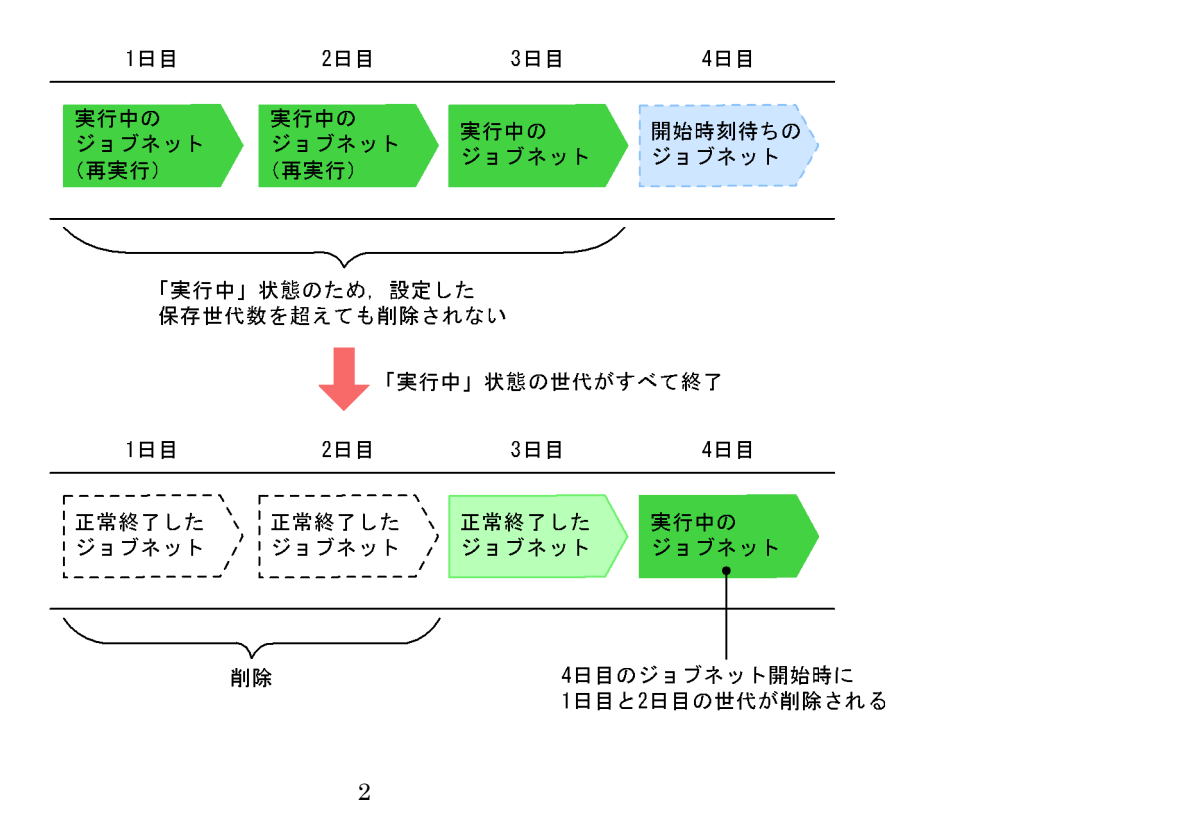

 $8$ 

 $\overline{2}$ 

**•** 一括管理方式

**•** 個別管理方式

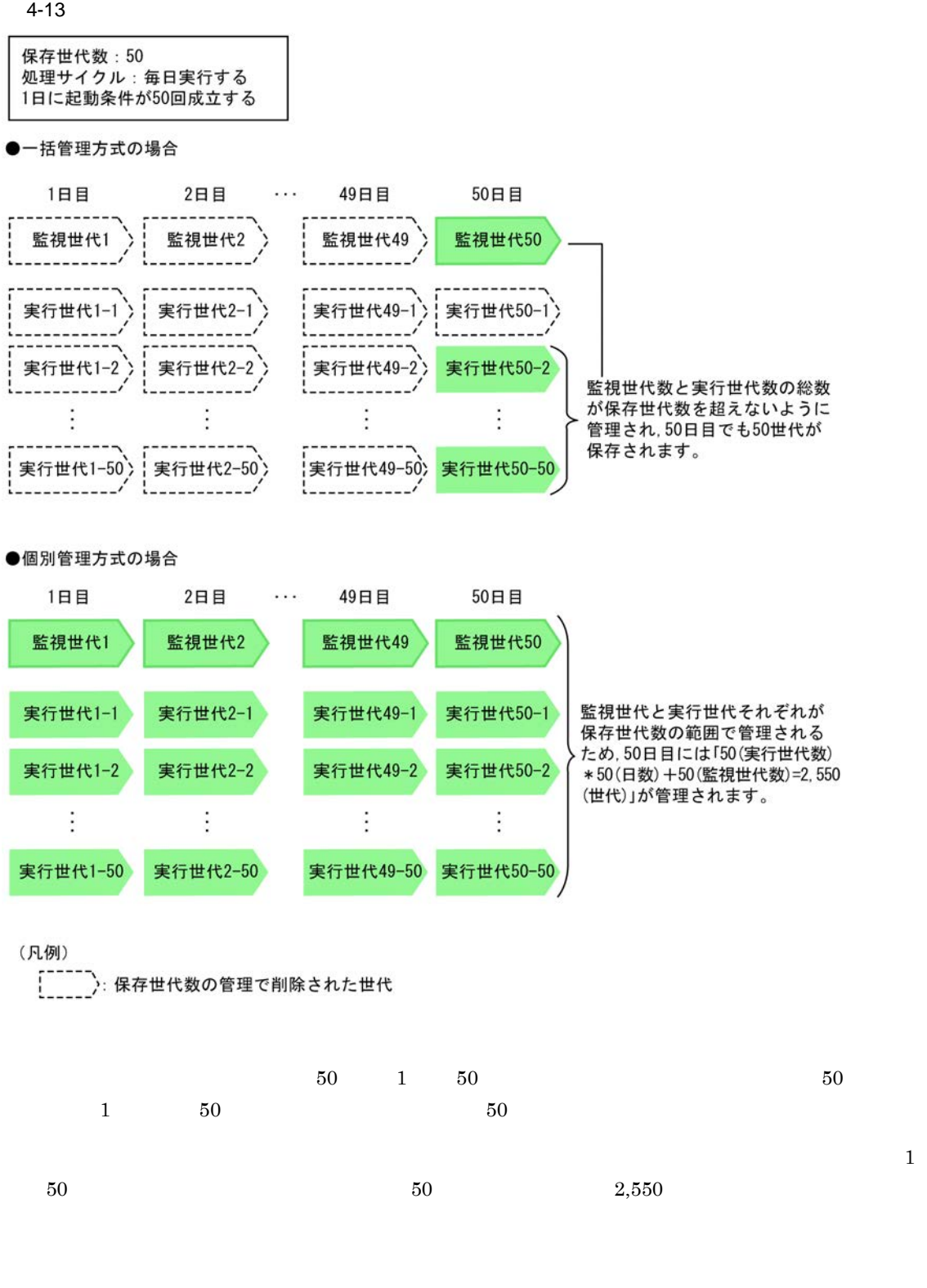

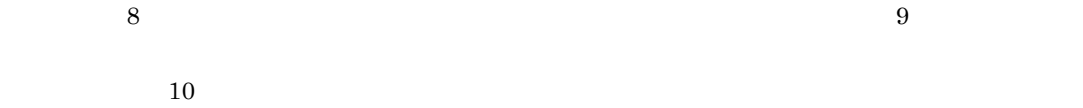

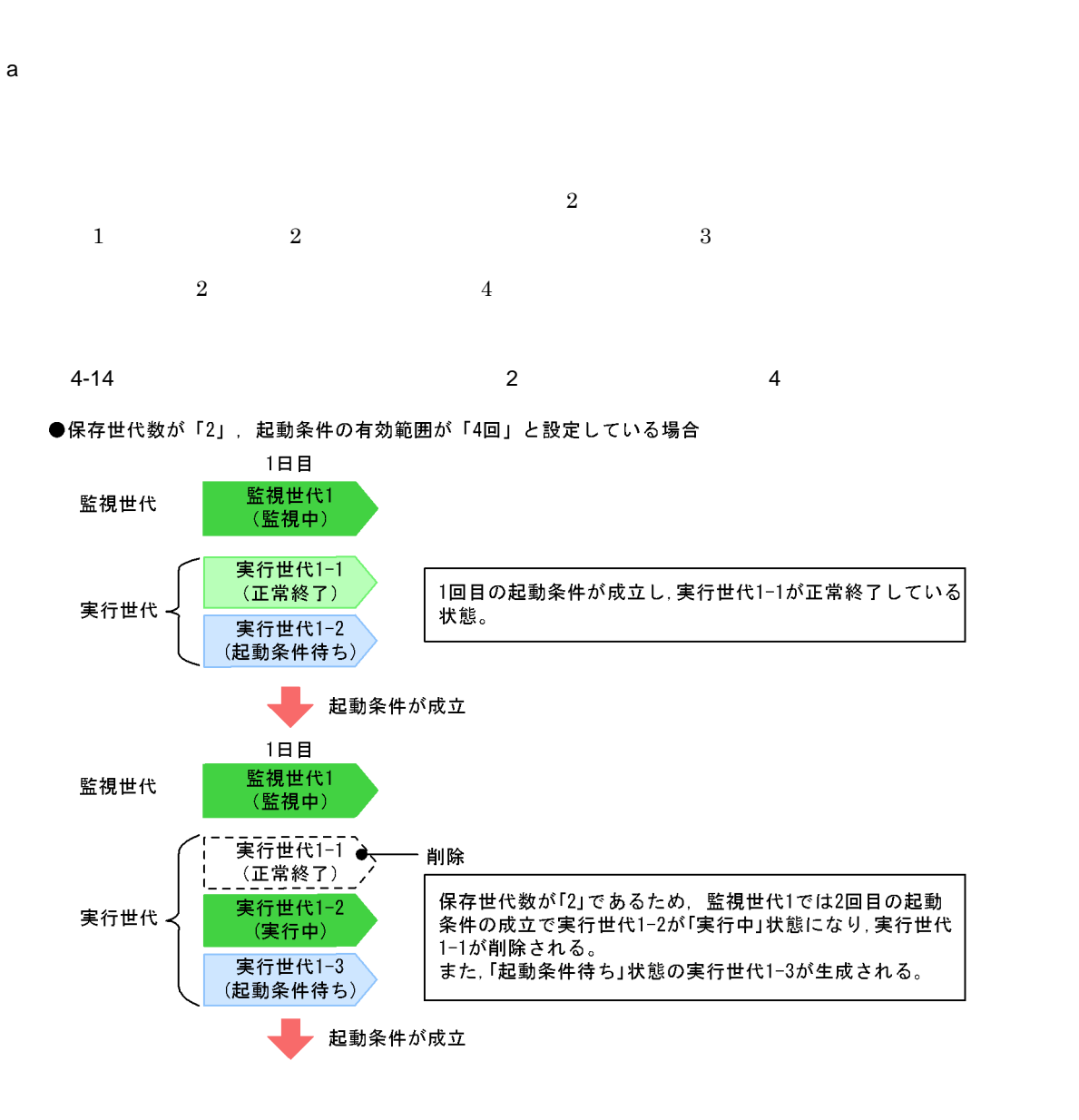

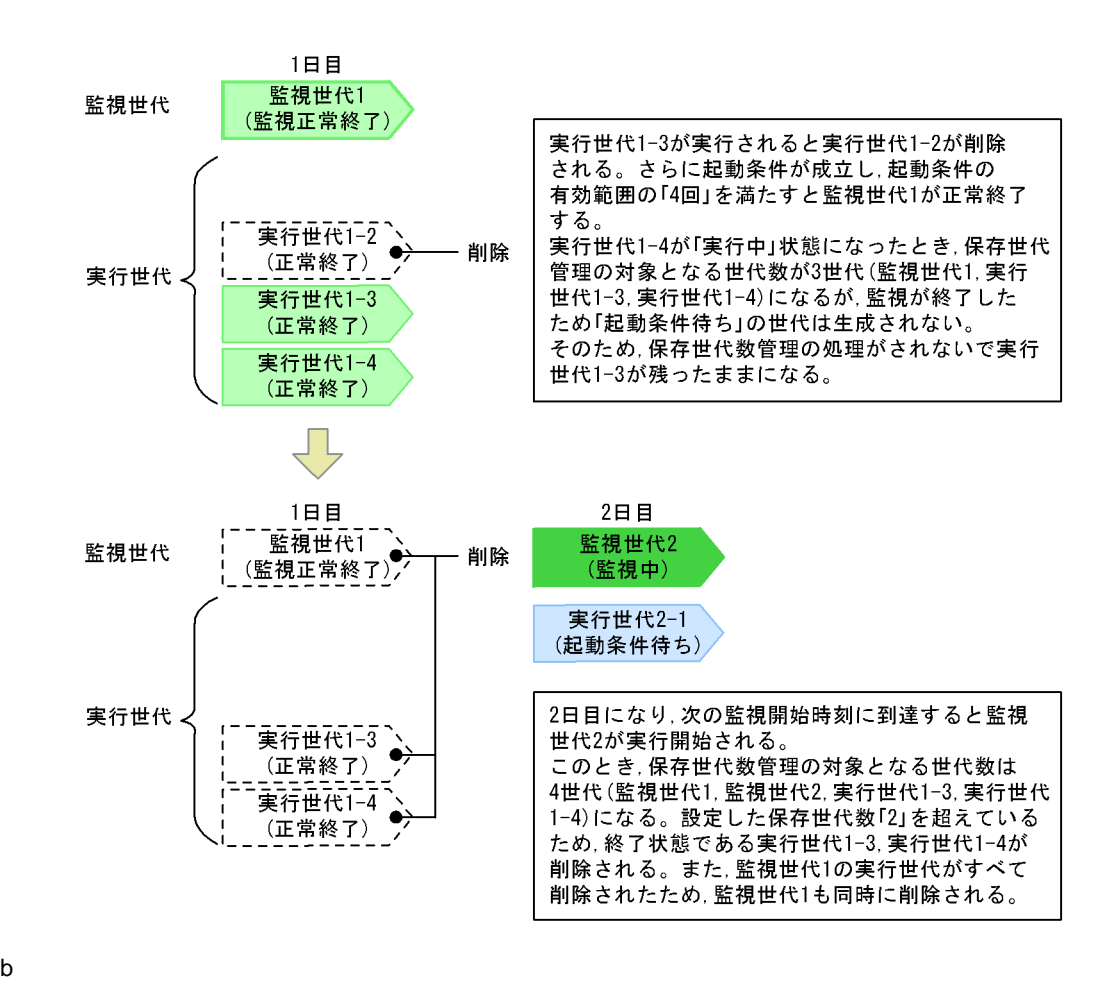

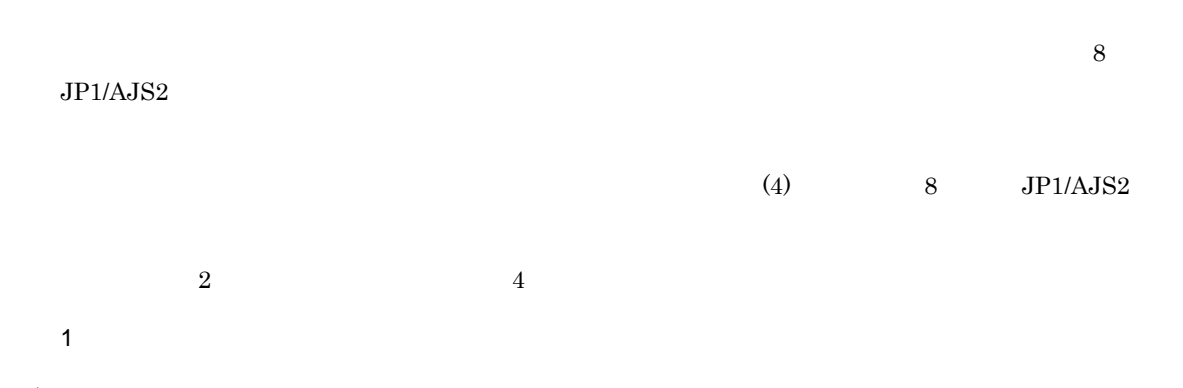

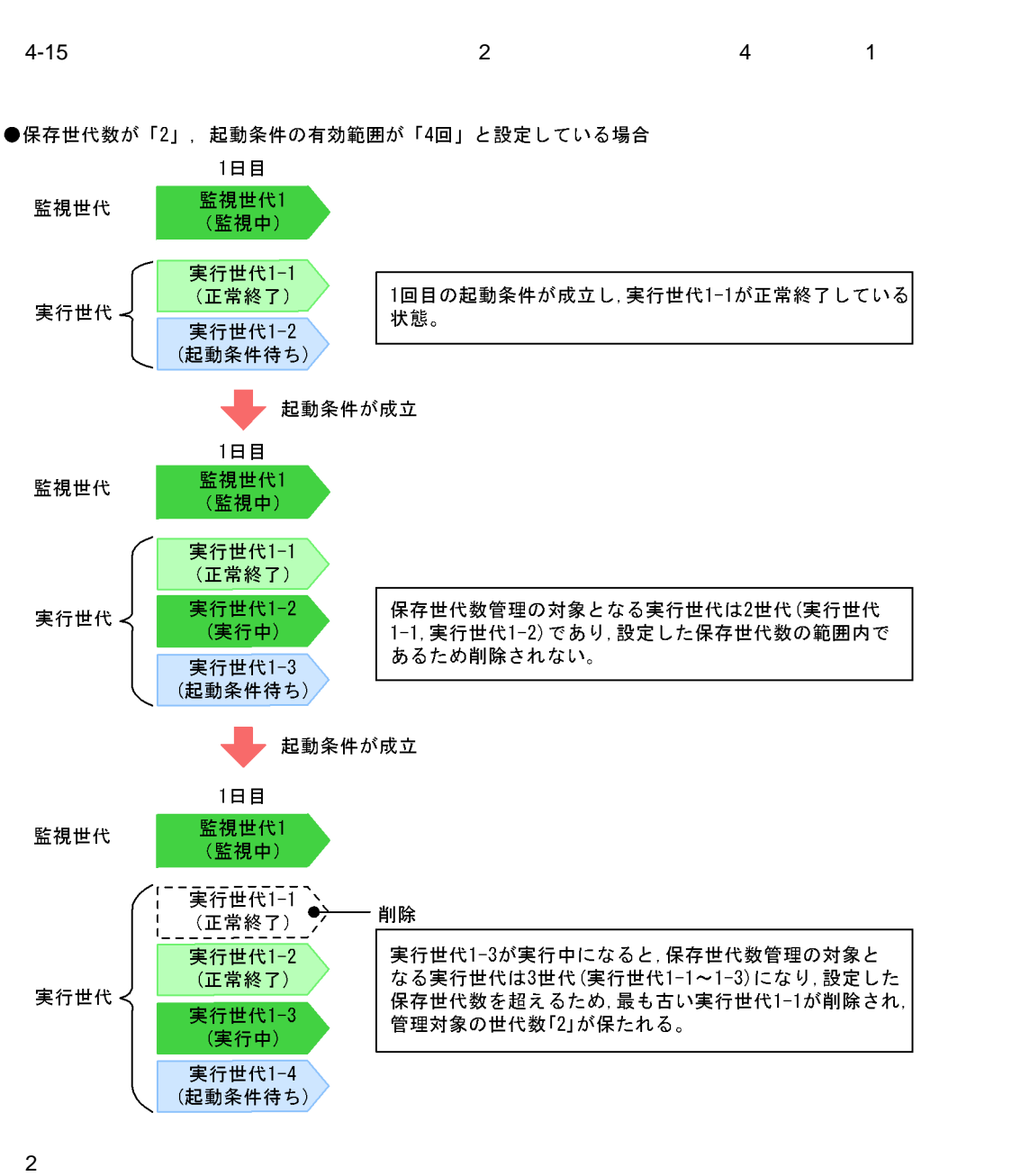

 $4.$ 

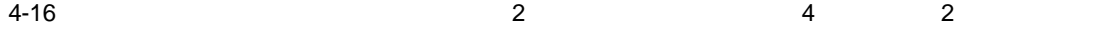

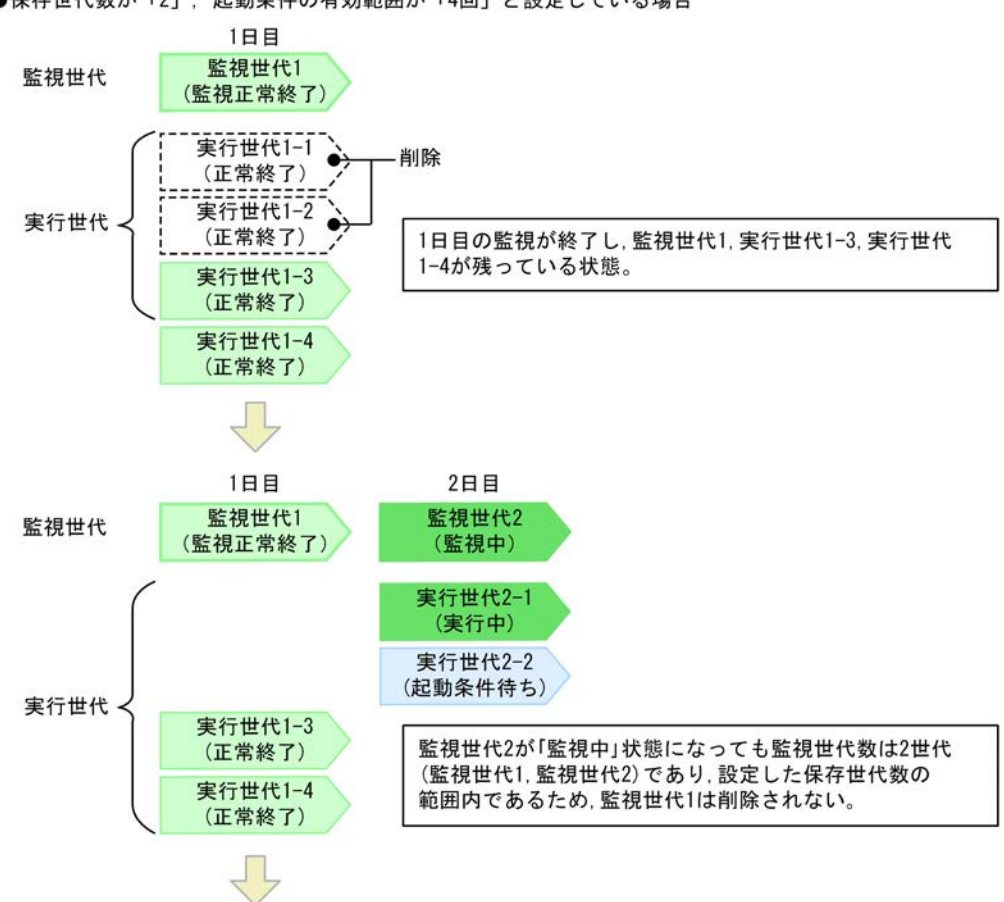

●保存世代数が「2」, 起動条件の有効範囲が「4回」と設定している場合

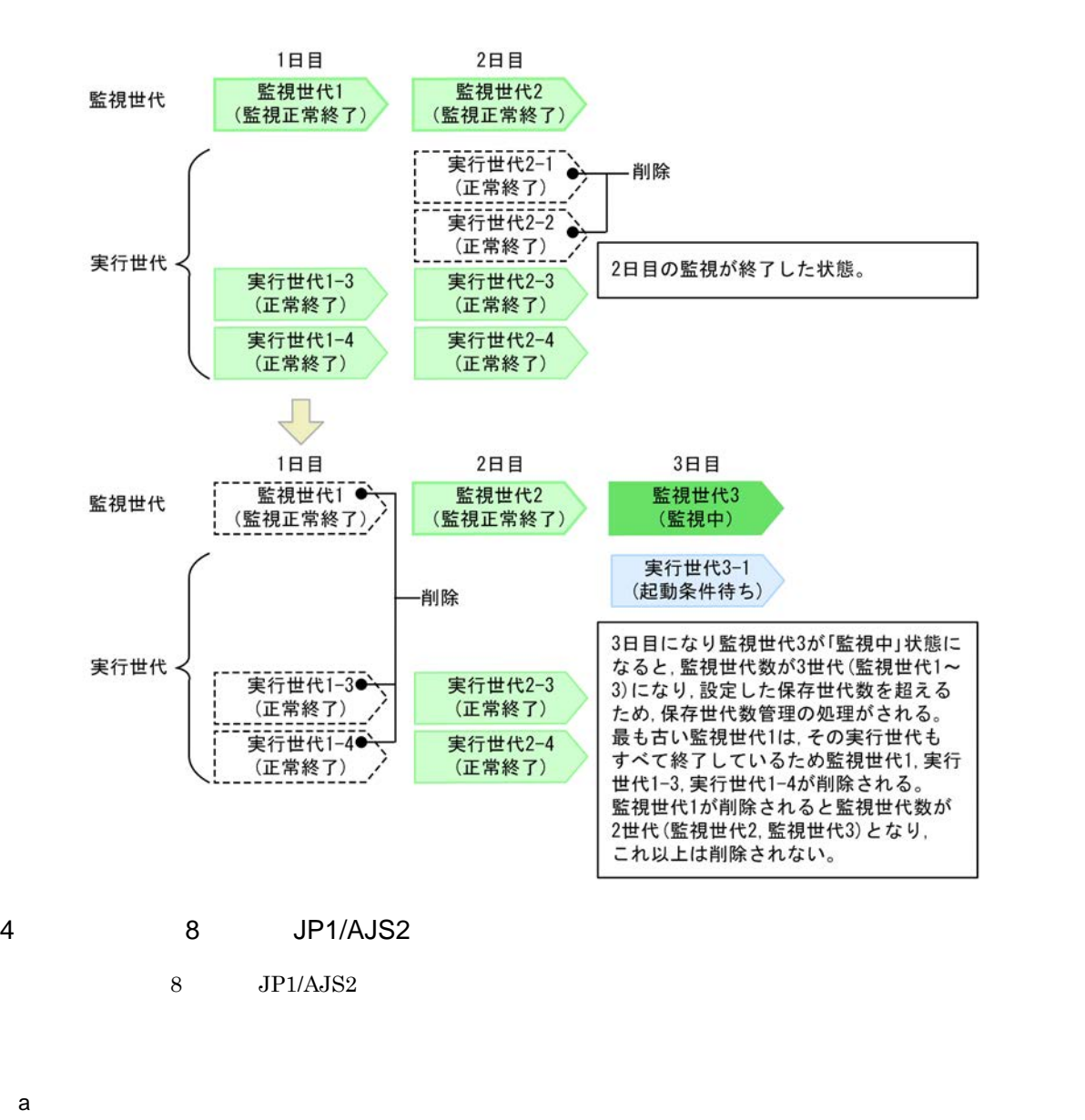

SAVEGENTYPE jajs\_config JP1/Automatic Job Management System 3 2 2.2

JP1/AJS3 09-00

JP1/AJS2 08-00

**BACKGROUNDLEAVE compared and BACKGROUNDLEAVE** JP1/Automatic Job Management System  $3$  $1 \t6.1.6$  Windows JP1/Automatic Job Management System 3 1 15.1.6  $UNIX$ b<sub>a</sub>  $8 \text{ JPI/AISS}$  $(3)(b)$  $\frac{1}{\sqrt{2\pi}}$ JP1/Automatic Job Management System  $3$  $7.2$  $10$  ajsshow  $10$  $\lambda$  ajsshow  $JPI/$ Automatic Job Management System 3  $1\quad 2.$  ajsshow

 $4.$ 

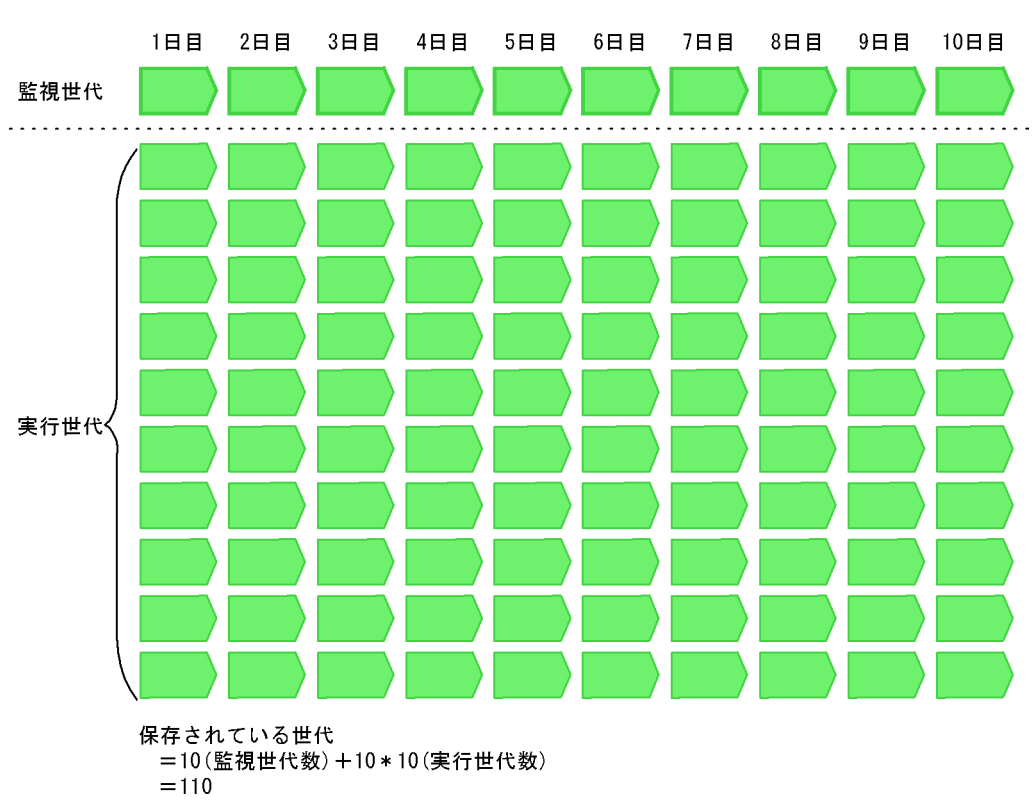

●保存世代数を「10」とし、10世代分が保存された状態

 $4-17$ 

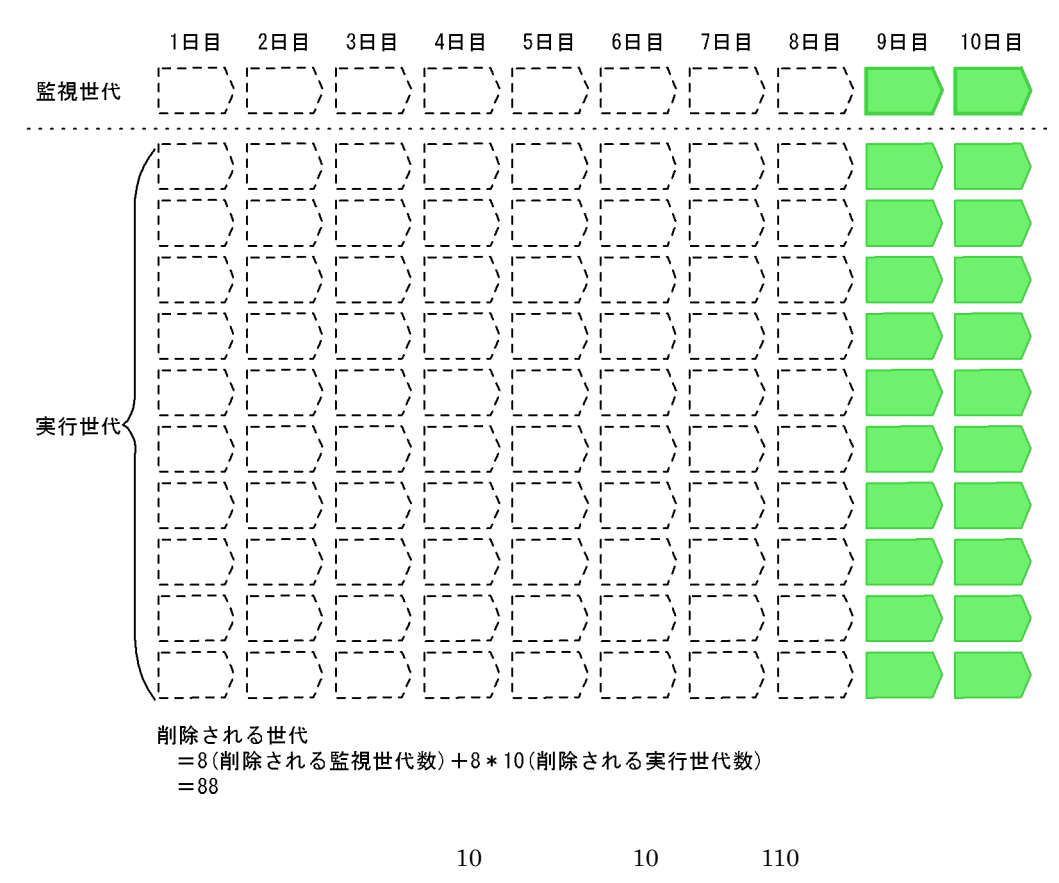

 $\overline{2}$  and  $\overline{88}$ 

### ●保存世代数を「2」に変更したあと,保存世代数管理の処理で削除される世代

# 4.3

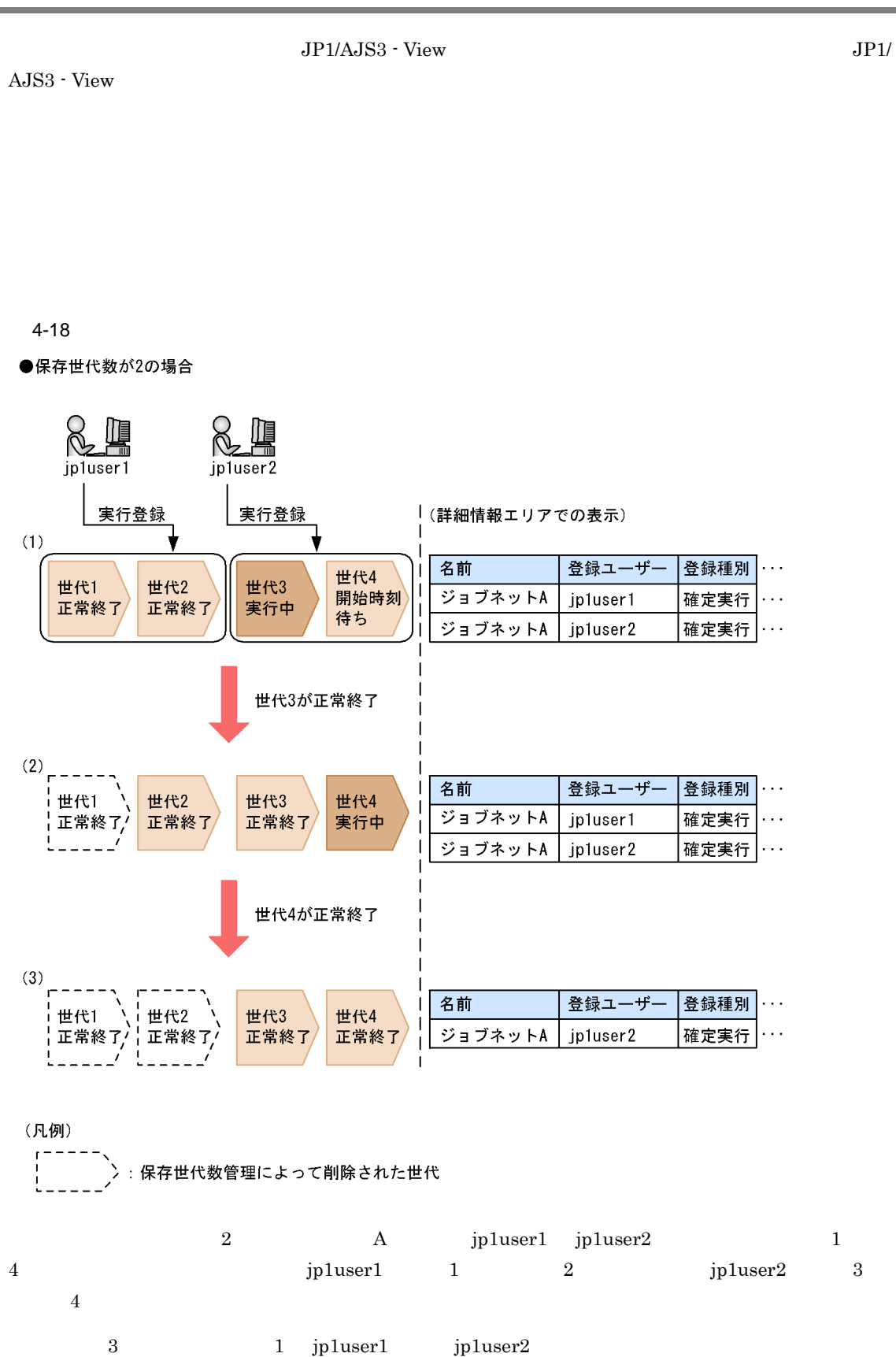

jp1user1

 $JP1$   $JP1/AJS3$  - View  $1$ 

# 4.4

## $4.4.1$

- $JP1/AJS3$  View •<br>•<br>Professor and the second professor and the second professor and (experimental professor and the second profess •<br>Production of the contract of the contract of the contract of the contract of the contract of the contract of
- 

## $JP1/A$ utomatic Job Management System 3

 $1$  $\mathbf 1$ 

 $4-19$ 

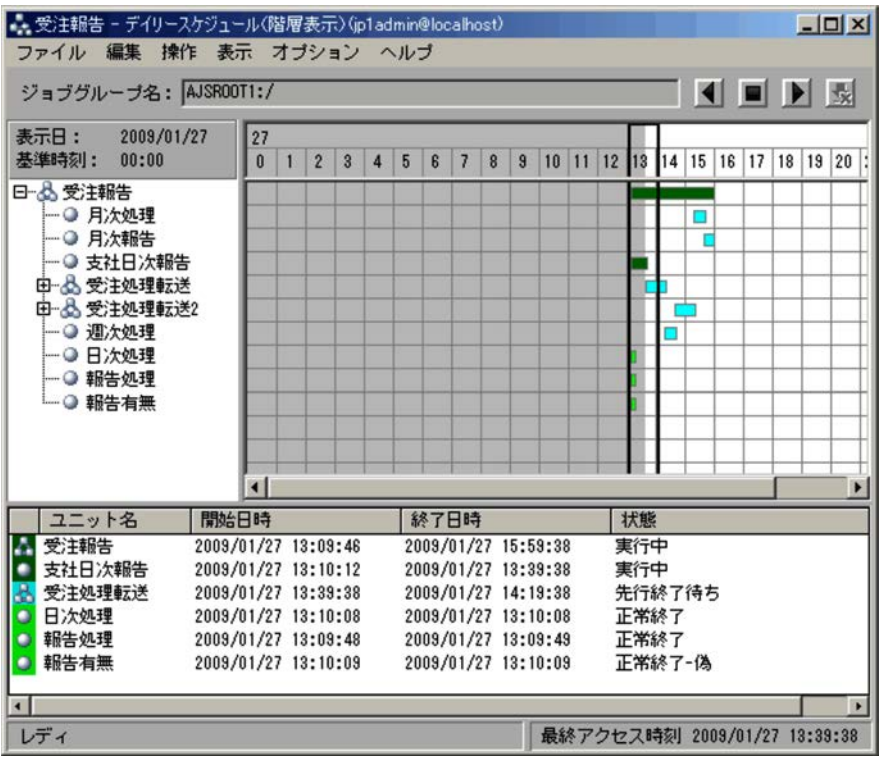

 $\frac{1}{1}$ 

4. 業務の実行

```
4.4.2(2)
```
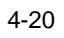

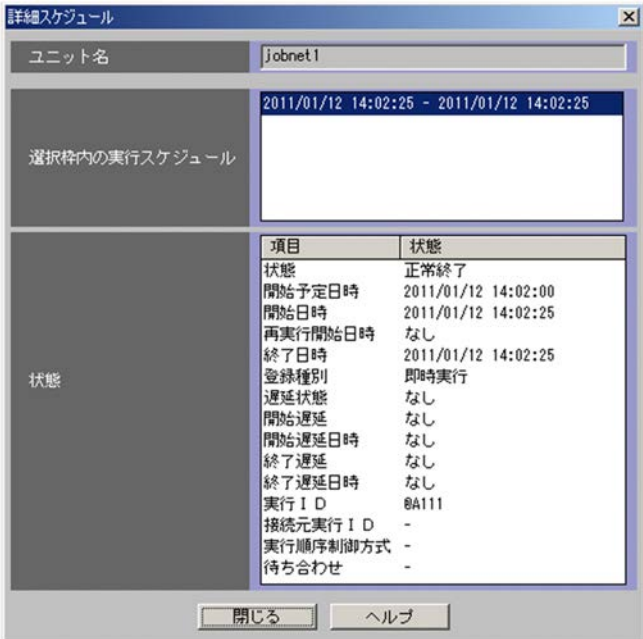

 $\overline{z}$ 

 $4 - 21$ 

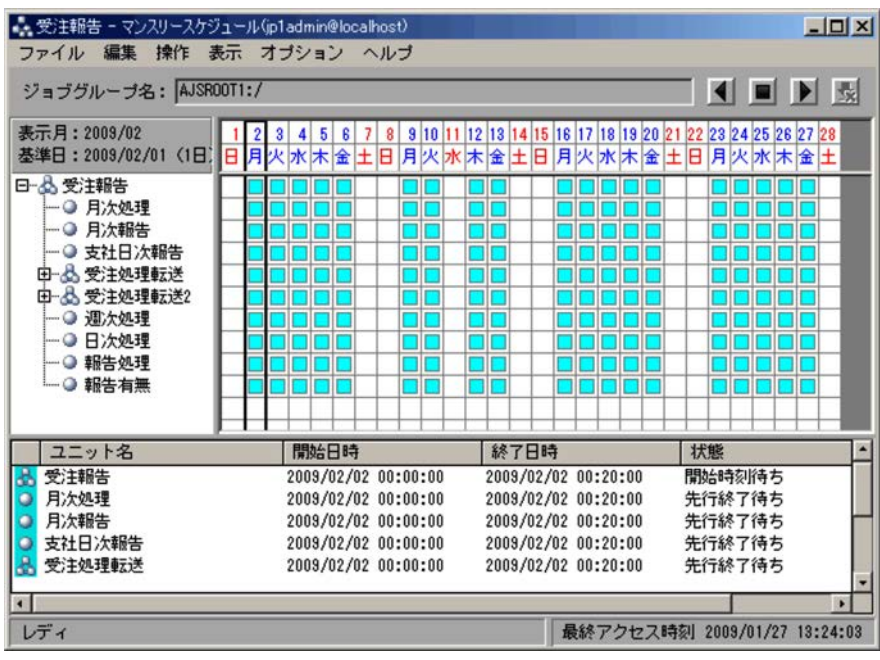

 $\frac{1}{1}$ 

 $\mathbf{ID}$ 

 $4.4.2(2)$ 

 $4.4.2$ 

 $JP1/AJS3$ 

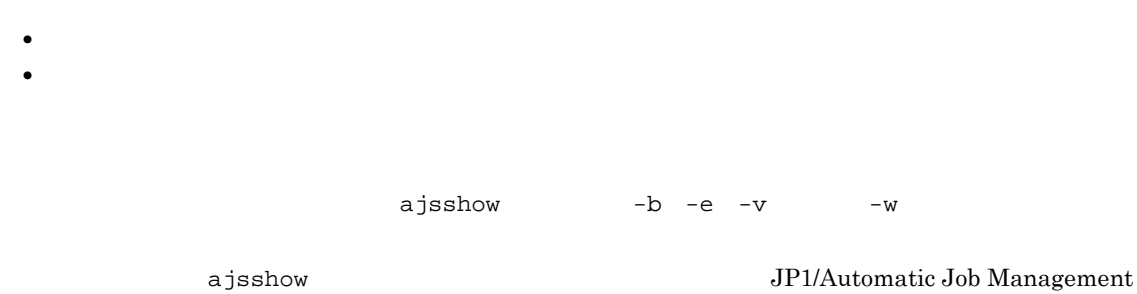

 $4-19$ 

System 3  $1\quad 2.$  ajsshow

### $\rm JP1/AJS3$

 $4-22$ 

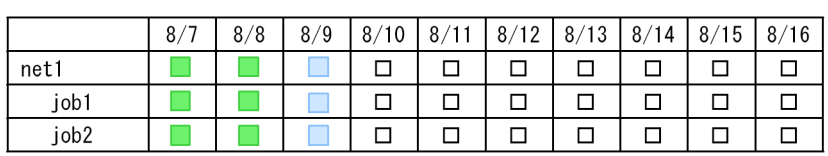

(凡例) <sub>い例》</sub><br>■:正常終了<br>□:擬似予定<br>□:擬似予定

 $8/9$ 

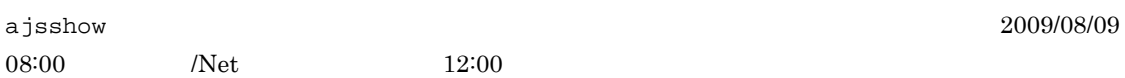

 $10$ 

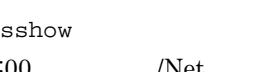

ajsshow -i "start=%BB type=%ii %JJ" -b 2009/8/9 -e 2009/8/11 /Net

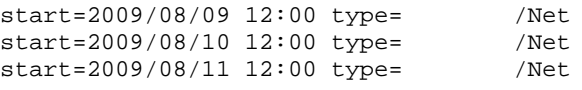

•  $JP1/AJS3$ 

• <sub>•</sub>  $\blacksquare$ 

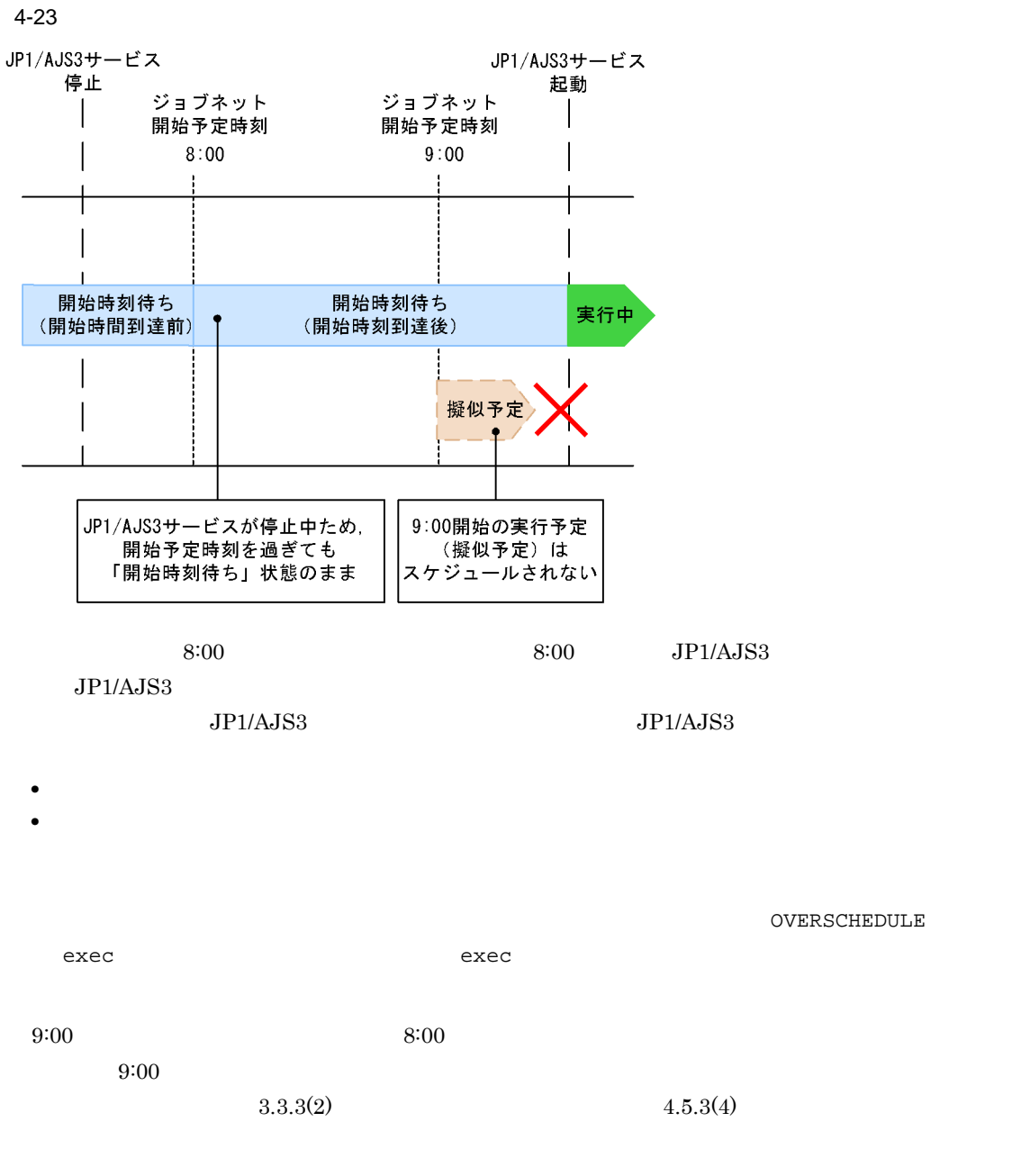

 $2 \left( \frac{1}{2} \right)$ 

 $\alpha$  ) is the contract of the contract of the contract of the contract of the  $\alpha$  js show

 $60$ 

4. 業務の実行

 $\begin{array}{lll} \text{Management System 3} & \hspace*{1.5mm} 15.3.42 \end{array}$ 

ajsshow

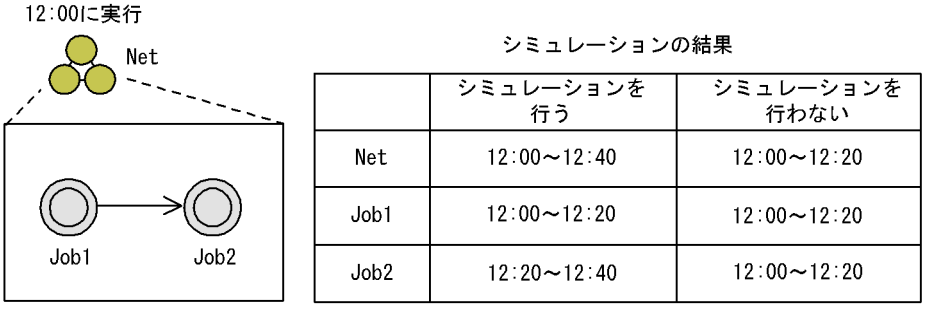

 $4-24$ 

 $1,200$ 

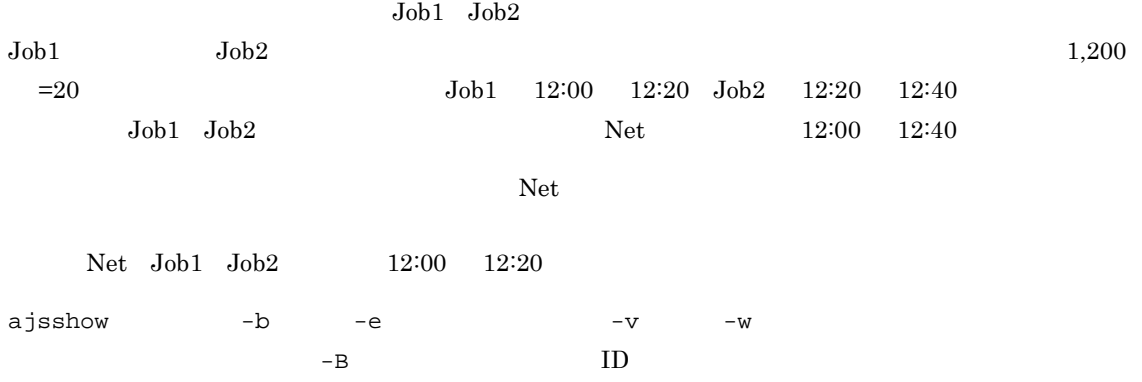

4-25 ajsshow

12:00に実行

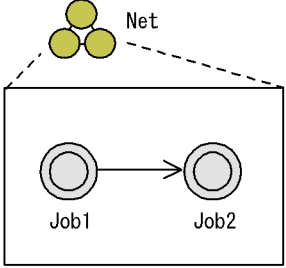

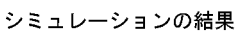

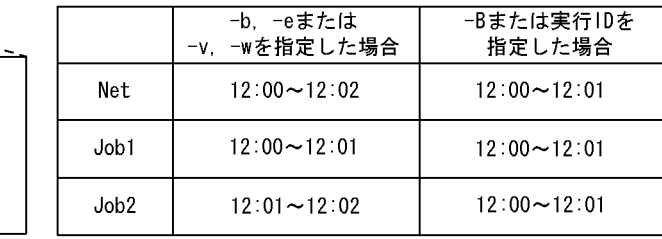

 $\alpha$  ) is the set of the set of the set of the set of the set of the set of the set of the set of the set of the set of the set of the set of the set of the set of the set of the set of the set of the set of the set of th

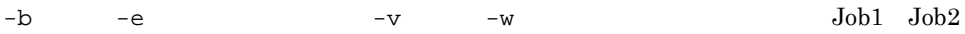

 $Job1$   $Job2$  $60 =1$   $Job1$   $12:00$   $12:01$   $Job2$  $12:01$   $12:02$   $Job1$   $Job2$   $Net$  $12:00$   $12:02$ ajsshow  $2009/08/09 08:00$  $\mathbf 1$ ajsshow -i "start=%BB end=%OO %JJ" -b 2009/8/9 -e 2009/8/9 -R /Net start=2009/08/09 12:00 end=2009/08/09 12:02 /Net start=2009/08/09 12:00 end=2009/08/09 12:01 /Net/Job1 start=2009/08/09 12:01 end=2009/08/09 12:02 /Net/Job2 ajsshow  $-$ B  $ID$   $Net$  $60 =1$  $\begin{tabular}{llll} Net & Job1 & Job2 & & & 12:00 & 12:01 \end{tabular}$  $\overline{2}$ ajsshow -i "start=%BB end=%OO %JJ" -B 20090809001 -R /Net start=2009/08/09 12:00 end=2009/08/09 12:01 /Net start=2009/08/09 12:00 end=2009/08/09 12:01 /Net/Job1 start=2009/08/09 12:00 end=2009/08/09 12:01 /Net/Job2

- <sub>\*</sub> ジョブネット (の) にっぽん (の) にっぽん (の) にっぽん (の) にっぽん (の) にっぽん (の) にっぽん (の) にっぽん (の) にっぽん
- スケジュールスキッグ, スケジュール, スケジュール, スケジュール, スケジュール, スケジュール, スケジュール, スケジュール, スケジュール, スケジュール, スケジュール, スケジュール, スケジュール, スケジュール, スケジュール, スケジュール, スケジュール, スケジュール, スケジュール, スケジュール, スケジュール, スケジュール, スケジュール, スケジュール, スケジュール, スケジュール, スケジュール,
- **•**  $\blacksquare$
- 
- **•** 実行シミュレーションする場合でホストリンクジョブネットが「異常検出実行中」のとき,後続ユ
- ジョブネットコネクタを使用したジョブネットコネクタを使用したジョブネットコネクタを使用したジョブネットコネクタを使用したジョブネットコネクタの<sub>学行</sub>シミュ

4.4.3

 $4.4.2(2)$ 

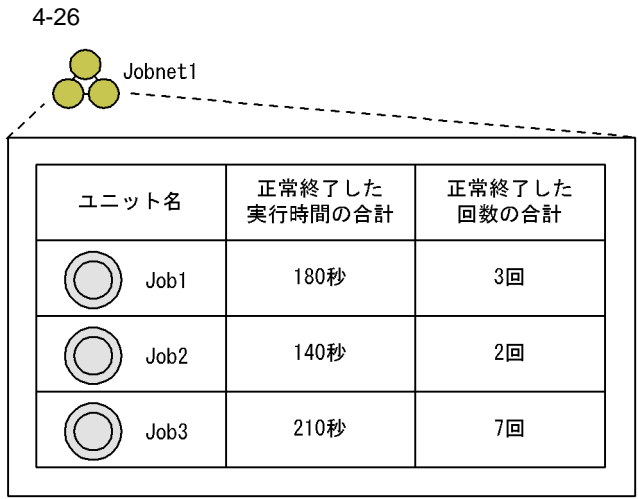

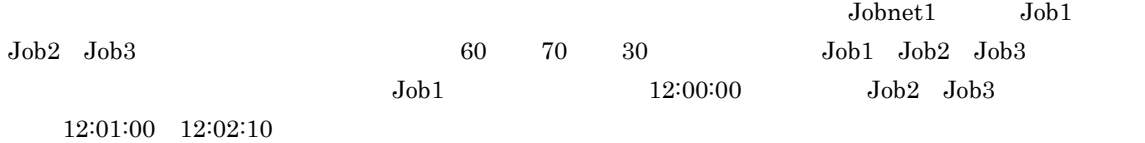

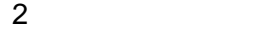

 $3 \thinspace$ 

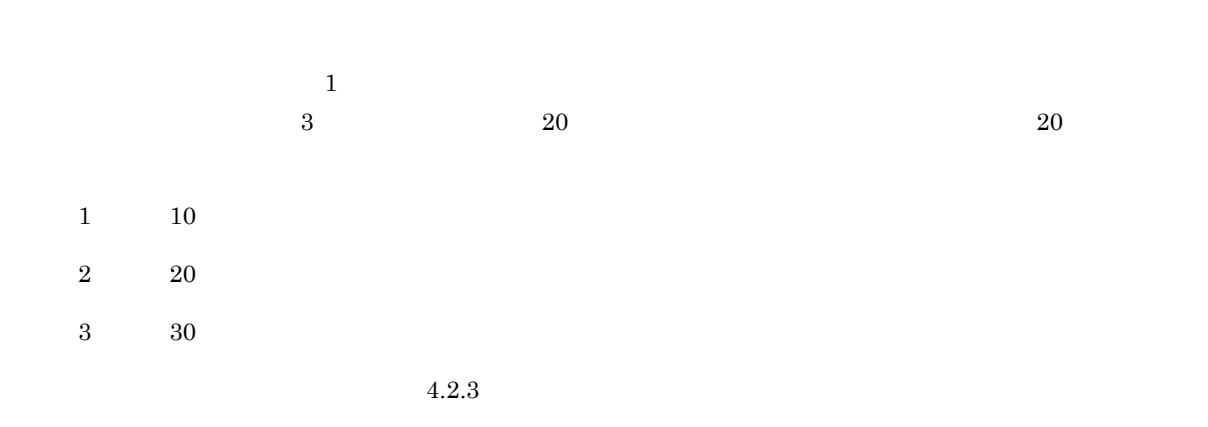

 $4.5$ 

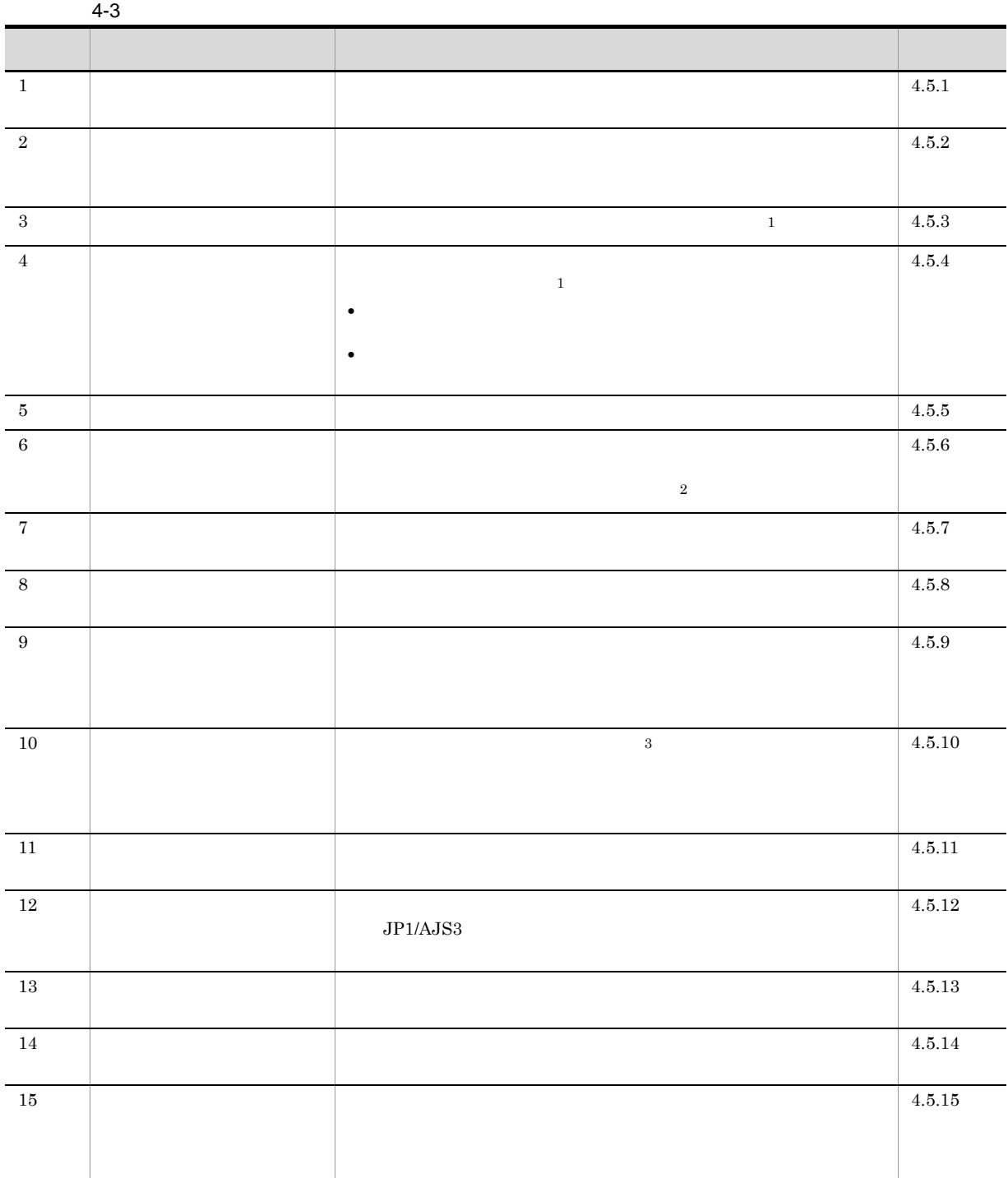

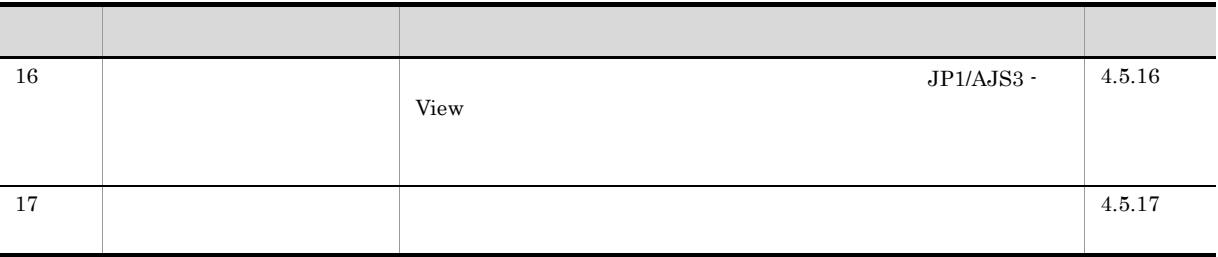

注※ 1

<sup>2</sup>  $\rm JP1/AJS3$  -Manager  $\overline{3}$  $\rm{UNIX} \hspace{2.3cm} \rm{setpgrp}$ 

 $\text{kill}$ 

 $4.5.1$ 

ajsleave

 $\overline{a}$ 

• ajsleave ID 1

**•** 運用ピーク時間帯を避けて処理をする

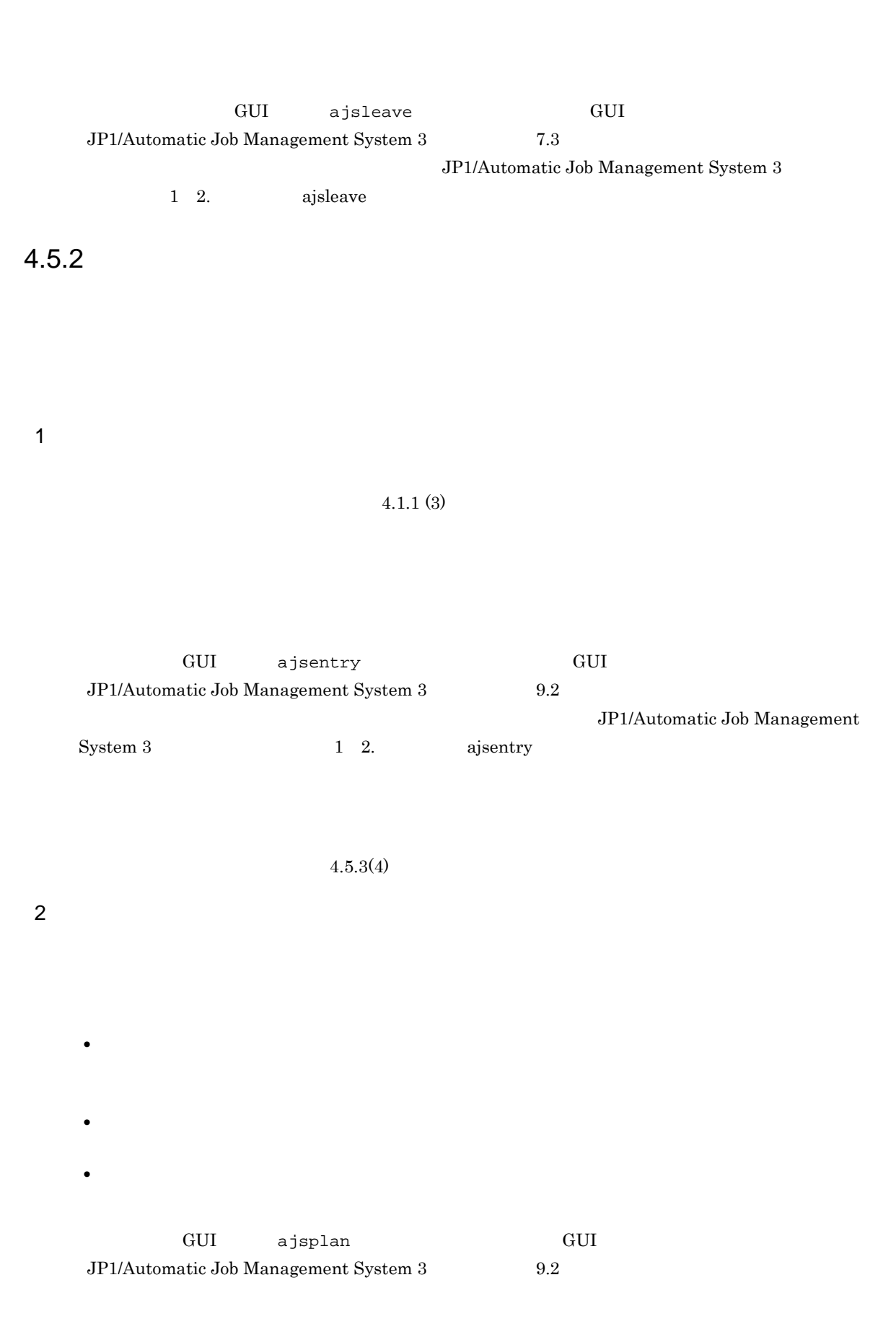

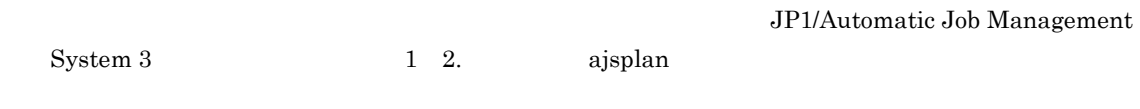

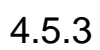

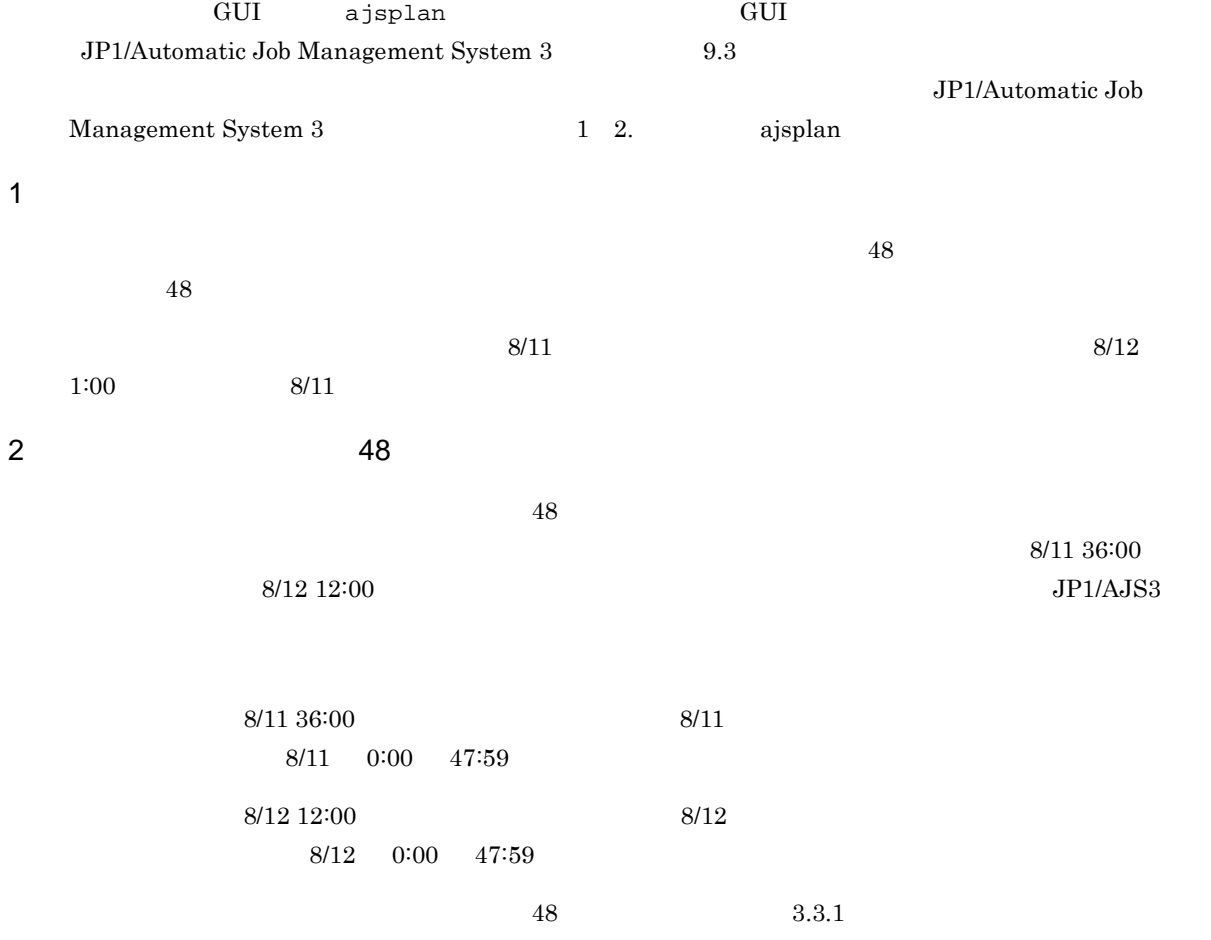

4-27

 $8/13$  $8/11$  $8/12$ 実行開始日:8/11<br>実行開始時刻:36:00<br>に一時変更した場合 実行開始日:8/12<br>実行開始時刻:12:00<br>に一時変更した場合 一時変更後の 実行開始予定時刻

(凡例) ■: ネストジョブネットのスケジュール有効範囲

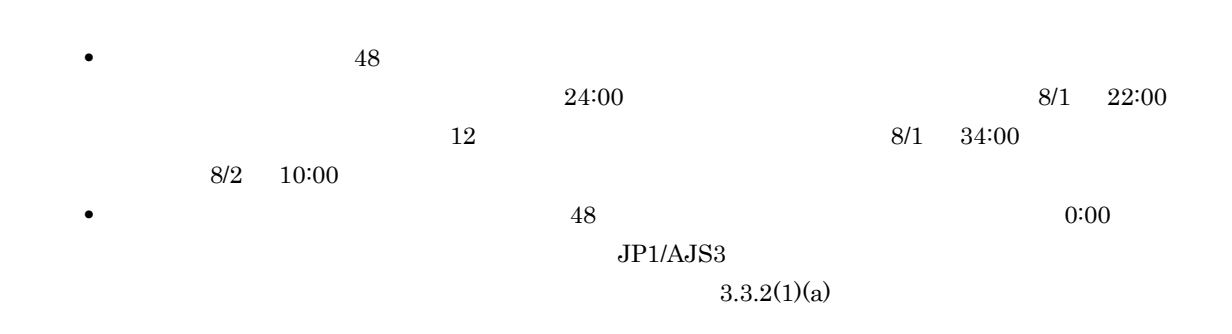

 $3$ 

 $2$  and  $2$ 

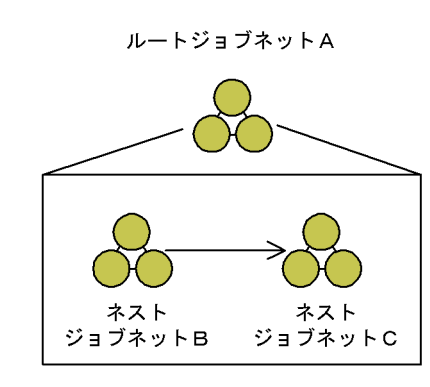

ジョブネットを計画実行登録していた場合

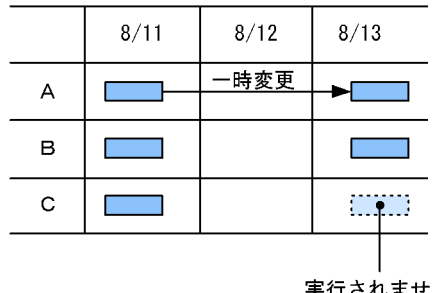

実行されません。

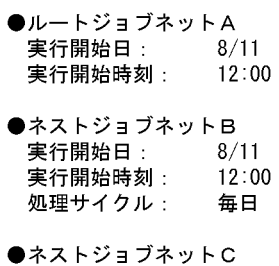

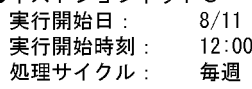

ジョブネットを即時実行登録または<br>確定実行登録していた場合

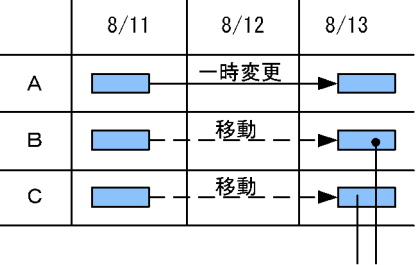

実行開始時刻を実行日の範囲内に 

 $\overline{\text{B}}$  $8/13$  C  $8/13$   $8/13$   $8/13$ 

 $\overline{B}$  C and  $\overline{B}$   $\overline{C}$  and  $\overline{S}$   $\overline{S}$   $\overline$ 

 $48$  $B \quad C \qquad \qquad 8/13$ 

 $4$ 

4-29

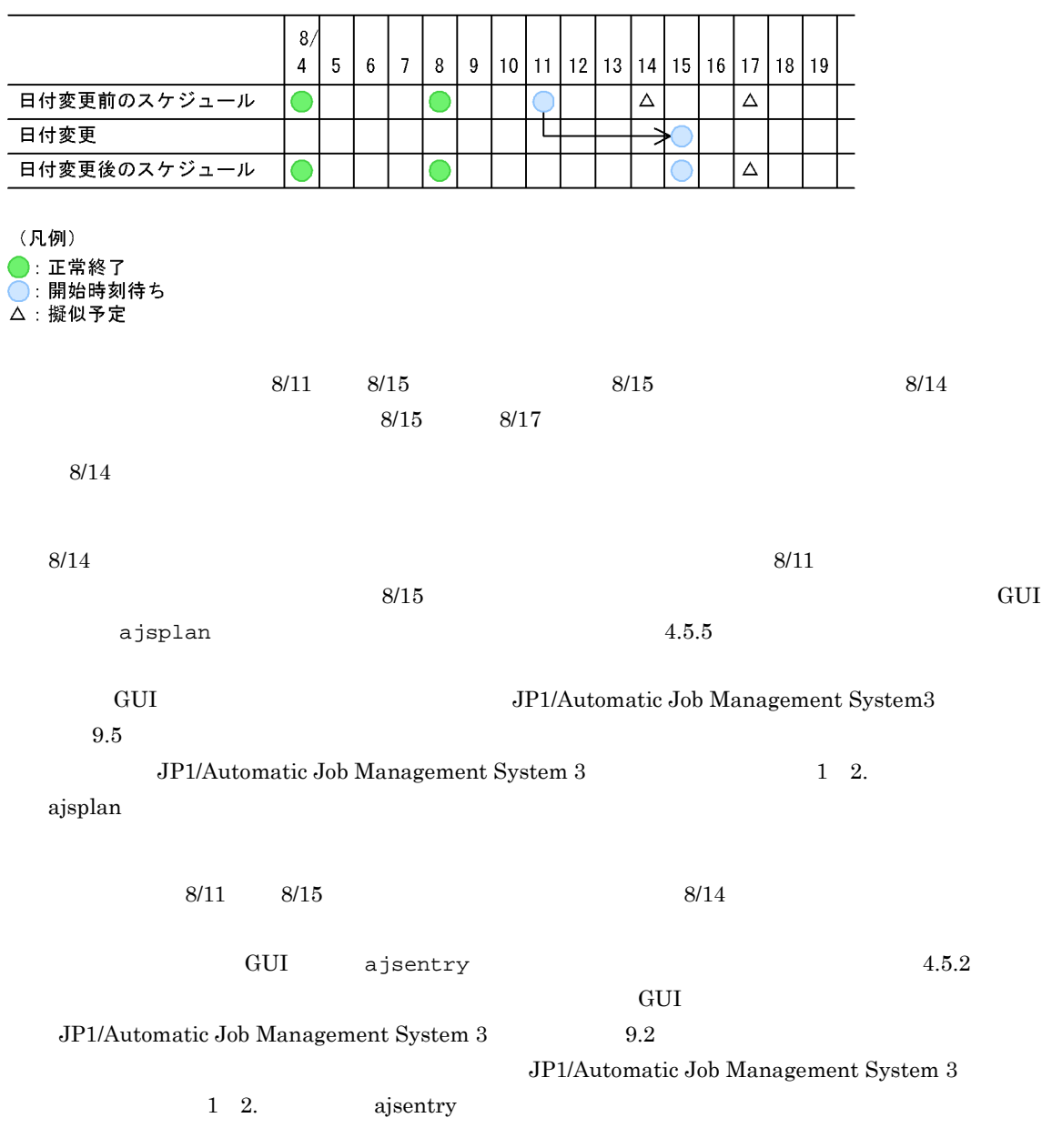

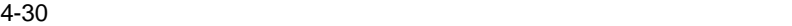

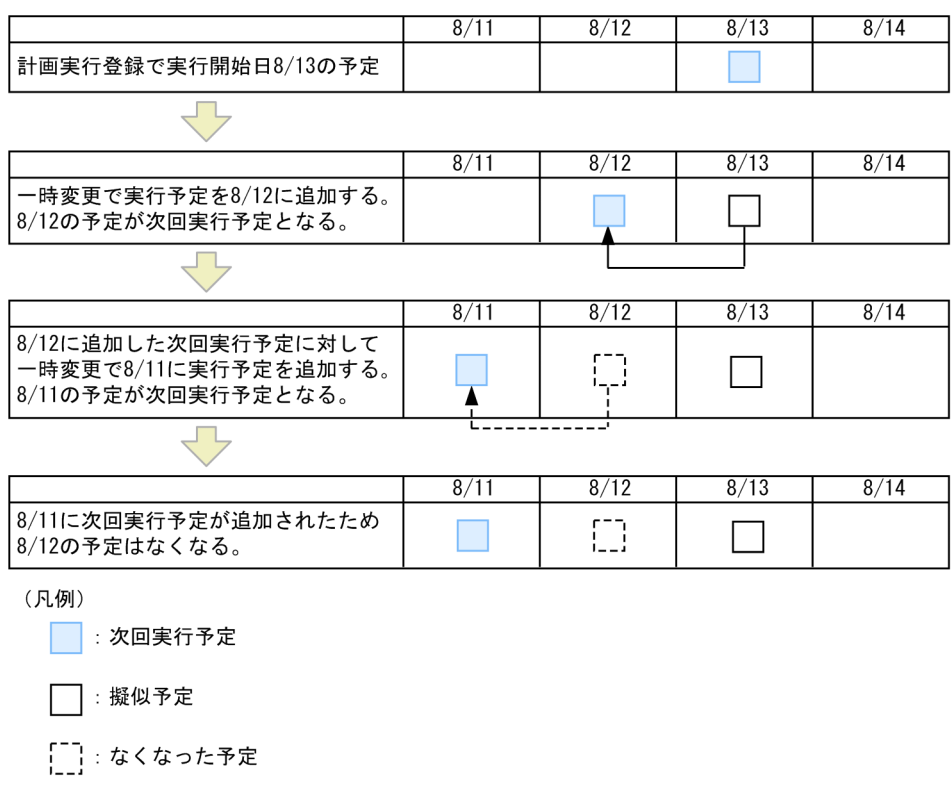

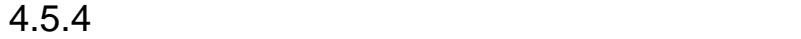

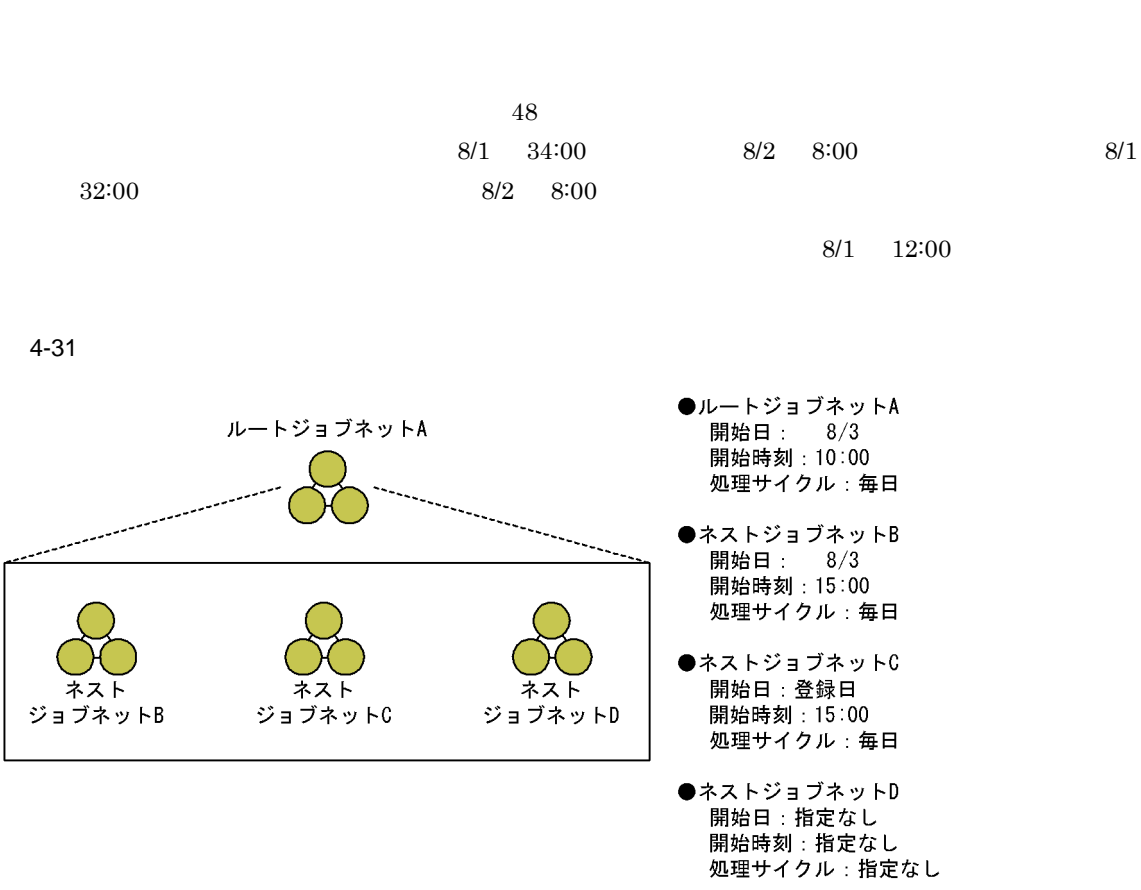

### ジョブネットを計画実行登録した場合  $($ 基準時刻:0:00)

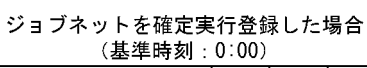

ajsplan -i

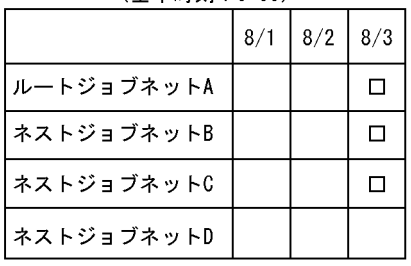

• **•**  $\mathbf{P} = \mathbf{P} \times \mathbf{P} \times \mathbf{P}$ 

(凡例)

……..<br>□:計画実行登録

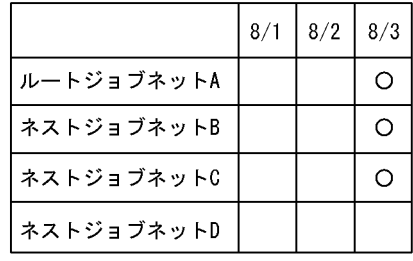

(凡例)

......<br>〇:確定実行登録

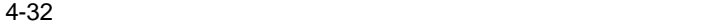

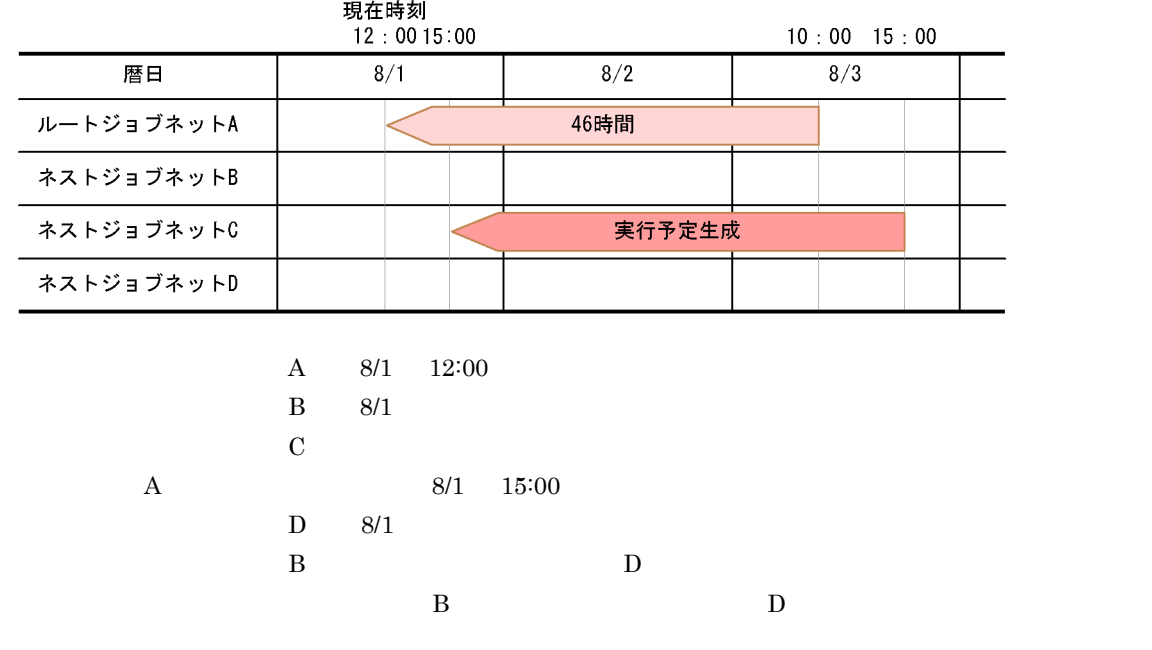

 $4-33$ 

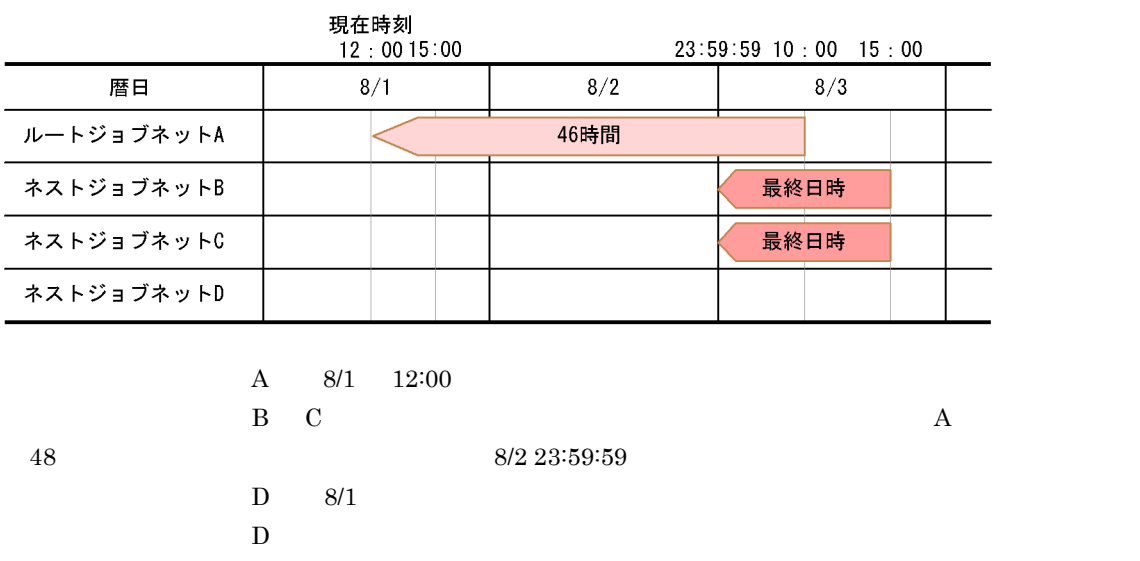

 $D \rightarrow \mathbb{R}$ 

 $4-34$ 

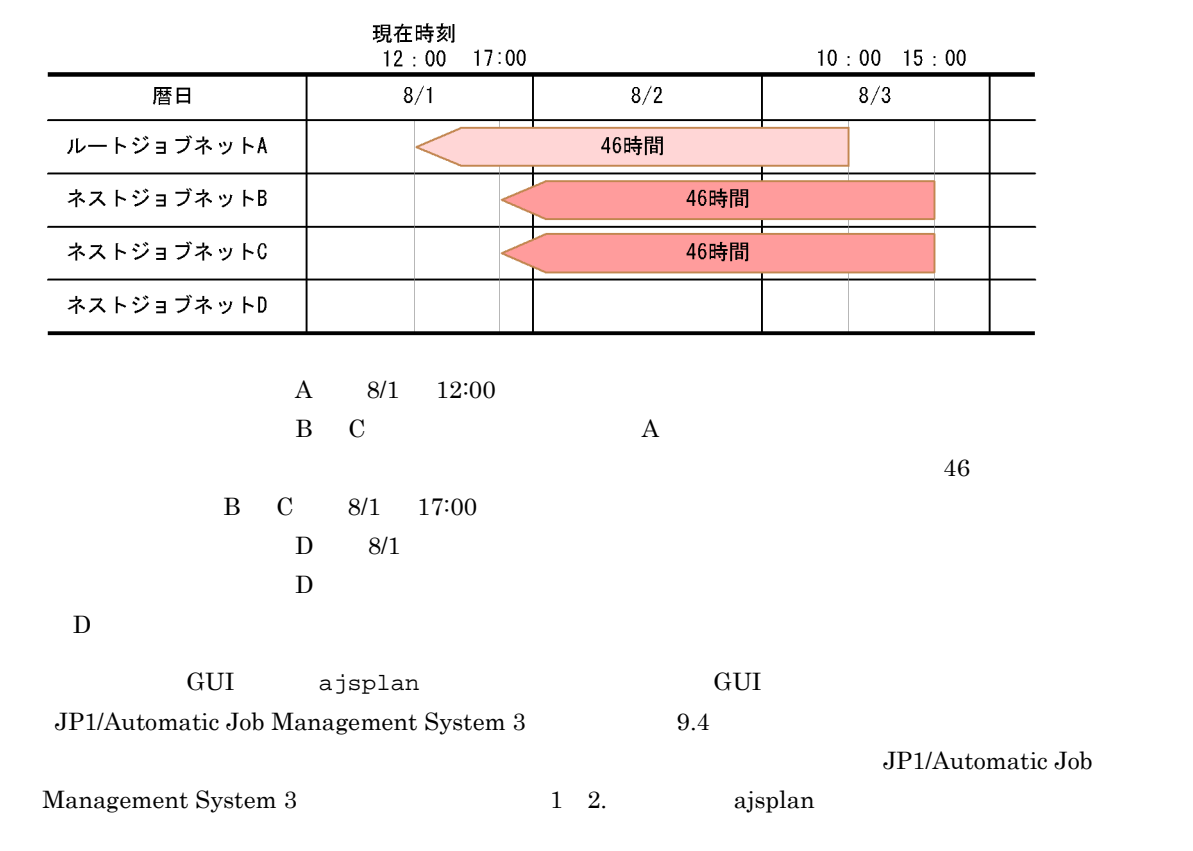

 $4.5.5$ 

 $\rm GUI$  ajsplan  $\rm GUI$ JP1/Automatic Job Management System 3 9.5 JP1/Automatic Job

Management System 3 1 2. ajsplan

- **•** 保留属性一時変更
- **•** 遅延監視一時変更
- **•** 優先順位一時変更
- **•** 実行中止
- 
- •<br>•<br>•<br>• **•** 保留属性一時変更
- **•** 遅延監視一時変更
- **•** 優先順位一時変更
- 
- **•** 実行中止 **•** 保留属性一時変更

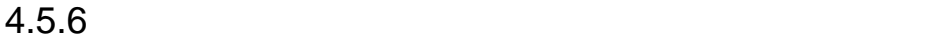

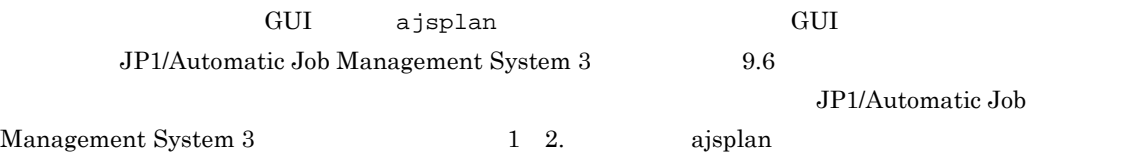

 $4.5.7$ 

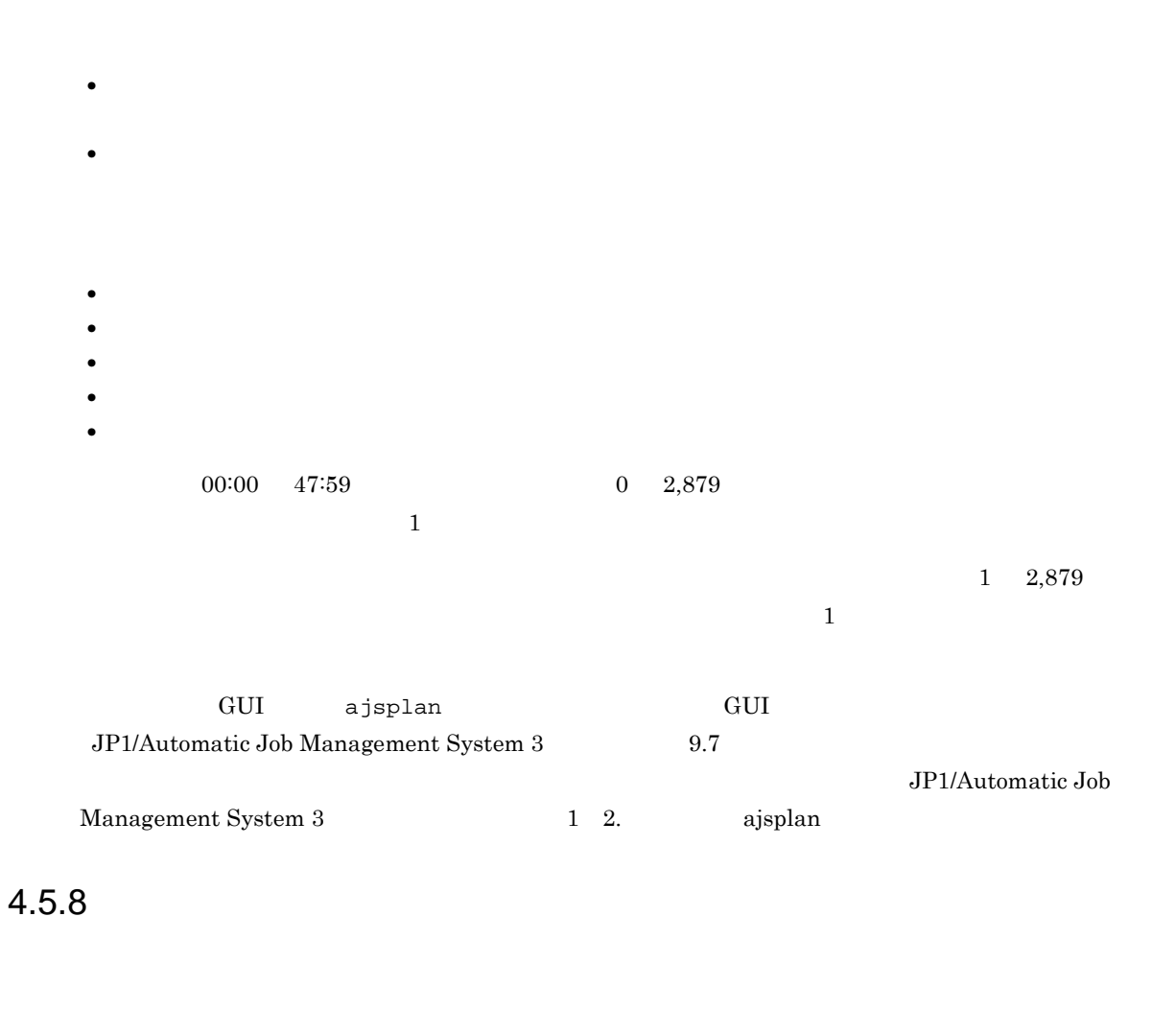

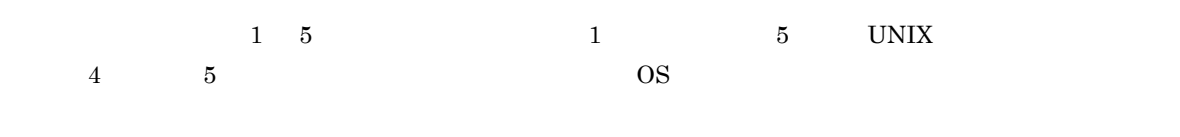

 $\frac{1}{\sqrt{2\pi}}$ 

 $4-4$ 

|   | Windows | <b>UNIX</b> |               |
|---|---------|-------------|---------------|
|   |         | JP1/AJS3    | nice<br>$+20$ |
| റ |         | JP1/AJS3    | nice<br>$+10$ |
| 3 |         | JP1/AJS3    | nice          |
|   |         | JP1/AJS3    | nice<br>$-10$ |

 $W$ indows  $3$ 

- 1 2  $\rm{Windows} \qquad \qquad {\rm{IDLE\_PRIORITY\_CLASS}}$
- **•** 優先順位の設定値が「3」の場合は,一般的なプロセスとして実行されます(Windows で規定され  $NORMAL\_PRIORITY\_CLASS$
- (1)  $4 \t 5$  $\rm HIGH\_PRIORITY\_CLASS$

UNIX nice  $j$ ajs\_spmd JP1/AJS3 nice and nice the state of the state of the nice and  $\alpha$  is the nice and  $\alpha$  $1$  nice  $20$  $39 \t 20 \t 20$ nice  $0 \quad 39$   $39$   $0$  $\vec{h}$  , the mice and  $\vec{h}$  is the set of  $\vec{h}$  is the  $\vec{h}$  set of  $\vec{h}$  is the  $\vec{h}$  set of  $\vec{h}$  is the  $\vec{h}$ 39 30 20 10 0 nice  $nice$  $\rm GUI$  ajsplan  $\rm GUI$ JP1/Automatic Job Management System 3 9.8 JP1/Automatic Job

Management System 3 1 2. ajsplan

 $4.5.9$ 

GUI ajsintrpt GUI JP1/Automatic Job Management System 3 9.9 JP1/Automatic Job Management  $System 3$  1 2. ajsintrpt

 $4.5.10$ 

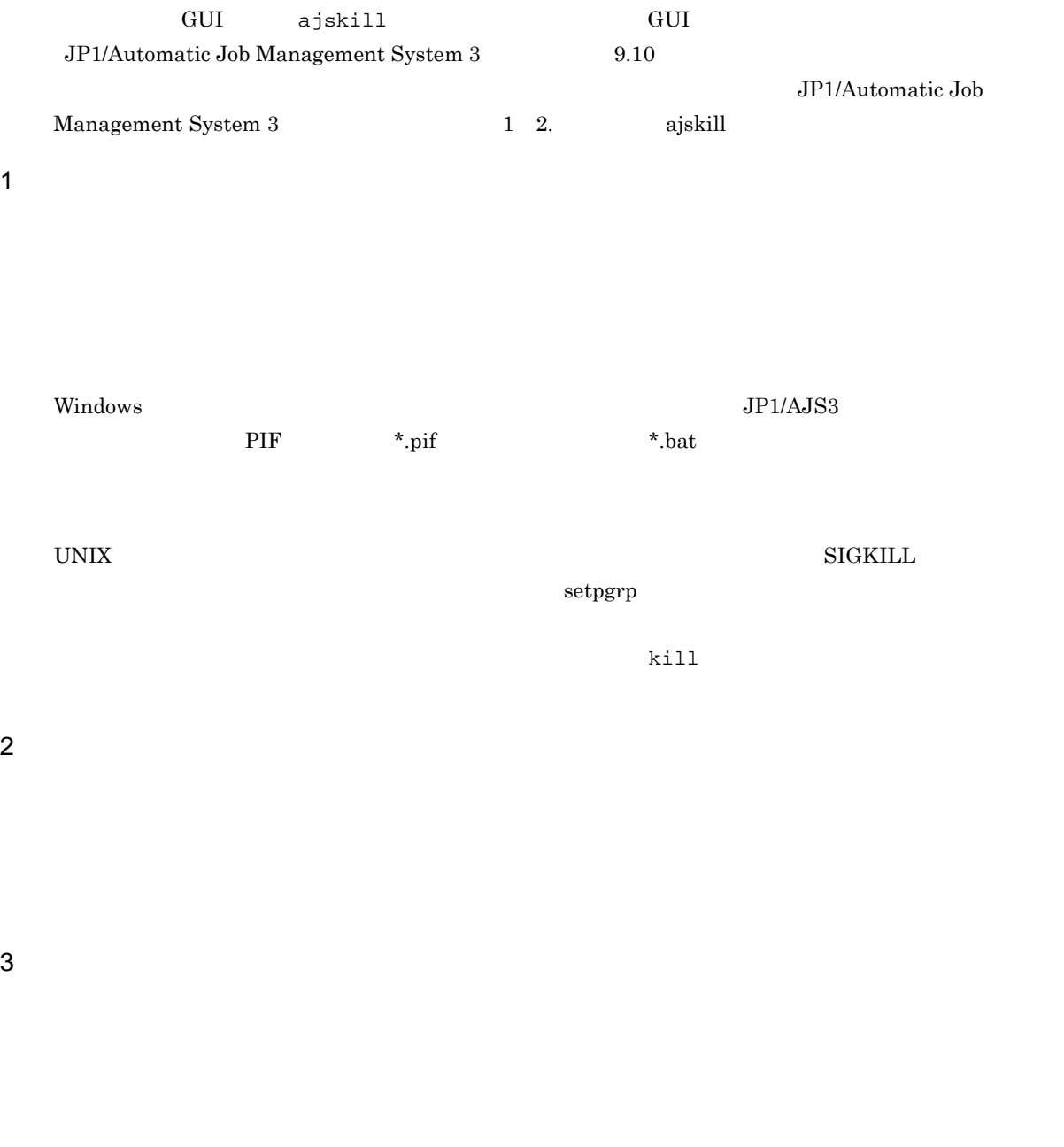

• **•**  $\bullet$  +  $\bullet$  + **•** 実行中

**•** 実行中

 $\overline{4}$ .
4. 業務の実行

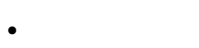

- **•**  $\bullet$ **•** 監視中
- 

## $4.5.11$

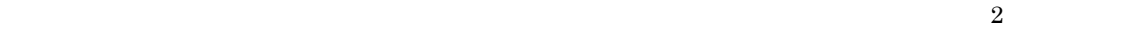

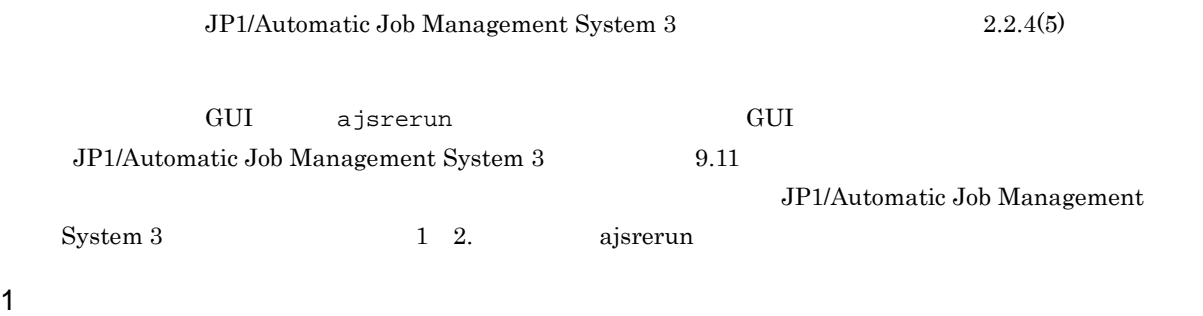

**•** 再実行しようとしたジョブネットまたはジョブが,実行中,異常検出実行中,警告検出実行中,先行終

- **•** The state is the state is the state is the state is the state is the state is the state is the state is the state is the state is the state is the state is the state is the state is the state is the state is the stat
- **•** The state is the state is the state is the state is the state is the state is the state is the state is the state is the state is the state is the state is the state is the state is the state is the state is the stat • **•** The state is the state is the state is the state is the state is the state is the state is the state is the state is the state is the state is the state is the state is the state is the state is the state is the stat
- 
- •<br>• <sub>The most structure of the most structure of the most structure of the most structure of the most structure</sub> • **•** The contract of the contract of the contract of the contract of the contract of the contract of the contract of the contract of the contract of the contract of the contract of the contract of the contract of the con
- $3$

- •
- **•**「異常終了ジョブネットから」
- •
- •<br>「住意のジョブまたはジョブまたはジョブまたはジョブまたはジョブまたはジョブ
- •

 $4 \pm 4$ 

 $\rm{PC}$  UNIX  $\rm{V}$ 

 $5$ 

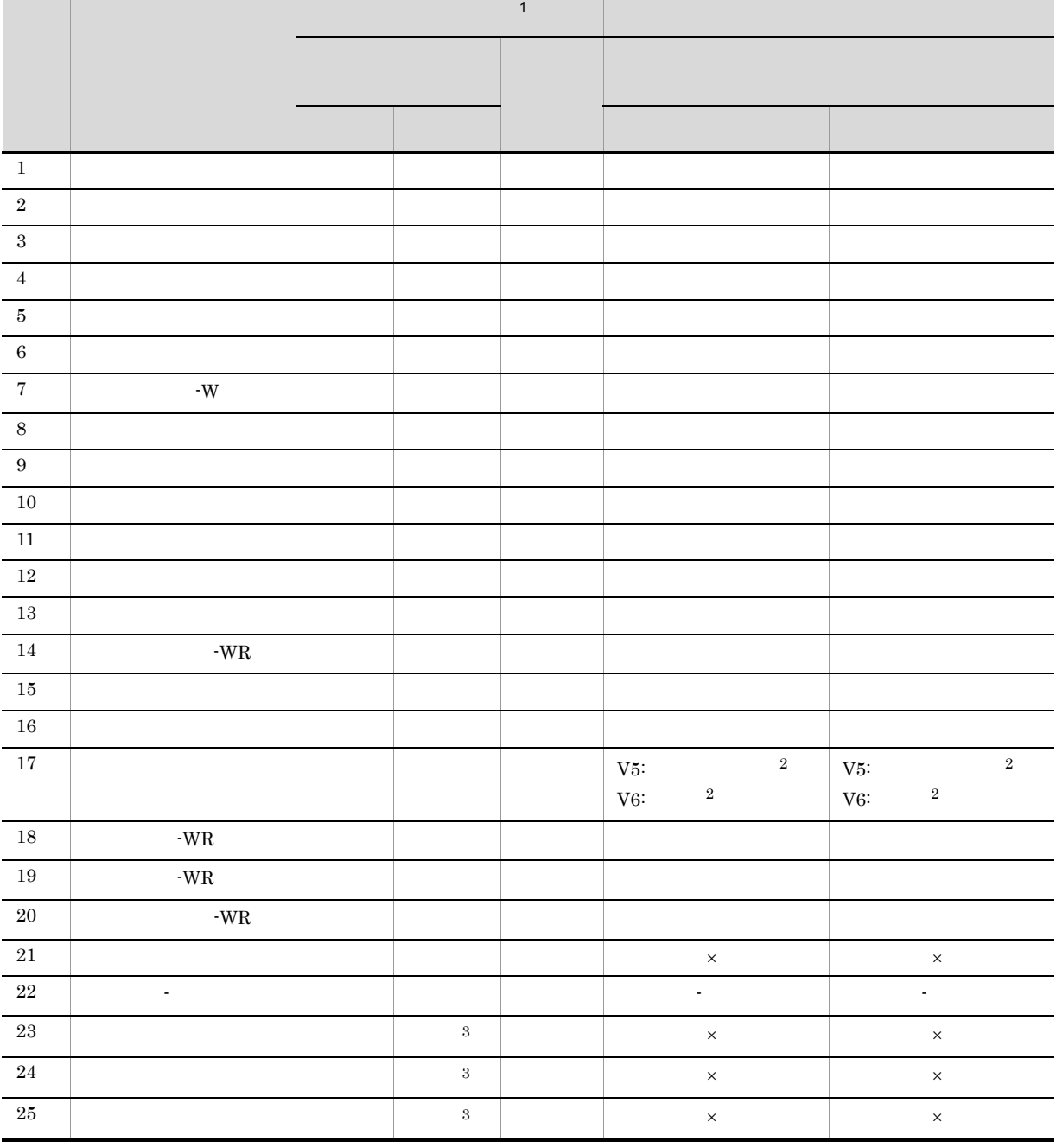

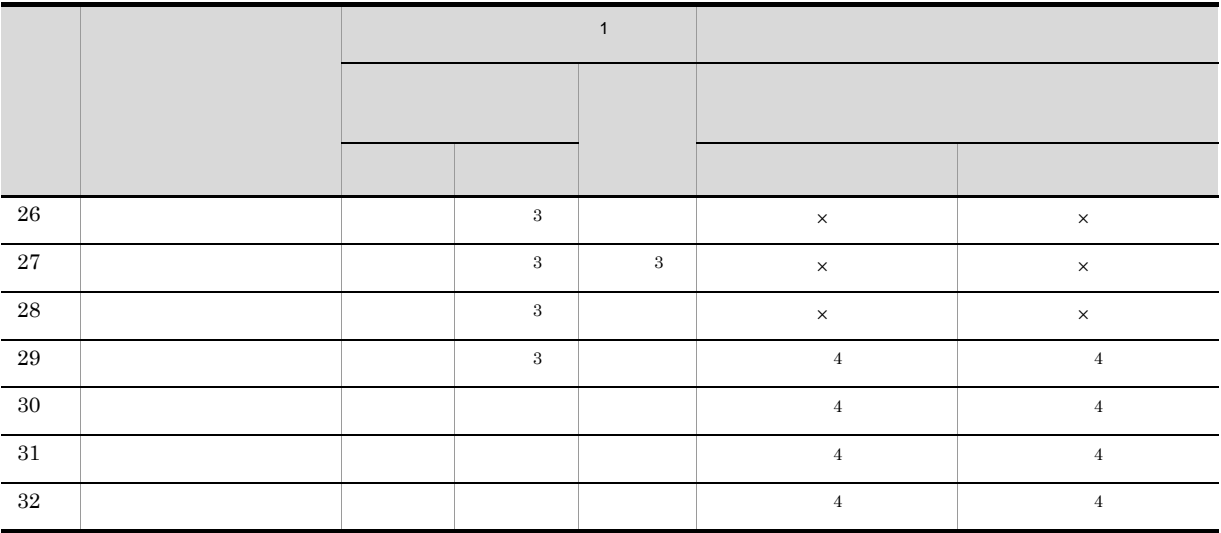

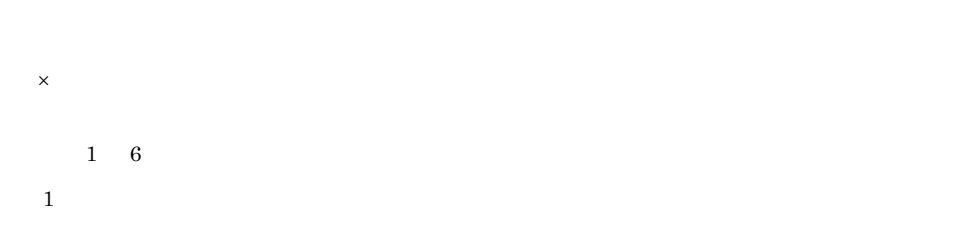

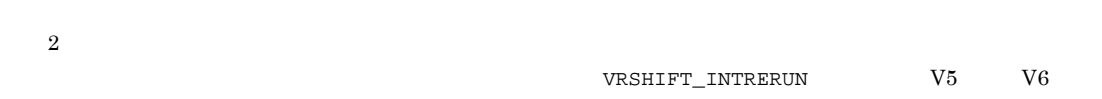

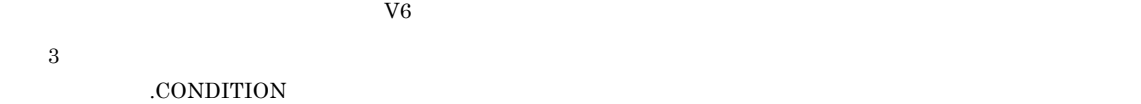

- 注※ 4
- $\frac{1}{1}$

**•** 再実行に失敗する

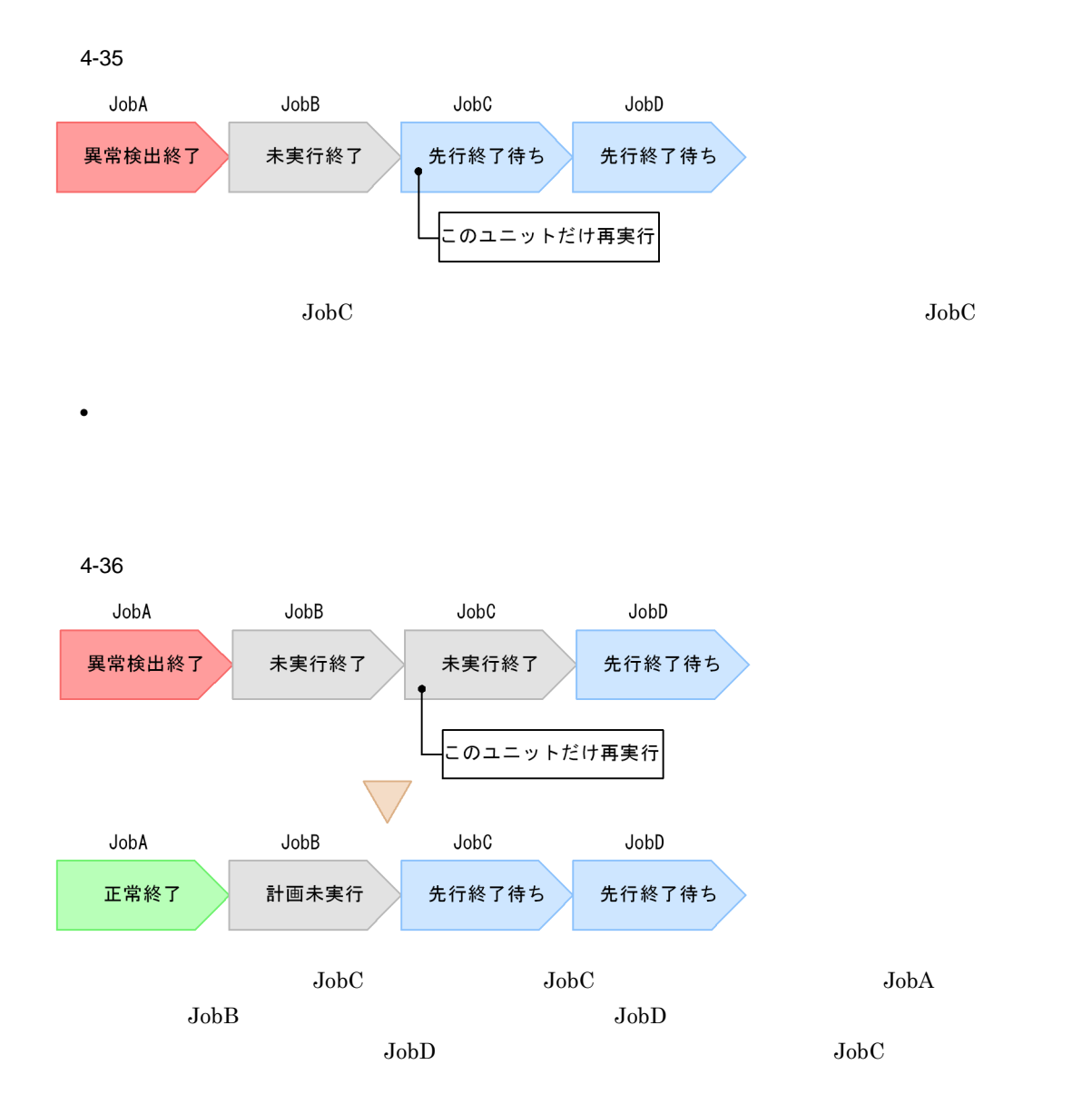

 $(3.3.3(2))$ 

JP1/Automatic Job Management System 3 2.4.3

### $6$

 $7$ 

**•** 監視未起動終了

- **•** 監視打ち切り終了
- **•** 監視正常終了

 $4.5.12$ 

 $JPI/AJS3$ 

GUI ajschgstat GUI GUI JP1/Automatic Job Management System 3 9.12

1 2. ajschgstat

 $\rm JP1/Automatic$  Job Management System  $3$ 

 $\overline{\text{OR}}$ 

 $4.5.13$ 

• **•**  $\bullet$ • ID • **•**  $\mathbf{r} = \mathbf{r} \cdot \mathbf{r}$ 

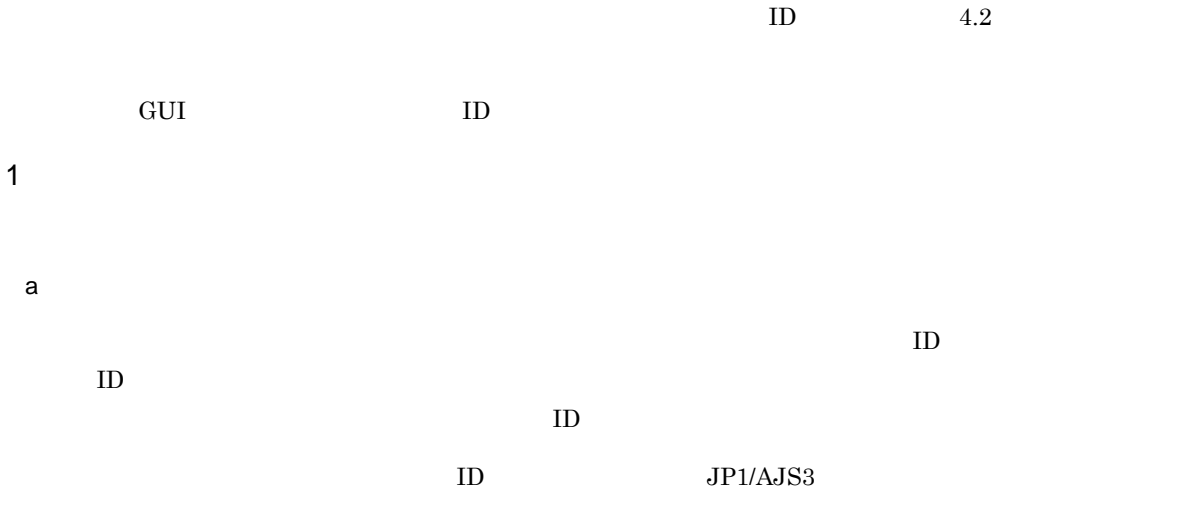

 $\mathbf b$ 

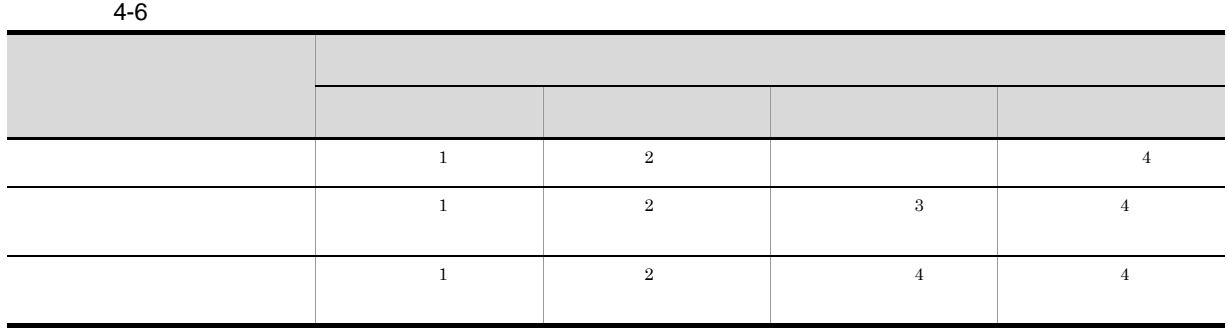

- $\mathbf 1$
- 
- **•** 実行中
- **•** 警告検出実行中
- **•** 異常検出実行中
- **•** 開始時刻待ち **•** 保留中
- 
- $\overline{2}$

## **•** 実行中

- **•** 警告検出実行中
- **•** 異常検出実行中
- **•** 保留中
- **•** 監視中
- 注※ 3
- 注※ 4
- 
- -
- **•** 監視中の監視世代と実行中の実行世代がある場合は,監視中の監視世代が操作対象になります。
- **•** 監視が終了した監視世代と実行中の実行世代がある場合は,起動条件の成立によって最初に実行さ
- **•**  $\bullet$
- **•** 起動条件を設定したジョブネットに監視中の監視世代と再実行中の実行世代がある場合は,再実行
	-

 $\mathbf 1$   $\mathbf 1$ 

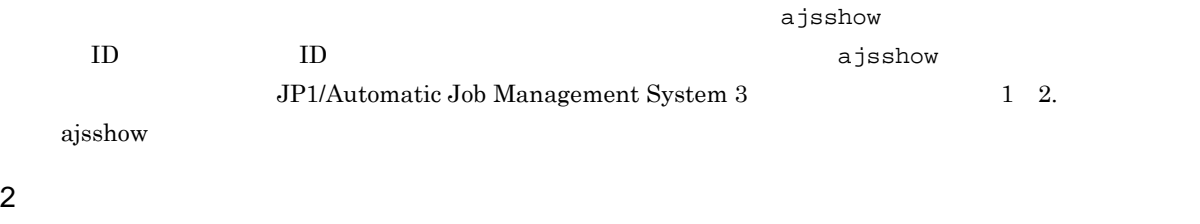

YYYYMMDDNNN YYYY: MM: DD: NNN:

 $1 \t2$ 

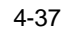

●ジョブネットが1日に2回実行される場合

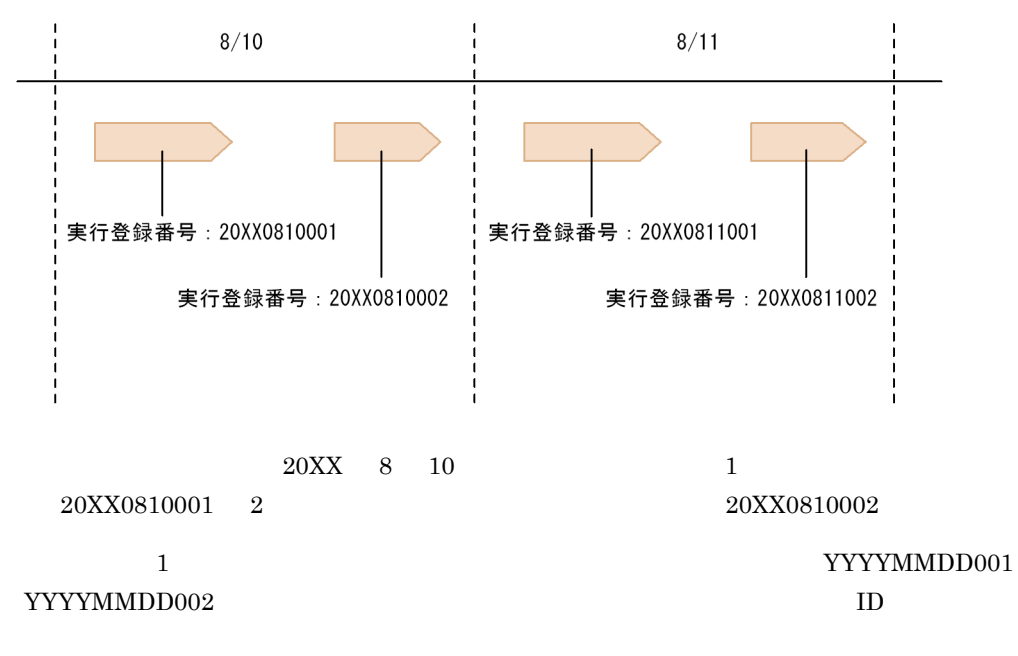

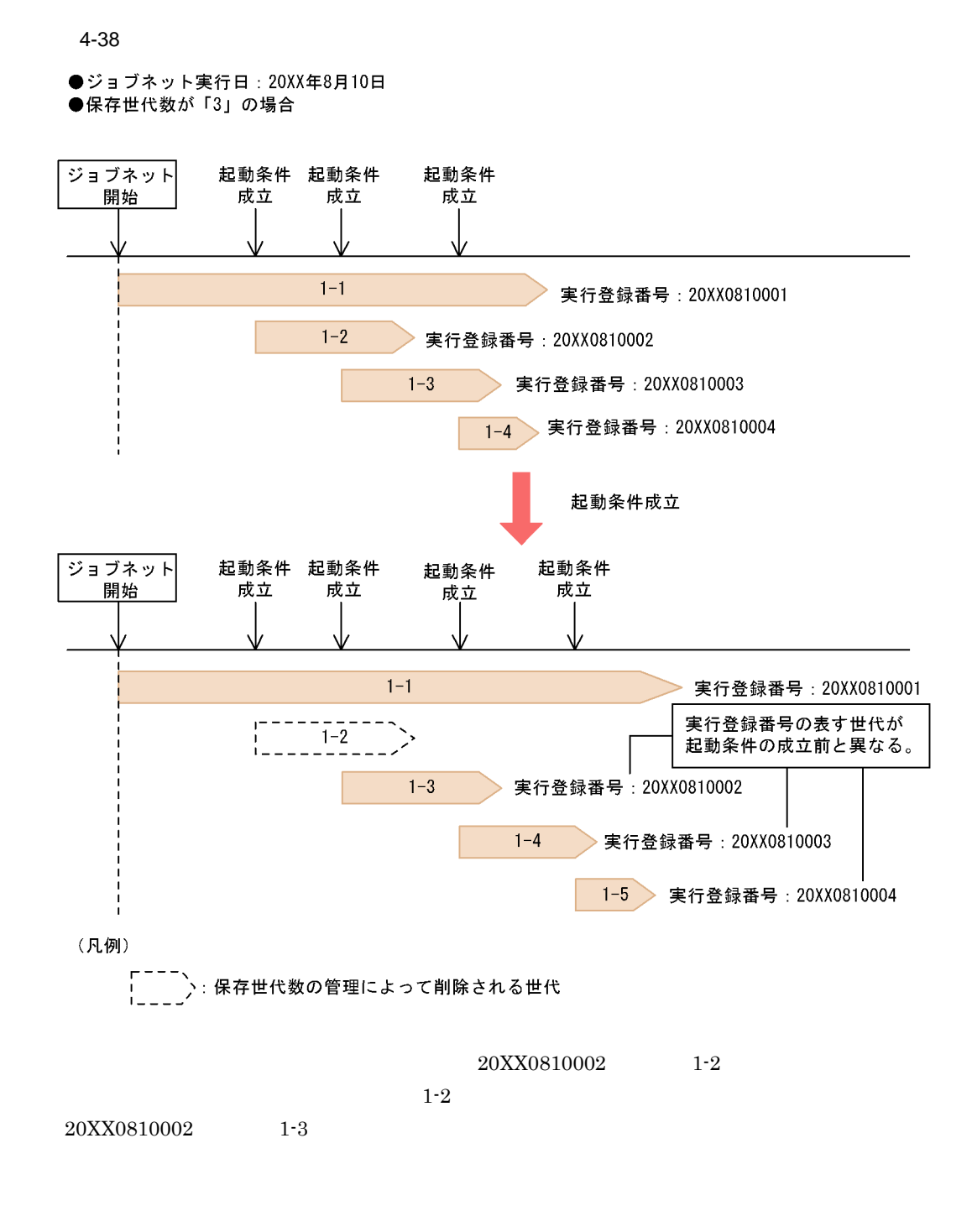

 $ID$ 

 $4.5.14$ 

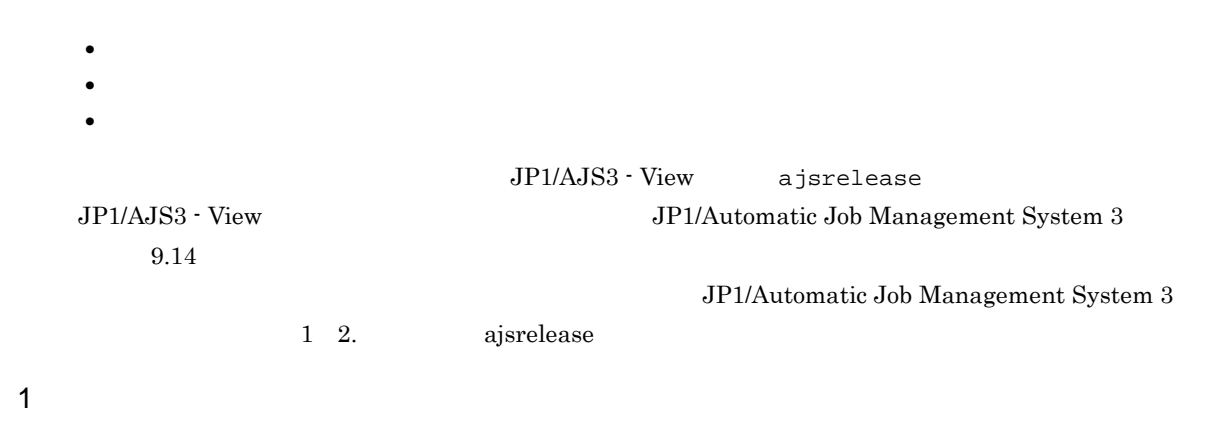

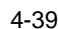

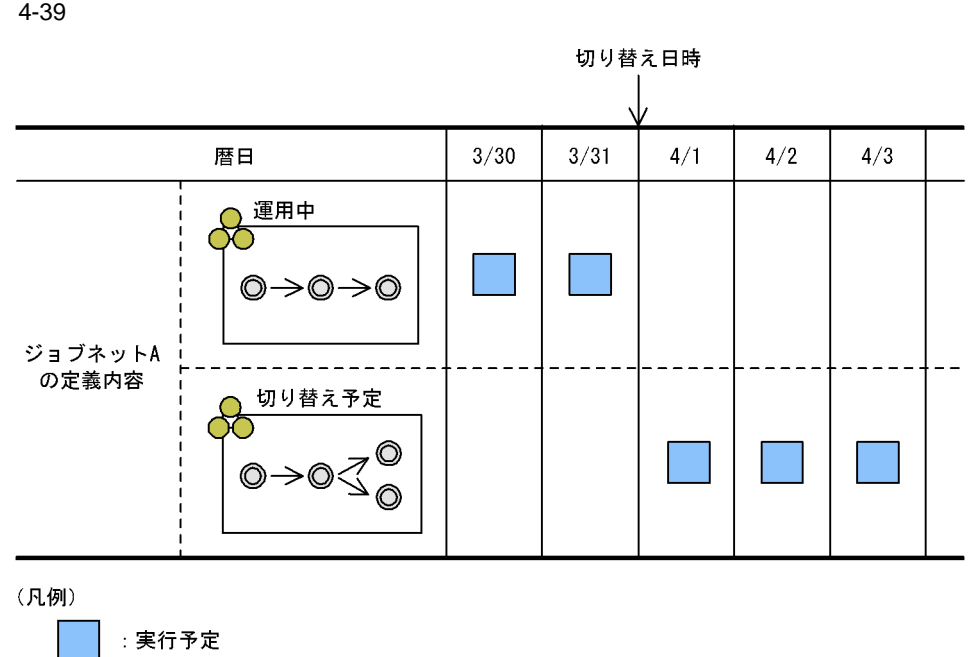

 $\rm ID$ 

Management System 3 8.3.8

 $\rm ID$ 

JP1/Automatic Job

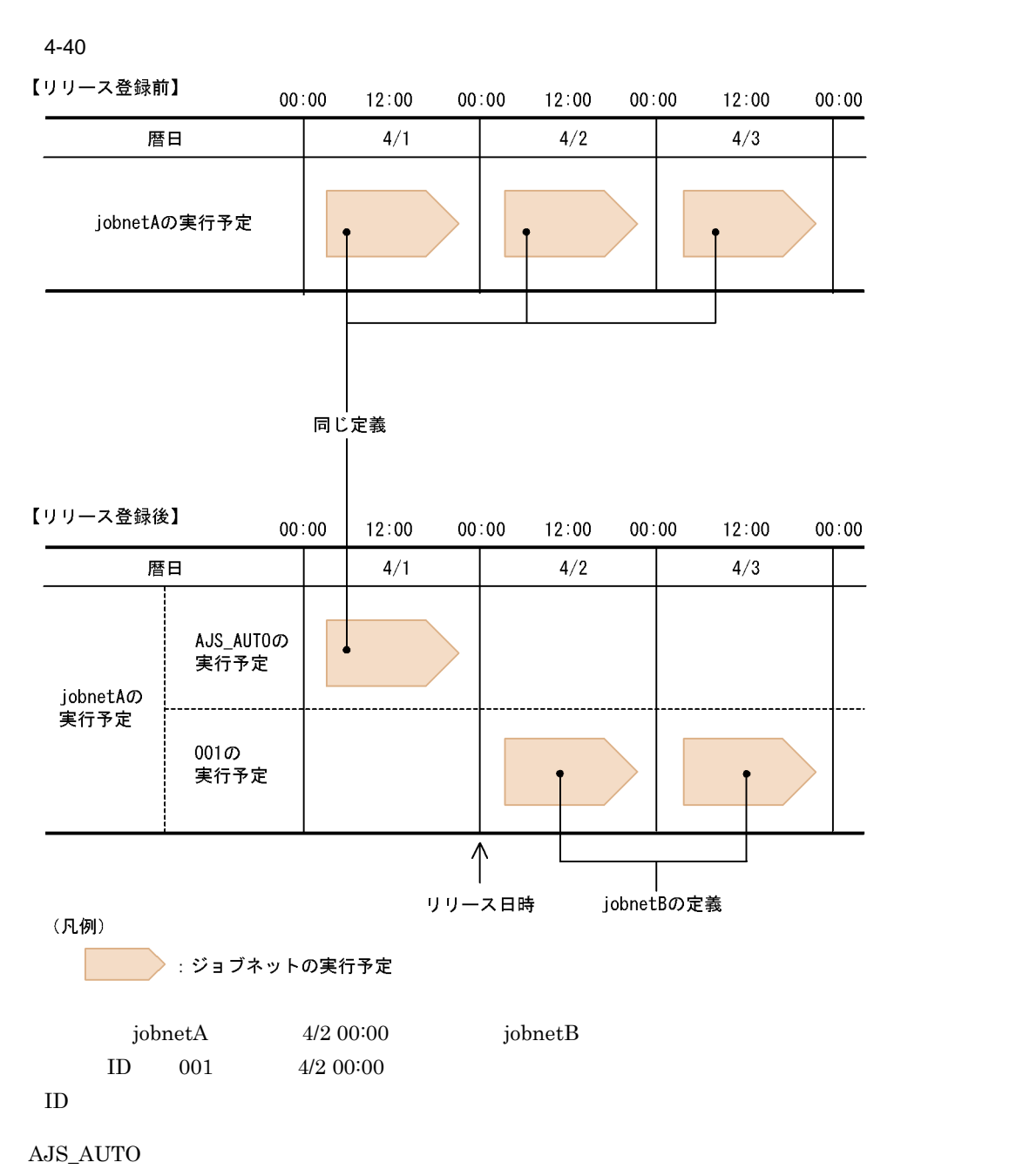

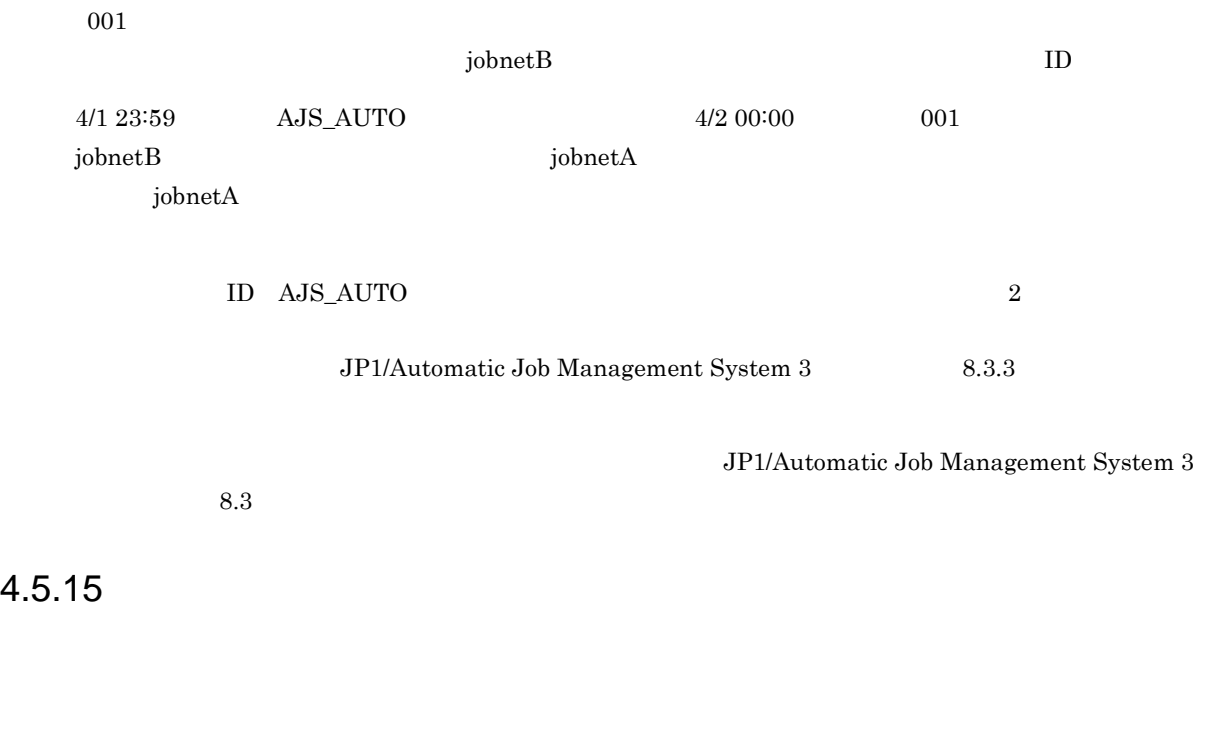

 $\begin{array}{lll} \text{Management System 3} & \hspace*{1.5cm} & \hspace*{1.5cm} & \hspace*{$ 

 $\rm JP1/A$ utomatic Job

 $GUI$  ajsplan  $GUI$ JP1/Automatic Job Management System 3  $9.16$  $\rm JP1/$ Automatic Job Management System 3 1 2. ajsplan

### $4.5.16$

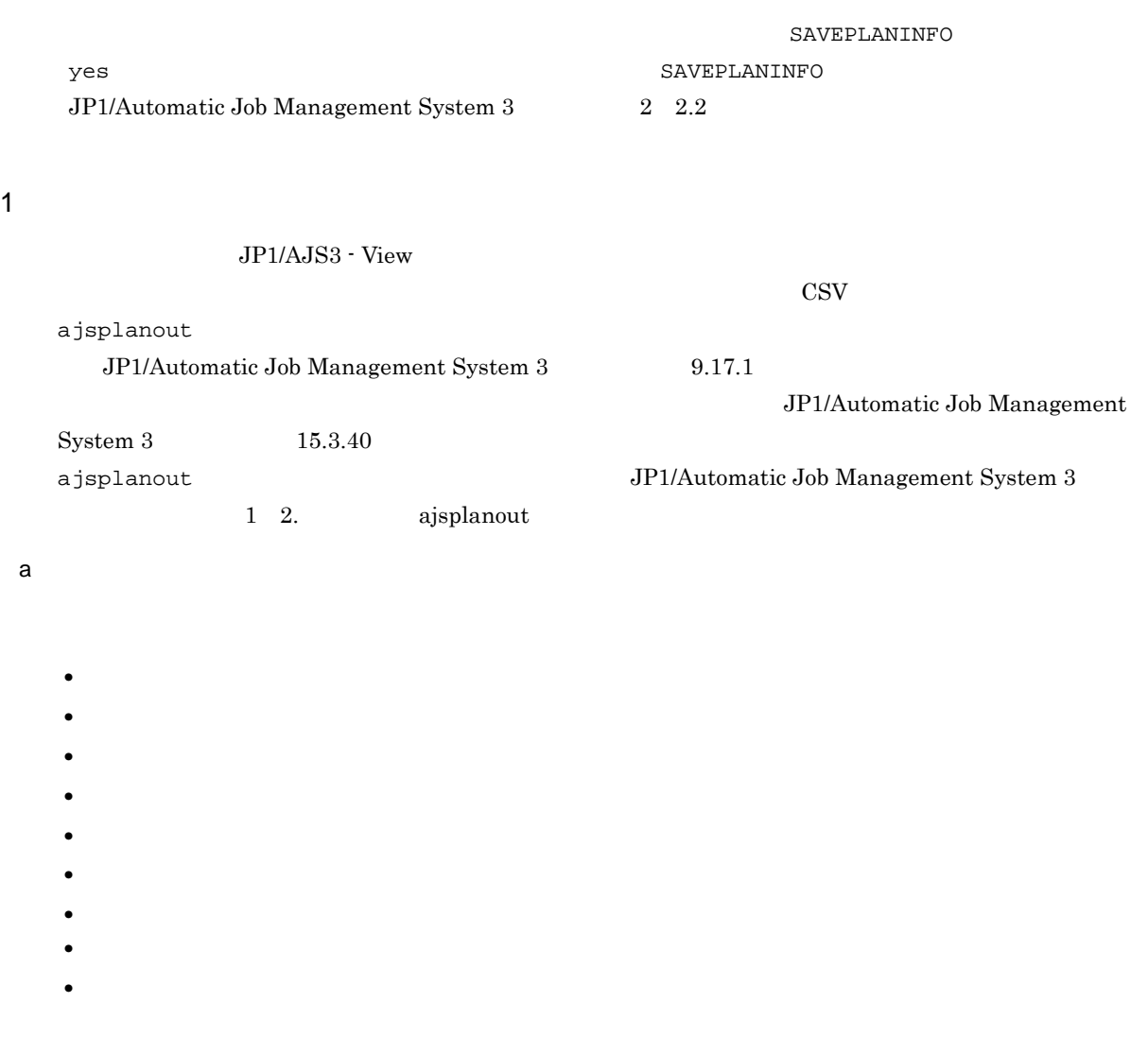

 $\mathbf{ID}$ 

 $JP1/AJS3$  - Manager SAVEPLANINFO yes SAVEPLANINFO yes

• **•** The set of the set of the set of the set of the set of the set of the set of the set of the set of the set of the set of the set of the set of the set of the set of the set of the set of the set of the set of the set

• ajsplan

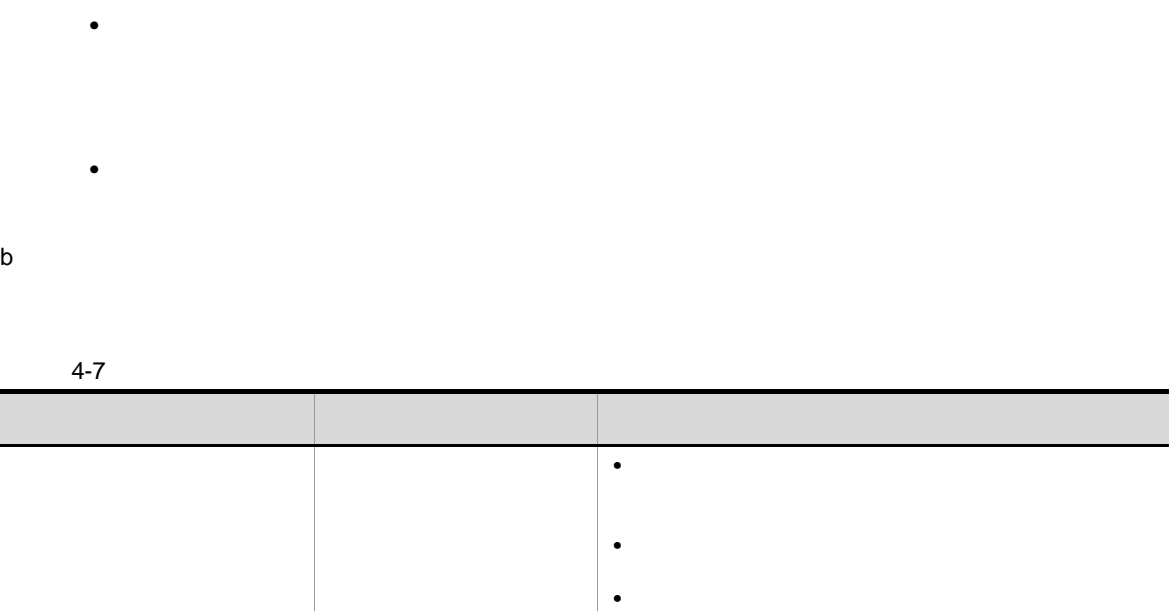

 $-X$ 

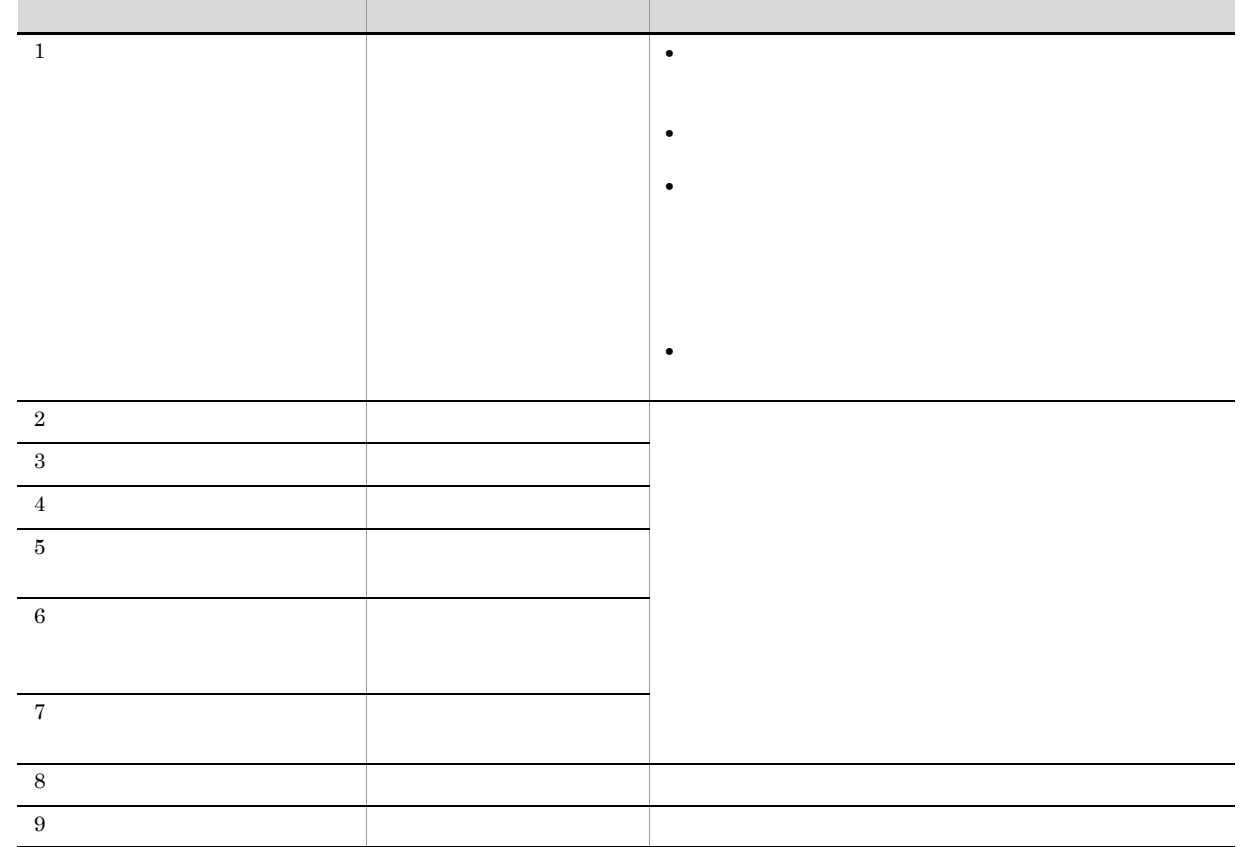

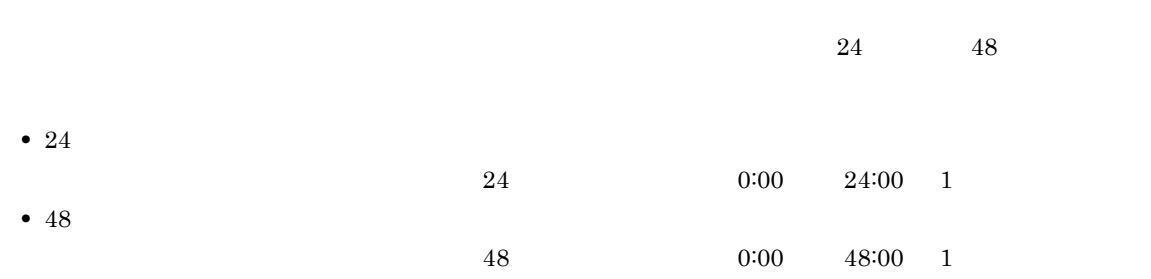

169

4. 業務の実行

 $\mathbf c$ 

• ajslocaldate ajsplanout  $JP1/AJS3$  - View

• コランストリに格納されるデータにはジョブエラー情報を行うたびに格納されるデータにはジョブエラー

- -b ajsplanout
- -b  $\bullet$  -b

**•**[一時変更情報の一覧]を選択した場合

JP1/AJS3 - View

JP1/Automatic Job Management System 3 3.2.4

2  $\sim$ 

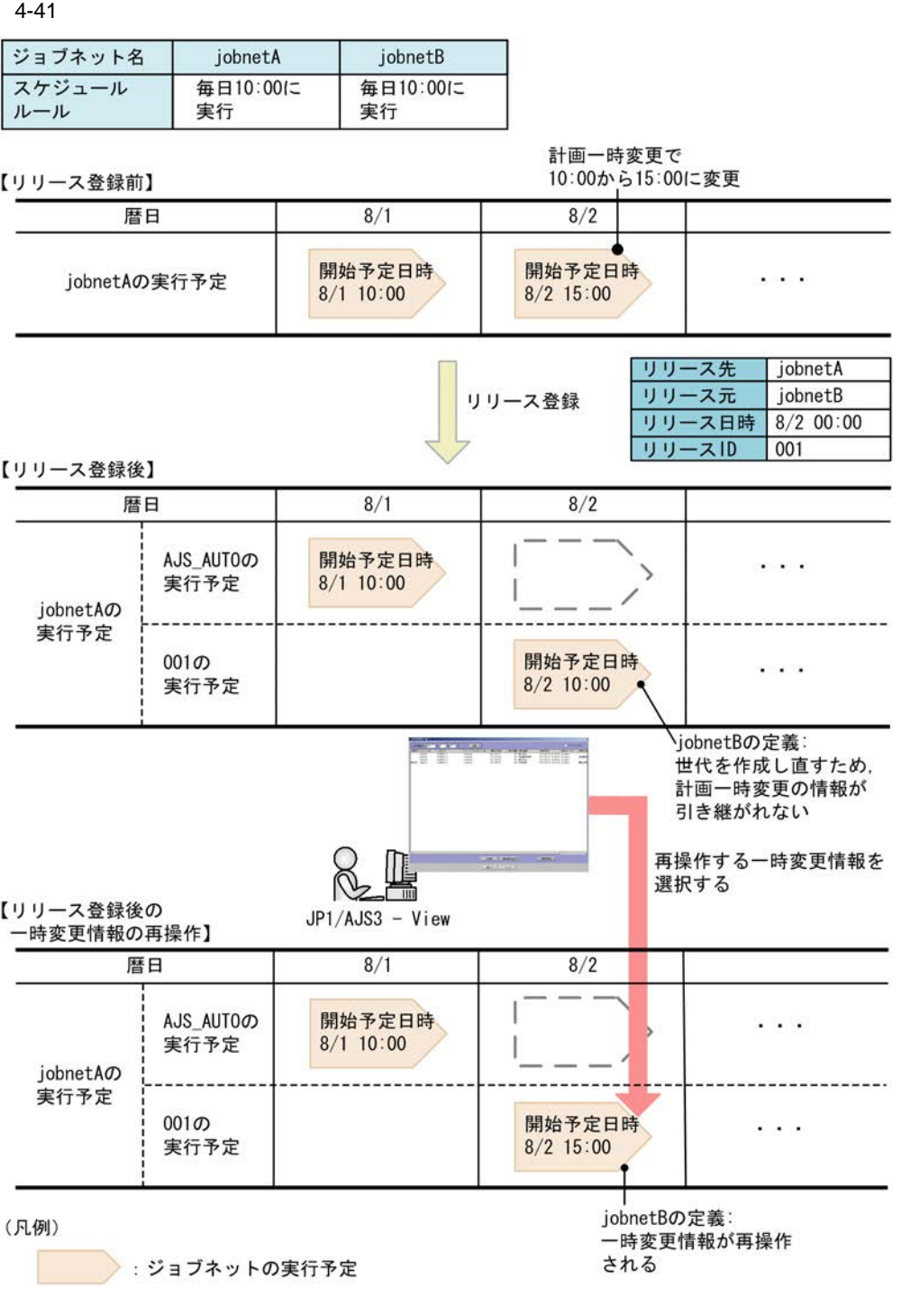

 $9.17.2$ 

### JP1/Automatic Job Management System  $3$

 $\overline{a}$ 

 $JP1/AJS3$ 

- ID
- **•** 世代の自動判定での指定
- **•**  $\mathbb{R}$

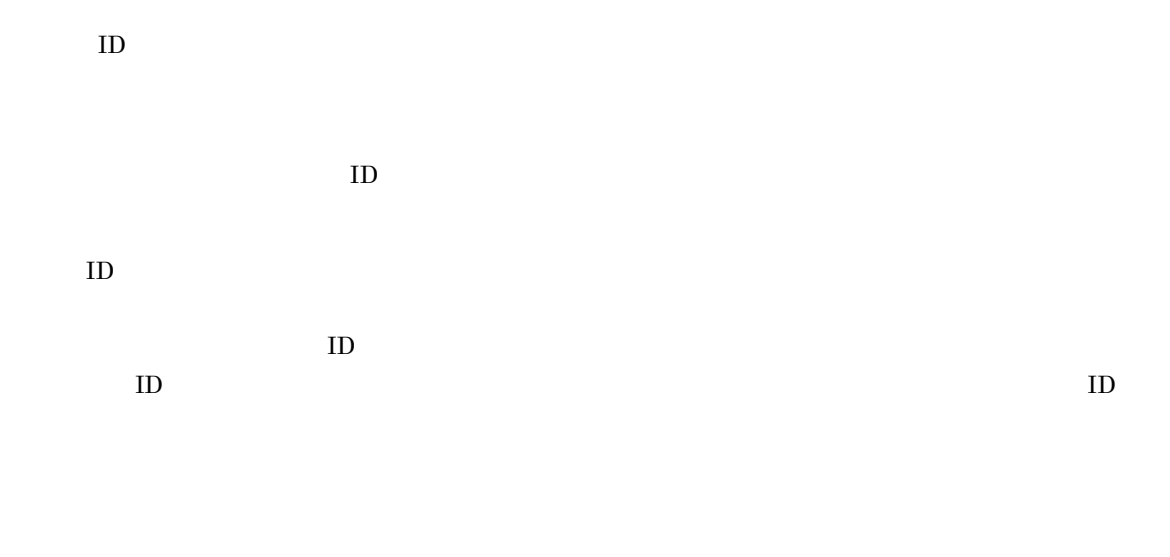

【リリース登録前】

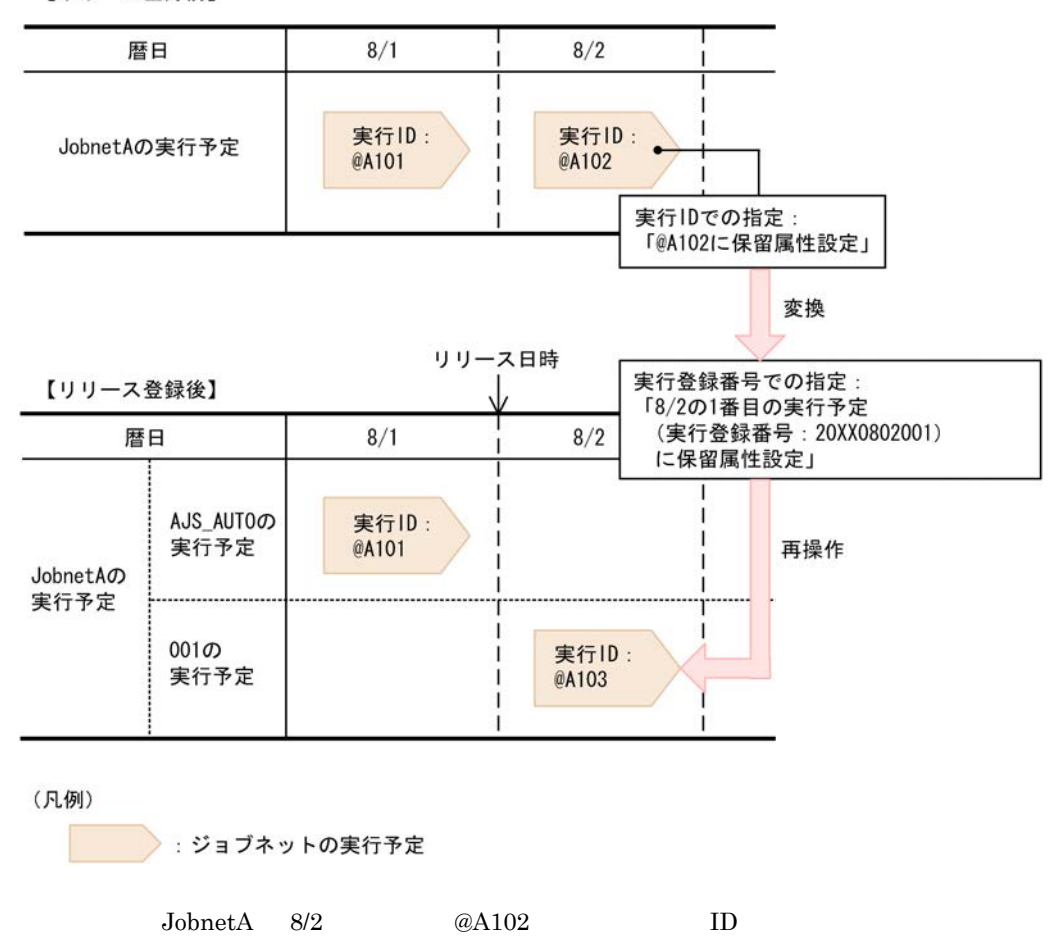

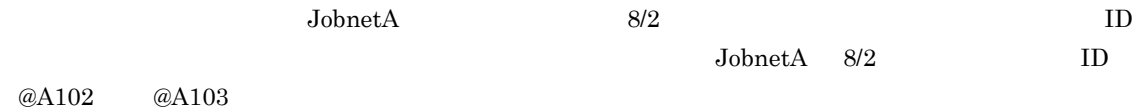

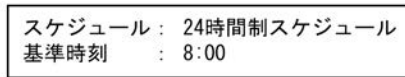

### 【リリース登録前】

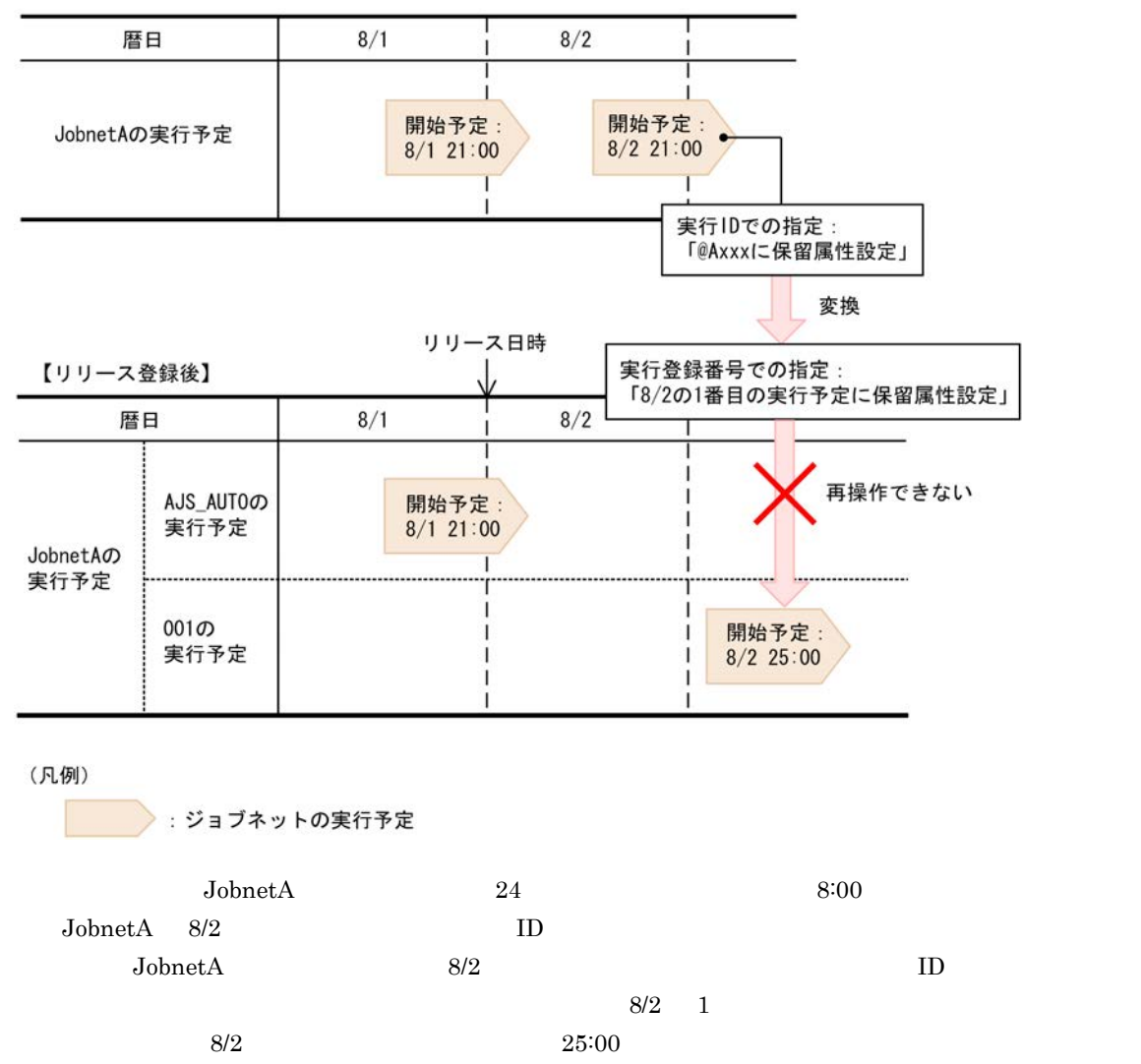

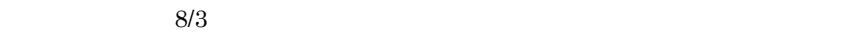

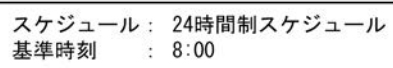

【リリース登録前】

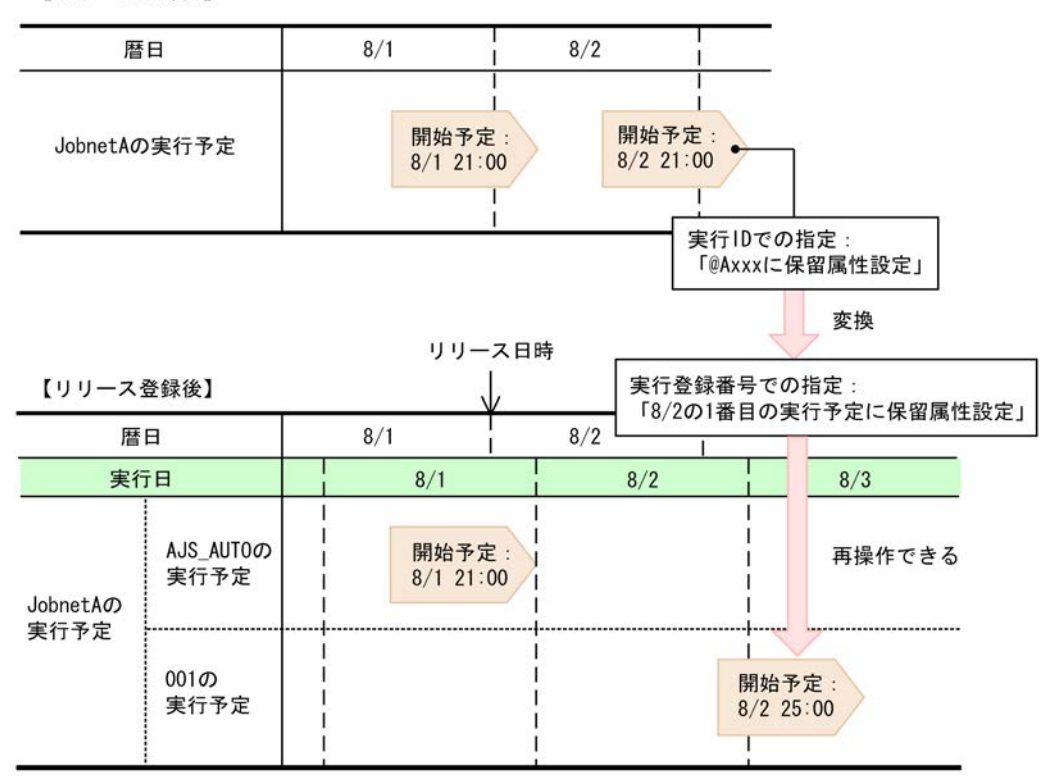

(凡例)

: ジョブネットの実行予定

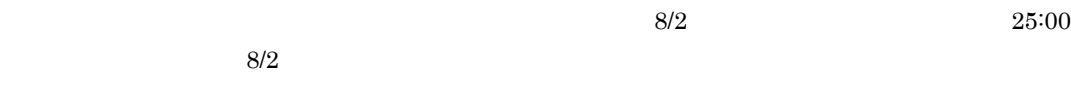

EXECREGISTRATIONNUMBER

### EXECREGISTRATIONNUMBER

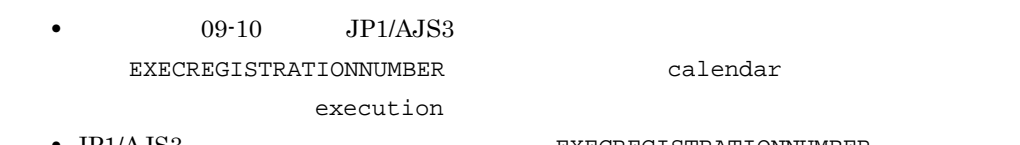

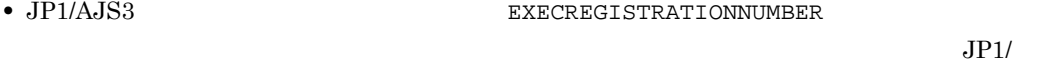

 $A$ JS3 - View  $J$ P1/AJS3  $\alpha$ 

4. 業務の実行

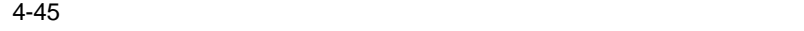

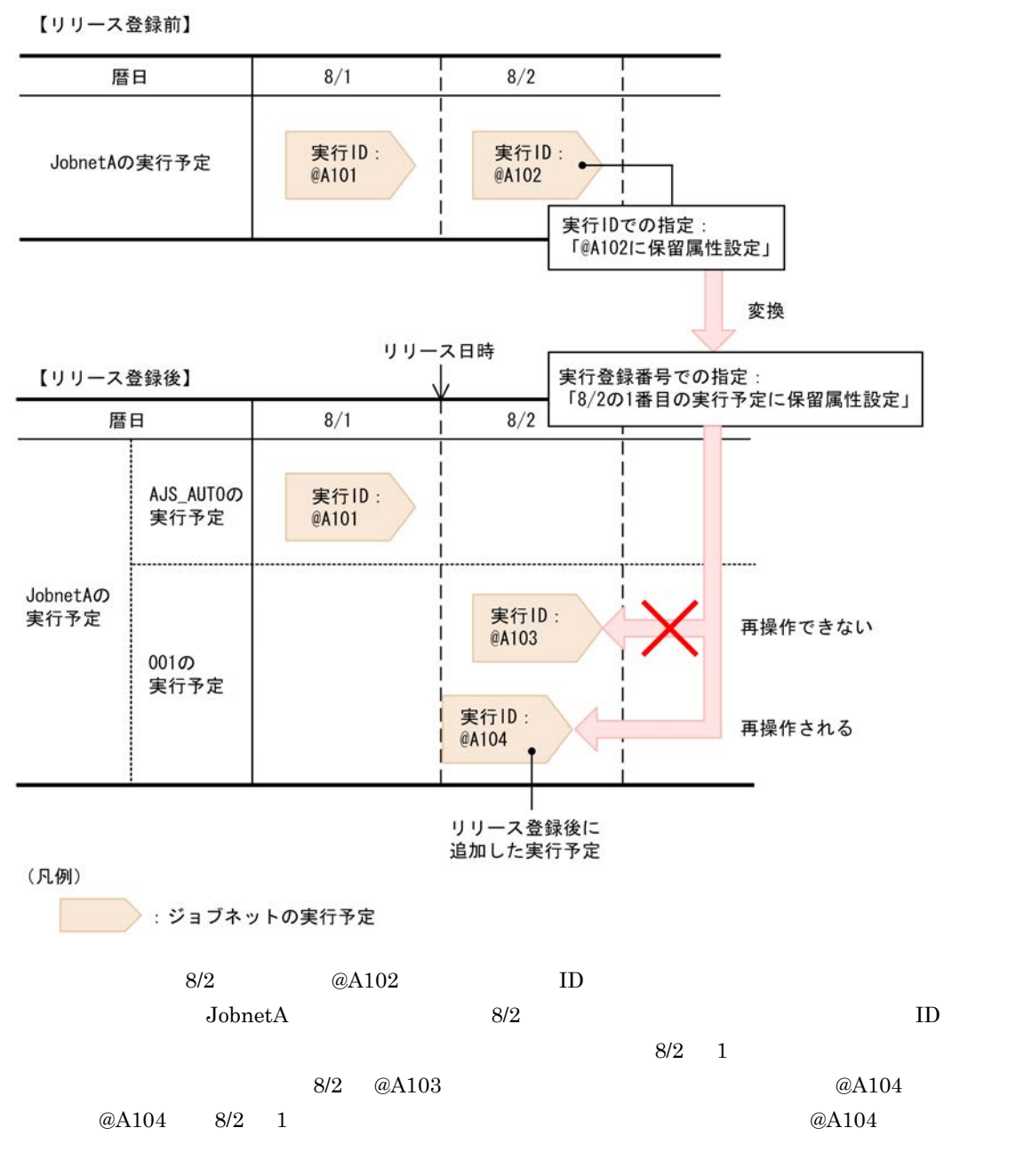

 $\overline{4}$ .

- **•** YYYYMMDDNNN
- 

**•** schedule **•** result **•** YYYYMMDD

**•** all

- ajsleave  $ID$ 
	- -
		-
- -
- 
- 
- 
- 
- 
- 
- 
- 
- 
- 
- 
- 
- 
- 
- 
- 
- 
- 
- 
- 
- 
- 
- - -
- 
- 
- 
- -

•<br>「未計画」は保存されません。

- 
- 
- 
- **•** JP1/AJS3 View
- 
- $7/10$

• **•**  $\blacksquare$ 

**•** 操作対象のユニットの名称を変更しないでください。ユニットの名称を変更した場合は,再操作すると

**•** 操作対象のユニットを削除しないでください。削除した場合は,再操作するときにエラーになります。

• **•**  $\bullet$ 

• **•**  $\bullet$ 

**•** 過去の実行予定に対する一時変更は,一時変更の再操作機能を使用するのではなく,個別に対応してく

• **•** 1000 to 2000 to 2000 to 2000 to 2000 to 2000 to 2000 to 2000 to 2000 to 2000 to 2000 to 2000 to 2000 to 2000 to 2000 to 2000 to 2000 to 2000 to 2000 to 2000 to 2000 to 2000 to 2000 to 2000 to 2000 to 2000 to 2000 to

• **• •** 1. コミル コポリ しゅうしょうがく はながり しゅうしょうがく はながり

• <sub>\*</sub>

• リリース目<sub>は最もの</sub>の場合には、リリース自信の時刻に基準時刻に基準時刻に基準時刻に基準時刻としてリリースを指定してリリースを指定してリリースを指定してリリース

- 
- 
- $0.00$   $7/10$   $9.00$   $7/10$
- 
- - -
		-
	-
- リリース目<sub>は</sub>の時刻に基準時刻に基準時刻に基準時刻としたジョブネットをリリースー<sup>記し</sup>たジョブ
	-

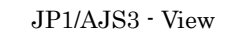

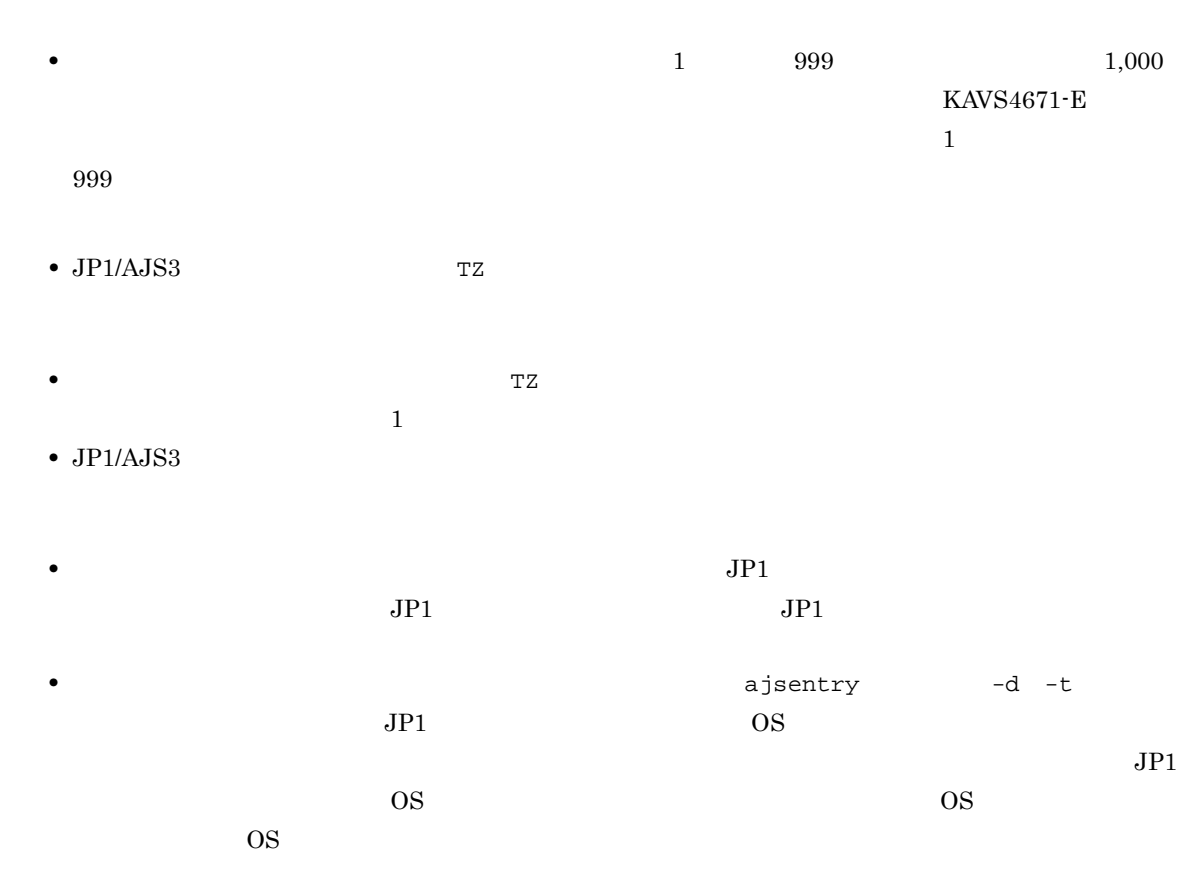

 $4.5.17$ 

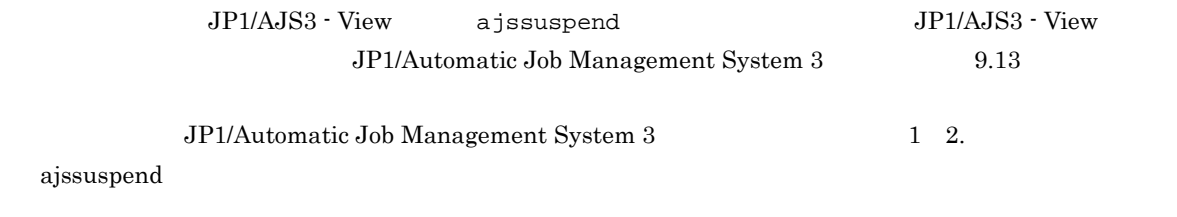

1  $\blacksquare$ 

# • **•**  $\mathbf{P} = \mathbf{P} \times \mathbf{P}$

• **•**  $\mathbf{r} = \mathbf{r} \cdot \mathbf{r} + \mathbf{r} \cdot \mathbf{r} + \mathbf{r} \cdot \mathbf{r} + \mathbf{r} \cdot \mathbf{r} + \mathbf{r} \cdot \mathbf{r} + \mathbf{r} \cdot \mathbf{r} + \mathbf{r} \cdot \mathbf{r} + \mathbf{r} \cdot \mathbf{r} + \mathbf{r} \cdot \mathbf{r} + \mathbf{r} \cdot \mathbf{r} + \mathbf{r} \cdot \mathbf{r} + \mathbf{r} \cdot \mathbf{r} + \mathbf{r} \cdot \mathbf{r} + \mathbf{r} \cdot \mathbf{r$ 

## $\overline{a}$ ) and  $\overline{c}$

- **•** 新しいユニットの追加
- **•**  $\mathbf{r} = \mathbf{r} \cdot \mathbf{r}$
- **•** 待ち合わせ条件の変更
- **•**  $\mathbf{r} = \mathbf{r} \cdot \mathbf{r}$
- **•** マップサイズの変更
- **•** 起動条件の追加
- **•** 起動条件の削除

- **•**  $\mathbf{r} = \mathbf{r} \cdot \mathbf{r}$
- **•** ユニットの移動
- 
- **•** 実行中のユニットの削除
- **•** ホストリンクジョブネットの追加,削除
- **•** ホストリンクジョブネットの上位ユニットの削除,貼り付け

• **•**  $\mathbf{r} = \mathbf{r} \cdot \mathbf{r}$ 

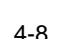

 $4-8$ 

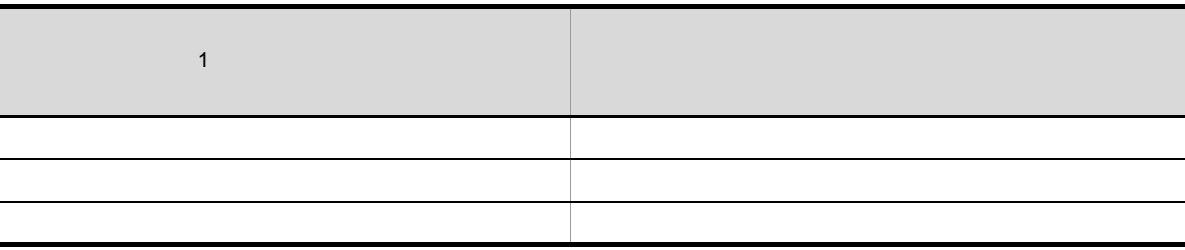

 $\overline{\phantom{0}}$ 

L

 $\frac{1}{1}$  $\mathbf 1$ 

 $\overline{a}$ 

 $\overline{a}$  $\overline{a}$ 

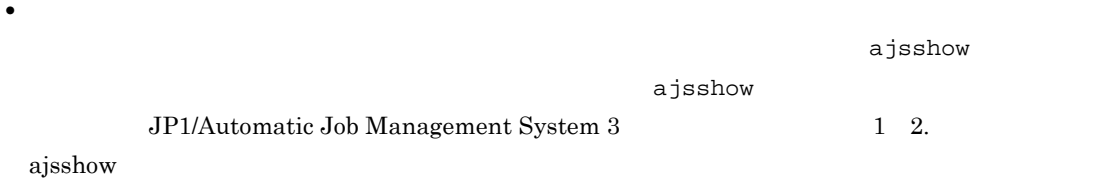

• <sub>\*</sub> • **•**  $\mathbf{e} = \mathbf{e}^{\mathbf{e} \cdot \mathbf{e} + \mathbf{e}^{\mathbf{e} \cdot \mathbf{e} + \mathbf{e} + \mathbf{e}^{\mathbf{e} \cdot \mathbf{e} + \mathbf{e} + \mathbf{e} + \mathbf{e} + \mathbf{e} + \mathbf{e} + \mathbf{e} + \mathbf{e} + \mathbf{e} + \mathbf{e} + \mathbf{e} + \mathbf{e} + \mathbf{e} + \mathbf{e} + \mathbf{e} + \mathbf{e} + \mathbf{e} + \mathbf{e} + \mathbf{e} + \mathbf{e} + \math$ 

• またのだ場合, 過去に実行されたときの構成と異なる場合, <sub>最大の</sub>に実行されたときの構成と異なる場合,

•<br>•<br>•

•

**•** 待ち合わせ条件付きユニットのサスペンド中に,待ち合わせ対象ユニットが実行終了しても,待ち

**•** 待ち合わせ対象ユニットがサスペンド中の場合,待ち合わせ対象ユニットが定義不正でも,待ち合

.CONDITION

**•** 即時実行登録の場合

**•** 計画実行登録の場合

**•** 期間を指定した確定実行登録の場合

**•** 既存のユニットを削除した場合,過去に実行されたときの構成と異なるため,再実行するときは注

ajsplan

### ajsplan

•<br>• <sub>中</sub><br>・

### ajsplan

ajsplan JP1/Automatic Job Management System 3

### 1 2. ajsplan

### .CONDITION

**•** 即時実行登録の場合

- ajsplan **•** 計画実行登録の場合
- **•** 期間を指定した確定実行登録の場合

### ajsplan

•<br>• <sub>中</sub><br>およびの場合の場合の場合の場合

### ajsplan

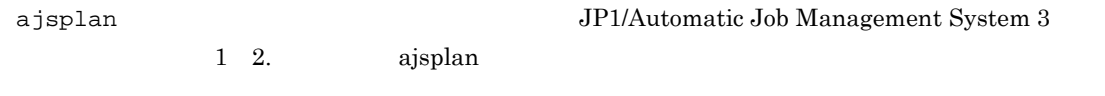

b)<br>コーヒートの種類や状態による変更の可

 $4-9$ 

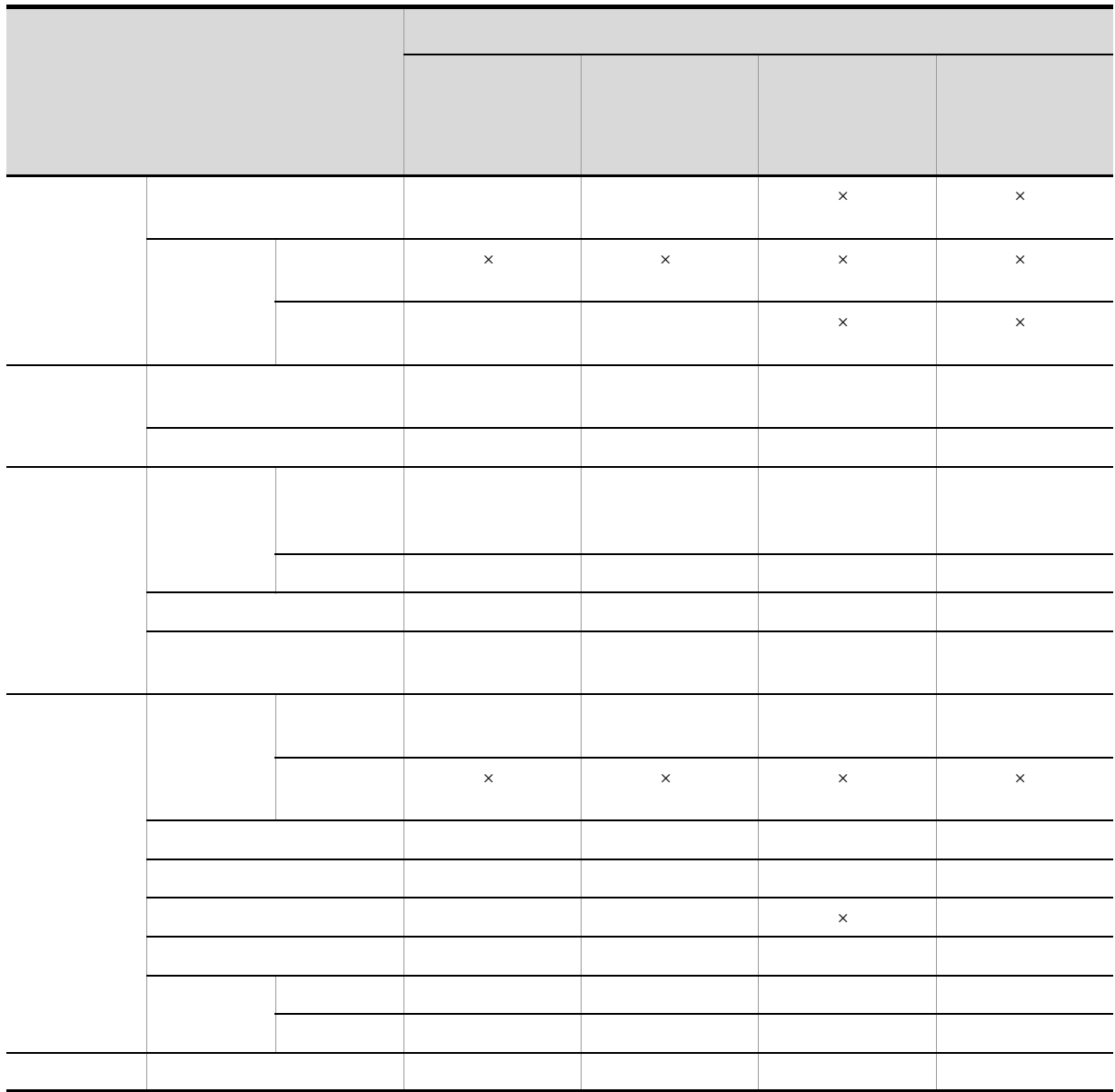

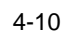

 $\times$ 

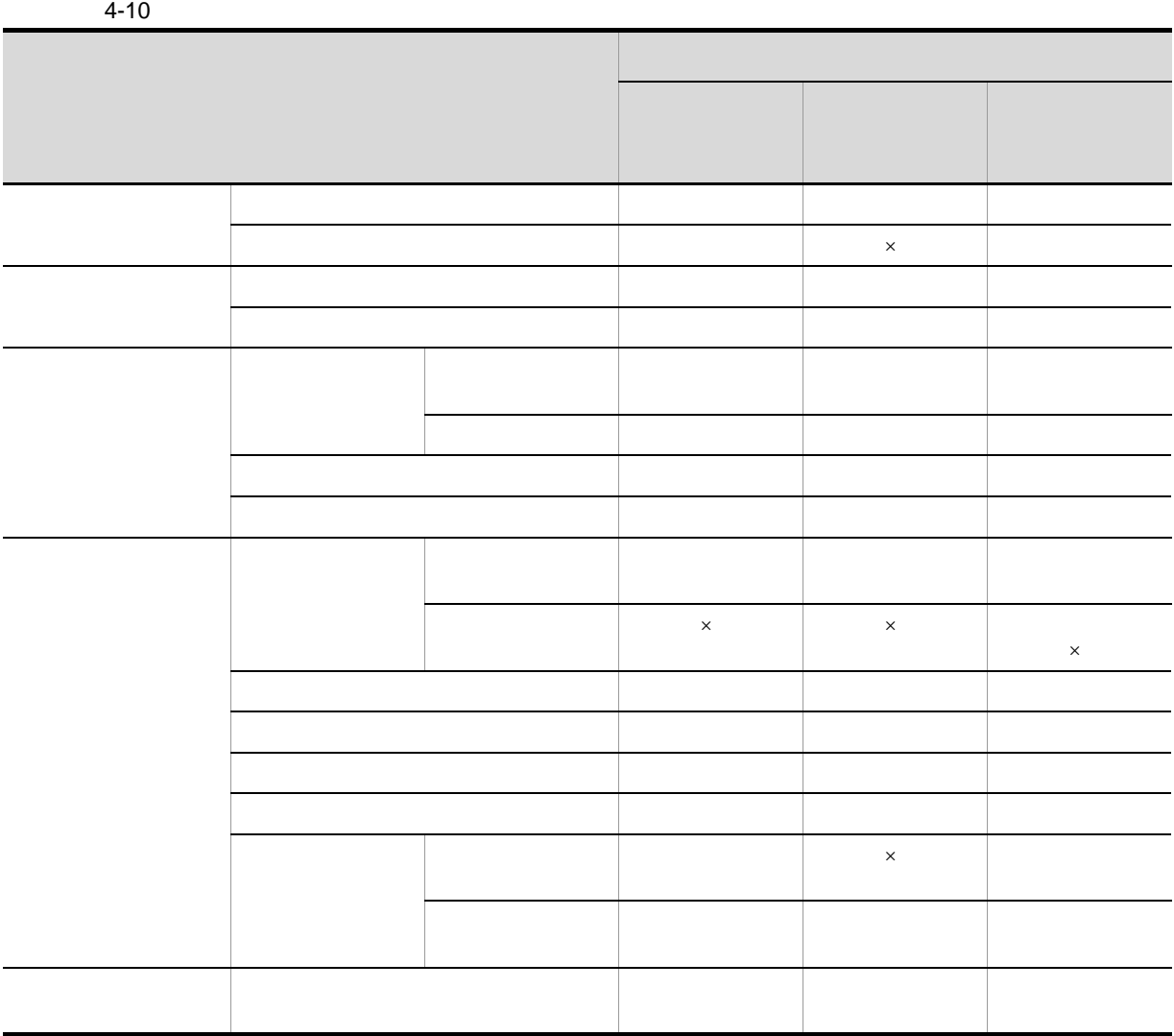

 $\times$ 

 $4-11$ 

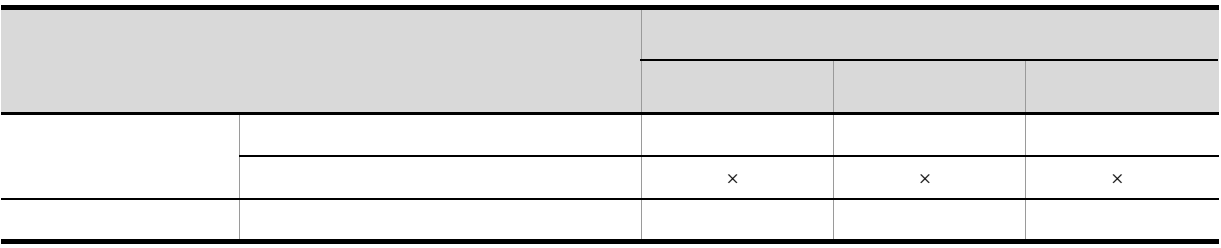

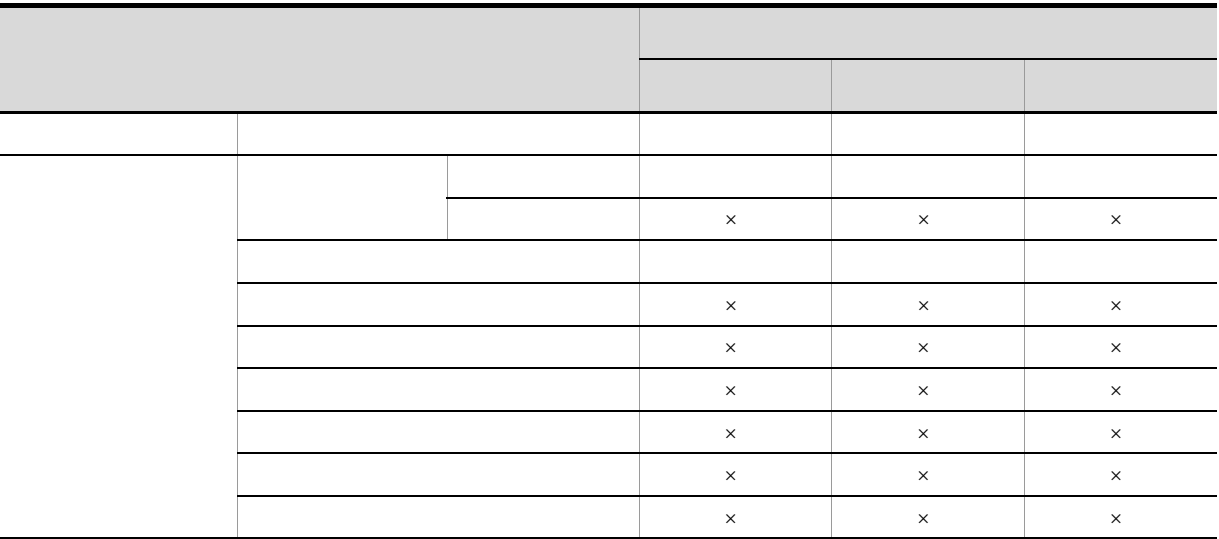

 $\times$ 

 $4 - 12$ 

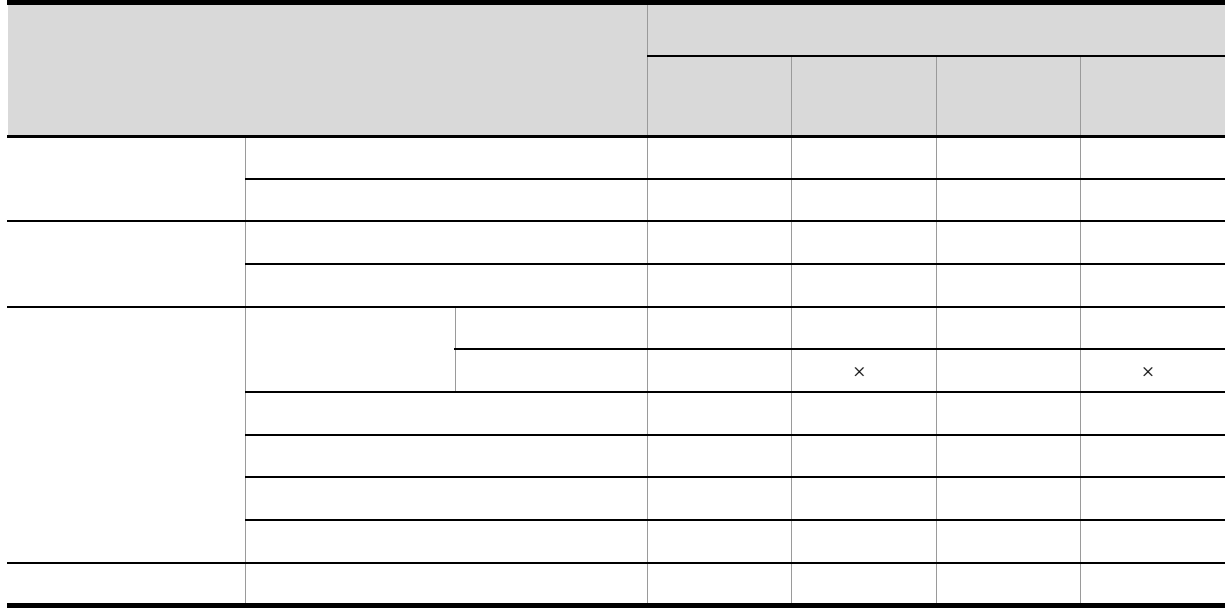

 $2 \leq C$ 

 $\times$ 

 $a \rightarrow a$ 

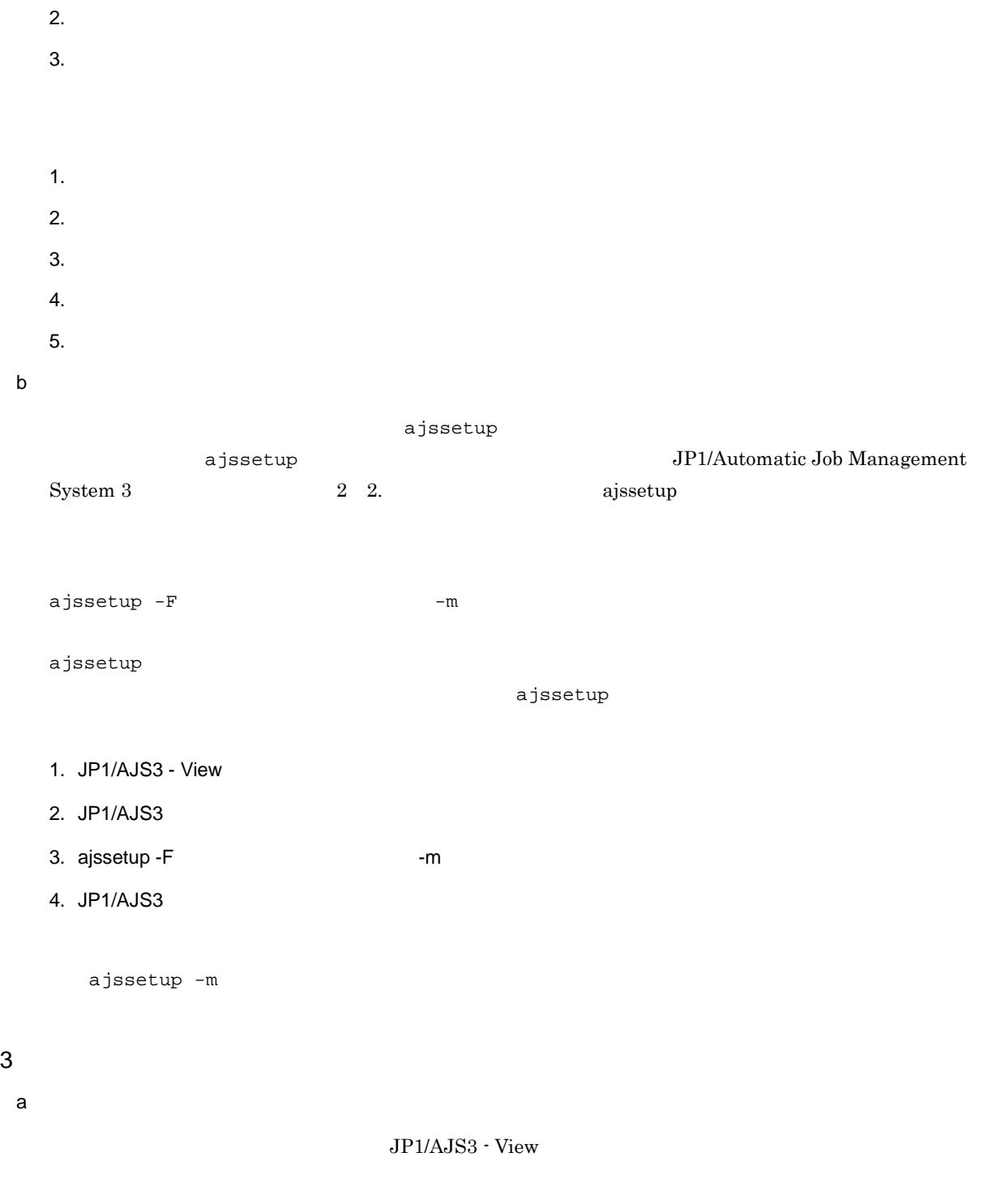

1.  $\blacksquare$ 

• JP1/AJS3

• しかいしょう しゅうしょう しゅうしゅうしょう しゅうしゅうしょう

JP1/AJS3 - View

 $JP1/AJS3$  - View

• **•**  $\mathbf{r} = \mathbf{r} \cdot \mathbf{r} + \mathbf{r} \cdot \mathbf{r} + \mathbf{r} \cdot \mathbf{r} + \mathbf{r} \cdot \mathbf{r} + \mathbf{r} \cdot \mathbf{r} + \mathbf{r} \cdot \mathbf{r} + \mathbf{r} \cdot \mathbf{r} + \mathbf{r} \cdot \mathbf{r} + \mathbf{r} \cdot \mathbf{r} + \mathbf{r} \cdot \mathbf{r} + \mathbf{r} \cdot \mathbf{r} + \mathbf{r} \cdot \mathbf{r} + \mathbf{r} \cdot \mathbf{r} + \mathbf{r} \cdot \mathbf{r$ 

```
ajssuspend -S
b)サスペンド状態かどうかを確認する
                                                                                                                                JP1/AJS3 - View
          JP1/AJS3 - View
                   JP1/AJS3 - View
                 ajsshow -i 2 *SP
                 ajsshow -i %SP
                                                                                                                   JP1/Automatic Job Management System 3
                                            1 2. ajsshow
c<sub>)</sub> サスペンドを解除する
                                                                                                           JP1/AJS3 - View
                 • JP1/AJS3• • \mathbf{r} = \mathbf{r} \cdot \mathbf{r} + \mathbf{r} \cdot \mathbf{r} + \mathbf{r} \cdot \mathbf{r} + \mathbf{r} \cdot \mathbf{r} + \mathbf{r} \cdot \mathbf{r} + \mathbf{r} \cdot \mathbf{r} + \mathbf{r} \cdot \mathbf{r} + \mathbf{r} \cdot \mathbf{r} + \mathbf{r} \cdot \mathbf{r} + \mathbf{r} \cdot \mathbf{r} + \mathbf{r} \cdot \mathbf{r} + \mathbf{r} \cdot \mathbf{r} + \mathbf{r} \cdot \mathbf{r} + \mathbf{r} \cdot \mathbf{r• • \mathbf{r} = \mathbf{r} \cdot \mathbf{r} + \mathbf{r} \cdot \mathbf{r} + \mathbf{r} \cdot \mathbf{r} + \mathbf{r} \cdot \mathbf{r} + \mathbf{r} \cdot \mathbf{r} + \mathbf{r} \cdot \mathbf{r} + \mathbf{r} \cdot \mathbf{r} + \mathbf{r} \cdot \mathbf{r} + \mathbf{r} \cdot \mathbf{r} + \mathbf{r} \cdot \mathbf{r} + \mathbf{r} \cdot \mathbf{r} + \mathbf{r} \cdot \mathbf{r} + \mathbf{r} \cdot \mathbf{r} + \mathbf{r} \cdot \mathbf{rJP1/AJS3 - View
                    \rm JP1/AJS3 \cdot View
                 ajssuspend -C
                      JP1/AJS3
```
 $\mathsf d$ 

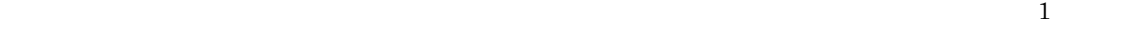

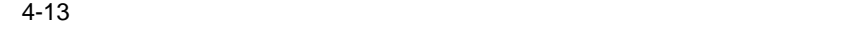

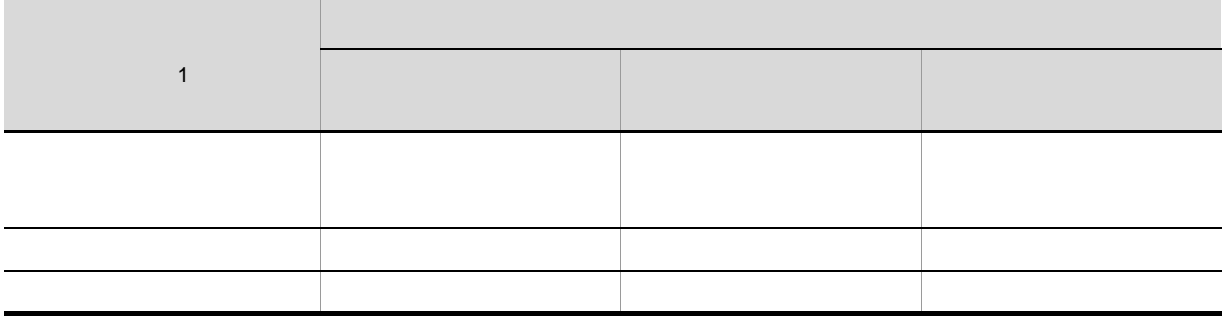

• **•**  $\bullet$  *•*  $\bullet$  *+*  $\bullet$  *+*  $\bullet$ 

 $4$ 

 $\overline{\mathbf{a}}$ 

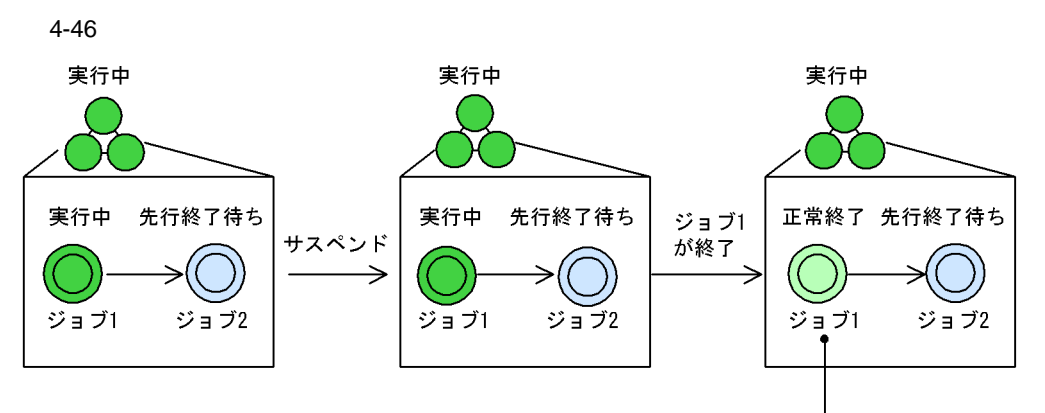

**•** サスペンドしたルートジョブネット下のユニットが,新たに実行中の状態になることはありません。

サスペンド時に実行中だったジョブ<br>は終了状態になります。

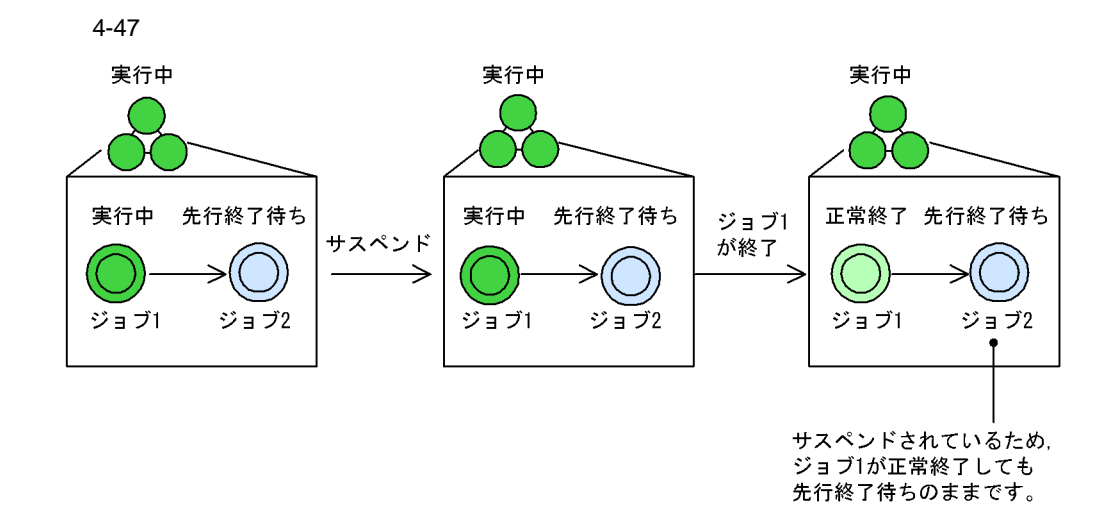

b)サスペンド中のジョブネット(ホストリンクジョブネットとリモートジョブネットを除く)の状態遷移

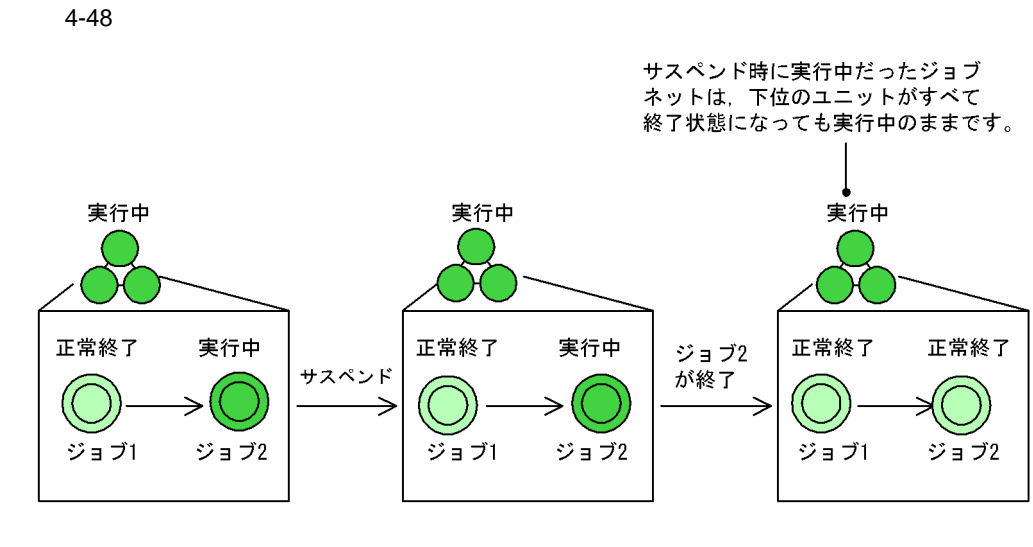

c) サストリング サストリング サストリング サストリング サストリング はんしゃ はんしゃ はんしゃ はんしゃ はんしゃ

d
to discover the UP1/AJS3

 $\rm JP1/AdS3$ 

 $JP1/AJS3$ 

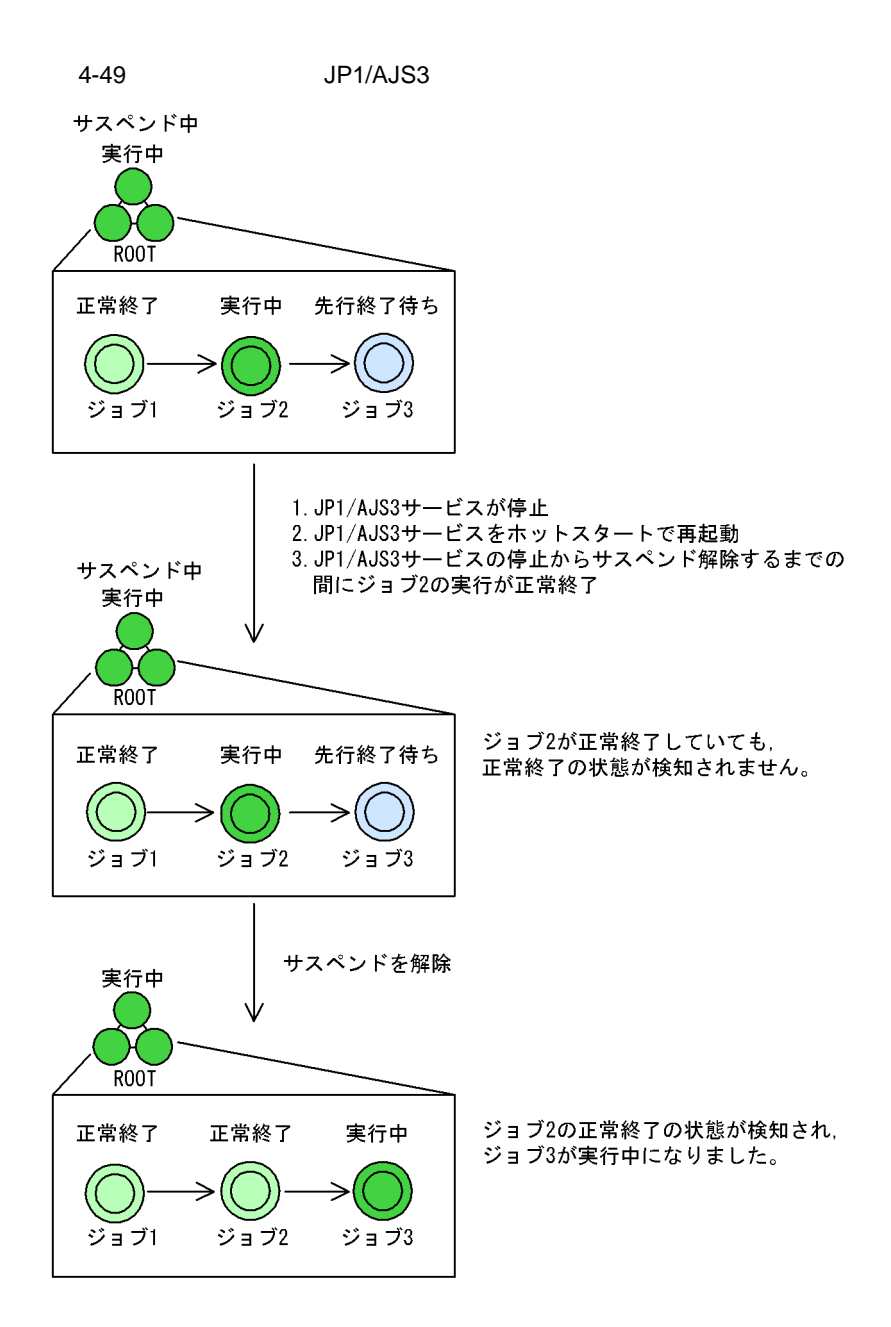

 $JPI/AJSS$ 

 $JP1/AJS3$ 

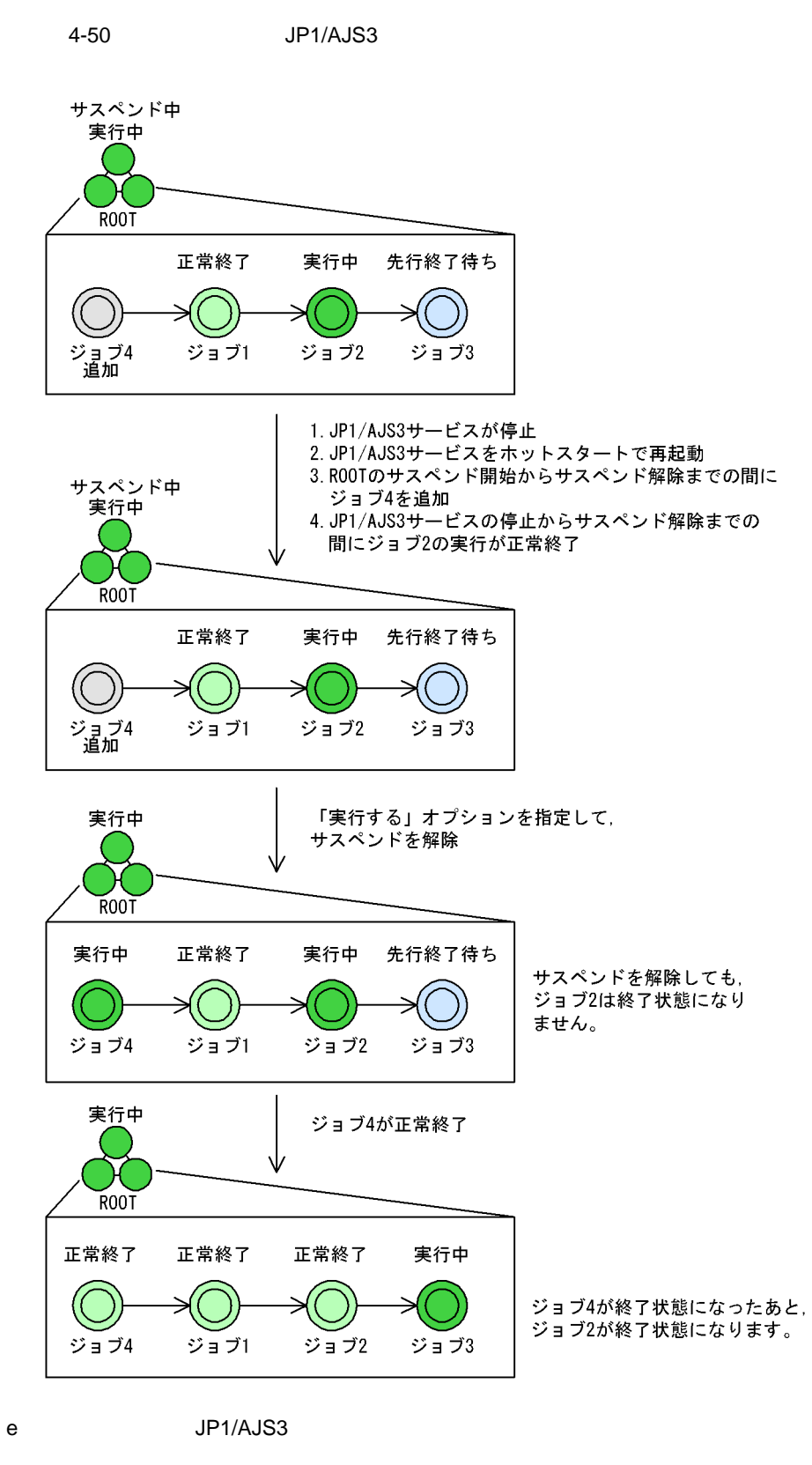

 $\rm JP1/AdS3$
$4.$ 

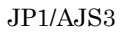

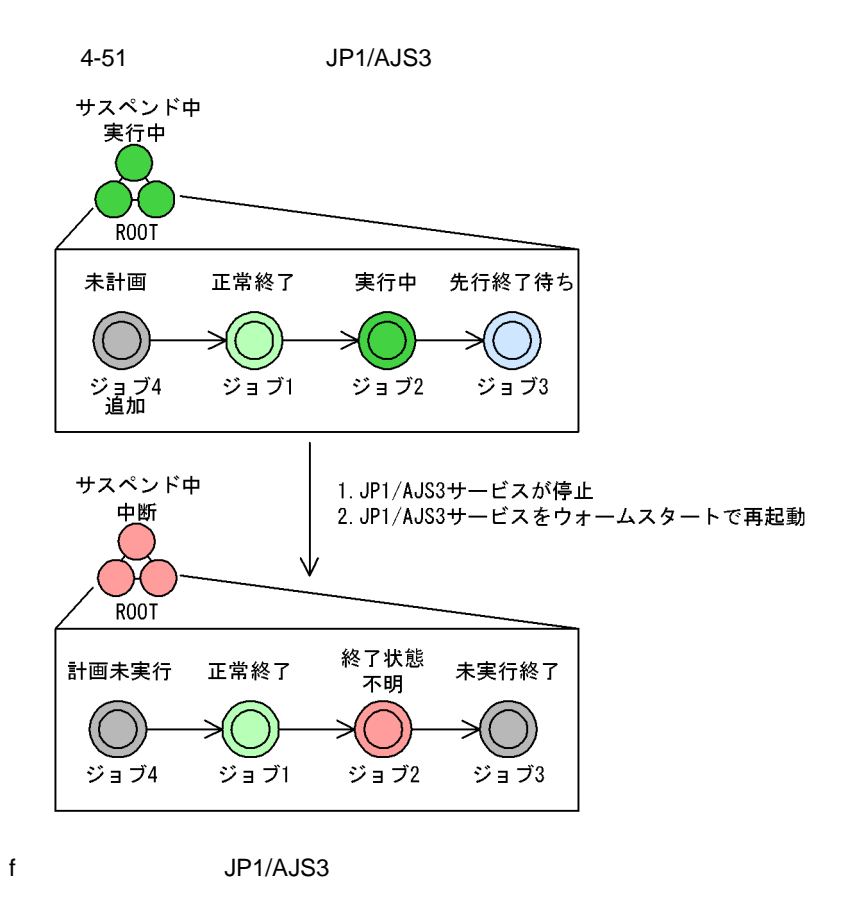

 $\rm JP1/AdS3$ 

**•** 待ち合わせ条件付きユニットがすでに実行を開始していたり,終了していたりする場合

ajssuspend -U -R -T /

 $5$ 

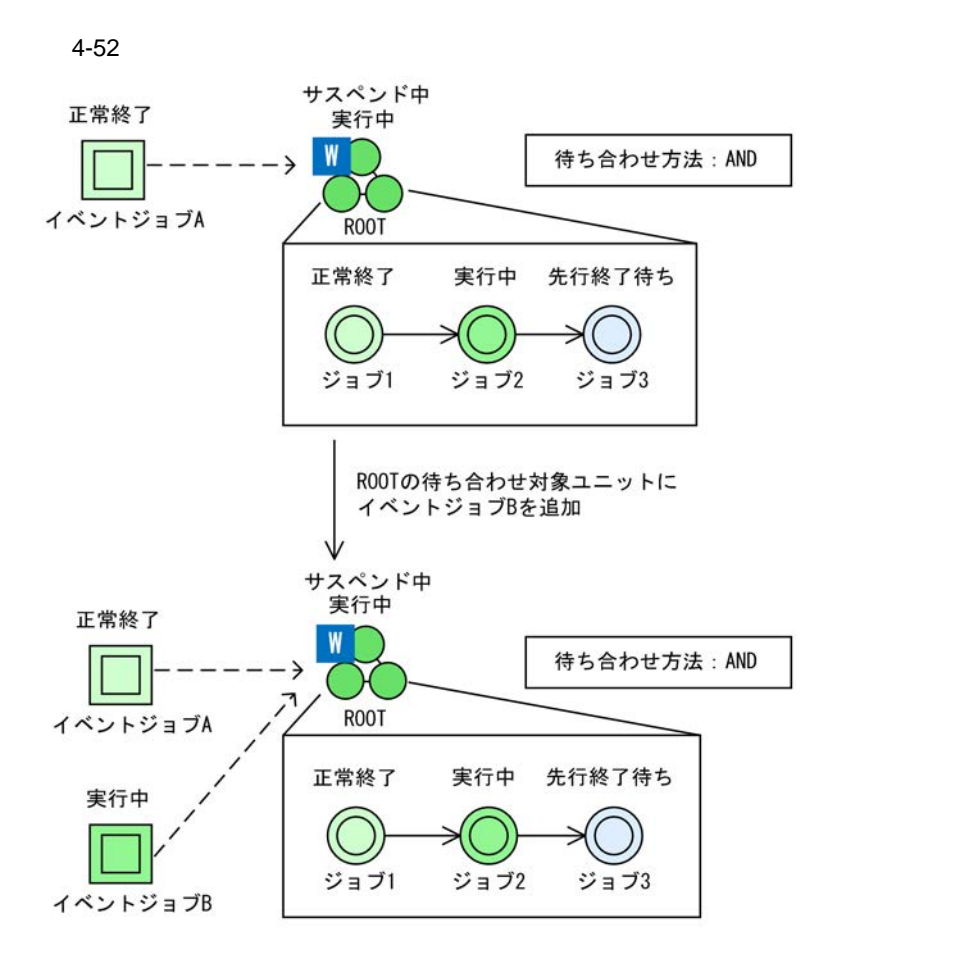

**•** 待ち合わせ条件付きユニットが先行終了待ちまたは開始時刻待ちの場合

(凡例) ---->: 待ち合わせの流れ

|   |        | ROOT |  |  |
|---|--------|------|--|--|
|   | В<br>- | ROOT |  |  |
| Β |        |      |  |  |

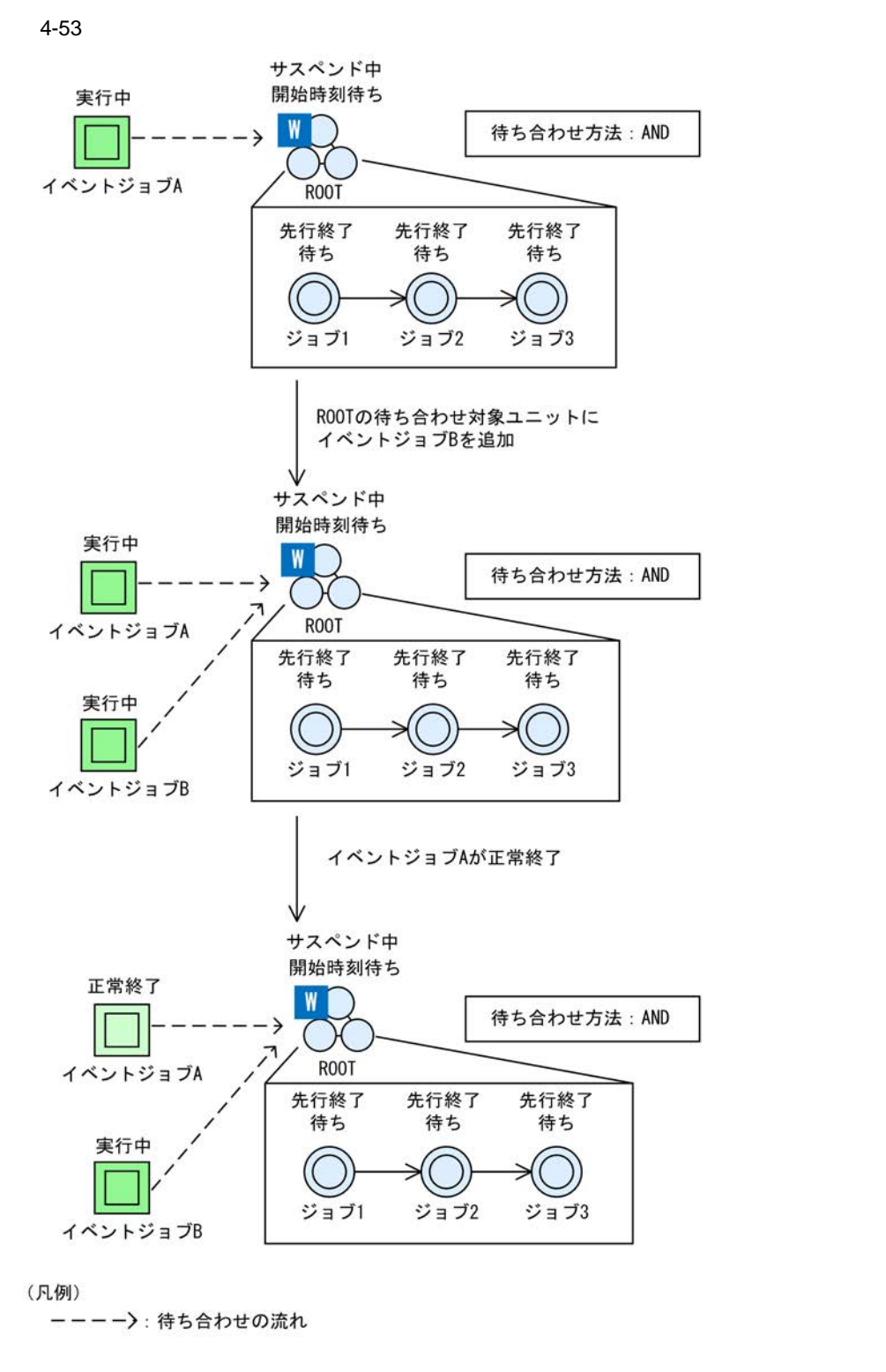

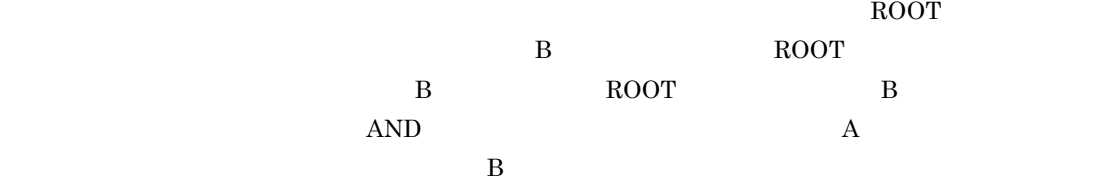

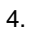

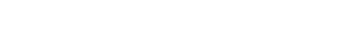

 $6$ 

a) the system of the system  $\mathbf{a}$ 

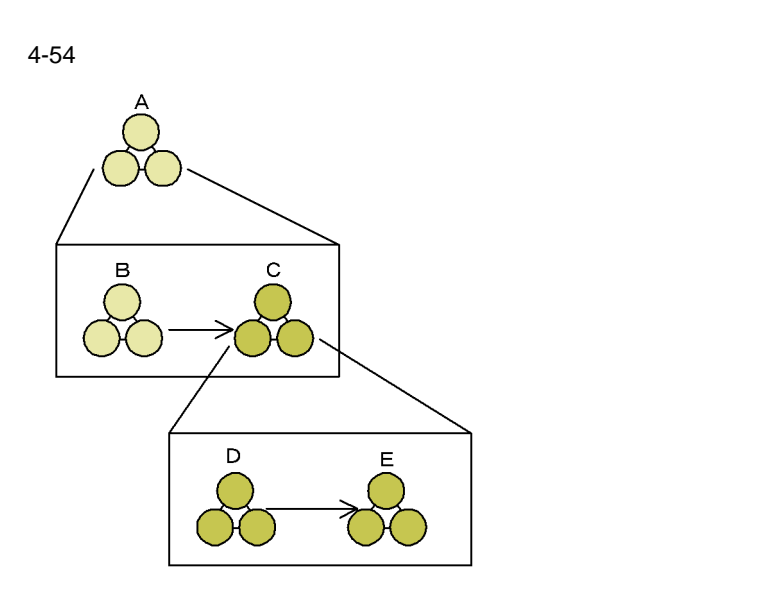

注 色の濃い部分は,ルートジョブネットのサスペンド中に<br>追加したユニットです。

 $4-14$ 

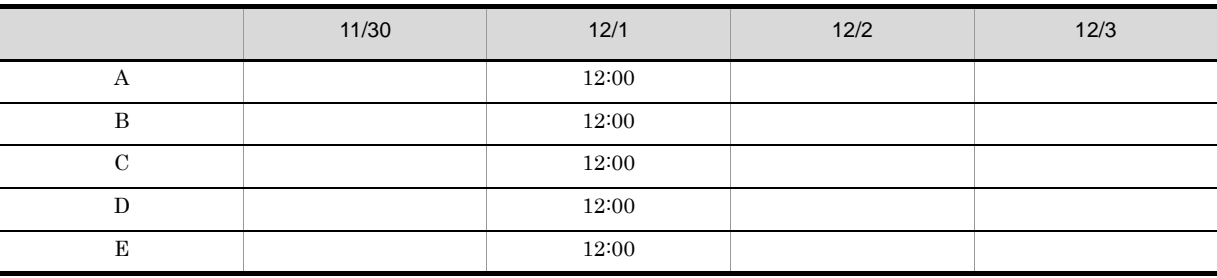

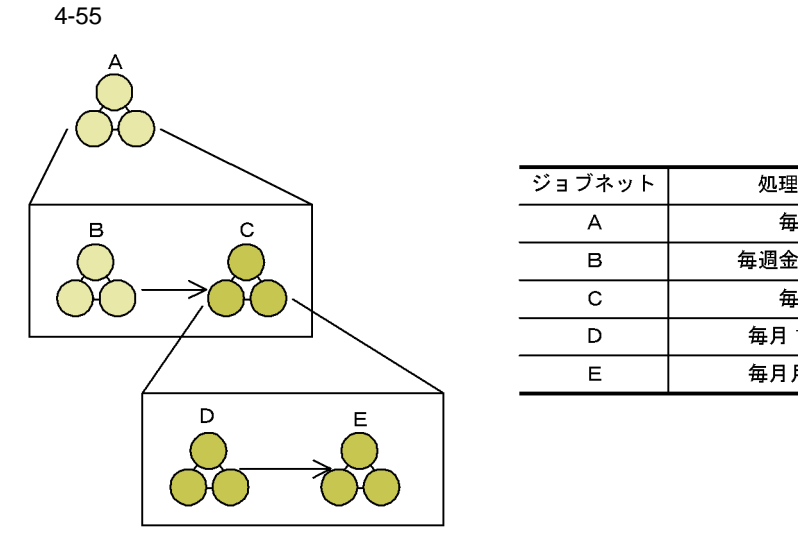

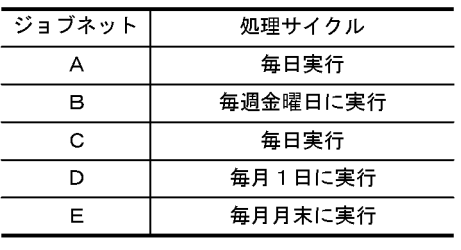

注 色の濃い部分は,ルートジョブネットのサスペンド中に<br>追加したユニットです。

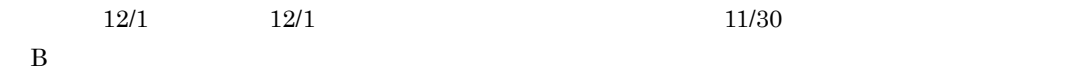

 $4-15$ 

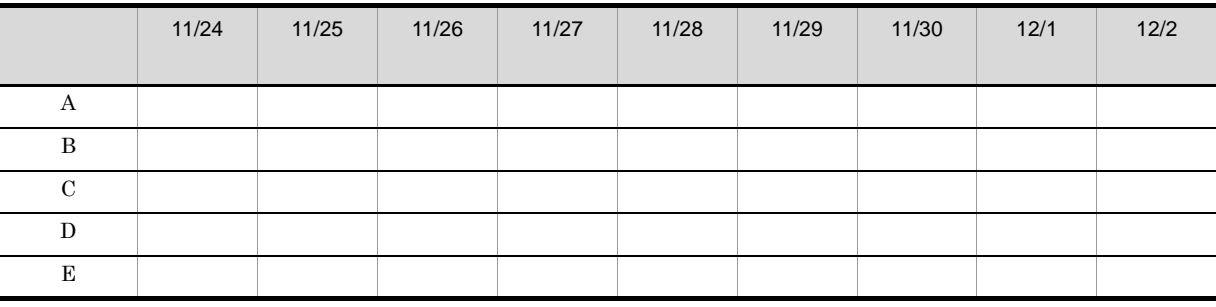

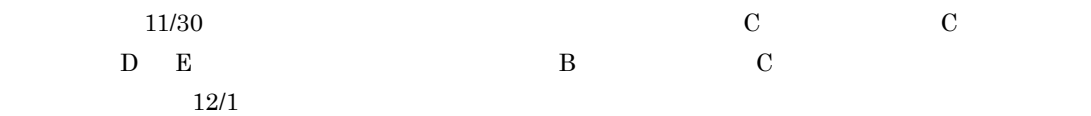

 $4.$ 

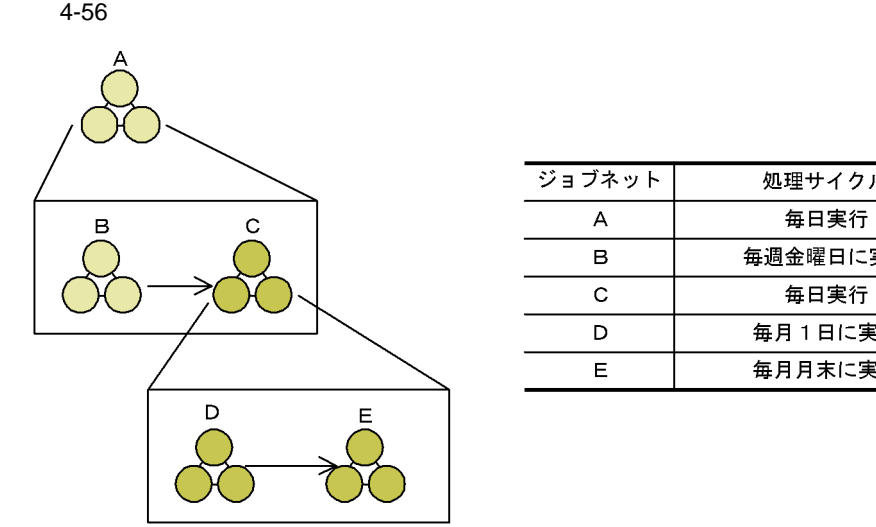

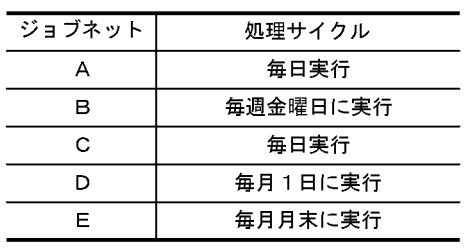

注 色の濃い部分は,ルートジョブネットのサスペンド中に<br>追加したユニットです。

|   | 12/1 | 12/1 | 11/30 |
|---|------|------|-------|
| B |      |      |       |
|   |      | 12/6 |       |

 $4-16$ 

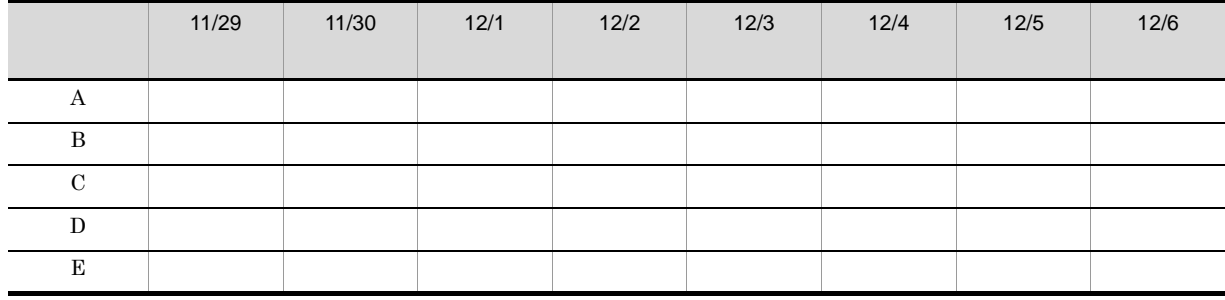

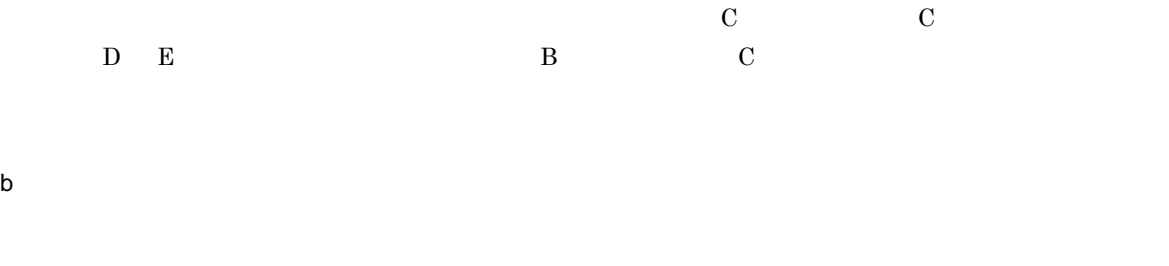

#### ajsshow

**•** 計画実行登録の場合 **•** 未来世代数を指定した確定実行登録の場合

#### $6/12$

 $4-17$  6/12

|        | 6/10 | 6/11 | 6/12 | 6/13 | 6/14 | 6/15 | 6/16 | 6/17 | 6/18 | 6/19 | 6/20 |
|--------|------|------|------|------|------|------|------|------|------|------|------|
| Jobnet |      |      |      |      |      |      |      |      |      |      |      |

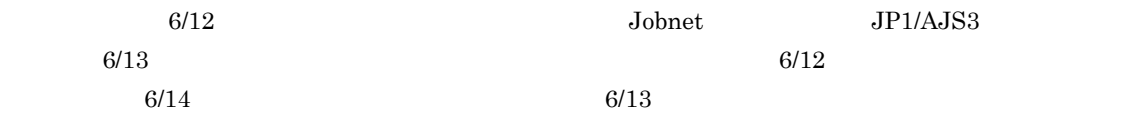

 $7$ 

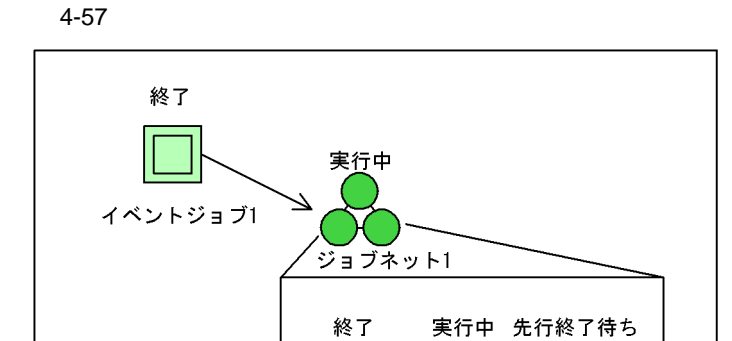

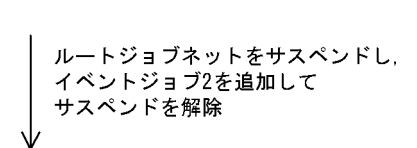

 $\overline{\mathfrak{S}}$  =  $\overline{\mathfrak{S}}$  3

 $\overline{y}$  =  $\overline{y}$  1  $\overline{y}$  =  $\overline{y}$  2

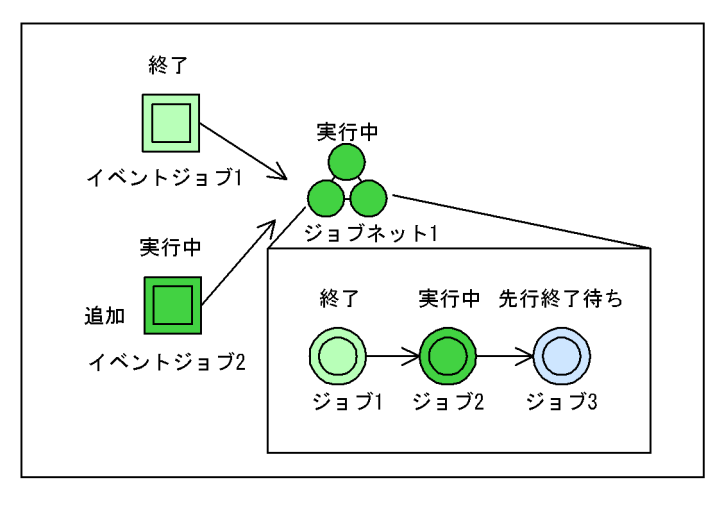

 $2$  3  $2$  1  $\mathbf 1$ 

 $\frac{1}{\sqrt{2}}$ 

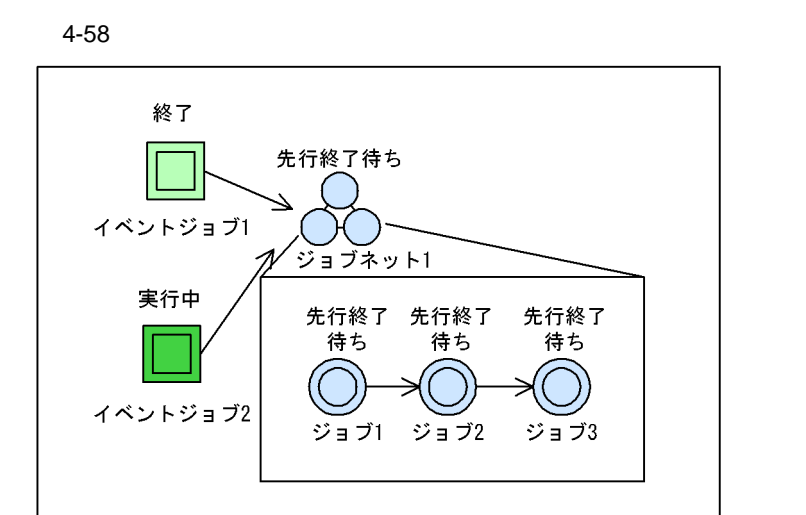

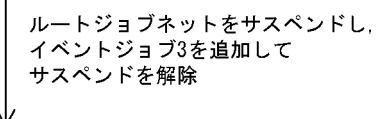

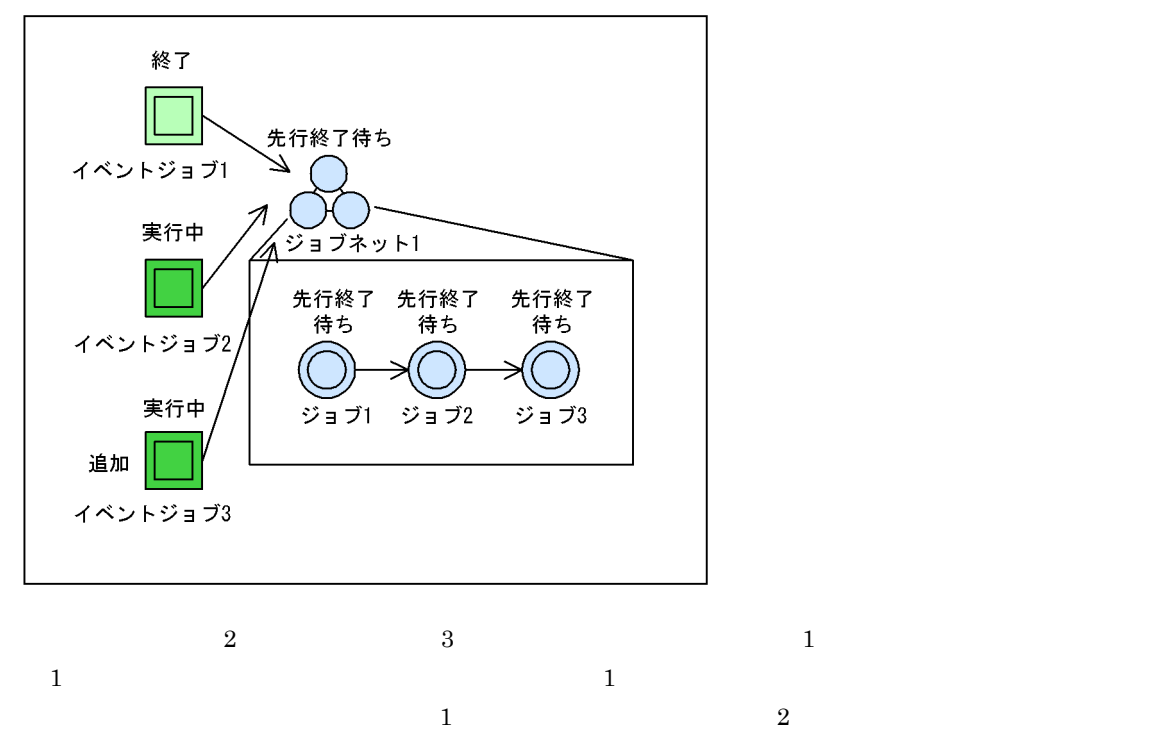

 $1$ 

 $3$ 

# *5* ジョブの実行環境

#### $JP1/AJS3$

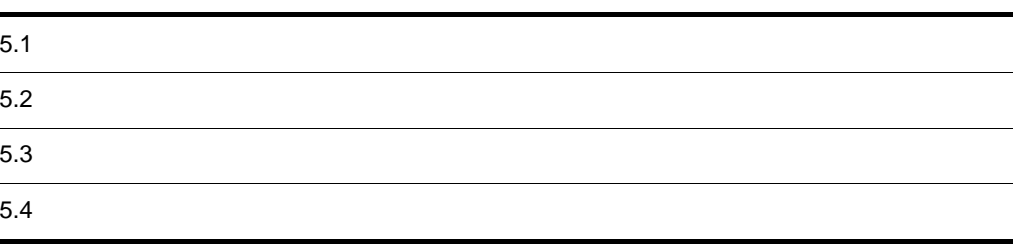

# $5.1$

 $JP1/AJS3$ JP1/AJS3 UNIX PC

#### $\rm JP1/AJS3$

5-1 JP1/AJS3

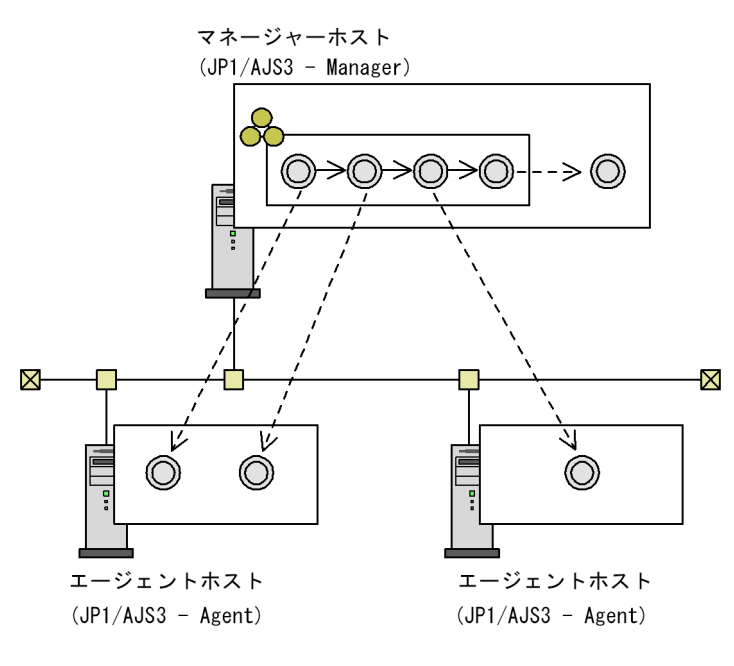

(凡例)

---- > : ジョブの転送

$$
5-2
$$

マネージャーホスト

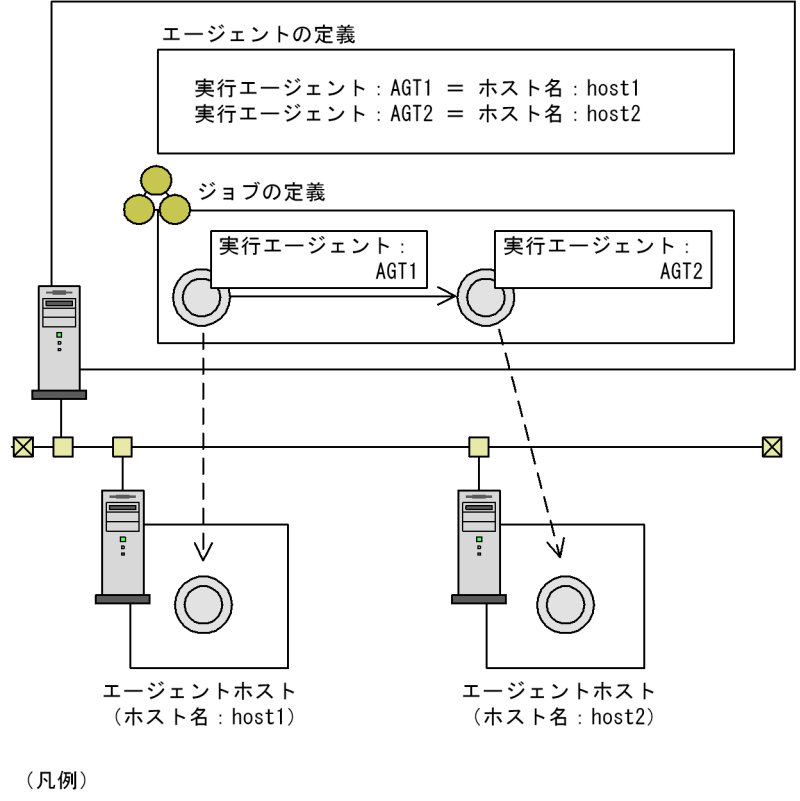

---- > : ジョブの転送

 $5.1.1$ 

 $JP1/AJS3$   $JP1/AJS3$ 

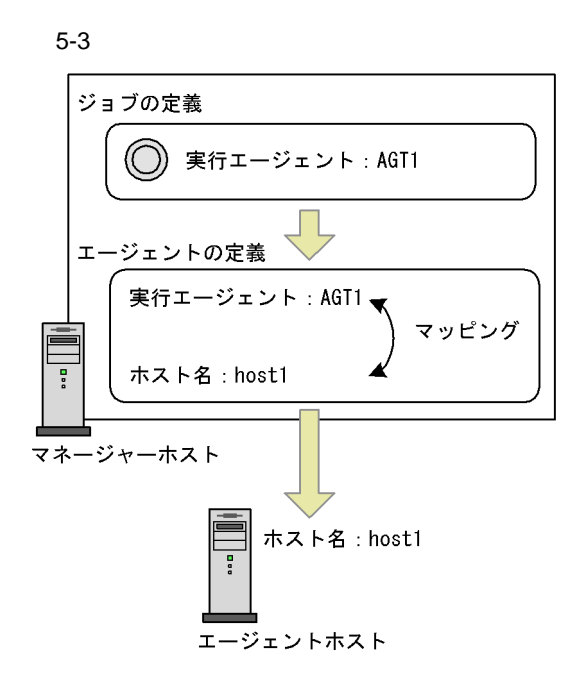

- <sub>2</sub>
- **•**  $\overline{\phantom{a}}$
- PC
- $\bullet$  UNIX
- **•**  $\mathbf{r} = \mathbf{r} \cdot \mathbf{r}$
- **•** アクションジョブ
- **•**  $\overline{\phantom{a}}$

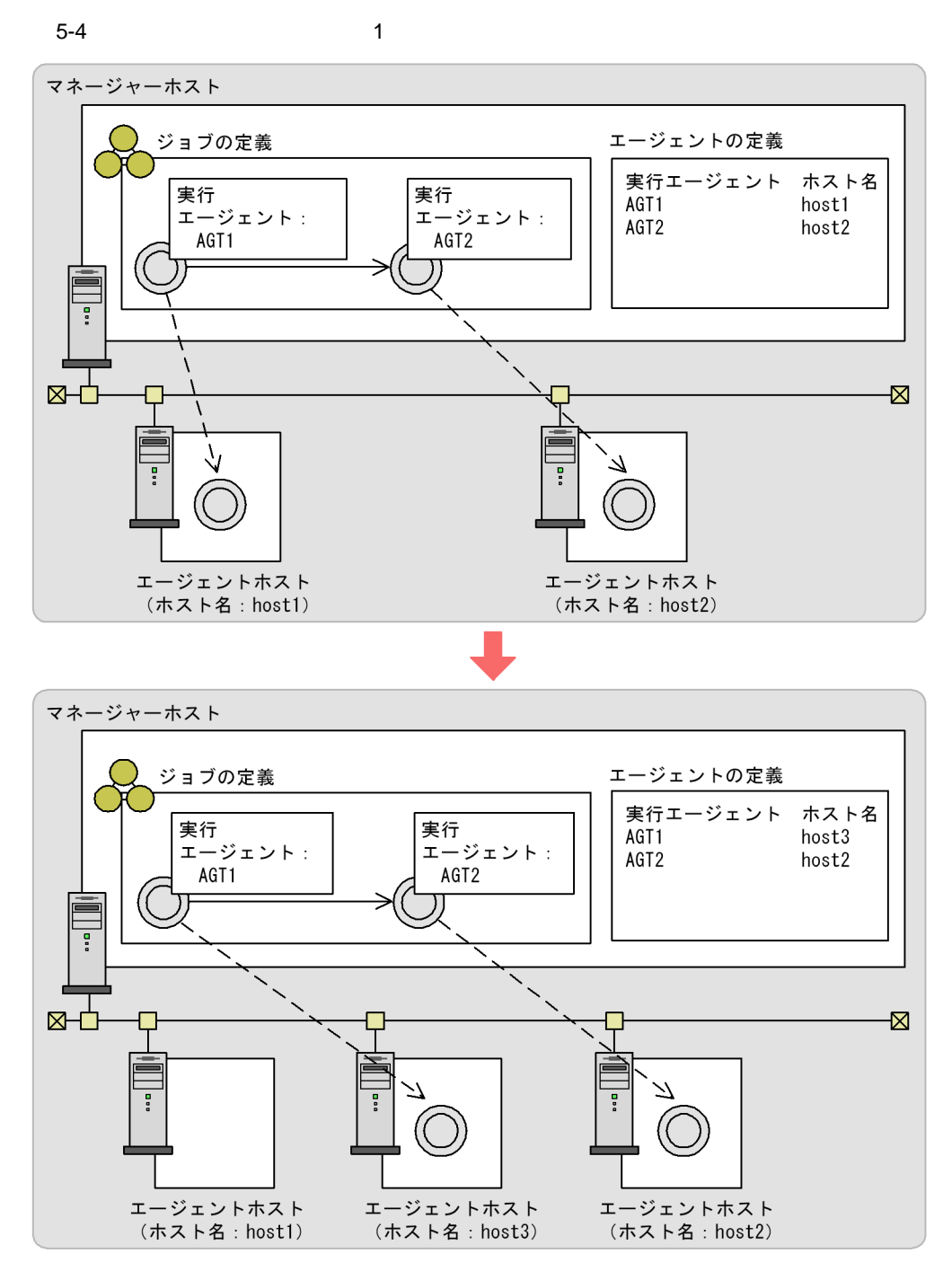

(凡例)

-----> : ジョブの転送

5. ジョブの実行環境

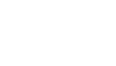

5. ジョブの実行環境

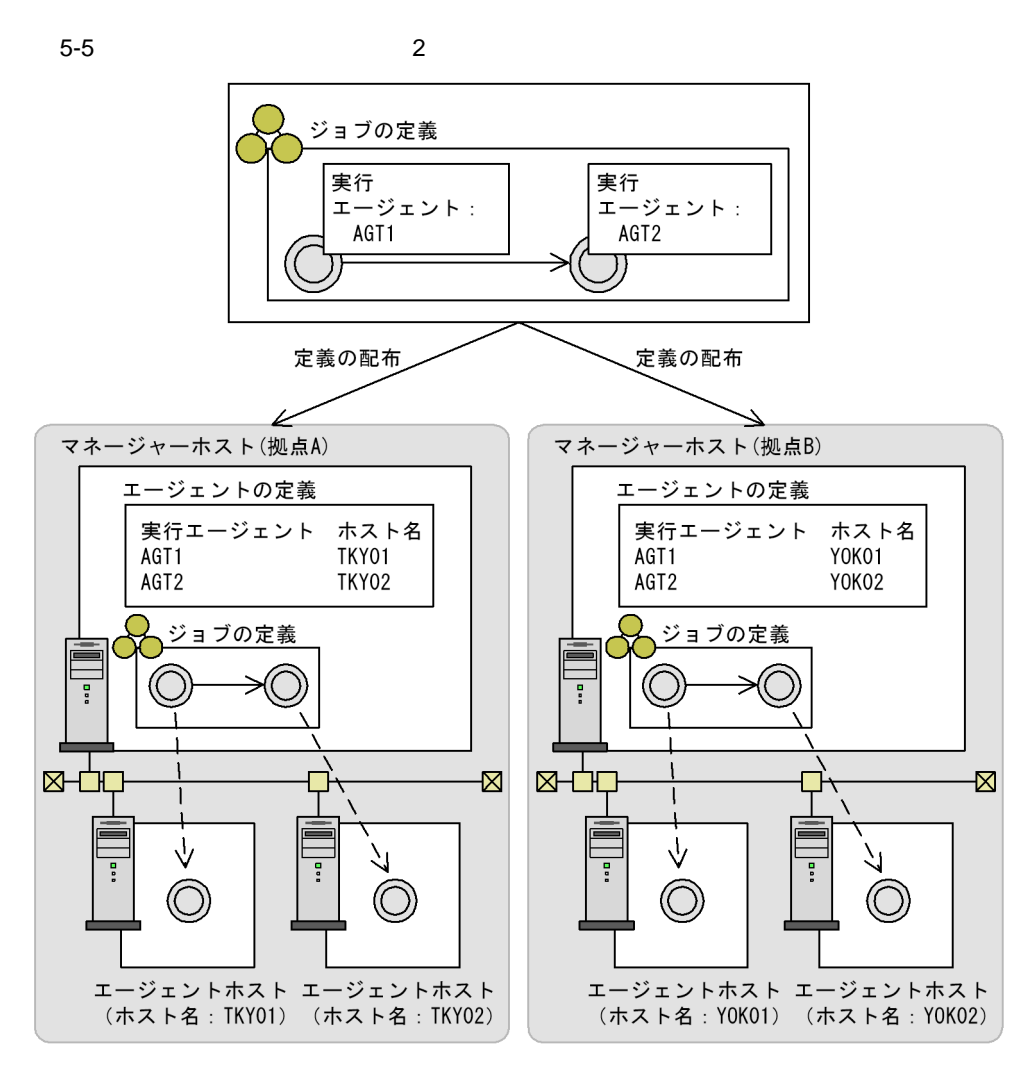

(凡例)

---- > : ジョブの転送

ajsagtadd

ajsagtalt

 $5.1.2$ 

 $UNIX$  and  $PC$ 

 $30$ 

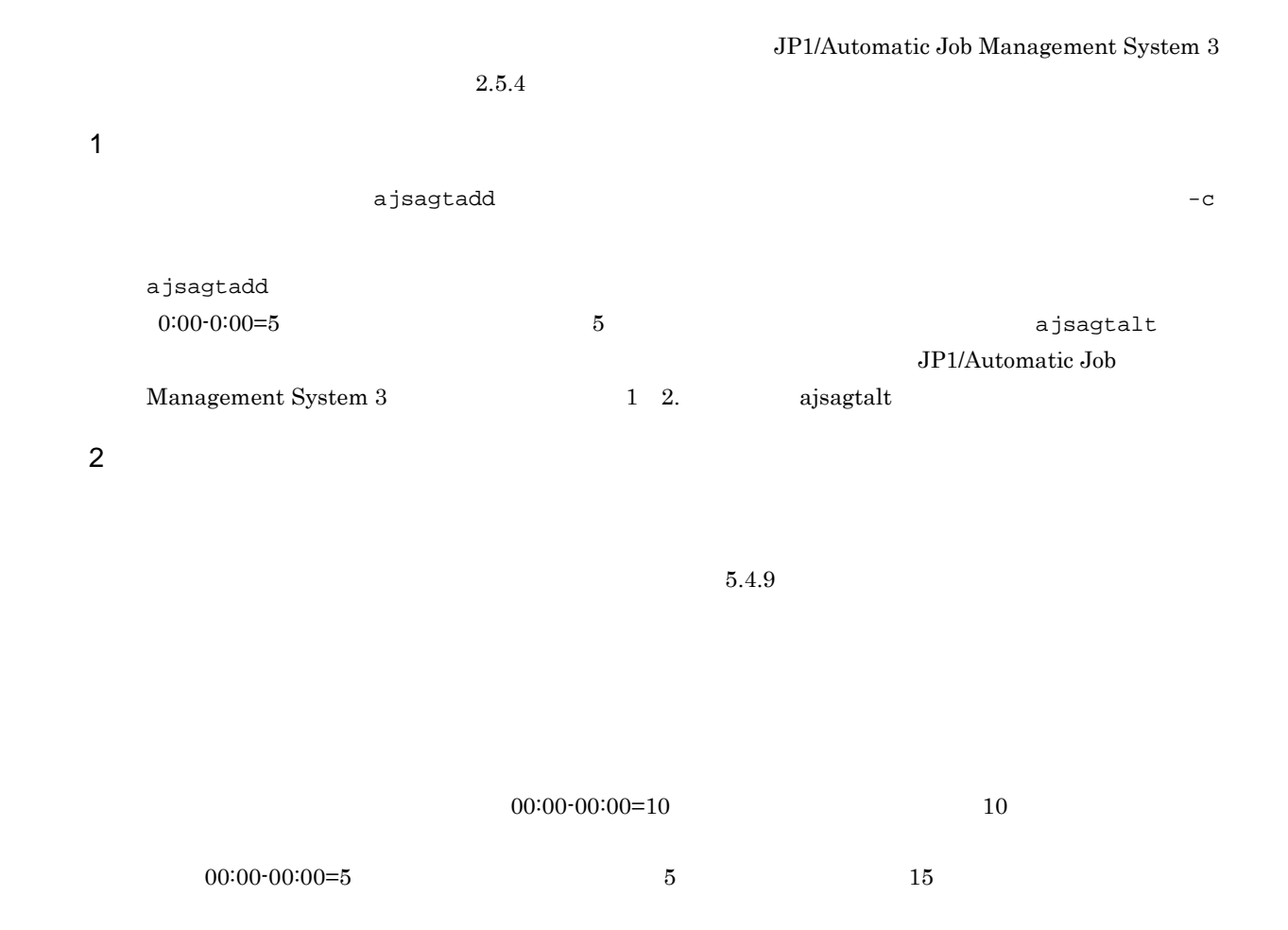

 $5.1.3$ 

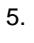

 $5-6$ 

マネージャーホスト

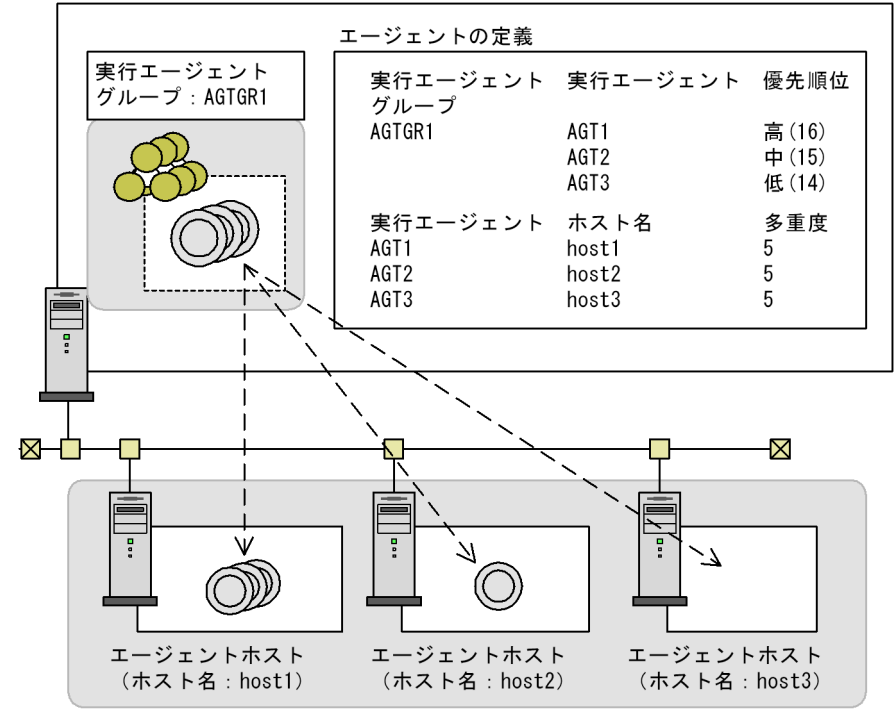

実行エージェントグループ: AGTGR1

(凡例)

---- > : ジョブの転送

- **•** ジョブネット
- **•**  $\overline{\phantom{a}}$
- PC
- UNIX
- **•** アクションジョブ
- **•**  $\overline{\phantom{a}}$

 $\text{KAVT0403-E}\qquad\qquad \qquad \text{host=}$ 

 $5.1.4$ 

 $5-1$ 

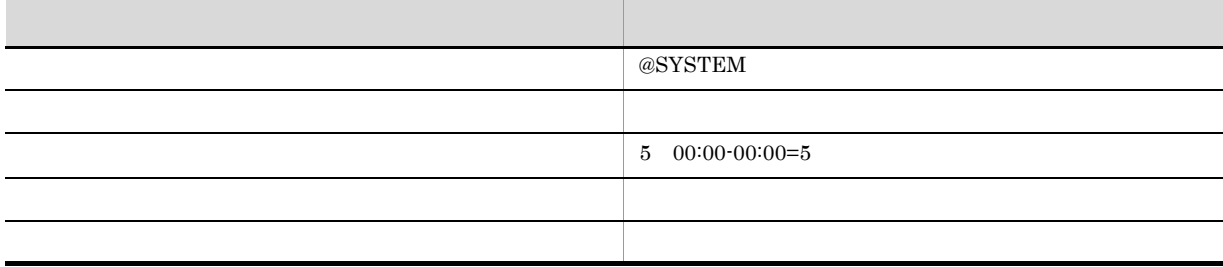

 $@S{\tt Y}$ stem , the system of the system of the system  $@{\tt S}$ 

ajsagtadd ajsagtadd ajsagtadd ajsagtadd ajsagtadd ajsagtadd annun annun annun annun annun annun annun annun an  ${\rm JP1/Automatic\ Job\ Management\ System\ 3} \qquad \qquad {\rm 1\quad 2.}$ ajsagtadd  $00:00 \cdot 00:000 = 10$  $10$  $00:00-00:00=5$  5  $15$ JP1/Automatic Job Management System 3 1 1.5.5

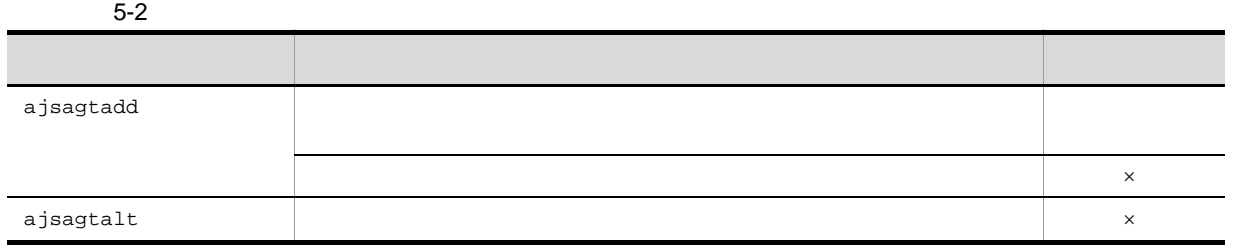

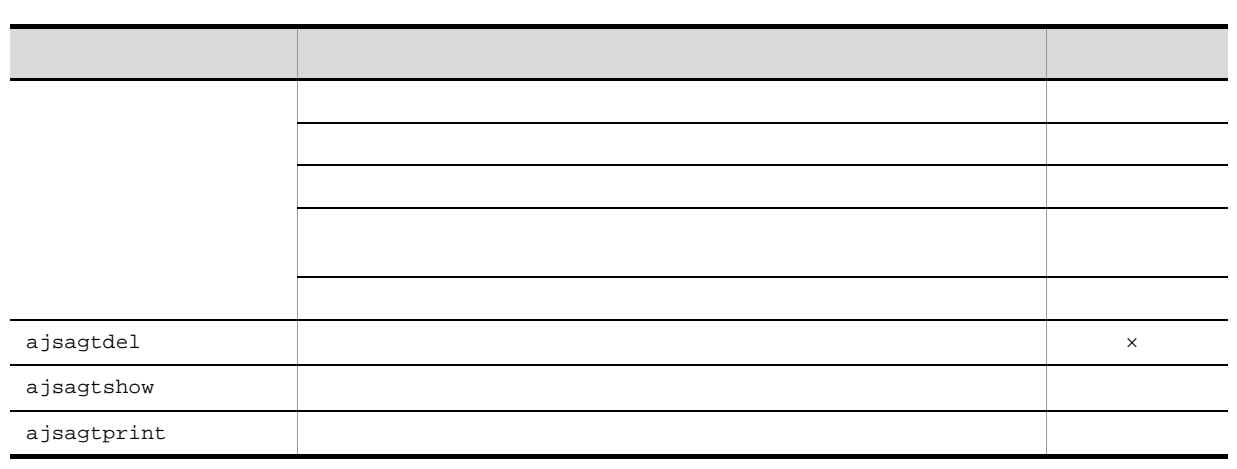

 $\times$ 

5.

#### $5-3$

**•** 受け付け時にエラーにする

**•** 配信を保留する

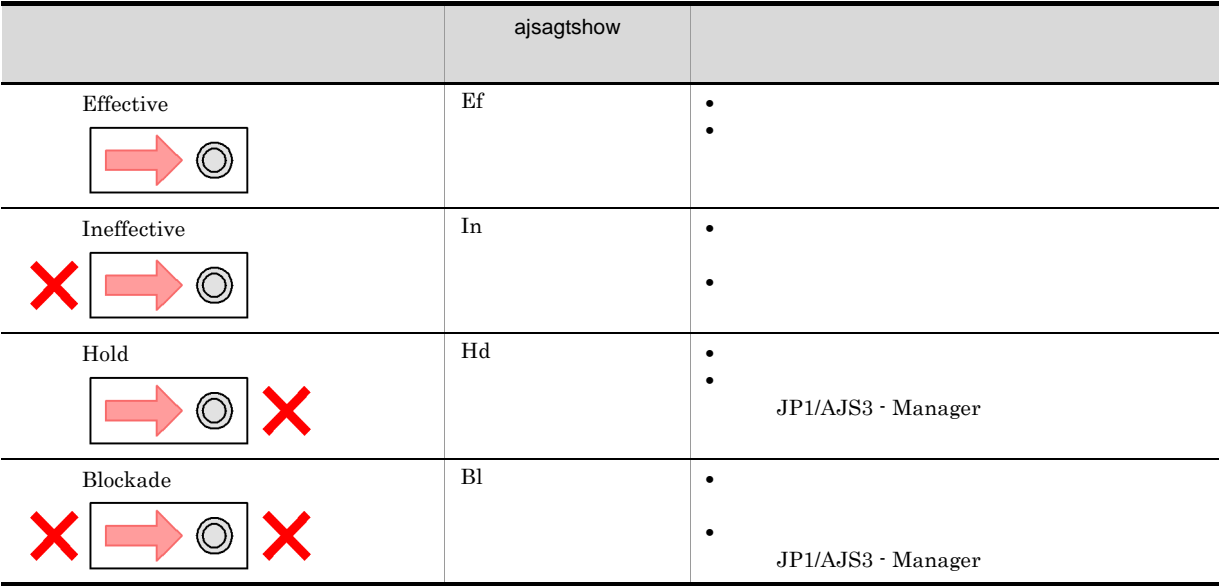

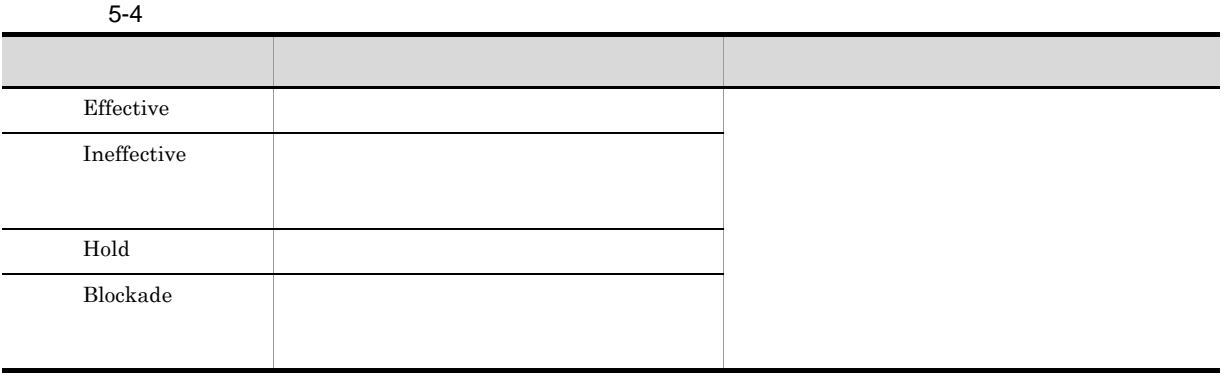

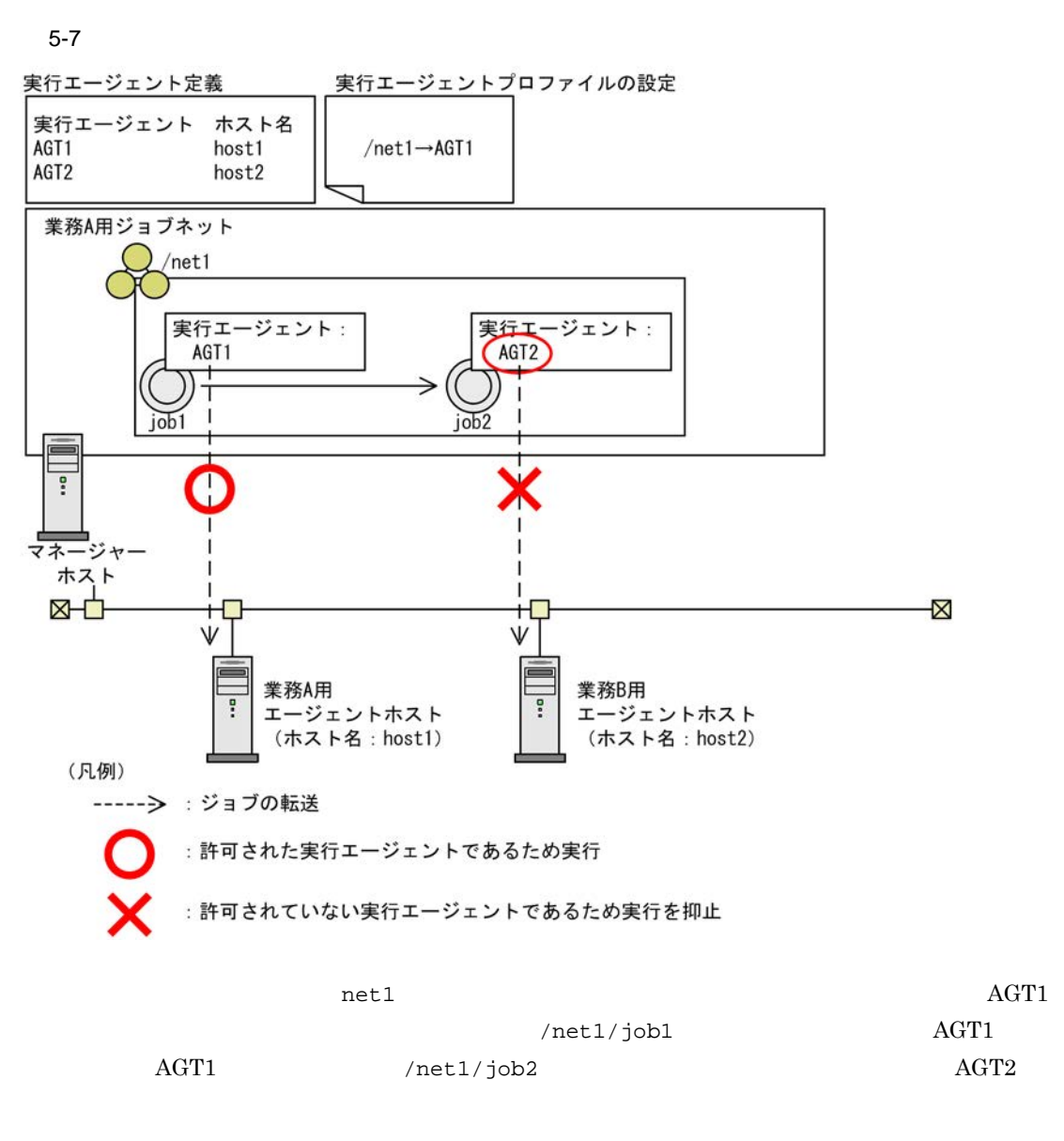

JP1/Automatic Job Management System 3

 $2.5.1(6)$ 

JP1/Automatic Job Management

#### 5. ジョブの実行環境

## $5.4$

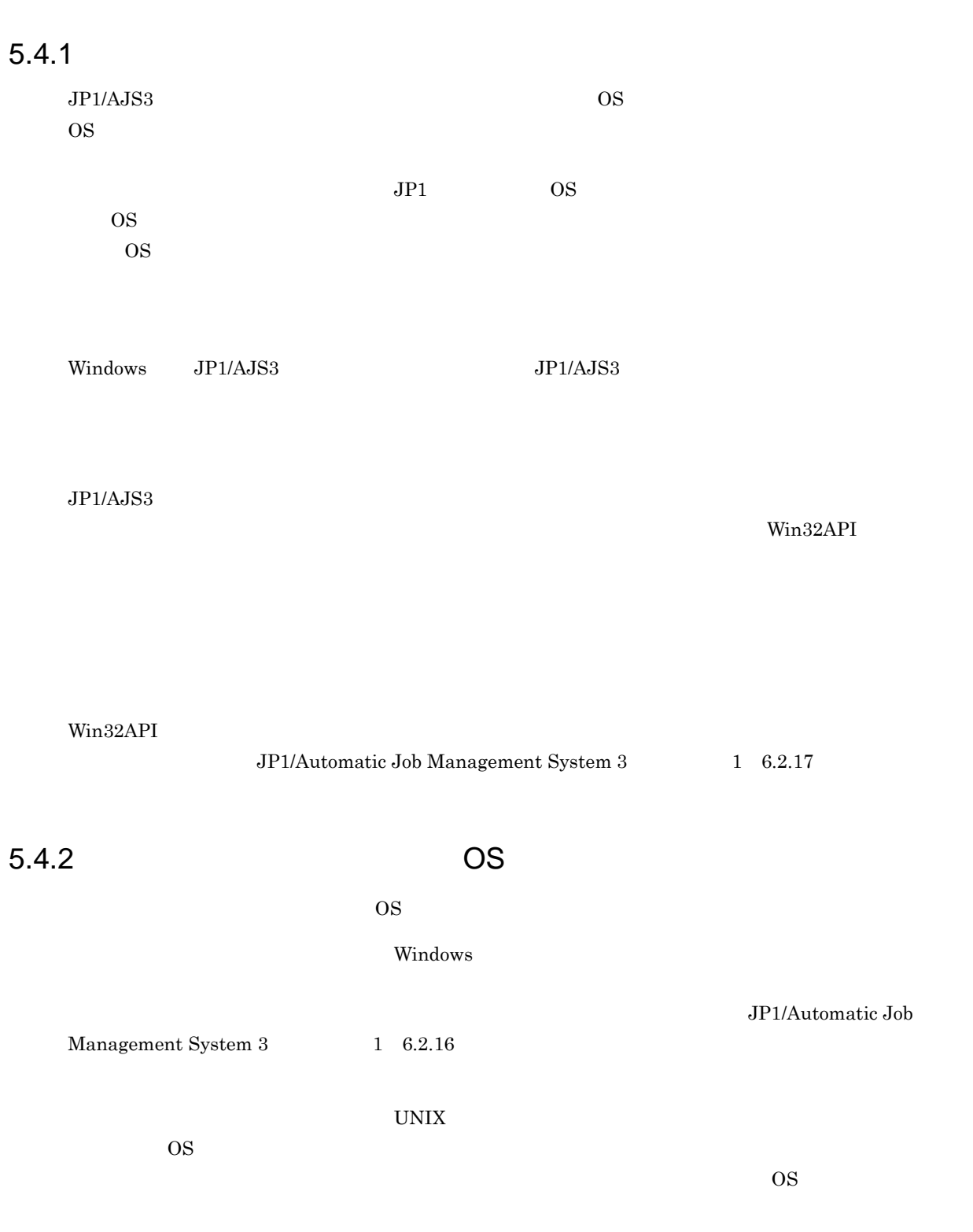

 $\overline{\text{OS}}$ 

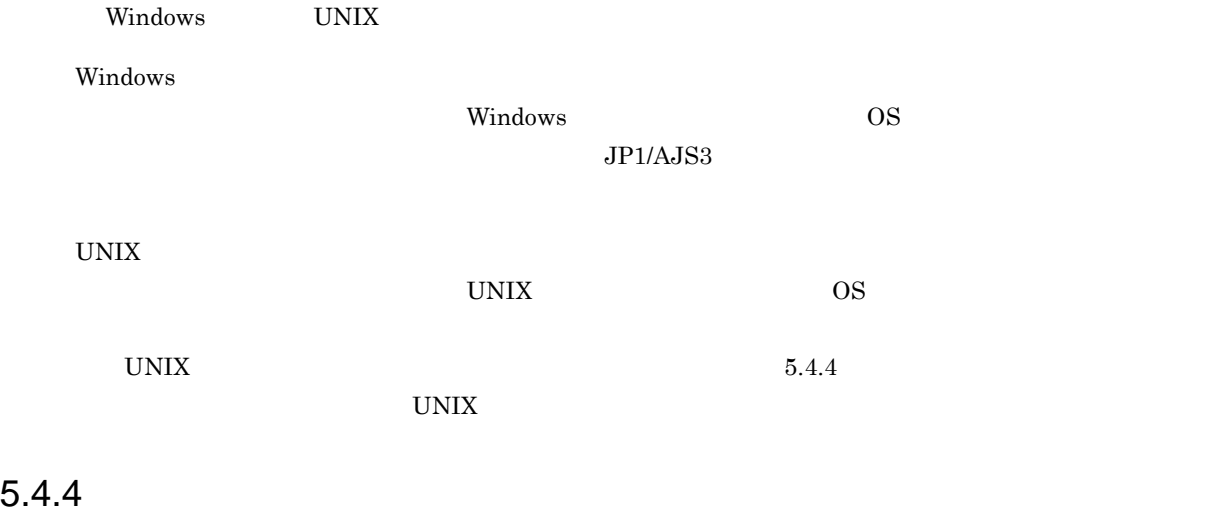

**UNIX** 

UNIX  $\blacksquare$ 

 $ACL$ 

UNIX  $\blacksquare$ 

- **•**  $\mathbf{r} = \mathbf{r} \cdot \mathbf{r}$
- **•**  $\mathbf{r} = \mathbf{r} \cdot \mathbf{r}$
- **• •**  $\mathbf{r} = \mathbf{r} \cdot \mathbf{r}$
- **• •**  $\mathbf{r} = \mathbf{r} \cdot \mathbf{r} + \mathbf{r} \cdot \mathbf{r} + \mathbf{r} \cdot \mathbf{r} + \mathbf{r} \cdot \mathbf{r} + \mathbf{r} \cdot \mathbf{r} + \mathbf{r} \cdot \mathbf{r} + \mathbf{r} \cdot \mathbf{r} + \mathbf{r} \cdot \mathbf{r} + \mathbf{r} \cdot \mathbf{r} + \mathbf{r} \cdot \mathbf{r} + \mathbf{r} \cdot \mathbf{r} + \mathbf{r} \cdot \mathbf{r} + \mathbf{r} \cdot \mathbf{r} + \mathbf{r} \cdot \$
- **•**  $\mathbf{r} = \mathbf{r} \cdot \mathbf{r} + \mathbf{r} \cdot \mathbf{r} + \mathbf{r} \cdot \mathbf{r} + \mathbf{r} \cdot \mathbf{r} + \mathbf{r} \cdot \mathbf{r} + \mathbf{r} \cdot \mathbf{r} + \mathbf{r} \cdot \mathbf{r} + \mathbf{r} \cdot \mathbf{r} + \mathbf{r} \cdot \mathbf{r} + \mathbf{r} \cdot \mathbf{r} + \mathbf{r} \cdot \mathbf{r} + \mathbf{r} \cdot \mathbf{r} + \mathbf{r} \cdot \mathbf{r} + \mathbf{r} \cdot \mathbf{r$
- **•**  $\mathbf{r} = \mathbf{r} \cdot \mathbf{r}$
- 
- **•** 各ファイルのアクセス権限をファイルパーミッションの設定だけでチェックする。 • **•** The contract of the contract of the contract of the contract of the contract of the contract of the contract of the contract of the contract of the contract of the contract of the contract of the contract of the cont
- 
- **•** Article of the State Control Control Control Control Control Control Control Control Control Control Control Control Control Control Control Control Control Control Control Control Control Control Control Control Con

JP1/Automatic Job Management System 3 1 15.2.18

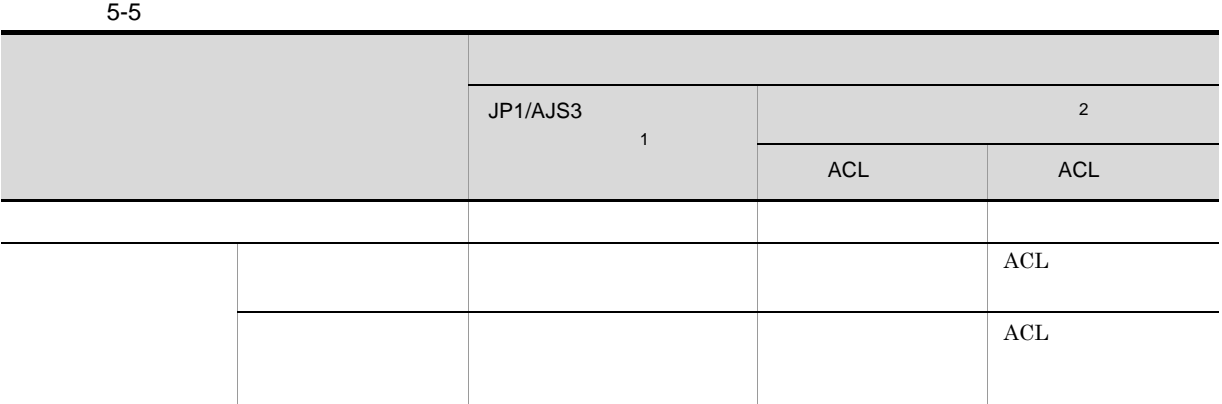

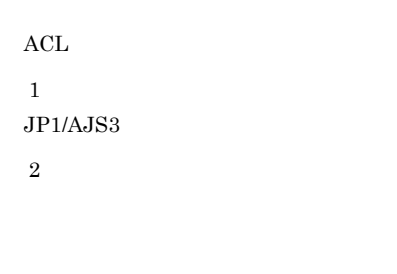

- JP1/AJS3
- *JP1/AJS* 08-10
- **•** チェック方法を変更する場合,それまで実行できていたジョブが起動失敗になることがあります。

## 5.4.5 HP-UX OS

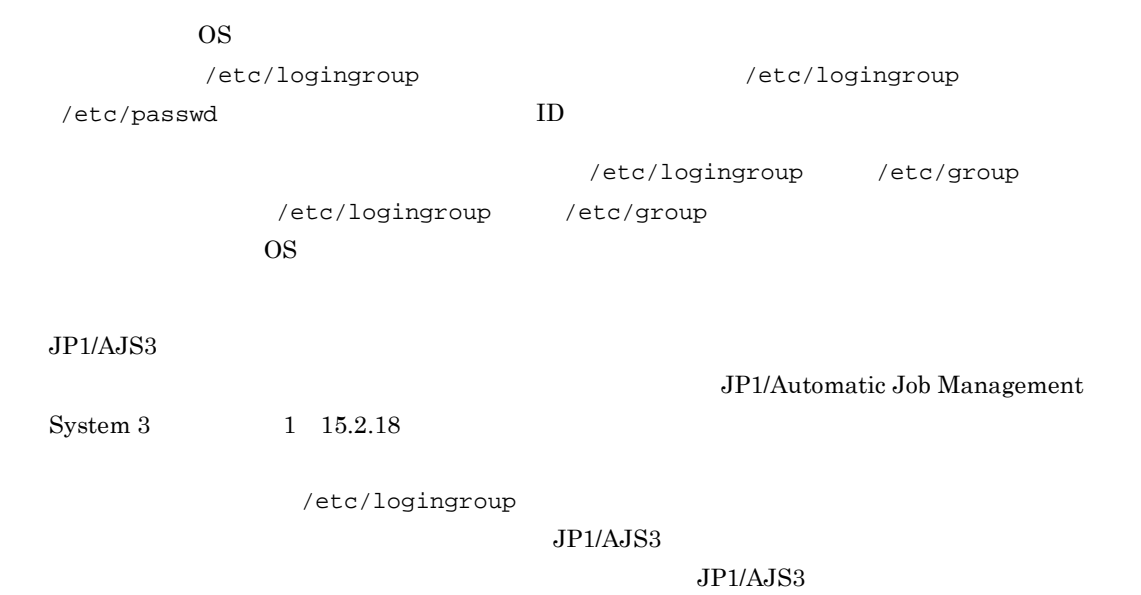

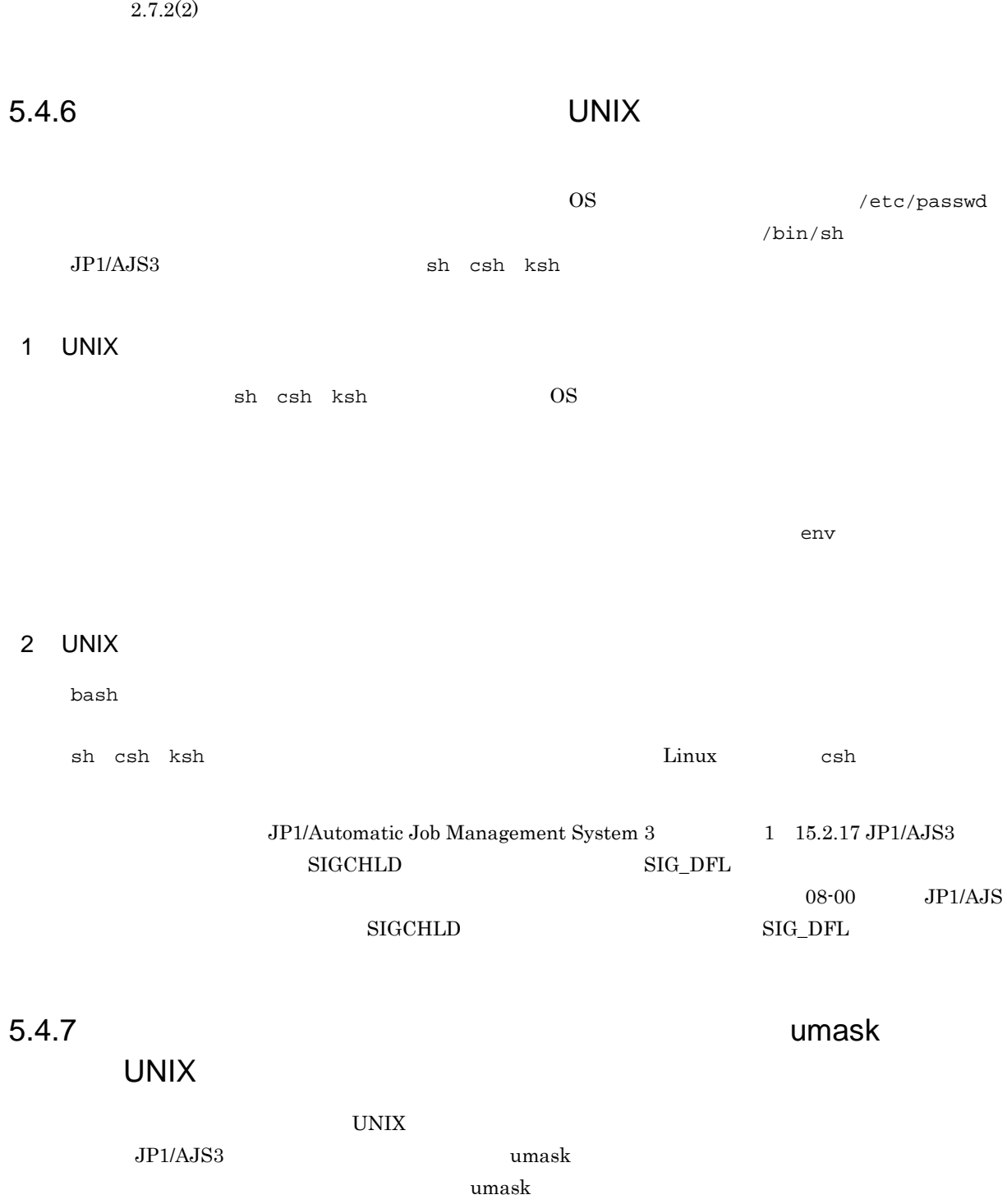

 $\rm JP1/Automatic$  Job Management System  $3$ 

**•** ファイル名

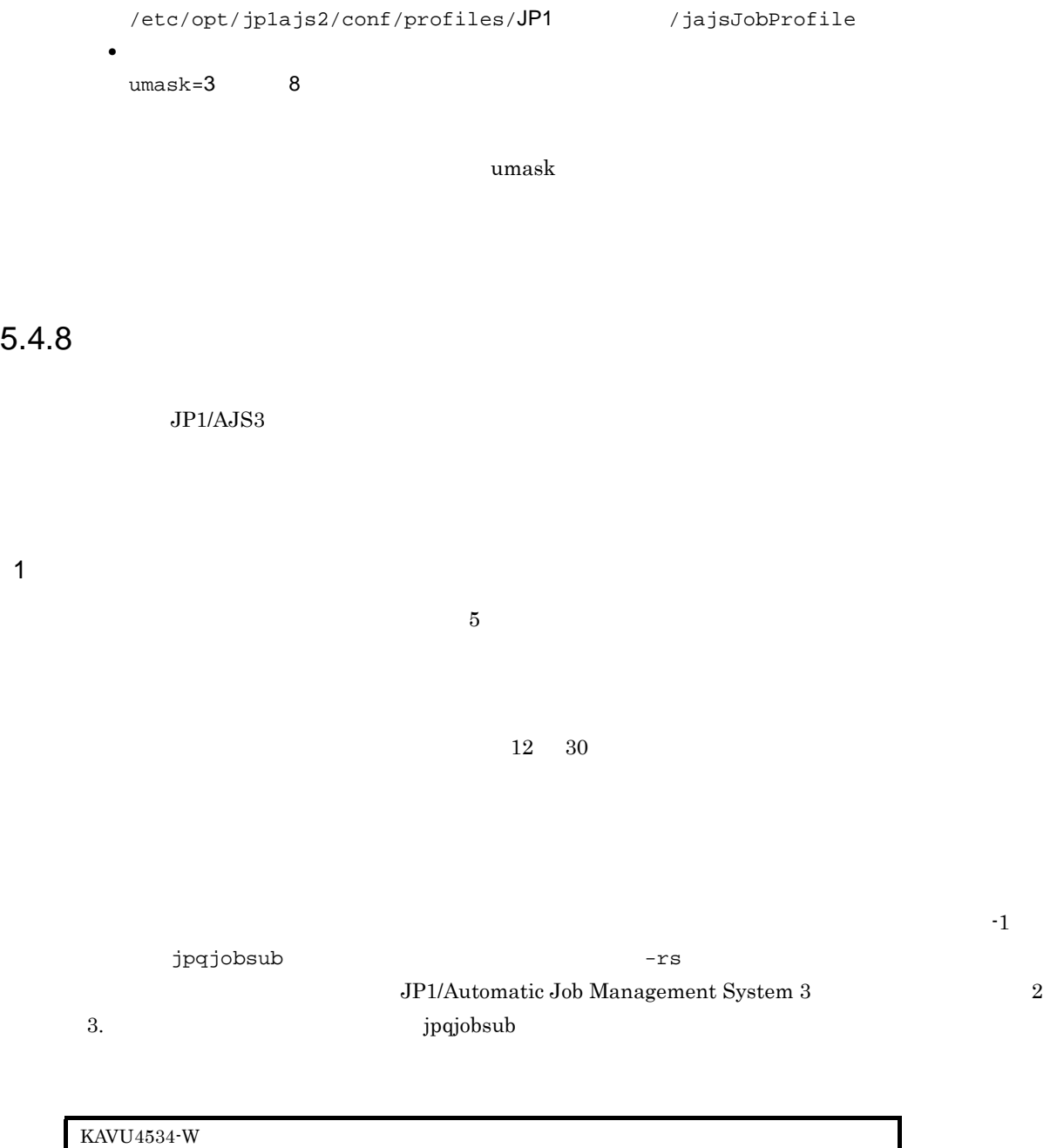

 $JPI$ 

 $\rm QUEUE$ 

 $2$ 

 $5$ 

 $\rm QUEUE$ 

 $JP1/NQSEXEC$   $JP1/OJE$  5

 $10 \quad 15$ 

 $5$  $5$  $j$ pqjobsub  $5$ jpqjobget JP1/NQSEXEC  $JPI/NGSEXEC 05-20 \hspace{3cm} JPI/AJS3 \hspace{3cm} JPI/NGSEXEC$ JP1/AJS3 JP1/NQSEXEC  $5$  $5$  $\rm JP1/NQSEXEC~06\text{-}00 \hspace{10mm} JP1/AJS3$  $JPI/NGSEXEC \hspace{20pt} JPI/AJS3$ JP1/NQSEXEC 05-20  $JPI/NGSEXEC 06-00 \hspace{3cm} JPI/$  $A$ JS3  $\begin{array}{lll} \text{KAVU6218-W} & \text{TCP/IP} \end{array}$ 

 $4$ 

 $JPI/AS3$ 

 $3 \thinspace$ 

 $\overline{\text{KAVU4593-W}}$ 

5.

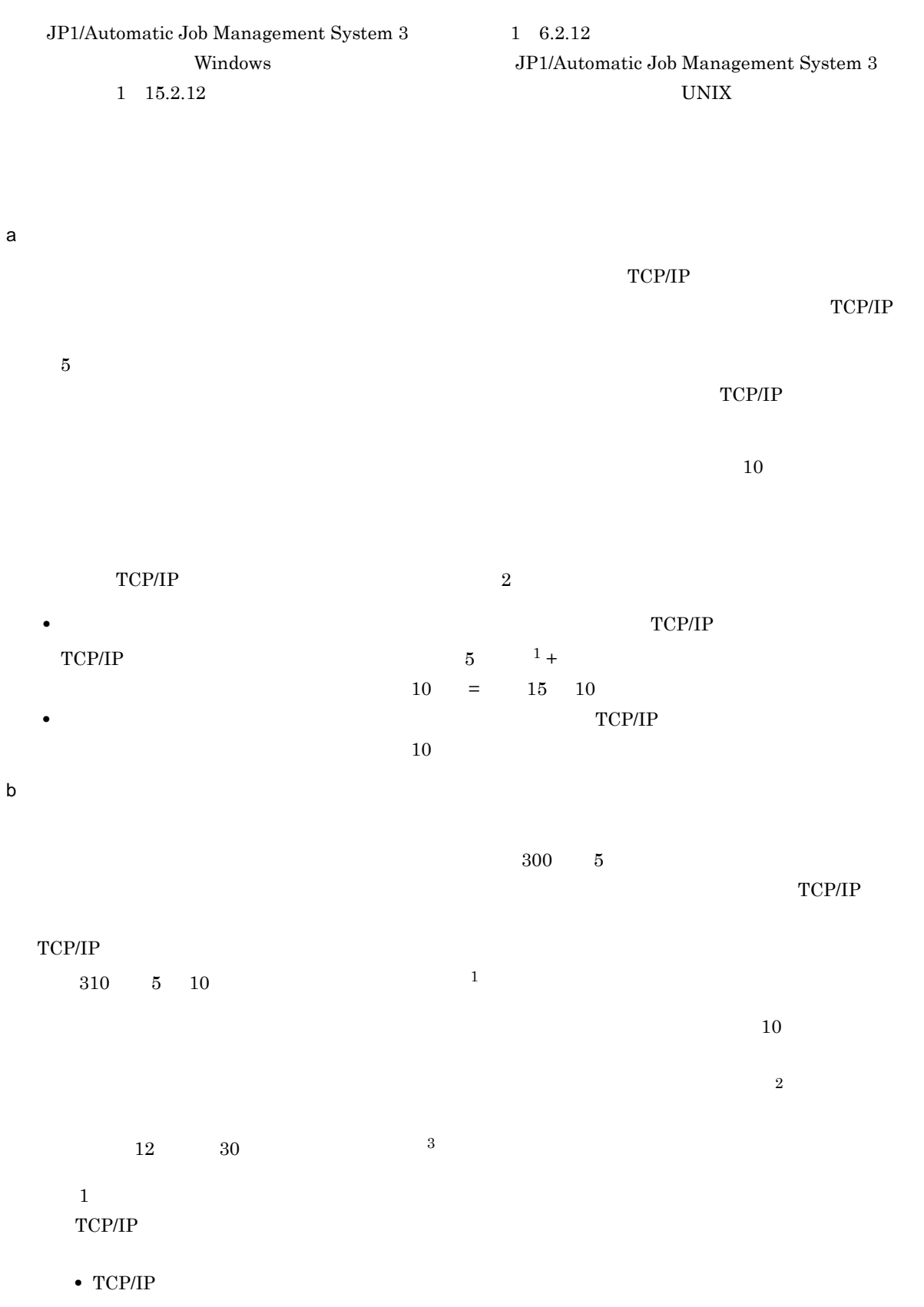

 $TCP/IP$ 

#### 5. ジョブの実行環境

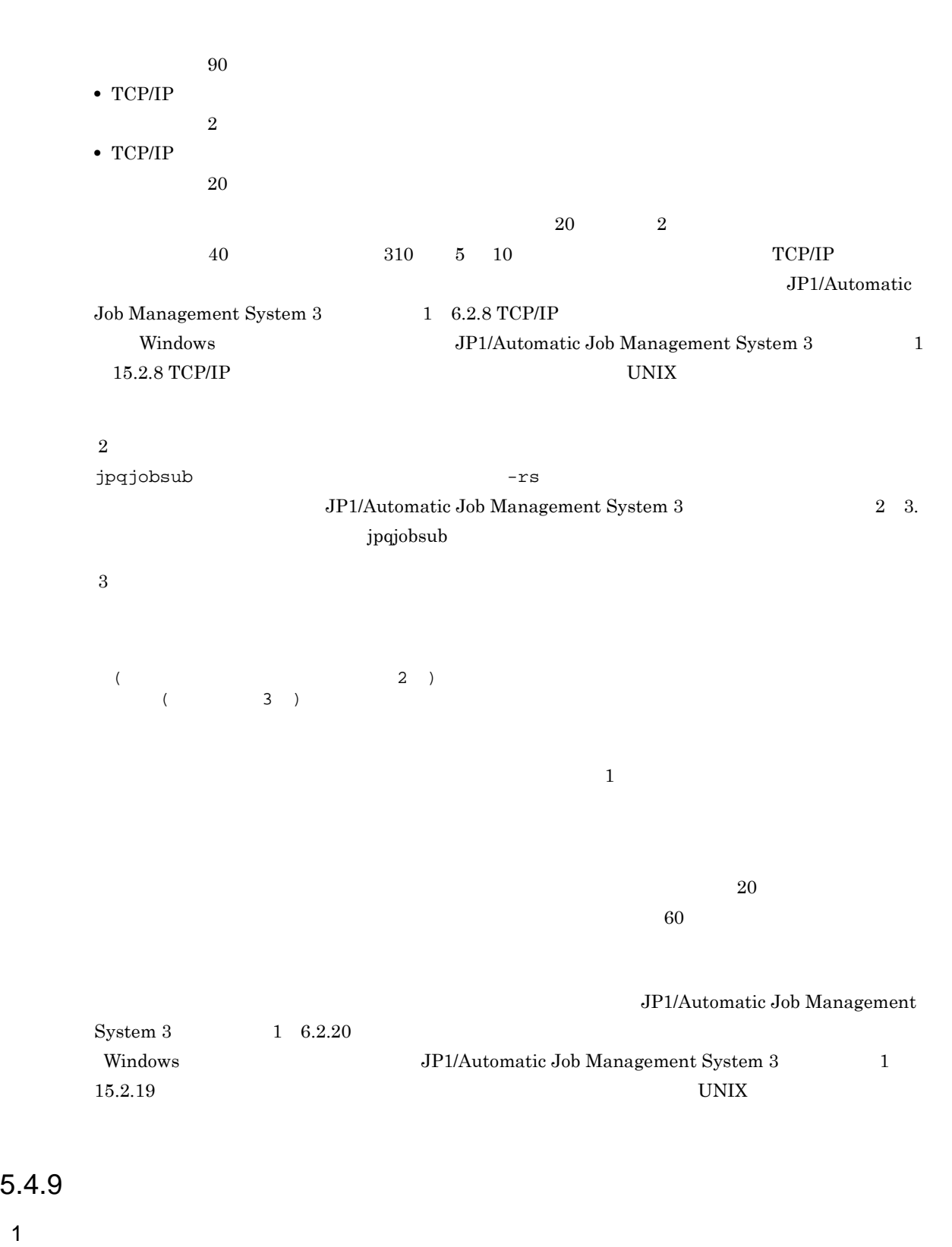

5.

 $UNIX$  PC  $\blacksquare$ 

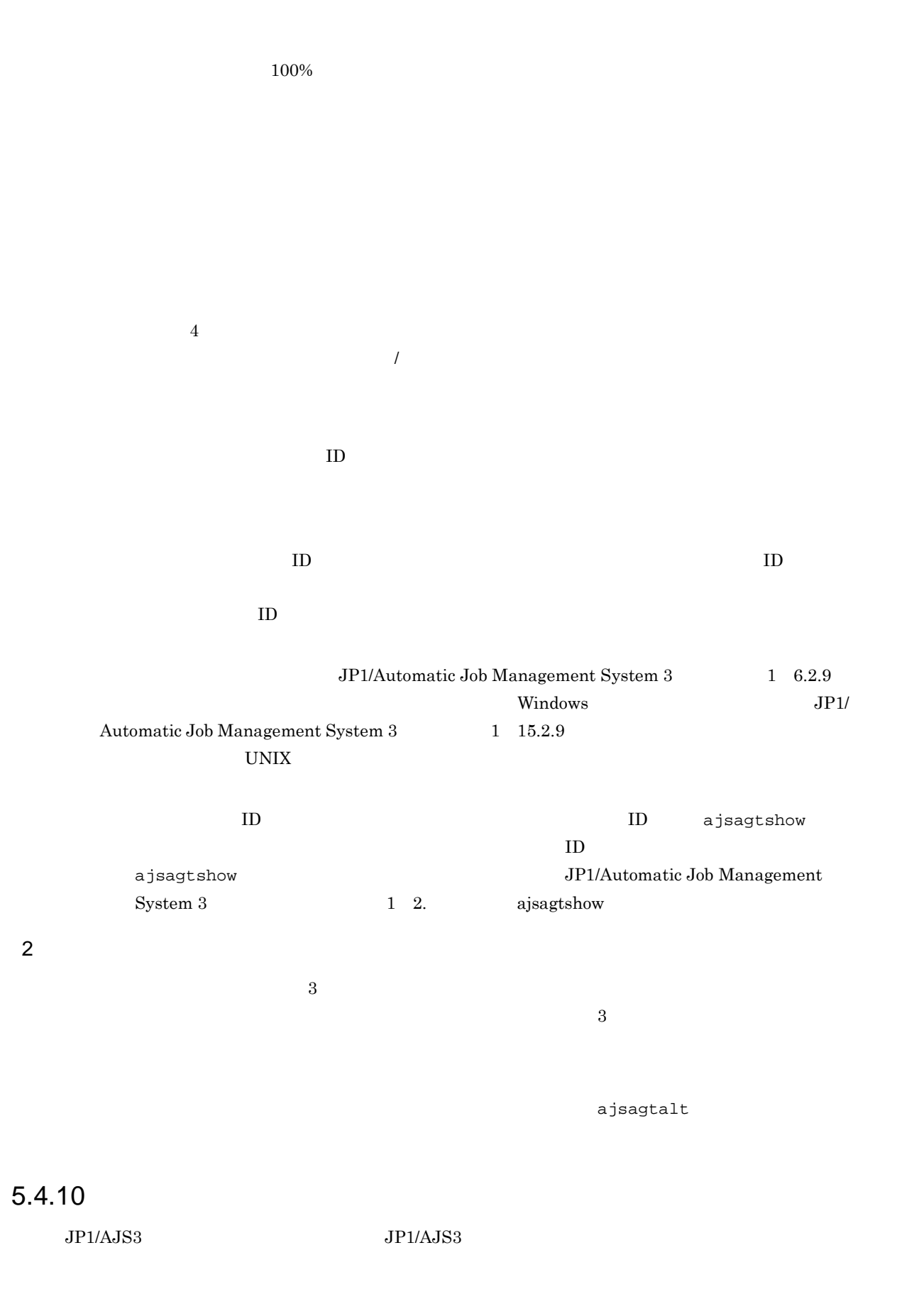

#### 1 Windows

- $JP1/AJS3$
- jp1exec

#### Win32API TerminateProcess TerminateProcess Windows

#### 2 UNIX

- $UNIX$ •  $JP1/AJS3$
- **•** ユーザープログラムから起動されたプログラム(ただし,setpgrp システムコールなどでプロセスグ

#### $_{\rm{SIGKILL}}$  $_{\rm{SIGKILL}}$  UNIX

#### 3 JP1/Script

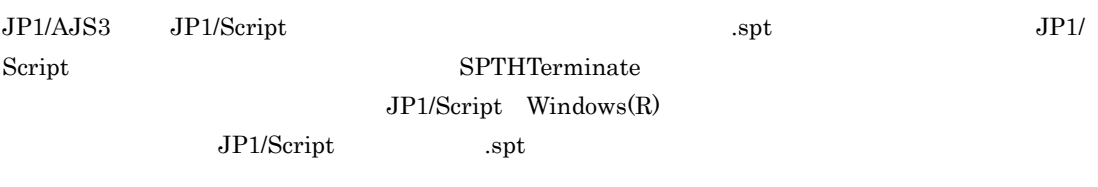

 $Windows$ 

JP1/Script .spt JP1/Script 3DP1/Script .spt .spt $\cdot$ spt $\cdot$ 

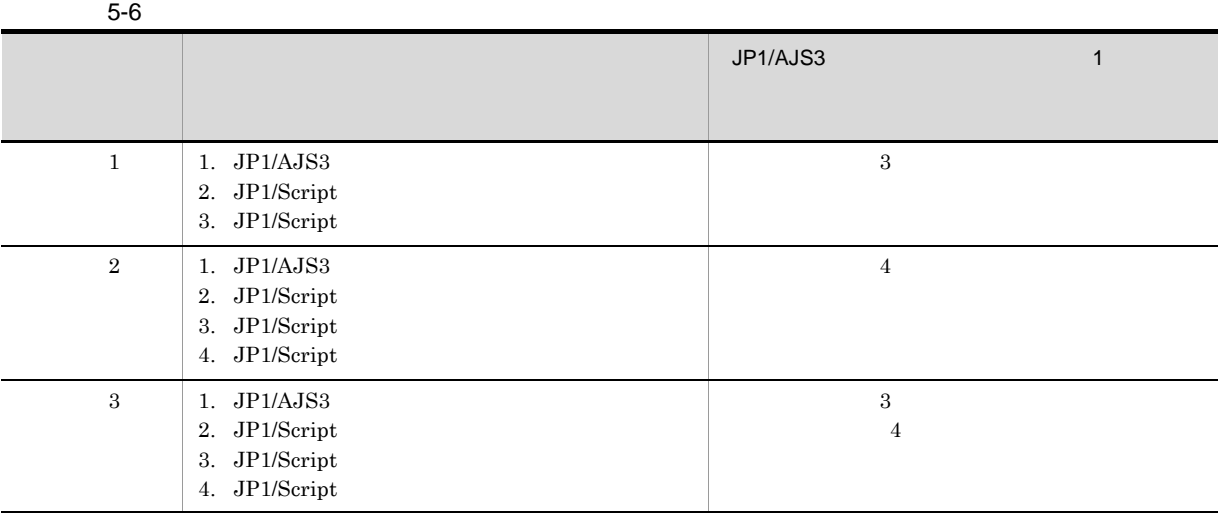

 $JP1/AJS3$  30  $JP1/Script$ 

Win32 API TerminateProcess JP1/Script TerminateProcess

2 JP1/Script

### 5.4.11 JP1/AJS3

 $JPI/AS3$ 

 $\overline{2}$ 

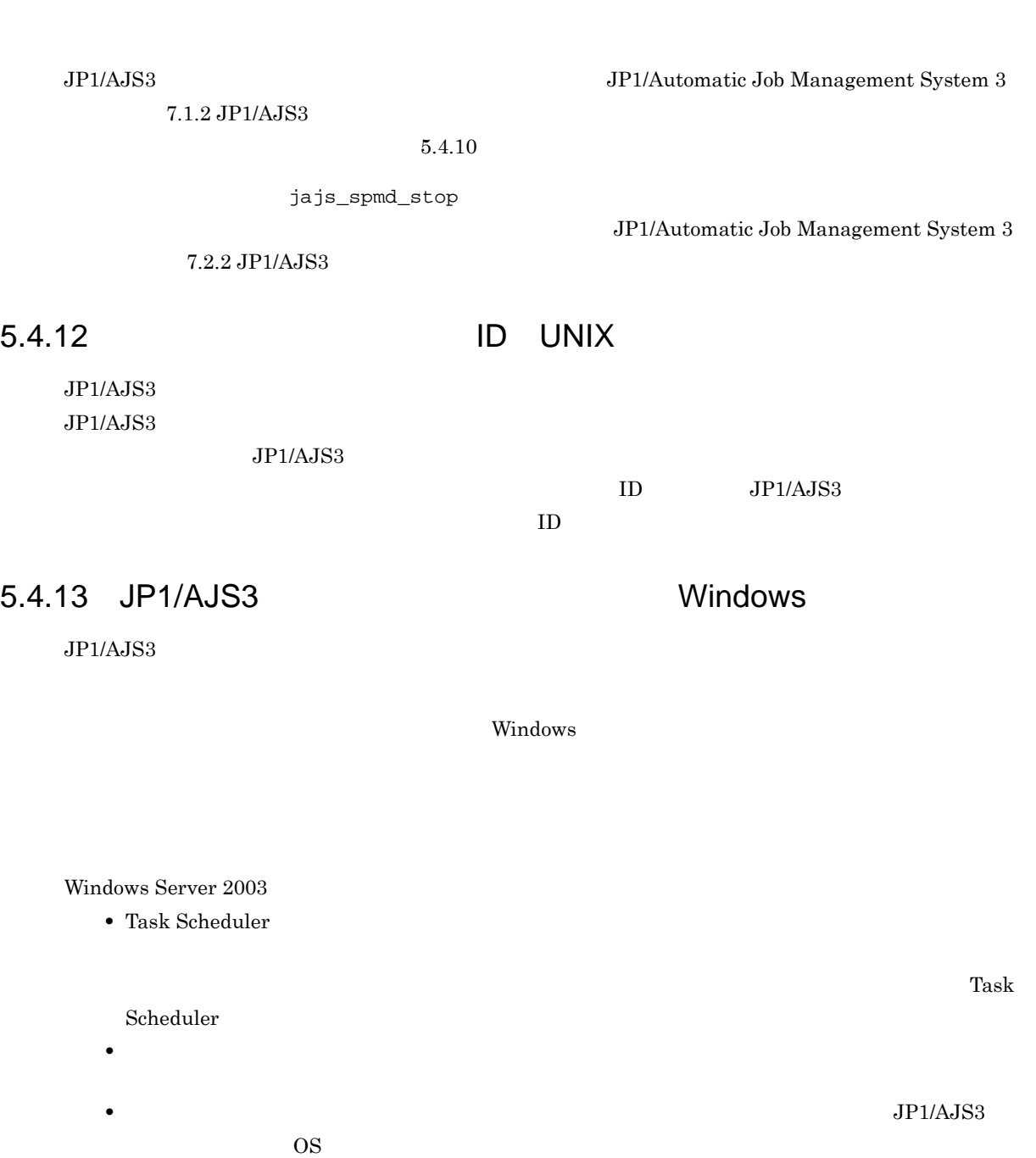

Windows Server 2008

• <sub>\*</sub>

 $JP1/AJS3$   $OS$ 

• <sub>•</sub>  $\frac{1}{2}$   $\frac{1}{2}$   $\frac{1}{$ 

 $JP1/AJS3$   $JP1/Script$ 

 $\begin{aligned} \text{NetExec} \end{aligned}$  $JP1/Script$  Windows $(R)$
# 業務の監視

 $6.1$ 

# $6.1$

JP1/AJS3 - View

JP1/Automatic Job Management System  $3$ 

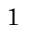

 $JP1/AJS3$  - View

#### $6.1.1$

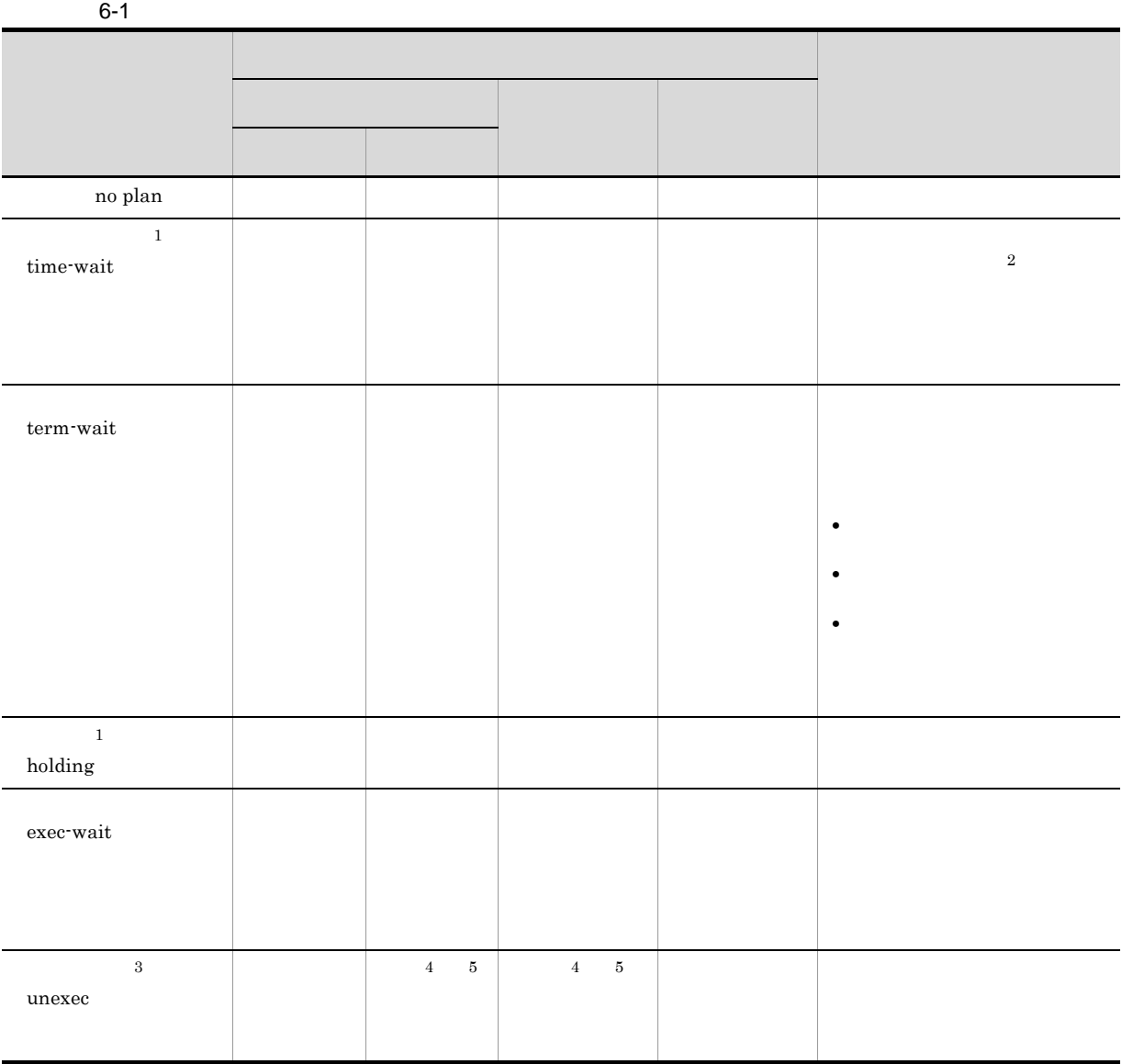

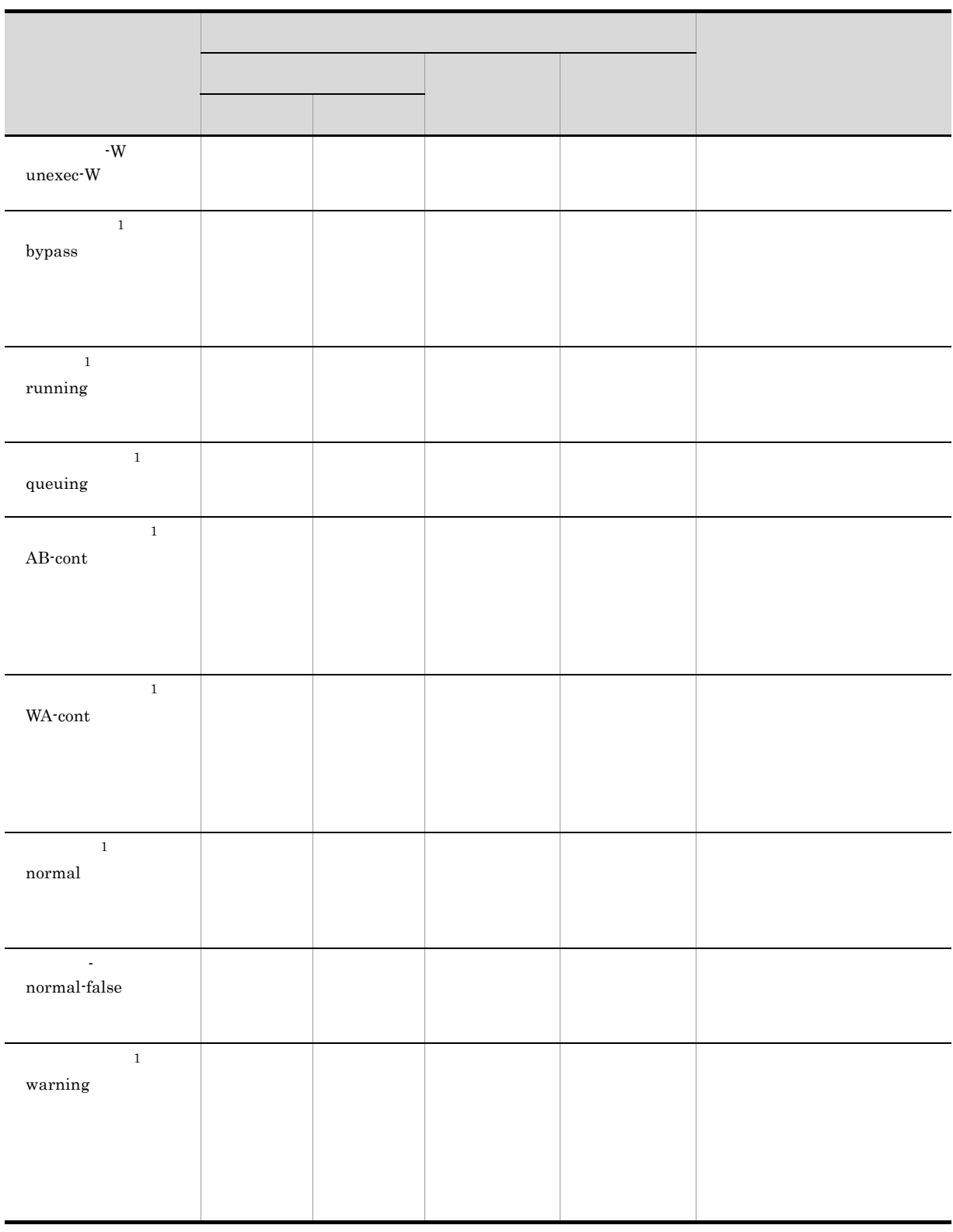

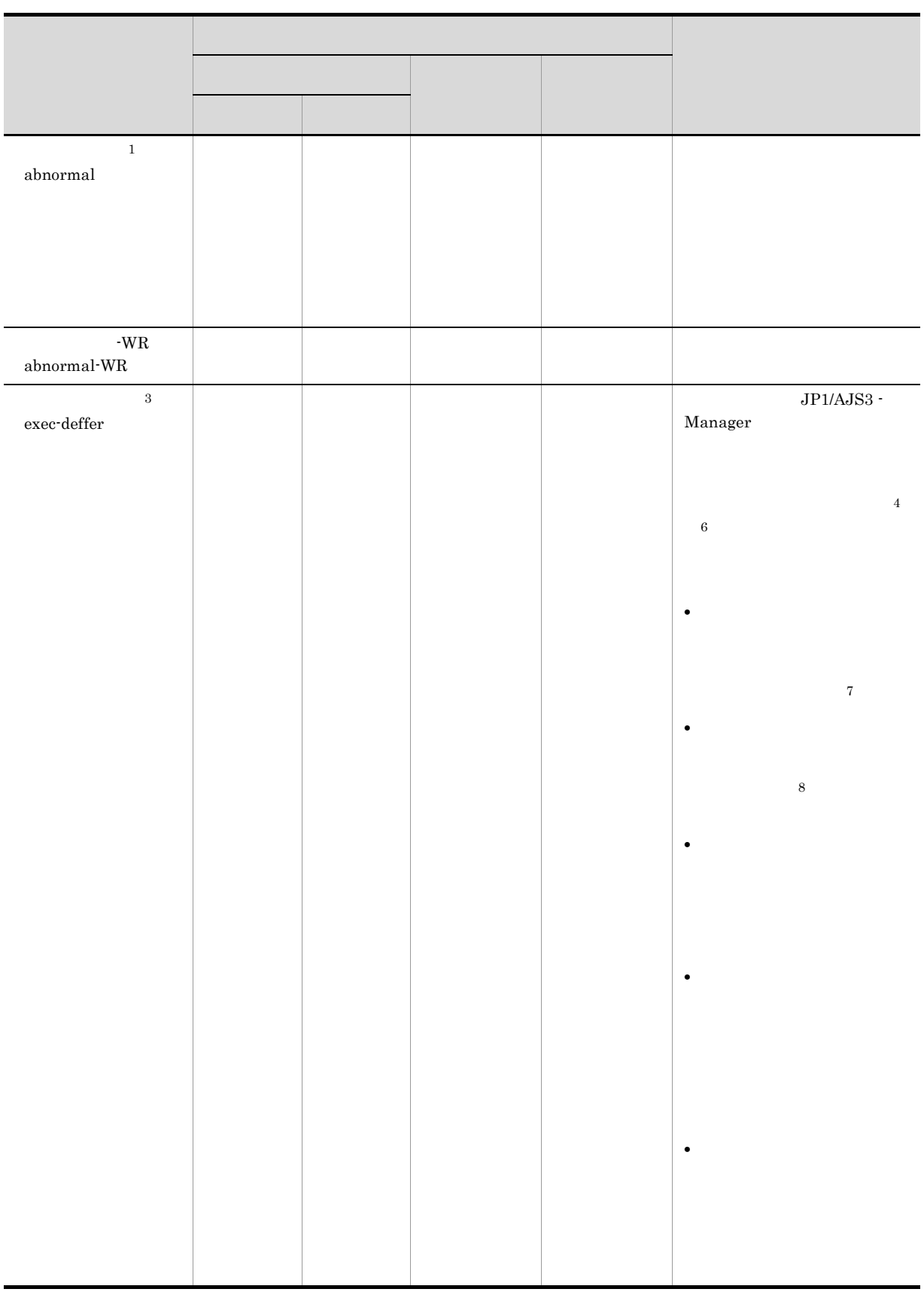

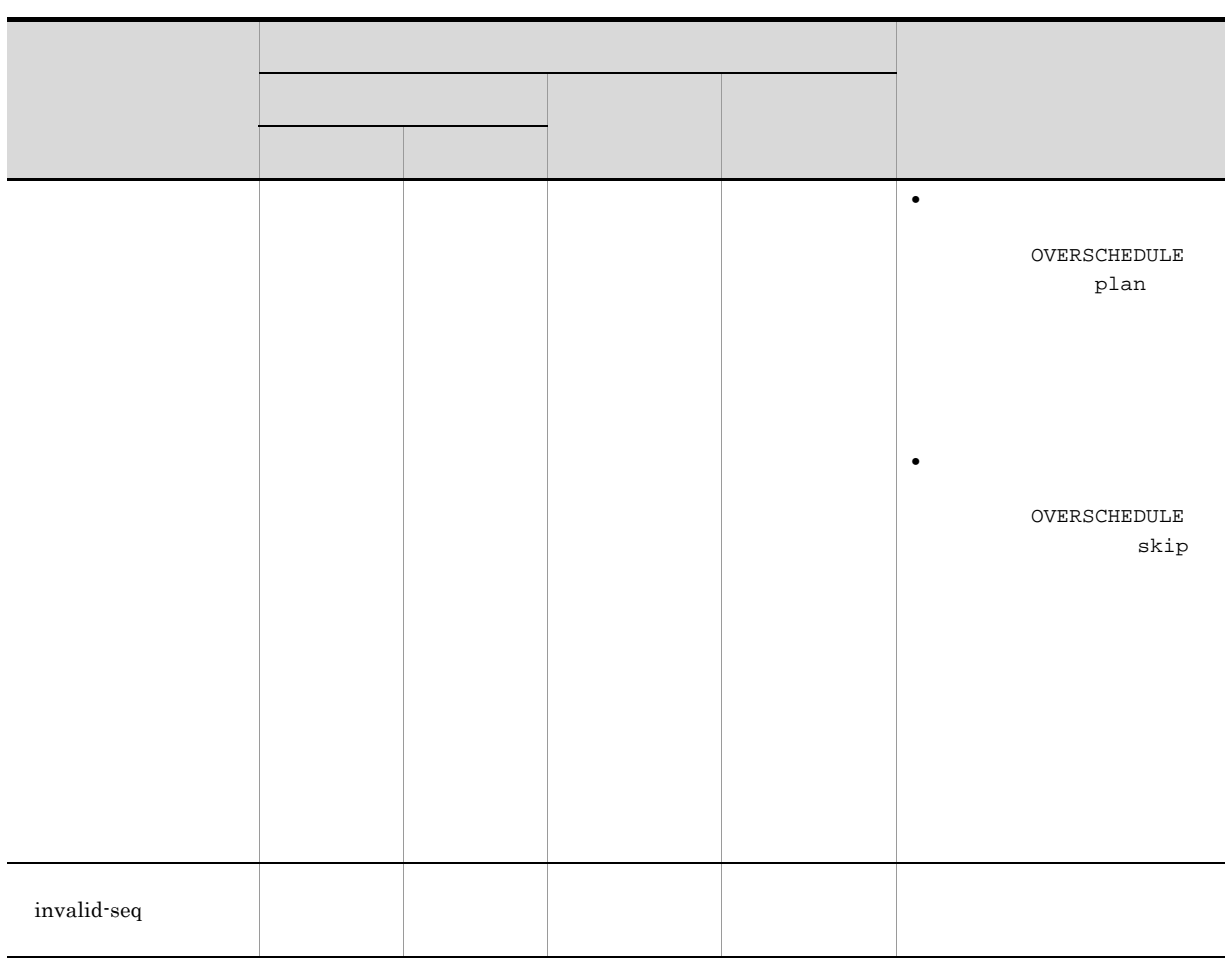

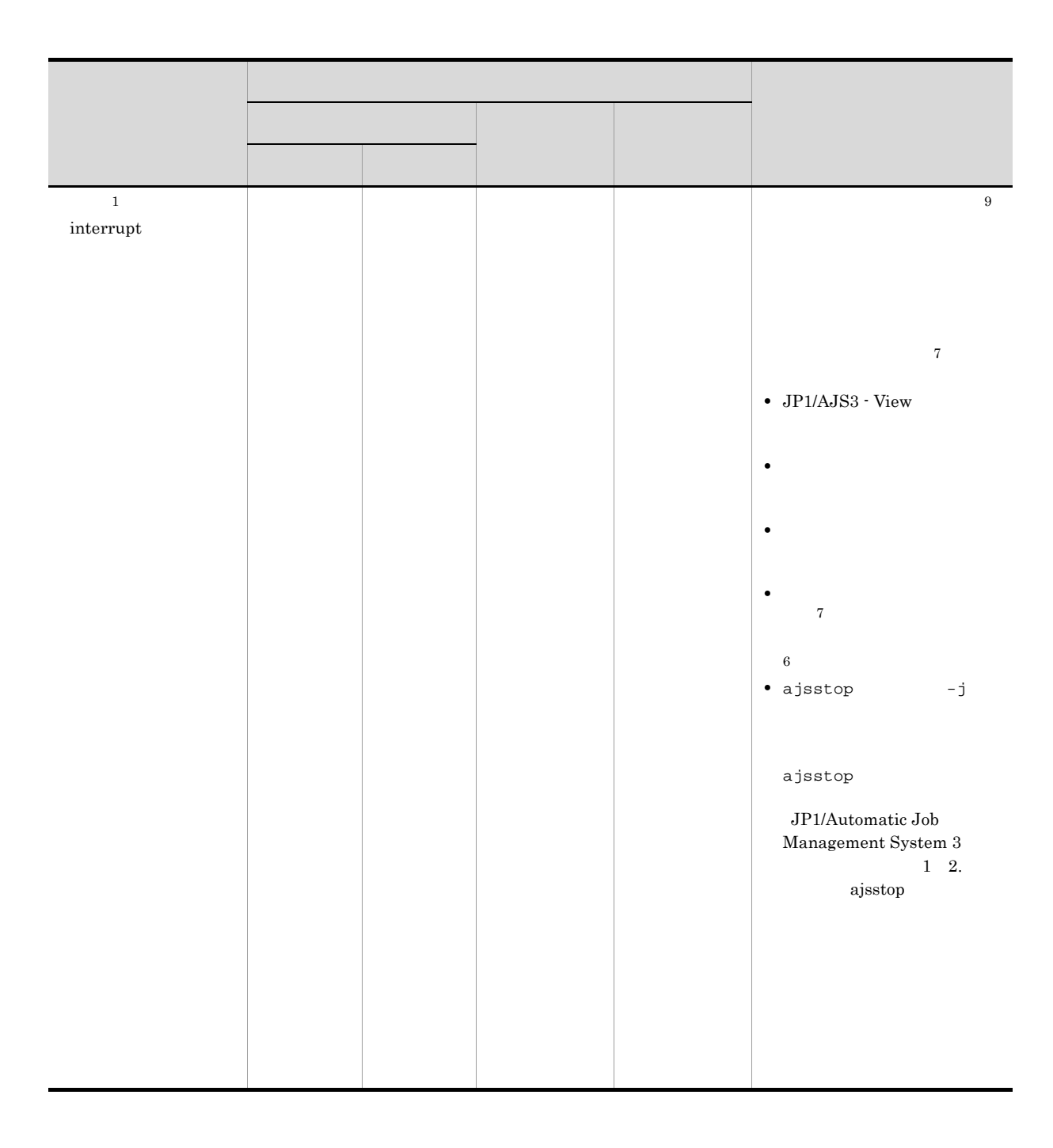

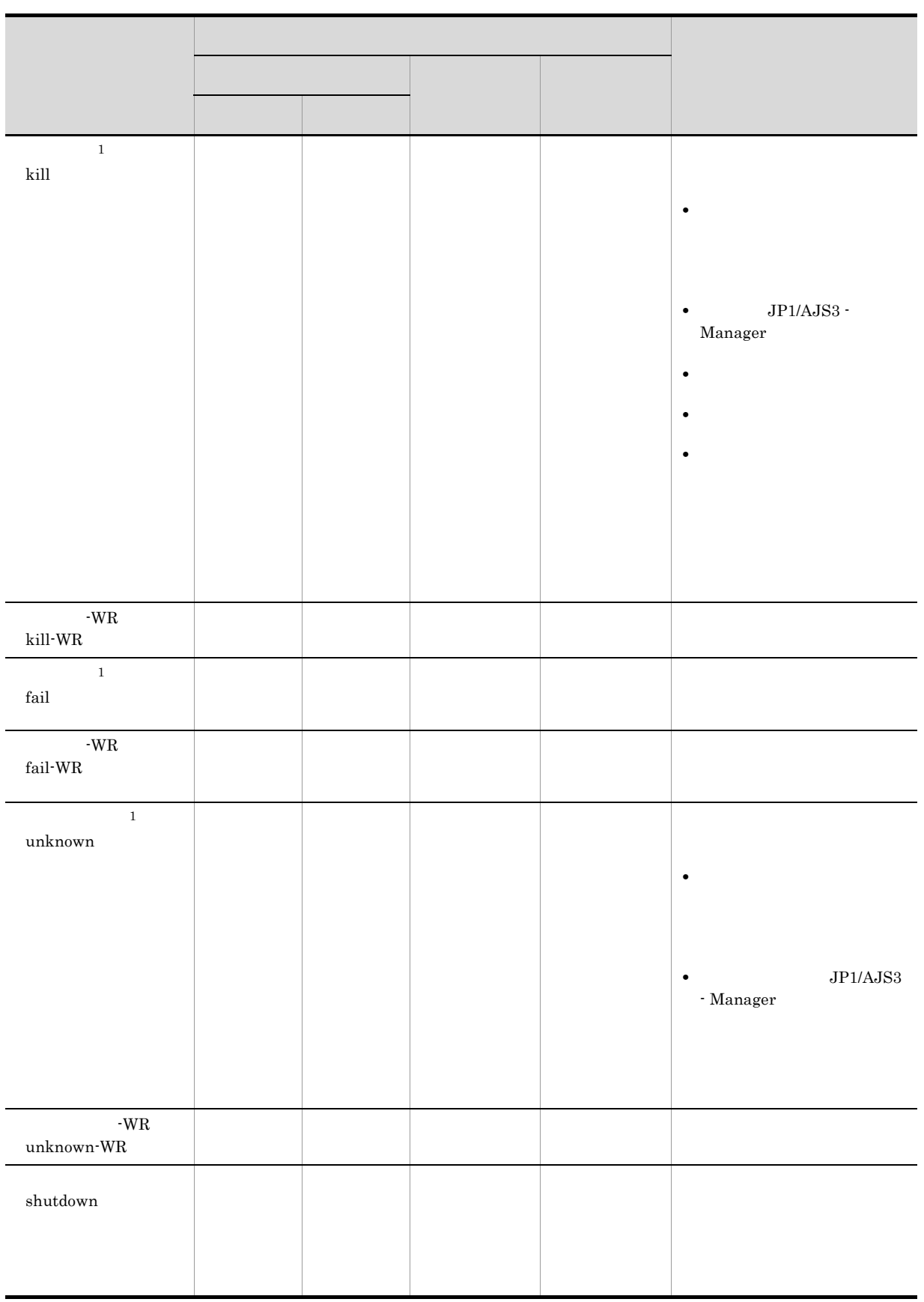

注※ 1 ajsshow  $-R$ •<br>• <sub>The application of the application of the application of the application of the application of the application</sub>

• **•**  $\blacksquare$ • **•** The discoveries that the discoveries the discoveries that the discoveries of  $\mathbb{R}$  $-{\bf R}$  $\cdot$ R ajsshow JP1/Automatic Job Management System 3 1 2. ajsshow  $\overline{2}$  $\,3$ JP1/Automatic Job  $\begin{array}{lll} \text{Management System 3} & \hspace*{1.5mm} 15.3.42 \end{array}$ JP1/Automatic Job Management System 3 15.3.44 注※ 4  $\bf 5$  $\,$  6  $\,$ 注※ 7  $1$ 注※ 8 注※ 9

**•** 異常検出終了

- **•** 中断
- **•** 順序不正
- **•** 強制終了
- **•** 起動失敗
- **•** 終了状態不明
- **•**  $\mathbb{R}$

注※ 10

#### .CONDITION

注※ 11

**•**「開始時刻待ち」「先行終了待ち」「実行待ち」「起動条件待ち」のような待ち状態のユニットのうち,

 $JPI/$ Automatic Job Management System 3 15.3.42 JP1/AJS2 - Manager  $JPI/AJS2 - View$  06-71 • <sub>•</sub> "我们决定的"的是,我们决定的是,我们决定的是,我们决定的是,我们决定的是,我们决定的是,我们决定的是,我们决定的是,我们决定的是,我们决定的是,我们

• <sub>•</sub> ジョブの表示では,ジョブネットやジョブの表示されます。

• JP1/AJS3 - View JP1/AJS2 - View 08-50

JP1/Automatic Job Management System 3

 $15.7.11$ 

 $4.4.2(2)$  $CPU$ 

### $6.1.2$  JP1/AJS3 - View

JP1/AJS3 - View JP1/Automatic Job Management System 3 8.

JP1/AJS3 - View

- JP1/AJS3 View
- •<br>Particular experiments of the second product of the second product of the second product of the second product
- •<br>Professor of the state of the state of the state of the state of the state of the state of the state of the st

1 JP1/AJS3 - View

JP1/AJS3 - View

•<br>Production of the contract of the contract of the contract of the contract of the contract of the contract of

 $JPI/AJSS - V$ iew

a JP1/AJS3 - View

JP1/AJS3 - View

JP1/AJS3 - View

6-1 JP1/AJS3 - View

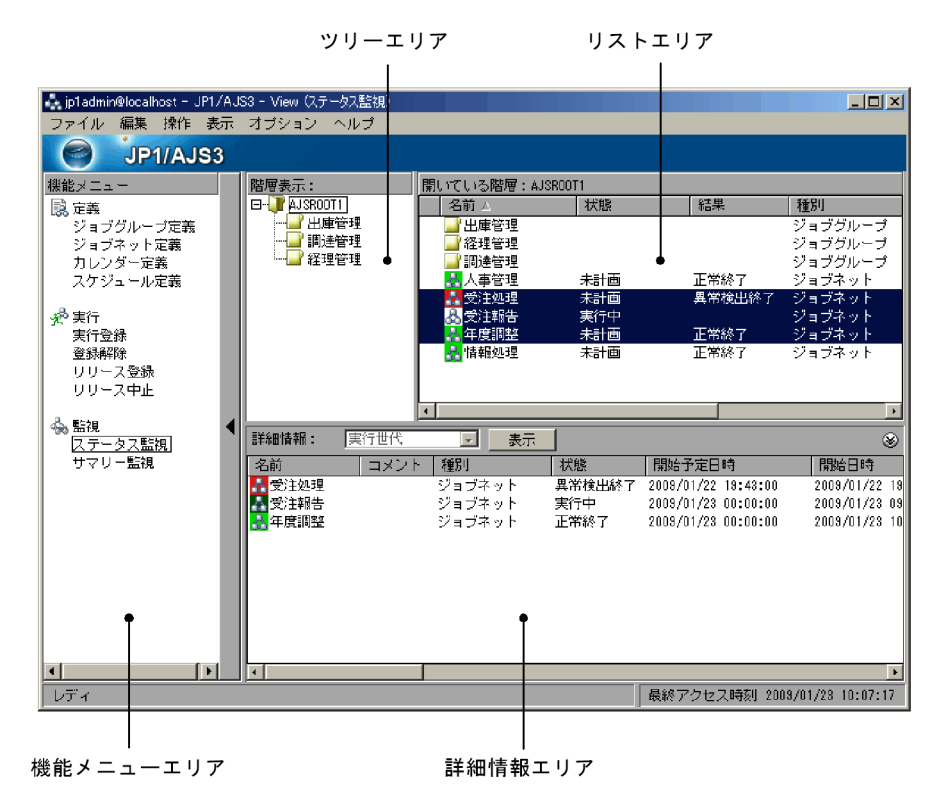

JP1/AJS3 - View

 $JPI/ALS3$  -

#### Manager **Manager** VIEWSTATUSRANGE

- VIEWSTATUSRANGE=all
	- 1.  $\blacksquare$
	- $2.$
	- $3.$
- VIEWSTATUSRANGE=today
	- 1.  $\blacksquare$
	- $2.$
	- $3.$
	- $4.$

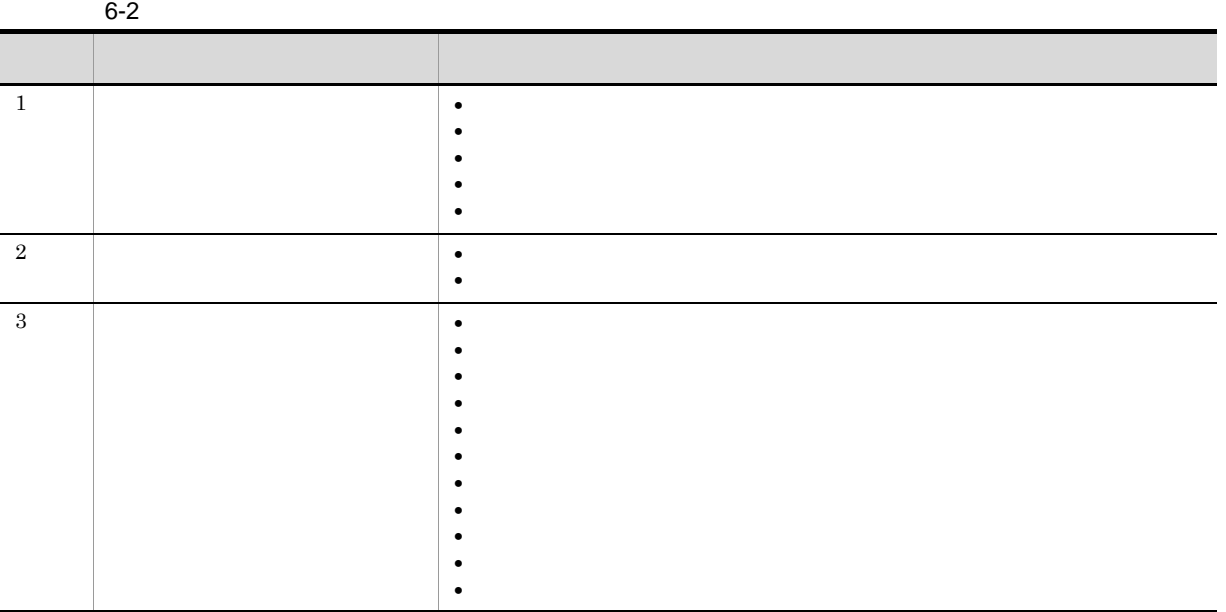

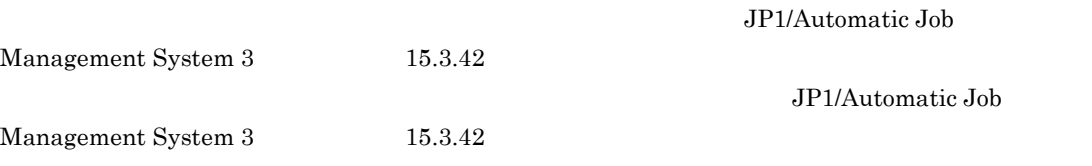

- 1
- $2$ • **•** 2
- **•**  $\frac{1}{2}$
- **• •**  $\mathbf{r} = \mathbf{r} \cdot \mathbf{r}$
- **•** 翌日以降の世代
- 注※ 1
	- $\overline{2}$ 
		- $6-2$

●毎日1回実行するジョブネットの場合

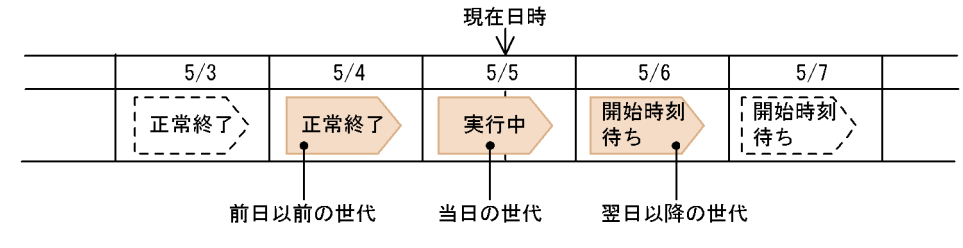

●毎日1回、日をまたいで実行するジョブネットの場合

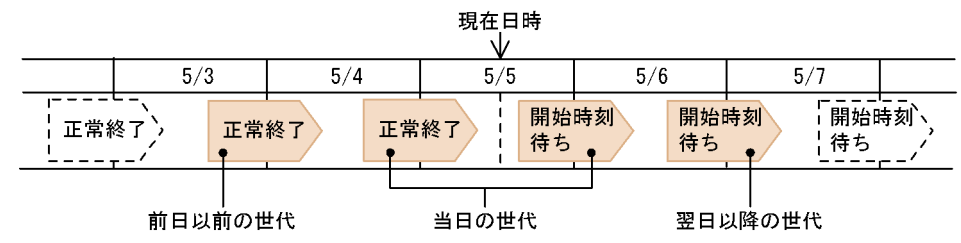

●毎日3回多重起動するジョブネットの場合

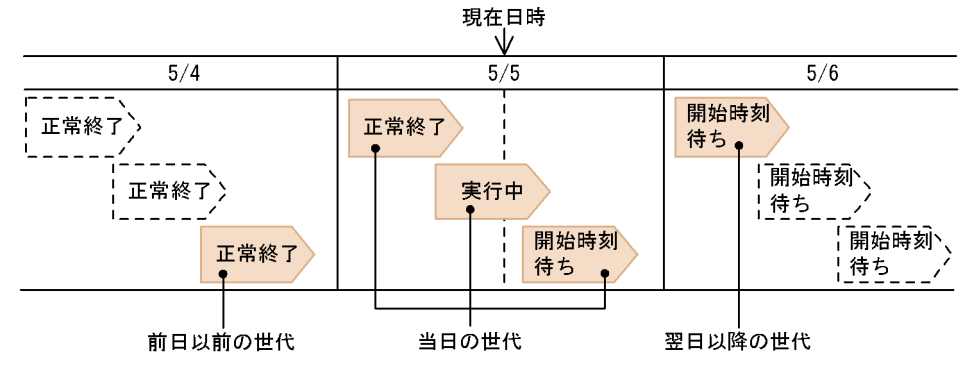

(凡例)

:表示される世代  $\left(\begin{array}{c} 1 & 0 \\ 0 & 0 \end{array}\right)$ :表示されない世代

#### ●毎日1回実行する起動条件付きジョブネットの場合

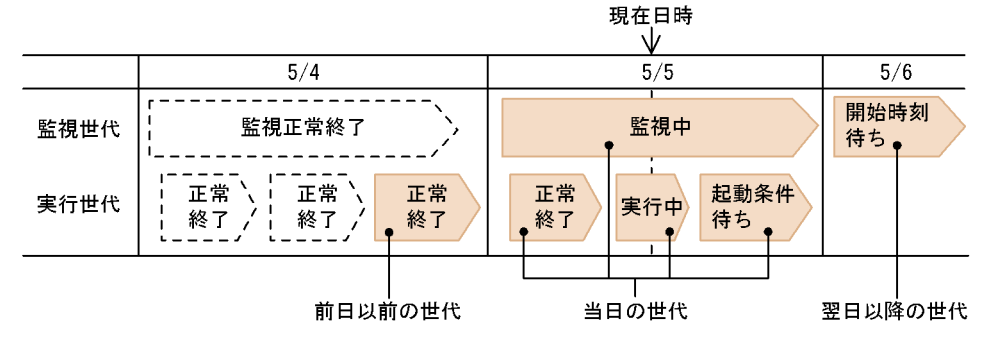

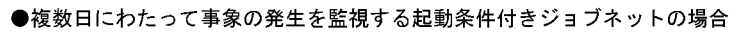

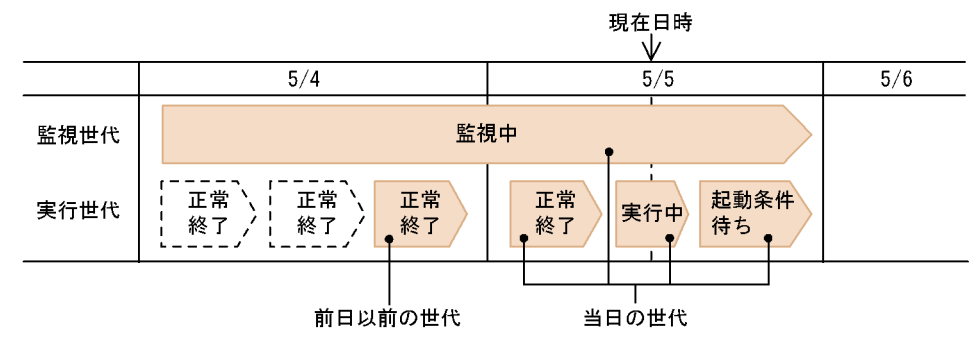

#### (凡例)

:表示される世代 

•<br>「本<sup>の</sup>また」は、「未計画」はあります。

**•**[状態]を選択する

**•**[結果]を選択する

**•**[次回予定]を選択する

- **•** The Term of Term of Term of Term of Term of Term of Term of Term of Term of Term of Term of Term of Term of Term of Term of Term of Term of Term of Term of Term of Term of Term of Term of Term of Term of Term of Ter
- しかしている場合,「保留中」は「保留中」は「保留中」は「保留中」は「実行中」は「実行中」は「実行中」は「実行中」は「実行中」は「実行中」は「実行中」は「実行中」

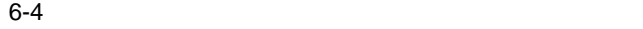

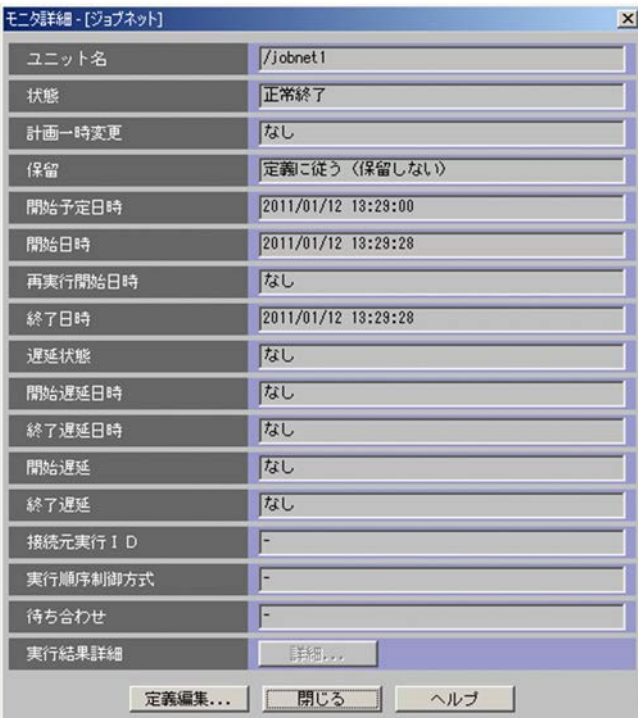

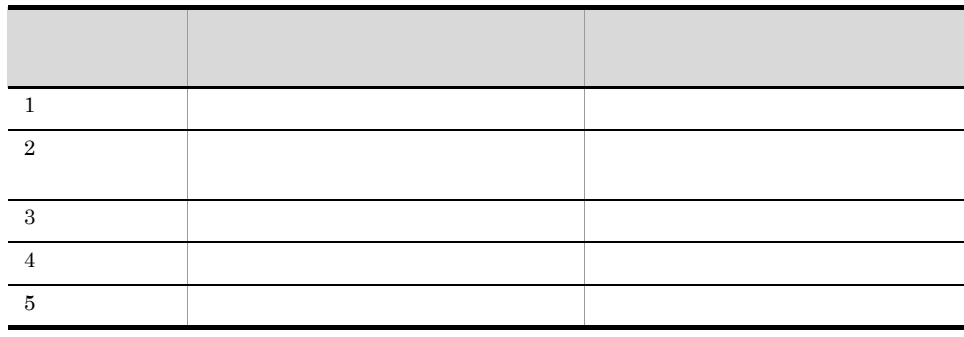

 $\rm JP1/Automatic$  Job Management System  $3$ 

 $15.3.42$ 

#### ${\bf AJSROOT1}$

#### ${\rm JP1/Automatic\ Job\ Management\ System\ 3} \hspace{2cm} 15.3.42$

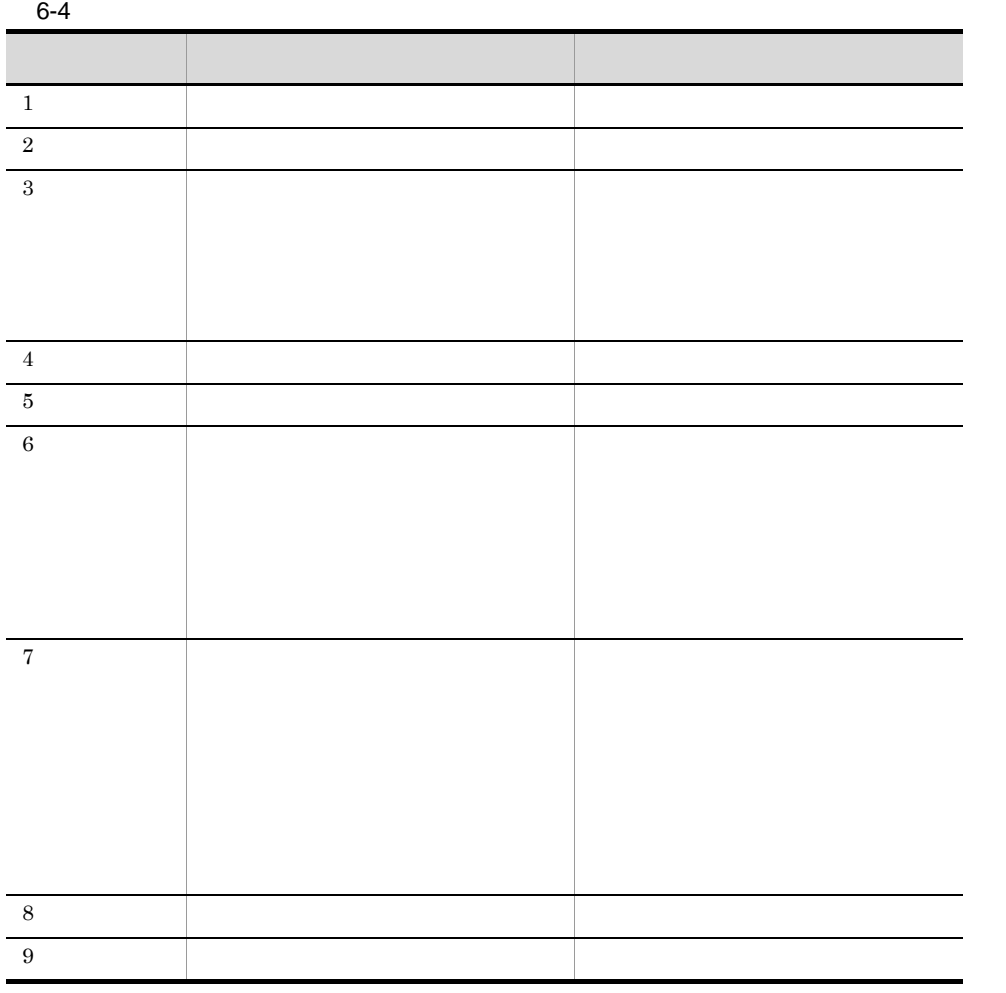

b JP1/AJS3 - View

 $JP1/AJS3$  - View

#### $JP1/AJS3 - View$

6-5 JP1/AJS3 - View

#### 監視対象一覧

| ■ ip1admin@localhost - JP1/AJS3 - View (サマリー監視) |                                                                                          |                                       |                              |                    | $\Box$ D $\Box$ X |
|-------------------------------------------------|------------------------------------------------------------------------------------------|---------------------------------------|------------------------------|--------------------|-------------------|
| 編集 操作 表示 オブション・ヘルプ<br>ファイル                      |                                                                                          |                                       |                              |                    |                   |
| JP1/AJS3                                        |                                                                                          |                                       |                              |                    |                   |
| 機能メニュー                                          | 更新  □ 自動更新一時停止<br>$20 \square$ $\blacksquare$<br>→月<br>監視対象日:<br>$2009$ コ年<br>$\sqrt{2}$ |                                       |                              |                    |                   |
| 感定義<br>ジョブグループ定義                                | 設定<br>進捗度:<br>監視対象一覧:                                                                    | 正常終了・警告終了<br>$\overline{\phantom{0}}$ |                              |                    |                   |
| ジョブネット定義                                        | 1/2<br>コメント<br>ユニット名                                                                     | 世代数                                   | 終了予定日時                       | 進捗度<br>実績/予定       |                   |
| カレンダー定義<br>スケジュール定義                             | 1 % 受注処理                                                                                 |                                       | 1 2009/02/20 12:48:11        | nX                 | n                 |
|                                                 |                                                                                          |                                       |                              |                    |                   |
| 碧美行                                             |                                                                                          |                                       |                              |                    |                   |
| 実行登録                                            |                                                                                          |                                       |                              |                    |                   |
| 登録解除                                            | 合計値                                                                                      |                                       | 2009/02/20 12:48:11          | 0.8                |                   |
| リリース登録                                          | $\blacksquare$                                                                           |                                       |                              |                    |                   |
| リリース中止<br>ユニット詳細情報一覧:<br>(すべて)                  |                                                                                          |                                       |                              |                    |                   |
| 毫監視                                             | 状態<br>ユニット名人<br>コメント                                                                     |                                       | 開始日時                         | 終了日時               |                   |
| ステータス監視                                         | ● 受注データ集計<br> 保留中                                                                        |                                       | 2009/02/20 11:48:11          | 2009/02/20 12:08:1 |                   |
| サマリー監視                                          | ● 受注伝票作成                                                                                 | 先行終了待ち                                | 2009/02/20 12:28:11          | 2009/02/20 12:48:1 |                   |
|                                                 | 6、受注処理<br>実行中                                                                            |                                       | 2009/02/20 11:47:33          | 2009/02/20 12:48:1 |                   |
|                                                 | ● 在庫チェック                                                                                 | 先行終了待ち                                | 2009/02/20 12:08:11          | 2009/02/20 12:28:1 |                   |
|                                                 | ● 発注伝票作成                                                                                 | 先行終了待ち                                | 2009/02/20 12:28:11          | 2009/02/20 12:48:1 |                   |
| $\left  \cdot \right $<br>$\mathbf{F}$          | $\vert \cdot \vert$                                                                      |                                       |                              |                    |                   |
| レディ                                             |                                                                                          |                                       | 最終アクセス時刻 2009/02/20 11:48:11 |                    |                   |
|                                                 |                                                                                          |                                       |                              |                    |                   |
|                                                 |                                                                                          |                                       |                              |                    |                   |

機能メニューエリア

ユニット詳細情報一覧

 $1$ , 1 and  $1$ 

 $JP1/AJS3$  - View

JP1/AJS3 - View

#### ●監視対象日が7/5の場合

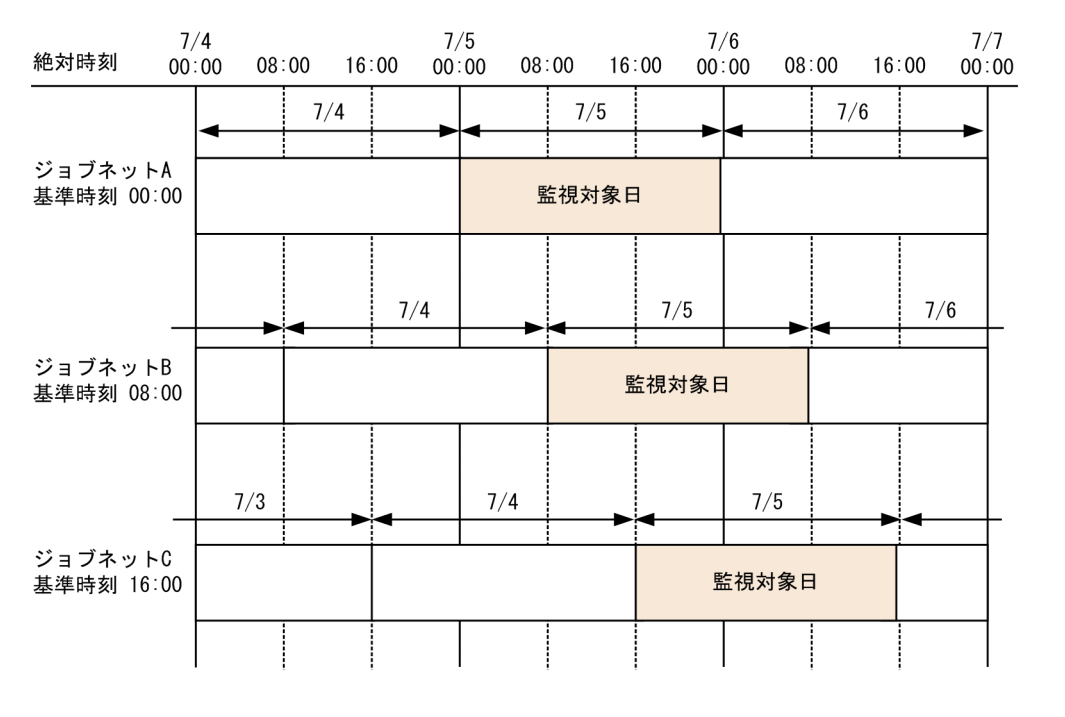

 $7/5$ 

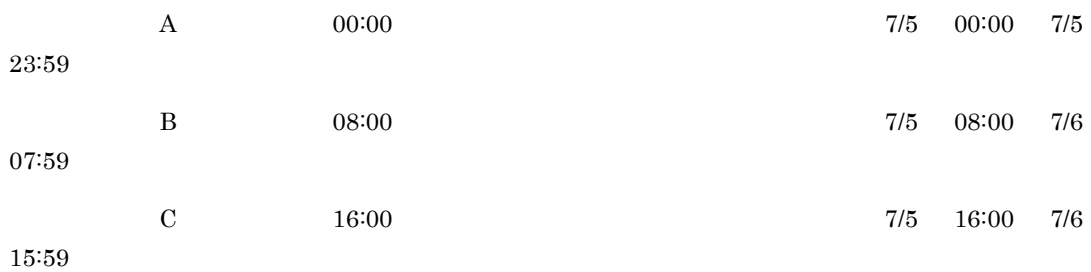

- 
- **•**  $\bullet$  **https://www.file.com/definition**
- **•** 監視対象日に終了時刻または終了予定時刻が含まれている。
- **•** 監視対象日の間,常に実行中である

6. 業務の監視

 $6 - 7$ 

●監視対象日が7/5で基準時刻が00:00の場合

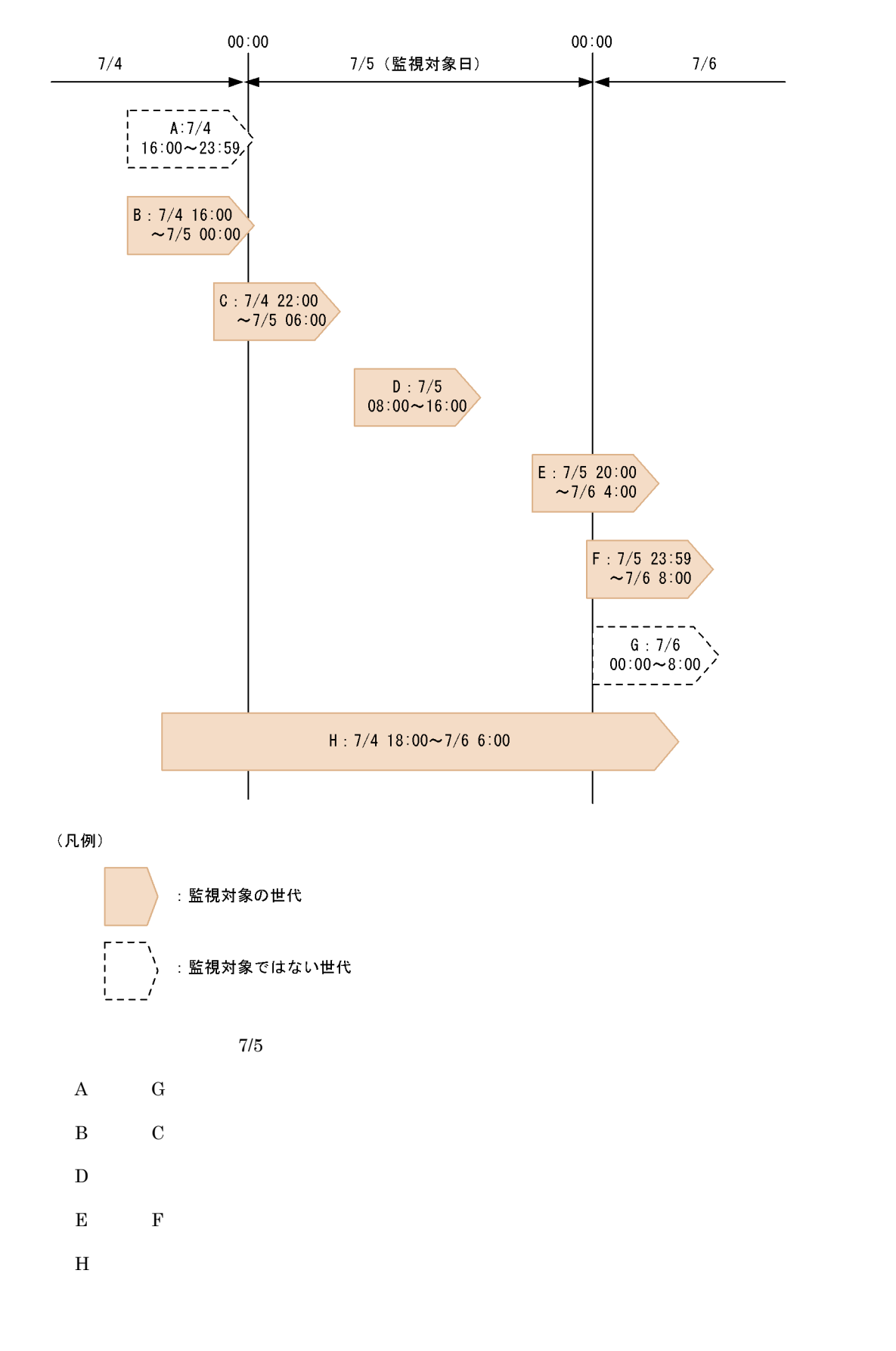

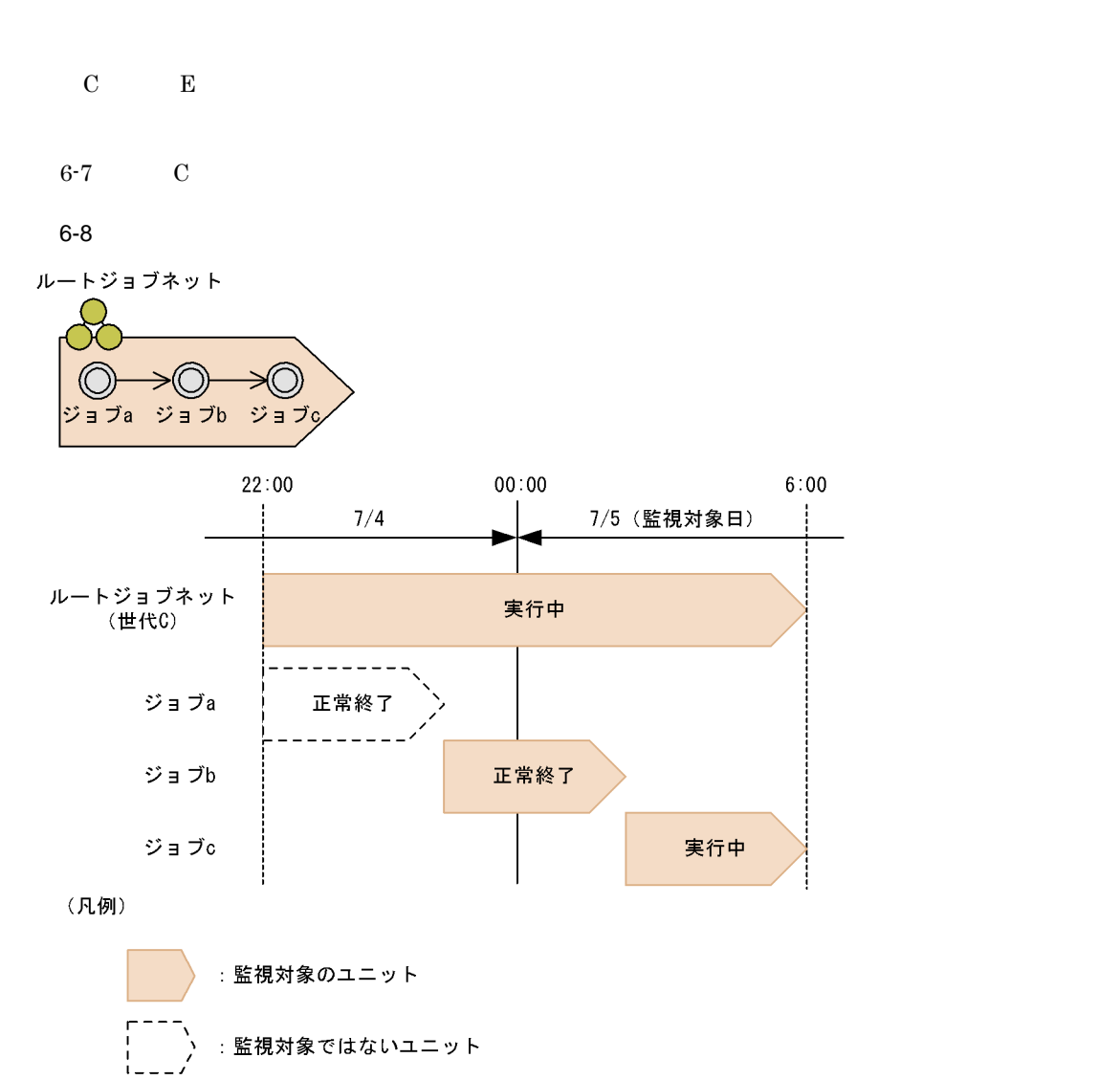

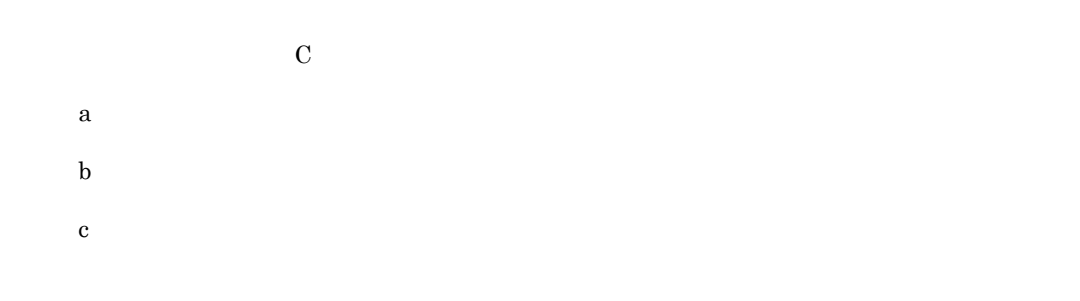

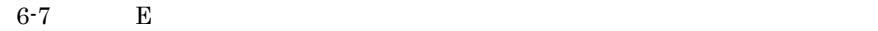

6. 業務の監視

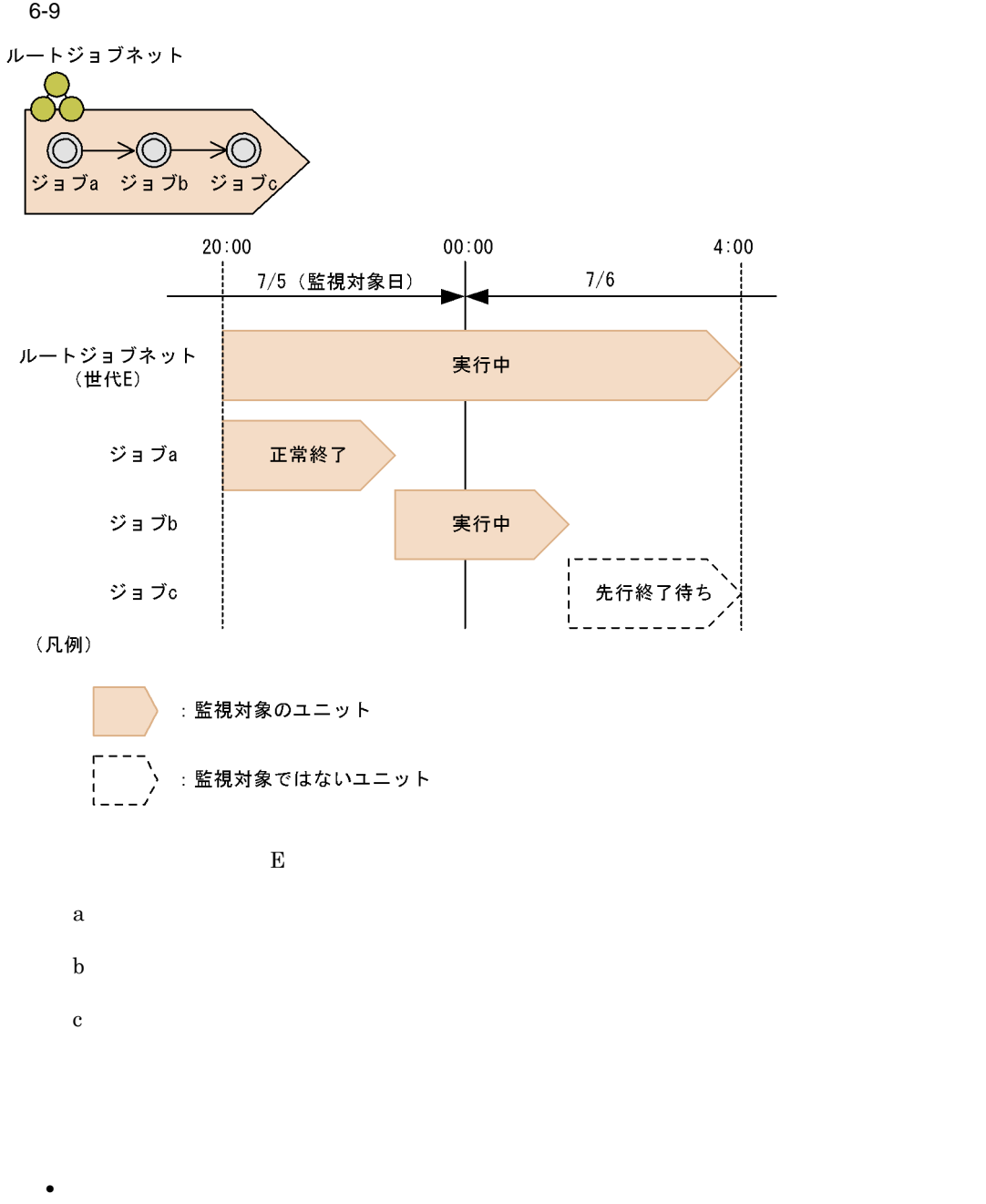

**•** 監視対象となる時間帯は,JP1/AJS3 - Manager での 24 時間制スケジュール/ 48 時間制スケ  $24$ 

●監視対象日が7/5で基準時刻が00:00の場合

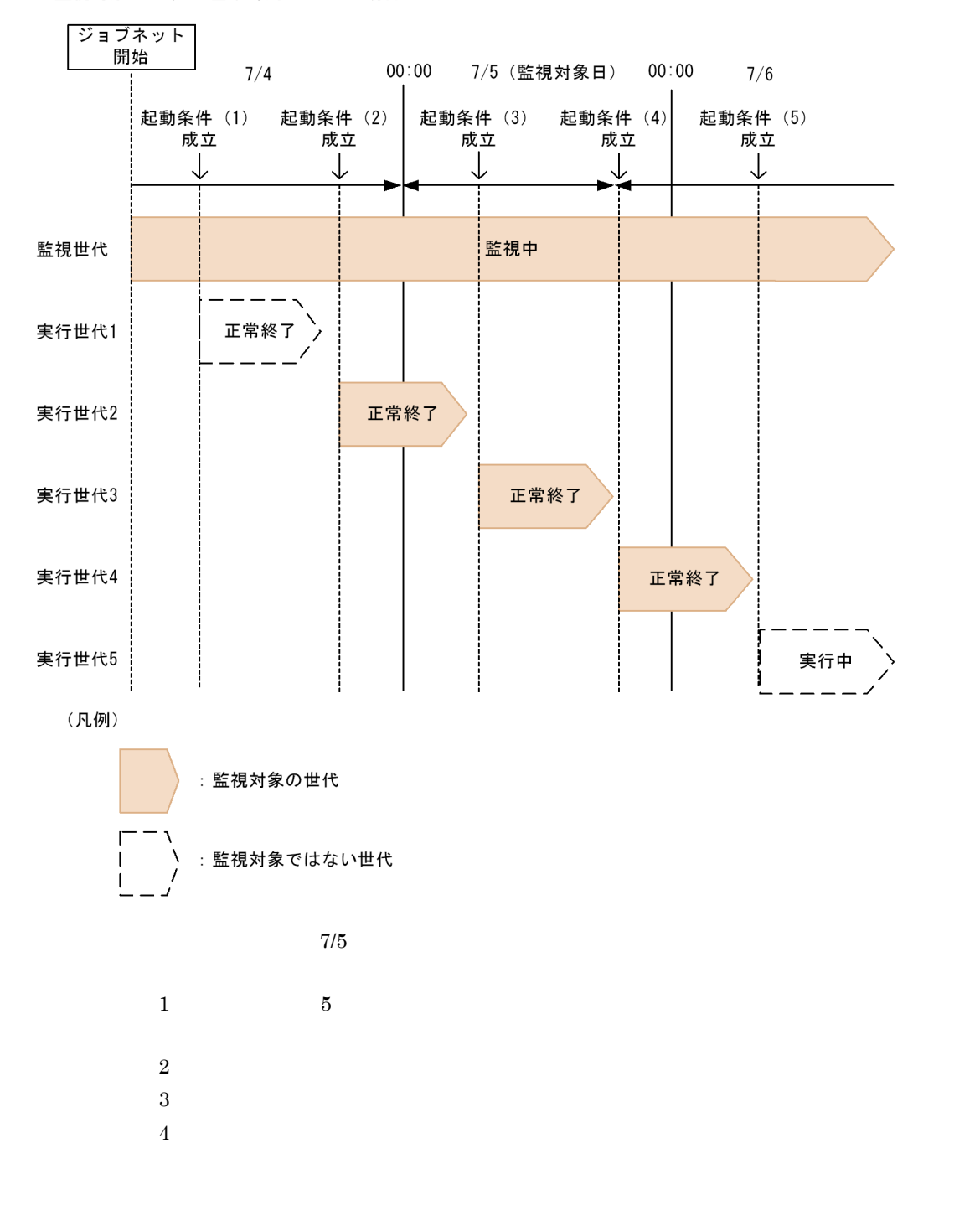

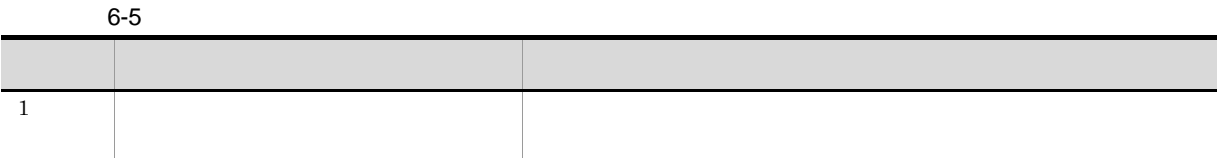

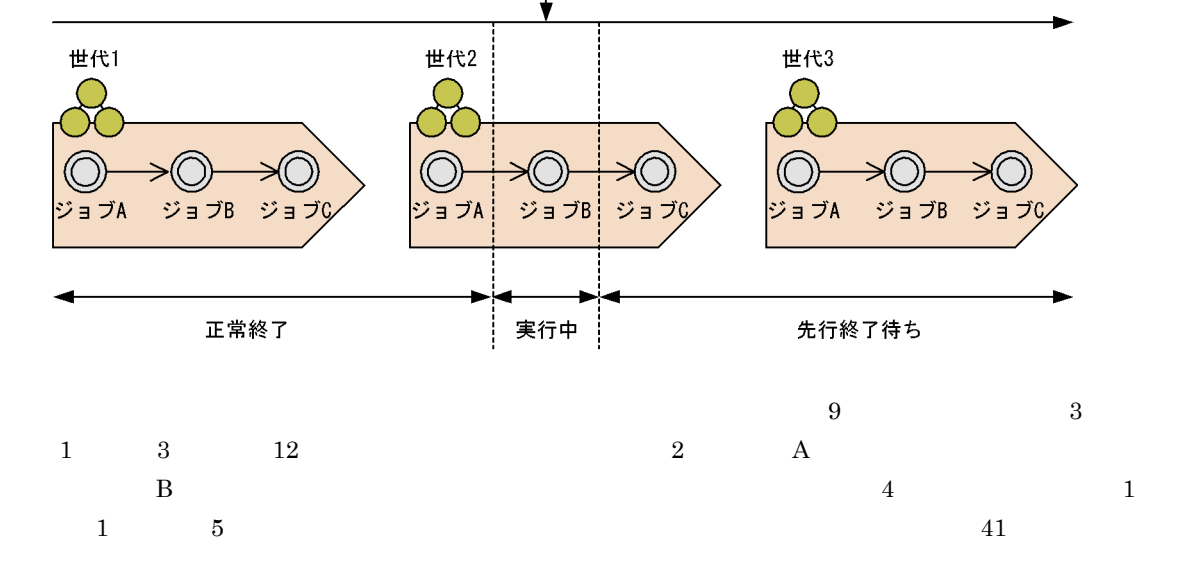

 $(1)$  3  $(3)$  $3$ 

現在時刻

100%

 $6-11$   $3$ 

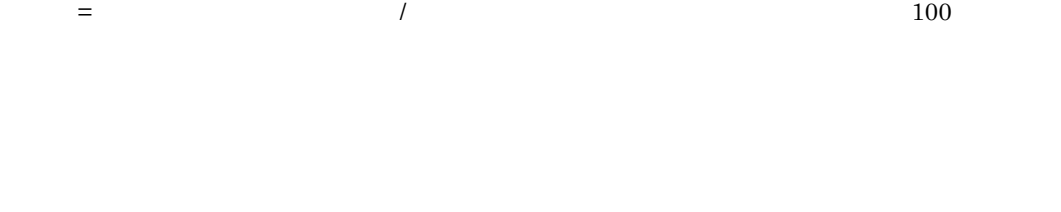

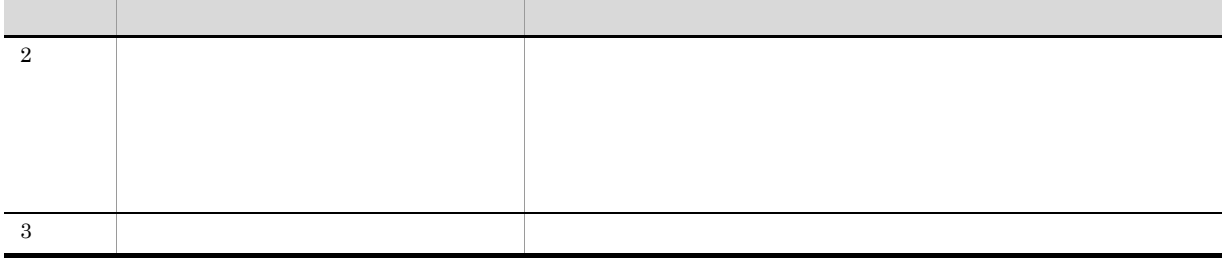

6. 業務の監視

 $(2)$ 

 $6 - 12$ 

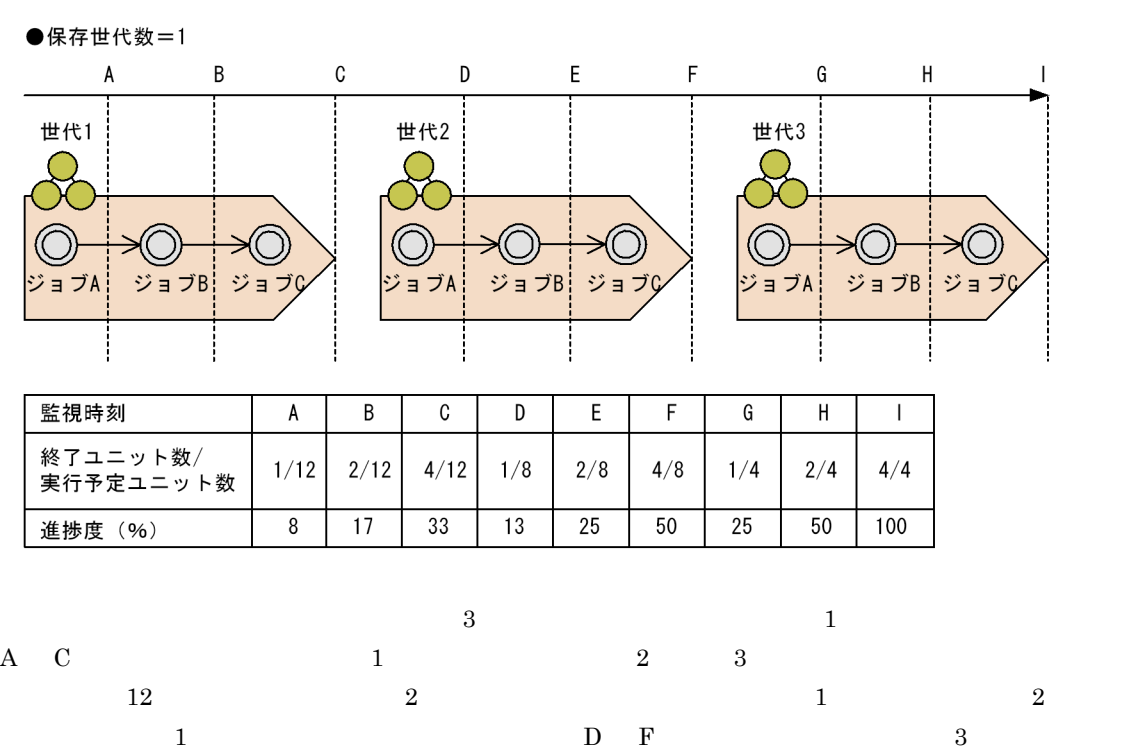

 $2$  and  $8$  and  $6$  I 3  $\overline{a}$  3  $\overline{a}$  D  $\bf F$  G  $\bf G$ 

 $\overline{3}$ 

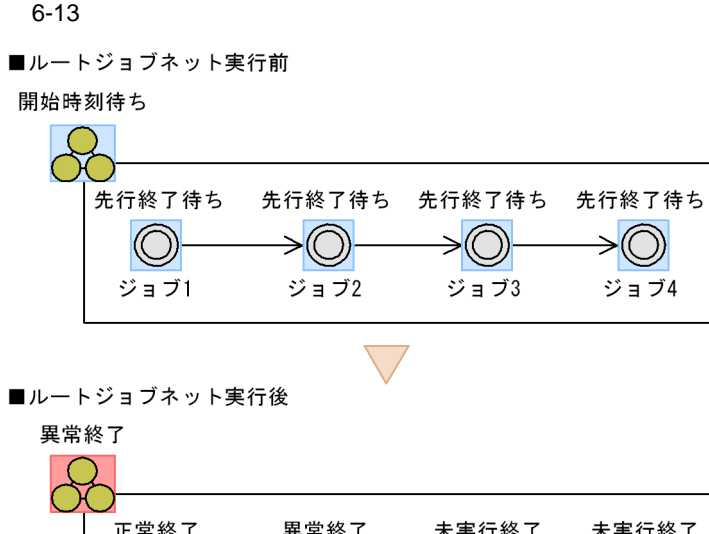

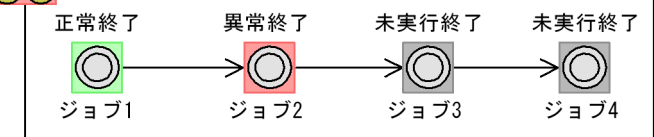

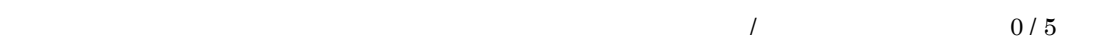

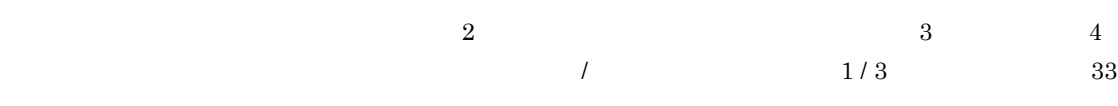

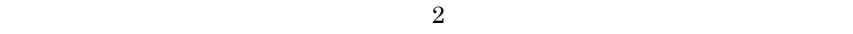

 $\overline{4}$ 

 $\overline{0}$ 

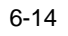

■ルートジョブネット実行前

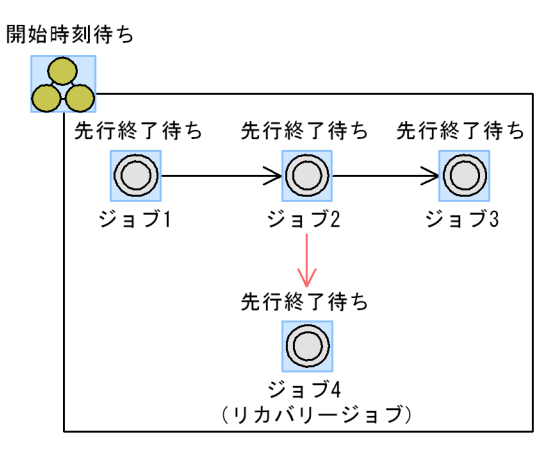

$$
\mathcal{L}^{\mathcal{A}}(\mathcal{A})
$$

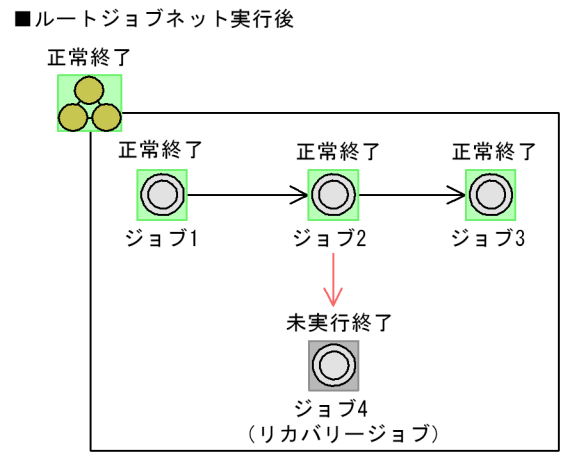

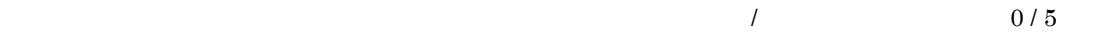

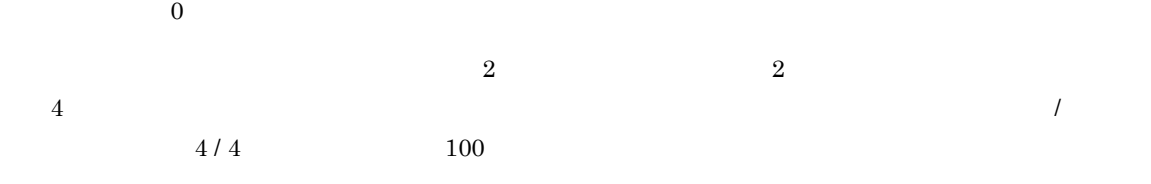

- **•** 異常終了
- **•** 警告終了
- **•** 遅延
- **•** 保留中
- **•** 開始待ち
- $\bullet$
- **•** 正常終了

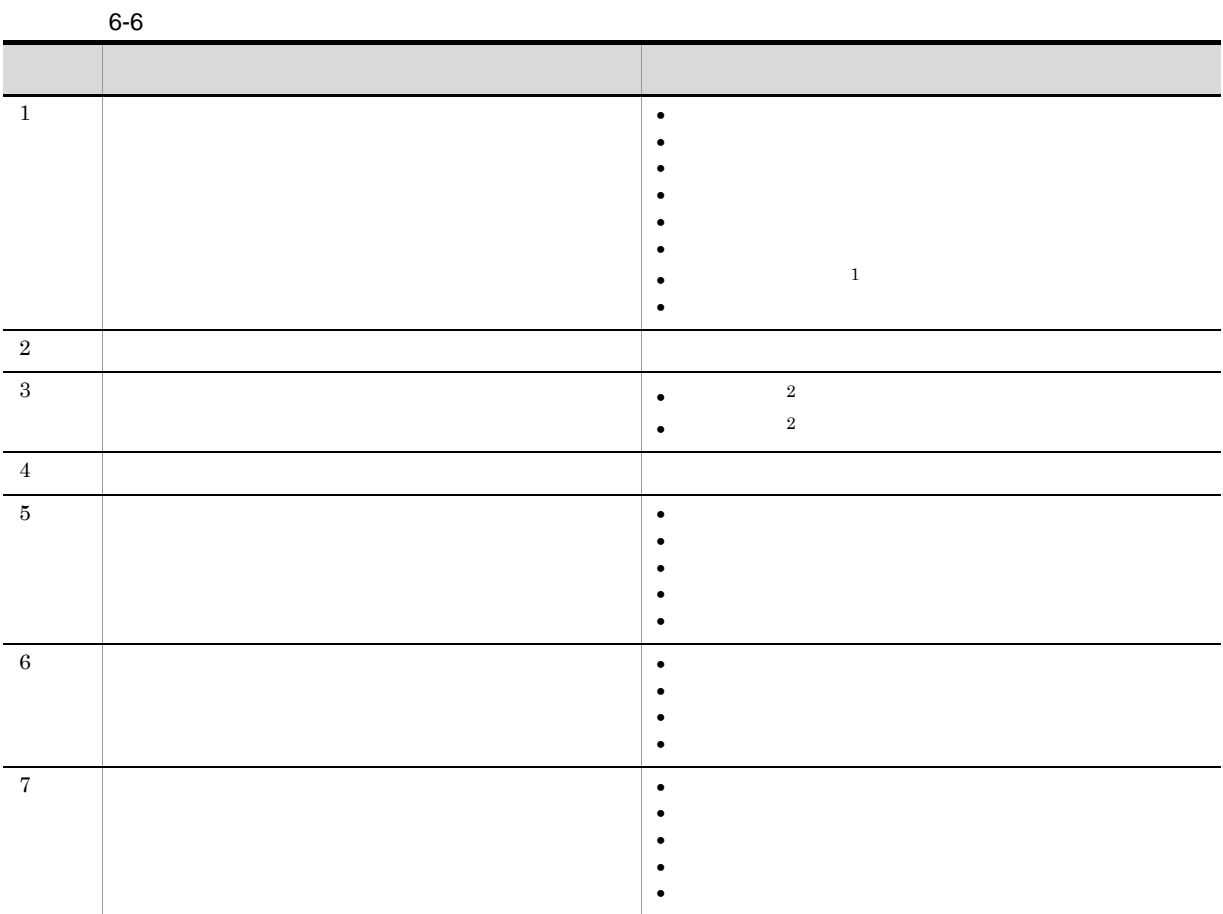

# **•** 未登録

- **•** 未計画
- **•** 計画未実行
- **•** 閉塞
- **•** 未実行終了
- **•**  $\mathbf{r} = \mathbf{r} \cdot \mathbf{r}$
- **•**  $\mathbf{z} = \mathbf{z} + \mathbf{z} + \mathbf{z$
- 1

2

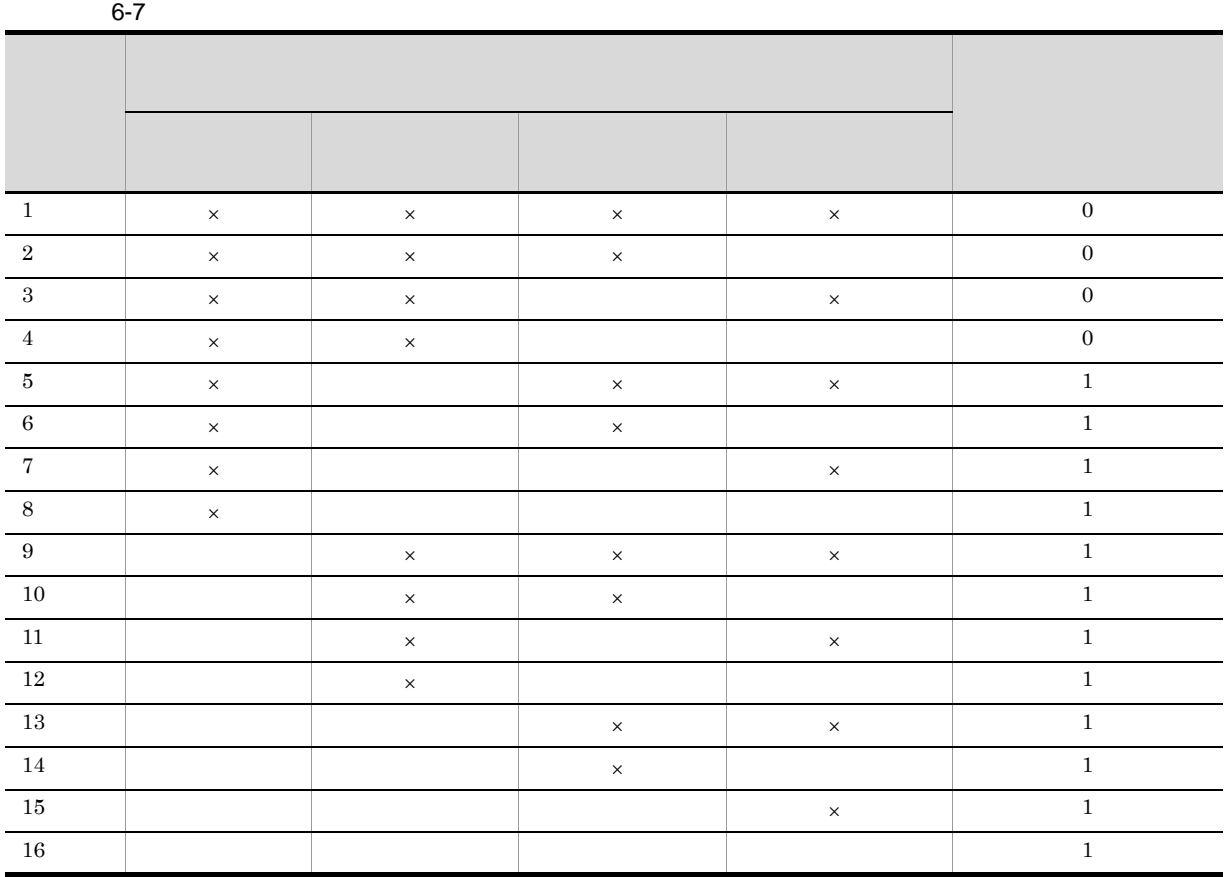

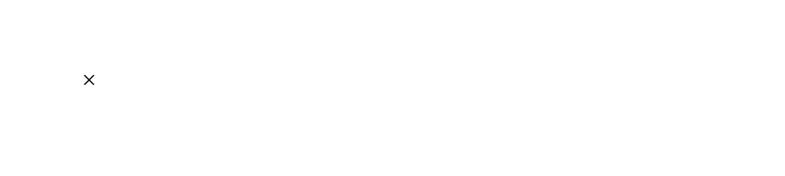

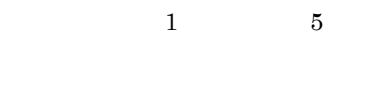

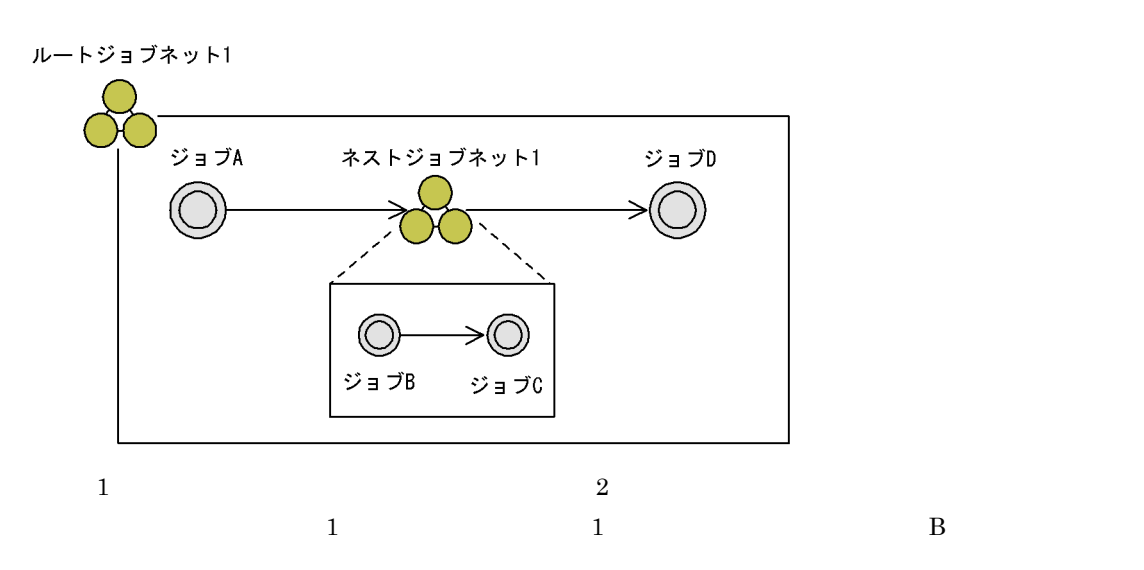

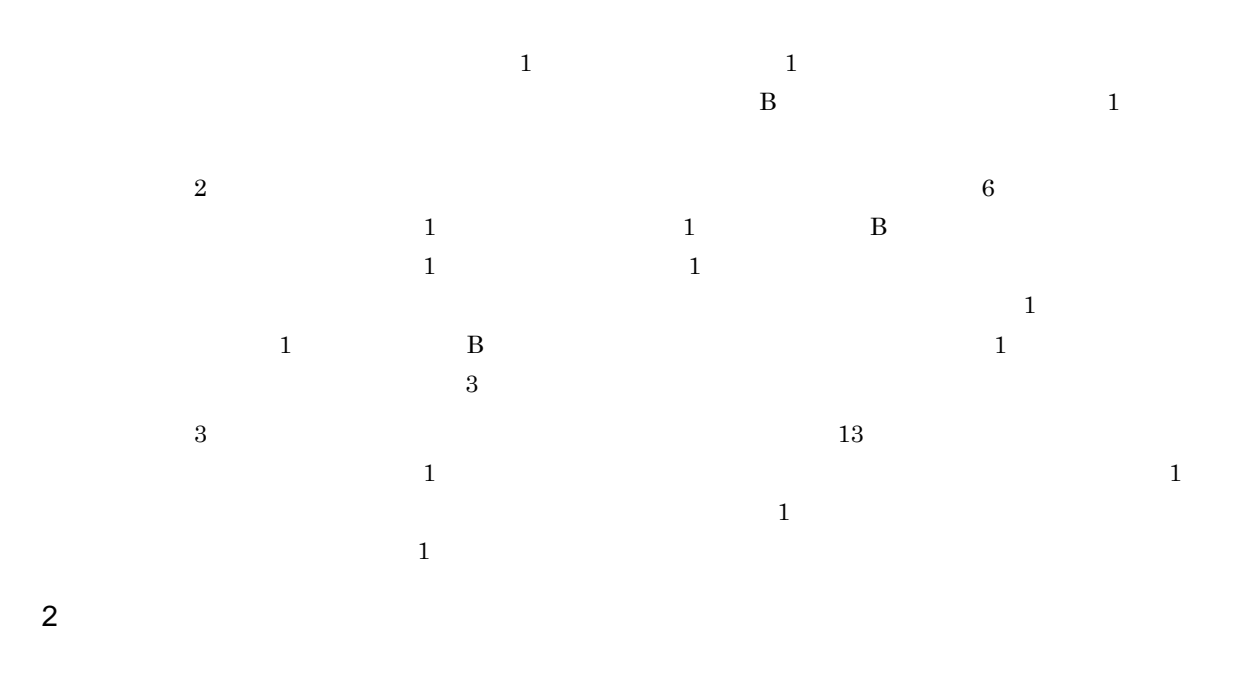

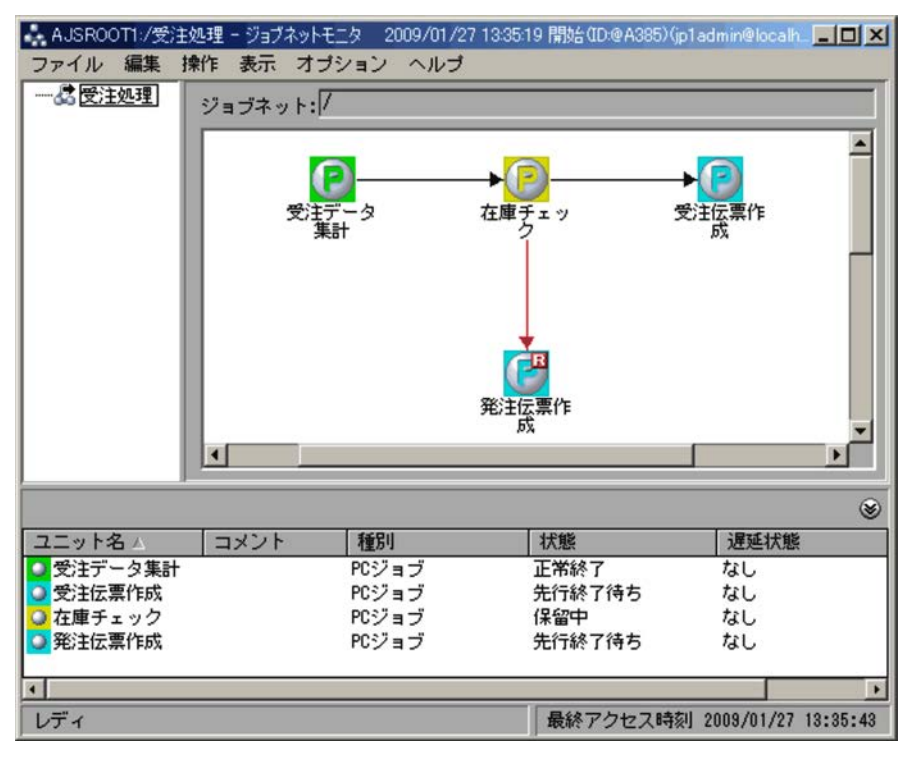

#### JP1/Automatic Job Management System 3

 $15.3.42$ 

JP1/AJS3 - View

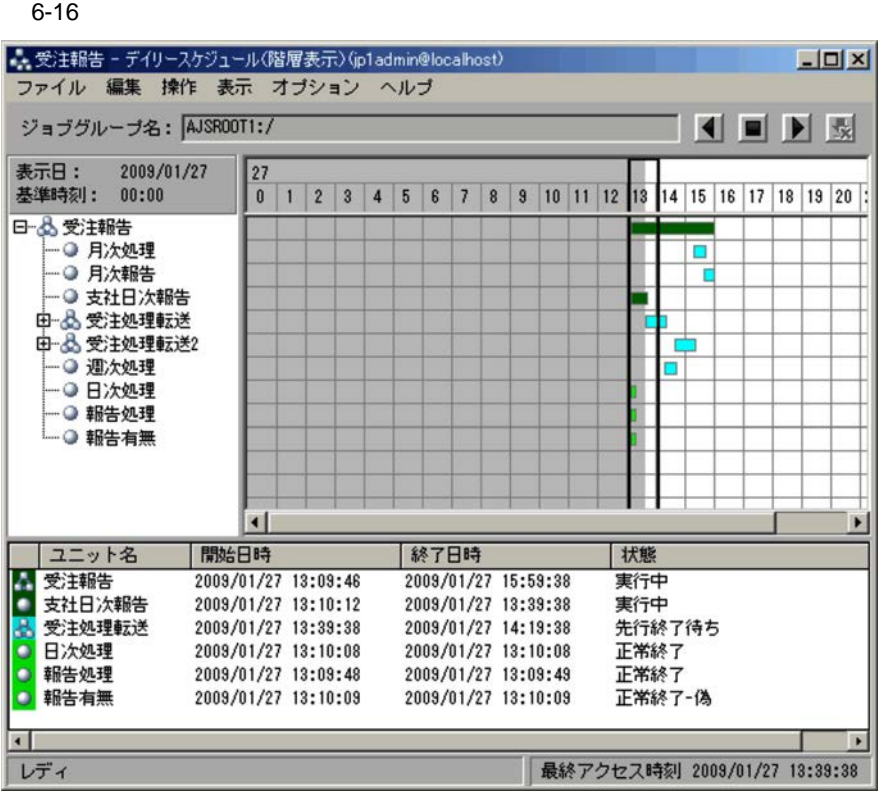

**•** 表示対象は,ジョブネット,リモートジョブネット,マネージャージョブネットです。 **•** マネージャージョブネットの場合は,参照先の実行状態や結果が表示されます。

 $\frac{1}{\sqrt{2\pi}}$ 

 $3$ 

 $\frac{1}{2}$ 

 $\frac{1}{1}$ 

 $ID$ 

 $4$ 

 $\frac{1}{\sqrt{2}}$ 

 $6.$ 

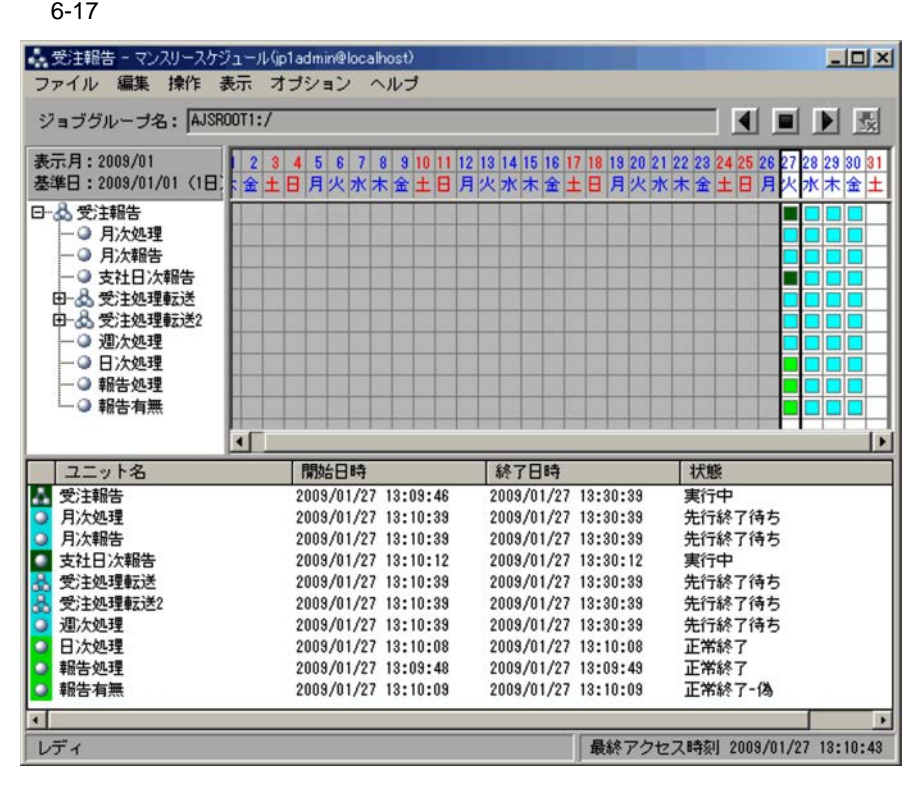

 $\frac{1}{1}$ 

 $1$ 

 $ID$ 

# 7 JP1/AJS3 Console

JP1/AJS3 Console

JP1/AJS3 Console  $JP1/AJS3$  Console  $JP1/$ Automatic Job Management System 3 13.  $\rm JP1/A$ utomatic Job Management System  $3$ 16. JP1/AJS3 Console

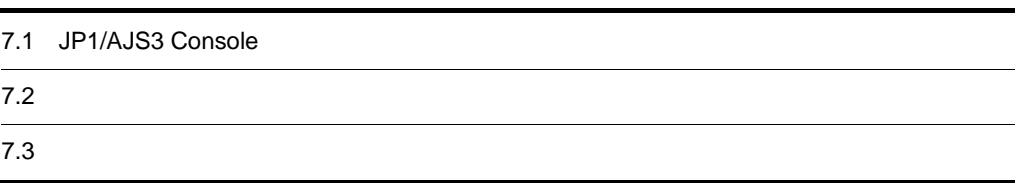

# 7.1 JP1/AJS3 Console

 $JP1/AJS3$  Console

JP1/AJS3 Console JP1/AJS3 - View

## 7.1.1 JP1/AJS3 Console

 $JP1/AJS3$  Console  $JP1/AJS3$ 

 $JP1/AJS3$  Console  $JP1$ 

 $A$ JS3  $A$ JS3  $\,$ 

JP1/AJS3 Console

7-1 JP1/AJS3 Console

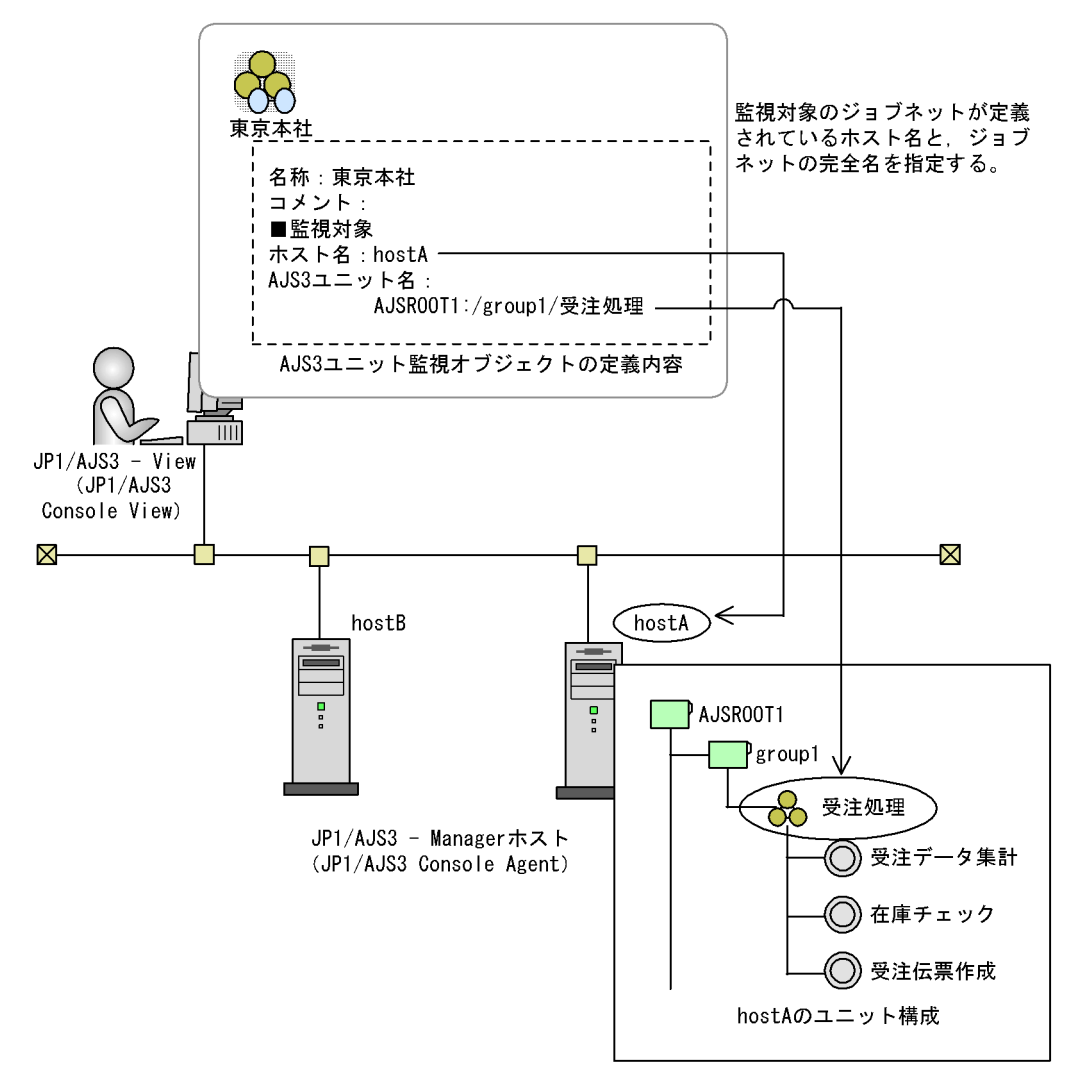

7-2 JP1/AJS3 Console

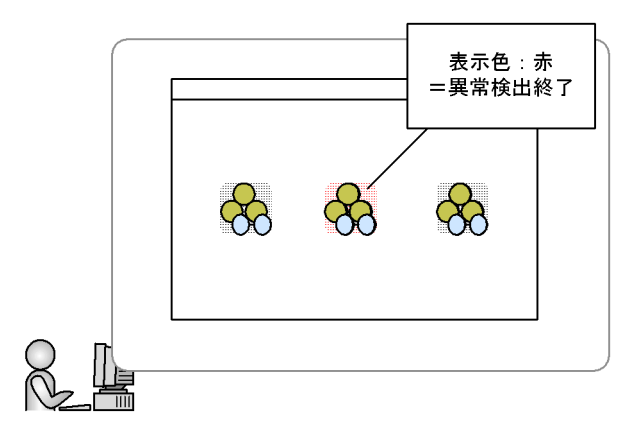

JP1/AJS3 Console

JP1/AJS3 - View

 $JP1/AJS3$  Console  $JP1/AJS3$  Console  $JP1$ 

 $\overline{\text{OS}}$ 

# 7.1.2 JP1/AJS3 - View

JP1/AJS3 - View

JP1/AJS3 - View

7-3 JP1/AJS3 - View

■異なるマネージャーホスト上のジョブネットを監視する場合

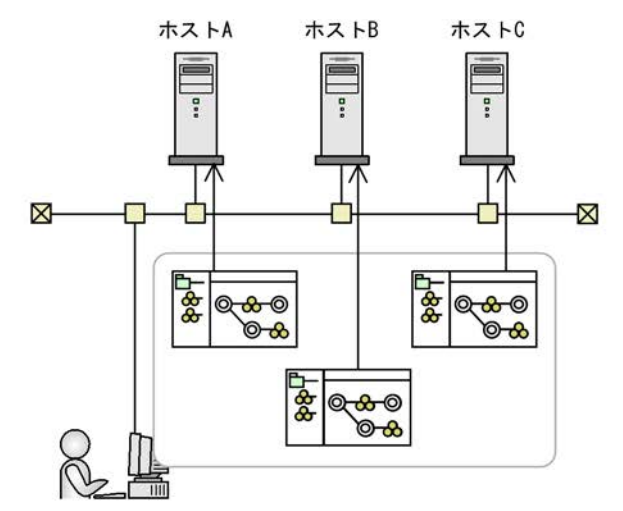

マネージャーホストごとに [JP1/AJS3 - View] ウィンドウを 起動してジョブネットを監視

■異なるジョブネットワーク階層のジョブネットを監視する場合

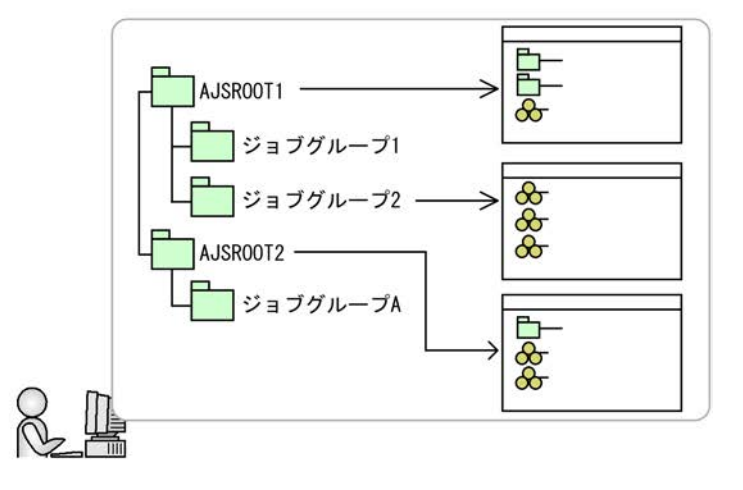

ジョブネットワーク階層ごとに表示を切り替えてジョブネットを監視
JP1/AJS3 - View

JP1/AJS3 Console

JP1/AJS3 Console

7-4 JP1/AJS3 Console

■異なるマネージャーホスト上のジョブネットを監視する場合

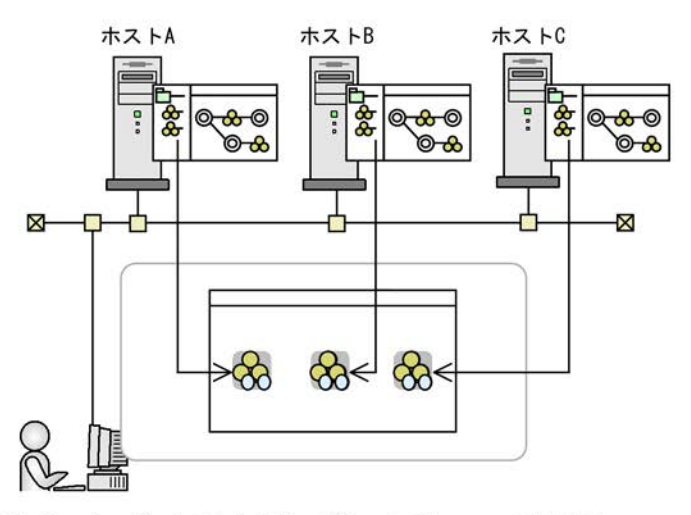

異なるマネージャホスト上のジョブネットでも、一つの画面で 監視できる。

■異なるジョブネットワーク階層のジョブネットを監視する場合

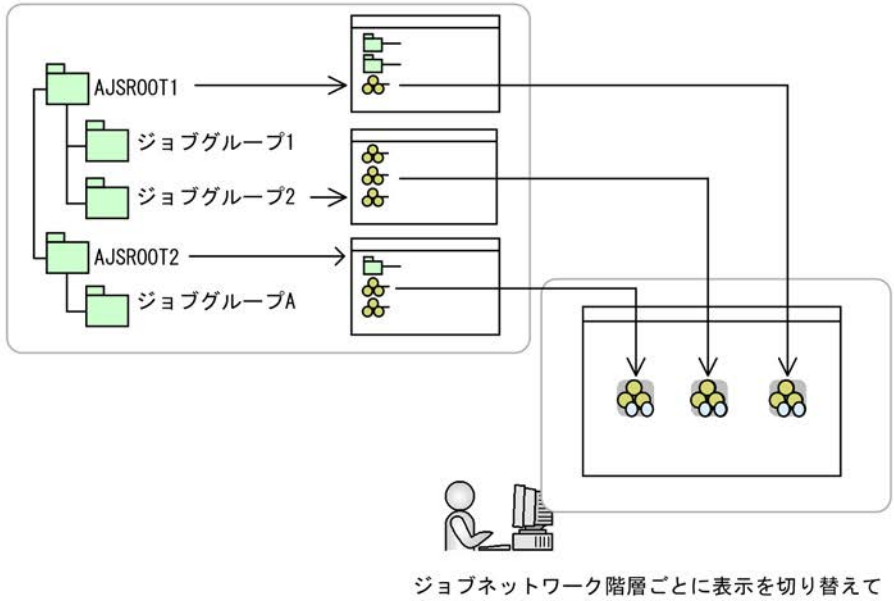

ジョブネットを監視できる。

 $\rm JP1/AJS3$  Console

## 7.1.3 JP1/AJS3 Console

JP1/AJS3 Console

7-1 JP1/AJS3 Console

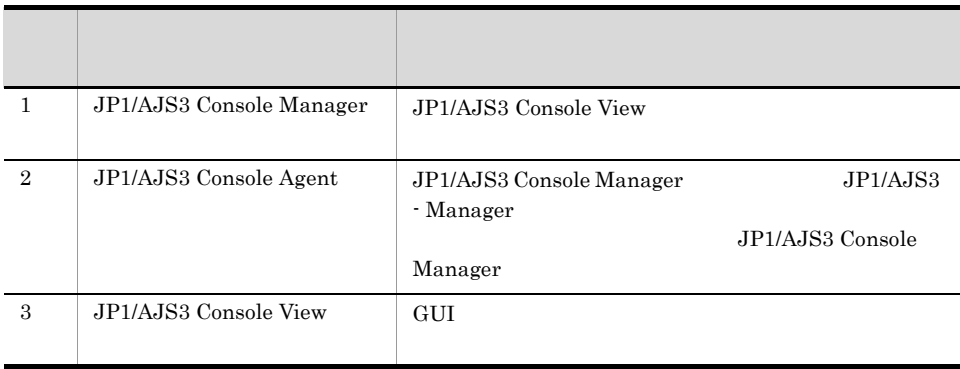

JP1/AJS3 Console

7-5 JP1/AJS3 Console

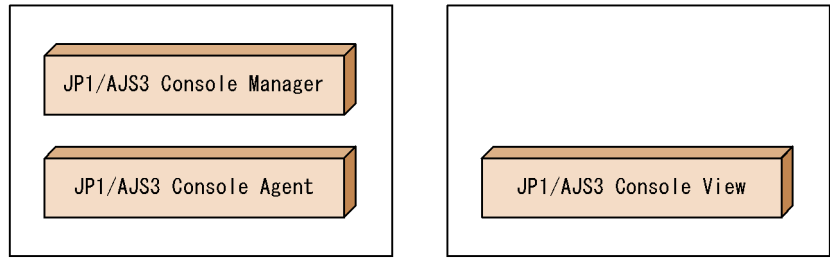

JP1/AJS3 - Manager

JP1/AJS3 - View

## $7.2$

JP1/AJS3 Console JP1/AJS3 Console JP1/AJS3 Console 7.2.1 JP1/AJS3 Console JP1/AJS3 Console  $\overline{A}$ JS3  $\overline{A}$ JP1/AJS3  $\overline{A}$ JP1/AJS3  $\overline{A}$ JP1/AJS3 Console • AJS3 • **•**  $\mathbf{r} = \mathbf{r} \cdot \mathbf{r}$ JP1/AJS3 Console  $7-6$ 業務スコープ ルート業務スコープ ネスト業務スコープ LJP1/AJS3 Console View - メインスコー (jp1admin@localhost)  $\Box$ D $\Box$ ファイル モード 編集 操作 表禾 オヤション ヘルプ モノド: 監視モード 監視状態: 监視中 विकाय 業務スコ ヲ名: |/ 一<br>平衡 福岡支社受注処理  $\blacktriangle$ ┈op 大阪支社受注処理 受注処理<br>月次監視 受注処理<br>週次監視 焦重印刷 最終アクメス時刻 2009/01/27 16:17:25  $\nu\vec{\tau}$ AJS3ユニット監視

オブジェクト

1 AJS3

 $AJS3$ 

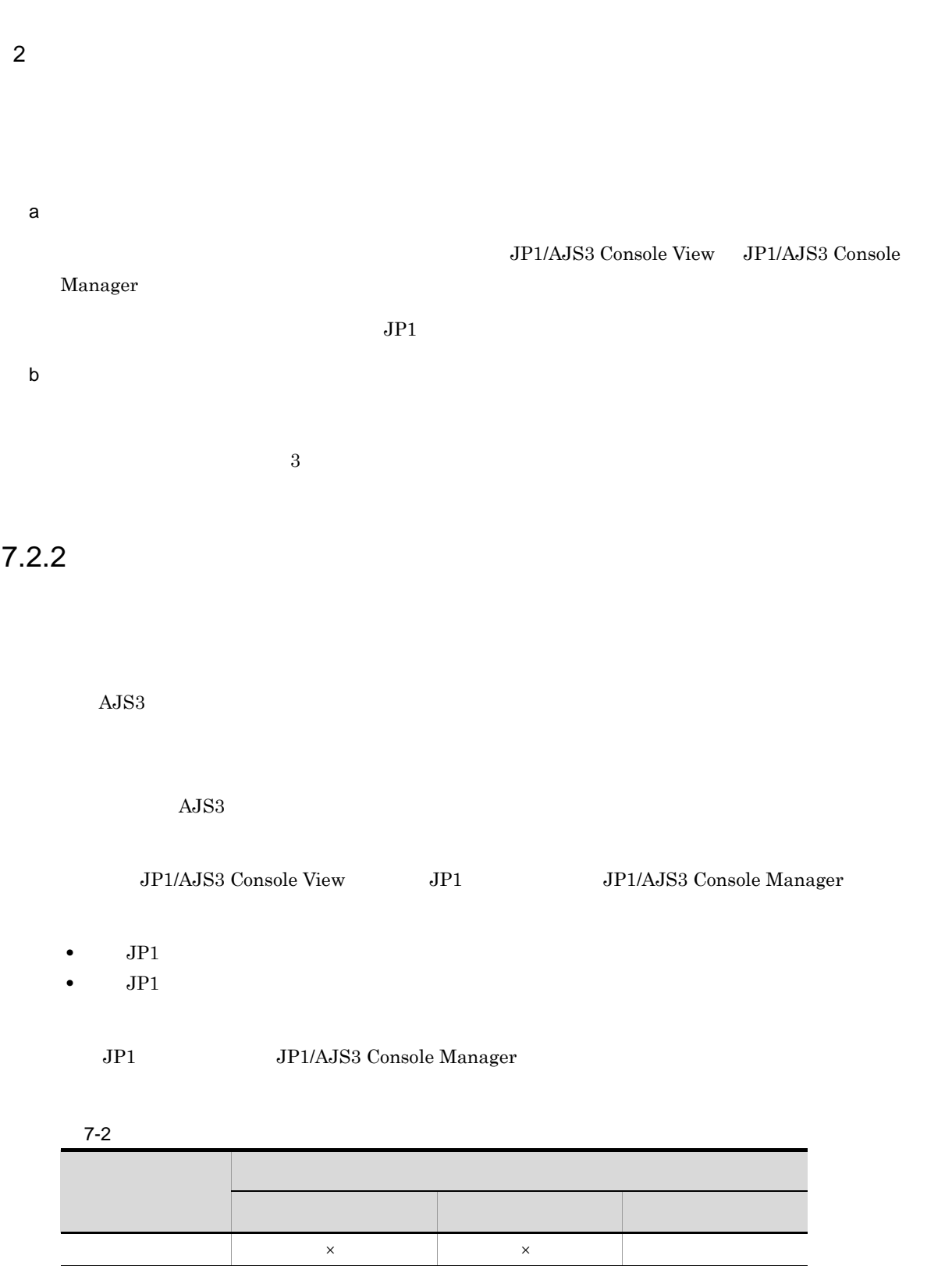

 $\mathbf x$   $\mathbf x$   $\mathbf$ 

266

 $\times$ 

## $7.2.3$

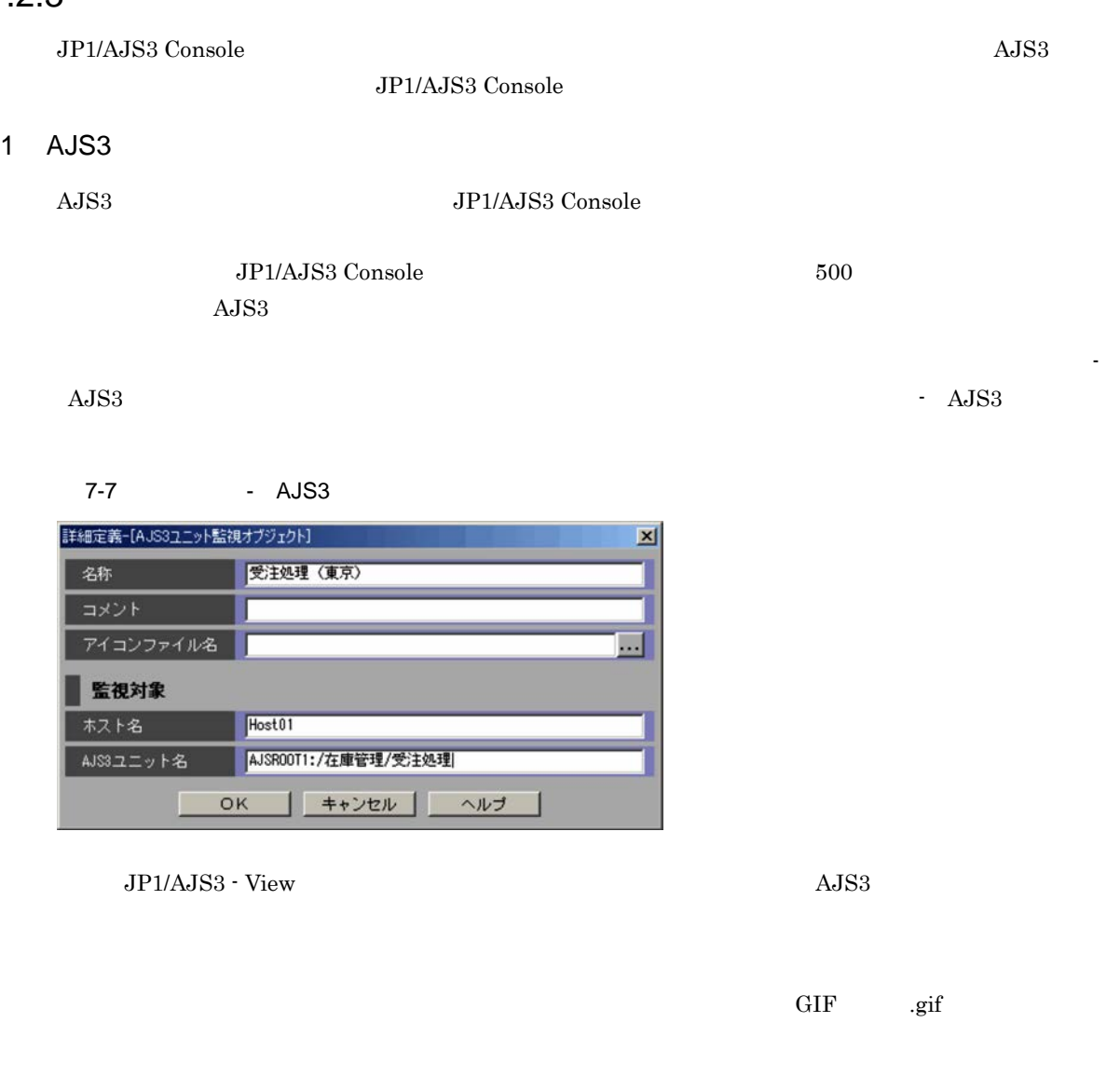

 $\rm JP1/AJS2~Console~Manager ~\hspace{1.5em} JP1/AJS2 ~\cdot Console~06\cdot 71$ 

 $2 \left( \frac{1}{2} \right)$ 

 $JP1/AJS3$  Console  $JP1/AJS3$   $AJS3$  $A$ JS3  $\,$ 

 $\overline{\textbf{a}}$ 

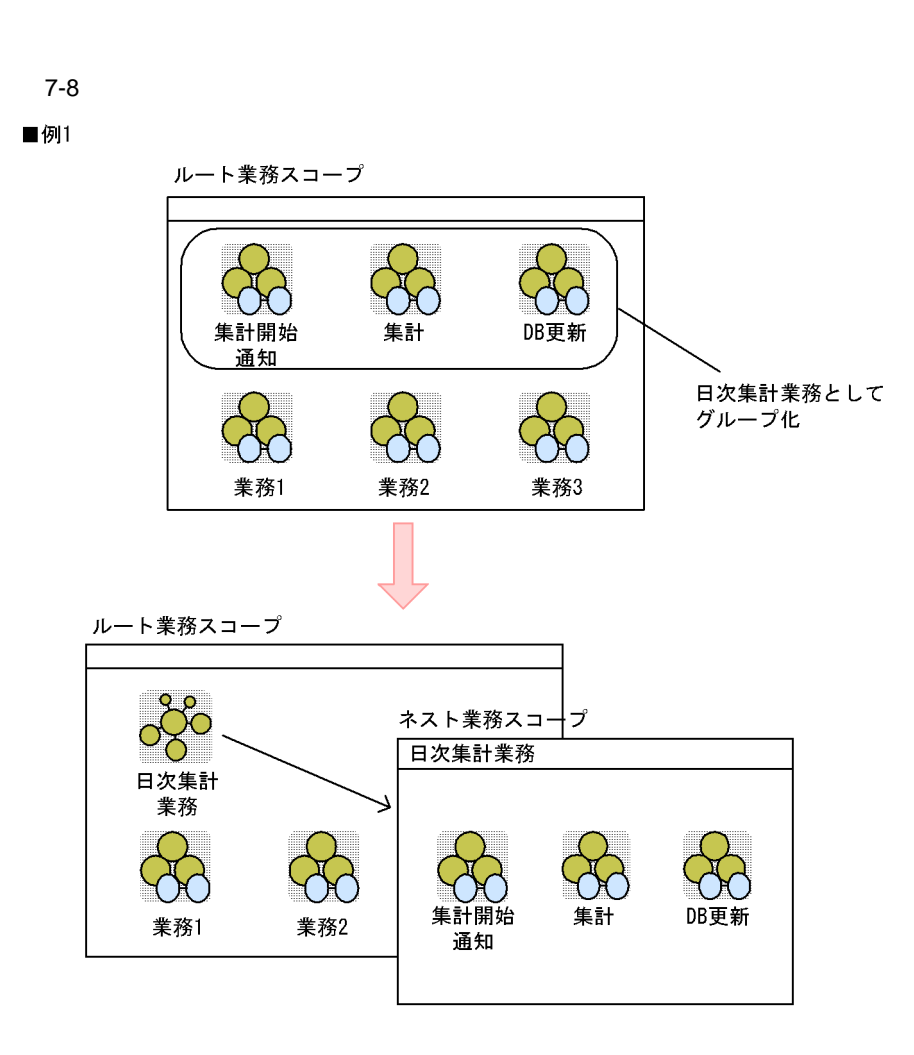

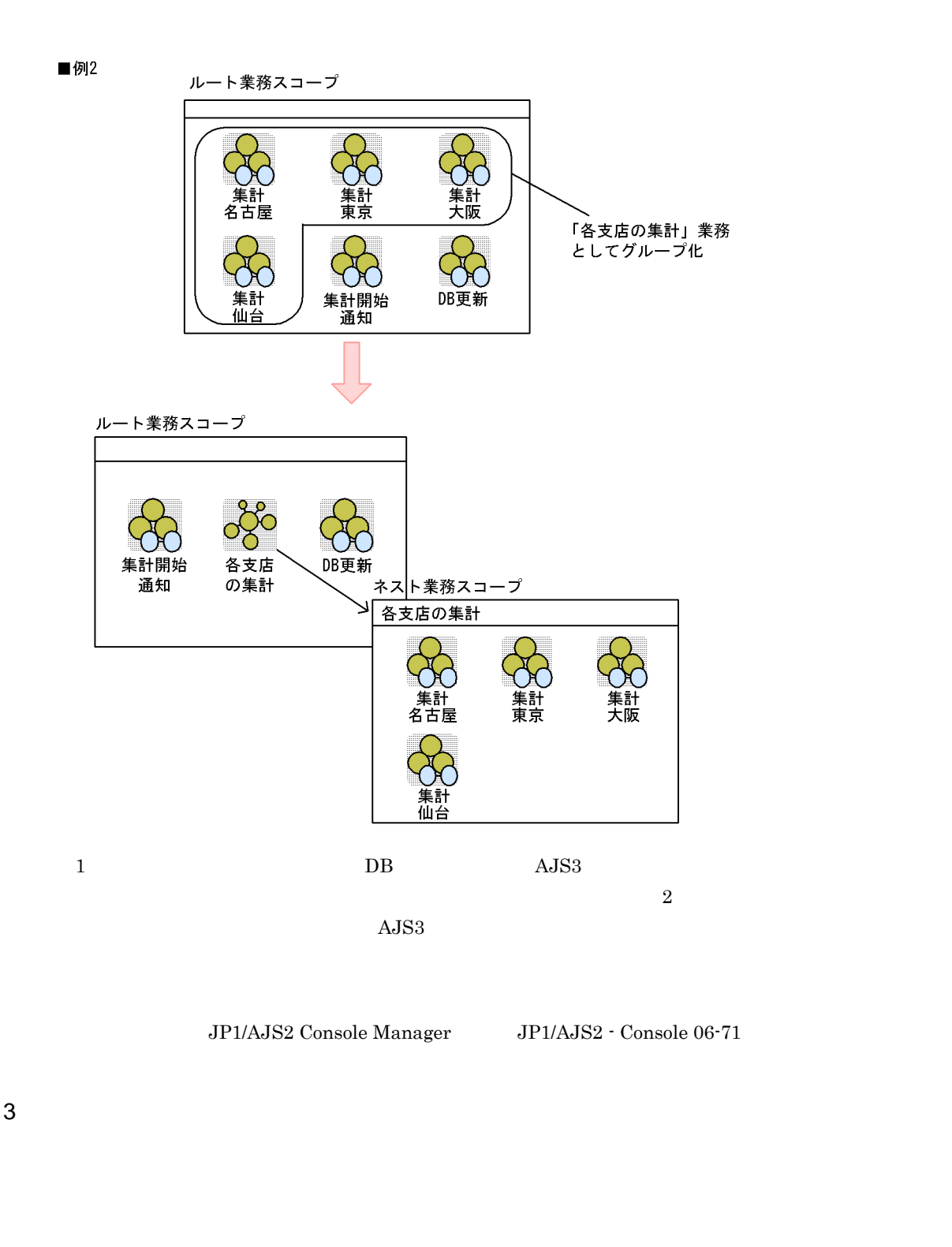

 $JPG$   $JPG$   $JPG$   $GIF$   $GIF$ 

 $\rm JP1/AJS2~Console~Manager ~\hspace{1.5em} JP1/AJS2 ~\cdot Console~06\cdot 71}$ 

## $7.2.4$

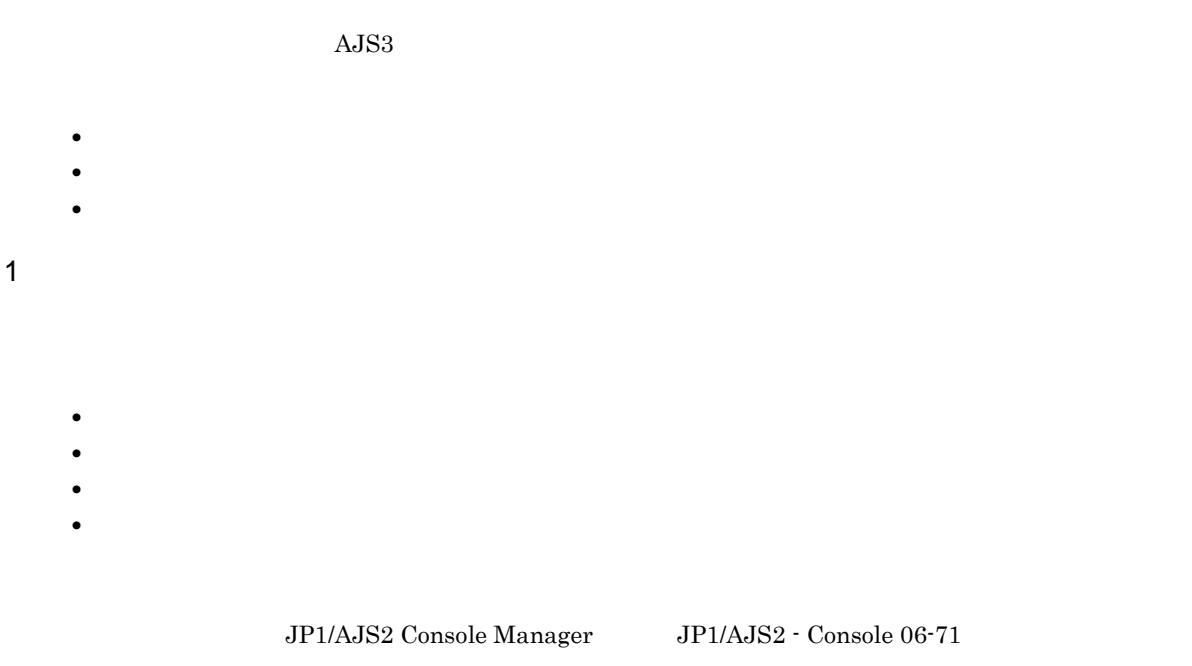

#### JP1/AJS2 - Manager 06-71  $A$ JS3  $\,$

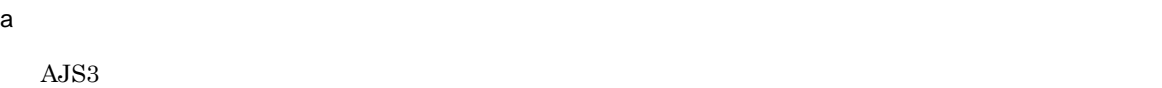

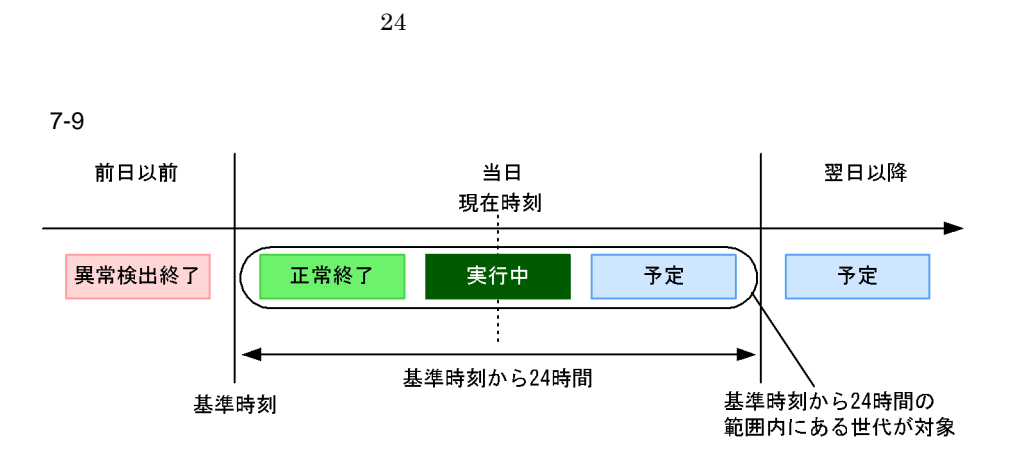

 $24$ 

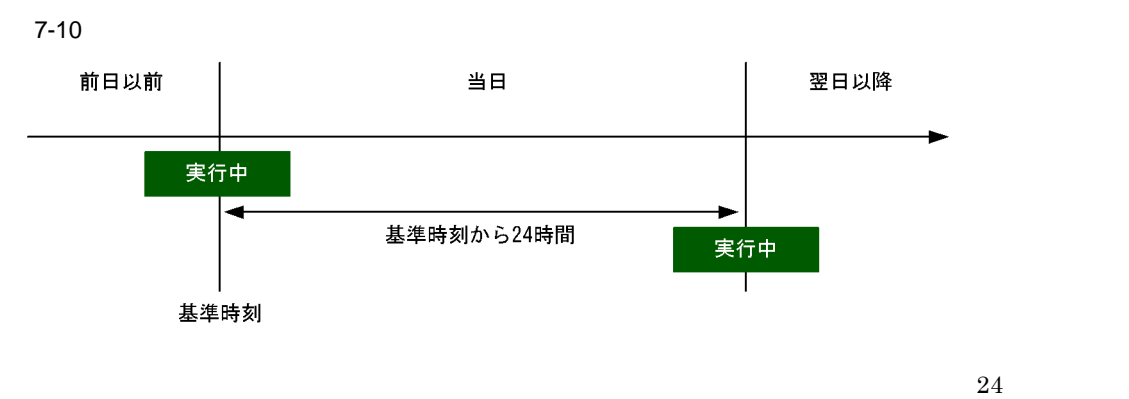

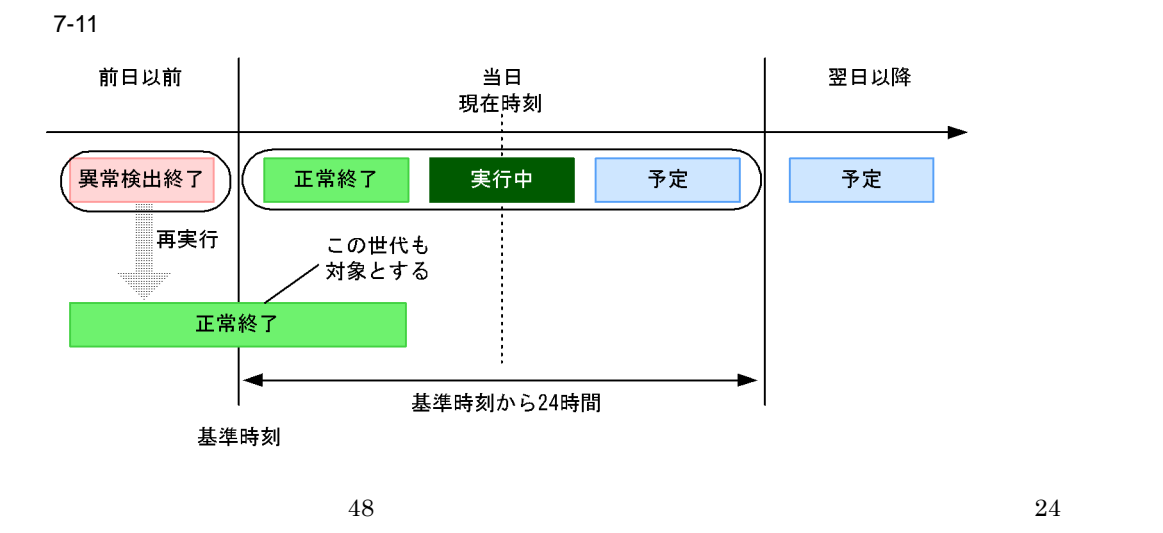

 $48$ 

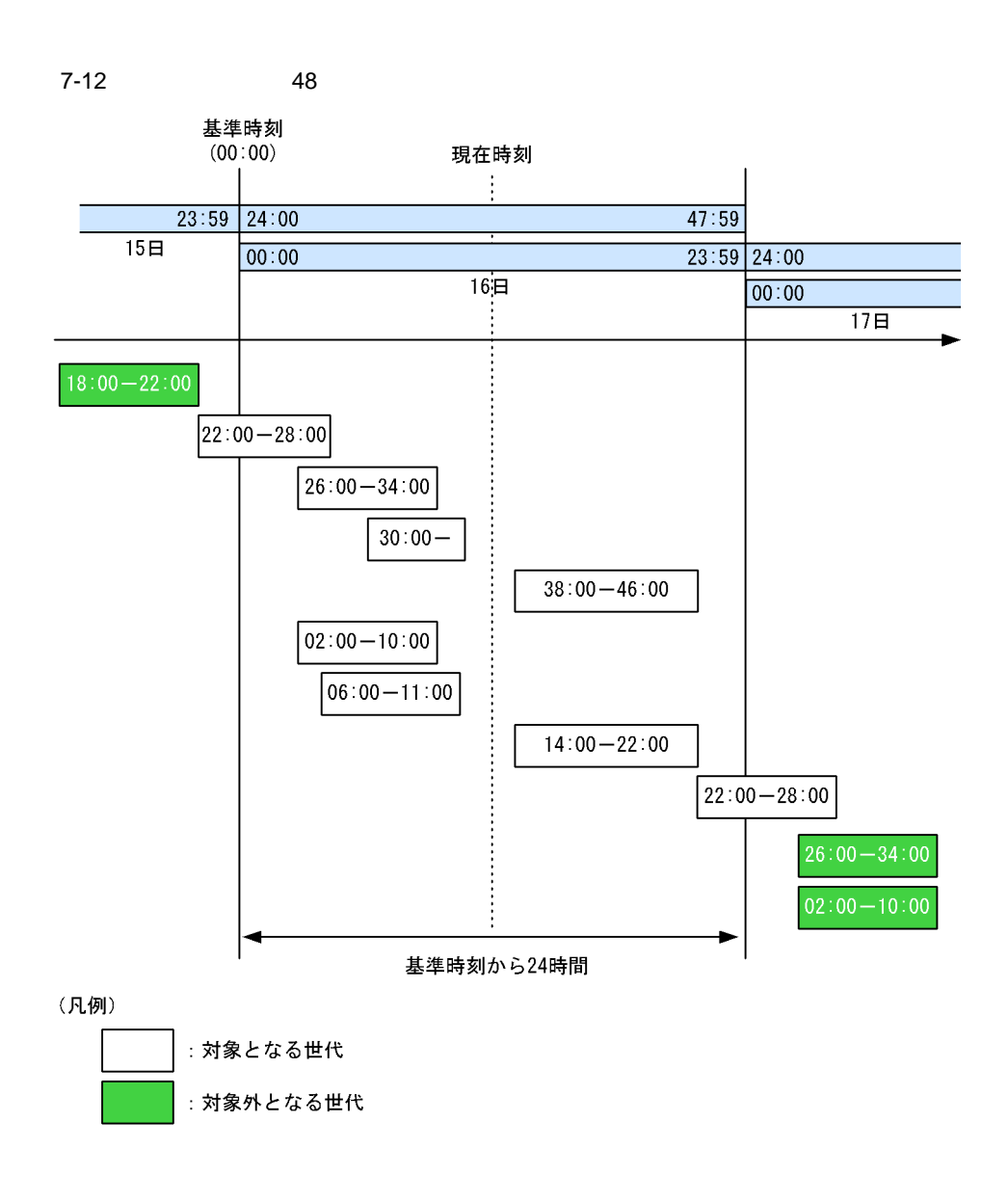

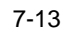

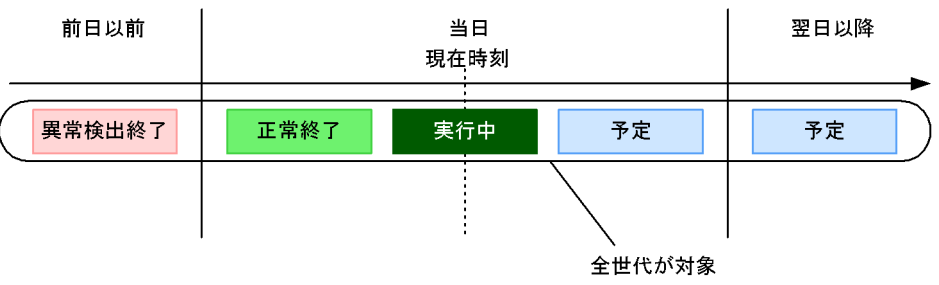

b<sub>(a)</sub>

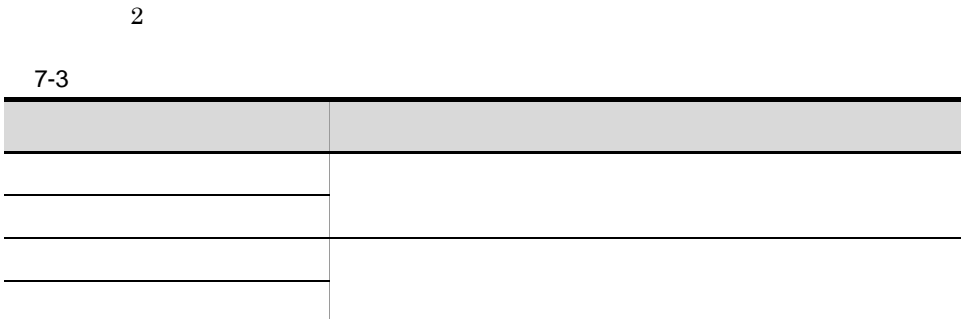

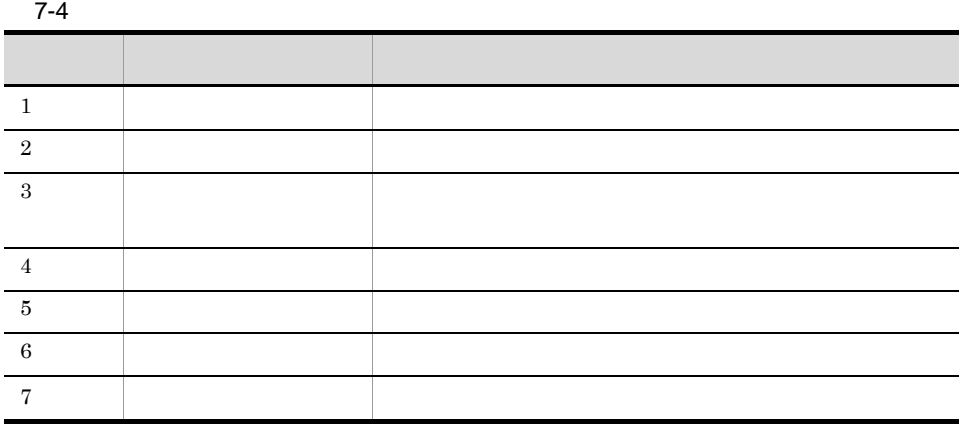

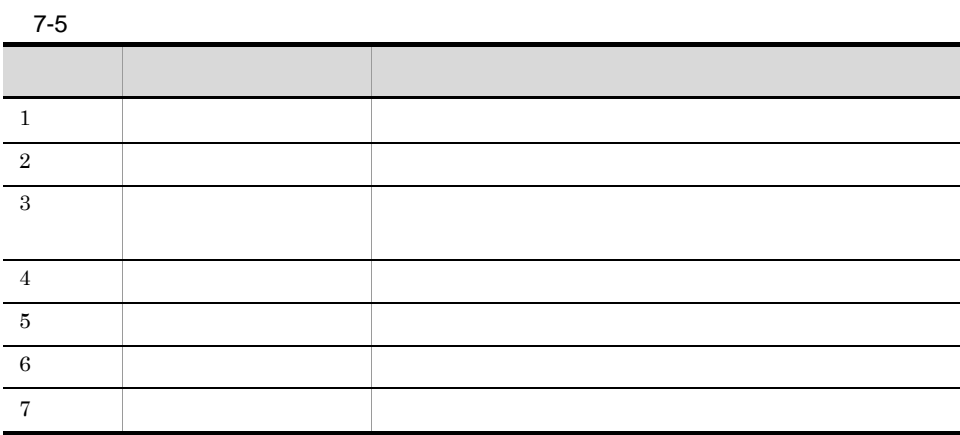

273

 $7 - 14$ 

●「実行中」の世代が複数ある場合(「監視中」の場合も同様)

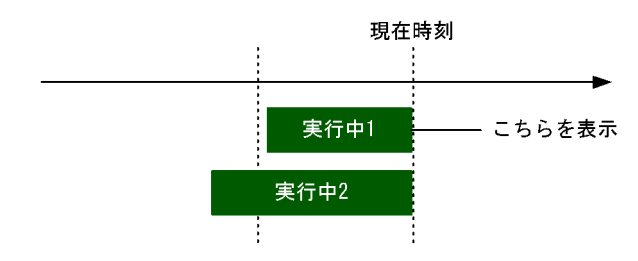

●「結果」の世代が複数ある場合

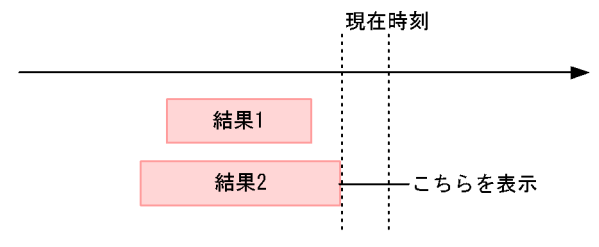

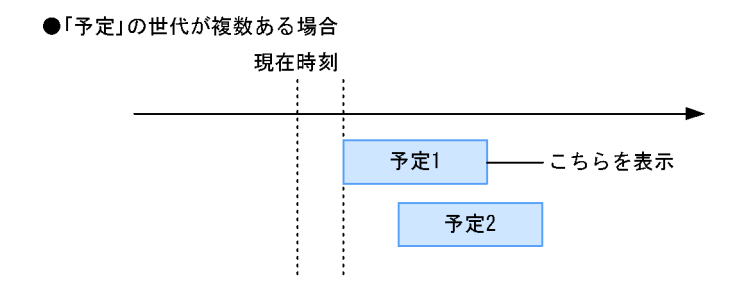

c) 結果優先と予定優先の状態表示例

JP1/AJS3 Console

 $JP1/AJS3$  Console

#### 7. JP1/AJS3 Console

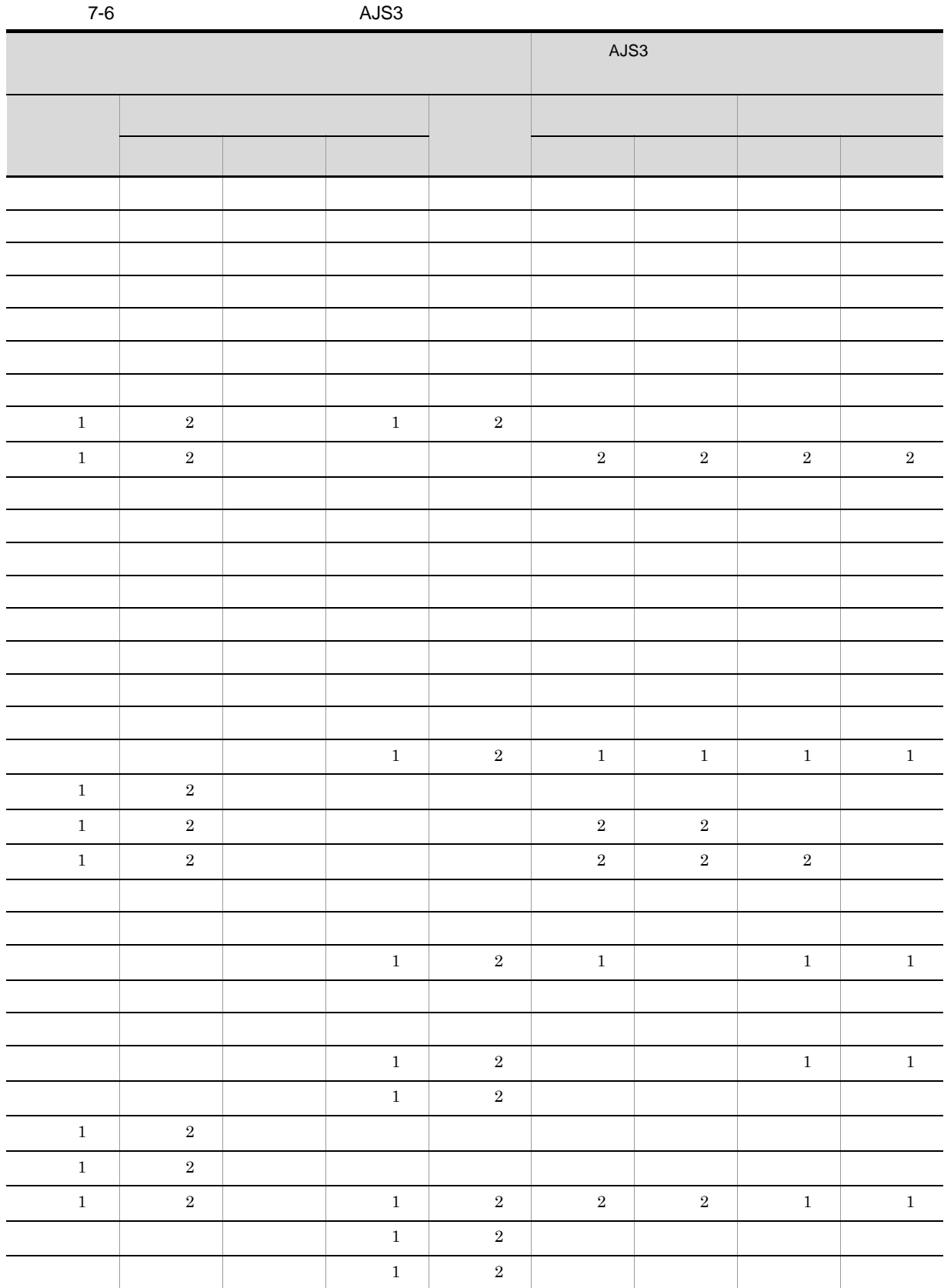

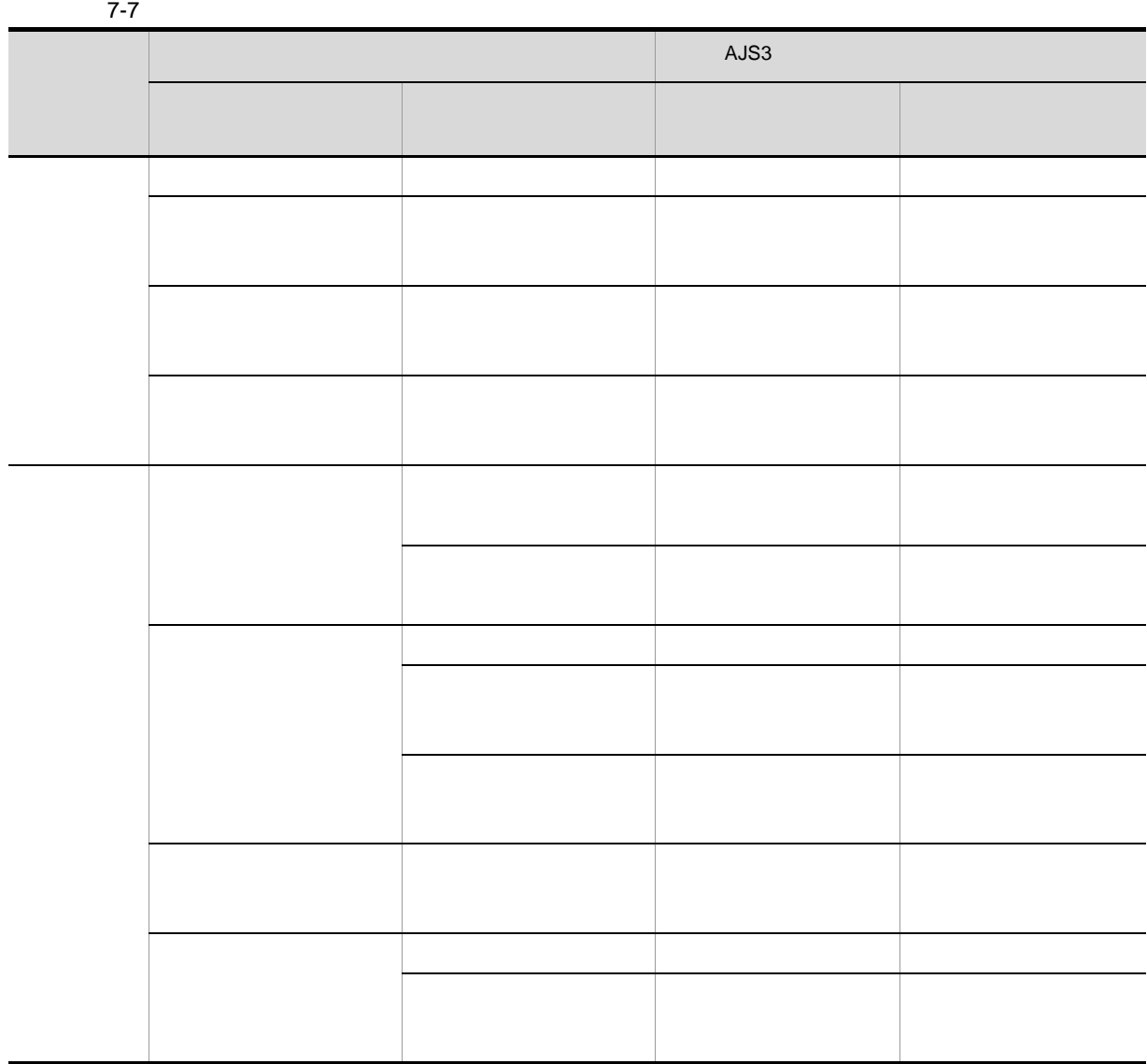

- $7-15$
- ●スケジュールスキップ時の表示状態

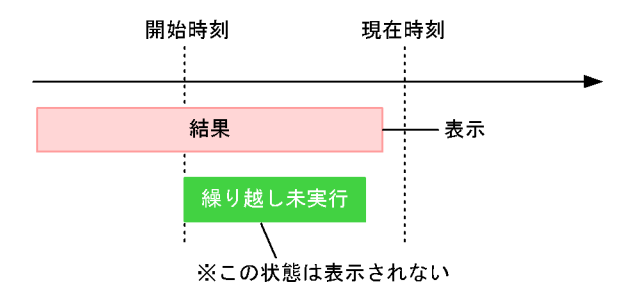

●多重スケジュール(多重起動なし)時の表示状態

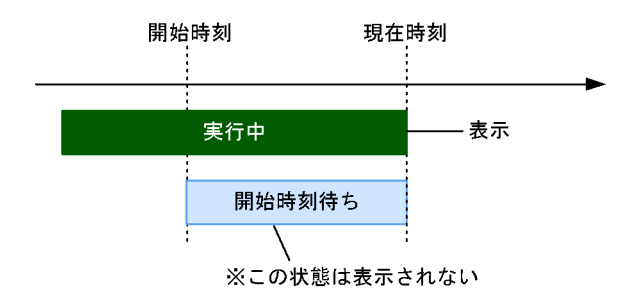

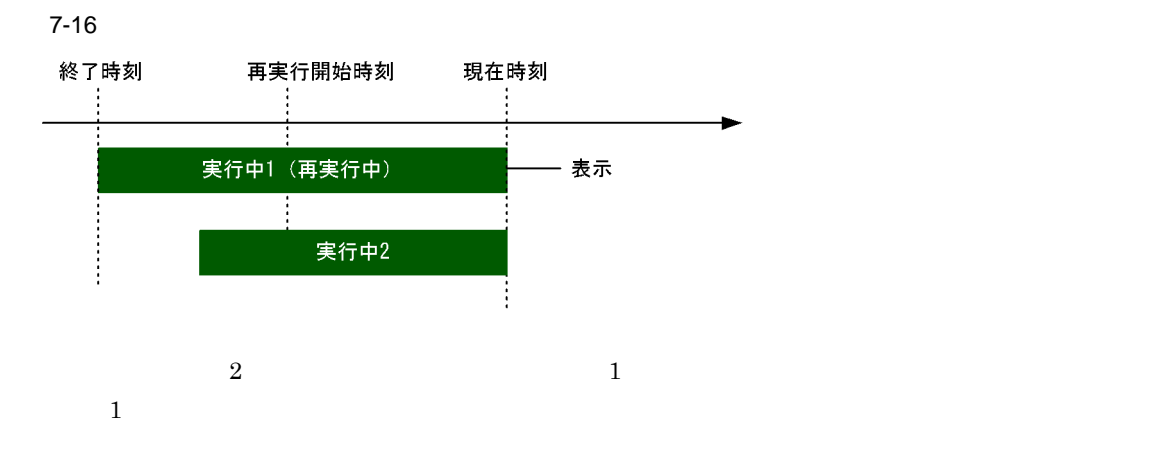

 $7-17$ 再実行開始時刻 現在時刻 実行中1 (再実行中) 実行中2 表示 ŧ  $\frac{1}{2}$  $\mathbf 2$  $2 \leq C$ 

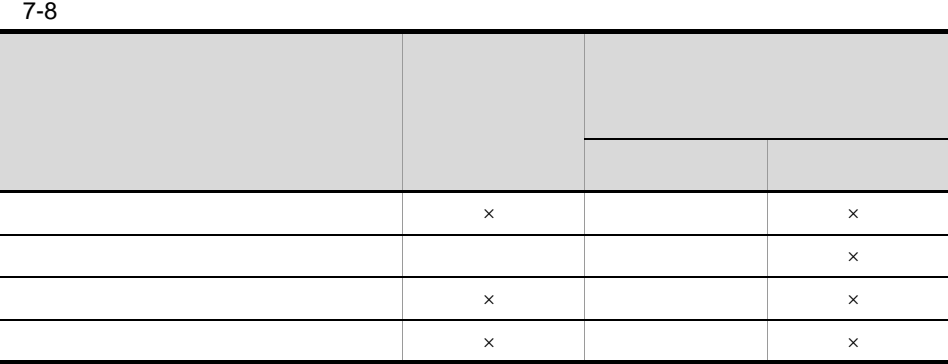

 $\times$ 

 $\rm JP1/AJS2~Console~Manager ~\hspace{1.5em} JP1/AJS2 ~\cdot Console~06\cdot 71$ 

 $JP1/AJS2$  - Manager 06-71

 $A$ JS3  $\,$ 

 $3$ 

 ${\rm JP1/AJS3~Console~Agent}~~{\rm JP1/AJS3~Console~Manager}$ 位で設定します(デフォルトは 300 秒)。

#### JP1/AJS3 Console

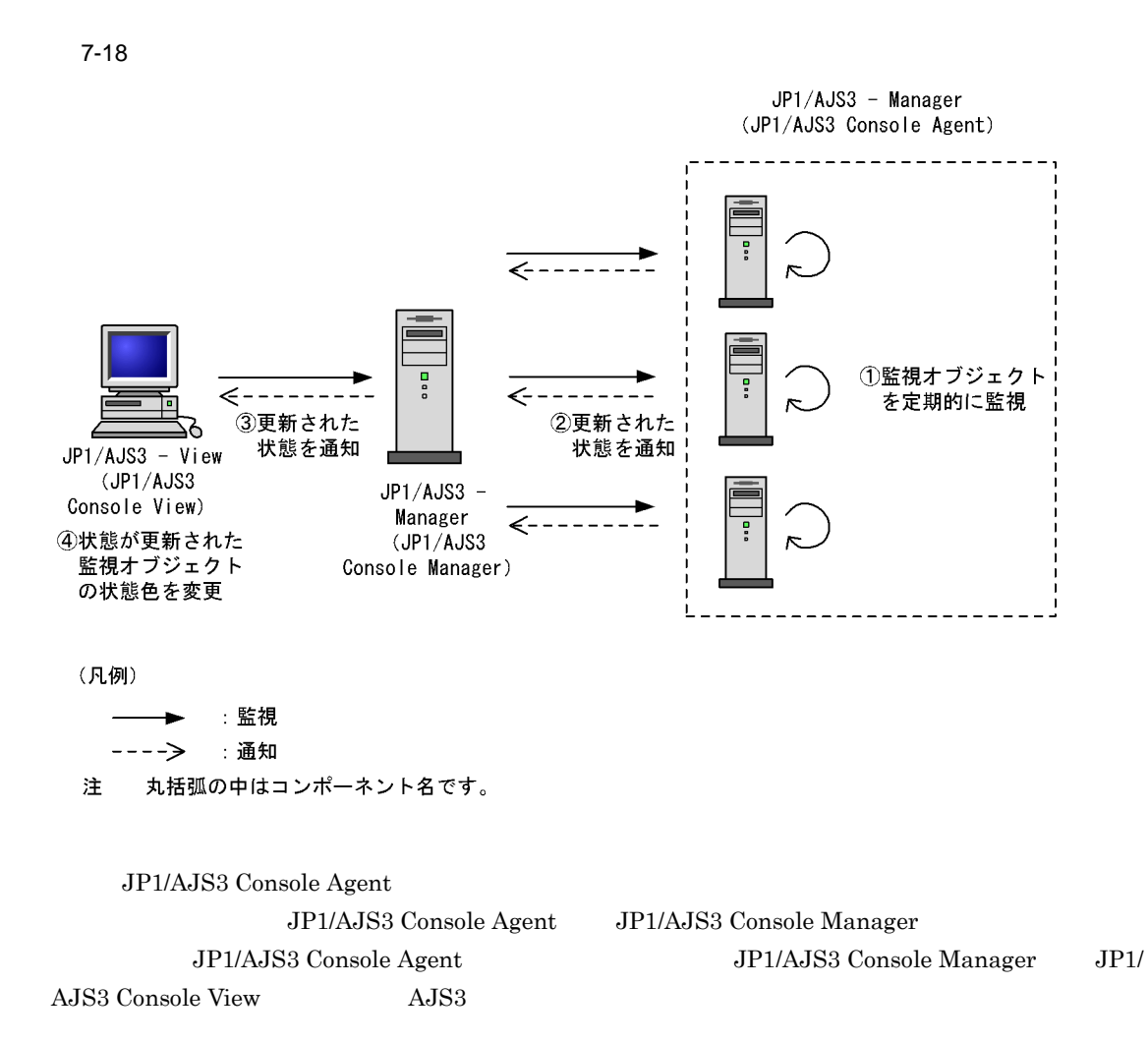

279

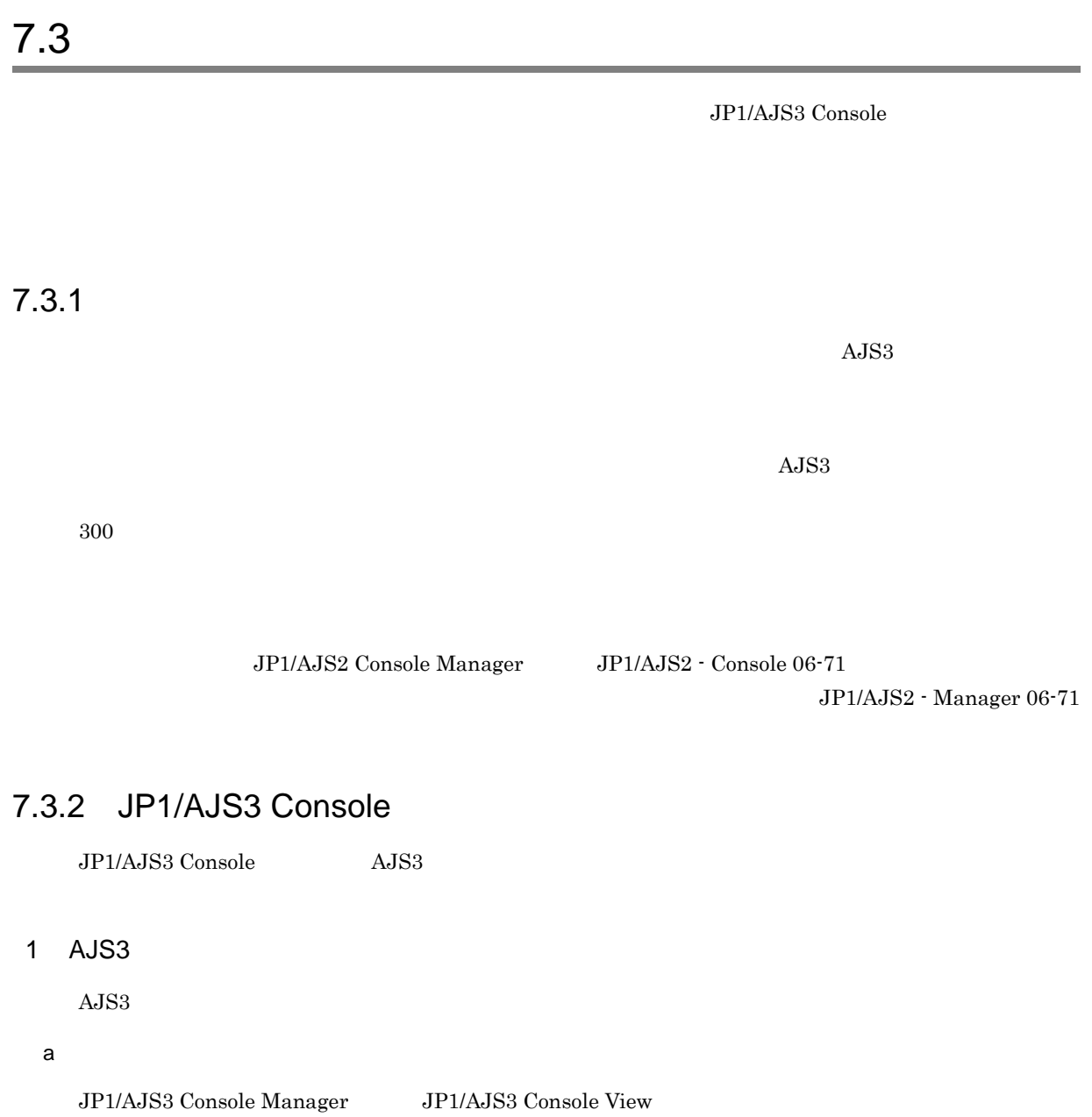

#### 7-9 AJS3

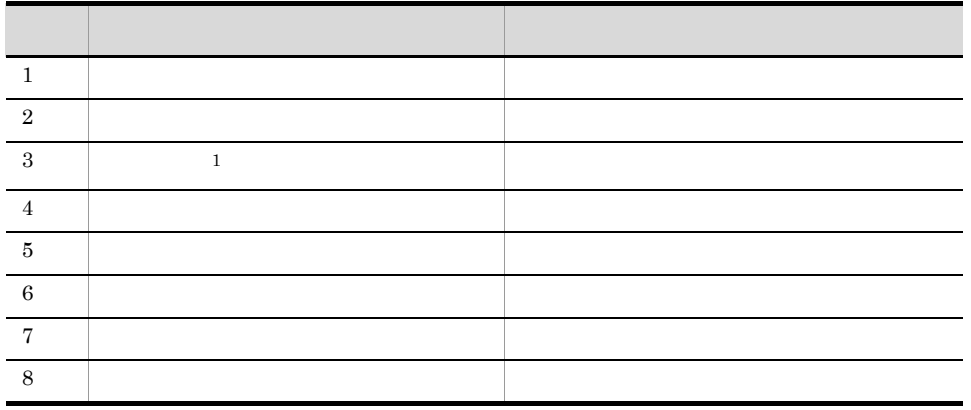

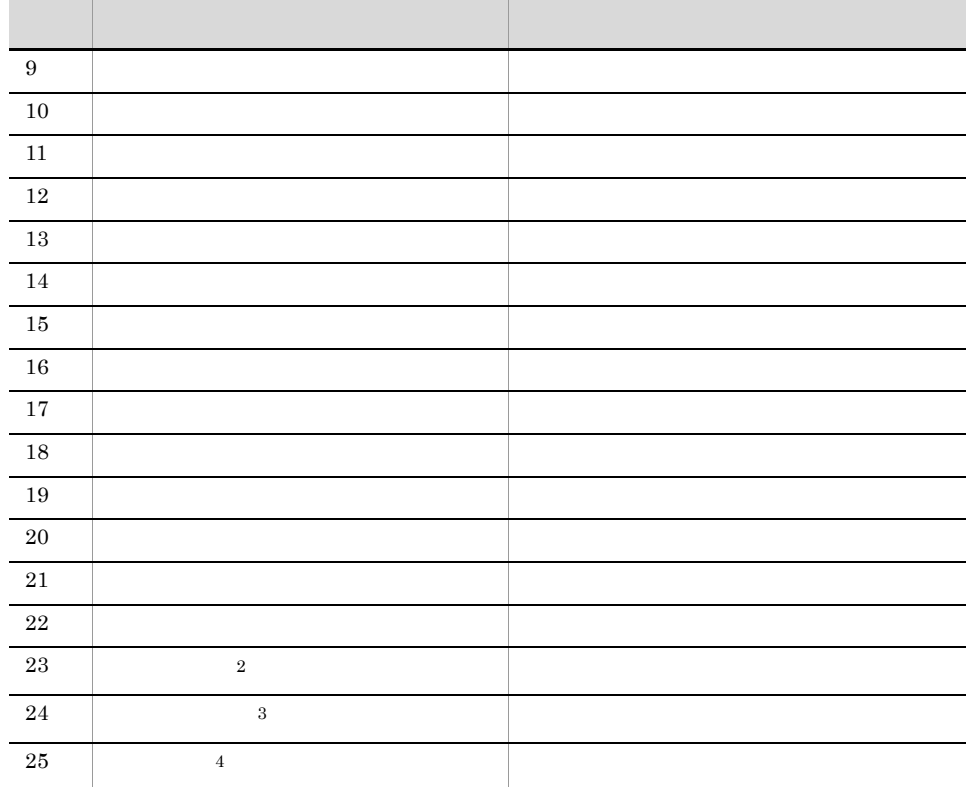

注※ 1

 $\overline{2}$ JP1/AJS3 Console Agent

注※ 3

JP1/AJS3 Console Manager JP1/AJS3 Console View

- 注※ 4
- AJS3
- **•** ホスト名が不正なため接続できない。
- AJS3
- AJS3
- AJS3
- **•** 監視対象のジョブネットが定義されているスケジューラーサービスがメンテナンス中のため,状態
- **•** 認証サーバに接続できない。
- JP1/AJS3 Console Agent
- JP1/AJS3 Console Agent
- JP1/AJS3 Console Agent

 $b$ 

JP1/AJS3 Console  $A$ JS3  $\ldots$ 

 $A$ JS3

- 
- **•** 終了遅延 **•** 開始遅延
- **•**  $\mathbf{z} = \mathbf{z} \cdot \mathbf{z} + \mathbf{z} \cdot \mathbf{z} + \mathbf{z} \cdot \mathbf{z} + \mathbf{z} \cdot \mathbf{z} + \mathbf{z} \cdot \mathbf{z} + \mathbf{z} \cdot \mathbf{z} + \mathbf{z} \cdot \mathbf{z} + \mathbf{z} \cdot \mathbf{z} + \mathbf{z} \cdot \mathbf{z} + \mathbf{z} \cdot \mathbf{z} + \mathbf{z} \cdot \mathbf{z} + \mathbf{z} \cdot \mathbf{z} + \mathbf{z} \cdot \mathbf{z} + \mathbf{z} \cdot \mathbf{z$
- **•**  $\mathbf{r} = \mathbf{r} \cdot \mathbf{r}$

 $\mathbf{r}$ 

 $A$ JS3  $\,$ 

 $A$ JS3  $\,$ 

a)取得する状態と優先順位

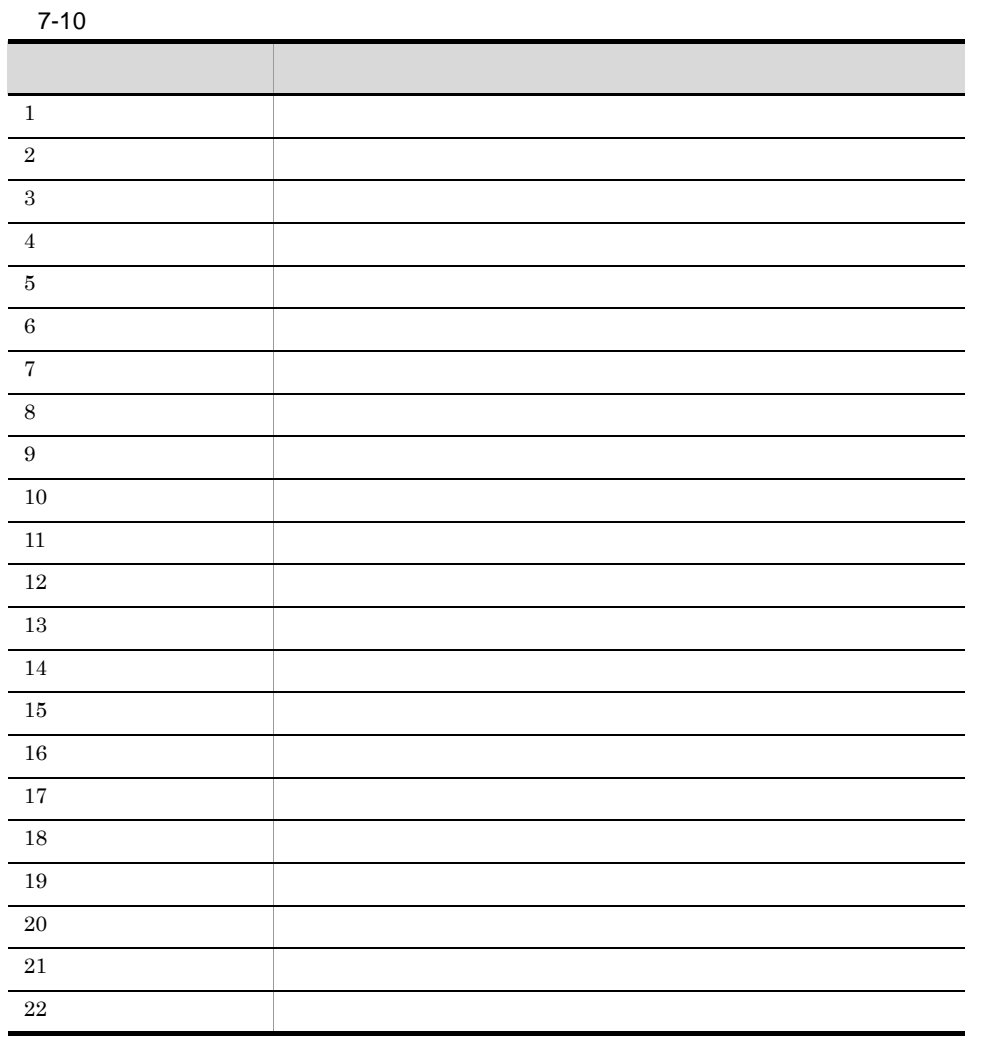

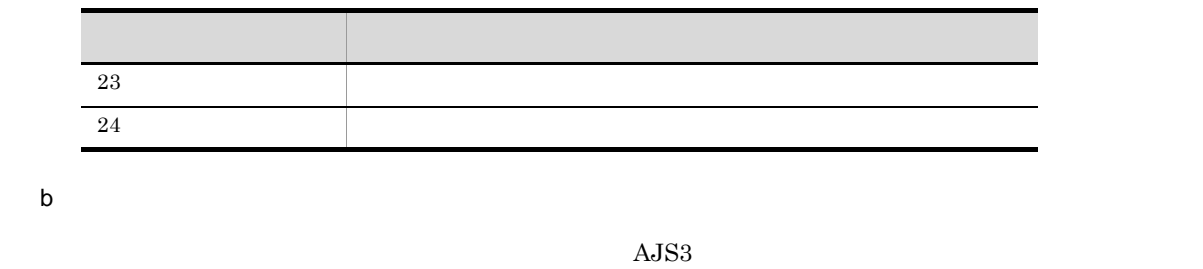

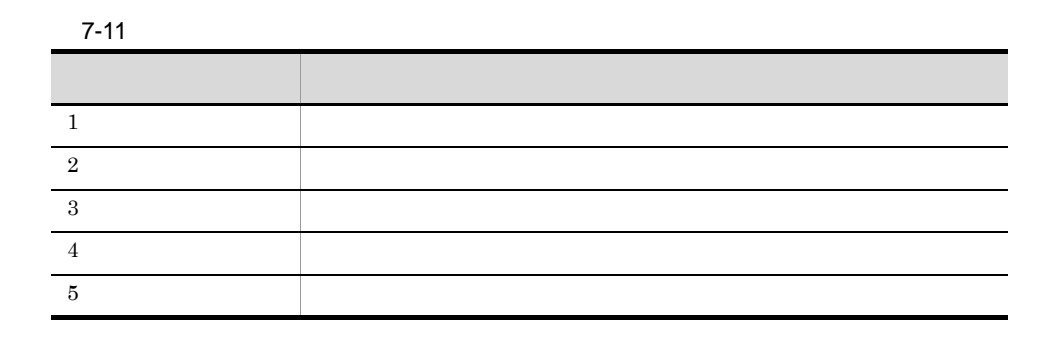

c)  $\sim$ 

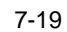

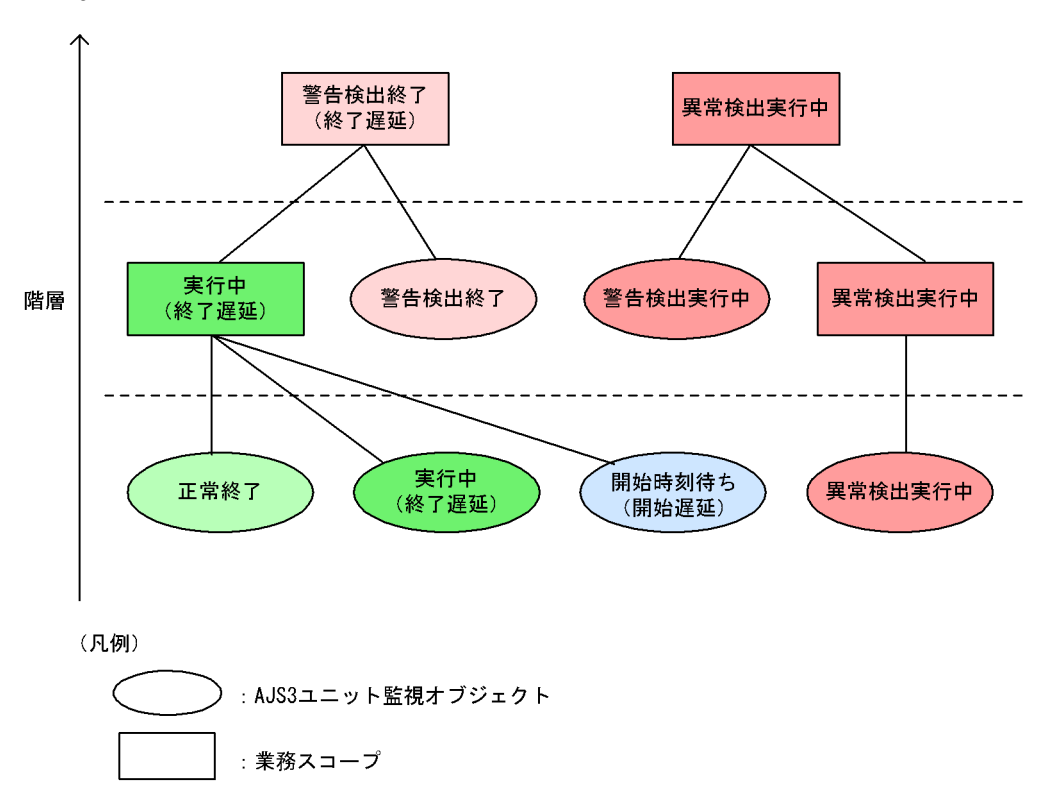

 $A$ JS3  $\,$ 

## $7.3.3$

JP1/AJS3 Console **•** 実行登録(計画実行登録) **•** 登録解除 **•** 保留属性解除 **•** 再実行(異常終了したジョブから再実行する)  $JPI$ 

JP1/AJS3 Console 8.3 JP1/AJS3 Console

JP1/AJS2 Console Manager JP1/AJS2 - Console 06-71

JP1/AJS2 - Manager 06-71

## 7.3.4 JP1/AJS3 - View

JP1/AJS3 Console View JP1/AJS3 - View

JP1/AJS3 - View

JP1/AJS3 - View

7-20 JP1/AJS3 - View

JP1/AJS3 Console View 業務1 業務2 業務3 JP1/AJS3 - View (ジョブネットモニタ) を起動 業務2

# *8* ユーザー管理とアクセス制御

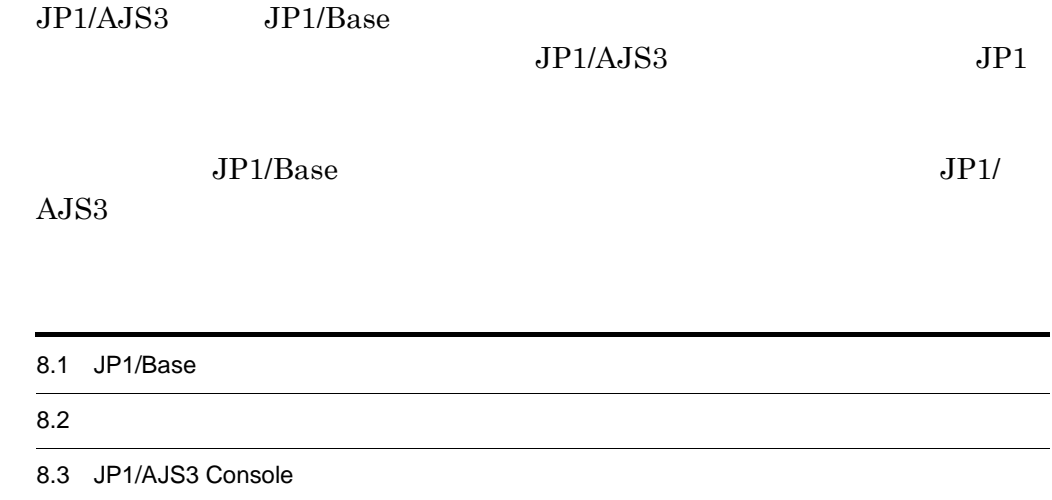

## 8.1 JP1/Base

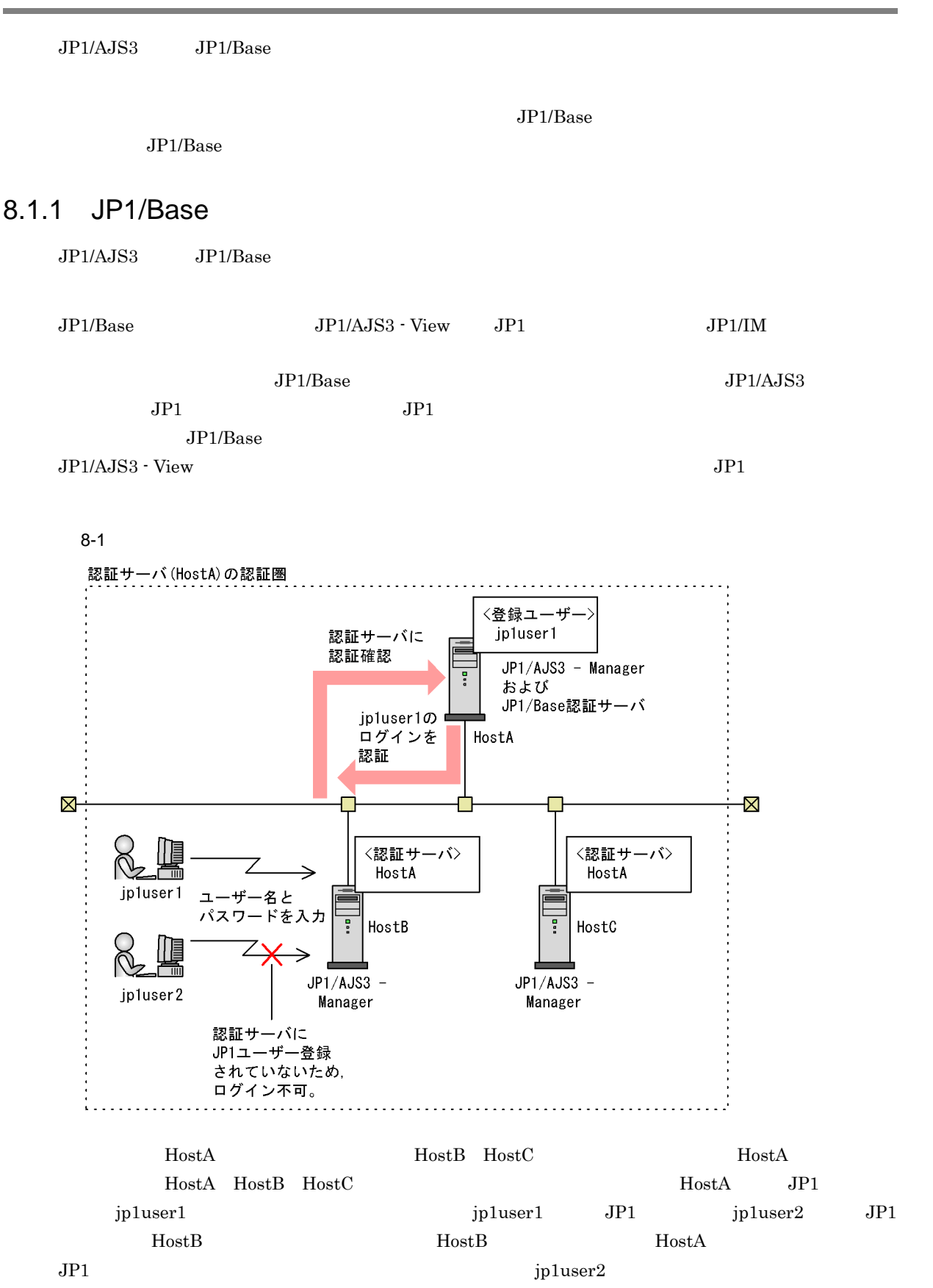

1 JP1

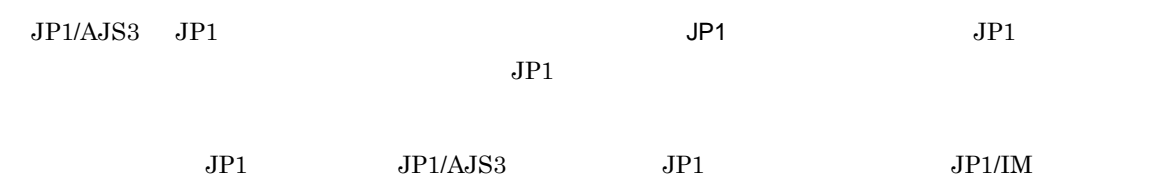

 $2$ 

 $JPI/AS3$   $JPI/AS3$ 

 $JPI$   $JPI$ 

- $JP1$  3
- 
- **•** ジョブネット定義・実行時のアクセス権限 **•** ジョブの実行・操作時のアクセス権限
- **•** エージェント管理情報のアクセス権限

 $JPI$ 

- **•** JP1\_AJS\_Admin
- **•** JP1\_AJS\_Manager
- **•** JP1\_AJS\_Editor
- **•** JP1\_AJS\_Operator
- **•** JP1\_AJS\_Guest
- **•** JP1\_JPQ\_Admin
- **•** JP1\_JPQ\_Operator
- **•** JP1\_JPQ\_User
- **•** JP1\_JPQ\_Admin

8.  $\blacksquare$ 

**•** JP1\_JPQ\_Operator

**•** JP1\_JPQ\_User

JP1 JP1 **JP1/Automatic Job Management** System 3  $6.4(2)$   $JP1$ Administrators Windows 0S  $JPI$   $JPI$   $JPI$   $JPI$   $JPI$   $JPI$  $JPI$  and  $JPI$  $8.1.2$  JP1/Base  $JPI$   $JPI/AJS3$   $JPI$ A keiri JP1  $\lambda$ jp1user1 JP1 keiri JP1 JP1\_AJS\_Operator eigyo JP1 JP1\_AJS\_Editor くちらには、この場合、この場合、Sp1user1 JP1 Reiri という意味 JP1\_AJS\_Operator  $\rm A$  $\mathbf A$  $A$  eigyo JP1  $A$  $A$  jinji  $JPI$  $jpluser1$  a  $A$ jp1user1 Administrators Windows の場合)権限またはスーパーユーザー(UNIX の場合)権限を持  $JPI$   $JPI$  $JP1/AJS3$   $JP1$   $JP1/AJS3$  $JPI$   $JPI$  $JP1$ 

#### 8.1.2 JP1/Base

 $JP1/AJS3$   $JP1/Base$  $JPI$  $\overline{\text{OS}}$  and  $\overline{\text{OS}}$  $JPI/B$ ase  $\rm JP1$   $\rm OS$  $OS$  JP1

288

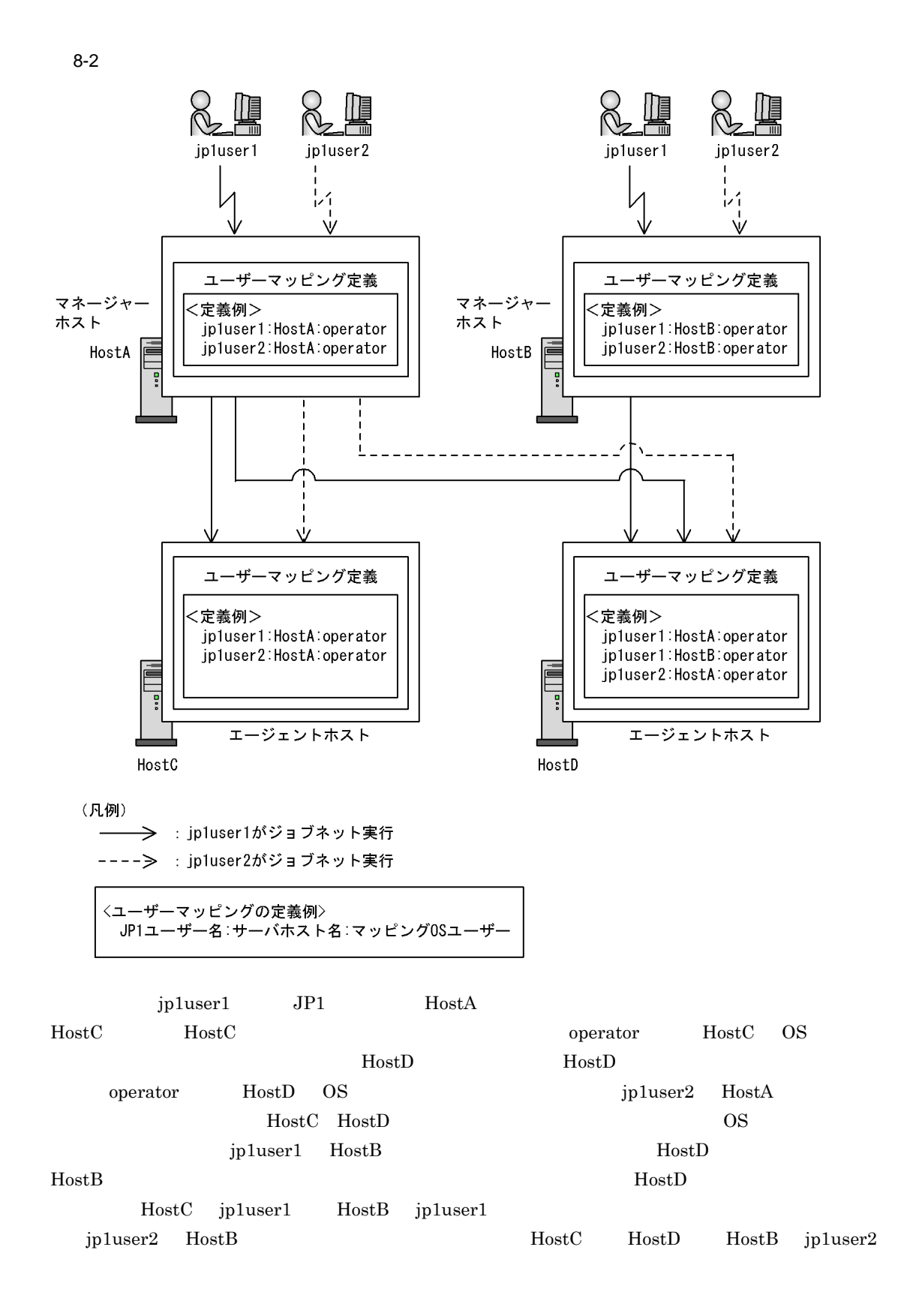

8.  $\blacksquare$ 

## $8.2$

 $JPI$ 

 $\rm JP1/Automatic$  Job Management System  $3$ 

## $8.2.1$

 $JPI$  $JPI$   $JPI$   $JPI$  $JPI$ JP1/AJS3 - View  $JPI$  $JP1$   $JP1$  $JPI$  $JPI$  $JP1$   $JP1$   $JP1$ • Windows Administrators OS JP1 **•** UNIX の場合は,スーパーユーザー権限を持つ OS ユーザーにマッピングされている JP1 ユーザー • *JP1*  $JPI\_AJS\_Admin$  *JP1* 

 $JPI$ 

## 8.2.2 JP1

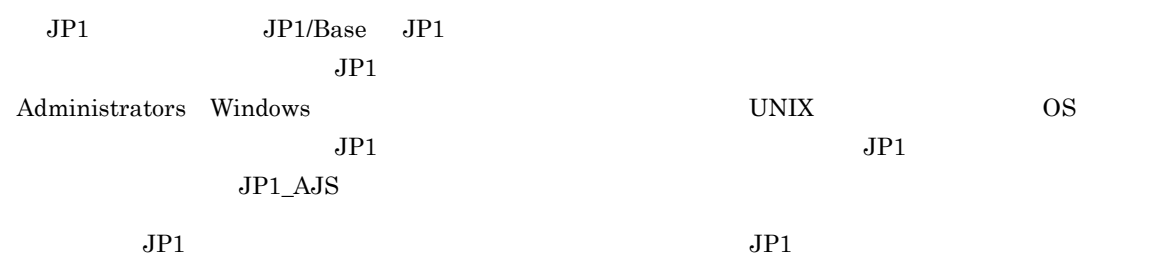

 $JPI$ 

## $8.2.3$

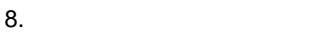

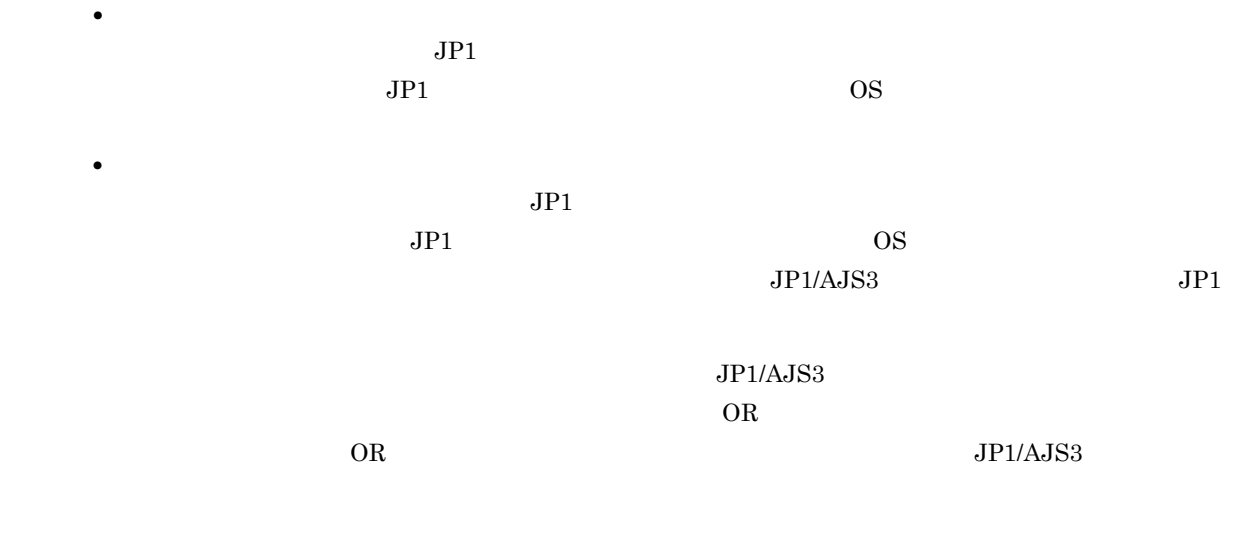

 $JPI$ 

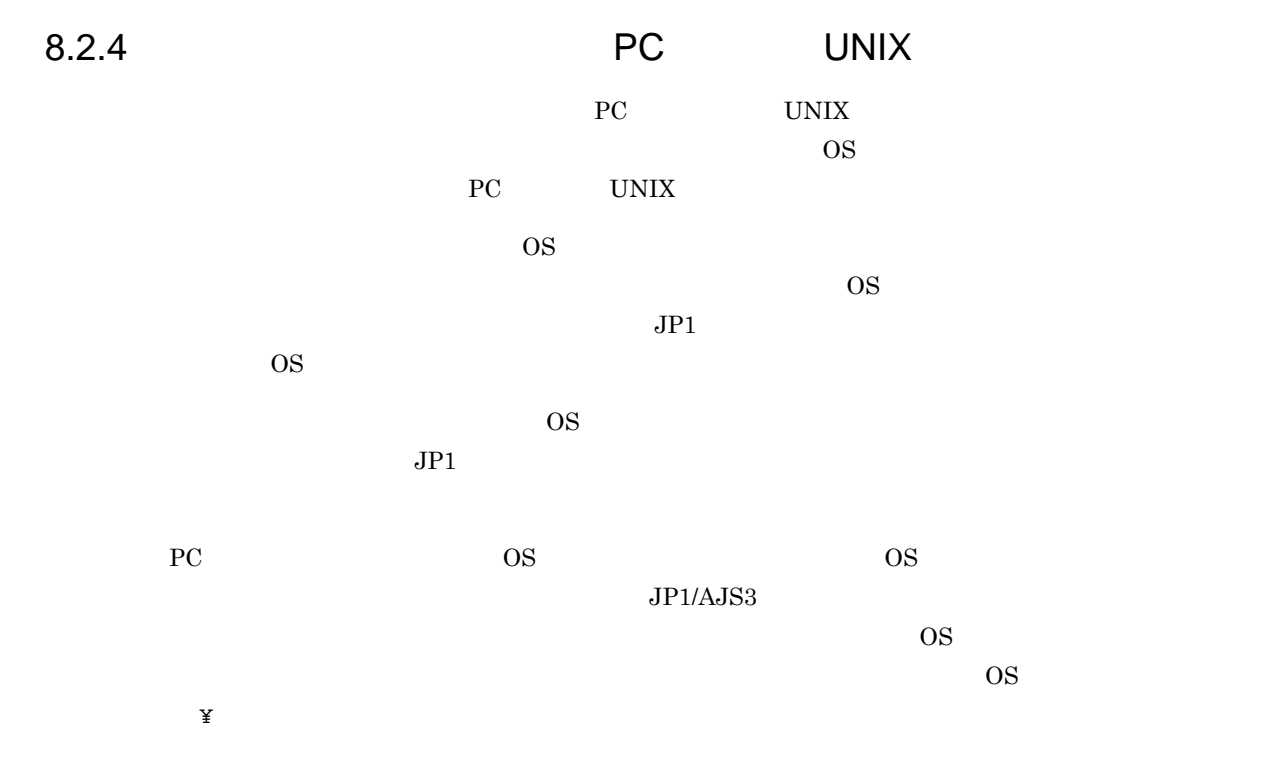

## 8.3 JP1/AJS3 Console

#### JP1/AJS3 Console 3- JP1/AJS3 Console 5- JP1/AJS3 Console View UP1/AJS3 Console View TP1/AJS3 Console View TP1/AJS3 Console View TP1/AJS3 Console View TP1/AJS3 Console View TP1/AJS3 Console View TP1/AJS3 Console View TP1/AJ

 $JPI$ 

JP1/AJS3 - Manager

#### JP1/AJS3 Console

8-3 JP1/AJS3 Console

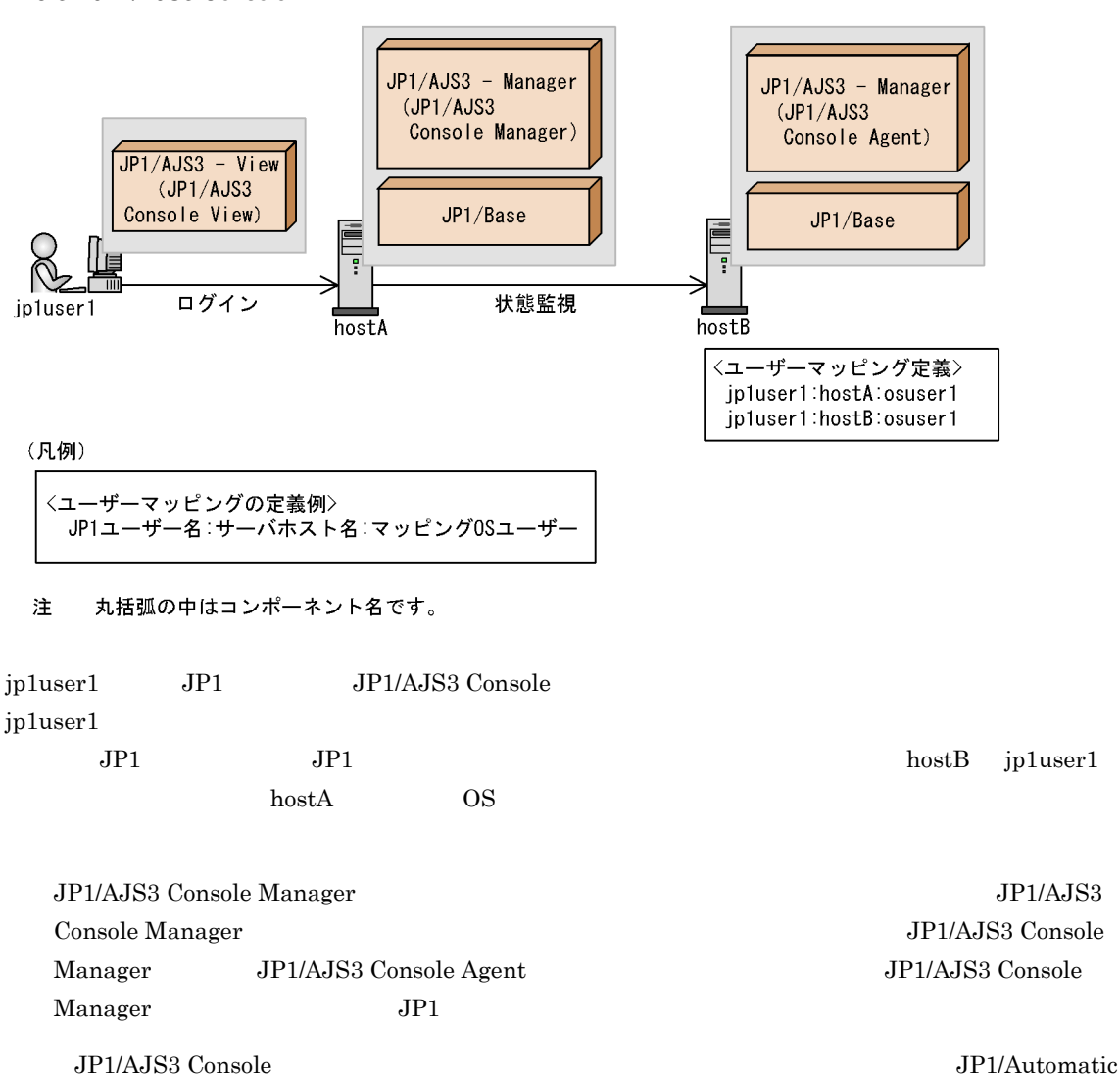

Job Management System 3  $6.6$ 

## *9* JP1/AJS3 と他製品との連携機能

 $2 \qquad \qquad \text{JP1/AJS3}$ 

 $JP1/AJS3$ 

 $9.1$ 

 $3<sub>6</sub>$ 

## $9.1$

#### $JPI/AS3$

JP1/Automatic Job Management System 3

 $9-1$ つうしょう きょうしょう しょうしょう きょうしゅう きょうしゅうしょう  $1$  ERP • SAP R/3 • SAP BW ERP  $SAP R/3$   $SAP BW$   $JPI/A JS3$   $JPI/A JS3$  $JP1/AJS3$  ERP  $ERP$ ERP ERP ERP ERP ERP ERP  $\begin{array}{ccc} \text{SAP B} \text{W} & \text{JP1/AJS3} \end{array}$ JP1/AJS3 for Enterprise Applications JP1/AJS3 for Enterprise Applications JP1 Version 6 JP1/Application Manager for R/3(R) JP1/AJS3 ERP JP1/Automatic Job Management System 3 6. ERP 2 HP NonStop Server HP NonStop Server 2 Windows HP NonStop Server **HP NonStop Server** HP NonStop Server  $JPI/$  $A$ JS $3$ JP1/AJS3 HP NonStop Server  ${\rm QUEUE}$ HP NonStop Server for MPP JP1 JP1/AJS3 HP NonStop Server  $JPI/$ Automatic Job Management System 3 9. hp NonStop Server Windows  $3$  JP1/AJS2 for PDFstaff PDF JP1/AJS2 for PDFstaff PDFstaff PDF  $\blacksquare$ PDF  $JP1/AJS2$  for  $PDF$ staff  $PDF$ PDF JP1/AJS3 JP1/  $AJS2$  for  $PDF$ staff  $JP1/A$ utomatic Job Management System 3 15. JP1/AJS2 for PDFstaff 4 JP1/AJS3 - Definition Assistant JP1/AJS3 - Definition Assistant  $\boldsymbol{\mathrm{Excel}}$  $\boldsymbol{\mathrm{Excel}}$ JP1/AJS3 - Definition Assistant Excel JP1/AJS3 JP1/ AJS3 - Definition Assistant ル「JP1/Automatic Job Management System 3 - Definition Assistant

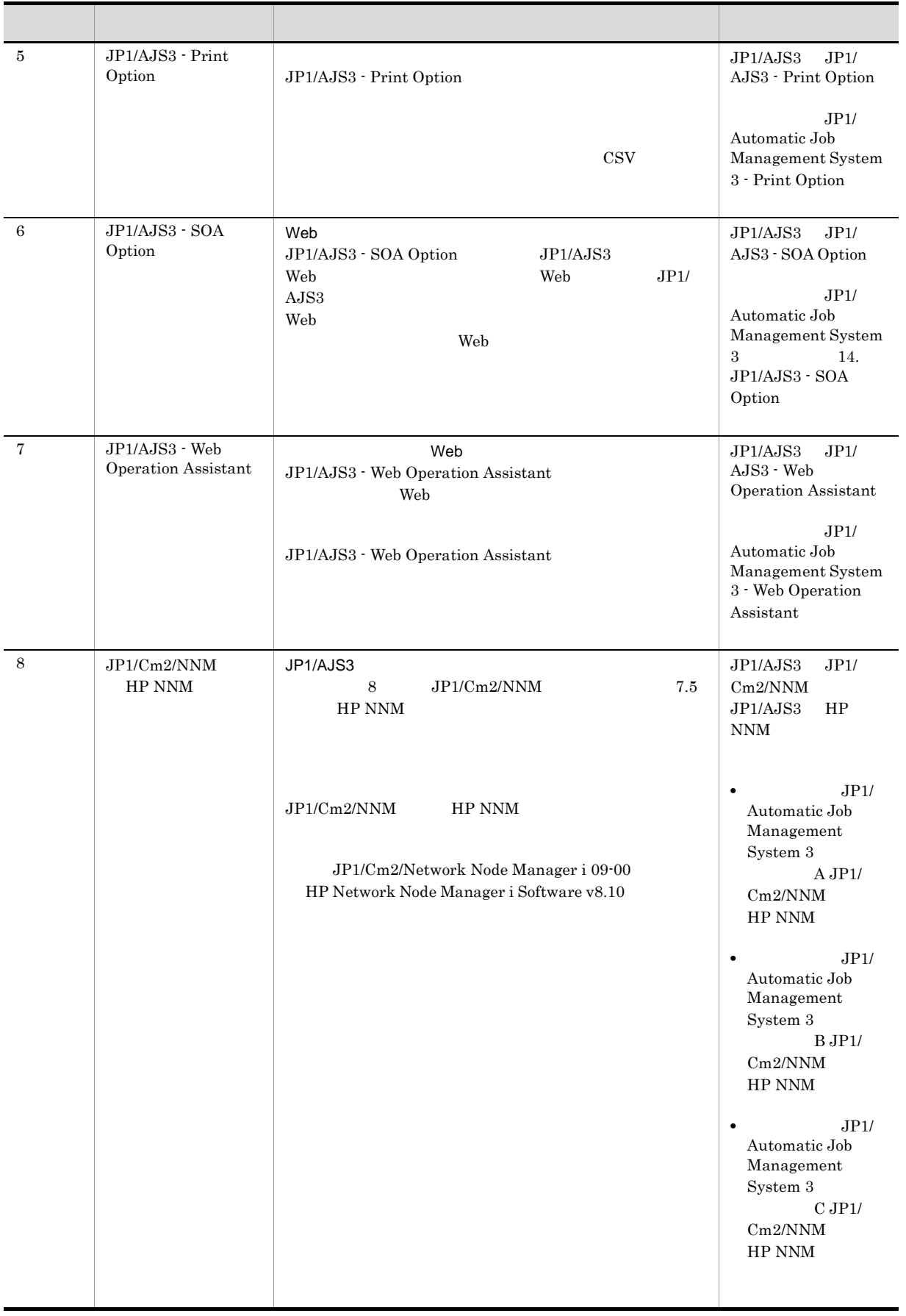

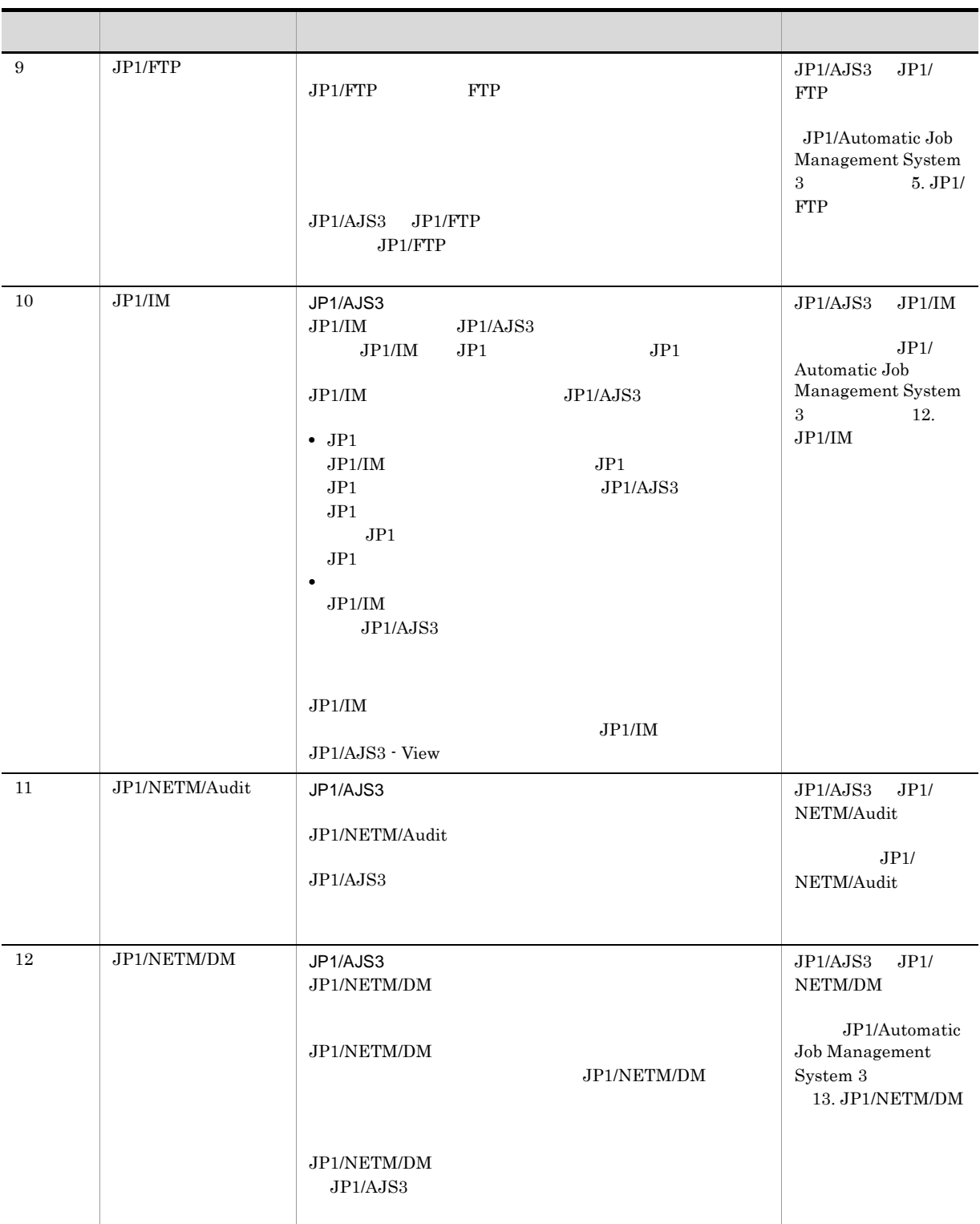

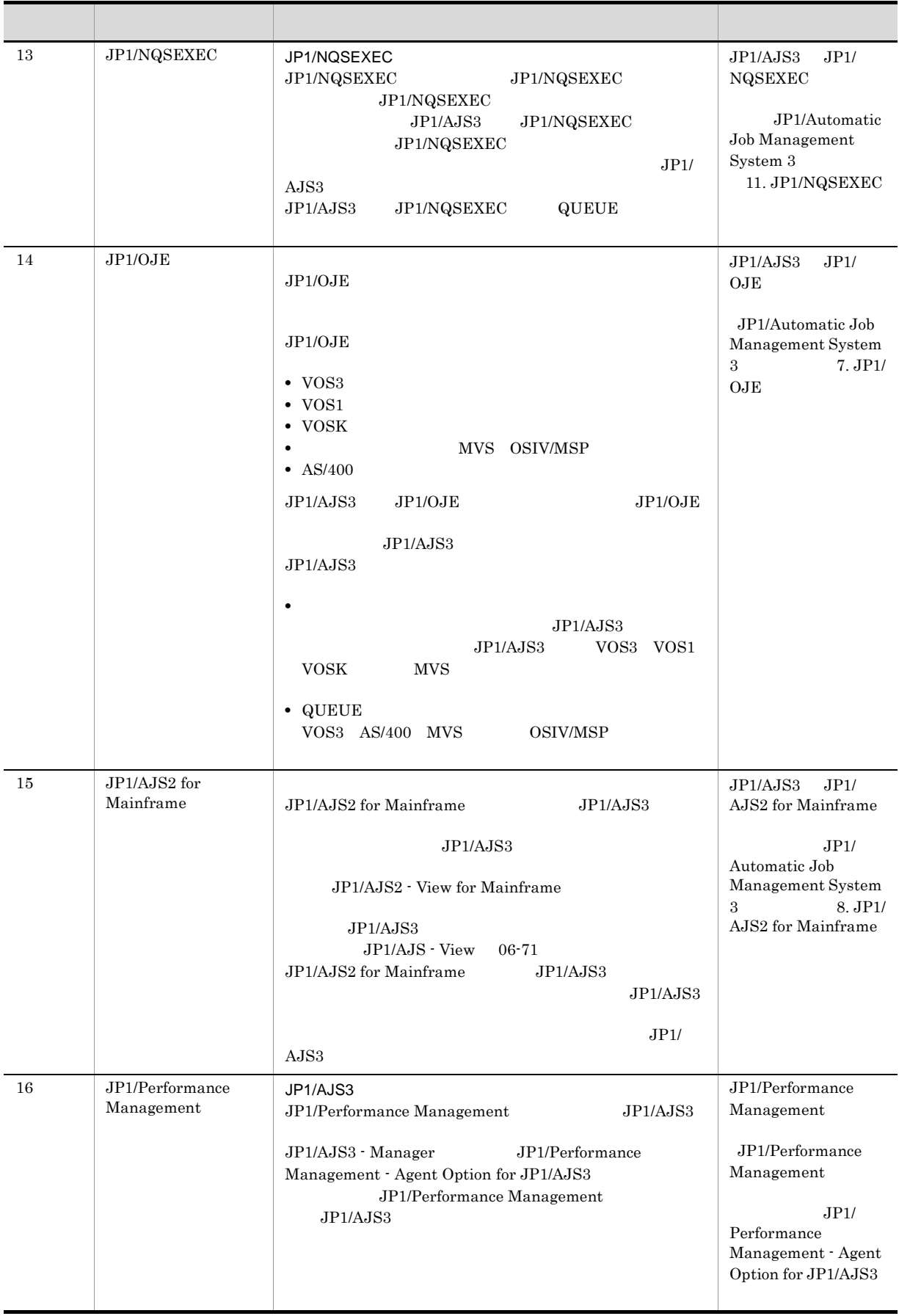

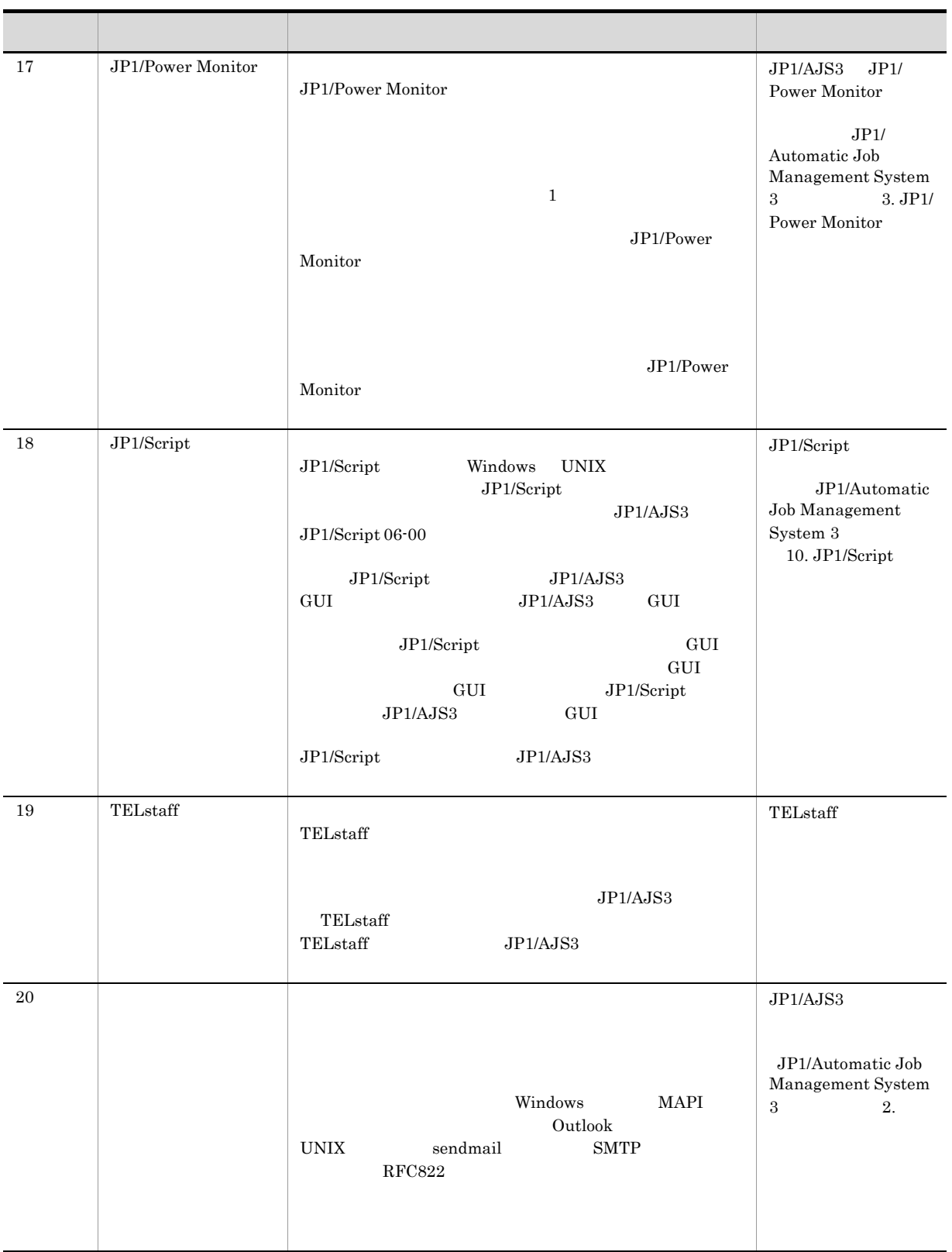
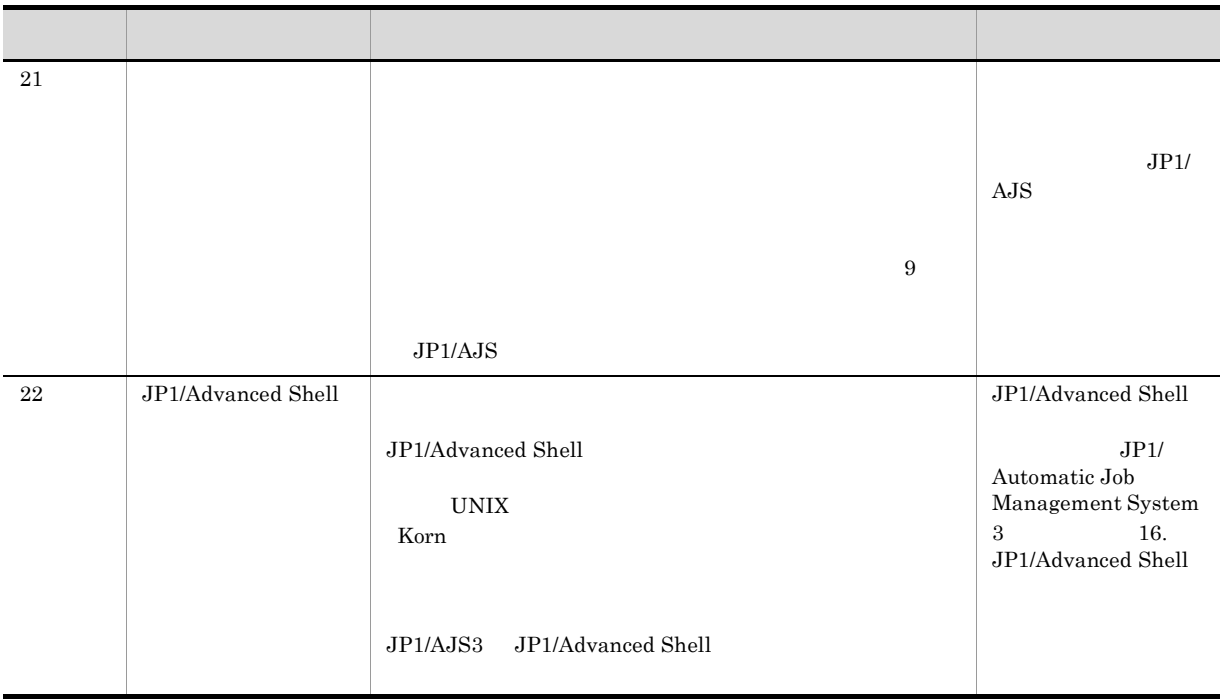

# $10$ JP1/AJS2

 $JPI/AJS3$   $JPI/AJS2$ 

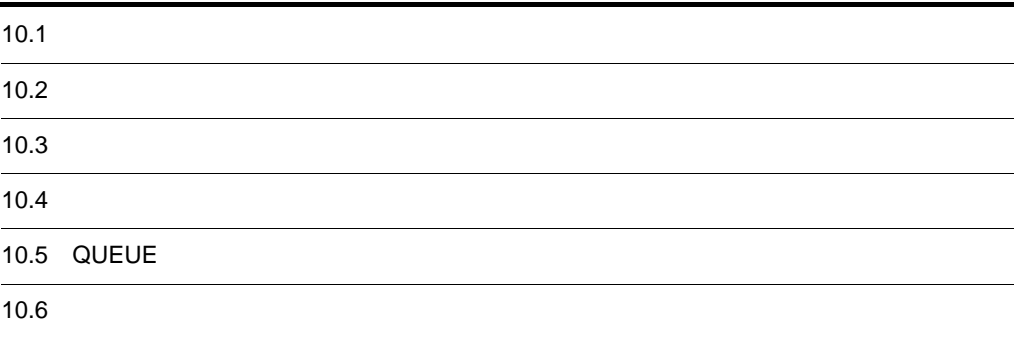

## $10.1$

**•** 将来,ジョブネットの定義内容の変更が予想されるが,運用を止めないで定義内容を変更したい。

- **•** 変更を加えたジョブネットを事前に定義しておき,ある時点から変更したジョブネットに運用を切り替
- 
- **•** The discoveries of the discoveries of the discoveries of the discoveries of the discoveries of the discoveries of the discoveries of the discoveries of the discoveries of the discoveries of the discoveries of the dis
- **•** 関連する複数のジョブネットを切り替えながら実行し,異常終了や警告終了が起きた場合,次回の実行

 $(4)$ 

 $1$ 

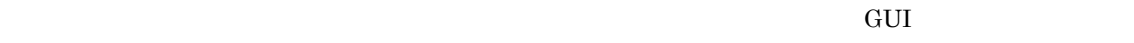

 $2$   $3$  $\sim$  2  $-$  3

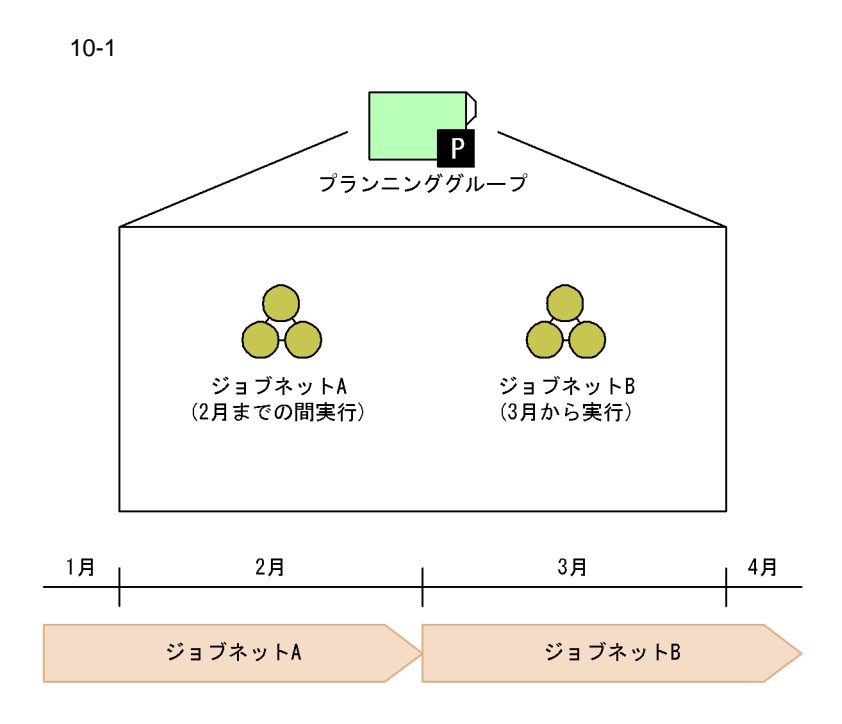

ジョブネットAがすでに運用中(12月31日まで確定登録)の場合には, まずジョブネットBを作成し、確定登録(3月1日~12月31日)する。 。<br>次に,ジョブネットAを期間指定で登録解除(3月1日~12月31日)する。

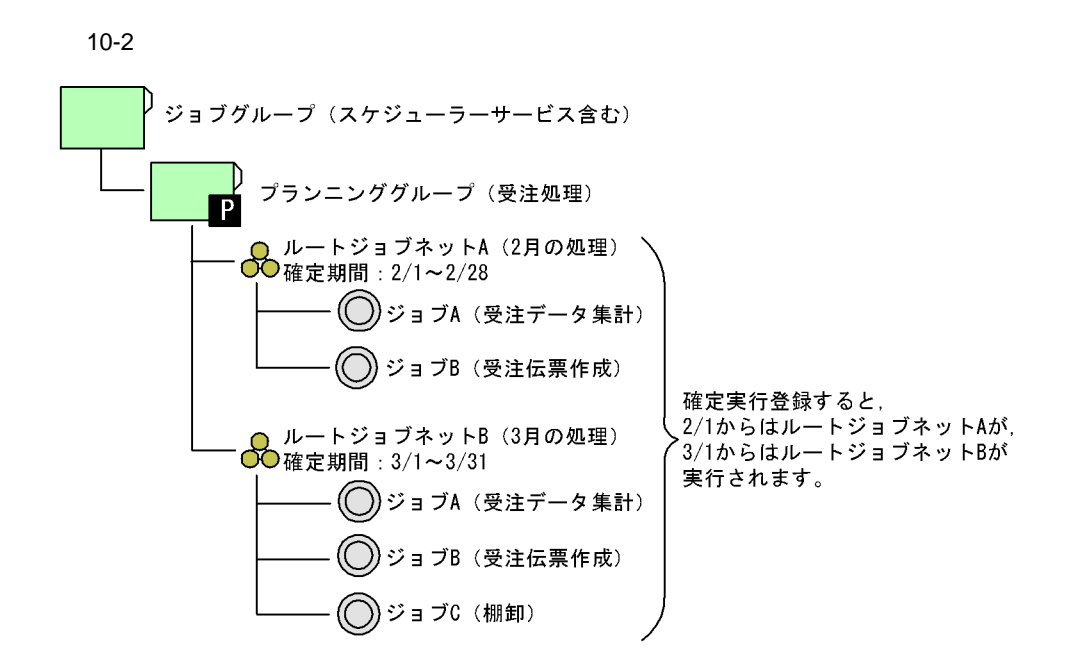

 $a$ 

- **•** 多重起動とスケジューリング方式
- **•** 前回異常終了時/前回異常警告時の保留
- $8 \t 9$

#### $3.3.3$

- **•**  $\overline{\phantom{a}}$
- $9<sub>9</sub>$

#### $10-3$

現在日: 9/1

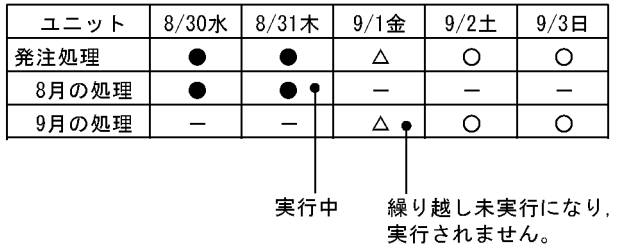

毎日8:00に実行するスケジュールでの例

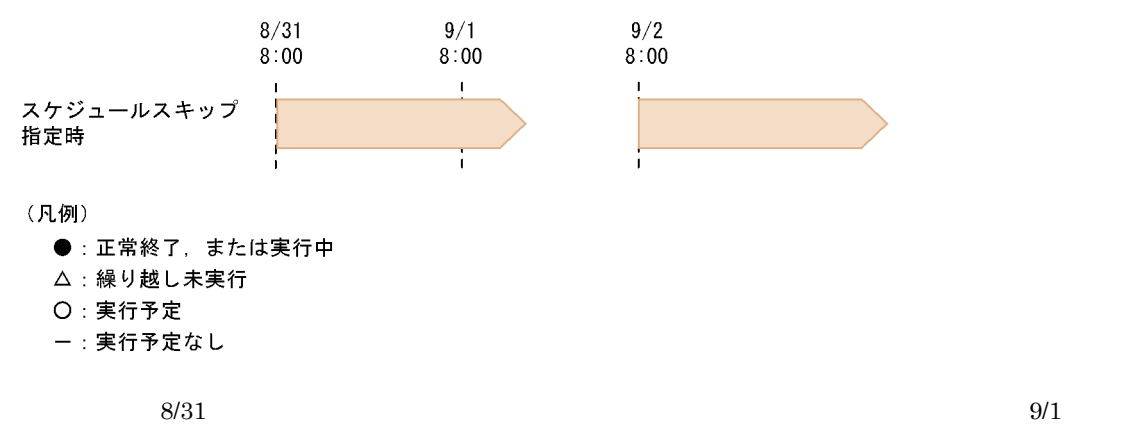

**•** 多重スケジュール(多重起動なし)  $9$ 

 $10-4$ 

現在日: 9/1

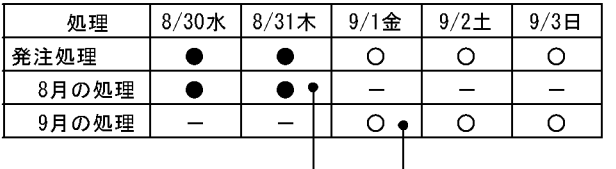

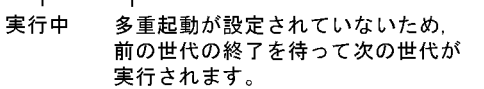

毎日8:00に実行するスケジュールでの例

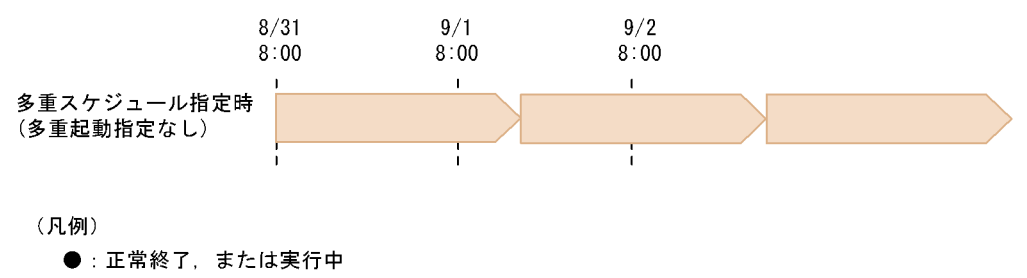

O 実行予定

ー:実行予定なし

 $8/31$   $9/1$ 

 $8/31$ 

• **• •**  $\mathbf{S} = \mathbf{S}$  $9<sub>9</sub>$ 

305

 $10-5$ 

現在日: 9/1

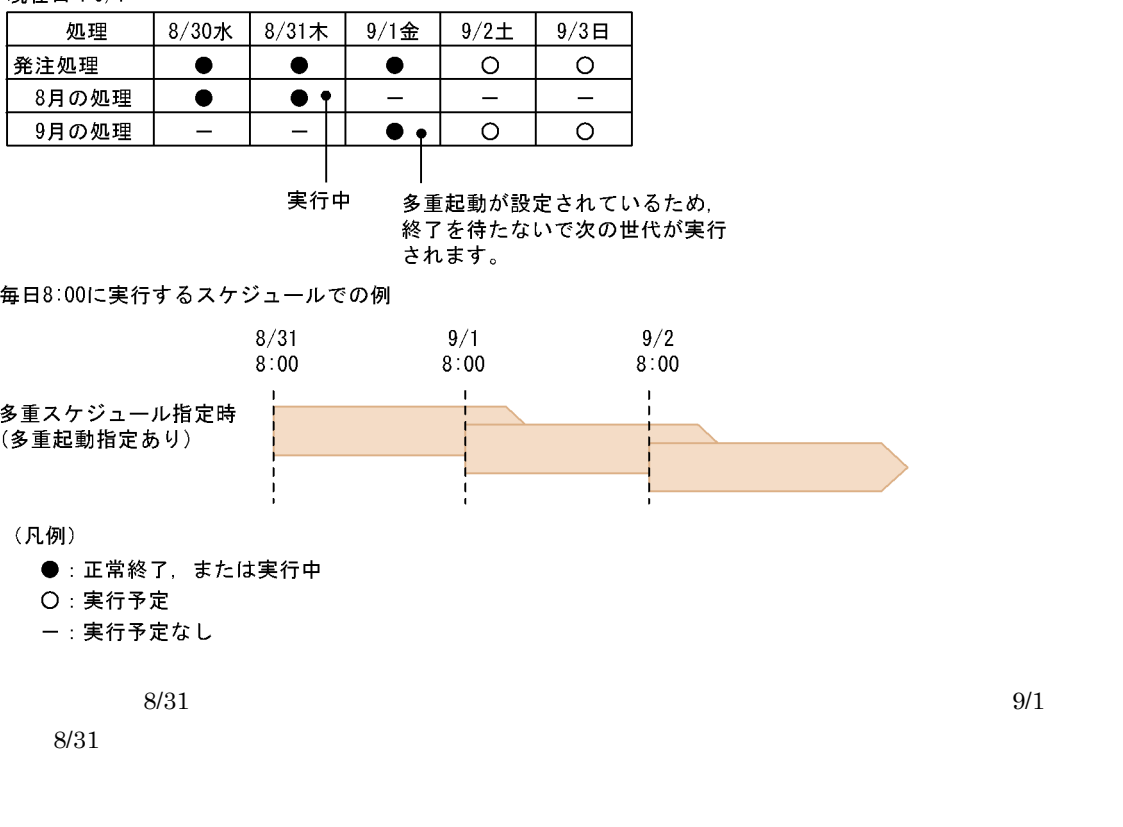

• **•**  $\mathbb{P}^{\mathbb{P}^{\mathbb{P$ 

**•** 実行世代がない場合

 $10-6$ 

現在日: 9/1

| 処理                                    | $8/30$ 水 | $8/31$ 木 |  | $9/1$ 金 |     | $9/2$ $\pm$ | $9/3$ $\Box$ |
|---------------------------------------|----------|----------|--|---------|-----|-------------|--------------|
| 発注処理                                  | ▲        |          |  | $\circ$ |     | O           | O            |
| 8月の処理                                 |          | ▲        |  |         |     |             |              |
| 9月の処理                                 |          |          |  | $\circ$ |     | O           | O            |
|                                       |          |          |  |         |     |             |              |
| 保留中<br>前の実行世代が開始されて<br>いないため、実行されません。 |          |          |  |         |     |             |              |
| (凡例)                                  |          |          |  |         |     |             |              |
| ●:正常終了                                |          |          |  |         |     |             |              |
| ▲:保留中                                 |          |          |  |         |     |             |              |
| ○:実行予定                                |          |          |  |         |     |             |              |
|                                       | ー:実行予定なし |          |  |         |     |             |              |
|                                       | 8/31     |          |  |         |     |             |              |
|                                       |          |          |  |         | 9/1 |             |              |
|                                       |          | 9/1      |  |         |     |             |              |

#### $10-7$

8月の処理:多重スケジュール (多重起動なし) 9月の処理:多重スケジュール(多重起動あり)

現在日: 9/1

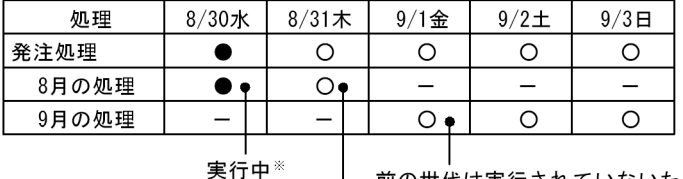

前の世代は実行されていないため, 9/1の世代は実行されません。

前の世代の実行が終了していないため, 8/31の世代は実行されません。

(凡例)

 $\bullet$ : 実行中

O: 実行予定

ー:実行予定なし

注※ ルートジョブネットの打ち切り時間は無制限です。

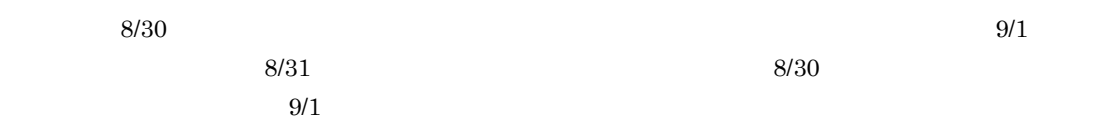

 $9$ 

 $10 - 8$ 

現在日: 9/1

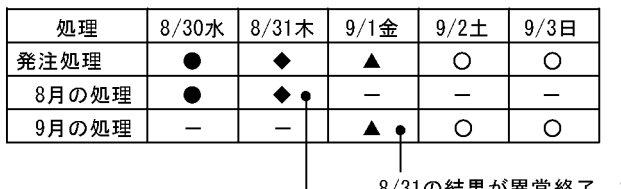

。<br>8/31の結果が異常終了,または<br>警告終了のため,9/1は保留中に なります。

異常終了、または警告終了

- (凡例)
	- ●: 正常終了
	- ◆:異常終了、または警告終了
	- ▲:保留中
	- O: 実行予定
	- ー:実行予定なし

 $\mathsf b$ 

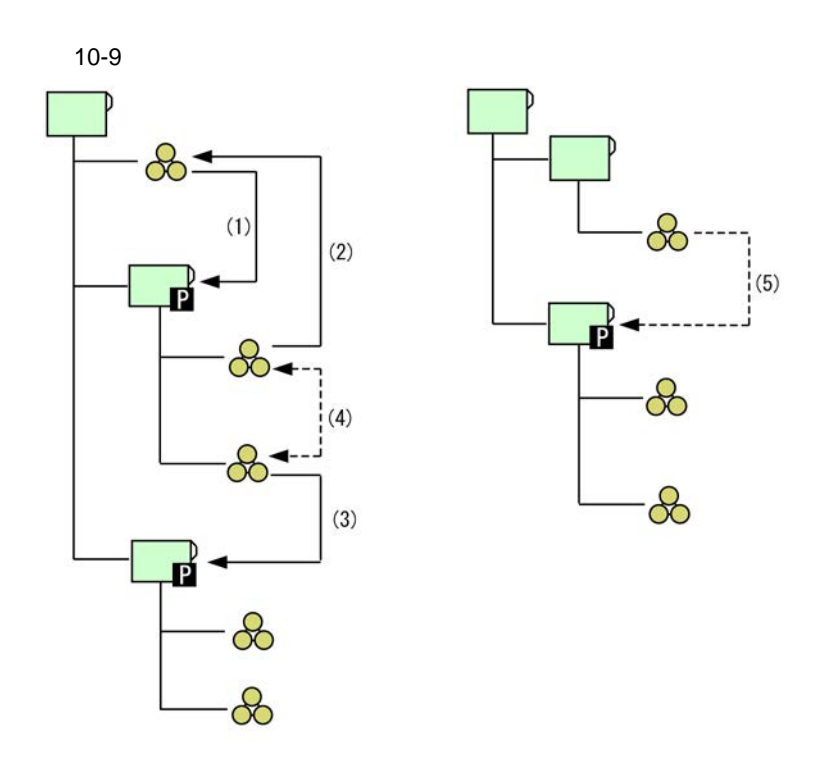

(凡例)

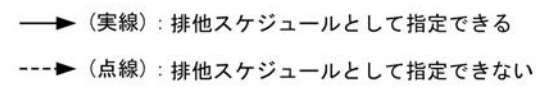

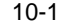

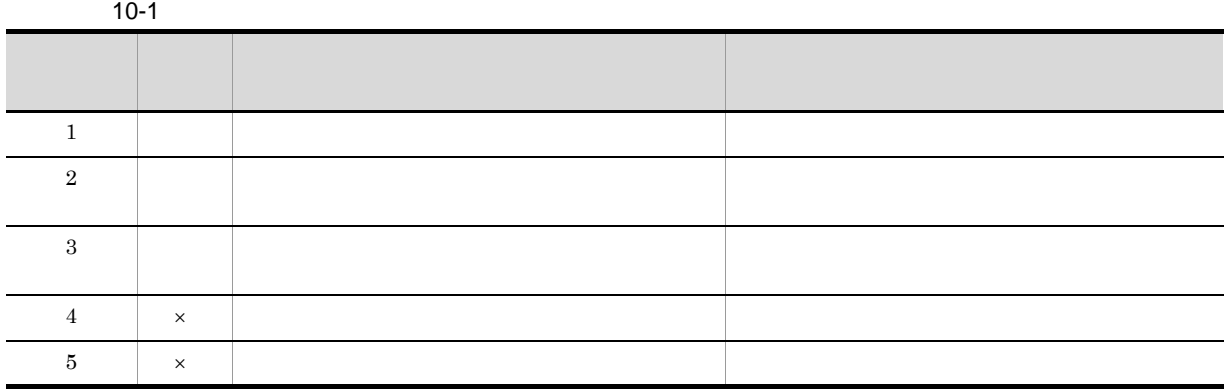

 $\times$ 

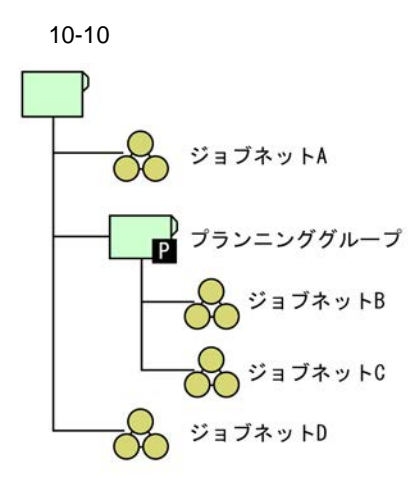

ジョブネットA 実行予定日: 毎日 **(排他スケジュール: プランニンググループ** 

ジョブネットB 実行予定日:8/2~5<br>排他スケジュール:ジョブネットD

ジョブネットC 実行予定日: 8/6~9 排他スケジュール:ジョブネットD

ジョブネットD

実行予定日:毎週水曜日<br>排他スケジュール:指定なし

<ジョブネットの排他スケジュール>

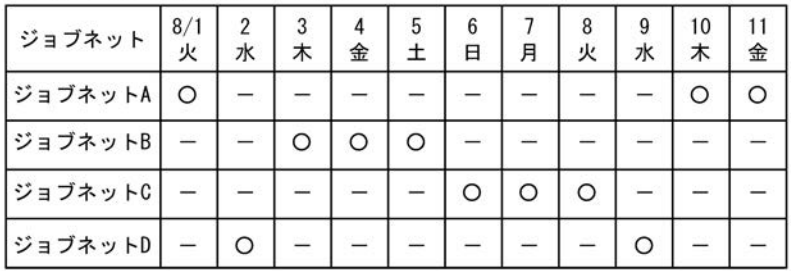

(凡例)

O: 実行予定

ー:実行予定なし

 $\mathbf A$  $\overline{\mathbf{B}}$  and  $\overline{\mathbf{C}}$  $\mathbf B$ ,  $\mathbf C$  $\overline{D}$  a  $\overline{A}$ 

 $D \Box$ 

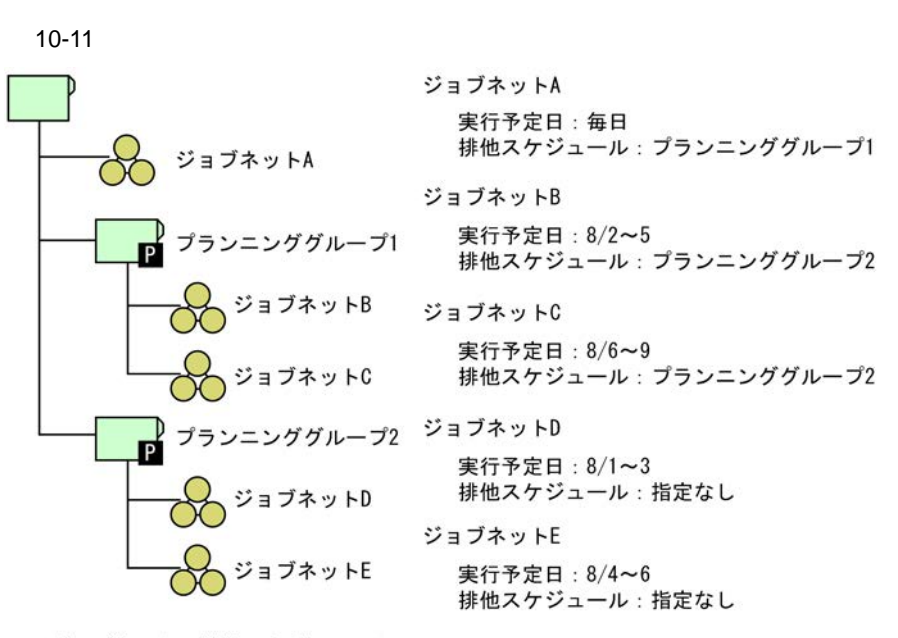

<ジョブネットの排他スケジュール>

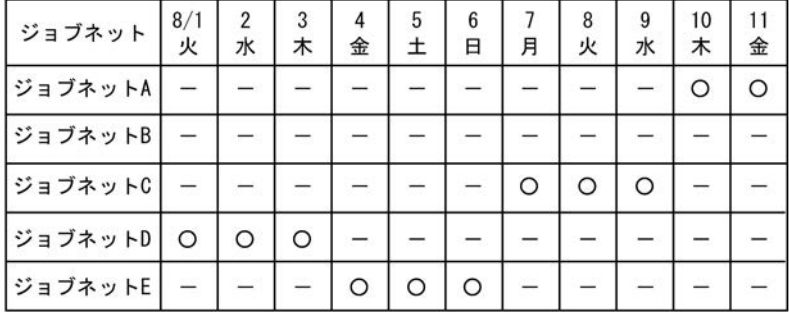

(凡例)

O: 実行予定 ー:実行予定なし

 $1.$ 

 $1.$ 

 $3.$ 

 $2.$ 

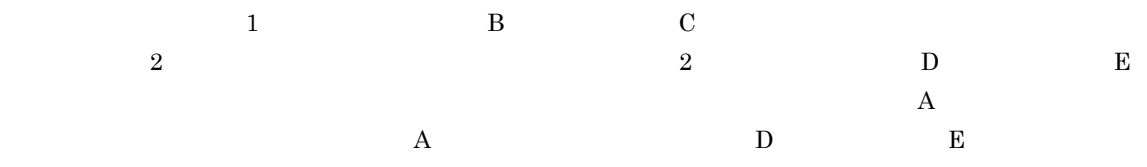

 $2 \overline{z}$ 

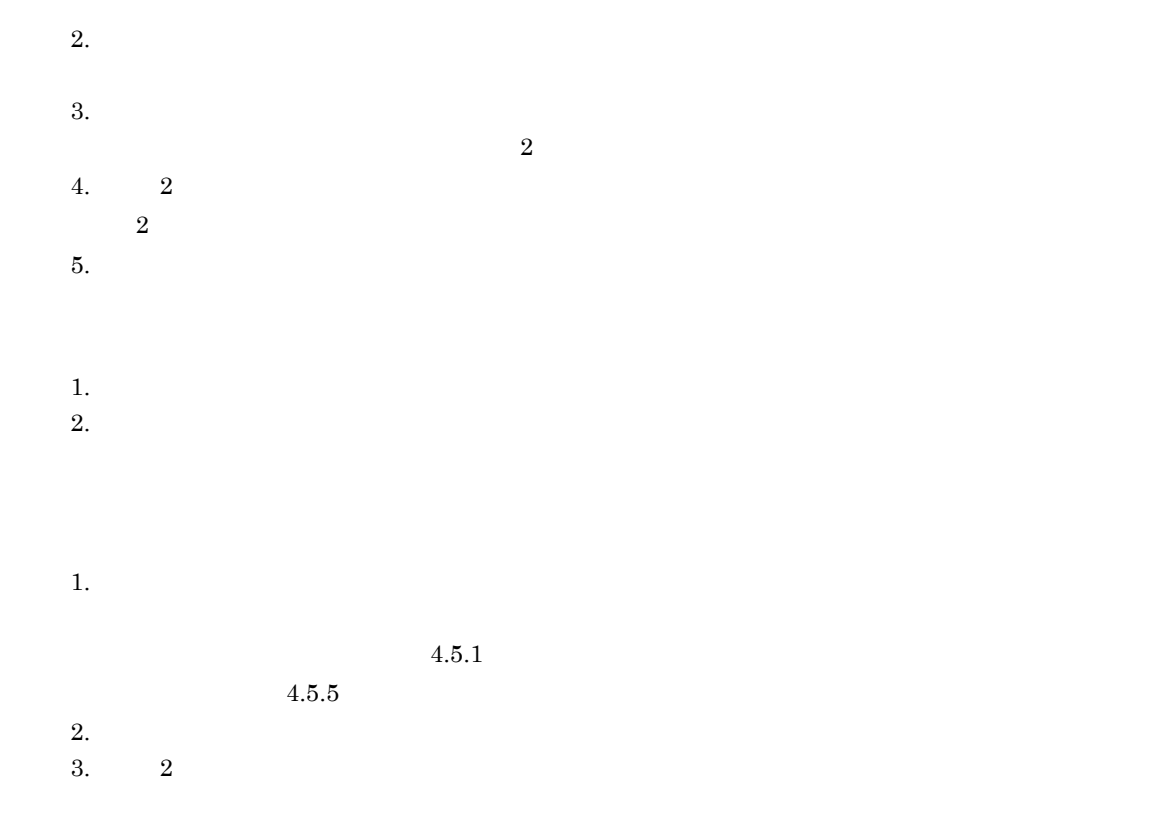

3 JP1/AJS3 - View

AJS3 - View

#### JP1/AJS3 - View

 $\rm JP1/$ 

 $10-12$ 

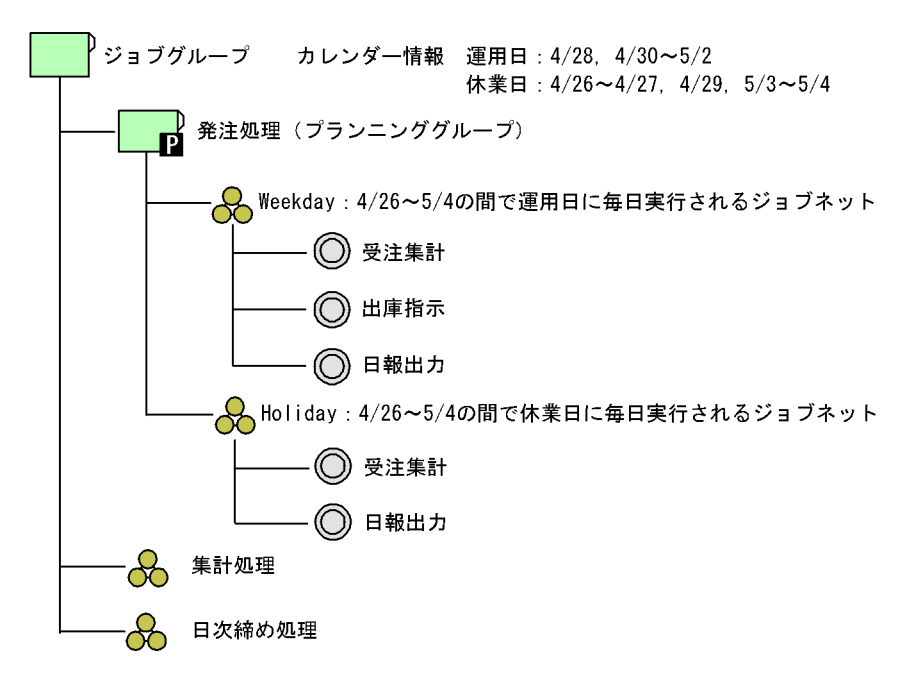

 $a$ 

 $10-12$ 

 $10-2$ 

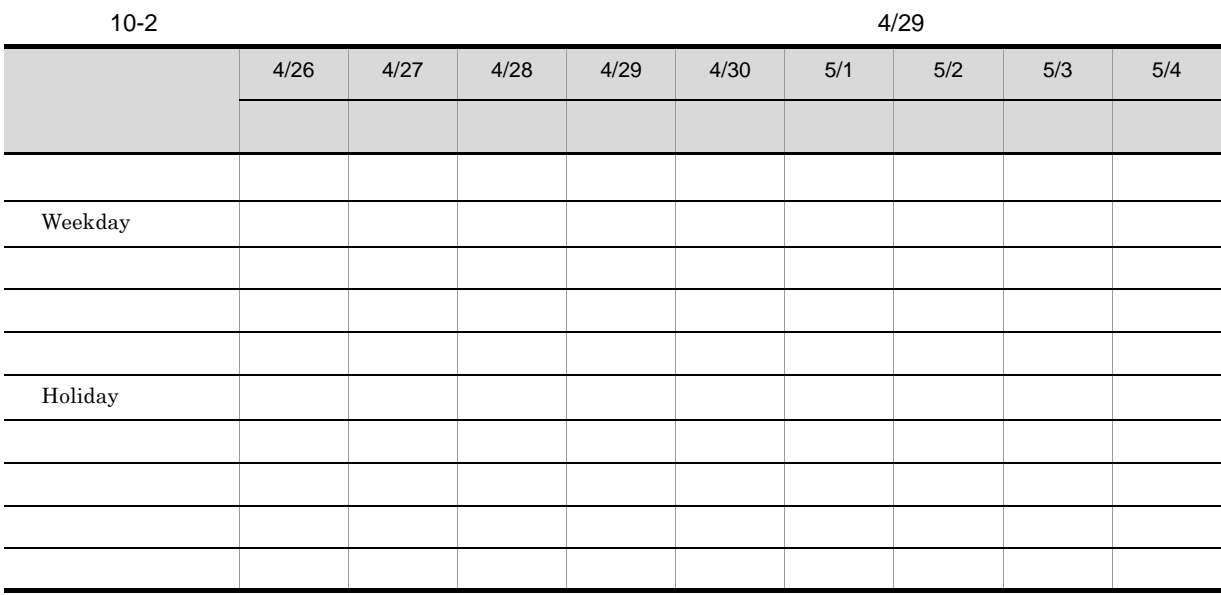

10-3  $\mu$ 

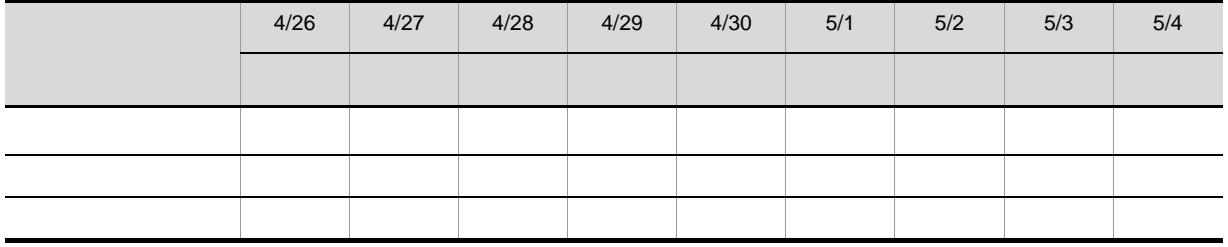

#### JP1/Automatic Job Management System 3 15.3.42

b) JP1/AJS3 - View

JP1/AJS3 - View

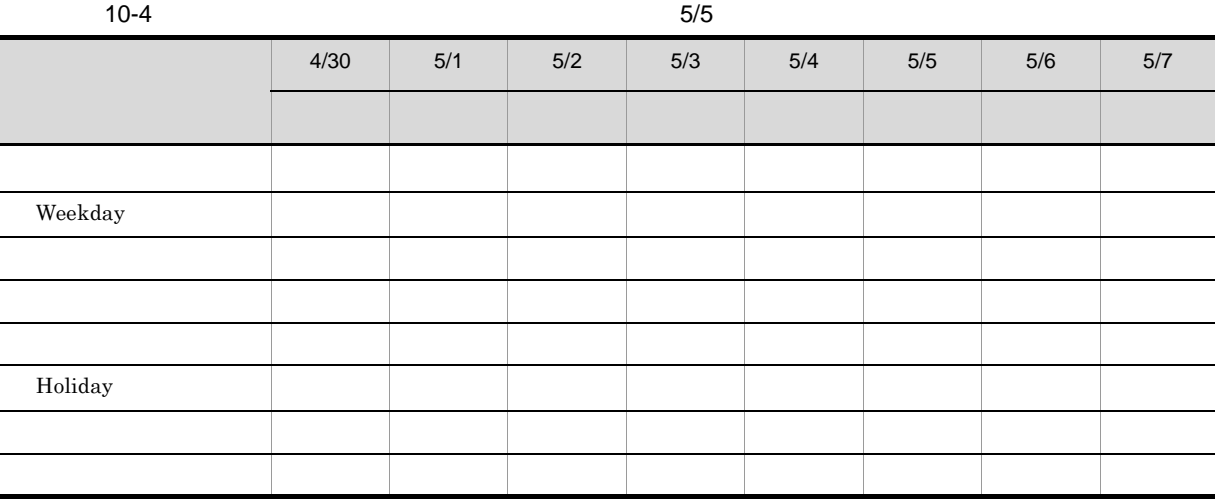

 $5/5$ 

كانت التواصيل المستخدمة المستخدمة المستخدمة المستخدمة المستخدمة المستخدمة المستخدمة المستخدمة المستخدمة المستخ JP1/AJS3 - View

Holiday

マントの状態をある。<br>アメリカの状態を比べる場合、ジョブネット「Holiday」とジョブネット「Holiday」とジョブネット「Holiday」とジョブネット「Holiday」とジョブネット「Holiday」とジョブネット「メット」ということがあります。

 $\begin{array}{lll} \mathrm{Webday} & \mathrm{JP1/AJS3} \cdot \mathrm{View} \end{array}$ 

Weekday

JP1/AJS3 - View

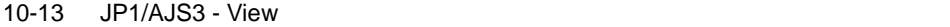

[JP1/AJS3 - View] ウィンドウの ツリーエリアで、プランニンググループ (発注処理) を選択した表示例

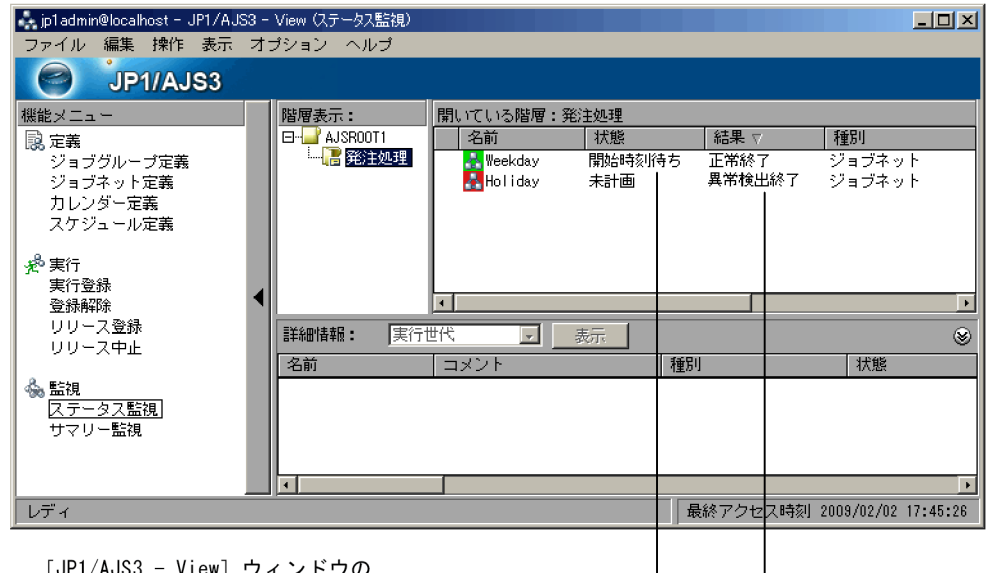

[JP1/AJS3 - View] ウィンドウの<br>ツリーエリアで,プランニンググループ<br>の上位ユニットを選択した表示例

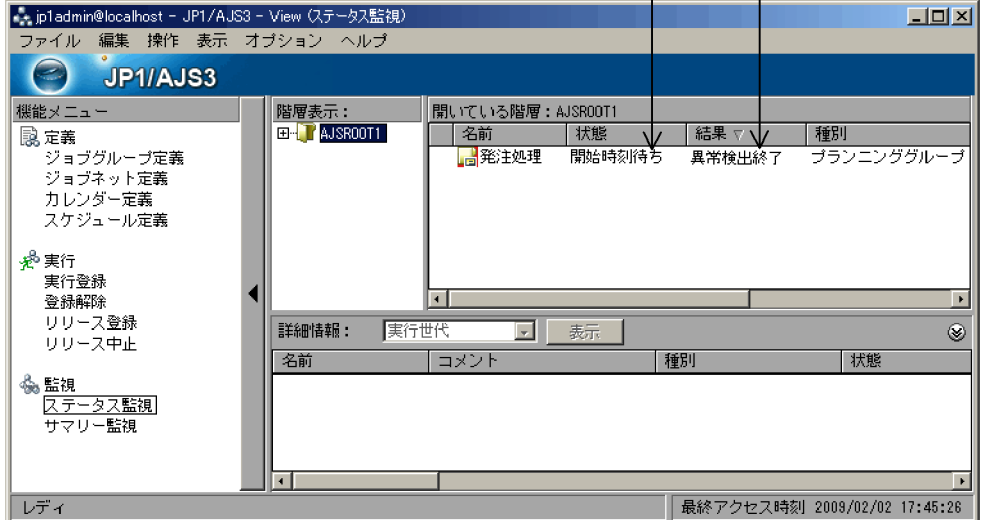

 $4$ 

- **•** 月ごとに定義を切り替えて実行する処理
- <mark>•</mark> 2000  $\frac{1}{2}$  2000  $\frac{1}{2}$  2000  $\frac{1}{2}$  2000  $\frac{1}{2}$  2000  $\frac{1}{2}$  3000  $\frac{1}{2}$  3000  $\frac{1}{2}$  3000  $\frac{1}{2}$  3000  $\frac{1}{2}$  3000  $\frac{1}{2}$  3000  $\frac{1}{2}$  3000  $\frac{1}{2}$  3000  $\frac{1}{2}$  3000  $\frac{1}{2}$  3000
- **•**  $\bullet$
- 
- **•**  $\bullet$

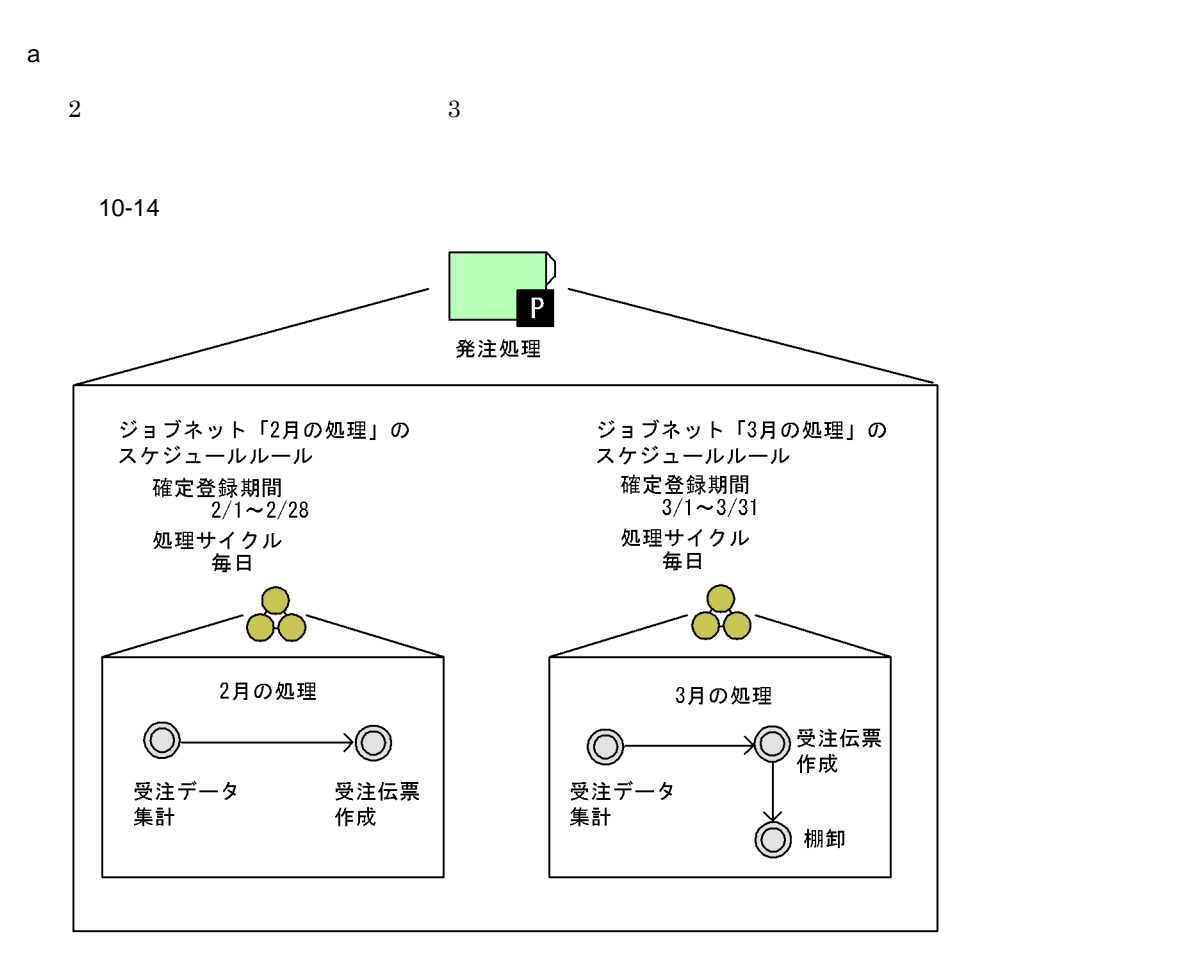

 $10-5$ 

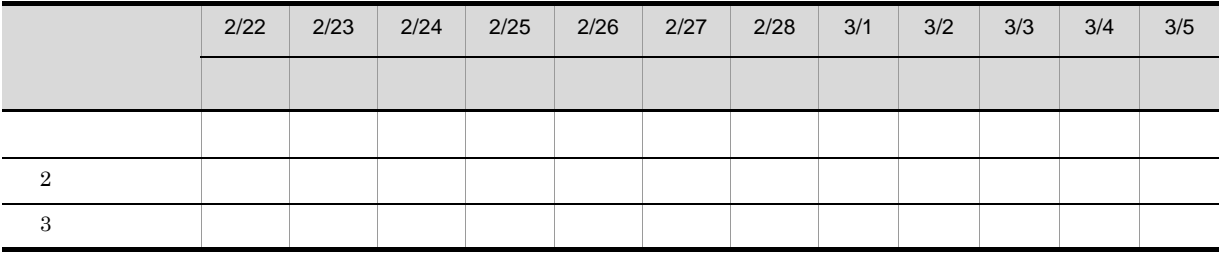

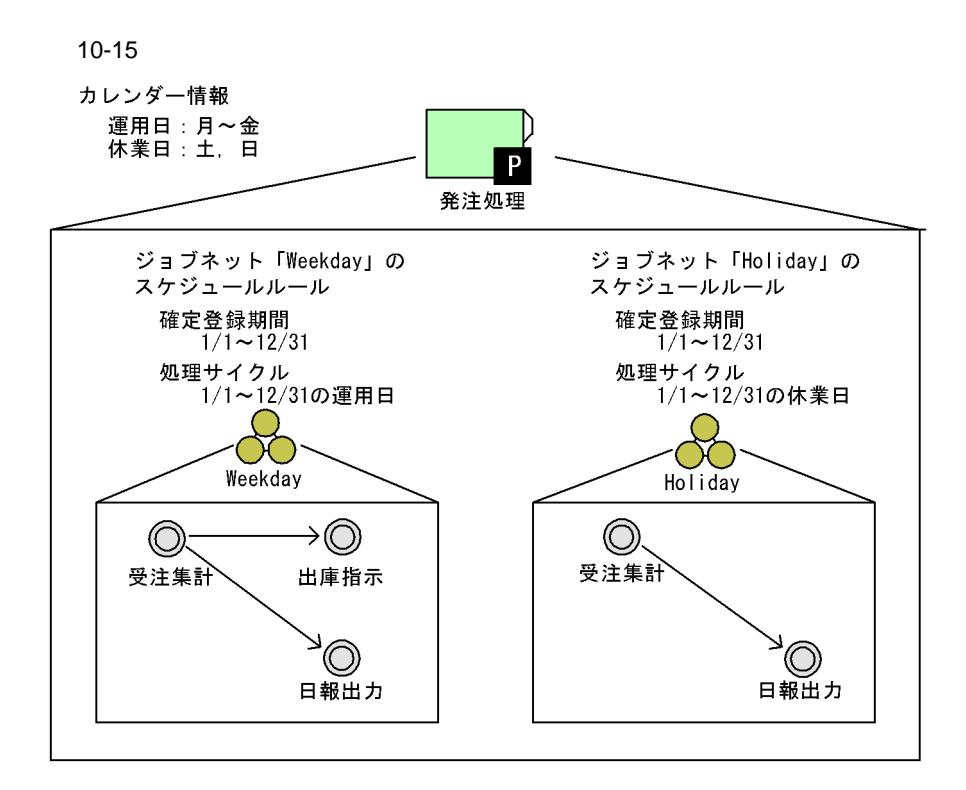

 $10-6$ 

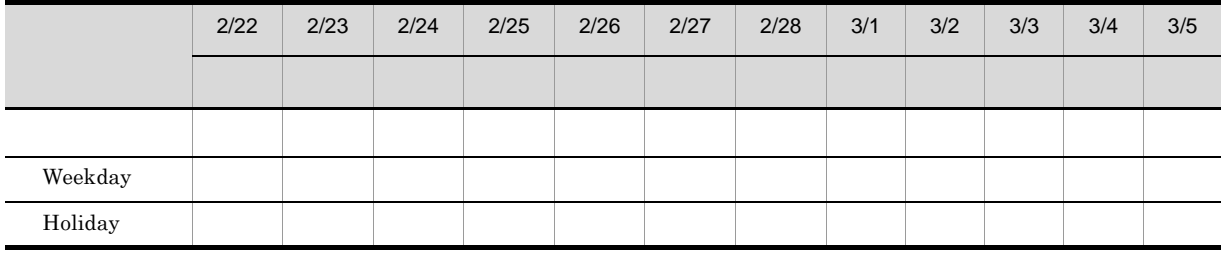

c 1  $\blacksquare$ 

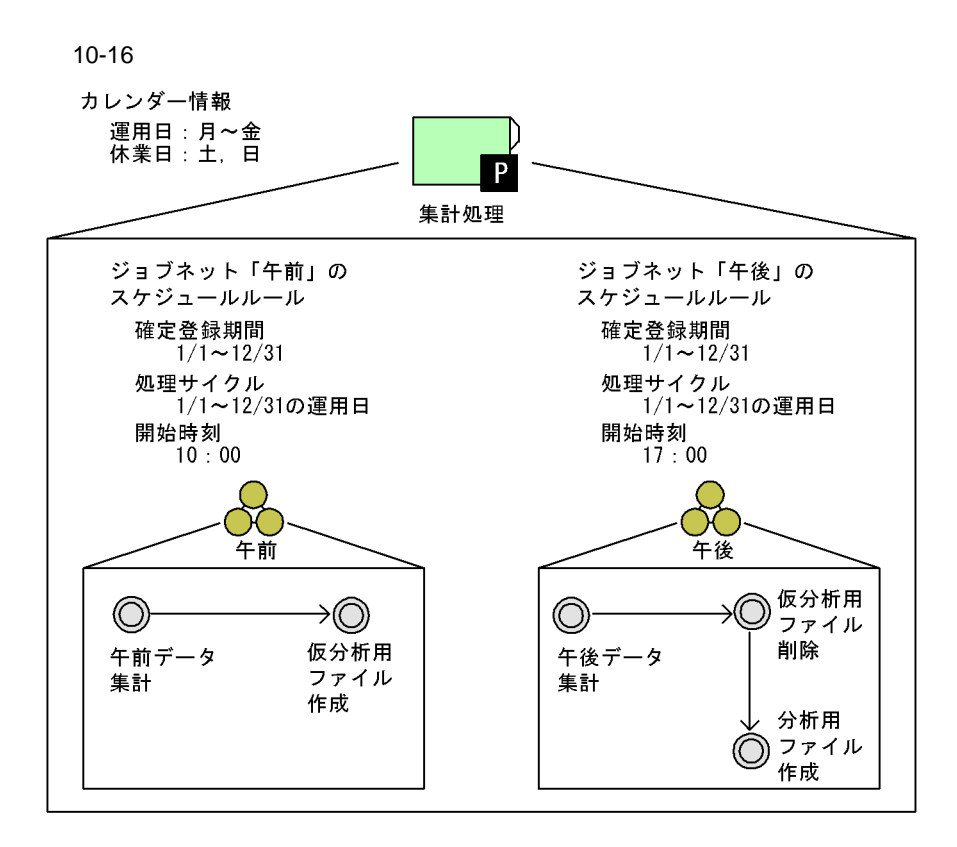

10-7  $\blacksquare$ 

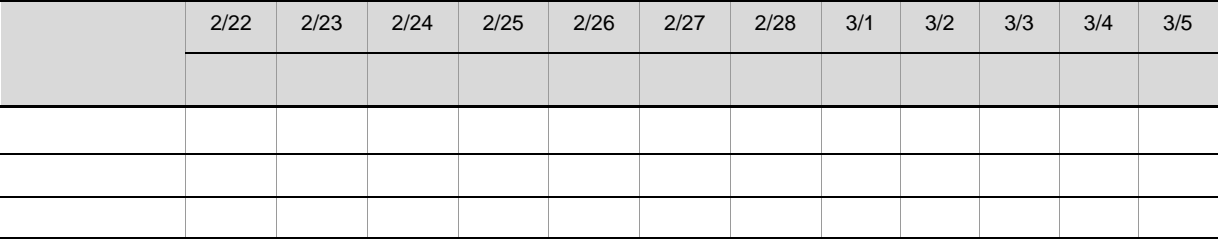

• スケジュールスキップの場合, あとから実行される場合, あとから実行される

**•** スケジューリング方式が多重スケジュールで,多重起動を設定していない場合,あとから実行され

 $\mathsf d$ 

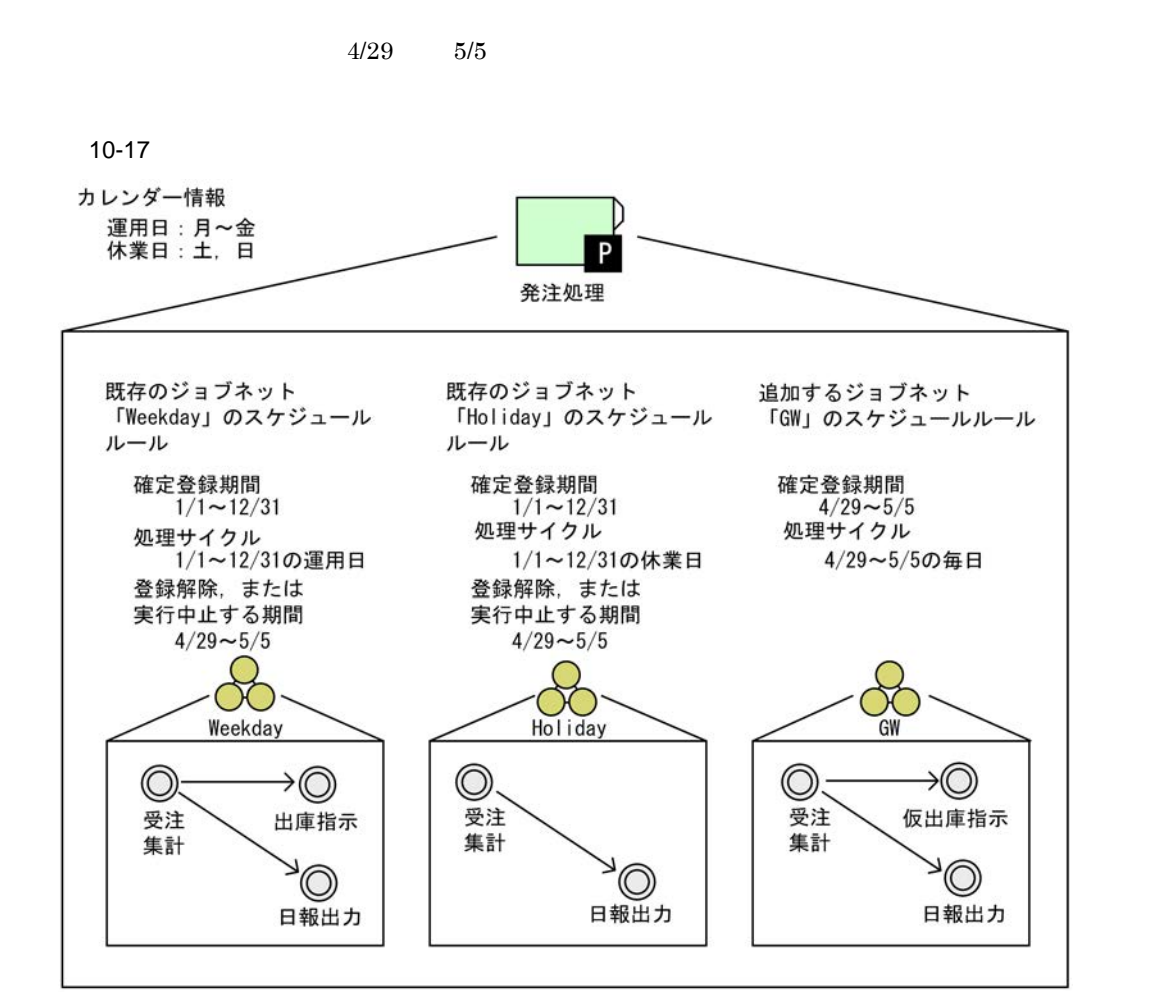

**•** スケジューリング方式が多重スケジュールで,多重起動を設定している場合,あとから実行される

 $10-8$ 

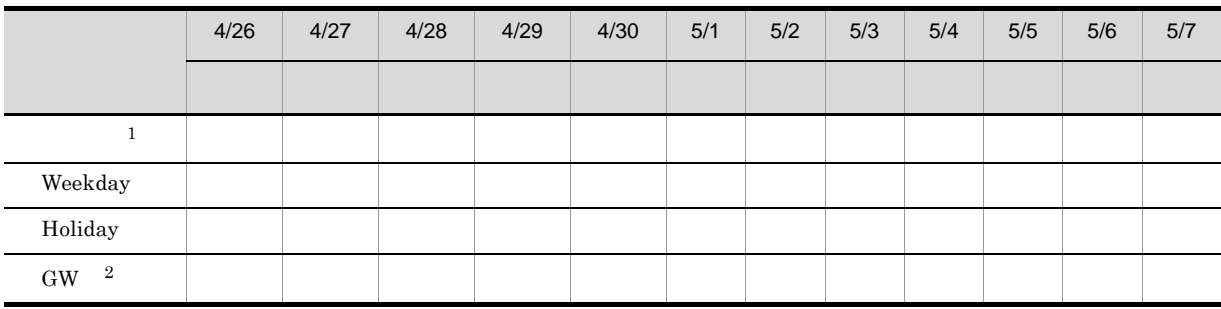

注※ 1

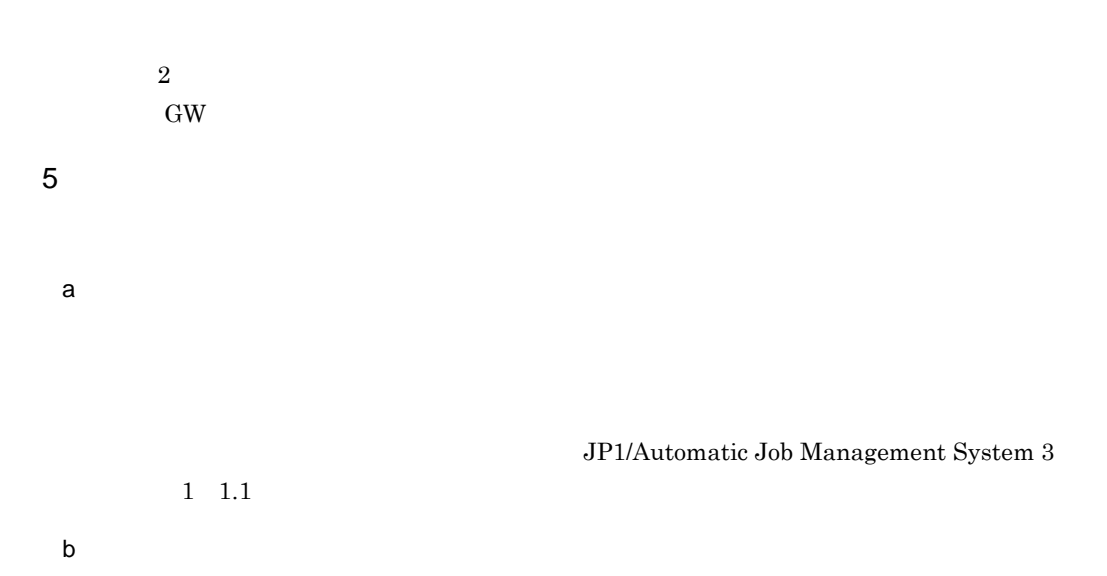

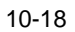

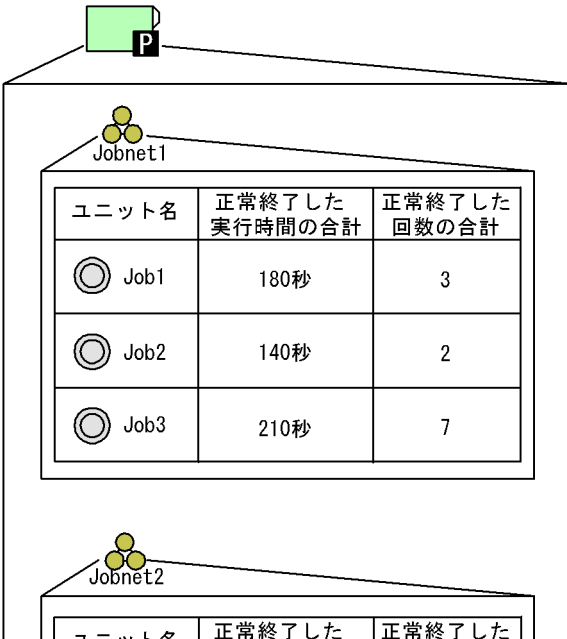

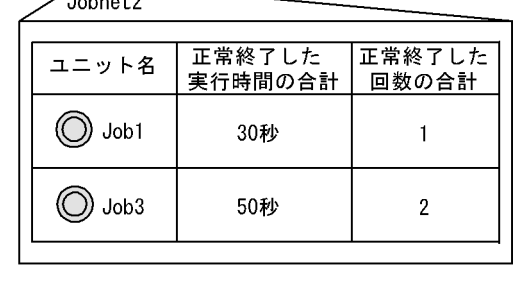

 $4.4.2(2)$ 

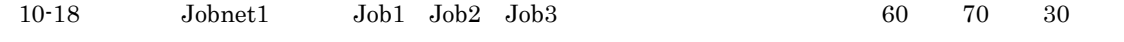

 $\mathrm{Jobl}$   $\mathrm{Job2}$   $\mathrm{Job3}$   $\mathrm{Job1}$  $12:00:00 \hspace{1cm} \text{Job2} \hspace{1cm} \text{Job3} \hspace{1cm} 12:01:00 \hspace{1cm} 12:02:10 \hspace{1cm} \text{Jobnet2}$  ${\rm Job1\quad Job3\qquad \qquad 30\qquad 25$ 

c)  $\sim$  7  $\sim$  7  $\$ 

 $4.2$ 

 $A\text{SCII}$ 

 $JIS$  eucles et al.  $EUC$ 

 $10-19$ 

現在時刻 10:00

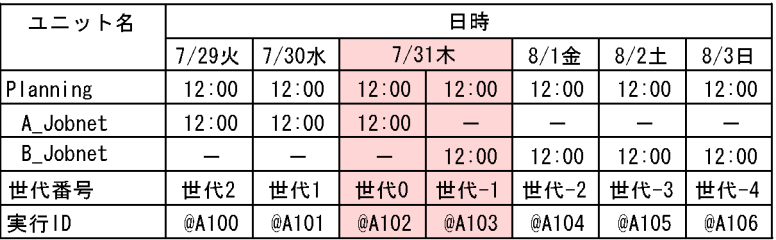

A\_JobnetとB\_Jobnetの開始日時が7/31の12時の場合,<br>プランニンググループの下位にあるジョブネットでは,<br>A\_Jobnetの世代番号は世代0になります。 B\_Jobnetの世代番号は世代-1になります。

d) <sub>and</sub> the state of the state of the state of the state of the state of the state of the state of the state of the state of the state of the state of the state of the state of the state of the state of the state of the s

 $10-20$ 

ジョブネットAのスケジュールルール

処理サイクル:毎日 開始時刻: 10:00

ジョブネットBのスケジュールルール

処理サイクル:毎日<br>開始時刻:16∶00

現在時刻 20:00

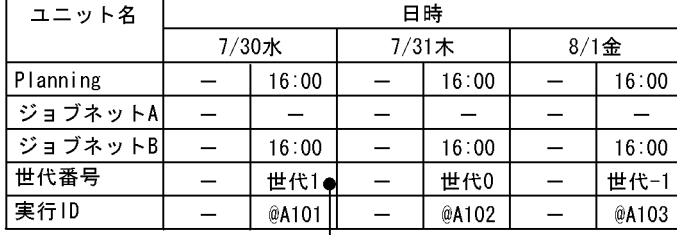

30日の20時に開始時刻の遅いジョブネットBから実行登録すると,<br>現在時刻が開始時刻を過ぎているため,即時に実行されます。 

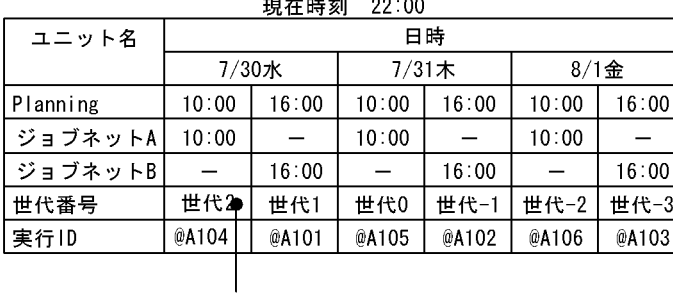

次に、開始時刻が早いジョブネットAを30日から実行すると, へに、時刻が開始時刻を過ぎているため、即時に実行されます。<br>現在時刻が開始時刻を過ぎているため、即時に実行されます。<br>世代番号は開始予定時刻順であるため、ジョブネットAの30日の 世代番号は世代2になります。

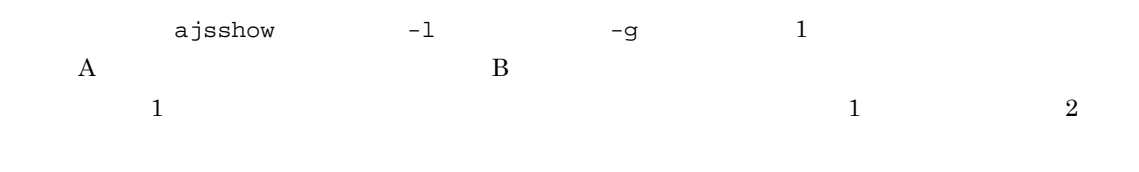

 $1$ 

e) in the contract of the contract of the contract of the contract of the contract of the contract of the contract of the contract of the contract of the contract of the contract of the contract of the contract of the cont

 $4.2.3$ 

 $2$  2

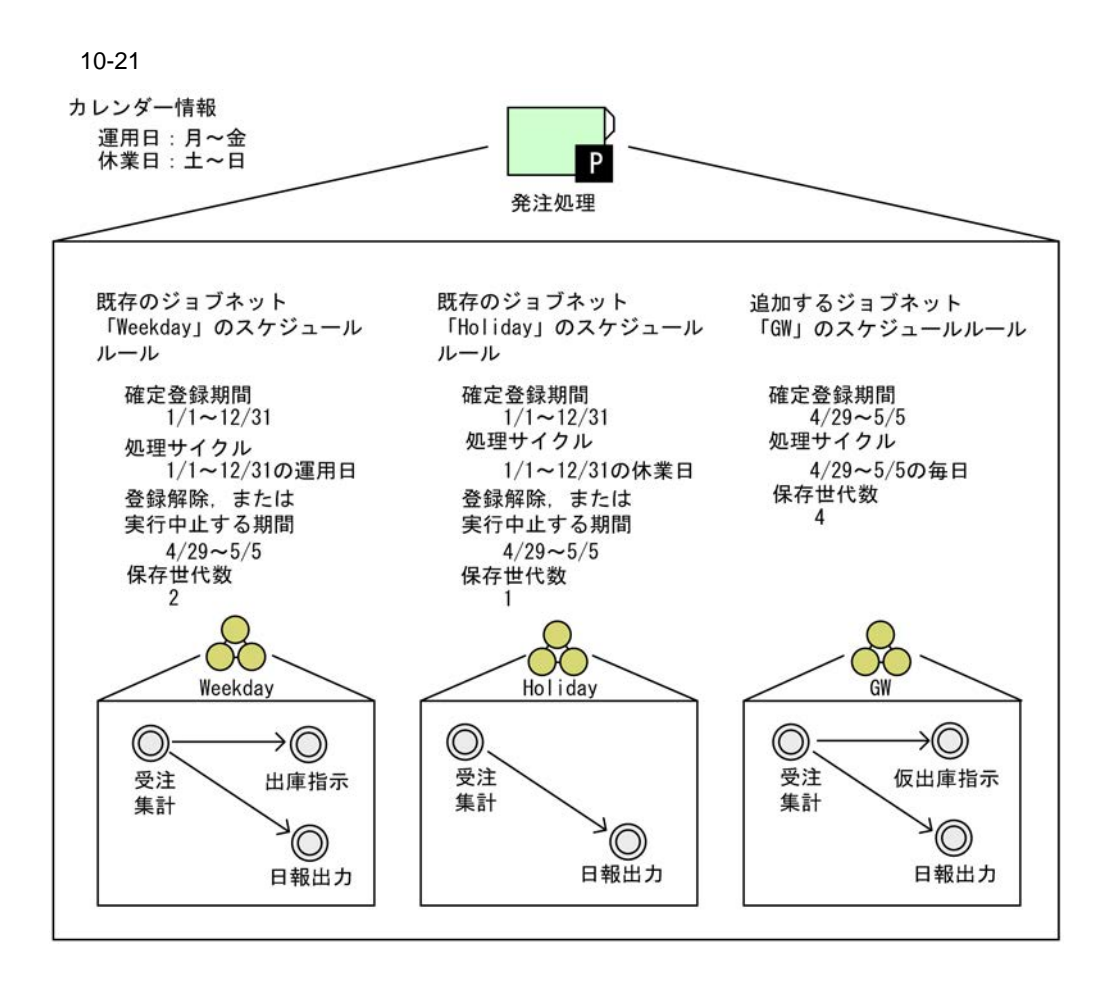

 $5/8$ 

 $10-9$ 

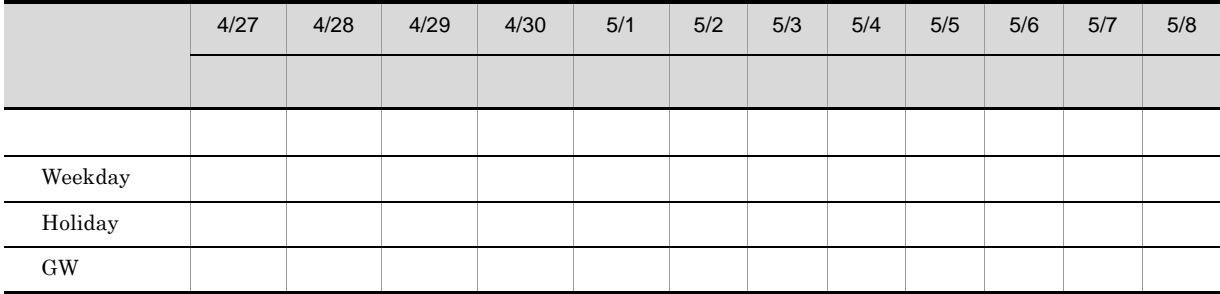

 $5/6$  Weekday Weekday  $2$ 5/6 Weekday

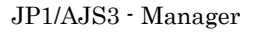

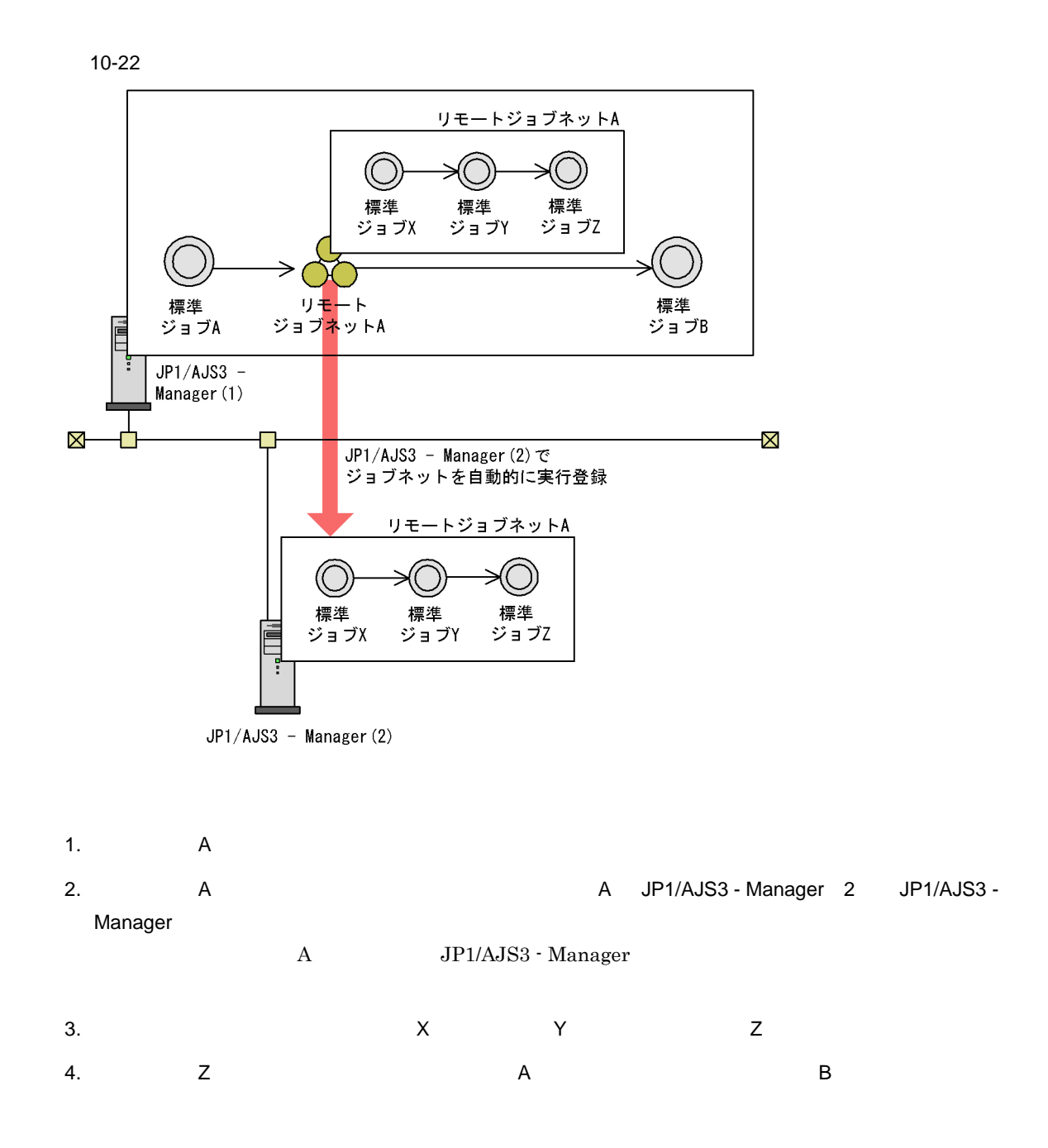

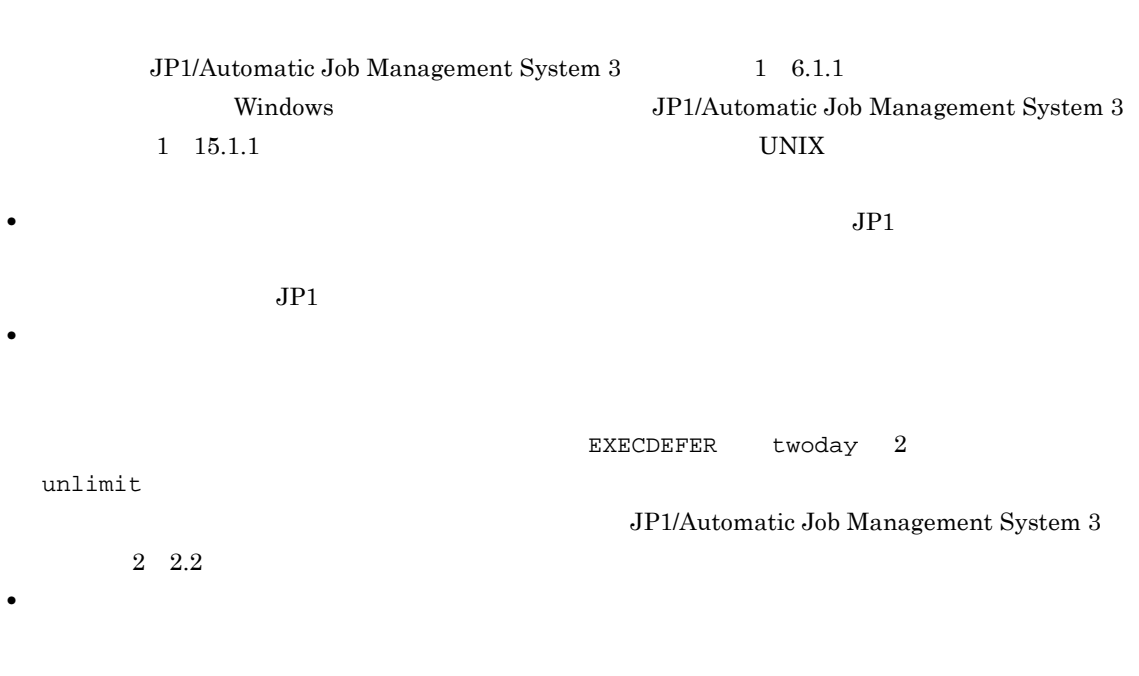

• **•** International technology international technology international technology international technology international technology in

• **•** International technology international technology international technology international technology in

• リモートジョブには、ポットの下位にあるジョブに異常があっても,転送元ホスト側に異常があっても,転送元ホスト側に異常があっても,転送元ホスト側に異常があっても,

• **•**  $\frac{1}{\sqrt{2\pi}}$  , we are the set of the set of the set of the set of the set of the set of the set of the set of the set of the set of the set of the set of the set of the set of the set of the set of the set of the s

• リモートジョブネットの状態は,リモートジョブネットを提供している。リモートジョブネットを提供しているまでの間だけで

• リモートジョブネットは<sub>は最近の</sub>リモート<sub>ジョ</sub>ブネットのアメリカでは、リモートジョブネットのアメリカでは、リモートジョブネットの

• リモート<sub>ジョ</sub>ブネットの転送先ホストには、リモートジョブネットを使用しています。リモートジョブネット

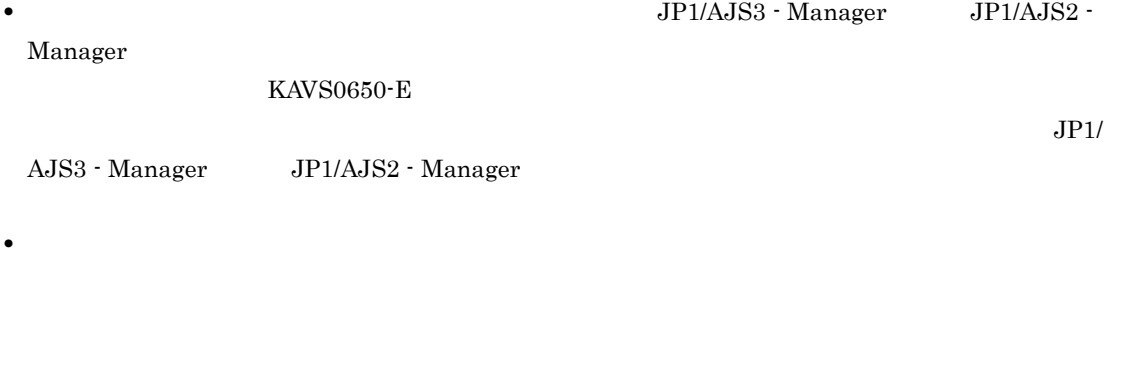

• JP1/AJS3 - View

 $\rm JP1/$ 

AJS3 - View

 $\rm JP1/AJSS$ 

• **•** Internal technology internal technology internal technology internal technology internal technology internal technology in

• **•** International experimental experimental experimental experimental experimental experimental experimental experimental experimental experimental experimental experimental experimental experimental experimental experim

## 10.3

 $JP1/AJS3$  - View

## 10.4

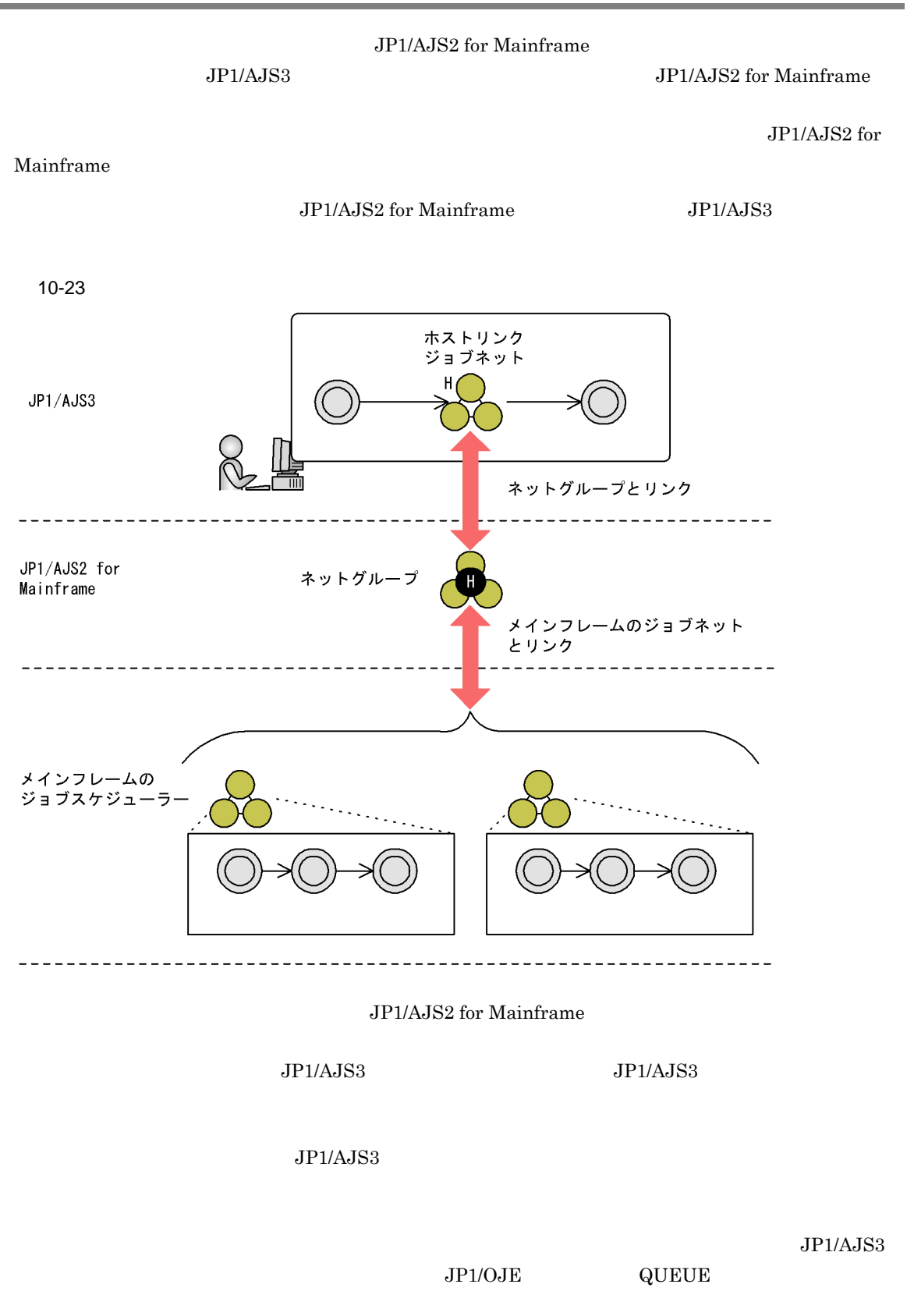

 $JP1/AJS2$  - View 06-00

 $06-51$  JP1/AJS - View

JP1/Automatic Job Management System  $2$ JP1/Automatic Job Management System  $2$ 

## 10.5 QUEUE

QUEUE

1 QUEUE

 $\rm QUEUE$  . The settle state  $\rm QUEUE$  of  $\rm QUEUE$ 

 $P_{\text{C}}$ 

 $JPI/NQSEXEC \hspace{0.5cm} JP1/OJE \hspace{0.5cm} QUEUE \nonumber$  ${\rm JP1/AlS3}\qquad {\rm QUEUE}$ 

**•** キューを用途別に作成して,用途の合うキューにジョブを登録する場合 **•** キューに複数のエージェントホストを接続し,エージェントホストに優先順位を付けてジョブを分散さ

ection, example,  $P_{\text{C}}$  is unity variable by  $\mathbb{R}^2$  and  $\mathbb{R}^2$  and  $\mathbb{R}^2$  and  $\mathbb{R}^2$  and  $\mathbb{R}^2$  and  $\mathbb{R}^2$  and  $\mathbb{R}^2$  and  $\mathbb{R}^2$  and  $\mathbb{R}^2$  and  $\mathbb{R}^2$  and  $\mathbb{R}^2$  and  $\mathbb{R}^2$ 

 $UNIX$ 

2  $\blacksquare$ 

 $JPI/AS3$ 

 $JP1/AJS3$  - Manager

jpqjobsub

 $3 \pm 1$ 

10-24

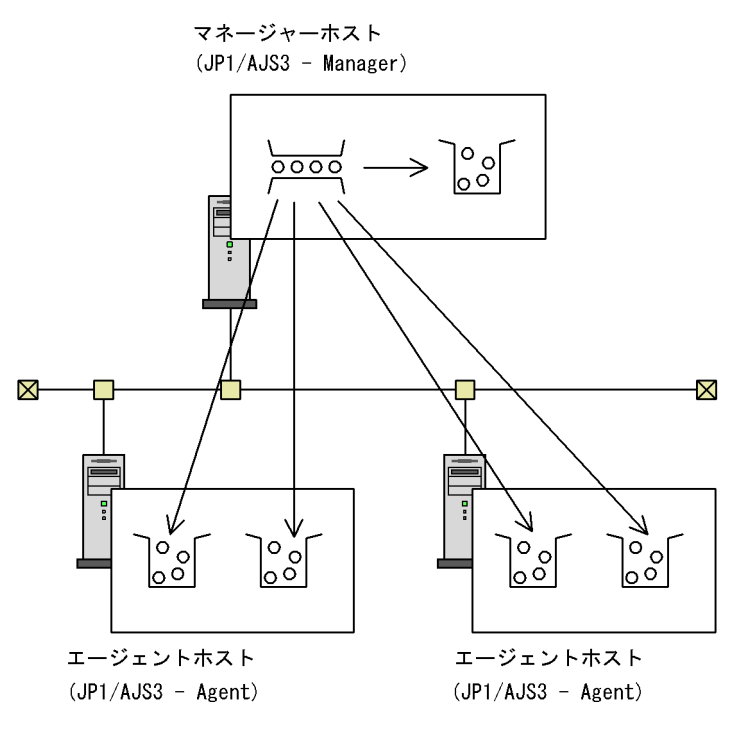

(凡例)  $\frac{1}{\cos \theta}$  :  $\pm$   $1 \begin{bmatrix} 0 & 0 \\ 0 & 0 \end{bmatrix}$  :  $I - 3I + 1$ 

 $\mathsf{a}$ 

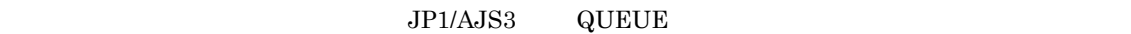

jpqjobsub -ah

JP1/Automatic Job

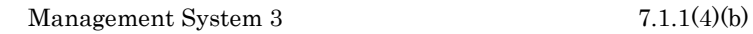

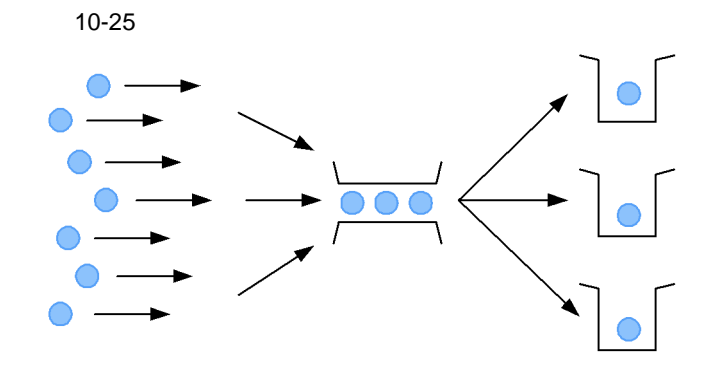

b<sub>2</sub>

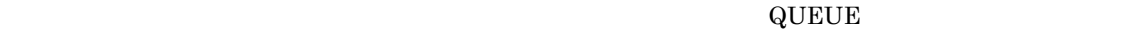

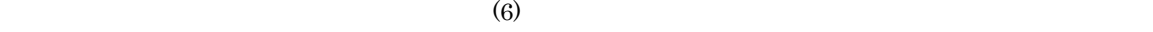

 $\rm IP$ 

JP1/Automatic Job Management System 3

 $7.1.1(3)$ 

JP1/AJS3 QUEUE  $\sqrt{ }$ 

c QUEUE

#### 10-10 QUEUE

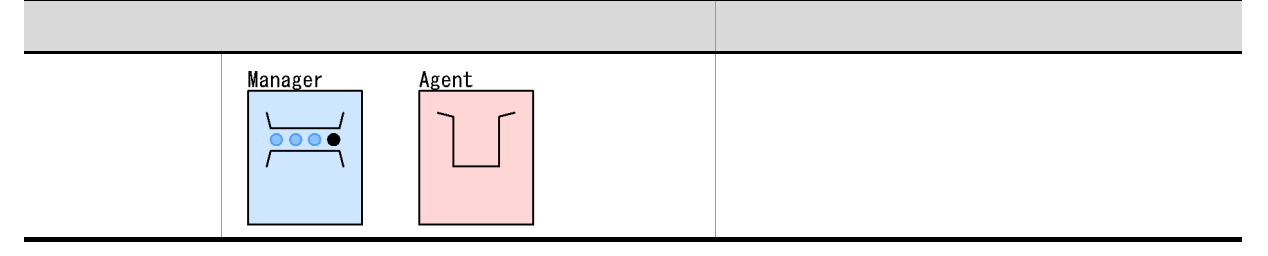

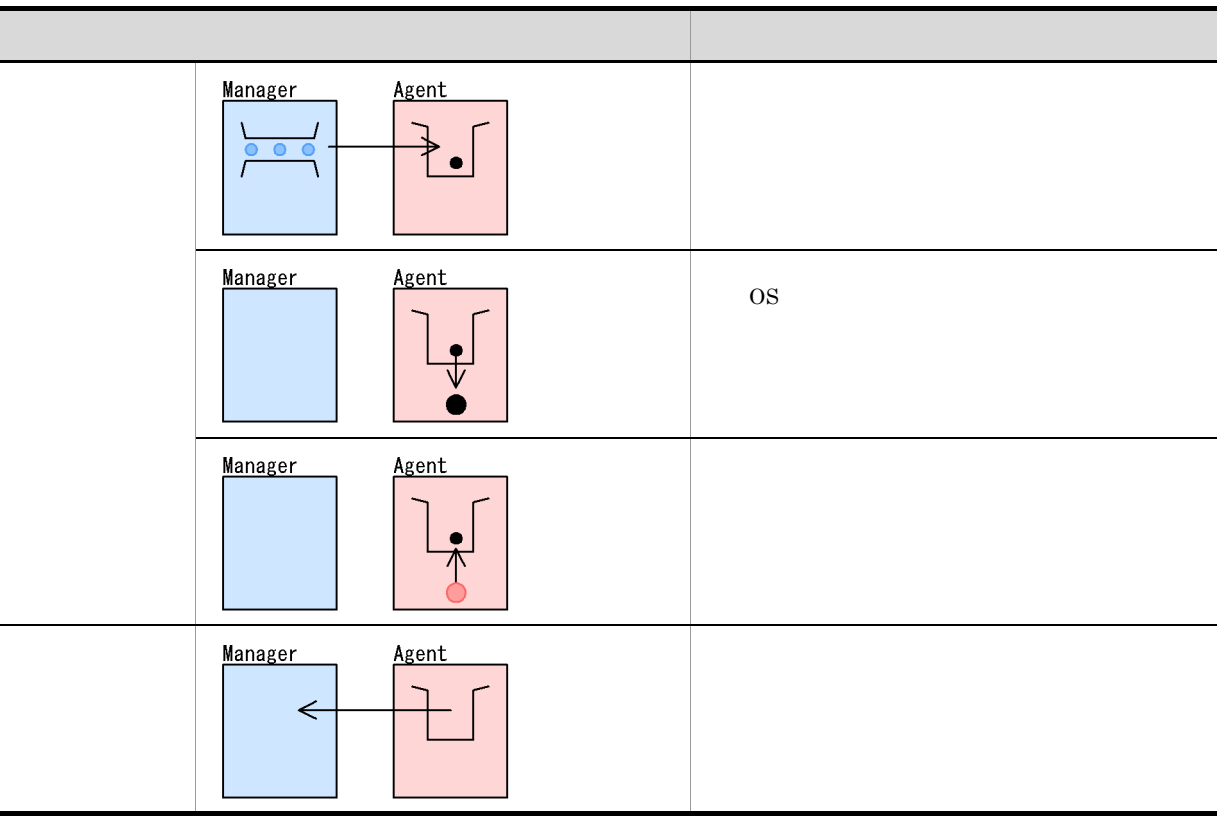

### 4 QUEUE

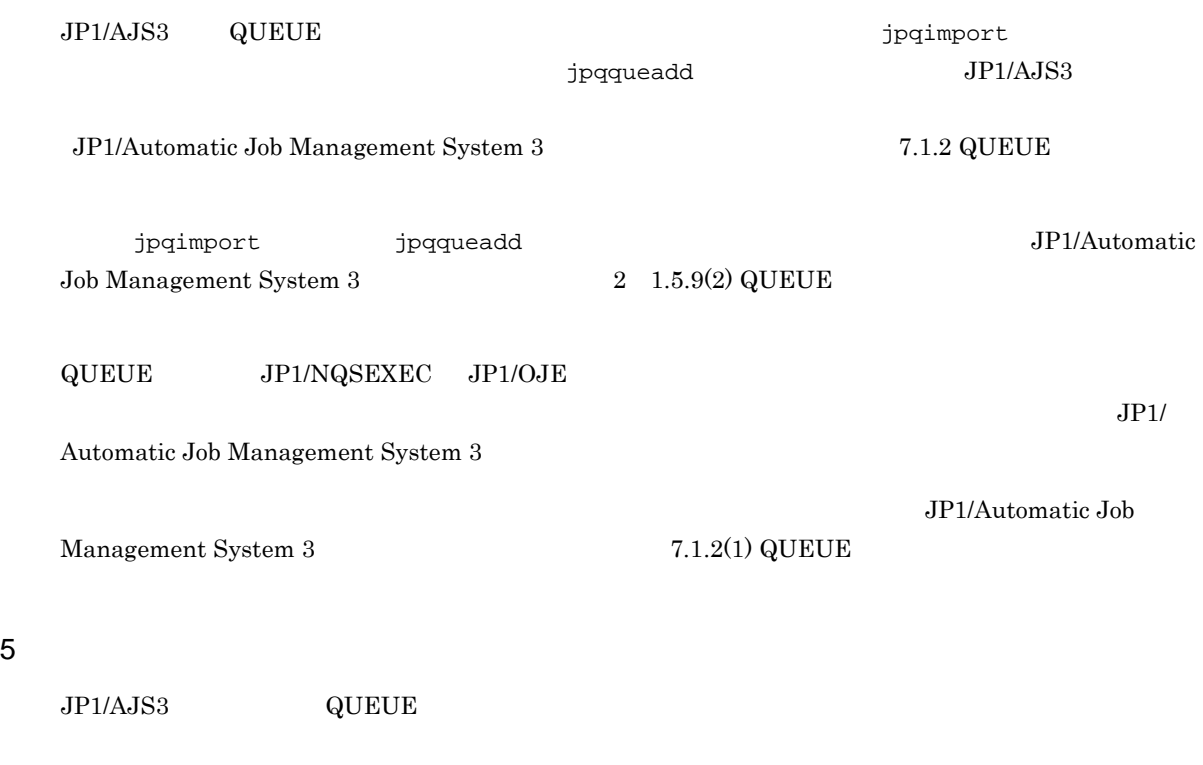

a)ジョブ実行多重度

 $JP1/AJS3$   $QUEUE$ b) is a set of  $\mathfrak{p}_1$  is a set of  $\mathfrak{p}_2$  is a set of  $\mathfrak{p}_2$  $\begin{aligned} \text{QUEUE} \end{aligned}$ jpqimport jpqimport jpqagtadd jpqagtadd jpqimport  $\hbox{QUEUE}$  $jpqsetup.comf$  0000 0000」,ジョブ実行多重度「5」(24 時間,ジョブ実行多重度は 5)がデフォルトで定義されています。 jpqagtalt  $j$ pqagtadd  $j$ pqagtadd  $j$  $-$  Cp  $-$  Cp  $\overline{C}$  $0:00-0:00=0$  24  $0$  $\overline{0}$ 1  $j$ pqagtalt JP1/Automatic Job Management System 3 2 3. jpqagtalt c) ジョブ実行多重度を使用したジョブを使用したジョブ  $(6)$  $\mathsf d$ JP1/Automatic Job Management System 3  $7.1.1(4)(a)$  QUEUE  $6$ a) a)  $\lambda$ JP1/AJS3 QUEUE  $\frac{1}{2}$ 

 $100\%$ 

 $4\,$  $\frac{1}{2}$  $\mathbf{ID}$  $\text{ID}$  ID  $\text{ID}$  $ID$  $\rm JP1/Automatic\ Job\ Management\ System$   $3$  $7.1.7$ 

ID jpqimport QUEUE  ${\tt jpgsetup.comf} \hspace{2cm} {\tt jpqagtadd}$  $j$ pqagtshow  $ID$ 

 $\mathbf b$  $JP1/AJS3$  QUEUE

 $15$ • 3 **3** • 3 **3** 

 $7$ 

 $\sim$  2
jpqimport jpqresadd

 $\rm QUEUE$ 

jpqjobsub

# 10.6

 $P_{\text{C}}$  is the UNIX  $P_{\text{C}}$  is the UNIX  $\alpha$  $\rm JP1/NQSEXEC\hspace{0.3cm}JP1/OJE$ PC UNIX  $\overline{C}$  $JP1/AJS3$  $\rm JP1/Automatic\ Job\ Management\ System$   $3$  $2.5.1(6)$ JP1/Automatic Job Management System 3  $2 \quad 2.7$ 1  $\blacksquare$  $\rm JP1/AJS3$  $JPI/AJS3$ 

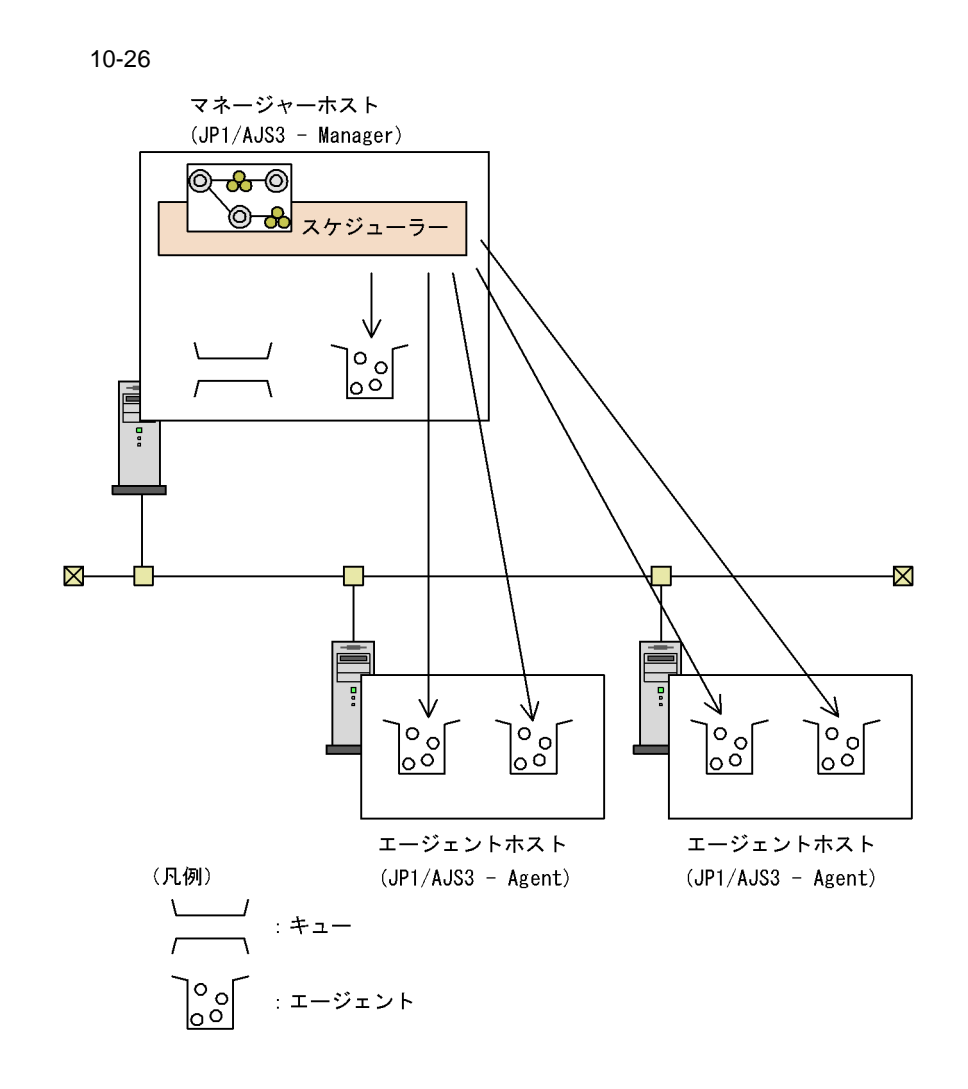

 $JPI$ 

 $\alpha$  os  $\alpha$ 

OS ユーザーを指定してジョブを実行する場合は,その OS ユーザーを JP1 ユーザーとマッピングしてお

 $3 \overline{\phantom{0}}$ 

### a)キューレスジョブの最大同時ジョブ実行数の設定方法

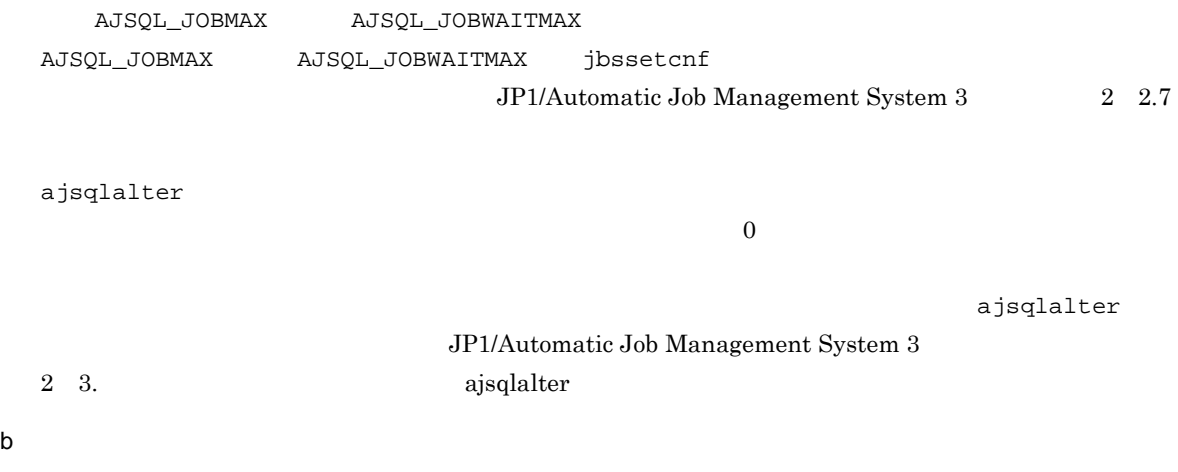

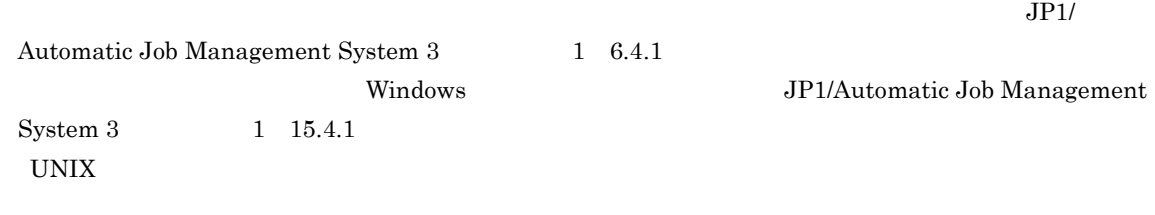

### $1$

c) キューレスエージェントサービス全体とクラスごとの場合 きょうかんしゅう しょうかんしゅう

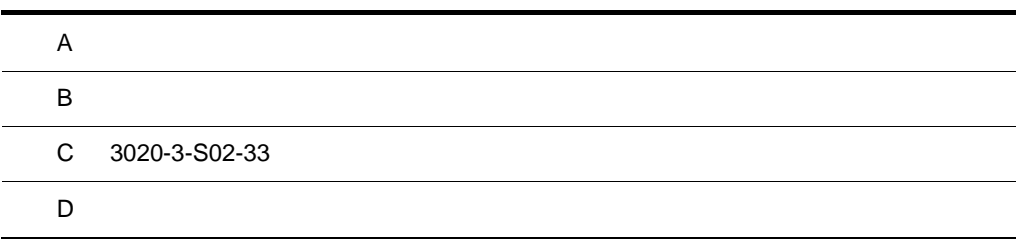

 $\overline{A}$ 

## <span id="page-365-0"></span>JP1/Automatic Job Management System  $3$

 $2.4.4(6)$ 

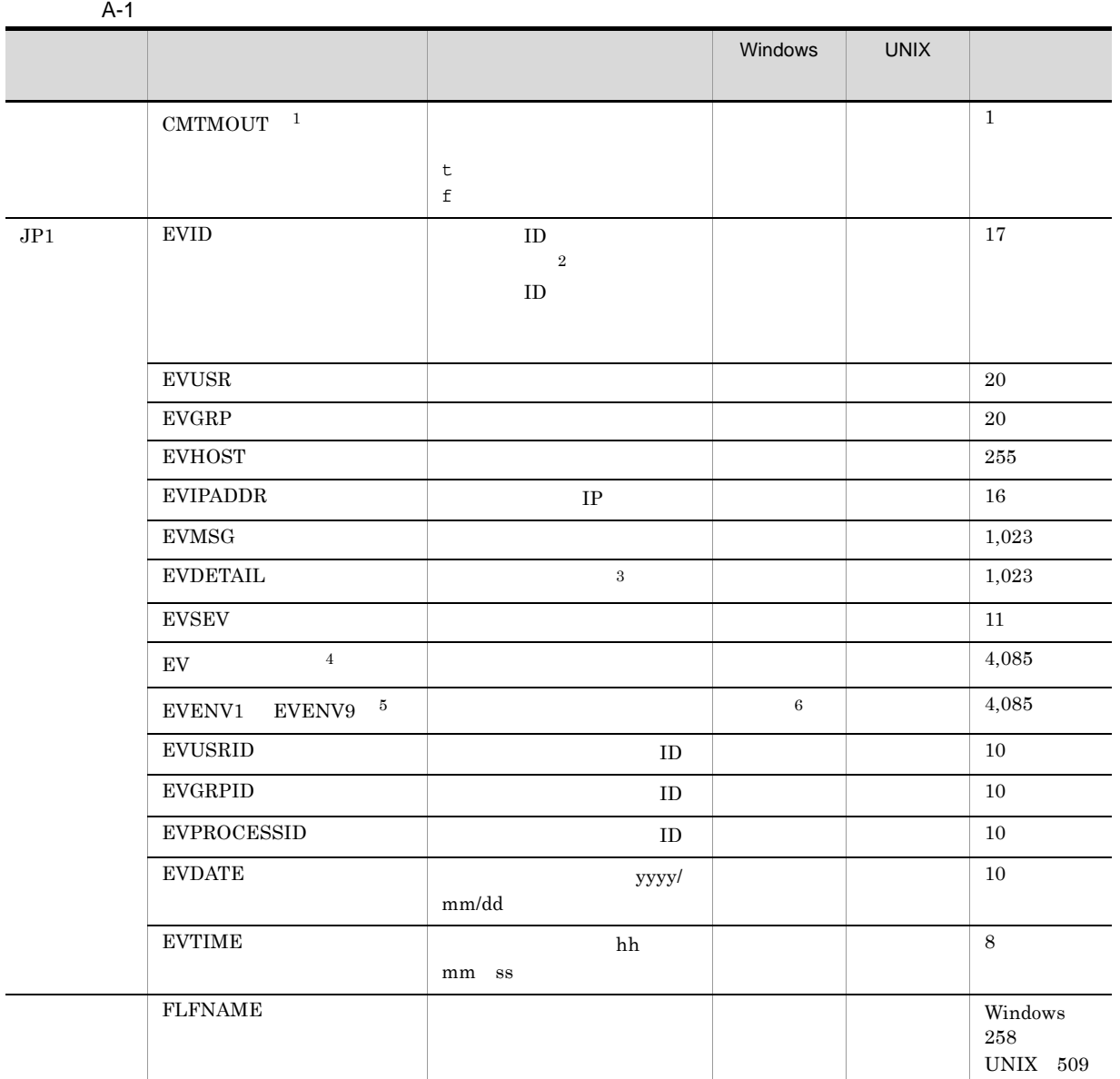

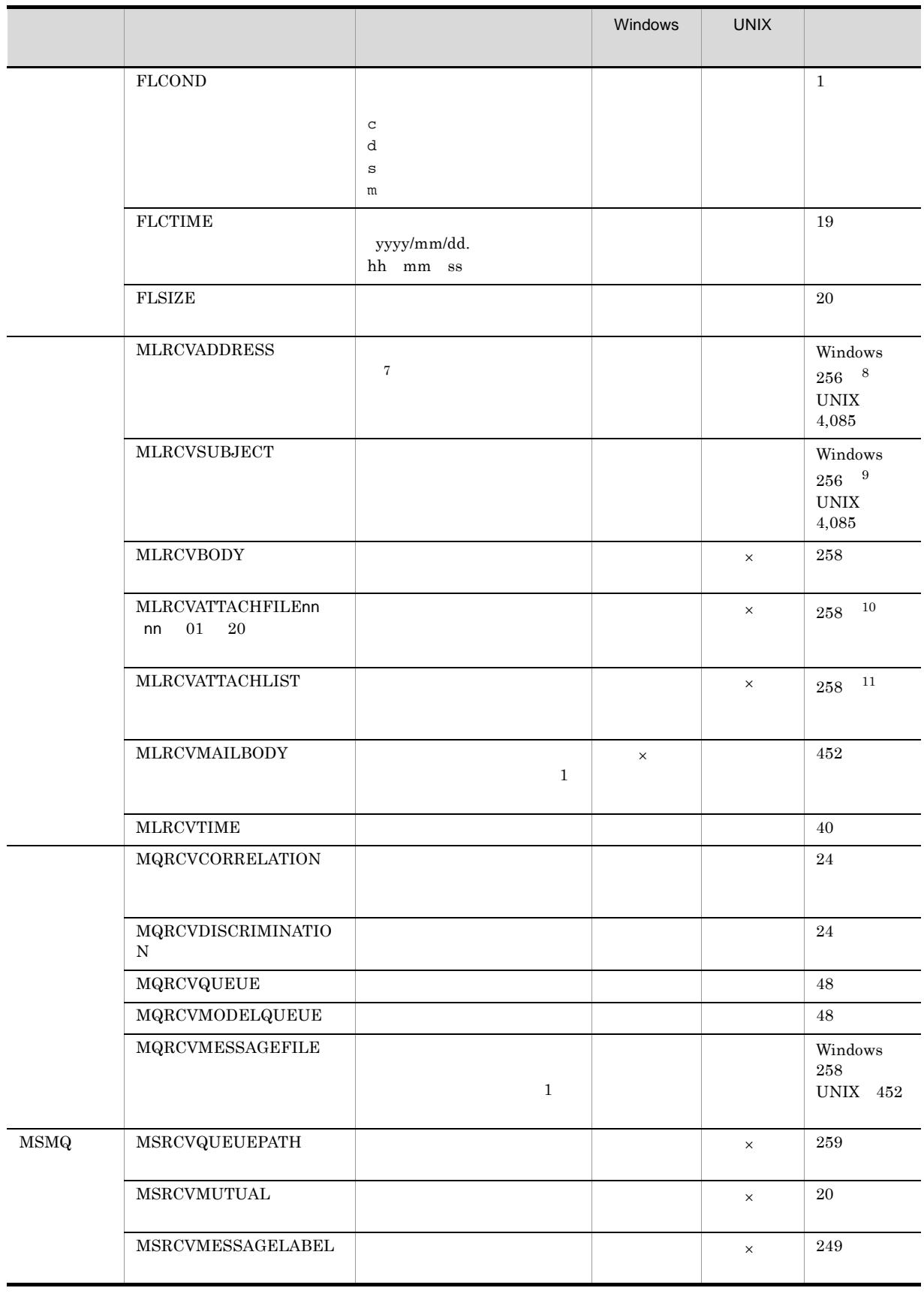

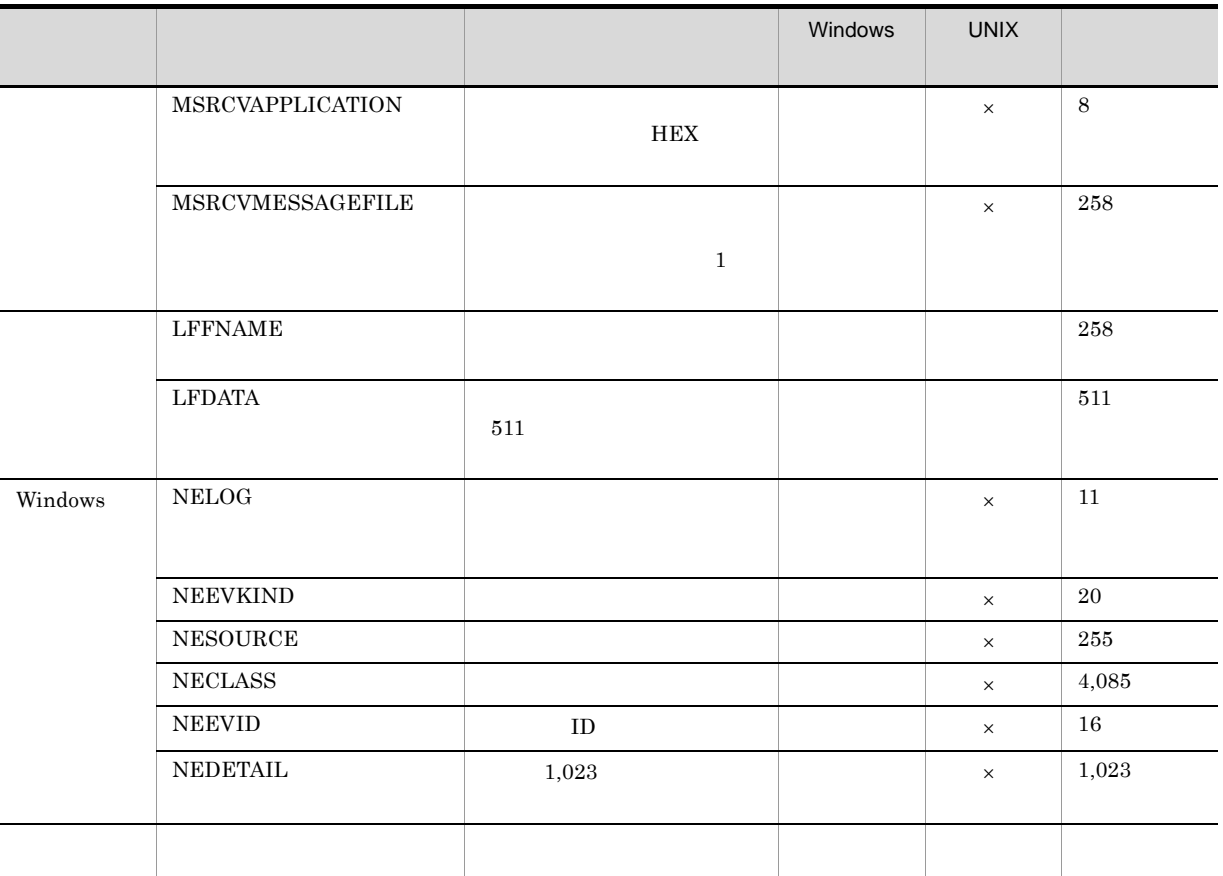

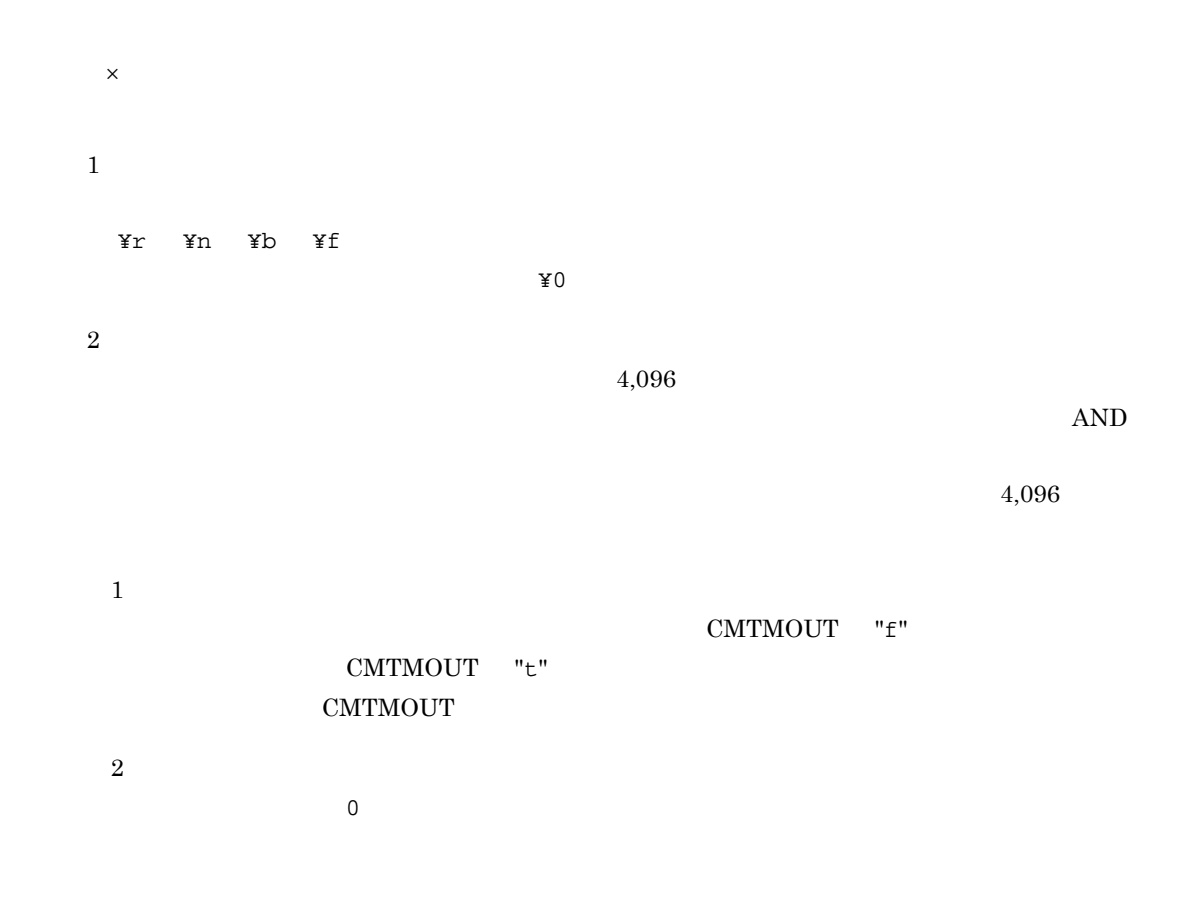

 $\sqrt{3}$  $JP1$   $JP1$ JP1 JP1/Automatic Job  $\begin{array}{lll} \text{Management System 3} & \qquad \qquad \text{A.2 JP1} \end{array}$  $\overline{4}$  $JP1/B$ ase  $32$  $JP1/B$ ase  $\bf 5$ ajsdefine EVENV1 EVENV9 • **•**  $\mathbf{r} = \mathbf{r} \cdot \mathbf{r} + \mathbf{r} \cdot \mathbf{r} + \mathbf{r} \cdot \mathbf{r} + \mathbf{r} \cdot \mathbf{r} + \mathbf{r} \cdot \mathbf{r} + \mathbf{r} \cdot \mathbf{r} + \mathbf{r} \cdot \mathbf{r} + \mathbf{r} \cdot \mathbf{r} + \mathbf{r} \cdot \mathbf{r} + \mathbf{r} \cdot \mathbf{r} + \mathbf{r} \cdot \mathbf{r} + \mathbf{r} \cdot \mathbf{r} + \mathbf{r} \cdot \mathbf{r} + \mathbf{r} \cdot \mathbf{r$ **•** イベント発行元グループ名 **•** 発行元イベントサーバ名 **•** メッセージ情報 **•** 詳細情報 • **•**  $\bullet$  +  $\bullet$  +  $JPI$  $EVENV1$   $EVENV9$ 注※ 6 注※ 7 Windows NextAddress Address Nickname  $W$ indows  $JP1/$ Automatic Job Management System 3 2.2.4 注※ 8  $256$   $256$ 注※ 9  $256$   $256$ 注※ 10  $21$  $20$ 

 $\overline{A}$ 

注※ 11

# 付録 B 各バージョンの変更内容

<span id="page-369-2"></span><span id="page-369-1"></span> $07 - 00$ 

# B.1 09-50

09-50

# 1 JP1/AJS3 - Manager

- **•** 異なるジョブネット間のユニットの実行順序を制御する方法として,待ち合わせ条件を使用できるよう
- **•**  $\bullet$
- 
- **•** The state that the state that the state the state that the state that the state that the state that the state that the state of the state of the state of the state of the state of the state of the state of the state
- 
- **•** 許可していない実行エージェントでのジョブ実行を防ぐ機能を追加した。
- しかして, この情報を一覧です。<br>● • **•** " コンピュール スケジュール スケジュール スケジュール スケジュール スケジュール
- 
- JP1 JP1  $JP1$
- JP1/Advanced Shell
- 0S
	- **•** Linux 6 x86
	- **•** Linux 6 x64

# 2 JP1/AJS3 - Agent

- $\overline{\text{OS}}$
- **•** Linux 6 x86
- **•** Linux 6 x64
- 3 JP1/AJS3 View
	- •<br>·<br>-<br>-<br>[機能], [<sup>6</sup> / [参照], [传真], [传真], [传真], [传真], [传真], [传真], [传真], [传真], [传真], [传真], [传真], [传真], [传真], [传真], [传真], [传真], [
	- •

# <span id="page-369-0"></span>B.2 09-10

 $09-10$ 

- 1 JP1/AJS3 Manager
	- **•** ディスクコピーによるミラーリングに対応し,ディザスター・リカバリー運用をできるようにした。
	- JP1/AJS2 for Mainframe 8
- 2 JP1/AJS3 View

•<br>•<br>·

• JP1/AJS3 - Definition Assistant 09-10 **JP1/AJS3 - View**  JP1/AJS3 - View JP1/AJS3 - Definition Assistant JP1

•<br>•<br>Philosophysical descriptions of the second control descriptions of the second control descriptions of the second

•<br>•<br>アカスタムジョブ名

<span id="page-370-0"></span> $JPI$ 

# B.3 09-00

09-00

## 1 JP1/AJS3 - Manager

•  $JP1/AJS3$  DB

- DB  $\bullet$
- •<br>•<br>• The contract of the contract of the contract of the contract of the contract of the contract of the contract of
- •<br>•<br>• Prescontinue in the continue of the continue of the continue of the continue of the continue of the continue
- **•**  $\mathcal{L} = \{ \mathcal{L} \mid \mathcal{L} \leq \mathcal{L} \}$
- DB **DB**

### • ISAM QUEUE  $\blacksquare$

- ジョブ・ジョブ・ジョブ・ジョブ・ジョブネットの場合、エージェントの場合、エージェント<mark>ホスト。</mark>
- **•** サービス停止時に「キューイング」状態のジョブをサービス再起動(ホットスタート)時に「先行終了
- 
- **•** 実行登録中にジョブネット定義を切り替えられるジョブネットリリース機能を追加した。
- **•** The state of the state of the state of the state of the state of the state of the state of the state of the state of the state of the state of the state of the state of the state of the state of the state of the stat
- jpomanager
- スケジューラー コンピュータ <sub>→</sub> スケジューラー コンピュータ はんしゃ スケジューラー スケジューラー エストラー スケジューラー エストラー エストラー エストラー エストラー エストラー エストラー エストラー エストラー エストラー エストラー エストラー エストラー エストラー エストラー エストラー エストラー エストラー エストラー エストラー エストラー エストラー エストラー エストラー エストラー エストラー エ
- **•**  $\mathcal{R}$
- •<br>• <sub>Service</sub> Williams in the Service Williams in the Service Williams in the Service Williams in the Service Williams
- **•** 起動条件付きジョブネットの監視世代の成立方式
- **•** 起動条件の成立による実行世代の滞留方式

### • ajsshow

- **•**[マネージャー環境設定]ダイアログボックスを廃止し,jajs\_config コマンドで環境を設定するよ
- **•** FixedHostnameForAgent
- **•** NotificationConstantRetry

**•** 次の環境設定パラメーターを追加した。

- **•** NotificationRetryInterval
- **•** NotificationRetryCount
- **•** ClientConnectTimeout

# 2 JP1/AJS3 - Agent

•<br>
•
Internal State State State State State State State State State State State State State State State State State State State State State State State State State State State State State State State State State State Stat

付録 B 各バージョンの変更内容

```
• メッセージキューシステムとの連携機能をサポート対象外とした。
   • 次の環境設定パラメーターを追加した。
    • FixedHostnameForAgent
    • NotificationConstantRetry
    • NotificationRetryInterval
    • NotificationRetryCount
    • ClientConnectTimeout
3 JP1/AJS3 - View
   • ジョブ・ジョブ・ジョブ・ジョブ・ジョブネットの場合、エージェント、エージェント、エージェント、エージェント、エージェント、エージェント、エージェント、エージェント、エージェント、エージェント、エージェント、エージェント、
   • 実行登録中にジョブネット定義を切り替えられるジョブネットリリース機能を追加した。
   • JP1/AJS3 - View
   • JP1/AJS3 - View
               JP1/AJS3 - View
    • 標準モード
     JP1/AJS3 - View
    • 監視モード
     JP1/AJS3 - View
    • 互換モード
           8 JP1/AJS3 - View
   • JP1/AJS3 \cdot View
   • 起動条件の詳細定義で,監視世代の多重起動と起動条件成立時の実行世代の滞留について動作を選択で
   • 一覧情報を絞り込めるリストフィルター機能を追加した。
   • CSV \qquad \qquad•<br>•<br><u>•</u>
   •
   •<br>•<br>·
   • ホイールマウスで画面をスクロールできるようにした。
   • 各ウィンドウの一覧形式のエリアで,表示項目の[種別]を分類して表示するか詳細に表示するかを選
   •[詳細定義]ダイアログボックスで特定の定義項目を変更できないようにする機能を追加した。
   •[ジョブネットエディタ]ウィンドウのアイコンリストで,使用しないアイコンを表示しない機能を追
   • Windows 7 OS JP1/AJS3 - View 09-00-05
```
# <span id="page-371-0"></span>B.4 08-50

08-50

# 1 JP1/AJS2 - Manager

• ジョブを実行所要情報する機能を選択する機能を選択する機能を選択する機能を選択する機能を選択する機能を選択する機能を選択する機能を選択する機能を選択する機能を

<span id="page-372-1"></span><span id="page-372-0"></span>• ジョブネットコネクタで異なるスケジューラーサービスのルートジョブネットコネクタで異なるスケジューラーサービスのルートジョブネットのルートジョブネットの<sub>どころの</sub> **•** 定義内容の事前チェックで,チェック対象のジョブネット配下にユニット間の実行順序不正があった場 • UNIX  $\overline{X}$ • **•** JP1/AJS2 *b* • ジョブネットの実行登録を受賞する場合を受賞する機能を受賞する。<br>● • UNIX **•** UNIX **TP1/LiNK** TP1/Message Queue MQSeries • Windows Server 2008 Windows Server 2008 IPF OS 2 JP1/AJS2 - Agent • UNIX  $\overline{X}$ • UNIX **•** UNIX **TP1/LiNK TP1/Message Queue MQSeries** • Windows Server 2008 Windows Server 2008 IPF OS 3 JP1/AJS2 - View • ジョブを実行所要情報する機能を選択する機能を選択する機能を選択する機能を選択する機能を選択する機能を選択する機能を選択する機能を選択する機能を選択する機能を • ジョブネットコネクタで異なるスケジューラーサービスのルートジョブネットコネクタで異なるスケジューラーサービスのルートジョブネットのルートジョブネットの<sub>学術</sub> •<br>•<br><u>•</u>  $B.5 \quad 08-10$  $08-10$ 1 JP1/AJS2 - Manager • **•**  $\mathbf{P} = \mathbf{P} \times \mathbf{P}$ **•** ジョブネット定義変更など,操作履歴の詳細をスケジューラーログに出力するオプションを追加した。 • **• a**jslogprint 2 JP1/AJS2 - View **•** ルートジョブネットの実行順序を制御するジョブネットコネクタを定義,操作,監視できるようにし **•** 任意のジョブまたはジョブネットの先行・後続ユニットを強調表示する機能を追加した。 • Windows Vista **OS** B.6 08-00 08-00 1 JP1/AJS2 - Manager **•** インストール・セットアップ時に,環境設定項目の推奨値を設定するようにした。 **•** ファイル監視ジョブで 2 ギガバイトを超えるファイル(ラージファイル)を監視できるようにした。

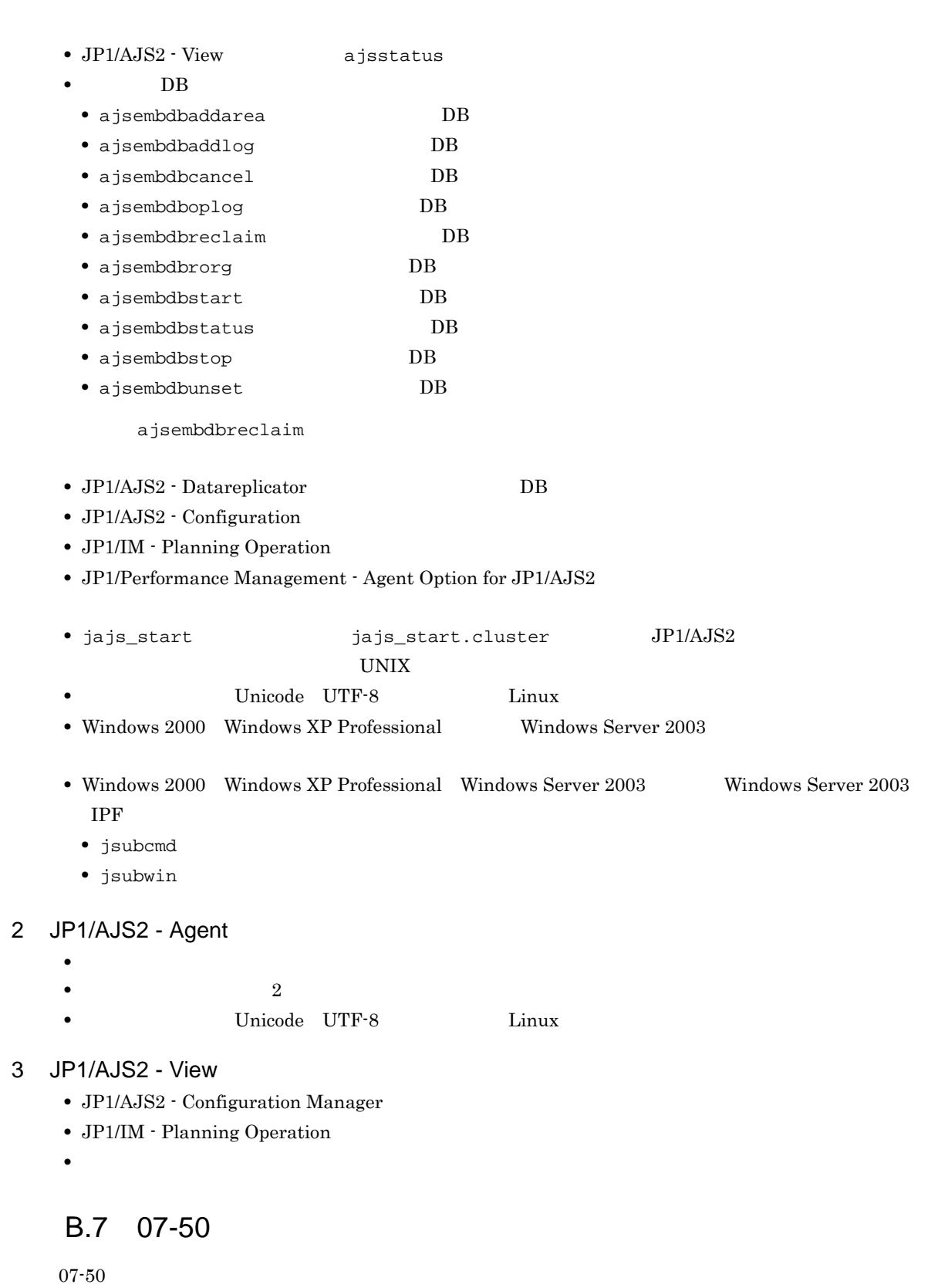

- 1 JP1/AJS2 Manager
	- JP1/AJS2 Scenario Operation Manager

•<br>• Note that the second line of the second line of the second line of the second line of the second line of the

<span id="page-373-0"></span>•<br>•<br>• <sub>The transfer was determined as the transfer was determined as the transfer was determined as the transfer w</sub>

付録 B 各バージョンの変更内容

- **•**  $\blacksquare$
- **•**  $\bullet$
- **•** イベント・アクション制御マネージャーに未処理のデータが大量に蓄積して遅延が発生した場合に,イ

jpomanevreset

### jpomanevshow

- 2 JP1/AJS2 Agent
	- **•**  $\bullet$

# 3 JP1/AJS2 - Light Edition

- •<br>•<br>• <sub>The transfer was determined as the transfer was determined as the transfer was determined as the transfer w</sub>
- •<br>• Note that the second line of the second line of the second line of the second line of the second line of the
- **•**  $\blacksquare$
- **•**  $\bullet$
- 
- **•** イベント・アクション制御マネージャーに未処理のデータが大量に蓄積して遅延が発生した場合に,イ

jpomanevreset

### <span id="page-374-0"></span>jpomanevshow

### 4 JP1/AJS2 - View

- JP1/AJS2 Scenario Operation Manager
- **•**  $\mathbb{P}^{\mathbb{P}^{\mathbb{P$
- •<br>• Note that the second line of the second line of the second line of the second line of the second line of the
- **•**  $\blacksquare$
- JP1/AJS2  $\cdot$  View

# $B.8$  07-11

 $07 - 11$ 

# 1 JP1/AJS2 - Manager

- $Cm2$   $JPI/Cm2/NNM$  07-10
- 
- **•** Windows **Example 2019 •** スケジューラーサービスのデータベースへの接続の最大待ち合わせ時間を指定できる機能を追加した。

# 2 JP1/AJS2 - Light Edition

- $Cm2$   $JPI/Cm2/NNM$  07-10
- •<br>•<br>• The state was the state was the state was the state was the state was the state was the state was the state
	- **•** スケジューラーサービスのデータベースへの接続の最大待ち合わせ時間を指定できる機能を追加した。
- 3 JP1/AJS2 View
	- **•**[貼り付け(拡張)]メニューコマンドを追加し,ユニットと関連線を同時にコピーできるようにした。
	- **•**  $\bullet$ 
		- $Cm2$   $JPI/Cm2/NNM$  07-10

• JP1/AJS2 Console View JP1/AJS2 - View  $JPI/AJS2 - View$   $JPI/AJS2 - View$ 

# <span id="page-375-0"></span>B.9 07-10

 $07-10$ 

### 1 JP1/AJS2 - Manager

- Linux JP1/Automatic Job Management System 2 Manager
- インターマン・メッセージを syslog したメッセージを syslog したい
- **•** 資料採取ツールで次の機能を追加した。 • **•**  $\mathbf{a} = \mathbf{a} \times \mathbf{a}$ **•** 採取できる資料を限定できる機能を追加した。 • **• •**  $\mathbf{r} = \mathbf{r} \times \mathbf{r}$ **•** メッセージの説明を改善した。 **•** 障害時に緊急で実行できる緊急実行コマンドを追加した。 • **•**  $\bullet$ **•** イベント・ジョブ情報,待機情報ファイルの更新時に同期書き込みを行う機能を追加した。 • MQ Series •  $\text{Cm2}$  **JP1/Cm2/NNM 07-01** Windows XP •  $\text{Cm2}$   $\text{JP1/Cm2/NNM }$  07-01 Solaris 9 •  $\text{Cm2}$  **JP1/Cm2/NNM 07-10** HP NNM 6.41 • TCP/IP • ジョブを記信するエージェントホストの決定方式を設定されるようにした。<br>● **•** イベント・アクション制御の詳細プロセスがシグナル終了した場合,すべての詳細プロセスを停止して **Microsoft(R)** Visual C++ .NET Version 2003
- ajsshow
- ajsshow
- ajsname ID

## 2 JP1/AJS2 - Agent

- **•**  $\mathcal{O}(\mathcal{A} \times \mathcal{A})$
- **•**  $\mathbf{a} = \mathbf{a} \times \mathbf{a}$
- **•** 採取できる資料を限定できる機能を追加した。
- **• •**  $\mathbf{r} = \mathbf{r} \times \mathbf{r}$
- **•** メッセージの説明を改善した。
- MQ Series
- **•** イベント・アクション制御の詳細プロセスがシグナル終了した場合,すべての詳細プロセスを停止して
- **•** イベント・ジョブ情報,待機情報ファイルの更新時に同期書き込みを行う機能を追加した。 • インターマン・メッセージを syslog したメッセージを syslog したい

## 3 JP1/AJS2 - Light Edition

**•** 統合トレースログだけに出力していたメッセージを syslog にも出力できるようにした(UNIX 限定)。

• **•**  $\mathcal{O}(\mathcal{A} \times \mathcal{A})$ • **•**  $\bullet$  and  $\bullet$  and • **• •**  $\mathbb{R}^n$ **•** 採取できる資料を追加した。 **•** メッセージの説明を改善した。 • **•**  $\sim$  2000  $\sim$  2000  $\sim$  2000  $\sim$  2000  $\sim$  2000  $\sim$  2000  $\sim$  2000  $\sim$  2000  $\sim$  2000  $\sim$  2000  $\sim$  2000  $\sim$  2000  $\sim$  2000  $\sim$  2000  $\sim$  2000  $\sim$  2000  $\sim$  2000  $\sim$  2000  $\sim$  2000  $\sim$  2000  $\sim$  2000  $\sim$  2 **•** 障害時に緊急で実行できる緊急実行コマンドを追加した。 **•** イベント・ジョブ情報,待機情報ファイルの更新時に同期書き込みを行う機能を追加した。 • MQ Series •  $Cm2$   $JPI/Cm2/NNM$  07-01 Windows XP •  $\text{Cm2}$  **JP1/Cm2/NNM 07-01** Solaris 9 • TCP/IP **•** イベント・アクション制御の詳細プロセスがシグナル終了した場合,すべての詳細プロセスを停止して **Microsoft(R)** Visual C++ .NET Version 2003 • ajsshow • ajsshow • ajsname ID 4 JP1/AJS2 - Client Toolkit • **•**  $\mathcal{O}(\mathcal{A} \times \mathcal{A})$ • **• •**  $\mathbf{r} = \mathbf{r} \times \mathbf{r}$ **•** メッセージの説明を改善した。 5 JP1/AJS2 - View • **•**  $\mathcal{O}(\mathcal{A} \times \mathcal{A})$ • **•**  $\bullet$  and  $\bullet$  and • **• •**  $\mathbb{R}^n$ • **• •**  $\mathbf{r} = \mathbf{r} \times \mathbf{r}$ **•** メッセージの説明を改善した。  $\begin{array}{lll} \textbf{Cosminexus Management} \end{array}$ COSMNGAP • JP1/AJS2 - View • JP1/AJS2 Console View • JP1/AJS2 - View • JP1/AJS2 Console View • Windows JP1/AJS2 - View • Cm2 **JP1/Cm2/NNM 07-01** Windows XP •  $\text{Cm2}$   $\text{JP1/Cm2/NNM } 07-01$  Solaris 9

# <span id="page-376-0"></span>B.10 07-00

07-00

# 1 JP1/AJS2 - Manager

- JP1/AJS2 **ISAM**
- ISAM
- **9** 20
- ajsshow
- **•** ジョブネットの保存世代数を,99 から 999 に変更した。
- $JPIAJS2$   $JPIAJS2$
- ジョブを有効にする機能を有効にする機能を有効にする機能を有効にする機能を<mark>+</mark>
- $\bullet$  0 **0**
- JP1/AJS $2$
- The Latter Section of the UNS Tep Representation of the EQDN in the UNITED SECTION SECTION TO THE UNITED STATES OF THE UNITED STATES OF THE UNITED STATES OF THE UNITED STATES OF THE UNITED STATES OF THE UNITED STATES OF
- コ<sup>•</sup> The contract of the contract of the contract of the contract of the contract of the contract of the contract of the contract of the contract of the contract of the contract of the contract of the contract of the con
- JP1/Base JP1/Base
	- *Nindows*
- **•** キューレスジョブを実行できる機能をサポートした。 **•** 以前のバージョン(06-71)で別製品であった JP1/AJS2 - Console を統合した。
- JP1/AJS2  $\cdot$  Console
- JP1/AJS2 Console
- JP1/AJS2 Console
- JP1/AJS2 Console
- JP1/AJS2 Console
- JP1/AJS2 Console
- JP1/AJS2 Console
- **•** 当日時刻予定優先
- **•** 全世代時刻予定優先
- JP1/AJS2 · Console ajscmprint
- 
- ジョブネットの実行所要情報ができる。 • ajsprint
- ajsshow
- ajsshow
- **•** イベントジョブが,打ち切り時間で終了するときの終了状態を選択できるようにした。
- $JPI$
- $JPI$
- 2 JP1/AJS2 Advanced Manager
	-
	- JP1/AJS2 DB HiRDB

# 3 JP1/AJS2 - Light Edition

- JP1/AJS2 **ISAM**
- ISAM
- **•** 追加できるスケジューラーサービスの数を,9 から 20 に変更した。
- ajsshow
- **•** ジョブネットの保存世代数を,99 から 999 に変更した。
- $JPIAJS2$   $JPIAJS2$
- **•** ジョブ実行制御の環境設定で,ユーザープロファイル情報を有効にする機能をサポートした。
- $\bullet$  0 **0**
- JP1/AJS2
- イベントのコミットのアメリカでは、DNS FQDN また、これは、エスト名)ではない。
- コ<sup>•</sup> イベントジョブの「"(ダブルク<sub>ォー</sub>テーションマーク)」の有無を意識しないで,イベントジョブの
- JP1/Base  $JP1/B$ ase

- *Nindows*
- $06-71$  JP1/AJS2 Console
- JP1/AJS2  $\cdot$  Console • JP1/AJS2 - Console
- 
- JP1/AJS2  $\cdot$  Console
- JP1/AJS2 Console

### • JP1/AJS2 - Console

- JP1/AJS2  $\cdot$  Console
- JP1/AJS2 Console
- **•** 当日時刻予定優先
- **•** 全世代時刻予定優先
- JP1/AJS2 · Console ajscmprint
- **•** ジョブネットの実行所要時間に対する終了遅延の監視ができる機能をサポートした。
- ajsprint
- ajsshow
- ajsshow
- **•** イベントジョブが,打ち切り時間で終了するときの終了状態を選択できるようにした。
- $JPI$
- $JPI$

# 4 JP1/AJS2 - Agent

- コ<sup>•</sup> イベントジョブの「"(ダブルク<sub>ォー</sub>テーションマーク)」の有無を意識しないで,イベントジョブの
- **•** キューレスジョブを実行できる機能をサポートした。
	- $JPI$
- **•** イベントジョブが,打ち切り時間で終了するときの終了状態を選択できるようにした。
- $JPI$
- JP1/AJS2 Agent 07-00-/C

- 5 JP1/AJS2 View
	- $JP1/AJS2$  View
		-
		- •<br>•<br><u>•</u>
		-
		- <sub>\*</sub>
		- <sub>2</sub>
			- JP1/AJS2  $\cdot$  View
		- •<br>Profiles of the state of the state of the state of the state of the state of the state of the state of the sta
		- •<br>•<br>Profiles of the state of the state of the state of the state of the state of the state of the state of the sta
	- JP1/AJS2  $\cdot$  View
	- •<br>• References and the extension of the extension of the extension of the extension of the extension of the extension of the extension of the extension of the extension of the extension of the extension of the extension of
	- •<br>•<br>Free State State State State State State State State State State State State State State State State State Sta
	- $JPI/AJS2$   $\cdot$  View  $JPI/AJS2$  $\rm JP1/AJS2$  -  $\rm Console$

- **•**  $\bullet$
- JP1/IM  $\cdot$  View

# C 3020-3-S02-33

 $3020 - 3 - \mathrm{SO2} - 33$ 

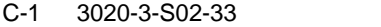

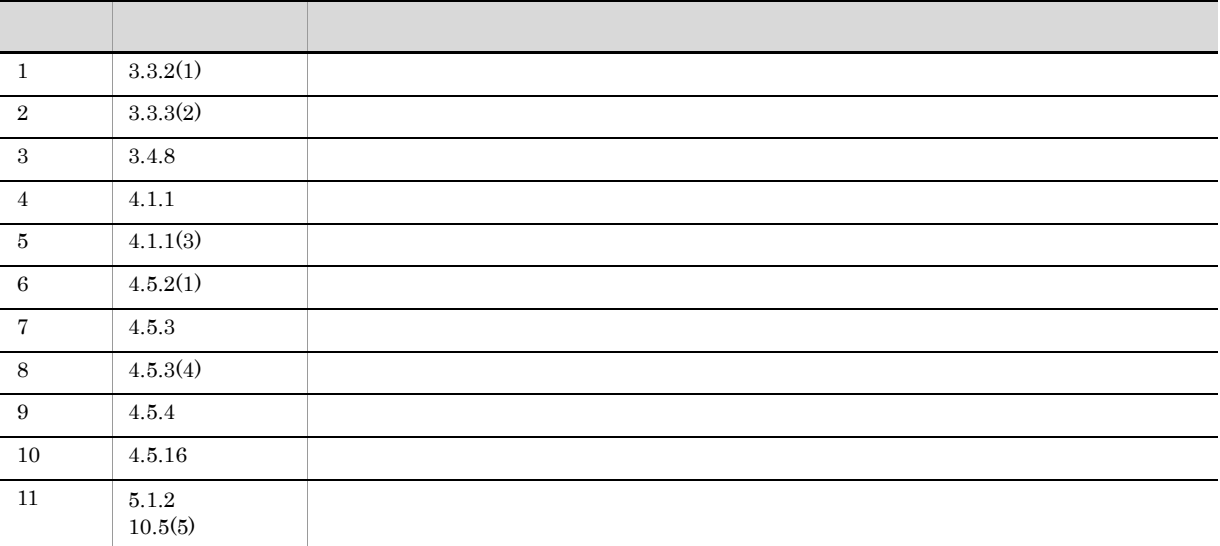

# <span id="page-381-0"></span> $D$

<span id="page-381-9"></span><span id="page-381-8"></span><span id="page-381-7"></span><span id="page-381-6"></span><span id="page-381-5"></span><span id="page-381-4"></span><span id="page-381-3"></span><span id="page-381-2"></span><span id="page-381-1"></span>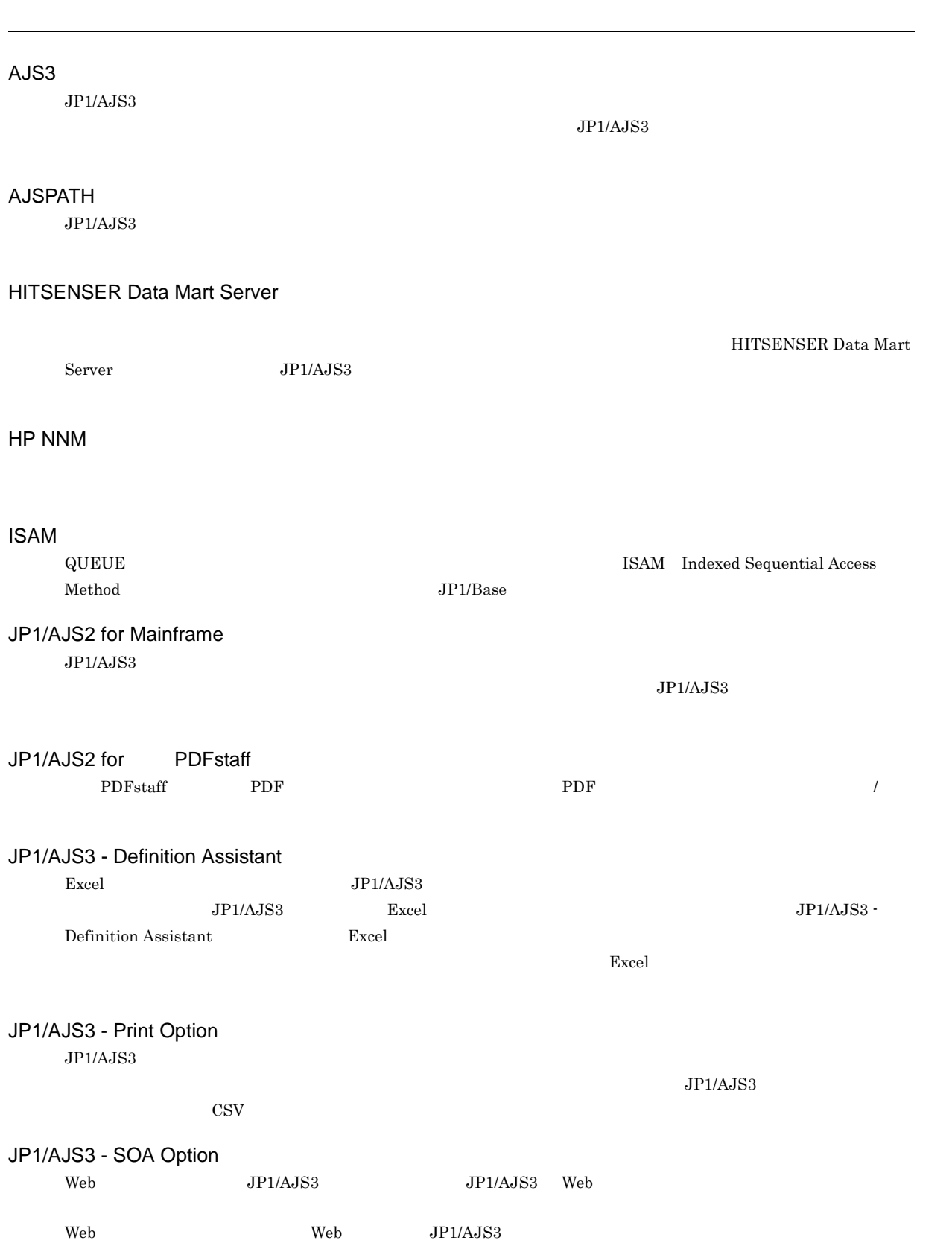

<span id="page-382-11"></span><span id="page-382-10"></span><span id="page-382-9"></span><span id="page-382-8"></span><span id="page-382-7"></span><span id="page-382-6"></span><span id="page-382-5"></span><span id="page-382-4"></span><span id="page-382-3"></span><span id="page-382-2"></span><span id="page-382-1"></span><span id="page-382-0"></span>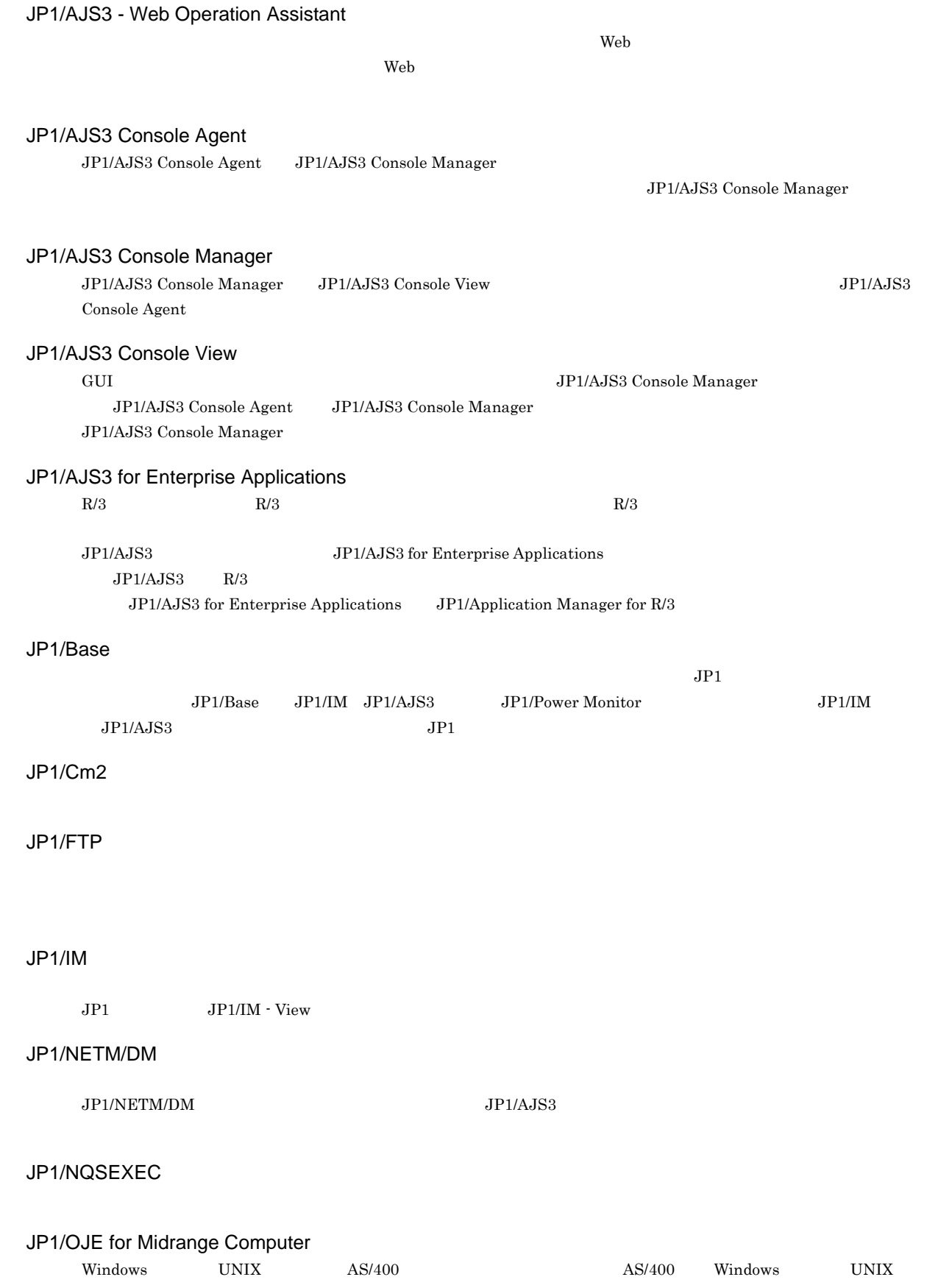

<span id="page-383-12"></span><span id="page-383-11"></span><span id="page-383-10"></span><span id="page-383-9"></span><span id="page-383-8"></span><span id="page-383-7"></span><span id="page-383-6"></span><span id="page-383-5"></span><span id="page-383-4"></span><span id="page-383-3"></span><span id="page-383-2"></span><span id="page-383-1"></span><span id="page-383-0"></span>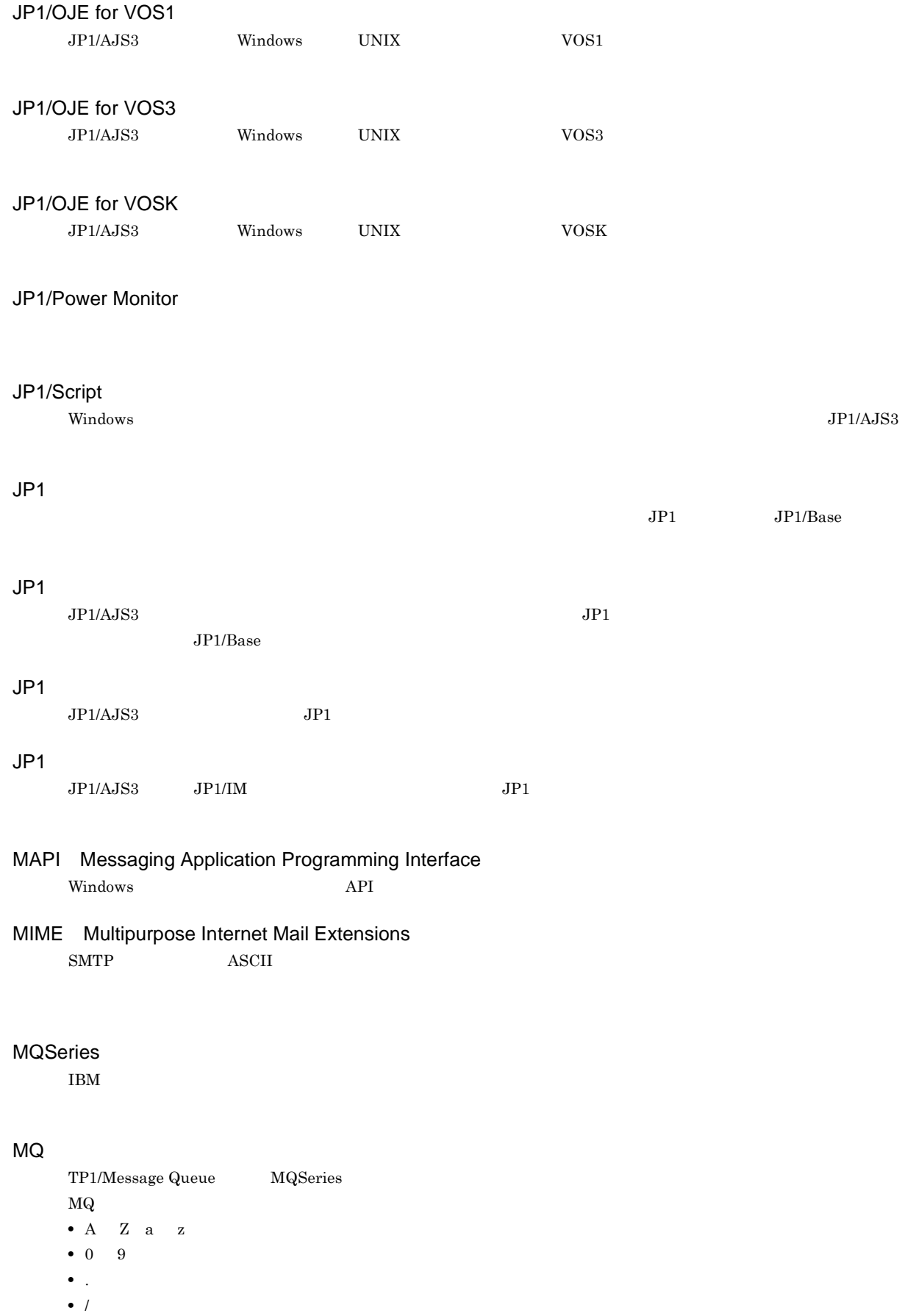

<span id="page-384-4"></span><span id="page-384-3"></span><span id="page-384-2"></span><span id="page-384-1"></span><span id="page-384-0"></span>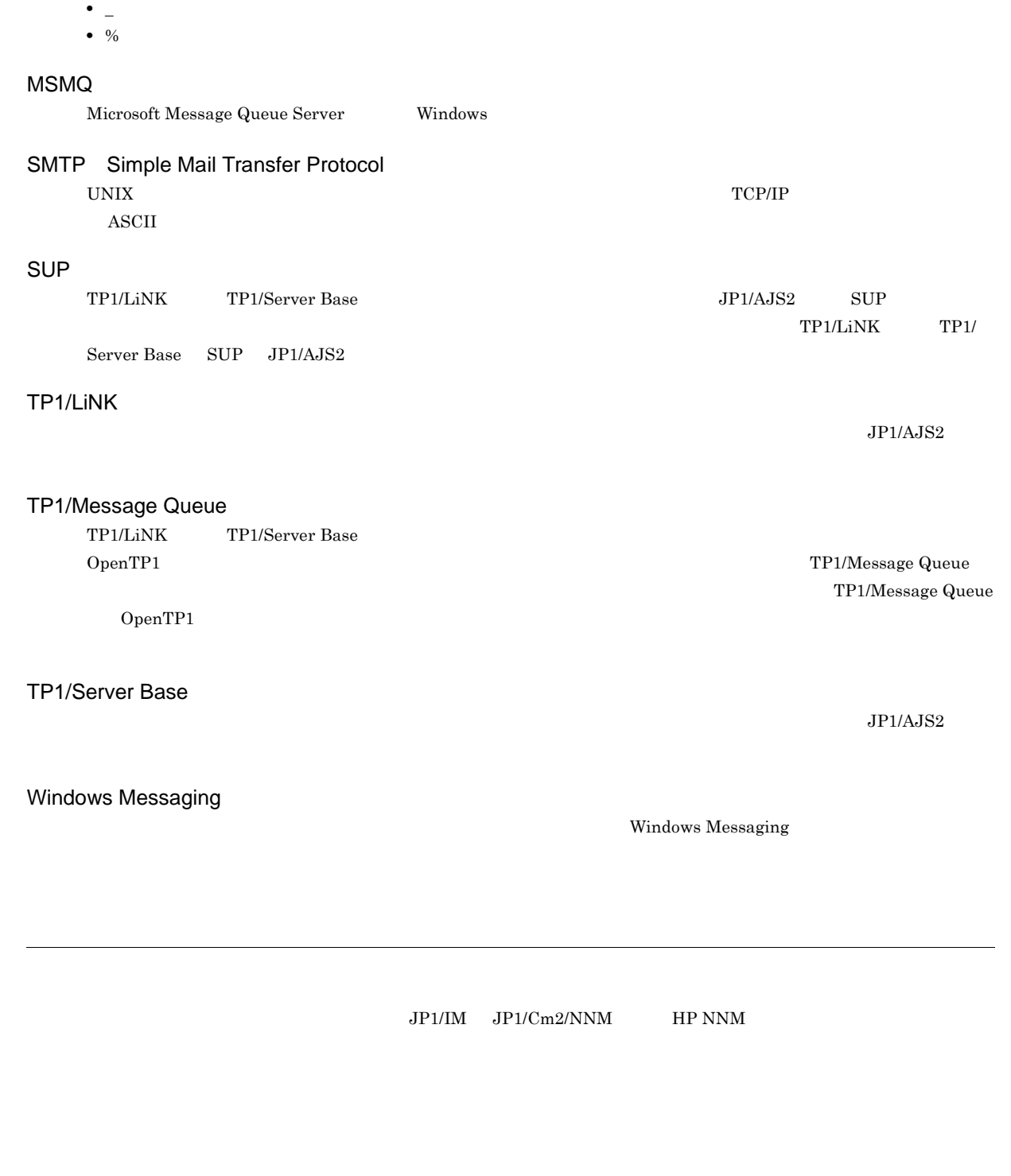

<span id="page-384-9"></span><span id="page-384-8"></span><span id="page-384-7"></span><span id="page-384-6"></span><span id="page-384-5"></span> $\overline{\text{DB}}$   $\overline{\text{DB}}$   $\overline{\text{DB}}$  $\overline{D}$  DB  $\rm JP1/Automatic$ Job Management System  $3$ D DB

<span id="page-385-7"></span><span id="page-385-6"></span><span id="page-385-5"></span><span id="page-385-4"></span> $\rm JP1/AJS3$  - Manager

 $\rm JP1/AJS3\cdot Manager \quad \ \ JP1/AJS3\cdot Manager \quad \ \ JP1/AJS3\cdot Agent$ 

<span id="page-385-3"></span><span id="page-385-2"></span><span id="page-385-1"></span><span id="page-385-0"></span> $JPI/$ 

<span id="page-385-9"></span><span id="page-385-8"></span> $JPI/AJS3$  $JPI/AJS3$  syslog syslog  $JPI/AJS3$ 

<span id="page-385-11"></span><span id="page-385-10"></span> $JP1/AJS3$ 

### <span id="page-386-0"></span> $JP1/AJS3$

8 7 59

### .CONDITION

PC UNIX

 $JPIAJS3$ 

ajsqlsetup

DB  $JPI/AS3$ 

<span id="page-387-0"></span>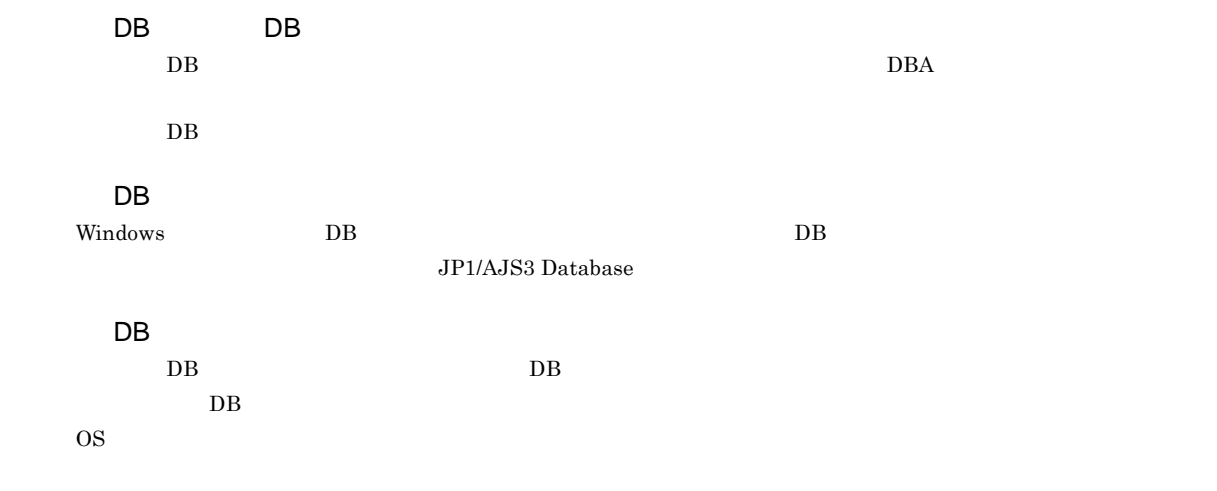

DB

ajsembdb

Subject:  $JP1/AJS3$  ASCII  $\operatorname{ASCH}$ 

**ISAM**  $JP1/AJS3$  ISAM Version 8 以前の JP1/AJS2 からの移行用の構成であり,ディスクやメモリーのなどのリソースを旧バージョンと同程度  $Version$  9

363

Windows

• ajschkdef

**•** ジョブ実行時

• JP1/AJS3 - View

実行 ID

jpqjobsub

 $JP1/AJS3$ 

JP1/AJS3 JP1/AJS3 <sub>DP1/AJS2</sub> for Mainframe

364

 $144$ 

 $\rm QUEUE$  is a set of  $\rm QUEUE$  is the set of  $\rm qUEUE$ 

 $JP1/AJS3$ 

### $\rm JP1/AJS3$

 $JPI/AJS3$   $JPI/AJS3$ 

 $1$ 

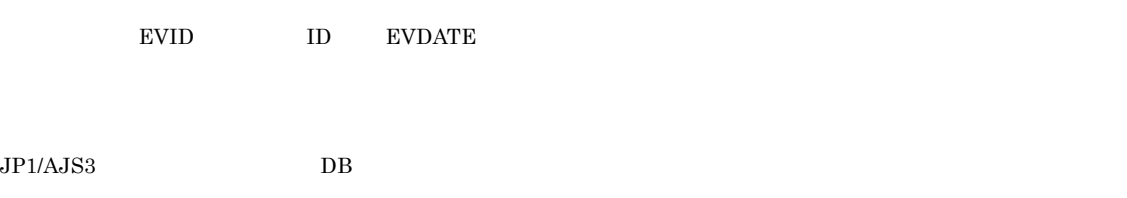

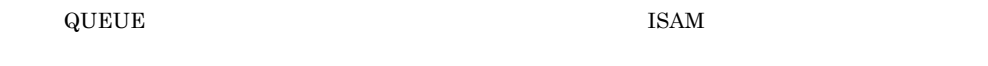

 $\rm JP1/AJS2 \hspace{21pt} JP1/AJS2$  $\begin{array}{lllll} \mbox{Version 8} & \quad \mbox{JP1/AJS2} & \quad \mbox{09-10} & \quad \mbox{JP1/AJS3} & \quad \mbox{09-00} & \quad \mbox{JP1/AJS3} \end{array}$ JP1/AJS2 for Mainframe

?AJS2xxxxx?

 $\overline{D}$ 

JP1/AJS3 - Manager JP1/AJS3 - Manager

JP1/AJS3 - Manager JP1/AJS3 - Manager

 $\rm JP1/AJS3$  - Manager

 $1$ 

 $\mathop{\rm norm}$ 

 $\mathop{\rm norm}$ 

 $RFC822$ 

### $\rm MQSeries$  and the state of  $1$

 $ID$ 

 $JP1$   $JP1/AJS3$  - View  $JP1/AJS3$  - Manager  $JP1$  $\rm JP1/AdS3\cdot View\quad\quad\quad\quad JP1$  $\rm JP1/AJS3 \cdot View$ 

### $JPI/AS3$

ユニット ID

 $JPI$ 

 $IP$  IP  $IP$  $IP$ 

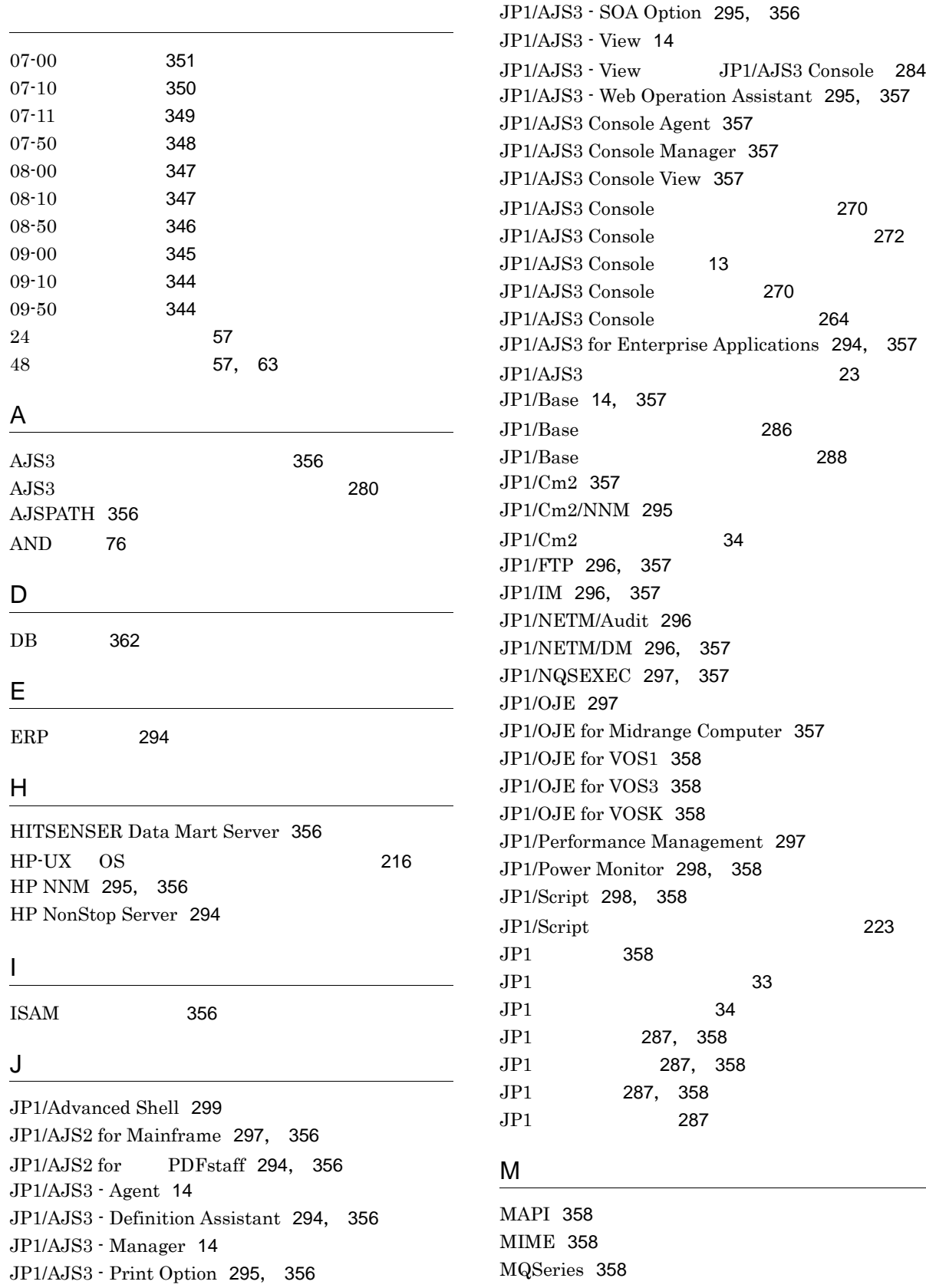

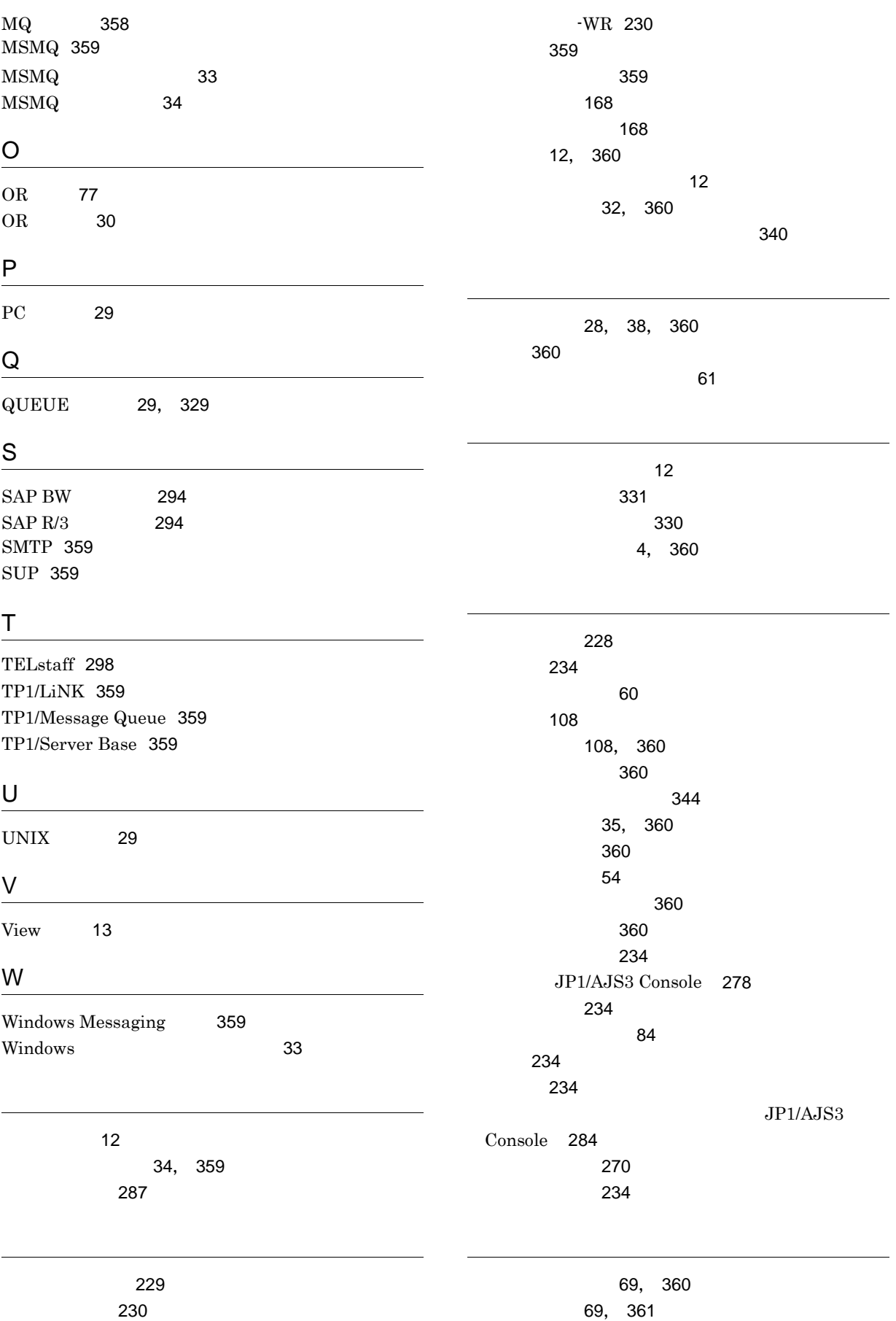

370
基準時刻 [55](#page-80-0), [81](#page-106-0), [361](#page-386-0) [54](#page-79-0), [361](#page-386-1) [133](#page-158-0), [135](#page-160-0) 起動失敗 [233](#page-258-0) 起動失敗 -WR [233](#page-258-1) 起動条件 [67](#page-92-0), [361](#page-386-2) [361](#page-386-3) ときの実行抑止 [88](#page-113-0) [120](#page-145-0) 起動条件の定義 [76](#page-101-0) 起動条件の有効範囲 [79](#page-104-0) 起動条件待ち [234](#page-259-0) 機能 [9](#page-34-0) [330](#page-355-0), [361](#page-386-4) [229](#page-254-0) [361](#page-386-5) 休業日 [361](#page-386-6)  $\sim$  [61](#page-86-0) [65](#page-90-0) キューとエージェントの仕組み [329](#page-354-0) [331](#page-356-0) [336](#page-361-0), [361](#page-386-7) [361](#page-386-8)  $\sim$  [13](#page-38-0) 強制終了 [233](#page-258-2), [361](#page-386-9) -WR [233](#page-258-3) UNIX の場合)[223](#page-248-0) JP1/AJS3 - View [228](#page-253-0) JP1/AJS3 Console [260](#page-285-0) 業務スコープ [266](#page-291-0) 業務スコープの状態 [282](#page-307-0) DB [361](#page-386-10)  $DB$  [362](#page-387-0)  $DB$  [362](#page-387-1)  $DB$  [362](#page-387-2)  $DB$  [12](#page-37-0) DB [362](#page-387-3) [362](#page-387-4) 繰り越し未実行 [230](#page-255-0) 計画実行登録 [105](#page-130-0), [362](#page-387-5) 計画未実行 [229](#page-254-1) [362](#page-387-6) 警告検出実行中 [229](#page-254-2) [229](#page-254-3) [362](#page-387-7) [362](#page-387-8) JP1/AJS3 Console [273](#page-298-0) 件名 [362](#page-387-9) [28](#page-53-0), [362](#page-387-10) 後続ジョブネット [362](#page-387-11) ISAM [362](#page-387-12) [363](#page-388-0) [177](#page-202-0), [363](#page-388-1) the state  $\sim 194$  $\sim 194$ the transition of the transition of  $185$ [185](#page-210-1) [184](#page-209-0) サスペンドを有効にする [184](#page-209-1) [329](#page-354-1), [363](#page-388-2) [329](#page-354-2), [363](#page-388-3) サブミットジョブ制御 [13](#page-38-1) しきい値 [363](#page-388-4) システム管理制御 [11](#page-36-0) 実行 ID [116](#page-141-0), [363](#page-388-5) 実行エージェント [203](#page-228-0), [363](#page-388-6) 実行エージェントグループ [207](#page-232-0), [363](#page-388-7) 実行エージェント制限 [212](#page-237-0), [363](#page-388-8) 実行エージェントプロファイル [212](#page-237-1) 実行開始日時の設定 [60](#page-85-0) [155](#page-180-0) 実行間隔制御ジョブ [33](#page-58-0) 実行先サービス [28](#page-53-1) 実行時のユーザー [291](#page-316-0) 実行シミュレーション [136](#page-161-0)  $\sim$  30  $\sim$  31  $\sim$  31  $\sim$  31 [82](#page-107-0) 実行多重度 [206](#page-231-0) 実行中 [229](#page-254-4)  $\sim$  [153](#page-178-0)  $\sim$  [153](#page-178-1) 実行登録 [104](#page-129-0)  $\sim$  [140](#page-165-0) [113](#page-138-0)

実行登録ジョブの状態監視処理 [218](#page-243-0) 実行登録番号 [162](#page-187-0) [221](#page-246-0), [333](#page-358-0) 実行待ち [228](#page-253-1) 実行予定世代 [116](#page-141-1) 自動配布 [296](#page-321-0) 従属ジョブ [30](#page-55-0), [363](#page-388-9) 従属ジョブネット [30](#page-55-1), [363](#page-388-10) 従属ユニット [30](#page-55-2) 終了状態不明 [233](#page-258-4) -WR [233](#page-258-5) 終了遅延 [234](#page-259-1) 終了遅延監視 [28](#page-53-2) 種別 [28](#page-53-3), [39](#page-64-0) 順序不正 [231](#page-256-0) JP1/AJS3 Console [279](#page-304-0)  $JP1/AJS3 - View$  [243](#page-268-0) JP1/AJS3 Console [282](#page-307-1) [3](#page-28-0), [27](#page-52-0), [363](#page-388-11) UNIX ションジョブ) [217](#page-242-0) [40](#page-65-0), [363](#page-388-12) ジョブ実行環境 [364](#page-389-0)  $\sim$  [218](#page-243-1) ジョブ実行環境設定ファイルの使用方法 [217](#page-242-1)  $\overline{\text{OS}}$  [214](#page-239-0)  $\sim$  [214](#page-239-1)  $12$ ジョブ実行多重度 [364](#page-389-1) ジョブ実行の仕組み [202](#page-227-0) ジョブ実行の流れ [331](#page-356-1)  $\sim$  3[11](#page-36-2) [3](#page-28-1), [37](#page-62-0), [364](#page-389-2) [228](#page-253-2)  $\sim$  [364](#page-389-3) ジョブネット監視 [39](#page-64-1) [39](#page-64-2), [364](#page-389-4)  $\sim$  [142](#page-167-0)  $\sim$  [168](#page-193-0)  $\sim$  [168](#page-193-1) ジョブネットの構築例 [42](#page-67-0) [177](#page-202-1)  $\sim$  [143](#page-168-0)  $\sim$  [151](#page-176-0)  $\sim$  151  $\sim$  151  $\sim$  151  $\sim$  151  $\sim$ [141](#page-166-0) ジョブネットモニタウィンドウ [364](#page-389-5)  $[$  [256](#page-281-0)  $\sim$  300  $\,$  300  $\,$  300  $\,$  3[150](#page-175-0)  $\,$  3150  $\,$  3150  $\,$  3150  $\,$  3150  $\,$  3150  $\,$  3150  $\,$  3150  $\,$  3150  $\,$  3150  $\,$  3150  $\,$  3150  $\,$  3150  $\,$  3150  $\,$  3150  $\,$  3150  $\,$  3150  $\,$  3150  $\,$  3150  $\,$ [151](#page-176-1) [164](#page-189-0)  $\sim$  [27](#page-52-1) ジョブネットワーク要素 [364](#page-389-6) ジョブの強制停止処理 [222](#page-247-0) ジョブの実行環境 [201](#page-226-0) [215](#page-240-0) [160](#page-185-0) [49](#page-74-0) 所有ユーザー [291](#page-316-1) [64](#page-89-0), [364](#page-389-7) [27](#page-52-2), [364](#page-389-8) [11](#page-36-3) スケジューリング方式 [73](#page-98-0) スケジュールオプション [70](#page-95-0)  $\overline{\phantom{a}}$ スケジュールスキップ [73](#page-98-1) [57](#page-82-0), [364](#page-389-9)  $\sim$  39  $\sim$  39  $\sim$  [59](#page-84-0)  $\sim$  59  $\sim$ [229](#page-254-5), [364](#page-389-10)  $-229$  $-229$ [37](#page-62-1), [116](#page-141-2) [161](#page-186-0) [161](#page-186-1) [116](#page-141-3) 絶対時刻 [61](#page-86-1) 絶対日 [60](#page-85-1) 先行終了待ち [228](#page-253-3) [28](#page-53-4), [364](#page-389-11) 先行ジョブネット [365](#page-390-0) [365](#page-390-1) [365](#page-390-2) 相対時刻 [61](#page-86-2) 相対日 [61](#page-86-3) 即時実行登録 [105](#page-130-1), [365](#page-390-3) [365](#page-390-4) [365](#page-390-5)

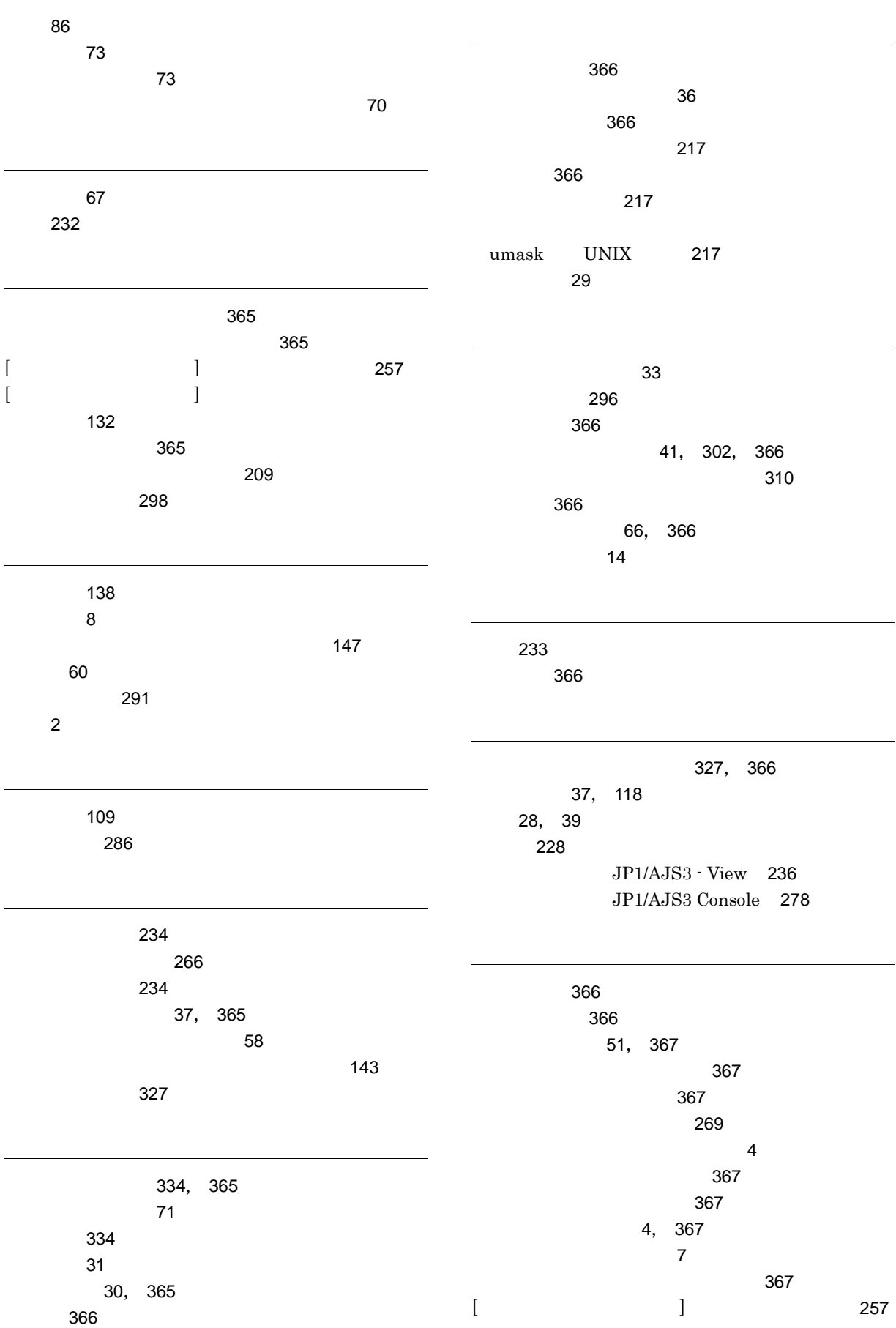

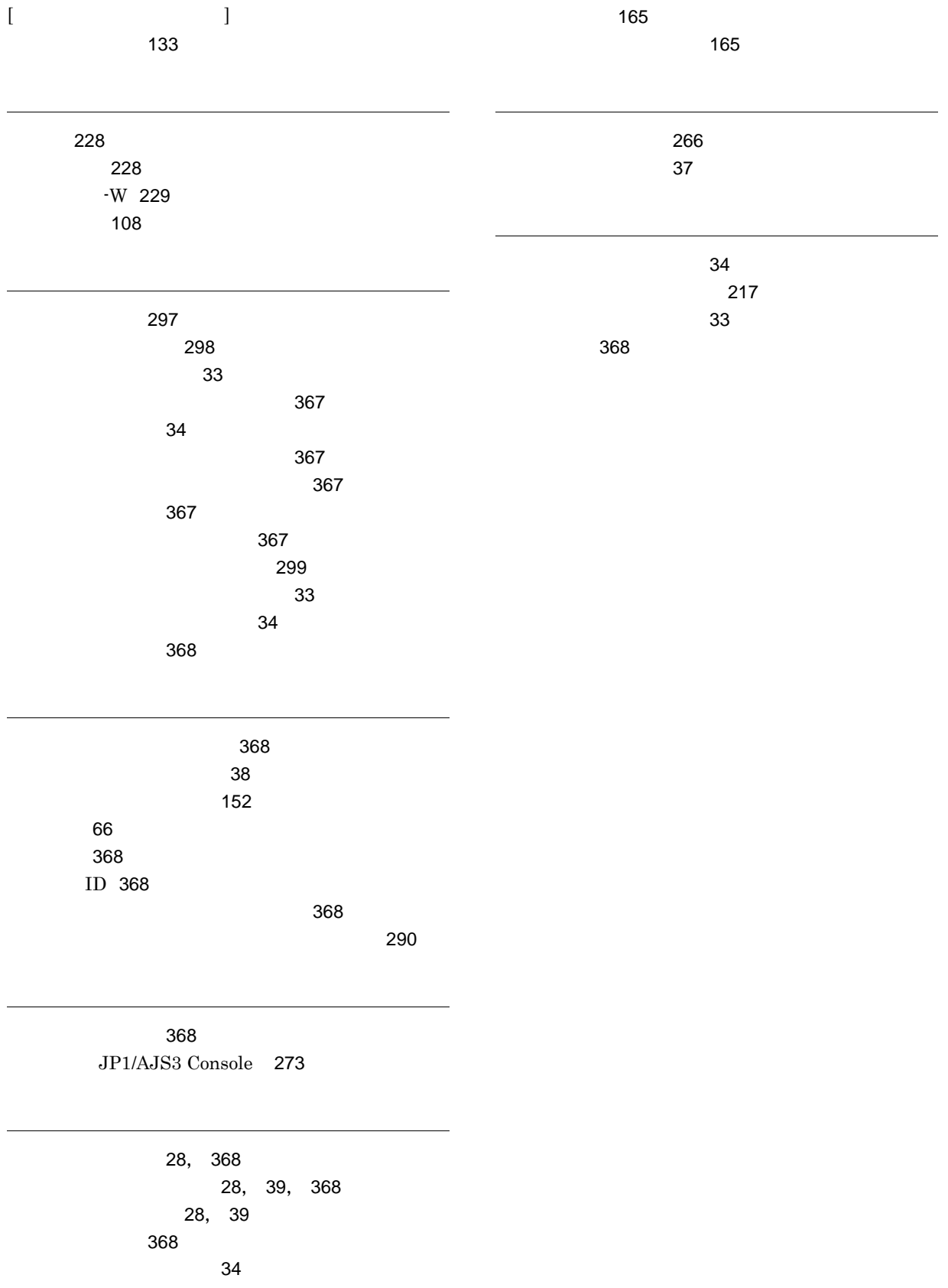

[165](#page-190-0) リリース ID [165](#page-190-1)

[165](#page-190-2)